# **GEODYN** Documentation  $\underset{\text{Volume 3}}{\text{SGP Version}}$

March 5, 2019

## Contents

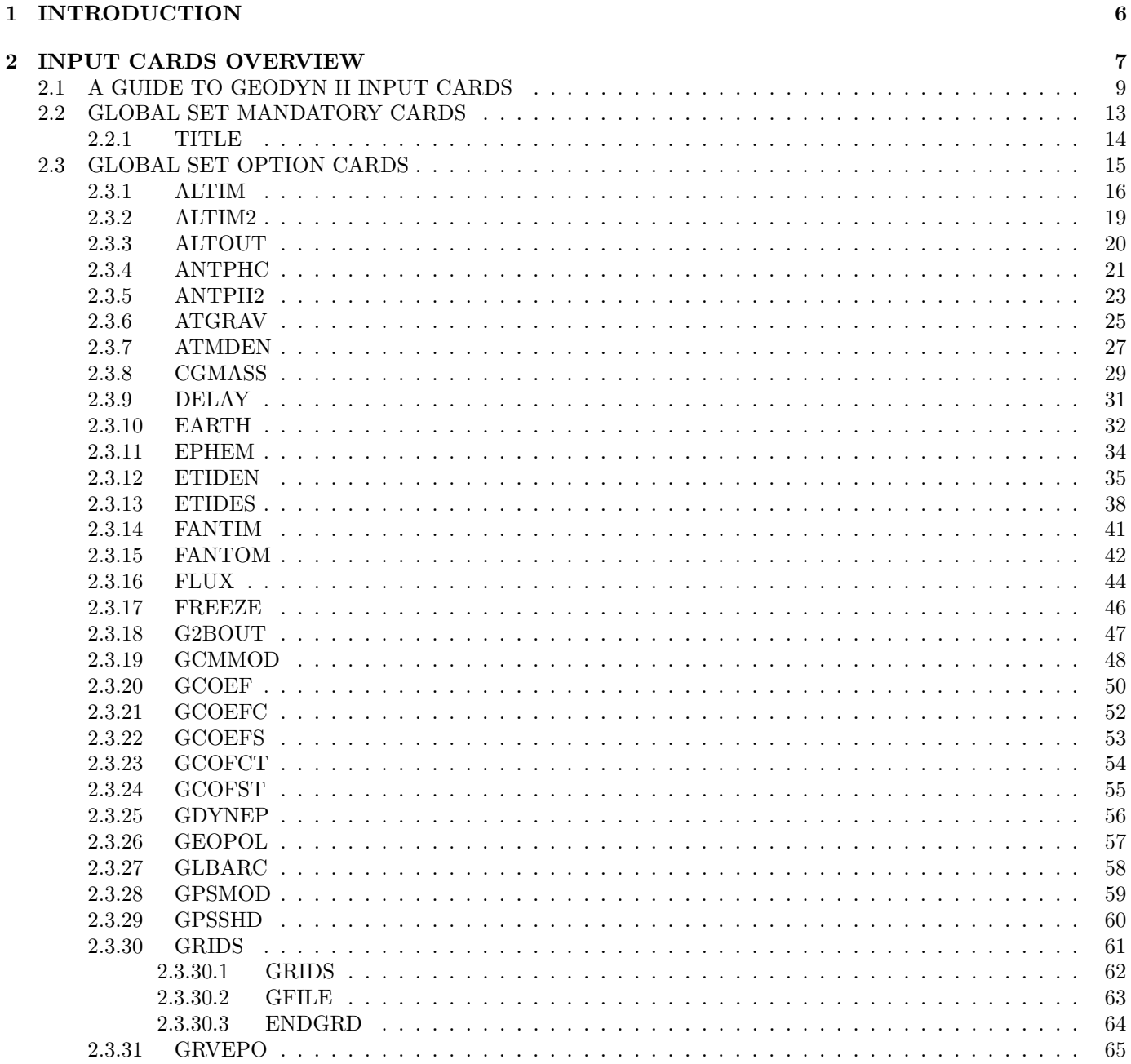

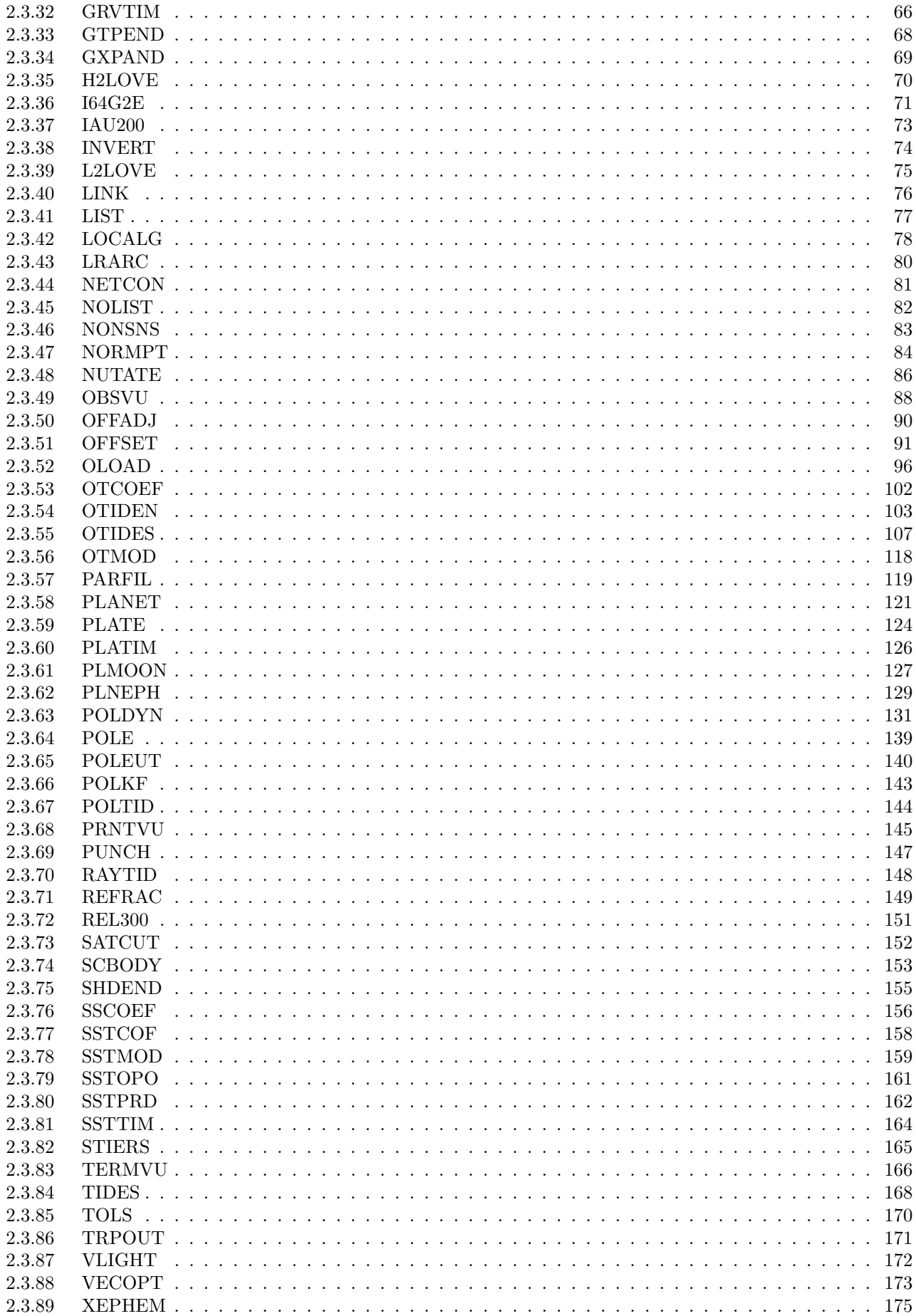

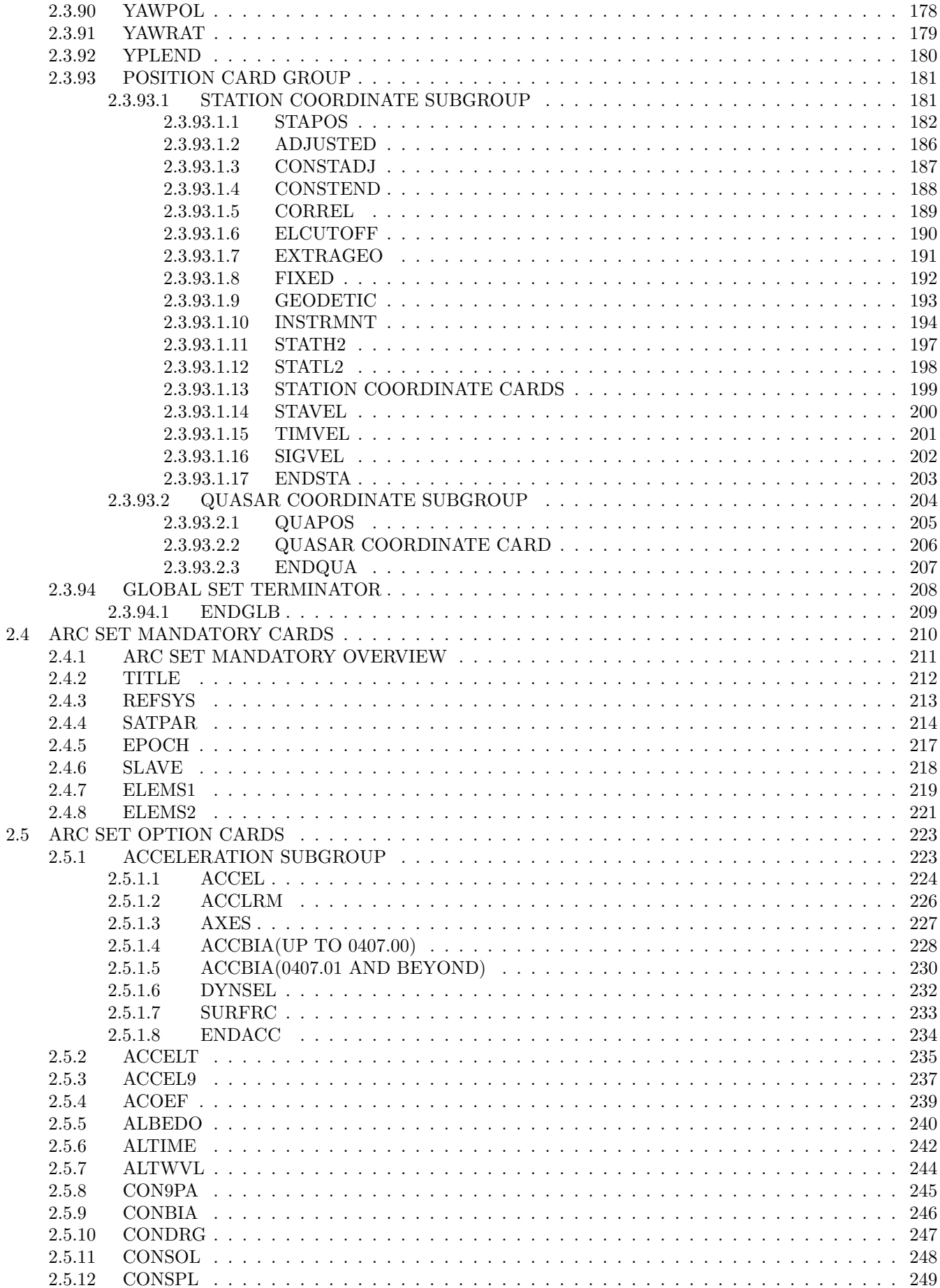

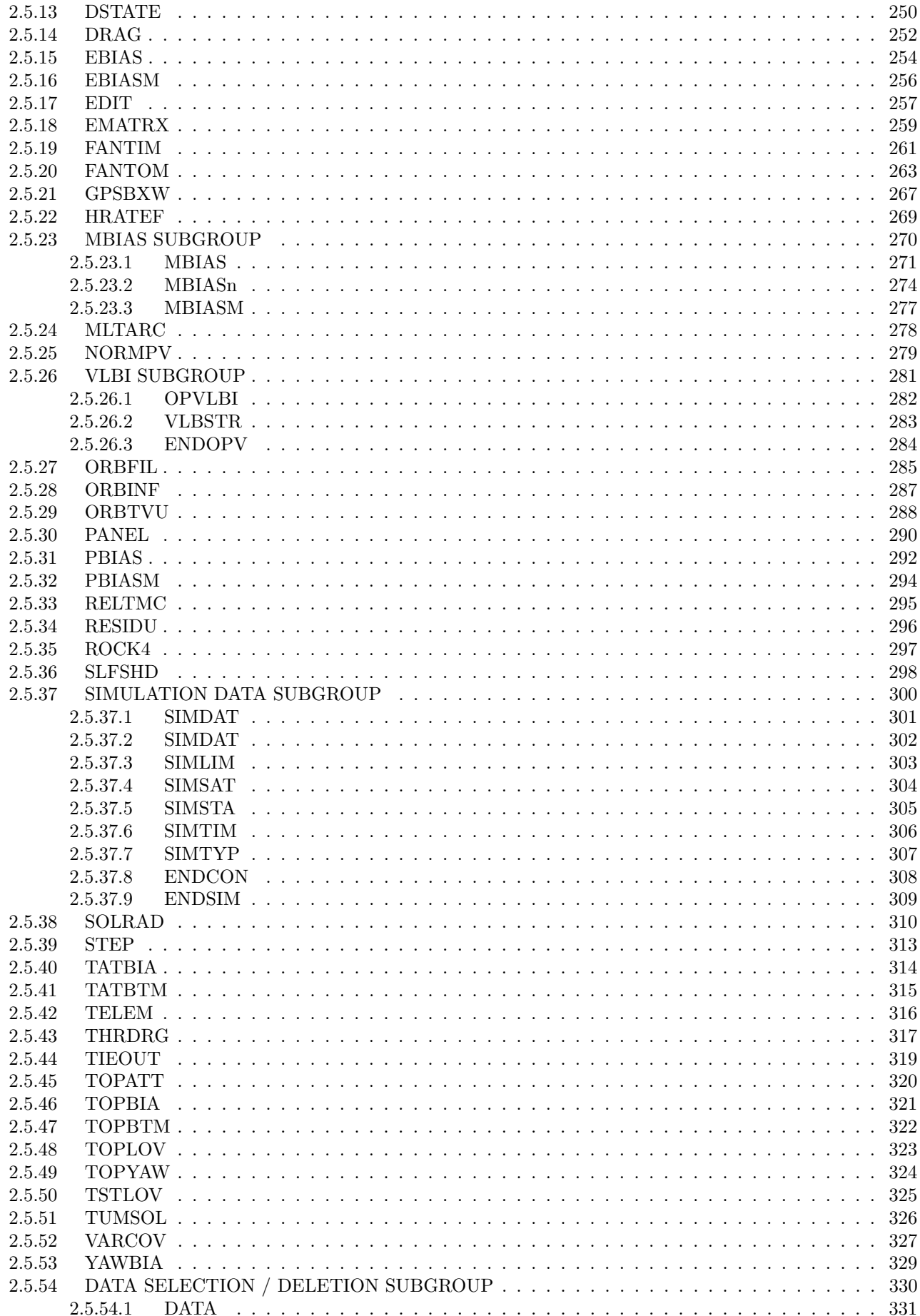

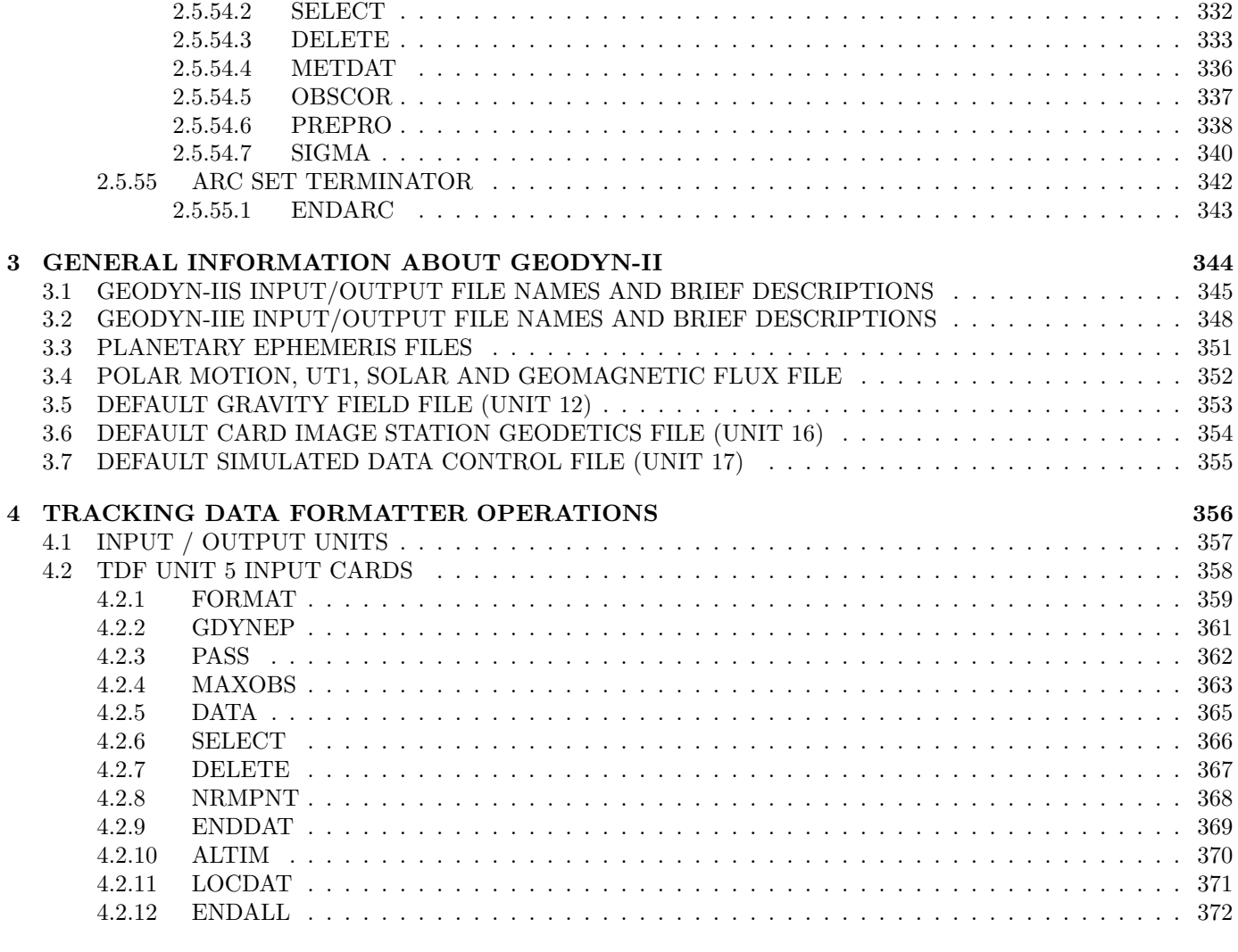

[5 MEASUREMENT TYPE DESCRIPTIONS](#page-372-0) 373

## <span id="page-5-0"></span>1 INTRODUCTION

Specific problems to be solved by the GEODYN II program are defined by input cards. These cards fall into two categories: The Global Set and the Arc Set. The Global Set contains information which is common to all of the arcs being processed. Each Arc Set contains information defining its arc. Therefore one or more Arc Sets could be present in the GEODYN-II input.

The Global Set consists of four groups in the following order: The first group is the mandatory Run Description on three cards with no defined format. The second group is the set of Option cards which may be used to define and/or estimate conditions which are common to all the arcs being processed. The third group is the optional Station Coordinate Subgroup which may be used to alter GEODYN II's set of tracking stations. The last group in the Global Set is the mandatory Global Set Termination card.

The Arc Set also has four groups in this order: The first group is the mandatory Arc Description on three (or more) title cards well as mandatory cards to describe the reference coordinate system and time and spacecraft parameters in this arc. The second group is the set of Arc Option cards which may be specified to make use of GEODYN II's individual arc capabilities. The third group is the Data Selection/Deletion Subgroup which may be used to edit input observations. The Data Selection/Deletion Subgroup should not be present in orbit generation runs. In data reduction runs, the use of DATA and SELECT cards is mandatory (see individual card for explanation). The last group in the Arc Set is the mandatory Arc Set Termination card.

## <span id="page-6-0"></span>2 INPUT CARDS OVERVIEW

The Global Set begins with a mandatory subset of three cards on which the user may record any descriptive information concerning the job.

The Option cards which follow, are presented in the document in alphabetic order but not necessarily used in this order unless otherwise specified in the individual case. Information which applies to all arcs could be included in one of the following categories of input cards:

- 1. A forcing function description and/or condition input card such as:
	- cards which define the gravitational model
	- request application and/or modifications of the Earth or planet gravitational potential,
	- request application and/or modifications of the Earth tide model.
	- request estimation of the gravitational coefficients.
- 2. Observation modeling descriptive cards such as:
	- cards which require application of various models
	- modify and/or estimate parameters which describe the observation equation (polar motion, solid Earth tides, ocean tides and tectonic plate motion.)
- 3. Cards specifying models which describe tracking measurement corrections such as:
	- antenna or reflector offsets from the spacecraft center of gravity
	- choice of tropospheric refraction model
- 4. Cards which affect observation modeling.
- 5. Input cards controlling the format and the quantity of the listings and the printout.

The Global Set continues with the STAPOS subgroup. Input cards in this subgroup set conditions for solution, constraints and correlations pertaining to stations with available data. The STAPOS subgroup also includes cards containing station positions, geodetic information and planetary parameters for extra terrestrial stations. If the STAPOS subgroup is present it must be terminated with an ENDSTA card.

The Global Set of input cards ends with the mandatory card ENDGLB which also specifies the maximum number of Global parameter estimation iterations and the number of TITLE cards in each arc.

The Arc Set begins with a number of TITLE cards which are mandatory for each run on which the user may include any information pertaining the arc. Information to be included on the rest of the mandatory card subgroup is the coordinate system of integration, number of arc iterations, spacecraft information, start and end time of orbit integration and introduction of the components of orbital elements.

The next subgroup of the Arc Set is a group of Option cards which affects:

- 1. The solution itself with information such as:
	- editing multiplier
	- integration order/step size
	- apriori variance/covariance matrix for the satellite elements.
- 2. The observation equation with information such as:
	- measurement bias and
	- station timing bias
- 3. The force model with information such as application and/or adjustment of:
	- general acceleration
	- drag coefficient
	- solar radiation pressure
- 4. The output with information such as:
	- output of E or V-matrices
	- output required on specified units
	- residual file output
	- normal point generation control

The next subgroup in the Arc Option cards is called the Data Selection subgroup and it is introduced by the DATA card. This card must be present with any arc requiring data reduction. The cards which follow DATA are very important to the user as an editing tool. One can specify Data Selection and Deletion time intervals, input of meteorological data, application of constant bias observation correction, request data preprocessing and specification of weighting and editing sigmas.

The Data Selection subgroup ends with an ENDARC card which also denotes end of the arc. In case more than one arc are required, the user should start with a new set of Arc TITLE cards.

A detailed description for each card in the Global and Arc Sets is given in the following section. That includes format and function description, default values and units and description of the consequences in case any of these cards is ommitted.

Finally the card ENDALL denotes the end of all arcs and the end of input cards.

## <span id="page-8-0"></span>2.1 A GUIDE TO GEODYN II INPUT CARDS

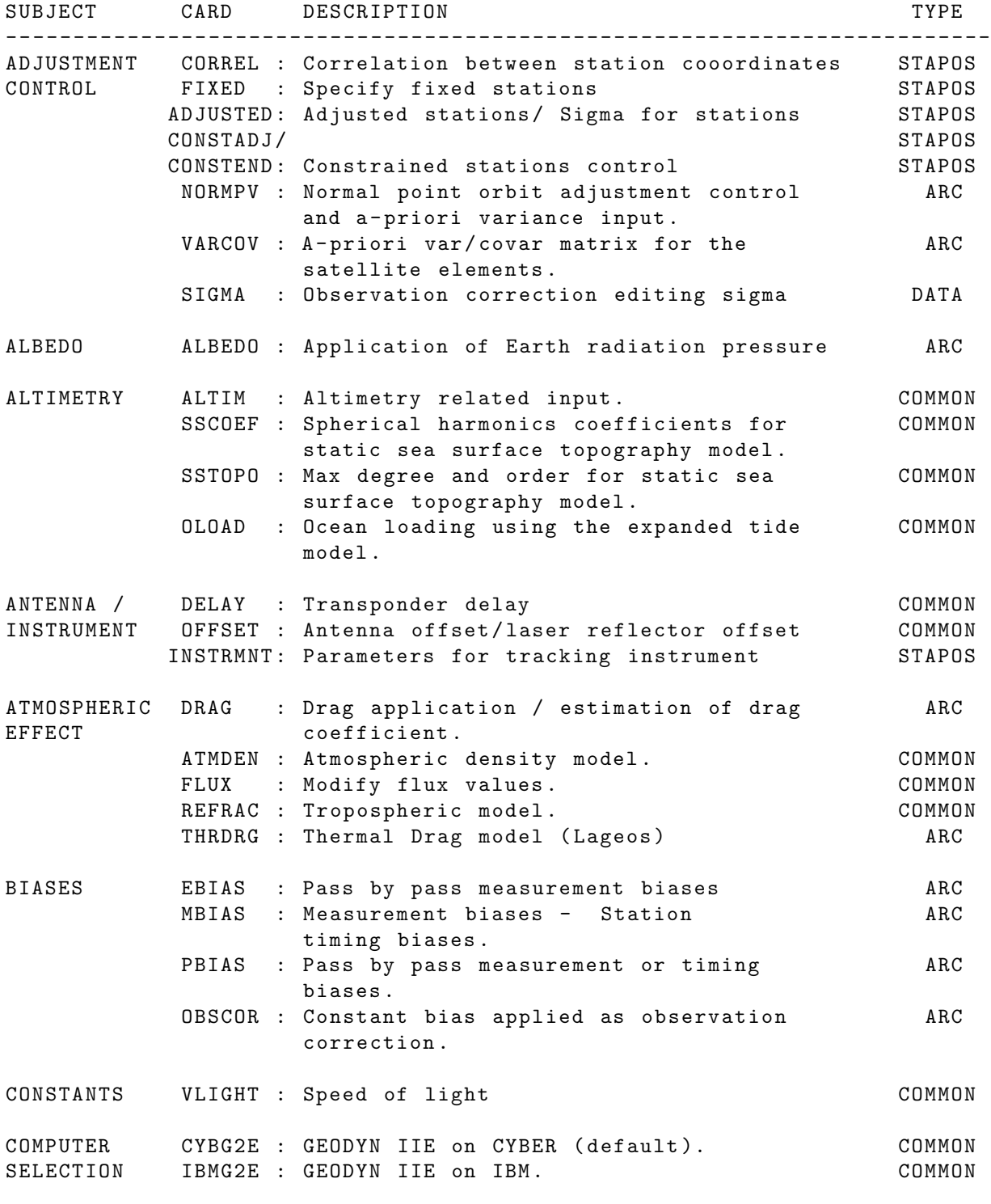

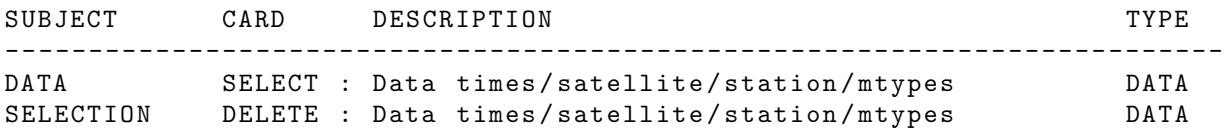

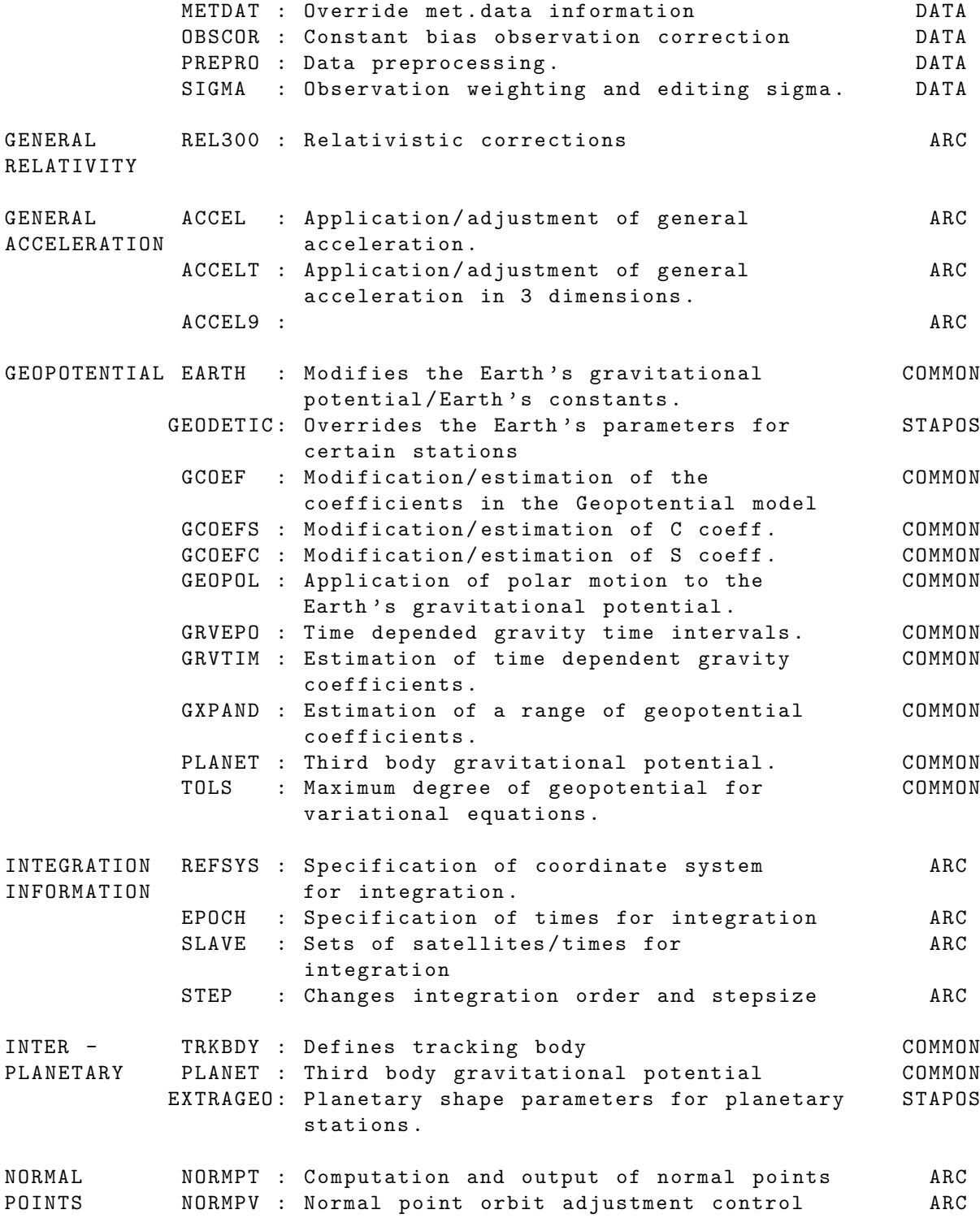

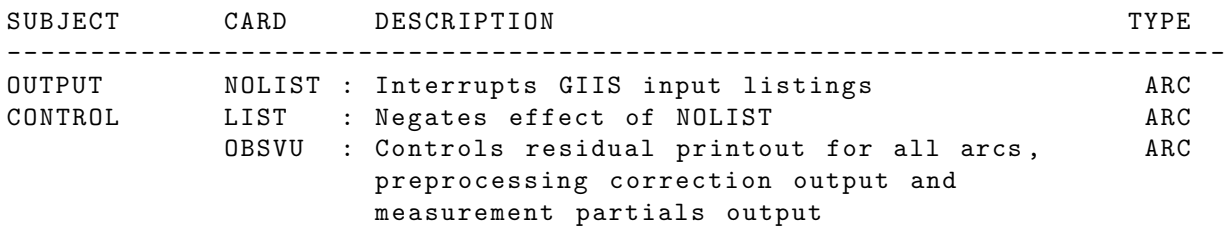

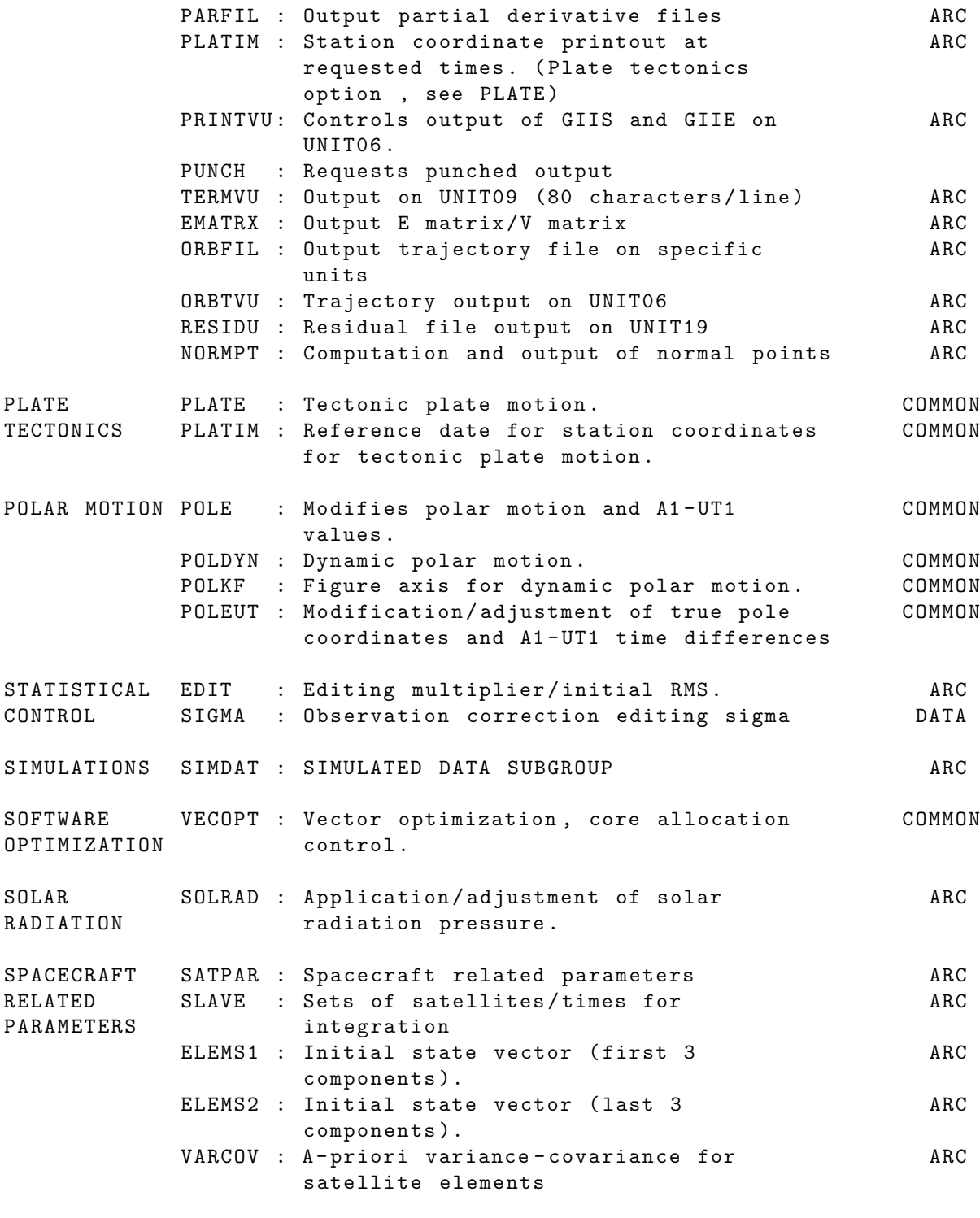

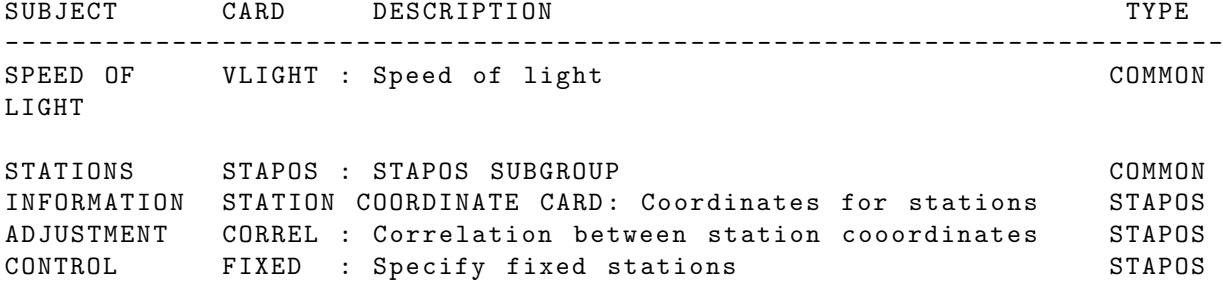

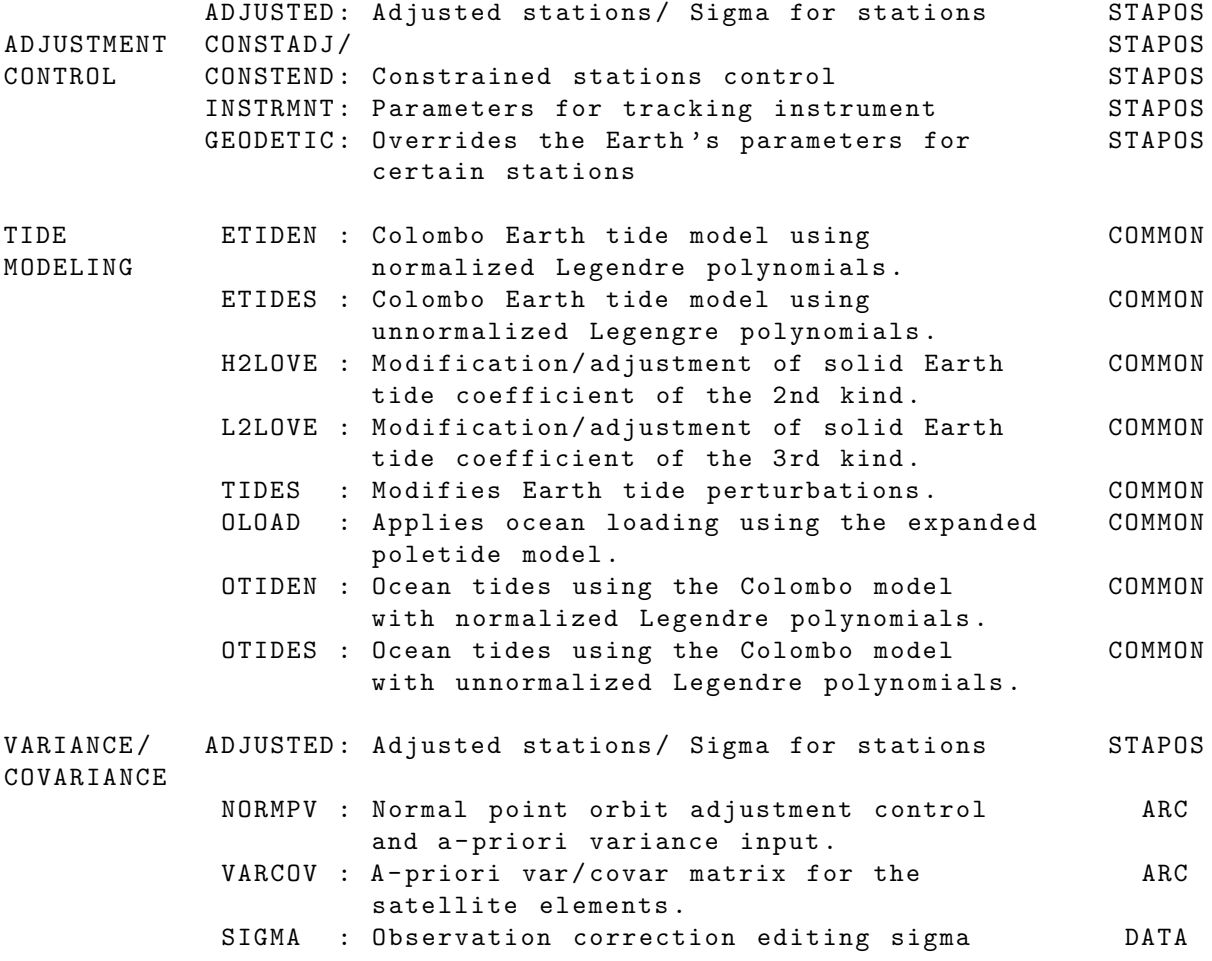

## <span id="page-12-0"></span>2.2 GLOBAL SET MANDATORY CARDS

#### <span id="page-13-0"></span>2.2.1 TITLE

----+----1----+----2----+----3----+----4----+----5----+----6----+----7----+----8 USER SPECIFIED JOB DESCRIPTION - CARD 1 USER SPECIFIED JOB DESCRIPTION - CARD 2 USER SPECIFIED JOB DESCRIPTION - CARD 3 - - - -+ - - - -0 - - - -+ - - - -0 - - - -+ - - - -0 - - - -+ - - - -0 - - - -+ - - - -0 - - - -+ - - - -0 - - - -+ - - - -0 - - - -+ - - - -0

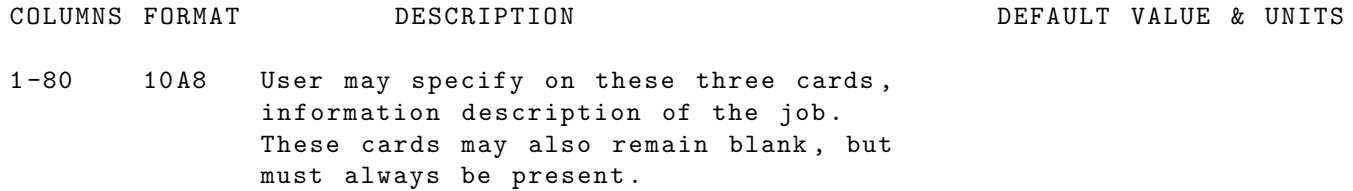

IF CARDS OMITTED: Run will abnormally terminate.

## <span id="page-14-0"></span>2.3 GLOBAL SET OPTION CARDS

#### <span id="page-15-0"></span>2.3.1 ALTIM

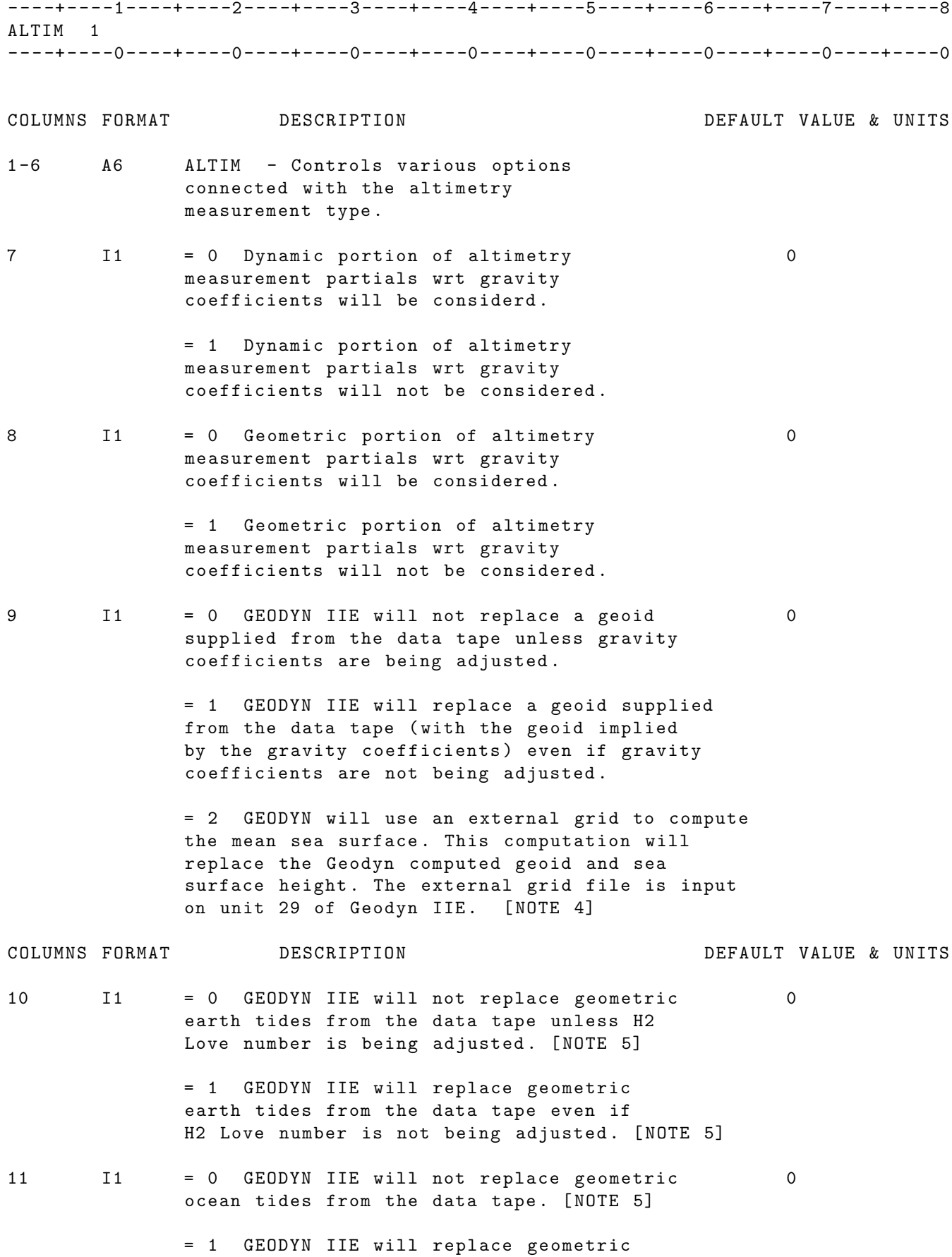

ocean tides from the data tape. [NOTE 5] = 2 GEODYN IIE will compute the geometric ocean tides using the GOT99.2 Ray model. [NOTE 3] 12 I1 = 0 GEODYN IIE will not replace sea surface 0 topography from the data tape. [NOTE 5] = 1 GEODYN IIE will replace sea surface 0 topography from the data tape. [NOTE 5] 13 I1 Index to the altimetric observation modeling = 0 Use the S/C normal height for modeling 0 the observation . = 1 Use the provided external attitude 0 information to model the altimetric observation =2 External attitude information is provided at observation times on the data records . ( Ocean parameter records - words 6 -9) 14 I1 Total number of points for a dynamic crossover cols 18 -19 stream after best time estimation 15 I1 Number of inner iterations after which the number on column 14 replaces the number on columns 18-19 and the number on columns 20-21 replace the number on columns 18-19 18 -19 I2 Number of observations retained below each side of a crossover ( used in dynamic crossover processing - mtype 101) 20 -21 I2 Degree of the polynomial used for dynamic crossover fitting . 22 -23 I2 Second choice for degree of the polynomial for dynamic crossover fitting . 25 -44 D20 .8 A priori value for crossover radial separator . (0.01) 45 -59 D15 .3 Crossover partial editing level ( cm ) 10000 60 -72 D13 .1 Crossover distance editing level ( cm ) 0 73 -80 D8 .2 Maximum number of sltimeter bounce iterations NOTE [1]: It is possible to turn off either the dynamic portion of the Altimetry partials wrt to gravity coefficients or the geometric portion but not both .

NOTE [2]: If geoid, earth tide, or ocean tide models are not supplied from the Altimetry data , GEODYN IIE will automatically calculate the models not supplied .

NOTE [3]: For the geometric ocean tide model correction using the GOT99 .2 Ray tide model the analyst needs to include the following grid file in the directory where Geodyn IIE is executed :

```
Hp :
/ geod4 / geodyn / SUPPORT / dat_raytide / got99_grid . dat
Cray:
/ u2 / z8sgp / geodyn / support / dat_raytide / got99_grid . dat
```
NOTE [4]: To run this option the external grid file must be ftp'd from unitree to the directory where Geodyn IIE is executed onto unit 29:

> Cray file : / u2 / z8sgp / zms0l / mssdata / mssh95 . one16th . deg . craybin . Z Hp file : / u2 / z8sgp / zms0l / mssdata / mssh95 . one16th . deg . hpbin . Z

NOTE [5]: For a better understanding of the functions invoked by the indices on columns 10 and 11 see the table below :

Col 10 FLAGS:

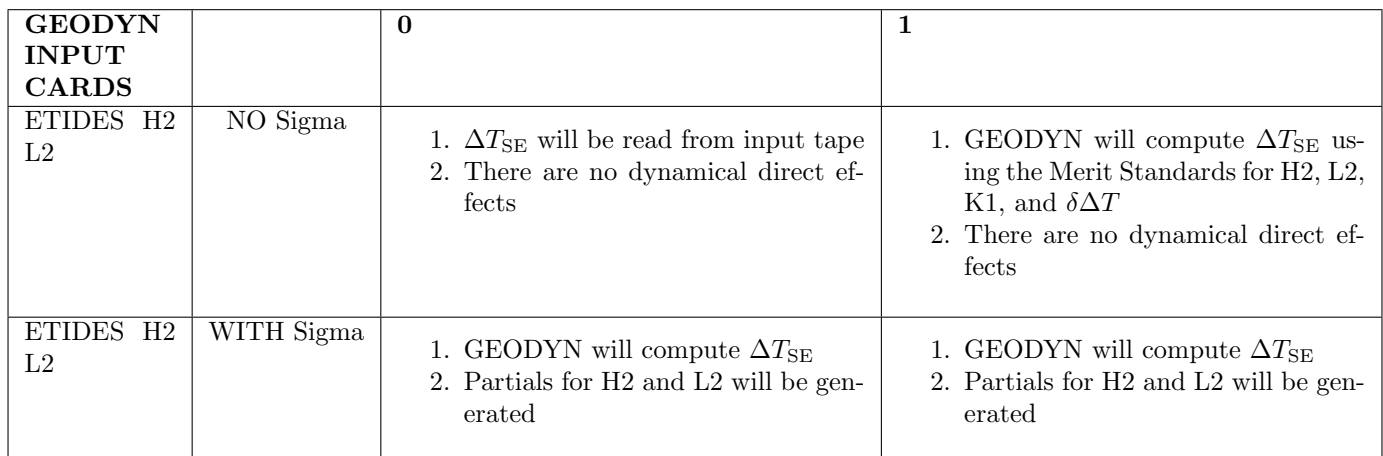

Col 11 FLAGS:

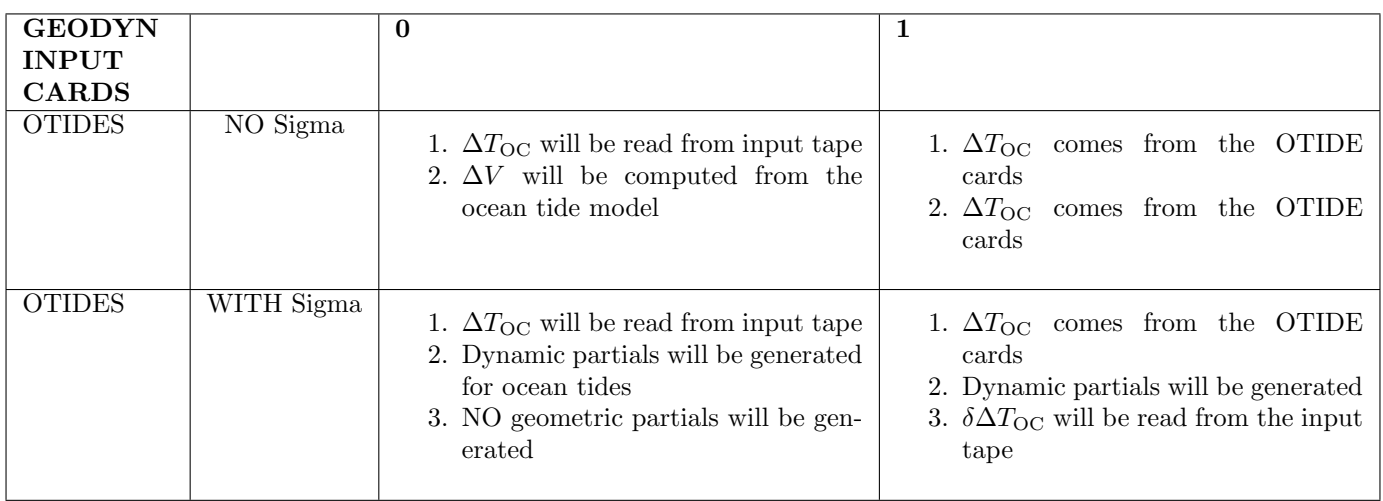

 $\Delta T_{\text{SE}}$  Correction for the solid Earth tides  $\Delta T_{0C}$  Correction for the ocean tides

#### <span id="page-18-0"></span>2.3.2 ALTIM2

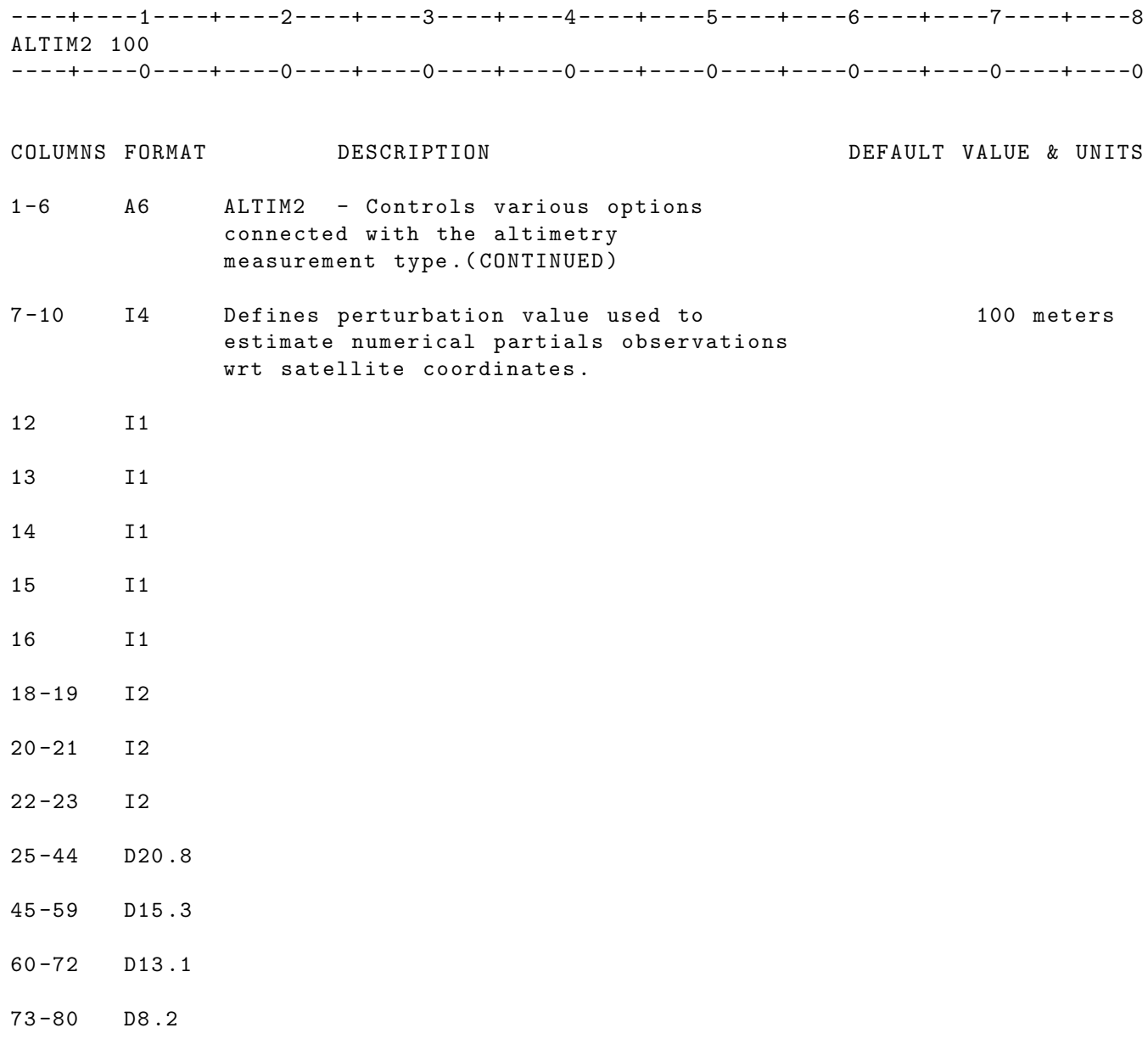

#### <span id="page-19-0"></span>2.3.3 ALTOUT

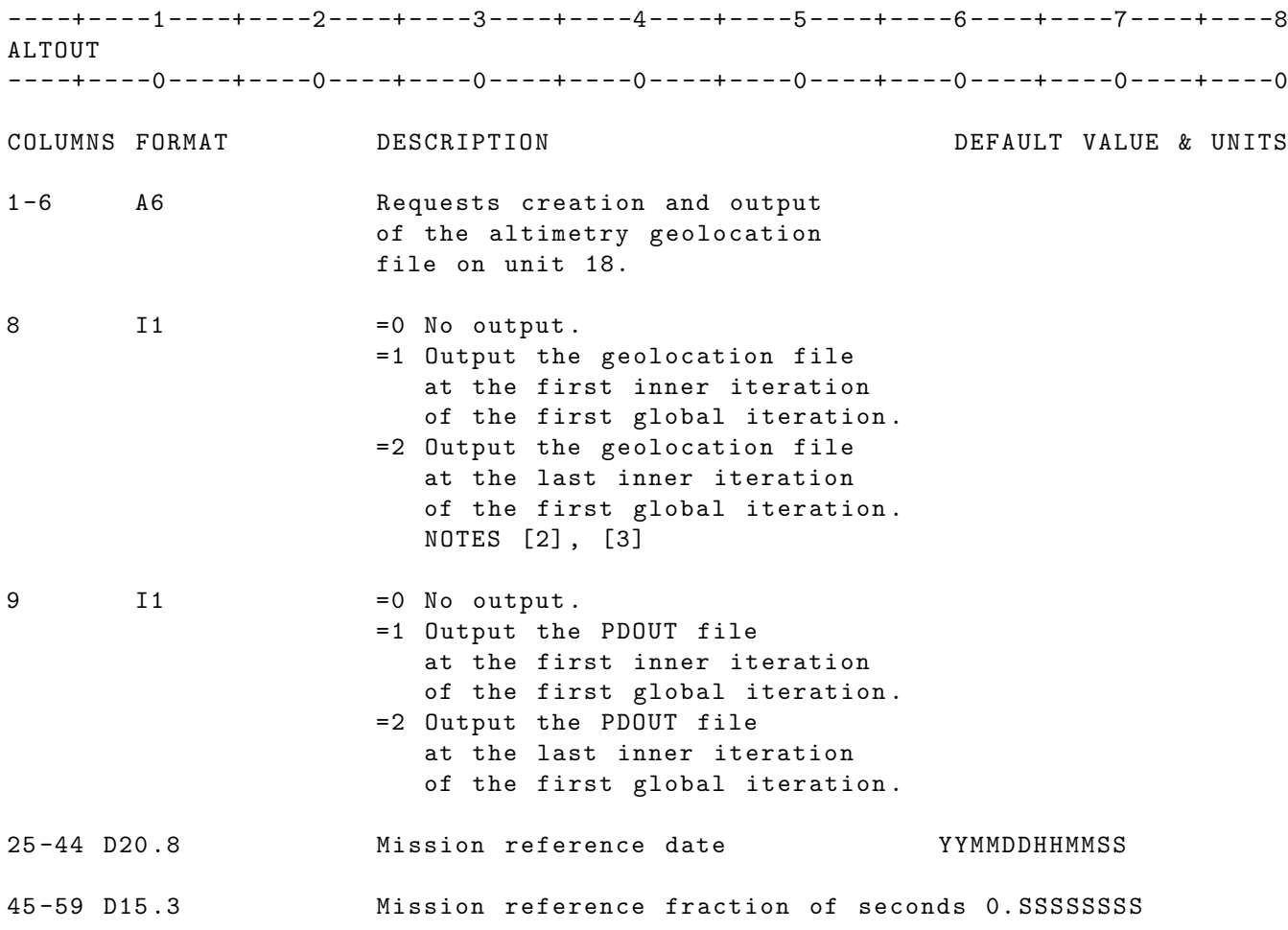

NOTE [1]: The ALTOUT option applies only to altimetry or crossover data .

- NOTE [2]: If dynamic crossover data type is being processed ( mtype 101) and an ALTOUT 2 card is present , a geolocation file will be output at the last inner interation .
- NOTE [3]: If Laser Altimeter modeling using external attitude is invoked and an ALTOUT 2 card is present, a geolocation file will be output at the last inner iteration .

IF CARD OMITTED: No Geolocation file will be output

#### <span id="page-20-0"></span>2.3.4 ANTPHC

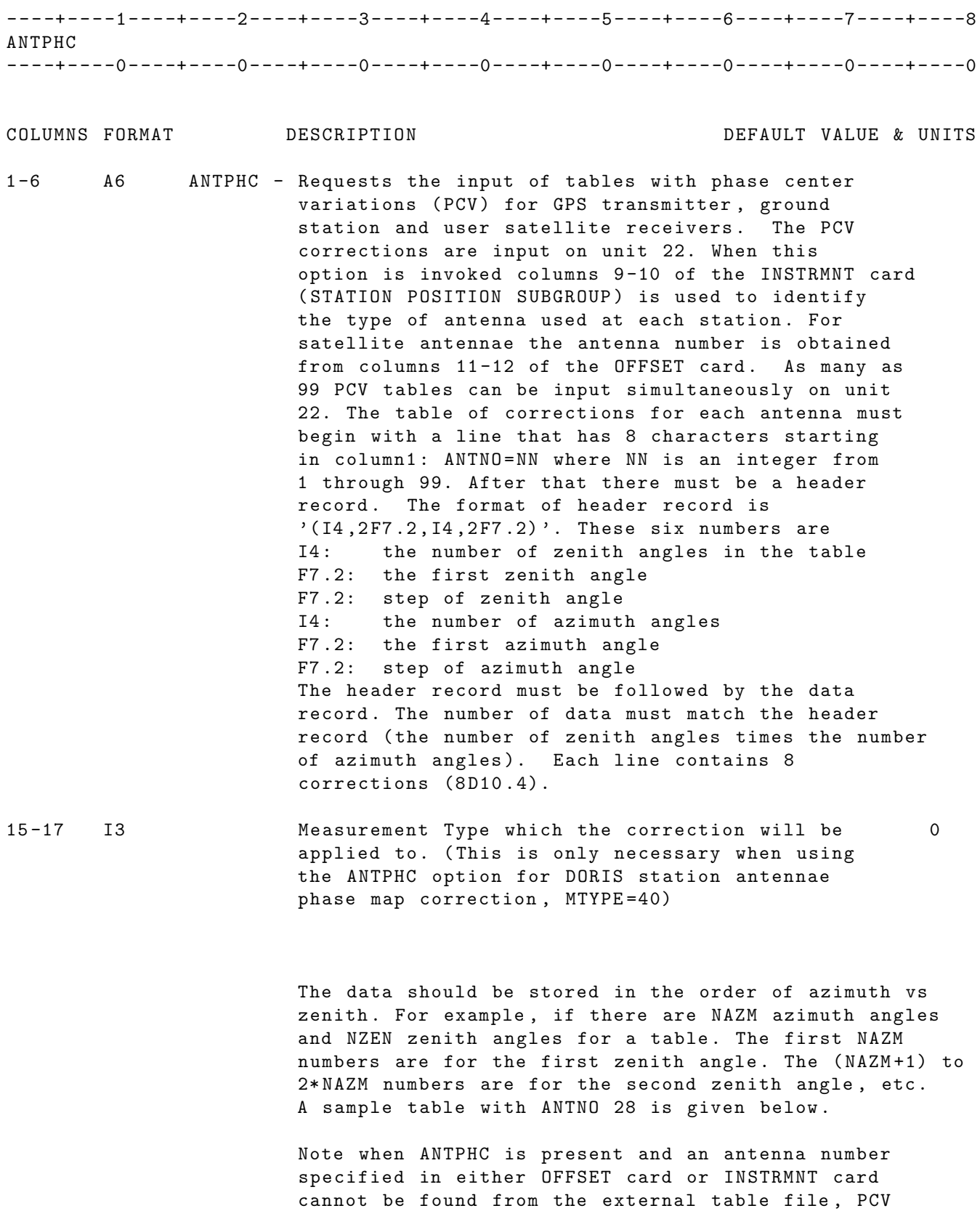

or station .

corrections will no be applied for that satellite

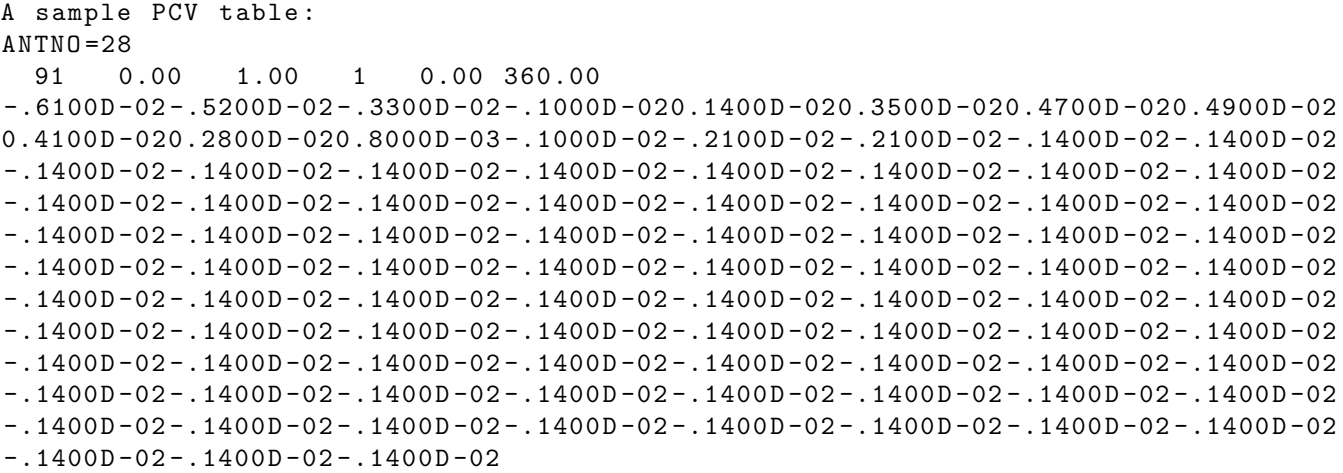

#### <span id="page-22-0"></span>2.3.5 ANTPH2

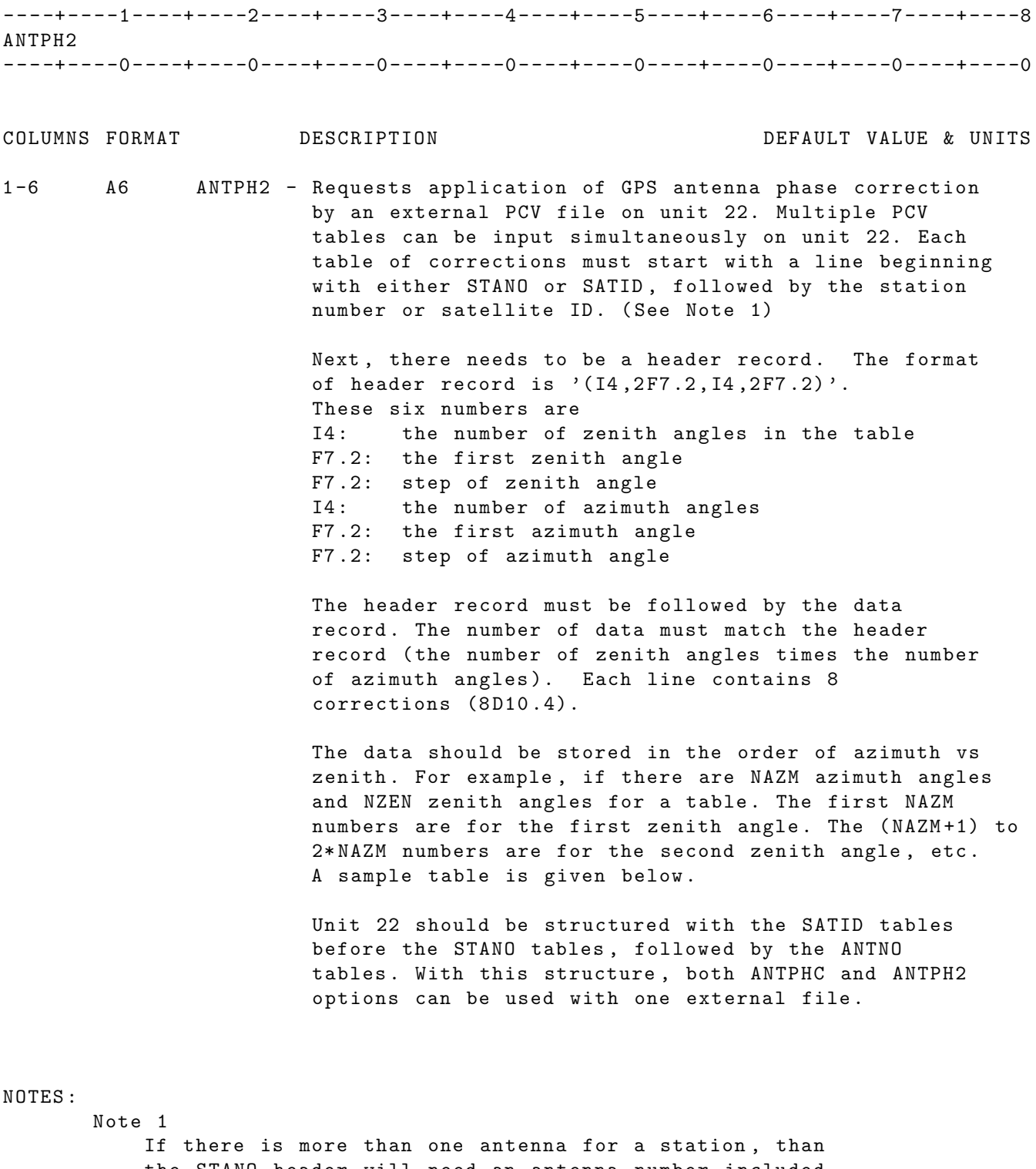

the STANO header will need an antenna number included following the station number. Include this antenna number on the INSTRMNT card. (If there is only one antenna , there is no need for an antenna number following the station number or on the INSTRMNT card .) A sample of two PCV tables on unit 22:

SATID =7801041

91 0.00 1.00 1 0.00 360.00  $-1000D-02$  -.2600D -02 -.1200D -02 -.9000D -030.5000D -030.1400D -020.2000D -020.2000D -02  $0.1700D - 020.500D - 03 - .1000D - 03 - .6000D - 03 - .7000D - 03 - .6000D - 03 - .3000D - 030.2000D - 03$  $0.9000D - 030.1800D - 020.2900D - 020.2900D - 020.2900D - 020.2900D - 020.2900D - 020.2900D - 020.$  $0.2900D - 020.2900D - 020.2900D - 020.2900D - 020.2900D - 020.2900D - 020.2900D - 020.2900D - 020.2900D - 020.2900D - 020.2900D - 020.2900D - 020.2900D - 020.2900D - 020.2900D - 020.2900D - 020.2900D - 020.2900D - 020.2900D - 020.2900D - 02$  $0.2900D - 020.2900D - 020.2900D - 020.2900D - 020.2900D - 020.2900D - 020.2900D - 020.2900D - 020.$  $0.2900D - 020.2900D - 020.2900D - 020.2900D - 020.2900D - 020.2900D - 020.2900D - 020.2900D - 020.2900D - 020.2900D - 020.2900D - 020.2900D - 020.2900D - 020.2900D - 020.2900D - 020.2900D - 020.2900D - 020.2900D - 020.2900D - 020.2900D - 02$  $0.2900D - 020.2900D - 020.2900D - 020.2900D - 020.2900D - 020.2900D - 020.2900D - 020.2900D - 020.2900D - 020.2900D - 020.2900D - 020.2900D - 020.2900D - 020.2900D - 020.2900D - 020.2900D - 020.2900D - 020.2900D - 020.2900D - 020.2900D - 02$  $0.2900D - 020.2900D - 020.2900D - 020.2900D - 020.2900D - 020.2900D - 020.2900D - 020.2900D - 020.2900D - 020.2900D - 020.2900D - 020.2900D - 020.2900D - 020.2900D - 020.2900D - 020.2900D - 020.2900D - 020.2900D - 020.2900D - 020.2900D - 02$  $0.2900D - 020.2900D - 020.2900D - 020.2900D - 020.2900D - 020.2900D - 020.2900D - 020.2900D - 020.2900D - 020.2900D - 020.2900D - 020.2900D - 020.2900D - 020.2900D - 020.2900D - 020.2900D - 020.2900D - 020.2900D - 020.2900D - 020.2900D - 02$  $0.2900D - 020.2900D - 020.2900D - 020.2900D - 020.2900D - 020.2900D - 020.2900D - 020.2900D - 020.2900D - 020.2900D - 020.2900D - 020.2900D - 020.2900D - 020.2900D - 020.2900D - 020.2900D - 020.2900D - 020.2900D - 020.2900D - 020.2900D - 02$  $0.2900D - 020.2900D - 020.2900D - 020.2900D - 020.2900D - 020.2900D - 020.2900D - 020.2900D - 020.2900D - 020.2900D - 020.2900D - 020.2900D - 020.2900D - 020.2900D - 020.2900D - 020.2900D - 020.2900D - 020.2900D - 020.2900D - 020.2900D - 02$  $0.2900D - 020.2900D - 020.2900D - 02$ STANO =14200501 17 0.00 5.00 1 0.00 360.00  $0.0000E + 00 - .9937E - 03 - .2876E - 02 - .5380E - 02 - .7822E - 02 - .1083E - 01 - .1299E - 01 - .1450E - 01$  $-1550E -01 - 1549E -01 - 1489E -01 - 1354E -01 - 1161E -01 - 9500E -02 - 6603E -02 - 2883E -02$ 

 $0.1401E - 02$ 

#### <span id="page-24-0"></span>2.3.6 ATGRAV

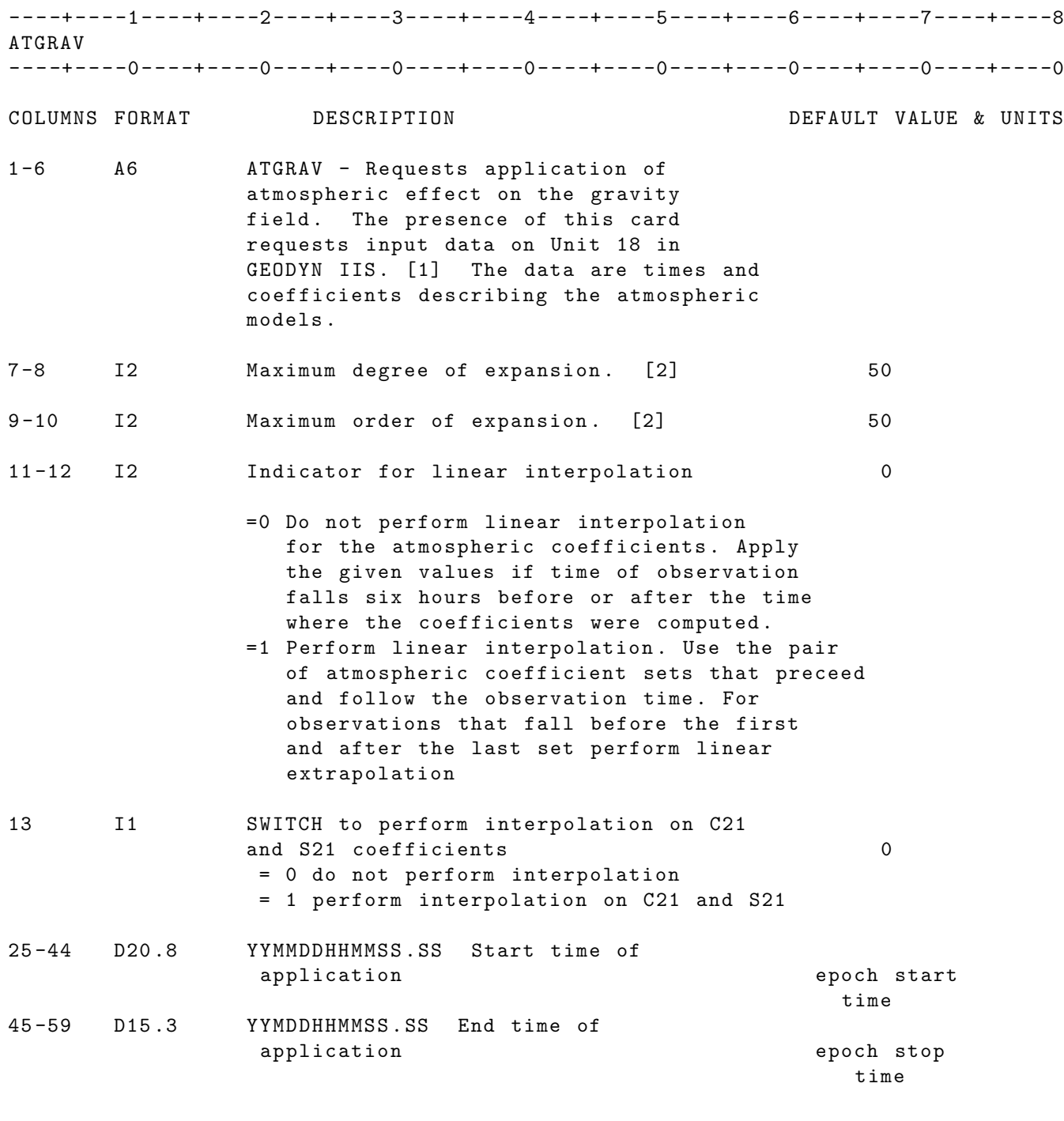

NOTE [1]: GEODYN IIS unit 18 is a binary file which contains in each record .

- (a) The time in the middle of the 12 hour period where the following coefficients apply and
- (b) a stream of 50x50 coefficients in the following sequence
	- C00
	- C10
	- C11
	- S11

C20 C21 S21 C22 S22 C30 C31 S31 C32 S32 C33 S33

NOTE [2] : The expansion should be less than or equal to the gravity field expansion. If not, only the coefficients of degree and order less than the maximum degree and order of the gravity field will contribute . GEODYN will accept up to 50x50 expansions for this option given at 12 hour intervals .

IF CARD OMITTED: Atmospheric effect will not contribute to the gravity coefficients .

#### <span id="page-26-0"></span>2.3.7 ATMDEN

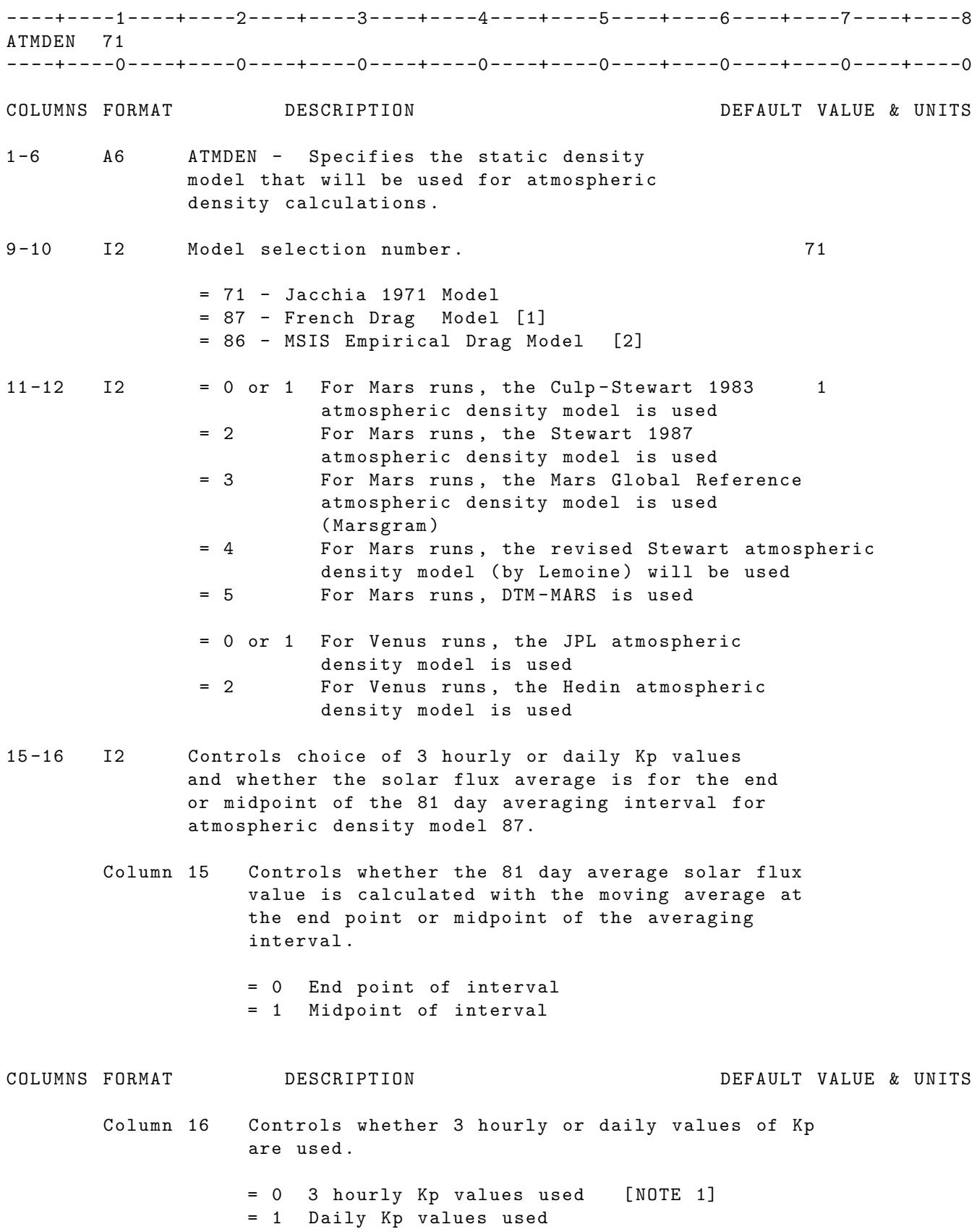

- 25 -44 D20 .8 Controls the maximum height in Venus runs with JPL Model and Hedin Model. Range is 1.0km - 1000000.0km
- 45 -59 D15 .3 If the DTM MARS model is selected , this 0. value gives the dust opacity (infrared wavelength)
- NOTE [1]: Requires that 3 hourly Kp values be available in the BIH Tables file on UNIT02 .

NOTE [2]: Works with both 3-hourly Kp values and 24-hour Kp values.

IF CARD OMITTED: The Jacchia 1971 density model will be used for atmospheric density calculations .

#### <span id="page-28-0"></span>2.3.8 CGMASS

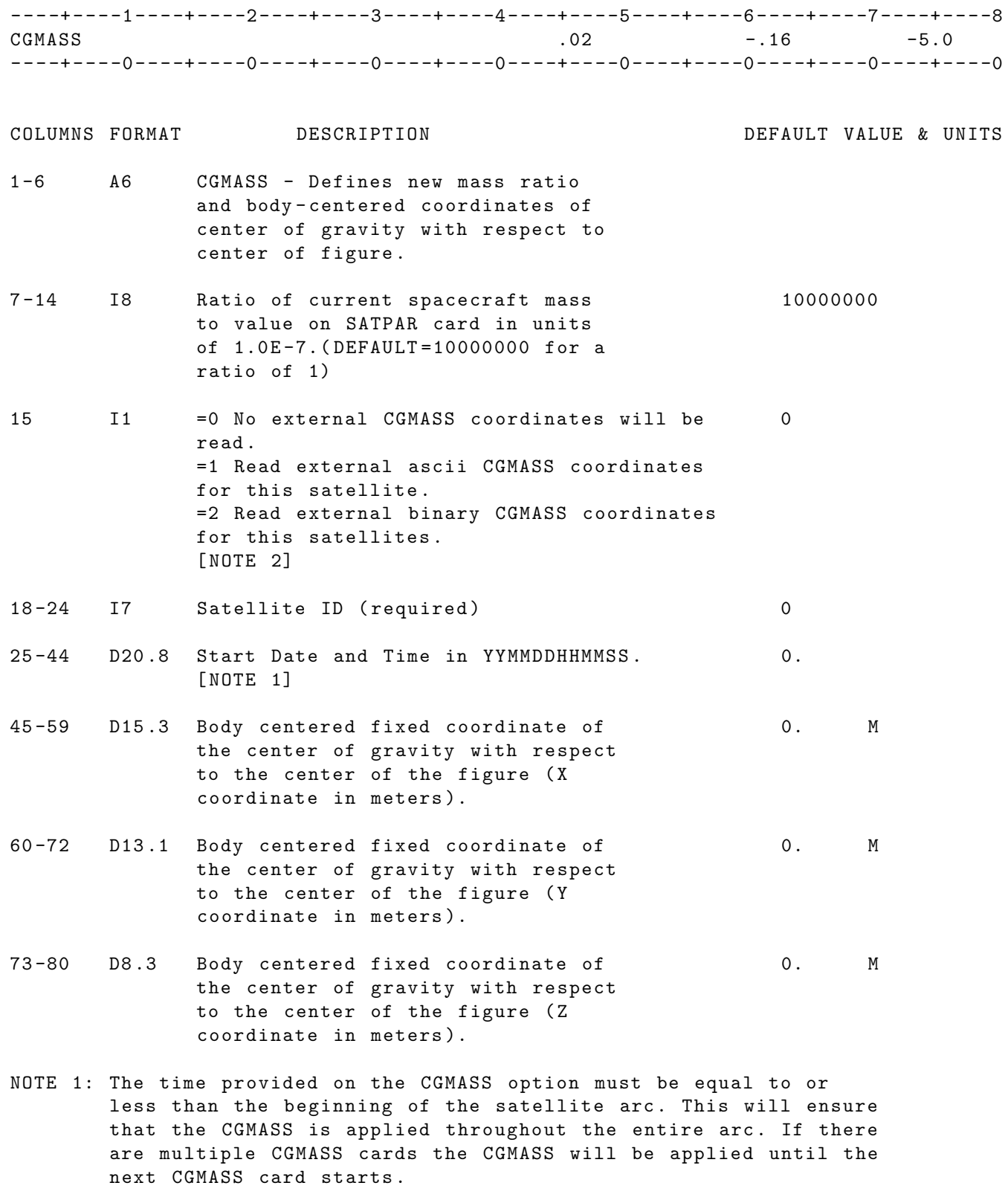

NOTE 2: The time dependent external CGMASS coordinates file should be named as cgmassXXXXXXX , where XXXXXXX is the satellite ID number . The data structure of cgmassXXXXXXX is as following: Header record: (4 real numbers)

Satellite ID Start time in UTC YYMMDDHHMMSS . SS format Stop time in UTC YYMMDDHHMMSS . SS format Time step in seconds Data record: Time tag X coordinate Y coordinate Z coordinate UNITS: KM = Kilometers; M = Meters ; S = Seconds ; M/S= Meters per second IF CARD OMITTED: The ratio of current spacecraft mass to the value on the SATPAR card is 1.

### <span id="page-30-0"></span>2.3.9 DELAY

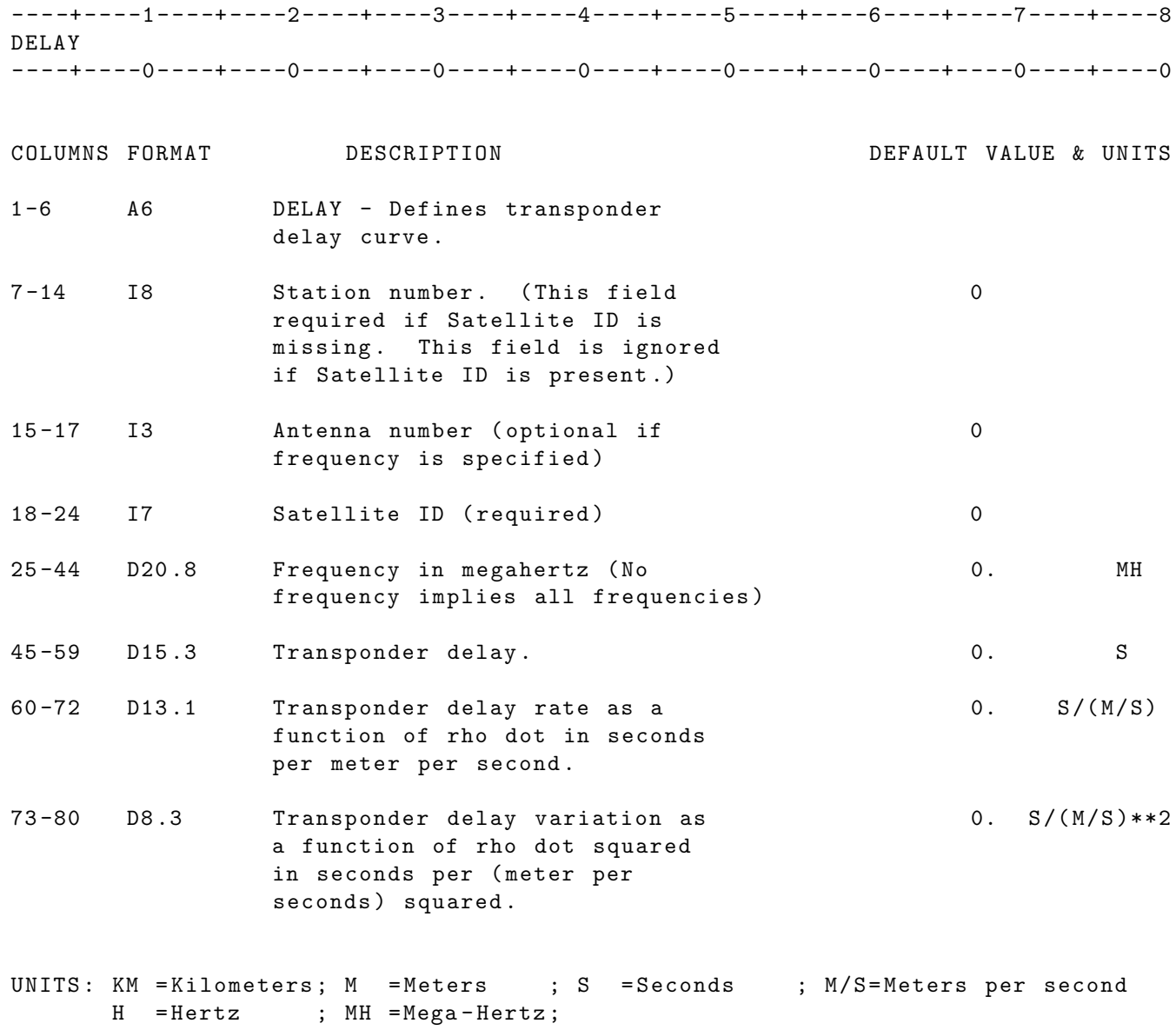

IF CARD OMITTED: No antenna transponder delay will be applied.

#### <span id="page-31-0"></span>2.3.10 EARTH

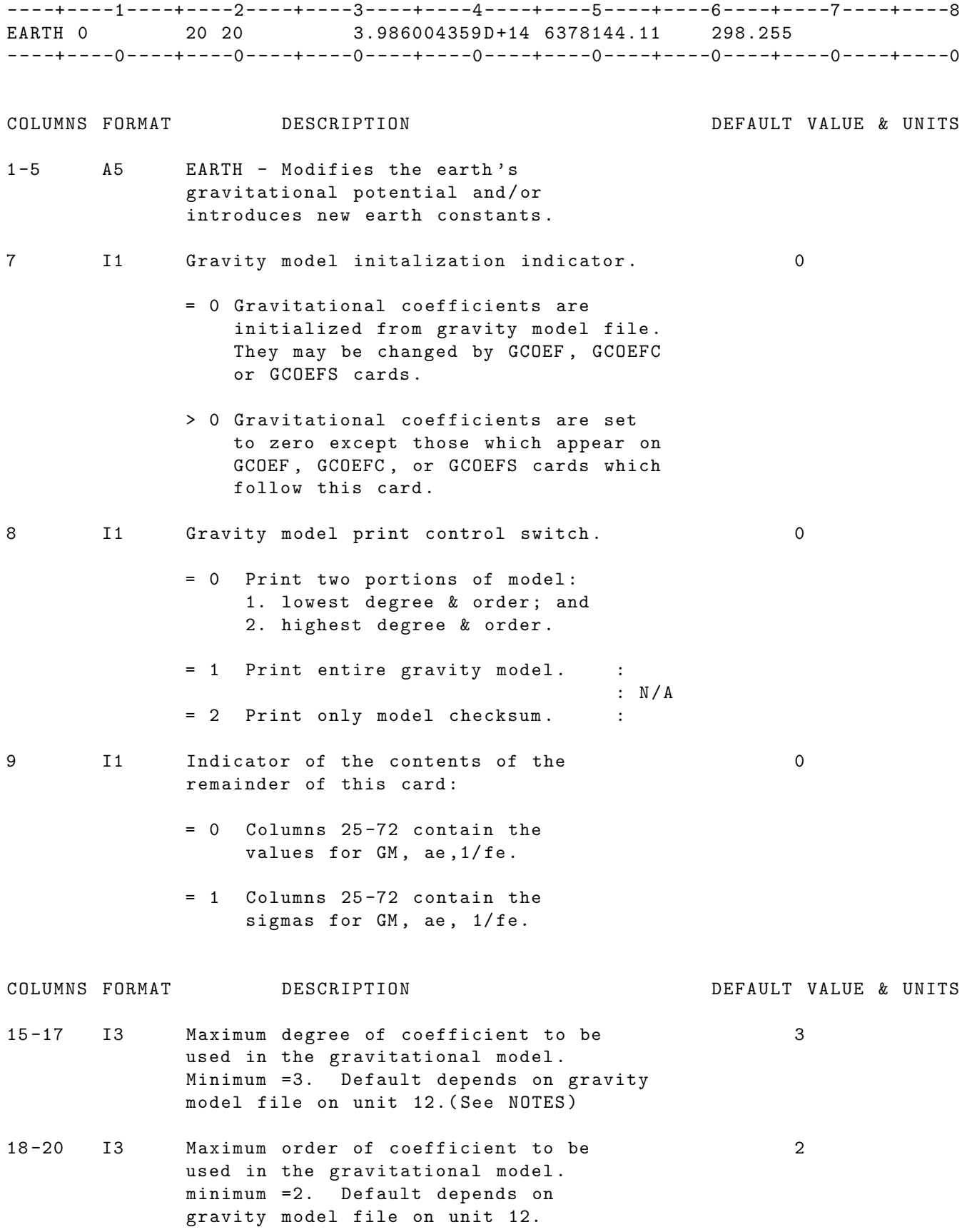

- 25-44 D20.8 Universal gravitational constant 3.9860064D14 M\*\*3/S\*\*2 times the mass of the Earth ( GMe ) or sigma value if column 9 =1
- 45-59 D15.3 Semi-major axis of the Earth (Ae) or 6378138.0 M sigma value if column 9 =1
- 60-72 D13.1 Inverse of the Earth's flattening 298.255  $(1/fe)$  or sigma value if column 9 =1

#### NOTES :

- [1] The default values for degree and order of the gravity field and the Earth constants are overridden by the values from the gravity model file on unit 12.
- [2] EARTH and PLANET are actually the same keyword card except that EARTH automatically supplies the planet number (0300) and does not have planetary position adjustment capability .

UNITS: KM = Kilometers; M = Meters ; S = Seconds ; M/S= Meters per second

IF CARD OMITTED: The complete geopotential field contained in the default gravity model file on UNIT 12 will be used .

#### <span id="page-33-0"></span>2.3.11 EPHEM

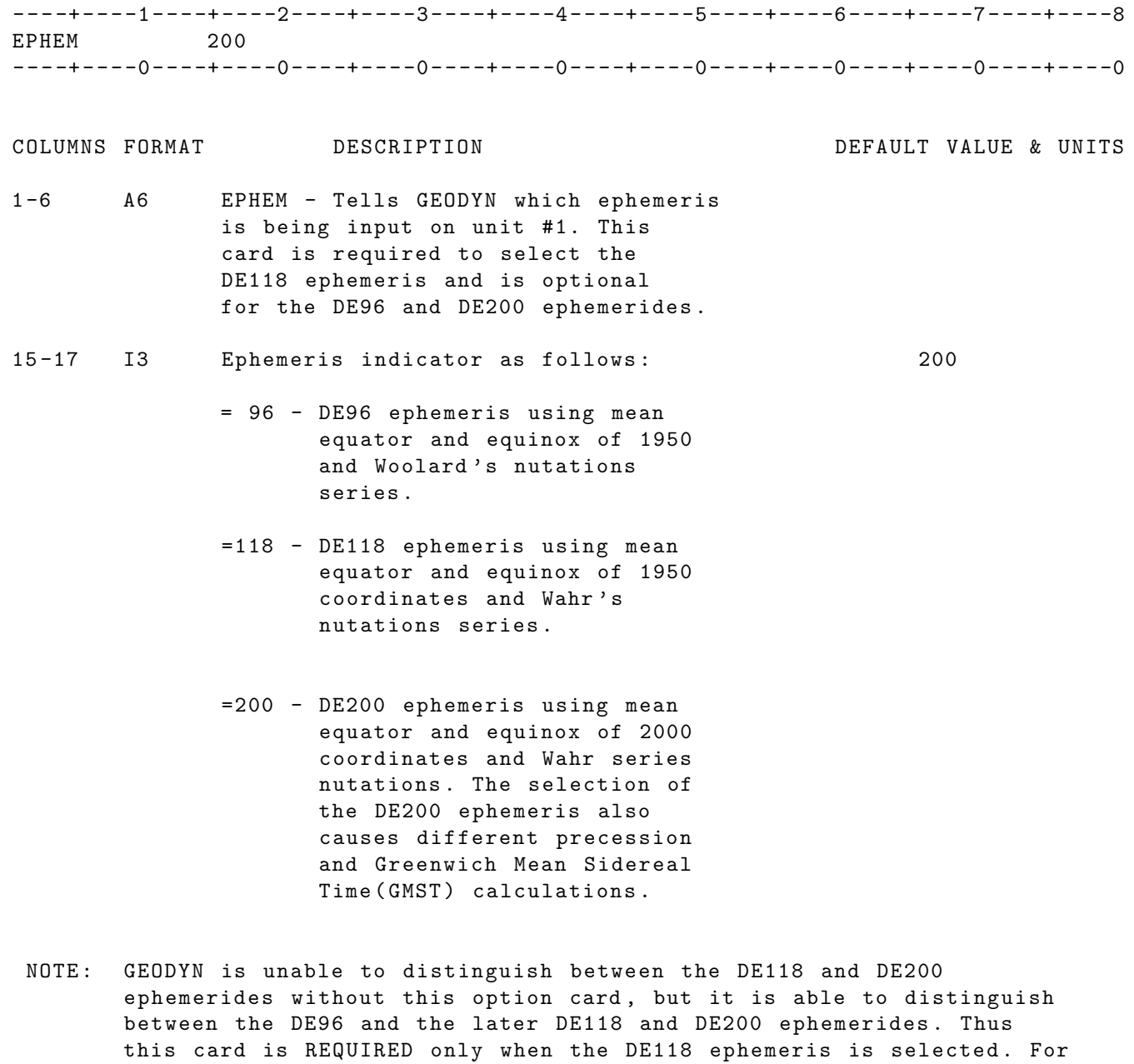

IF CARD OMITTED: DE200 ephemeris is assumed input on UNIT 1. If a DE96 ephemeris is input on UNIT 1 and this option card is not present , GEODYN will reject the DE96 ephemeris and function properly .

ephemeris is actually supplied on unit #1

the DE96 and DE200 ephemeris the program will determine which

#### <span id="page-34-0"></span>2.3.12 ETIDEN

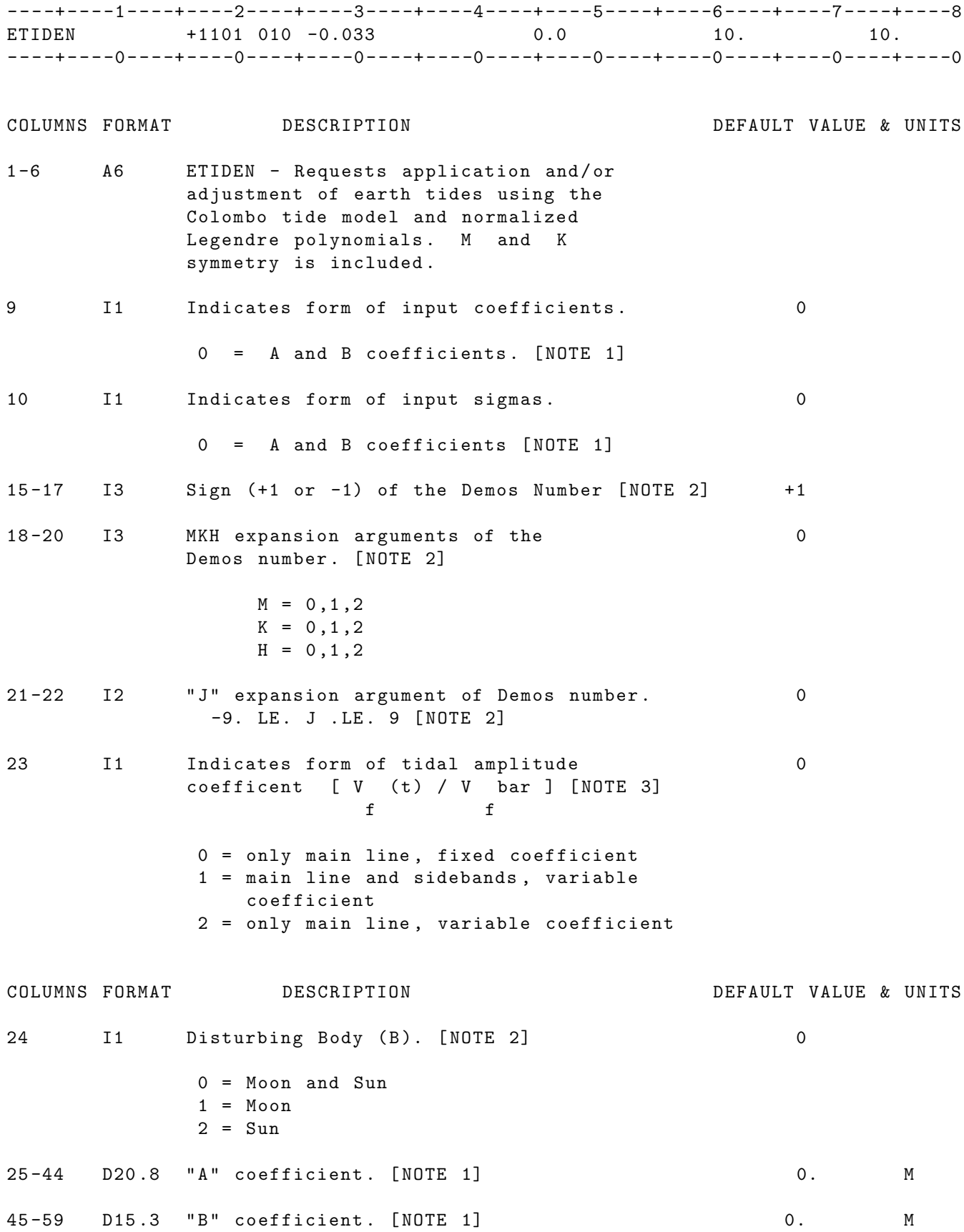

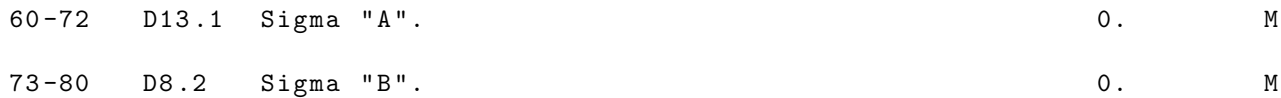

\_\_\_\_\_\_\_\_\_\_\_\_\_\_\_\_\_\_\_\_\_\_\_\_\_\_\_\_\_\_\_\_\_\_\_\_\_\_\_\_\_\_\_\_\_\_\_\_\_\_\_\_\_\_\_\_\_\_\_\_\_\_\_\_\_\_\_\_\_\_\_ NOTES : [1] The "A" and "B" coefficients are related to amplitude and phase by the following formulas : A = K2 Love Number \* cos ( phase )  $B = -K2$  Love Number  $* sin(\text{phase})$ [2] The "Demos Number" is given by: Demos Number =  $IDSIGN * (MKH * 1000 + (J + 10) * 10 + B)$ NOTES: (cont) [3] There are 4 recognized main tidal lines and 16 associated sidebands. Their Demos numbers are: SMKH JB (See last page for S M K J B definitions) Main Line 1: 1120 01 Side Bands: -1112 01, 1100 01, 1110 01, -1111 -21, 1101 21, 1111 21, 1121 21 Main Line 2: 1120 02 Side Bands: 1101 22 Main Line 3: 1220 01 Side Bands: (1201 21, 1210 01, 1211 21, 1200 01, -1212 01, -1211 -21, 1221 21 Main Line 4: 1220 02 Side Bands: 1201 22

UNITS: KM = Kilometers; M = Meters ; S = Seconds ; Kg = Kilograms DEG=Degrees ; RAD=Radians ; AS = Arc seconds; MAS=Milli-arc seconds
IF CARD OMITTED: The expanded earth tide model is not used. See TIDES card for tide model that will be used.

# 2.3.13 ETIDES

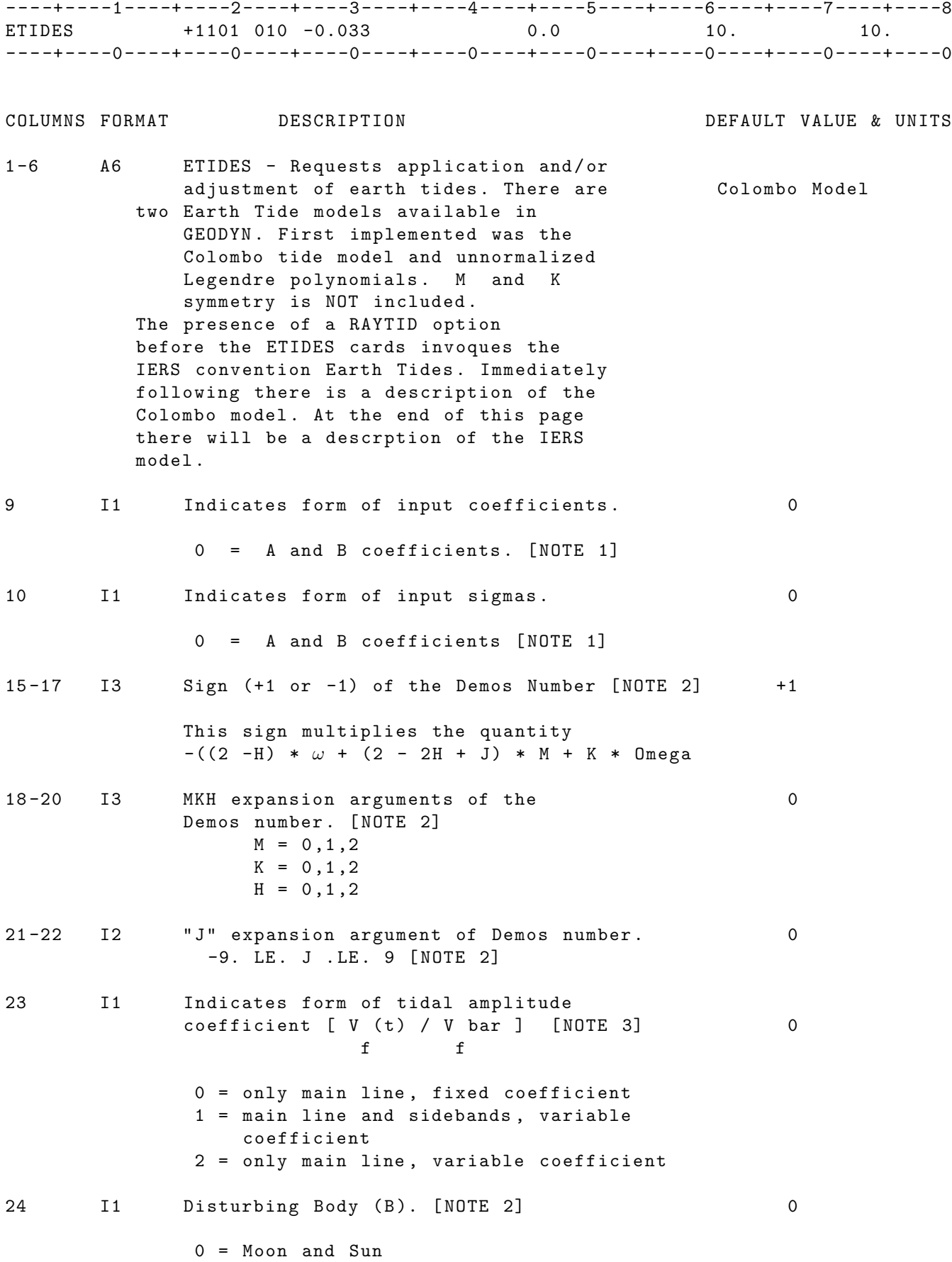

 $1 = Moon$  $2 = Sun$ 

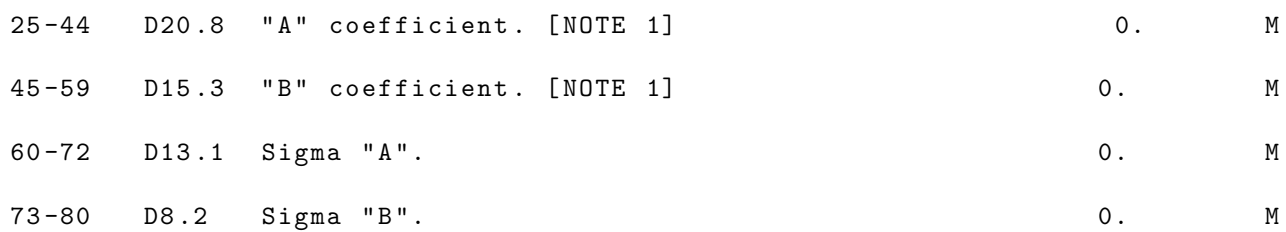

NOTES :

[1] The "A" and "B" coefficients are related to amplitude and phase by the following formulas :

> $A = K2$  Love Number  $*$  cos (phase)  $B = -K2$  Love Number  $* sin(\text{phase})$

[2] The " Demos Number " is given by :

 $Demos Number = IDSIGN * (MKH * 1000 + (J + 10) * 10 + B)$ 

[3] There are 4 recognized main tidal lines and 16 associated sidebands. Their Demos numbers are:

SMKH JB (See last page for S M K H J B definitions)

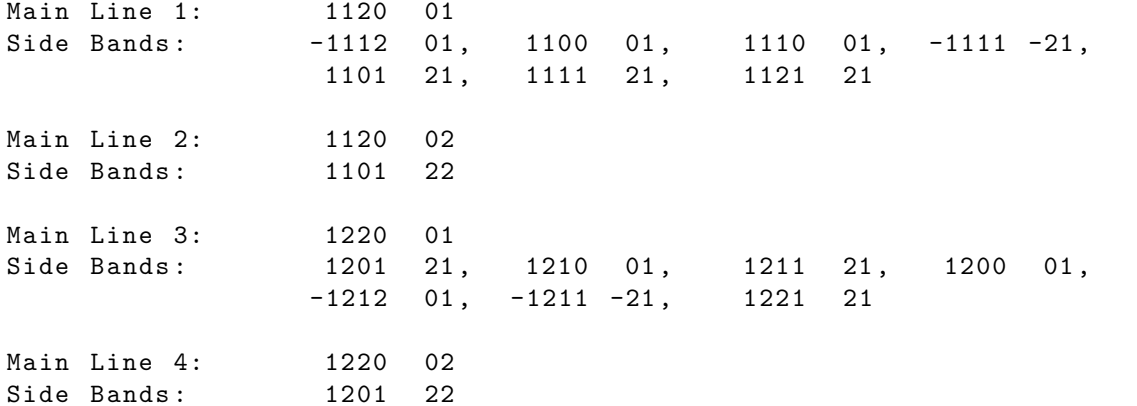

# IERS EARTH TIDE MODEL

----+----1----+----2----+----3----+----4----+----5----+----6----+----7----+----8 ETIDES  $-\,-\,-\,+\,-\,-\,-\,0\,-\,-\,-\,+\,+\,--\,-\,0\,-\,--\,+\,--\,-\,0\,--\,-\,++\,-\,-\,-\,0\,--\,-\,++\,-\,-\,-\,0\,--\,-\,++\,-\,-\,-\,0\,--\,-\,++\,-\,-\,-\,0\,--\,-\,++\,-\,-\,0\,--\,-.$ COLUMNS FORMAT DESCRIPTION DEFAULT VALUE & UNITS 1 -6 A6 ETIDES - Requests application and / or adjustment of IERS convention earth tides . 9 I1 Forcing degree in tide operating potential (2 or 3). The order is the first integer in the Doodson number given in columns 18-24.

10 I1 Inteder number  $[0, \ldots, 3]$  gives phase increment after x { pi /2}. Useful when all tides use cosine factors with positive amplitudes .

15-17 I3 Integer Flag:

- =0 no sidelines =1 turn n sidelines with input tidal constituent . =2 turn n sidelines with input tidal group .
- 18 -24 I7 Doodson Number ( six positive integers )
- 25 -44 D20 .8 " A " coefficient . 0. M 45 -59 D15 .3 " B " coefficient . 0. M 60 -72 D13 .1 Sigma " A ". 0. M 73-80 D8.2 Sigma "B". (2008) 2008 0. M

Suggested setup for Earth Tides

UNITS : KM = Kilometers ; M = Meters ; S = Seconds ; Kg = Kilograms DEG = Degrees ; RAD = Radians ; AS = Arc seconds ; MAS = Milli - arc seconds

IF CARD OMITTED: The expanded earth tide model is not used. See TIDES card for tide model that will be used .

### 2.3.14 FANTIM

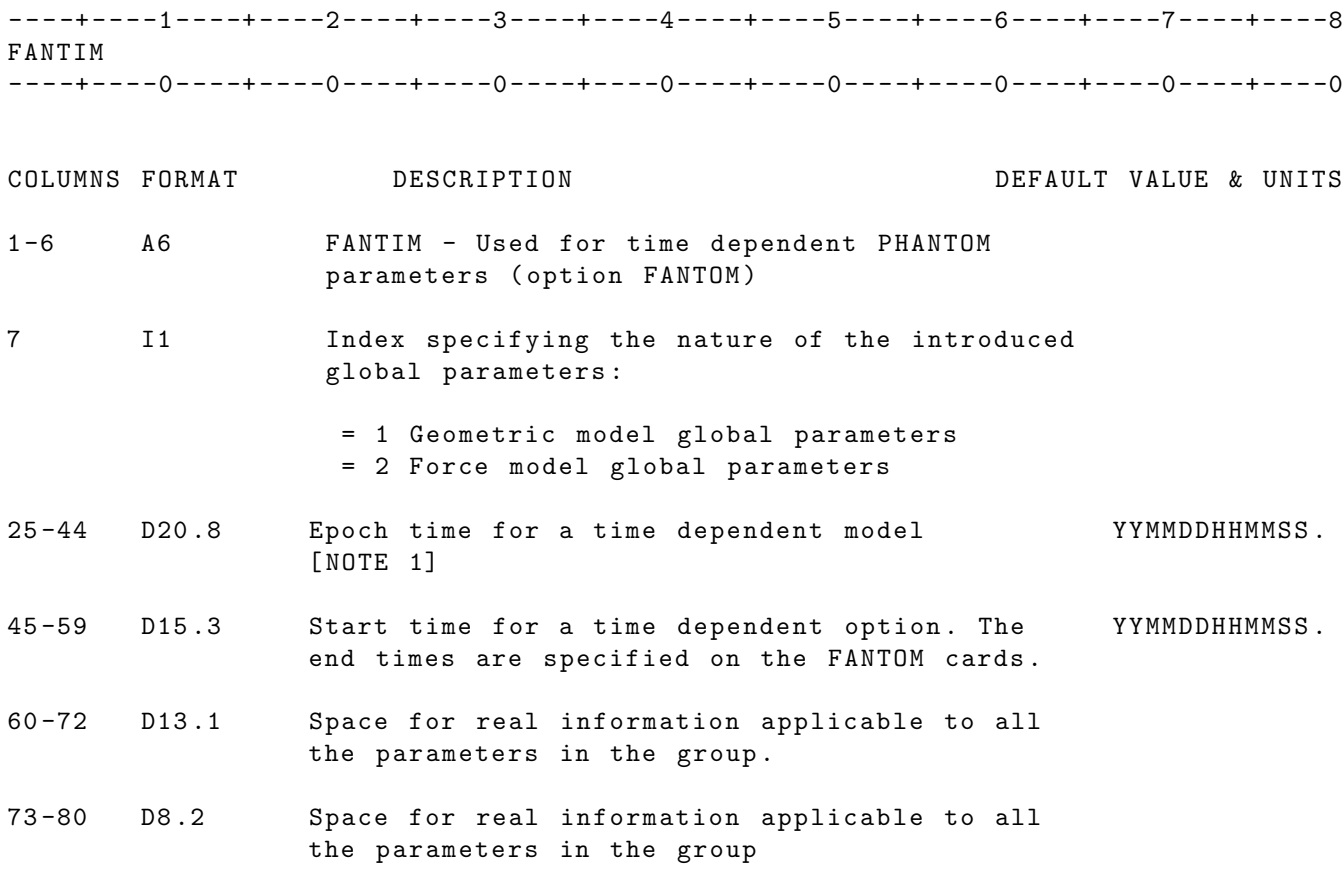

NOTES :

[1] This time will be considered to be a reference time with respect to which linear rates or periodic terms are evaluated .

[2] Only one FANTIM card per FANTOM parameter group is allowed .

IF CARD OMITTED: And times are included on the FANTOM cards, the run will abnormally terminate .

# 2.3.15 FANTOM

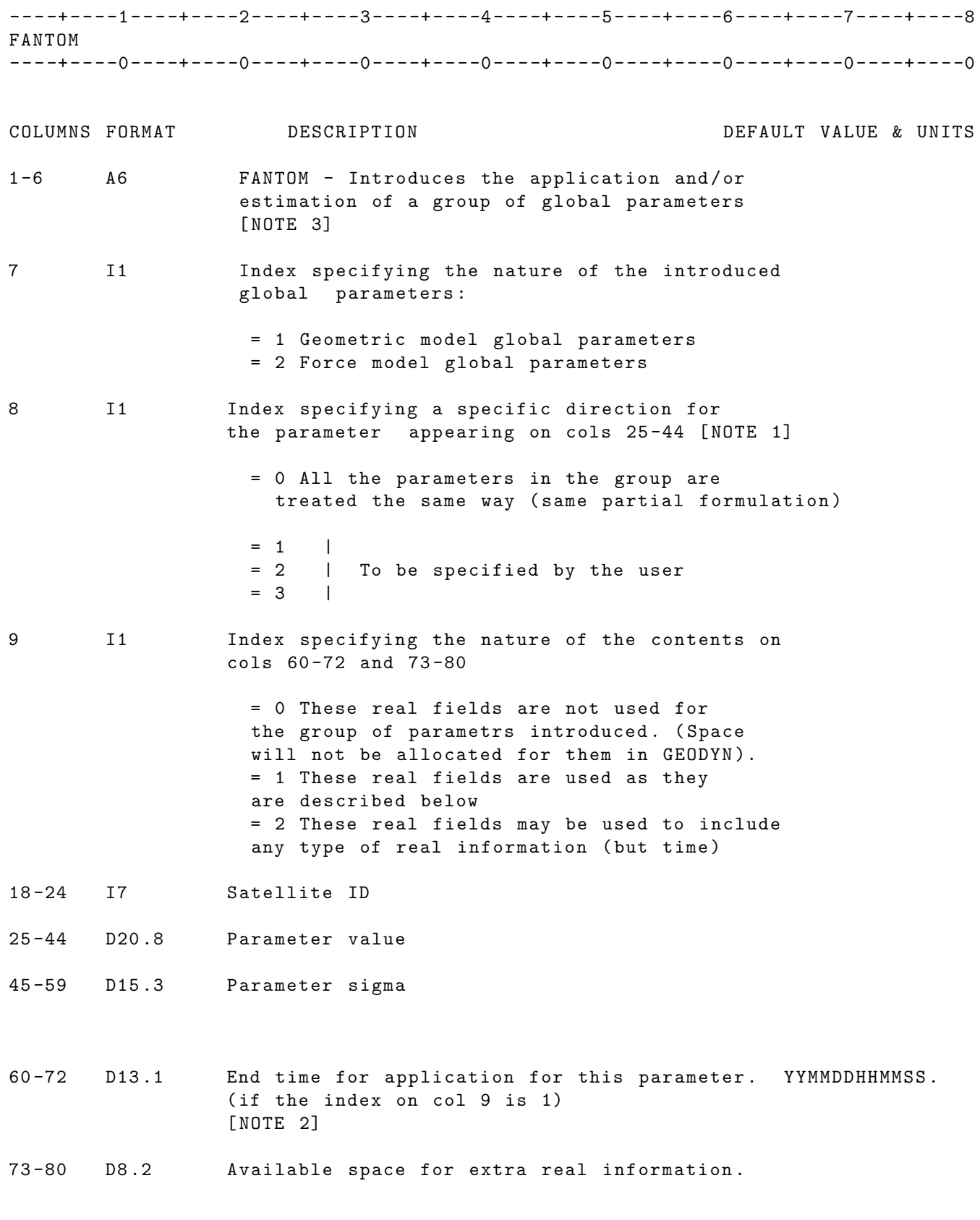

NOTES :

- [1] Specify up to three (3) dimensions . Although this option is not required in order to solve for parameters in a 3-D space or solve for parameters of different significance (C and S coefficients for example) it is helpful for EMATS and other types of labeling. Also parameters with the same index will be grouped together, facilitating that way the formation of partials .
- [2] Requires the presence of the FANTIM option .
- [3] This option provides the necessary allocation and links for parameterizaton. In order to use this option, the user must contact a GEODYN programmer for further additions of modeling and partials code .

IF CARD OMITTED: No extra model or parameters will be included in the GEODYN calculations

# 2.3.16 FLUX

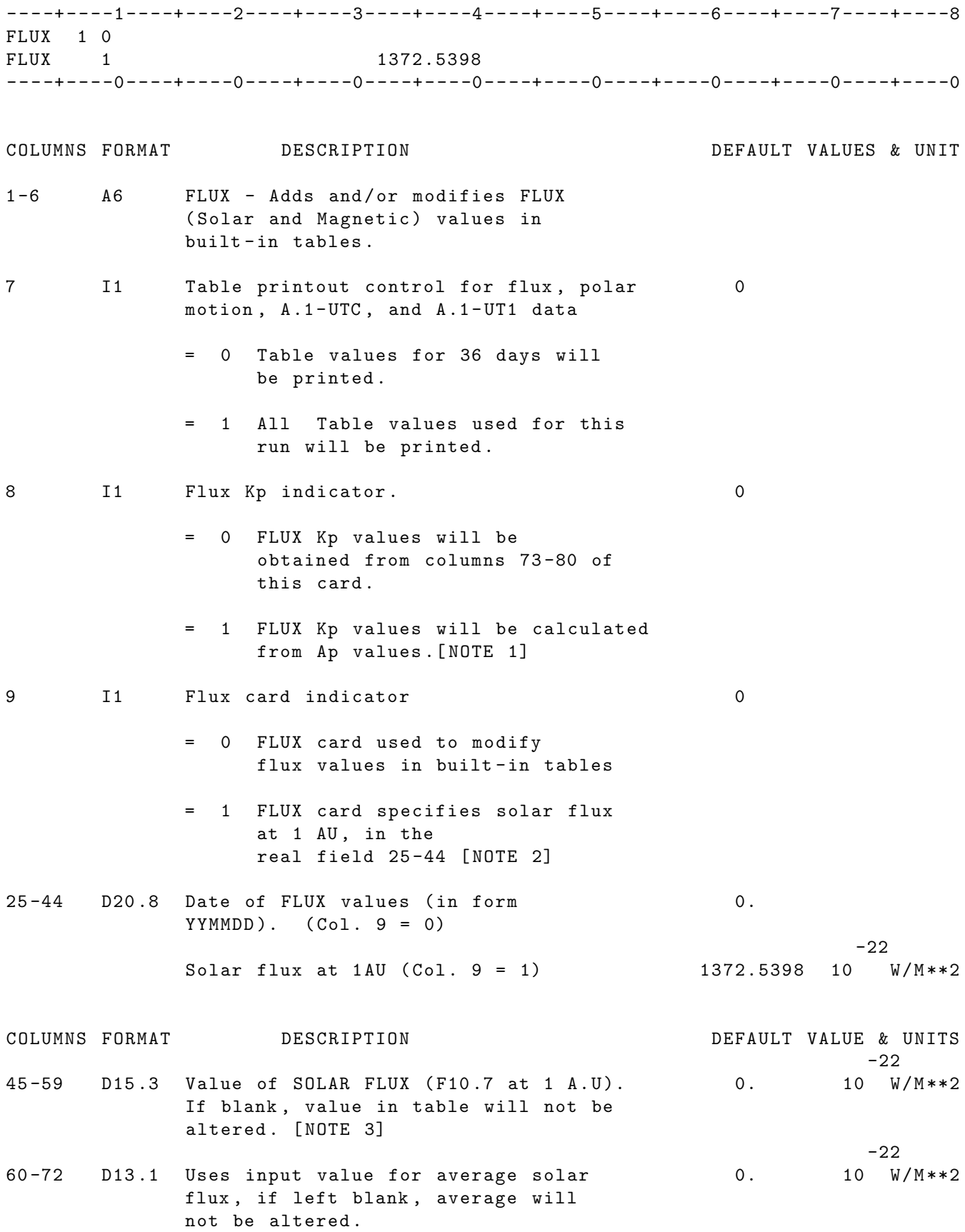

73-80 D8.2 Value of magnetic flux Kp. If column 8 contains a 1 this input value is \_ Kpi  $Kp = log [ (sum (e ) for i=1,8) / 8]$ where Kpi are the three-hourly values of Kp .

NOTES :

When dates that are beyond the end of the flux tables are requested the average value of the last month is used. This is true for both solar and magnetic flux . Solar and magnetic flux override requests are applied to the day specified in columns 25 -44 only .

[1] Kp values will be obtained by cubic interpolation of the following table

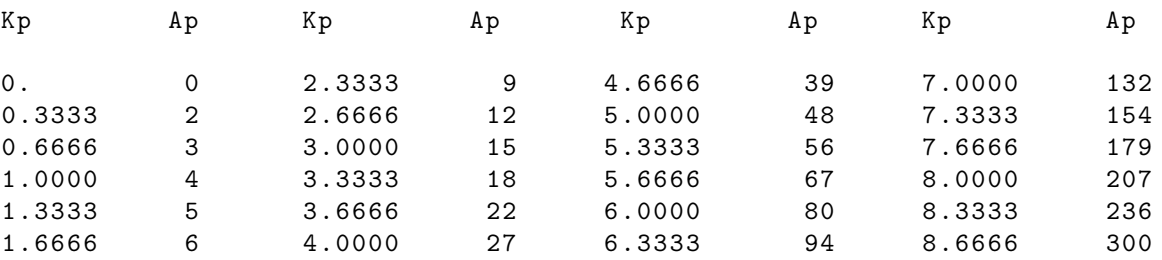

REFERENCE: "Geomagnetic Indices," by Gordon Rostoker, Reviews of Geophysics and Space Physics, Vol. 10, No. 4, November 1972.

[2] This card can be used with or without the first flux card  $(i.e. col 9 = 0)$  If column 9 does not equal one, field one WILL NOT represent the solar flux at 1 AU. When col 9=1 this card CAN ONLY be used to specify the solar flux at 1 AU. A second card must be used to specify additional options .

The solar flux at 1 AU is divided by the speed of light to compute the solar radiation pressure on the satellite . Therefore, when specifying this value, one must insure that the speed of light is consistent .

[3] The solar flux values input to GEODYN are the 1 A.U. values. GEODYN will scale the solar flux values to the actual earth-sun distance. The values printed out by GEODYN IIS are the scaled values .

[4] Both FLUX Cards are accepted in the same run .

UNITS : KM = Kilometers ; M = Meters ; S = Seconds ; M / S = Meters per second UNITS : DEG = Degrees ; RAD = Radians ; AS = Arc seconds ; MAS = Milli - arc seconds UNITS: H = Hertz ; MH = Mega-Hertz; W = Watts

IF FIRST CARD OMITTED: Values from tables file on UNIT 2 will be used. IF SECOND CARD OMITTED: Default value of solar flux at 1 AU will be used.

# 2.3.17 FREEZE

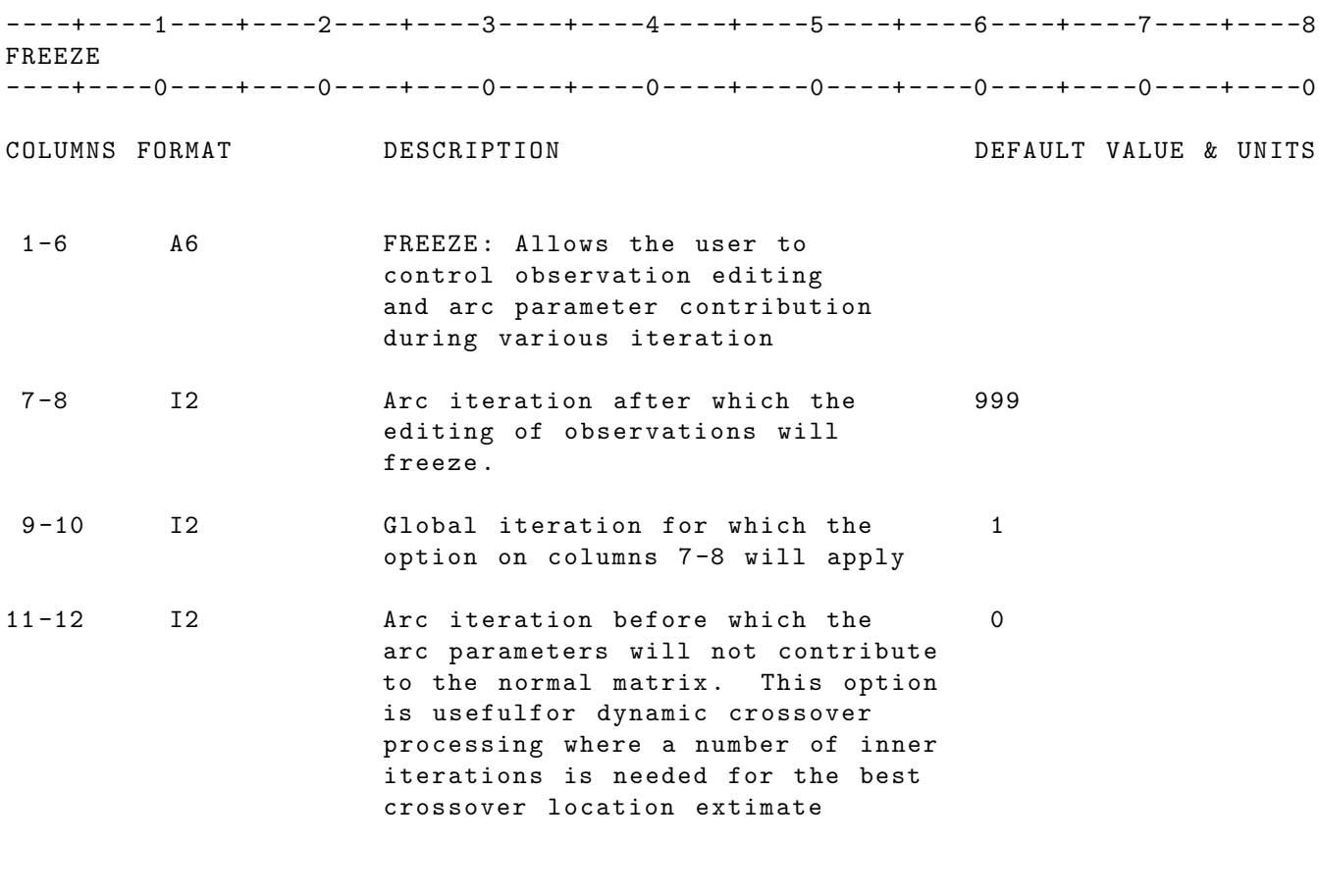

- IF CARD OMITTED: There will not be any editing freeze nor normal matrix changes .
- NOTE: A blank FREEZE card will not cause editing freeze nor normal matrix changes .

### 2.3.18 G2BOUT

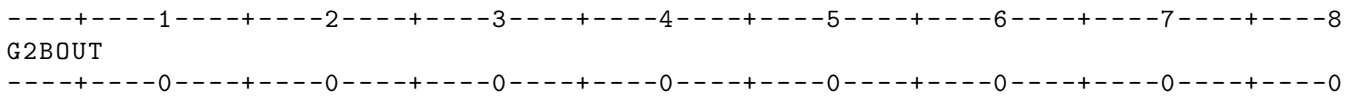

### COLUMNS FORMAT DESCRIPTION DEFAULT VALUES & UNIT

- 1 -6 A6 G2BOUT Requests the output of a GEODYN II observation file on unit 20. This option is useful for GPS runs, in combination with the ELCUTOFF and the SATCUT input options . In these cases, GEODYN will output only observations which are not edited by the ELCUTOF and the SATCUT specifications .
	- Another useful application is the combination G2BOUT and the TRPOUT option .

IF OMITTED :

### 2.3.19 GCMMOD

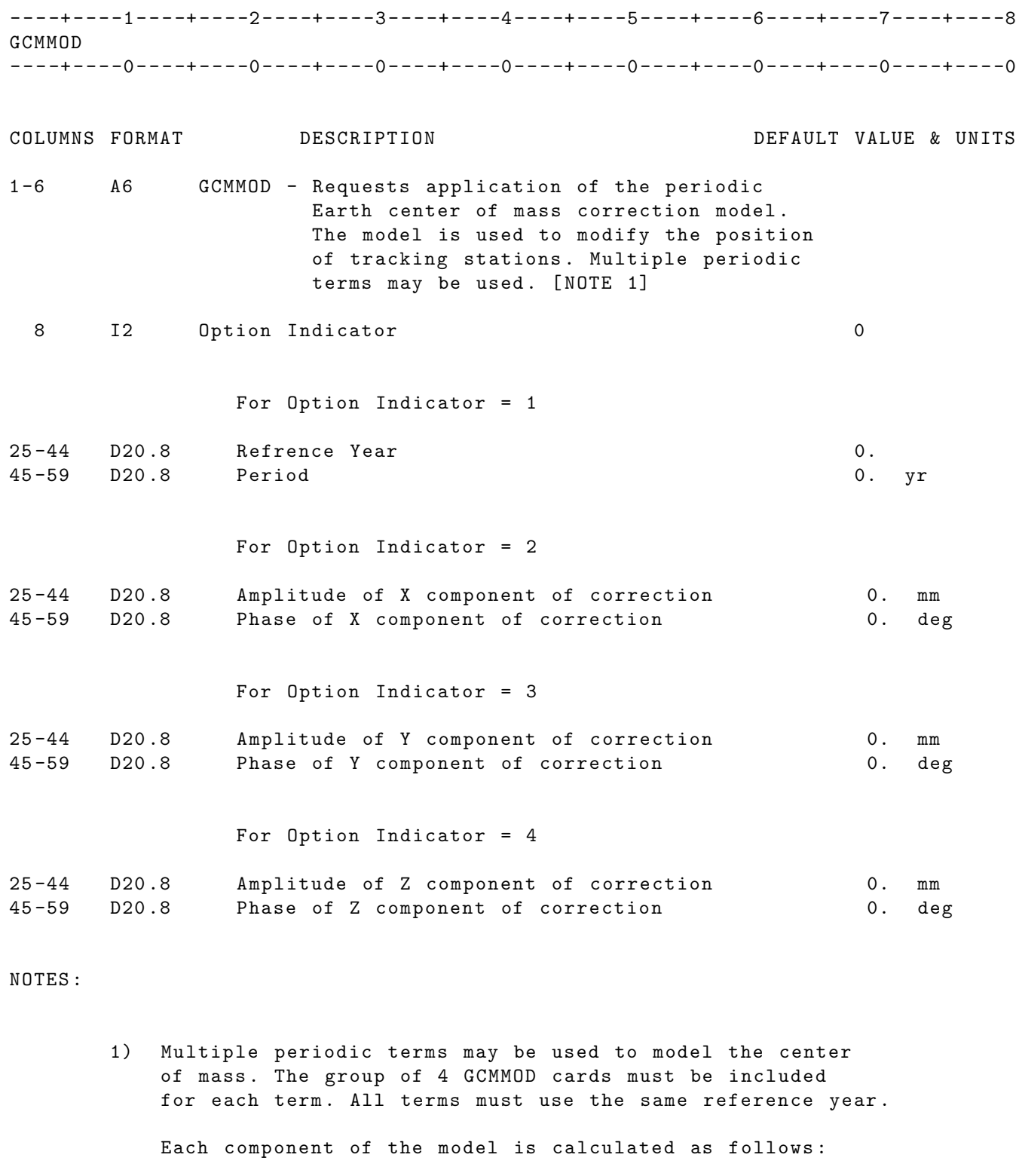

signal = amplitude \* cos( (time - reference year)\*(2pi/period)- Phase)

IF CARD OMITTED: Earth center of mass model will not be applied

48

EXAMPLE: The example below gives a annual periodic term

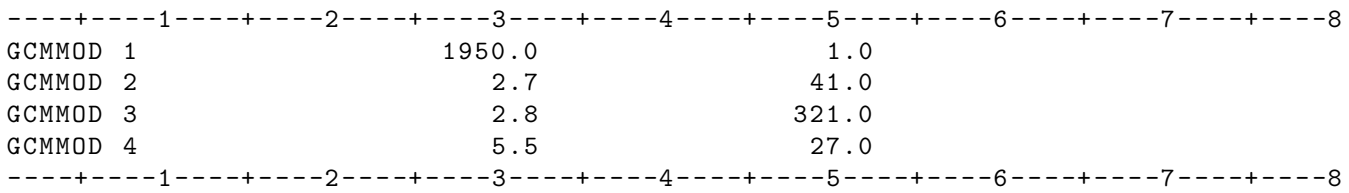

### 2.3.20 GCOEF

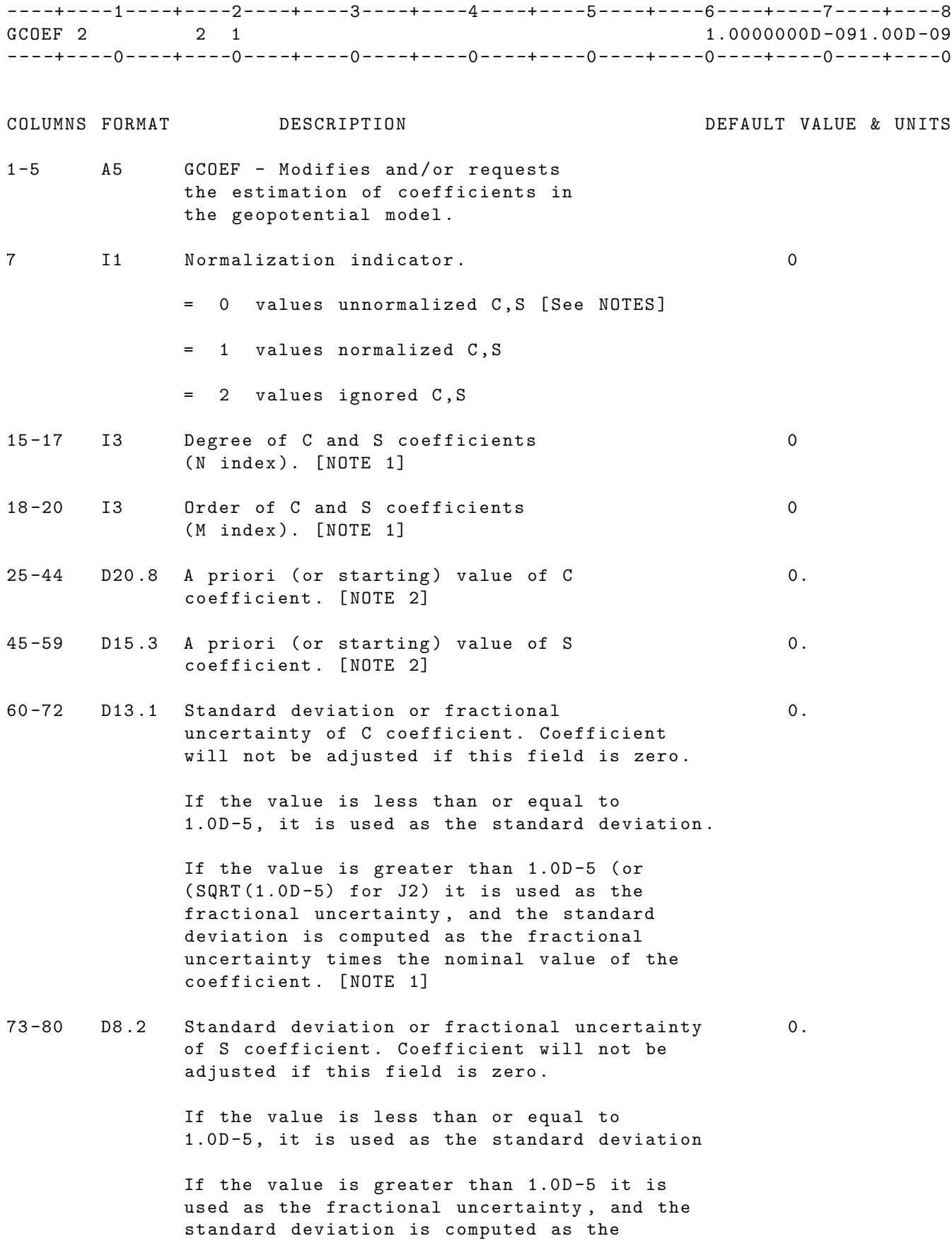

fractional uncertainty times the nominal value of the coefficient. [NOTE 1]

NOTES :

[1] The denormalization subprogram in GEODYN underflows at degree 49 and order 48.

The geopotential coefficient denormalization equation used is :

$$
C_n^m = \bar{C}_n^m \times D_n^m
$$
  

$$
S_n^m = \bar{S}_n^m \times D_n^m
$$

where

$$
D_n^m = \sqrt{(4n+2)\frac{(n-m)!}{(n+m)!}} \text{ for } m > 0
$$

$$
D_n^m = \sqrt{2n+1} \text{ for } m = 0
$$

and

 $C_n^m$ ,  $S_n^m$  are un-normalized coefficients.  $\bar{C}_n^m$ ,  $\bar{S}_n^m$  are normalized coefficients.

- [2] If the degree and/or order on the GCOEF card is greater than the DEFAULT values [in the gravity file on unit 12], then the highest degree and/or order that is specified on the GCOEF card must be input on the EARTH card .
- [3] If it is desired that the starting values of geopotential coefficients be different than the a priori values for those coefficients then the GCOEF card should be used as follows :
	- o GCOEF cards requesting the desired coefficient adjustments should be included in the setup deck. The a priori values will be indicated on these cards .
	- o For each coefficient pair for which the starting value is to be different than the a priori value , an additional GCOEF card should be in the setup deck. This GCOEF card will indicate the starting value and come later in the deck than the corresponding GCOEF card requesting adjustment .
- [4] Nominal values of geopotential coefficients are

$$
J_n^m=\frac{10^{-5}D_m^n}{n^2}
$$

IF CARD OMITTED: The geopotential used will be from the gravity model input on UNIT 12 of GEODYN - IIS unless modified by EARTH , GCOEFC , or GCOEFS cards .

# 2.3.21 GCOEFC

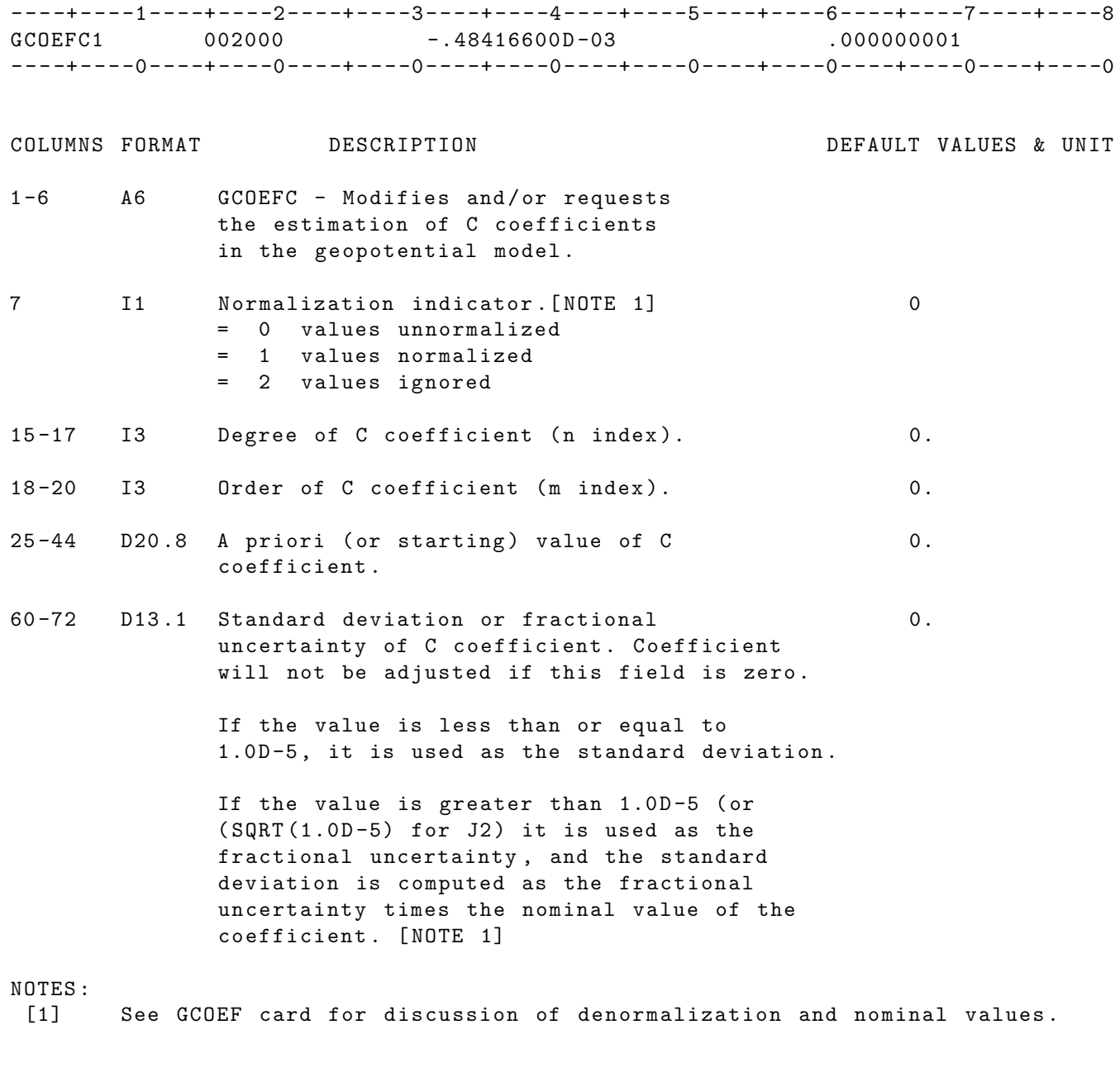

IF CARD OMITTED: The geopotential used will be from the gravity model input on UNIT 12 of GEODYN - IIS unless modified by EARTH , GCOEF , or GCOEFS cards .

# 2.3.22 GCOEFS

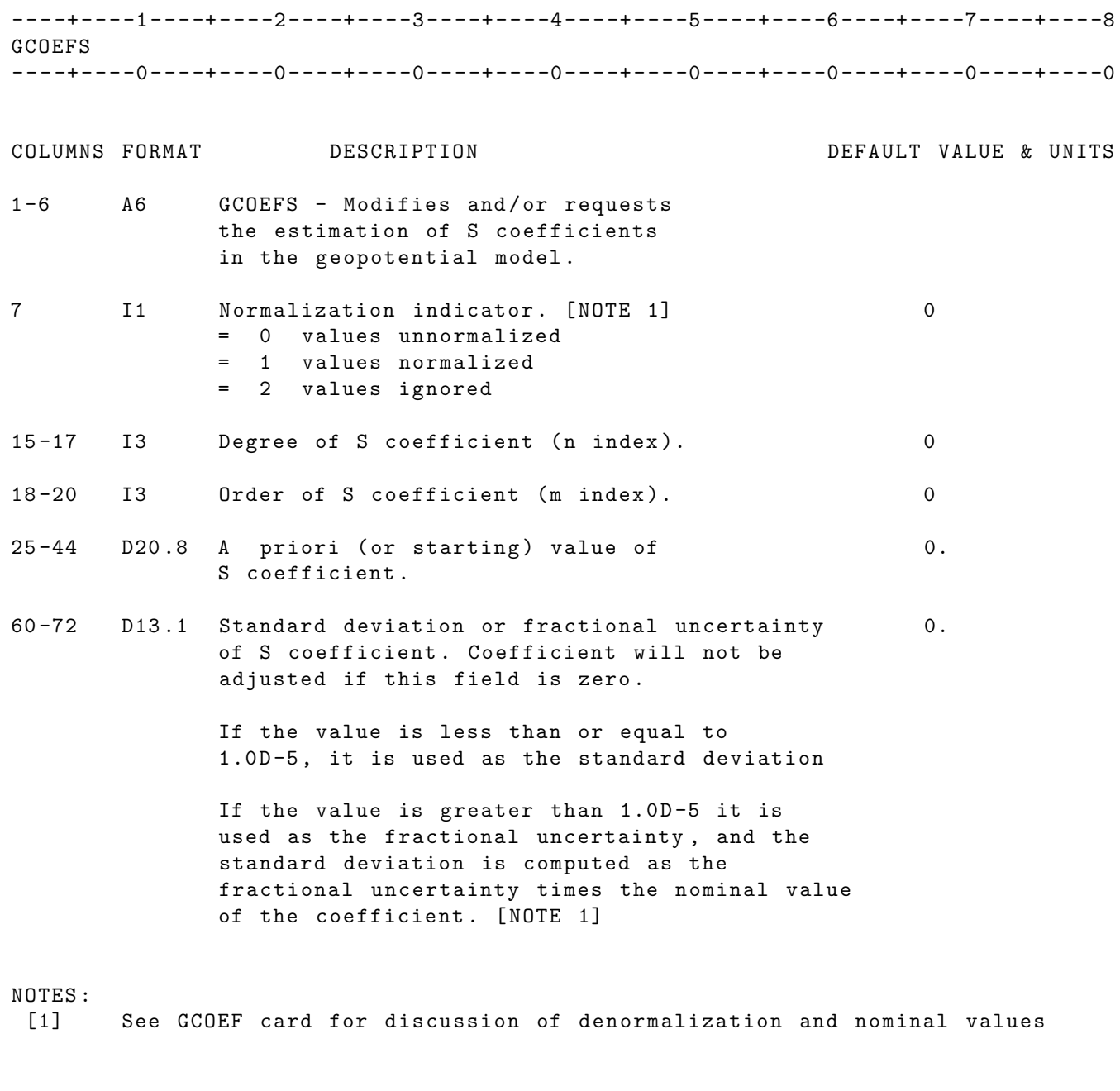

IF CARD OMITTED: The geopotential used will be from the gravity model input on UNIT 12 of GEODYN - IIS unless modified by EARTH , GCOEF , or GCOEFC cards .

### 2.3.23 GCOFCT

GTPEND

GTPEND

----+----1----+----2----+----3----+----4----+----5----+----6----+----7----+----8 GCOFCT ----+----0----+----0----+----0----+----0----+----0----+----0----+----0----+----0 COLUMNS FORMAT DESCRIPTION DEFAULT VALUE & UNITS 1 -6 A6 GCOFCT - Requests application or adjustment of the C gravity coefficient for the time period defined below . 25 -44 D20 .8 Begin time of time period gravity 45 -59 D15 .3 End time of time period gravity NOTE [1]: Time period gravity is introduced by groups of input cards where one group contains information about one discrete period of time. Therefore one needs as many groups as the number of discrete times where gravity coefficients are being replaced or adjusted. These groups follow the stream of the original gravity field coefficients and they have the following structure : GCOFCT or GCOFST including beginning and end of time period , GCOEFC or GCOEFS respectively (as many as desired) with information about replacing value or adjustment and , GTPEND denoting the end of information for this time period . EXAMPLE : GCOFCT 800801000000.00800801060000.00 GCOEFC1 2 0 -.50000000000000D-03 1.0 GCOEFC1 3 1 0.30000000000000D-05 1.0 GCOEFC1 4 1 -.60000000000000D-06 1.0

GCOFCT 800801070000.00800801090000.00 GCOEFC1 2 0 -.50000000000000D-03 0.0 GCOEFC1 3 1 0.30000000000000D-05 0.0 GCOEFC1 4 1 -.60000000000000D-06 1.0

GCOFST 800801000000.00800801060000.00 GCOEFS1 3 1 0.25000000000000D-06 0.0 GCOEFS1 4 1 -.55000000000000D-06 1.0

IF CARD OMITTED: Time period gravity will not be applied.

# 2.3.24 GCOFST

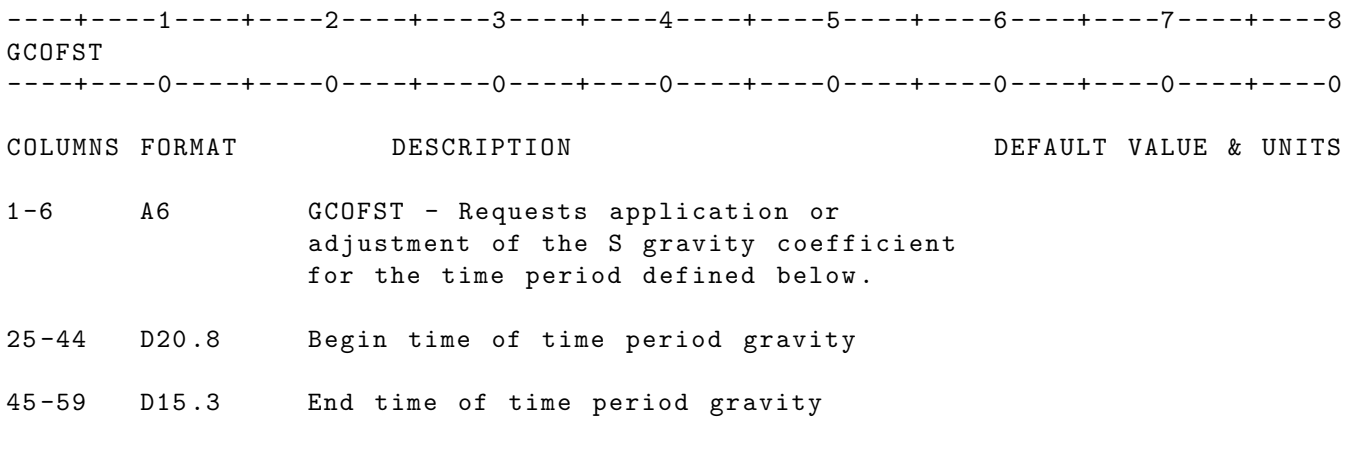

NOTE [1]: See note on GCOFCT card .

IF CARD OMITTED: Time period gravity will not be applied.

### 2.3.25 GDYNEP

----+----1----+----2----+----3----+----4----+----5----+----6----+----7----+----8 GDYNEP - - - -+ - - - -0 - - - -+ - - - -0 - - - -+ - - - -0 - - - -+ - - - -0 - - - -+ - - - -0 - - - -+ - - - -0 - - - -+ - - - -0 - - - -+ - - - -0 COLUMNS FORMAT DESCRIPTION DEFAULT VALUE & UNITS 1 -6 A6 GDYNEP - specifies a new Geodyn Internal Reference Time for this run . 25 -44 D20 .8 New Geodyn Internal Reference 410101 ( JD = 2430000.5) Time in "YYMMDD". [NOTE 1] NOTE  $[1]$ : If YY =  $[51-99]$  the year is 19YY

If  $YY = [00-50]$  the year is 20YY

IF CARD OMITTED : Geodyn will use its default reference time

#### 2.3.26 GEOPOL

----+----1----+----2----+----3----+----4----+----5----+----6----+----7----+----8 GEOPOL ----+----0----+----0----+----0----+----0----+----0----+----0----+----0----+----0 COLUMNS FORMAT DESCRIPTION DEFAULT VALUE & UNITS 1 -6 A6 GEOPOL - The GEOPOL option changes the Z axis used by GEODYN for computing latitude and longitude when evaluating spherical harmonic functions for gravity . By default (without the GEOPOL card) the Z axis used by GEODYN for these computations is the Earth's rotation pole . However , when the GEOPOL option is selected , the Z axis used by GEODYN for these computations is the mean pole implied by polar motion series input on unit 2. Note that in either case ( GEOPOL selected or not), the Z axis used by GEODYN for gravity computations will not be the same as the Earth's figure axis. This can only be compensated by the use degree 2 order 1 terms in the gravity field which vary according to polar motion . The POLDYN and POLKF option cards can be used to model can be used to model these degree 2 order 1 terms . Most users select the GEOPOL option if the the GEOPOL option is selected , then it is especially important to make use of the POLDYN and POLKF cards. That is because the Z axis implied by the GEOPOL option is further away from the figure axis than the default Z axis . Also note that when the GEOPOL and POLDYN options are used , the user should place background degree 2 order 1 terms in the gravity field (see POLDYN card). 7 11 If GEOPOL is used with the POLKF card,  $\qquad 0.$ Kf is normally +1/3. So if the GEOPOL card is present , the program only allows

> col 7 of the GEOPOL card . If = 1, can have  $Kf < 0$ . If not = 1, can only have  $Kf > 0$ .

positive Kf , unless a "1" is input in

IF CARD OMITTED: See above first paragraph.

# 2.3.27 GLBARC

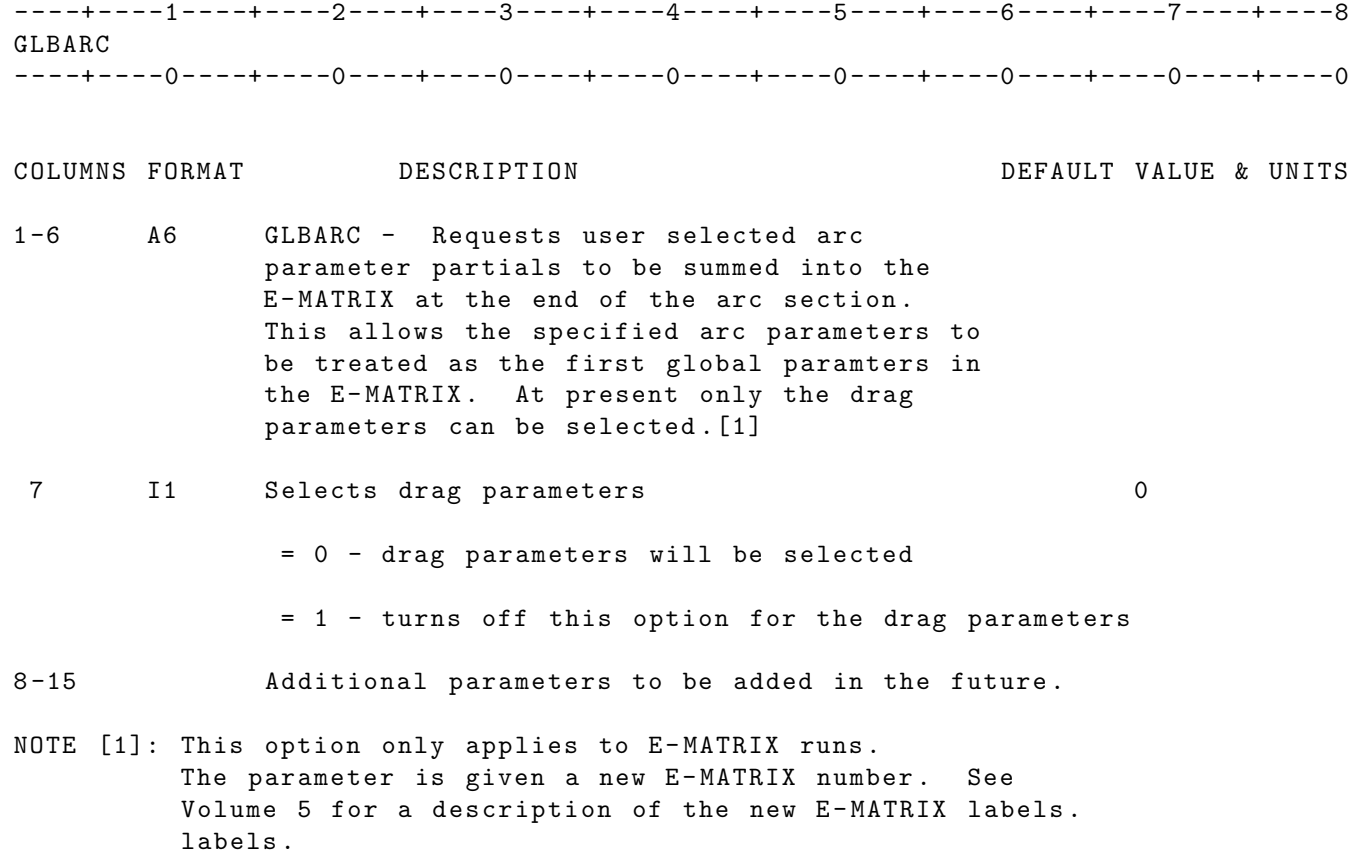

IF CARD OMITTED: This option will not be enabled For interplanetary runs this option will be enabled .

# 2.3.28 GPSMOD

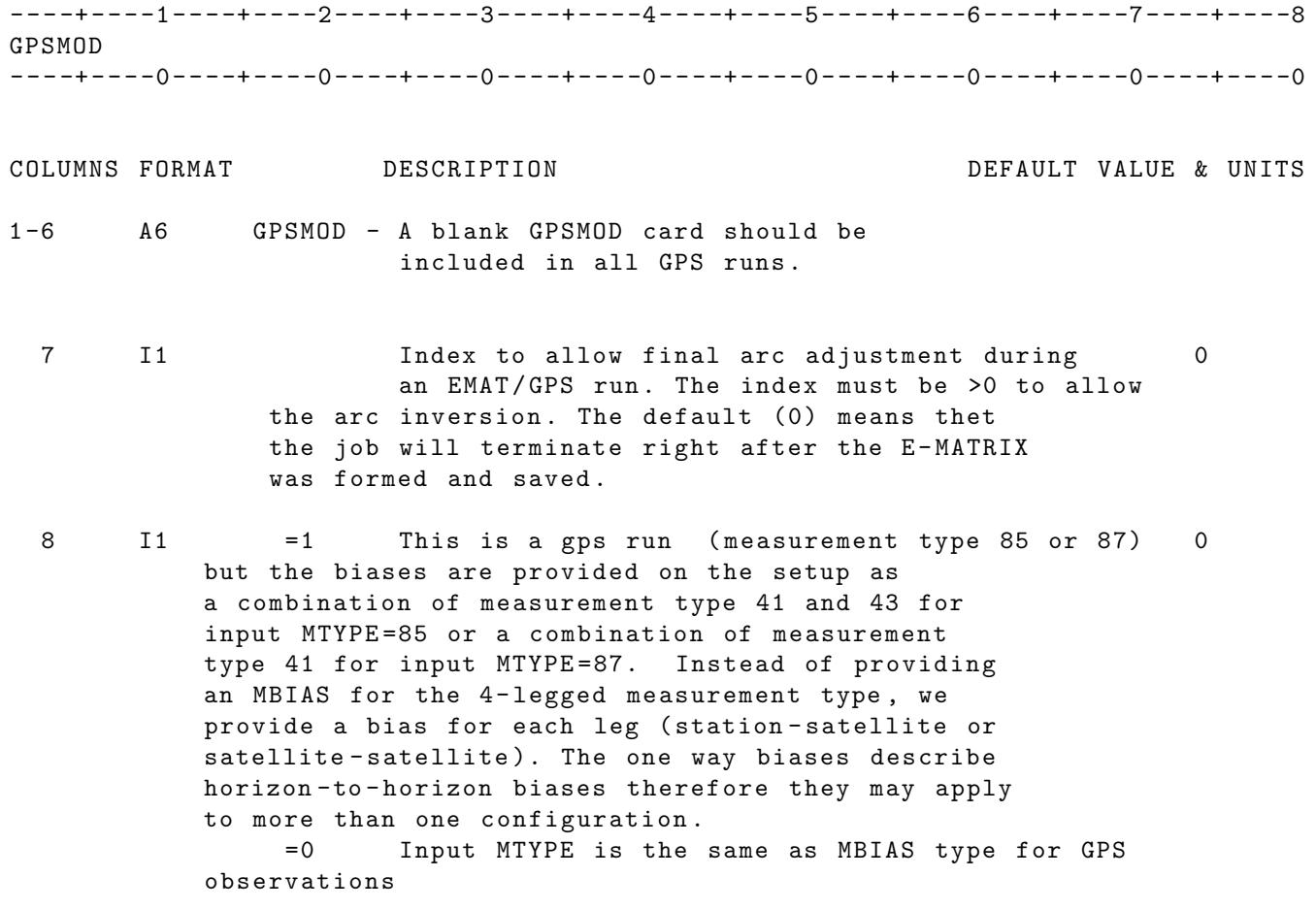

#### 2.3.29 GPSSHD

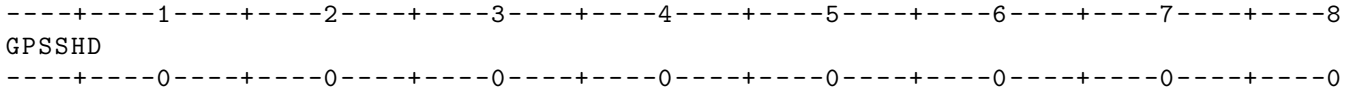

COLUMNS FORMAT DESCRIPTION DEFAULT VALUE & UNITS

1 -6 A6 GPSSHD - This option will instruct GEODYN to produce yaw polynomial input for GPS runs if this is not available. The computation are being done in GEODYN according to the Journal of Geodesy Paper by Bar - Sever .

> The GPSSHD option will turn any GPS data reduction run into an ORBGEN run automa tically , regardless of what other cards are present .

Yaw polynomials will be computed and output on unit 48 of GEODYN IIE, in the form of YAWPOL group cards . These YAWPOL group cards may be then included in the global part of the setup for data reduction with the appropriate yaw modeling. NOTE [1]

25 -44 D20 .5 12 hrs + endarc time YYMMDDHHMMSS

- 45 -59 D15 .3 Cutoff angle that helps save some computation deg 20 NOTE [2]
- NOTE [1]: The end of the GPSSHD group is denoted by the presence of the SHDEND card. In between the GPSSHD and the SHDEND option cards we enter the required YAWRAT cards with yaw rate and yaw rate rate information .
- NOTE [2]: GPS satellites are not completely shadowed , unless the beta angle of the orbit plane is about 150 (in absolute value) or less. In a GPSSHD run, GEODYN will compute the beta angle for each GPS satellite at EPOCH. If the absolute of the beta angle is greater than the cutoff (200 or the input on columns 45 -59) , for a particular GPS satellite at epoch , then that satellite will be excluded from all further consideration in the GPSSHD run .

IF CARD OMITTED :

2.3.30 GRIDS

# 2.3.30.1 GRIDS

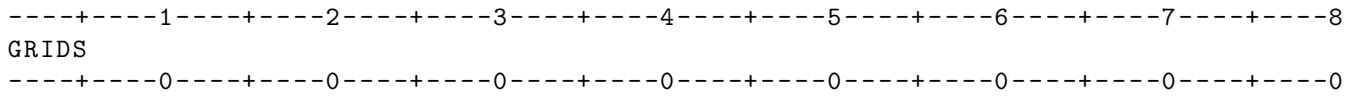

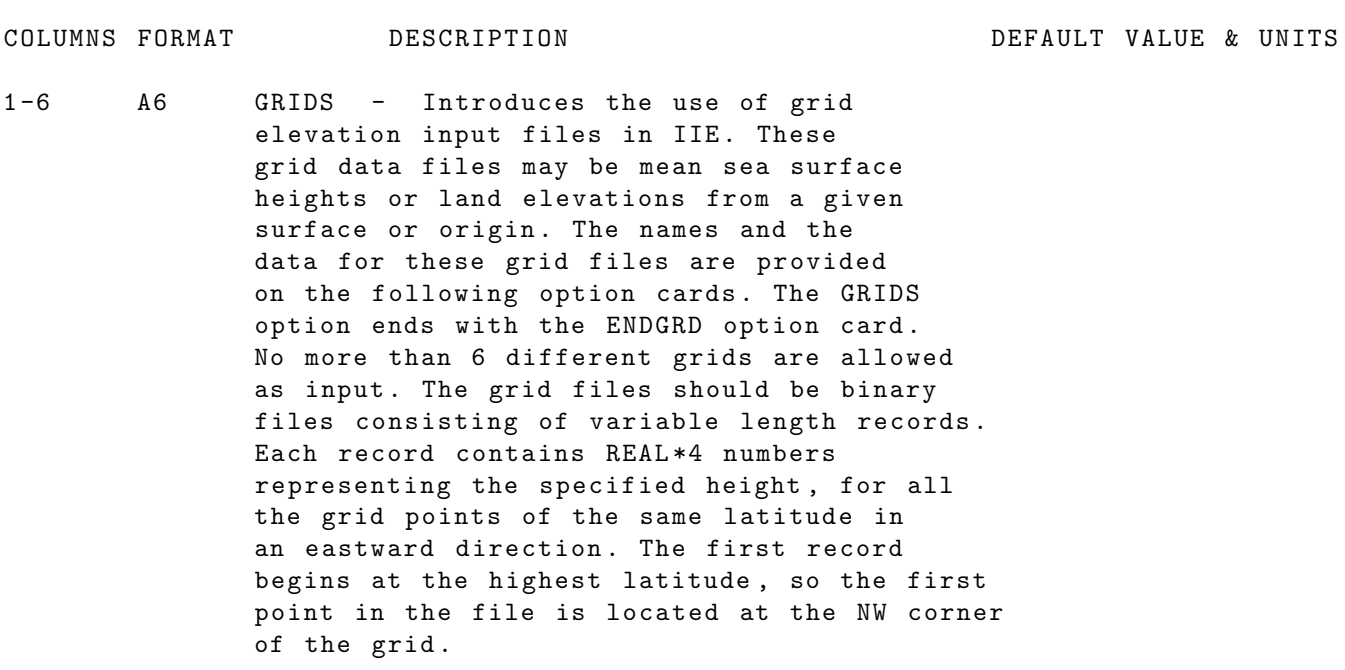

# IF CARD OMITTED :

yet GFILE cards are present , the IIS run will abnormally terminate

### 2.3.30.2 GFILE

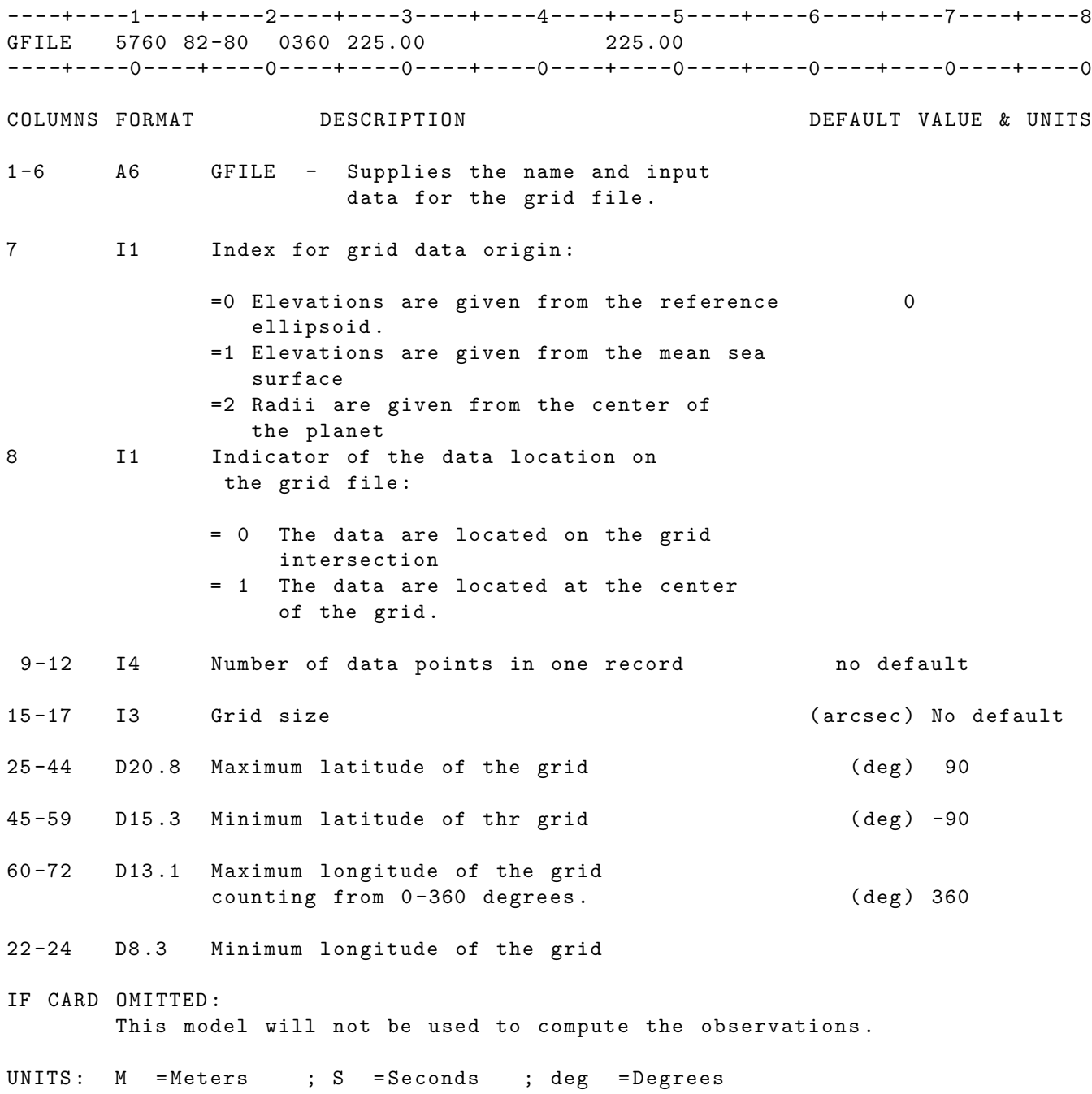

63

# 2.3.30.3 ENDGRD

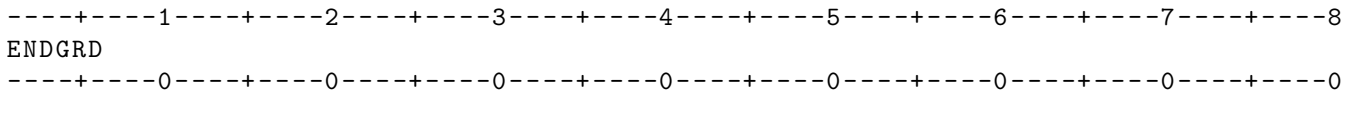

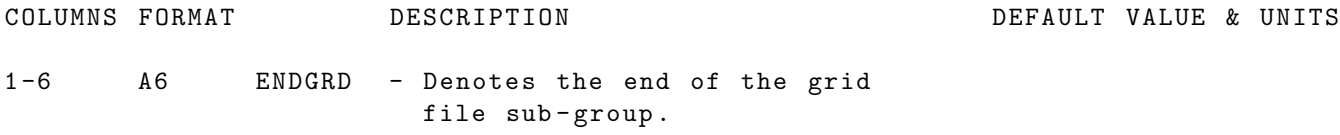

IF CARD OMITTED :

And GRIDS cards are present , the IIS run will abnormally terminate

### 2.3.31 GRVEPO

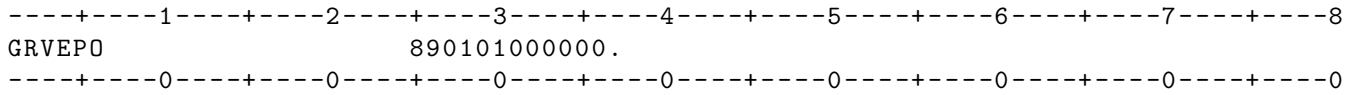

COLUMNS FORMAT DESCRIPTION DEFAULT VALUE & UNITS

1 -6 A6 GRVEPO - Sets the epoch time for the time dependent gravity option . See option GRVTIM for more details .

25 -44 D20 .8 Epoch time in YYMMDDHHMMSS . for the time 0. dependent gravity model. Linear rates and periodic terms in the time dependent gravity model will be calculated from this time .

NOTES : See option GRVTIM for the time dependent gravity formulation .

UNITS: KM = Kilometers; M = Meters ; S = Seconds ; M/S= Meters per second MAS = Milliarc seconds

IF CARD OMITTED: Epoch time for time dependent gravity will be zero.

### 2.3.32 GRVTIM

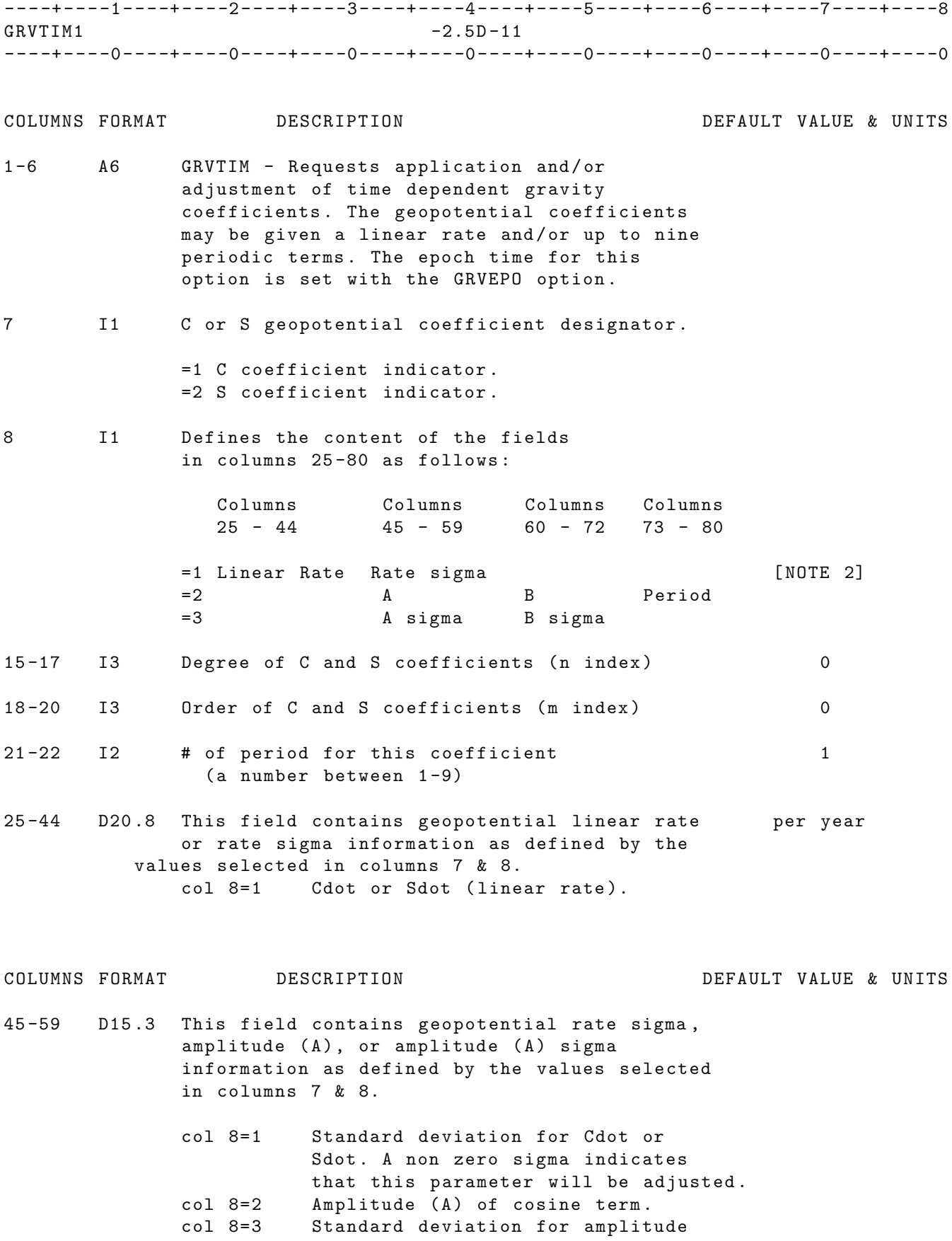

(A). A non zero sigma indicates that this parameter will be adjusted .

- 60 -72 D13 .1 This field contains geopotential amplitude (B), or amplitude (B) sigma information as defined by the values selected in columns 7 & 8.
	- $col 8=2$  Amplitude  $(B)$  of sine term. col 8=3 Standard deviation for amplitude (B). A non zero sigma indicates that this parameter will be adjusted .
- 73 -80 D8 .3 This field contains the period for the periodic option. The frequency will be years computed as frequency =2\* pi / period .

NOTE 1: See next page for the time dependent gravity formulation . The cards specifying the apriori periodic terms MUST precede the cards which carry the accompanying sigma information , as in the following example . In the following example the coefficient C21 has two periodic terms .

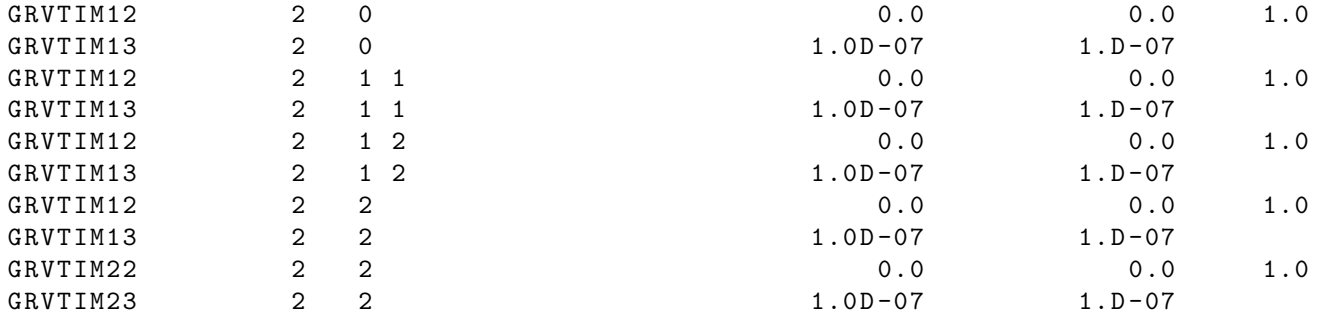

NOTE 2: Coefficient rates should be normalized in case of application of time dependent gravity .

IF CARD OMITTED: Time dependent gravity will not be applied.

The formulation for the time dependent gravity implementation follows : None

# 2.3.33 GTPEND

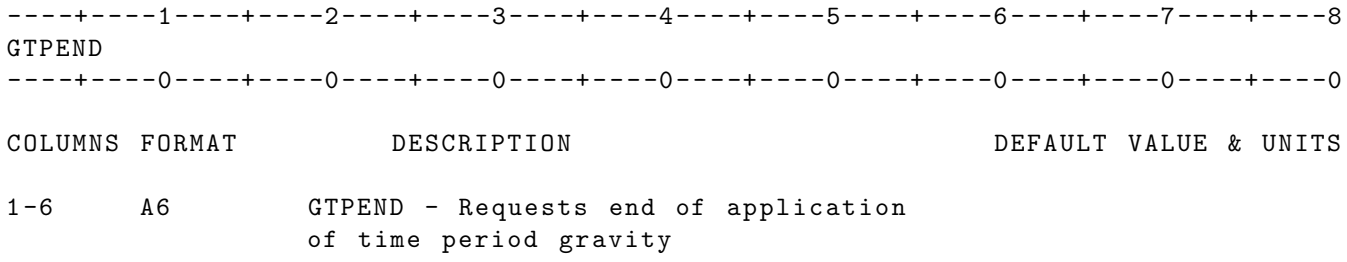

IF CARD OMITTED: Abnormal termination will occur.

### 2.3.34 GXPAND

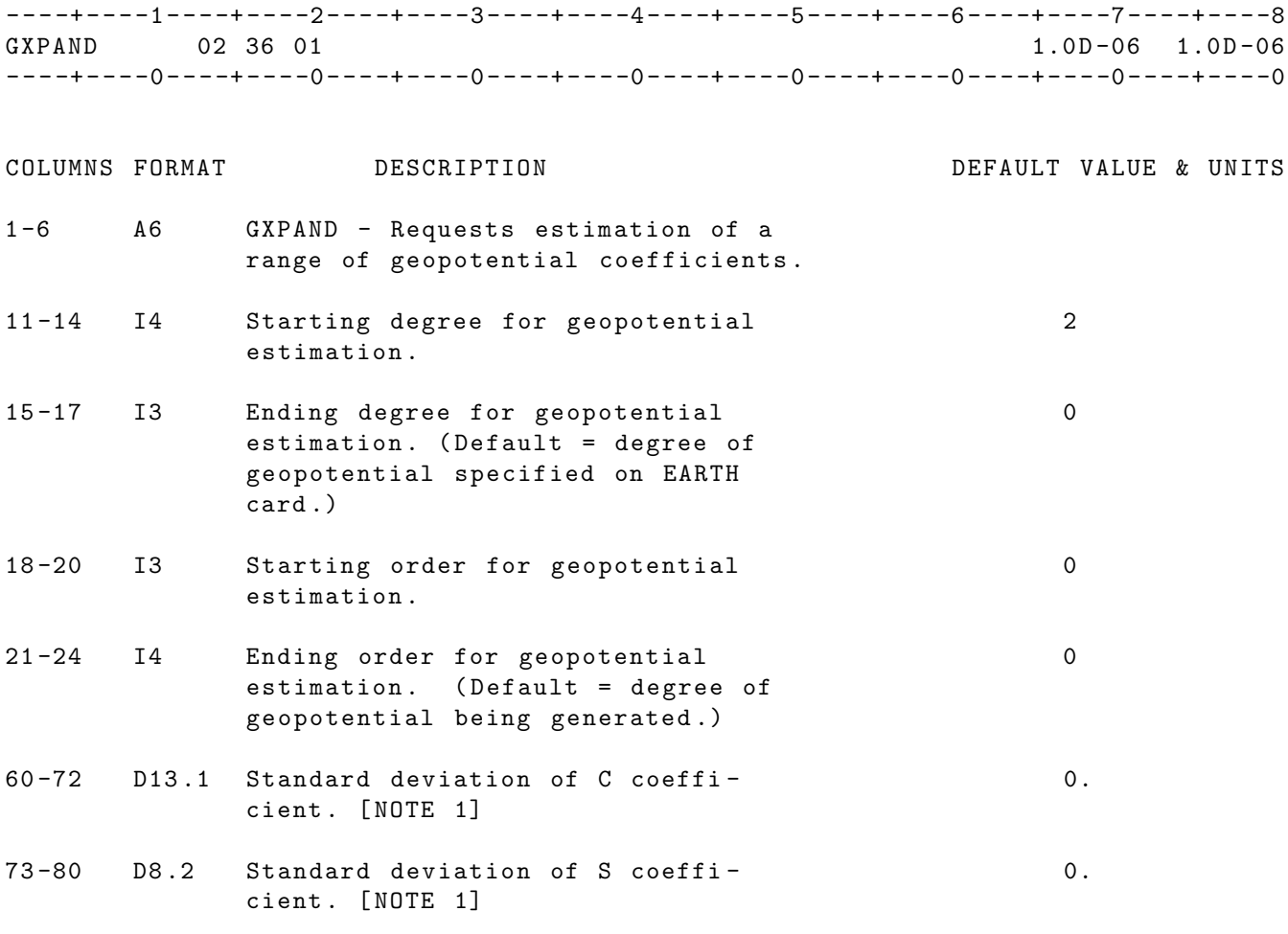

NOTES :

The a priori values of the coefficients will be obtained from the current geopotential model including all modifications to the model prior to this card .

[1] See GCOEF card for explanation of the standard deviation for the C and S coefficients .

IF CARD OMITTED: Geopotential coefficients will not be requested unless requested by GCOEF , GCOEFC , or GCOEFS cards .

# 2.3.35 H2LOVE

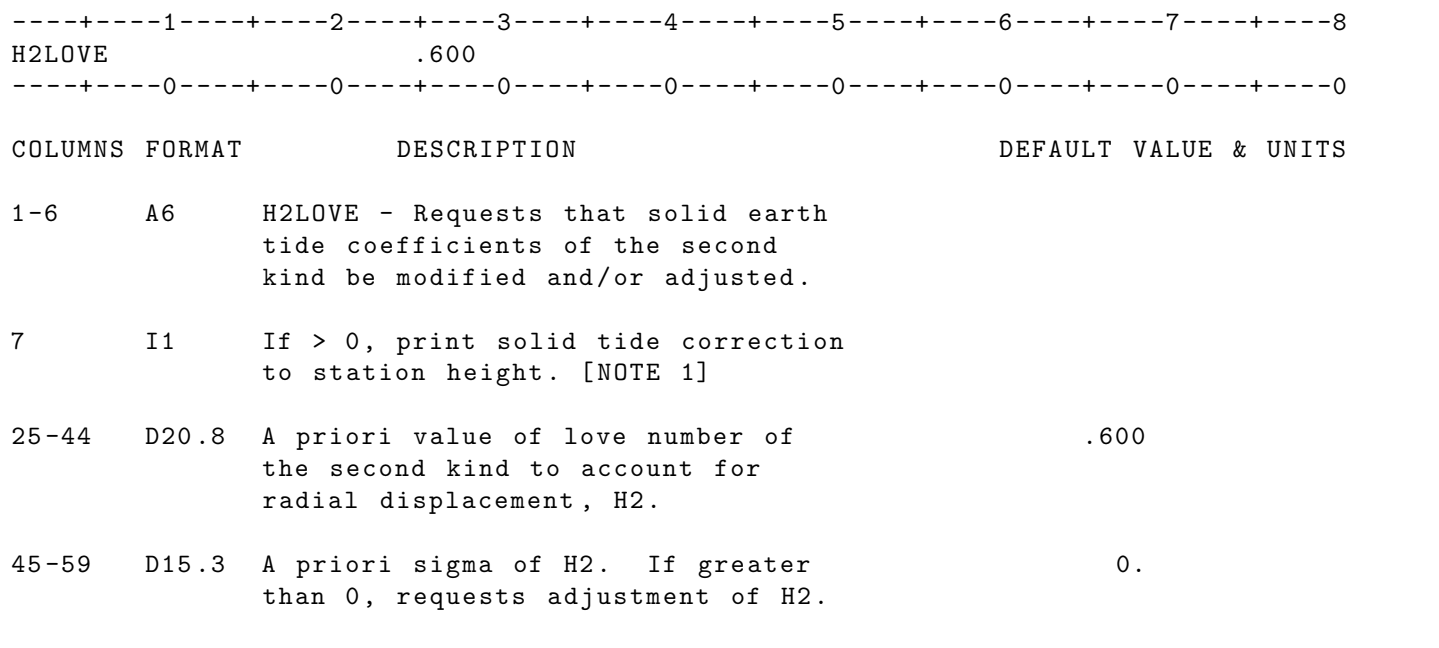

NOTE [1]: Solid tide induced changes in station h unit 98.

IF CARD OMITTED: Default value (H2 = 0.600) will be used.

### 2.3.36 I64G2E

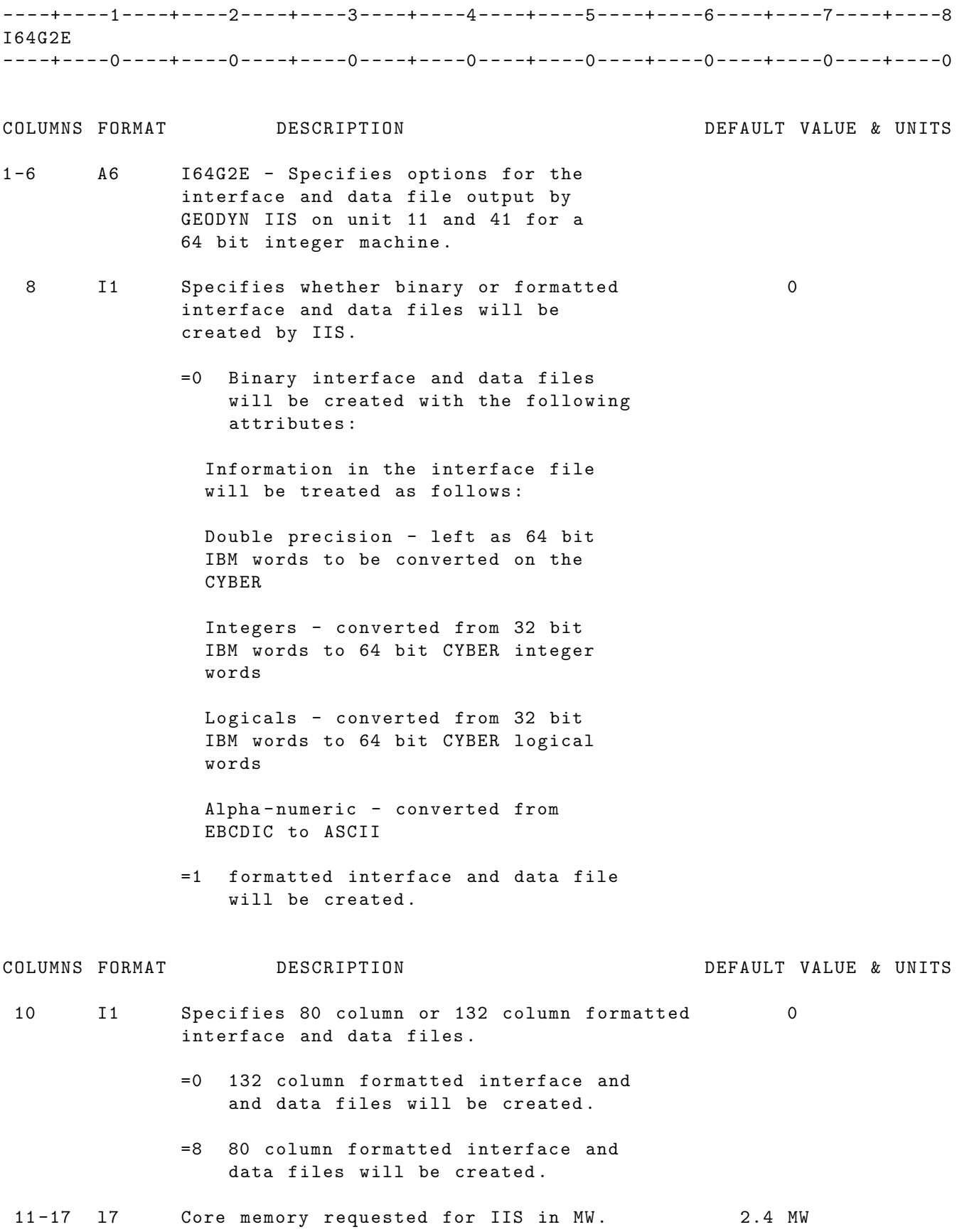

IF CARD OMITTED: Binary Interface and data files will be created for a 64 bit integer machine . See I32G2E option for outputting an interface and data file for a 32 bit integer machine .
# 2.3.37 IAU200

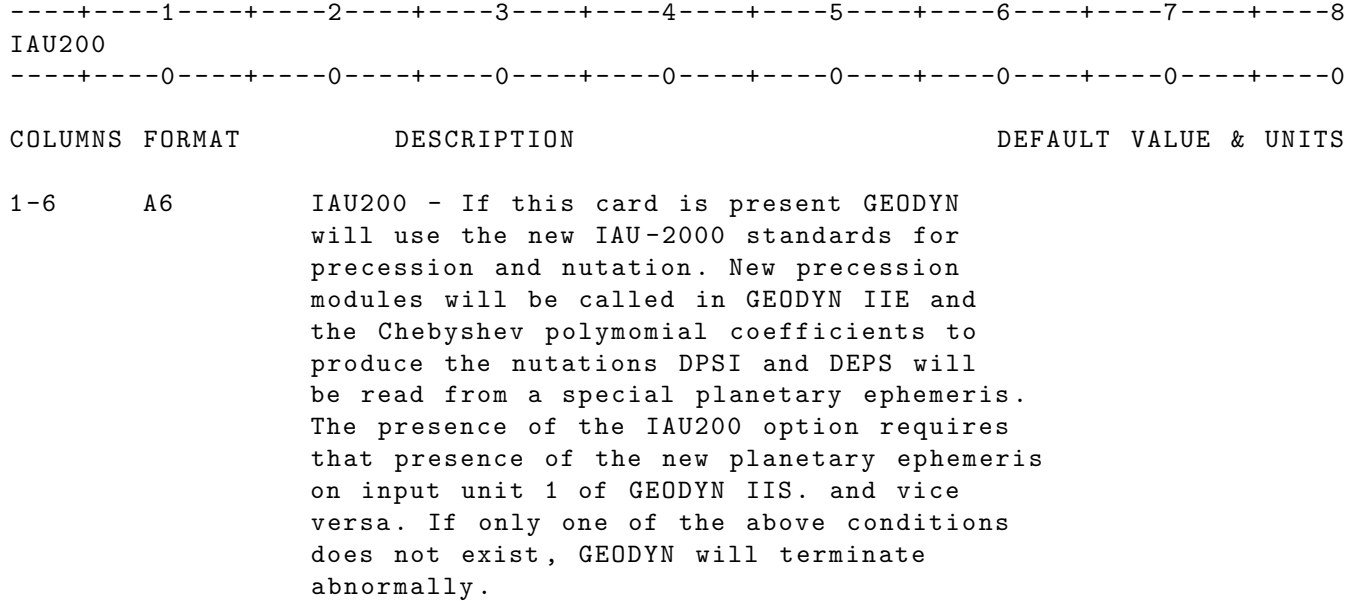

IF CARD OMITTED: GEODYN will aplly the old precession and nutation standards.

# 2.3.38 INVERT

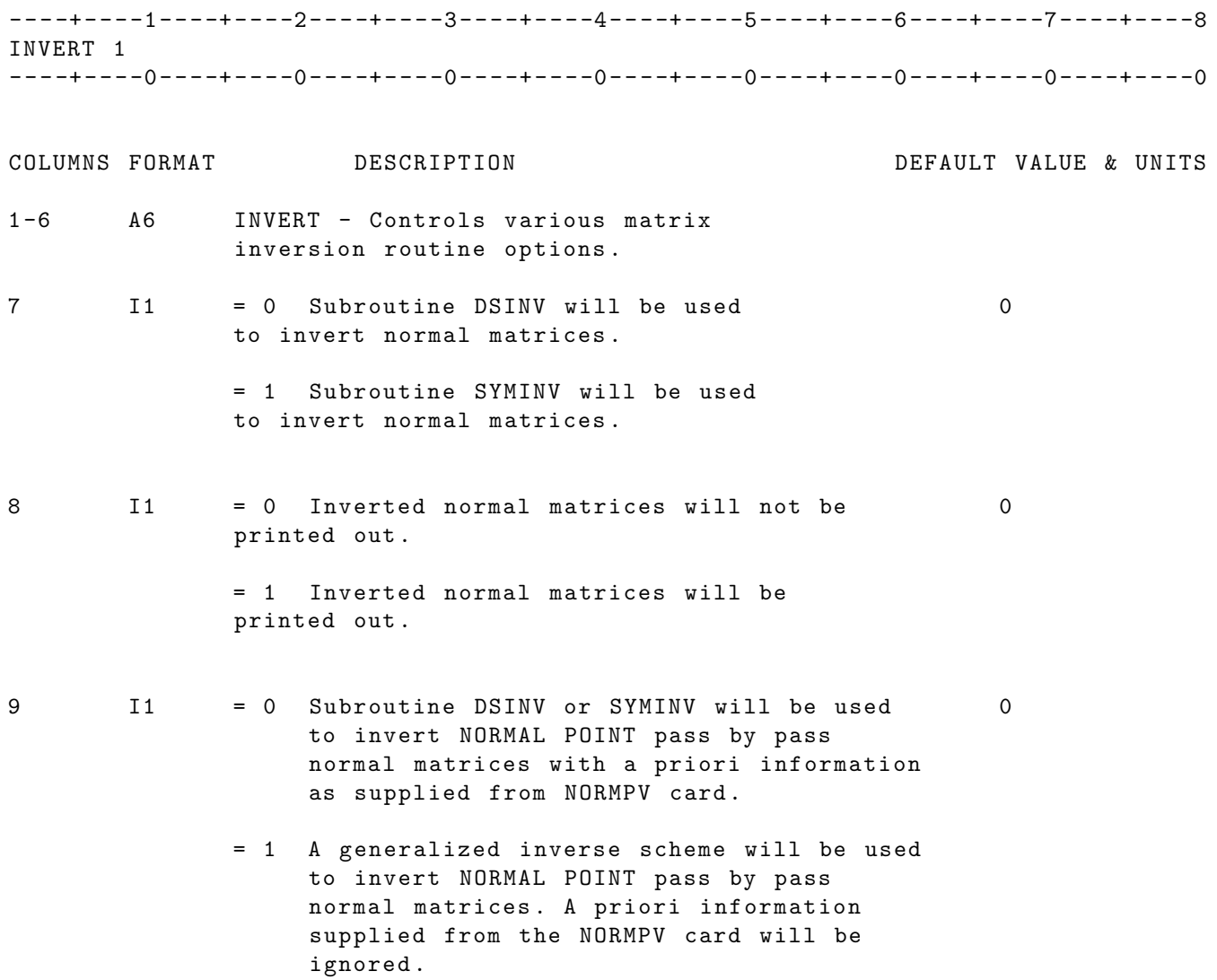

# 2.3.39 L2LOVE

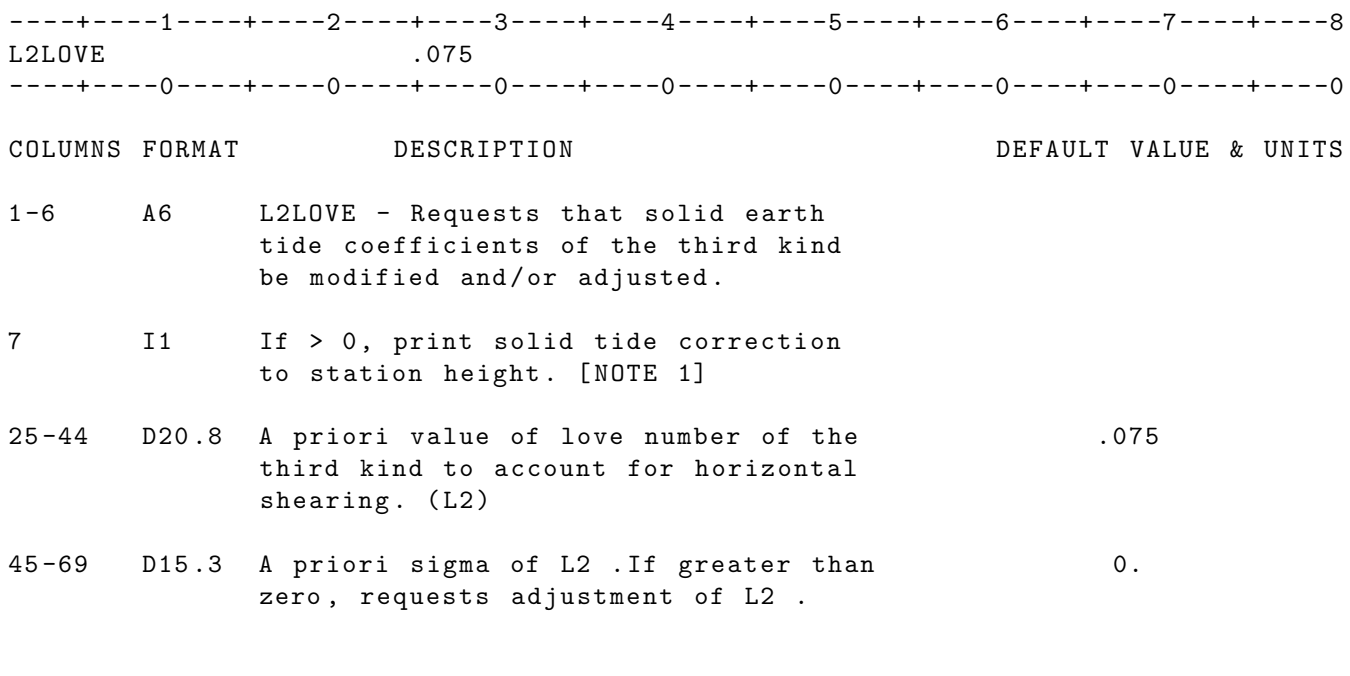

NOTE [1]: Solid tide induced changes in station height printed on unit 98.

IF CARD OMITTED: Default value (L2 = 0.075) will be used

### 2.3.40 LINK

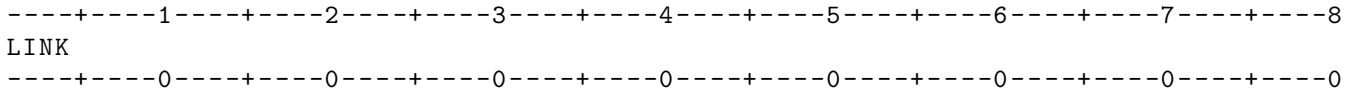

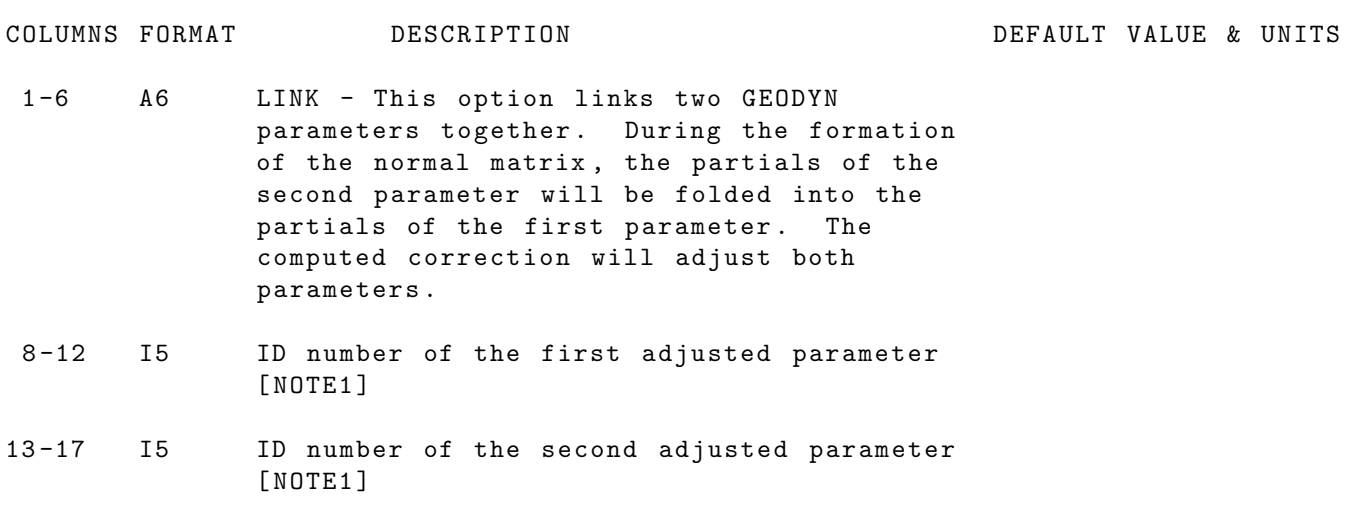

NOTE 1: The adjusted parameter ID number can be found in the IIS parameter summary .

IF CARD OMITTED: No parameter linking will occur.

## 2.3.41 LIST

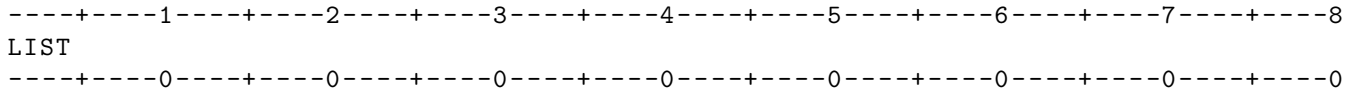

COLUMNS FORMAT DESCRIPTION DEFAULT VALUE & UNITS 1 -4 A4 LIST - If NOLIST option has been exercised earlier in Global Set options, then LIST option will negate effects of NOLIST and cause GEODYN - IIS to resume listing of input from this point forward .

IF CARD OMITTED: Listings of input will terminate with 'NOLIST' or 'ENDALL' whichever is encountered first .

#### 2.3.42 LOCALG

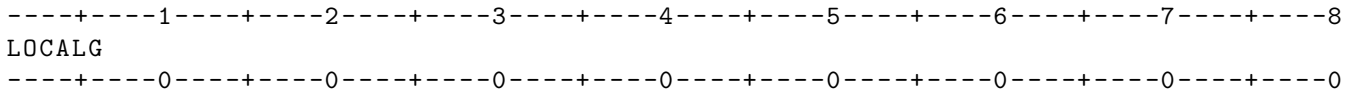

COLUMNS FORMAT DESCRIPTION DEFAULT VALUE & UNITS 1 -6 A6 LOCALG - Requests appliation and possibly estimation of gravity anomalies. Gravity anomalies [1] are regional (local) departures from the gravity field implied by the input set of spherical harmonics . The location of the gravity anomaly is specified on a second card [2]. 7 -14 I8 Gravity Anomaly number . This is a unique number specified by the user to identify the gravity anomaly parameter. No two gravity anomaly parameters may use the same gravity anomaly number . Information about the area of the gravity anomaly parameter is input on a grid [3]. The gravity anomaly number helps link up information from the grid to the gravity anomaly parameter . 18 -24 I7 Grid Number [3]. Information about the gravity anomaly area is given on an external grid. The grid number identifies the grid which is being used. All gravity anomaly parameters in the same run must use the same grid . kk

- 25 -44 D20 .8 A priori value of the gravity anomaly at mgals the center of the master block. [2]
- 73 -80 D8 .3 Standard deviation of gravity anomaly . A value > 0 results in estimation of gravity anomalies .
- Note [1] The parameters are free air anomalies on the surface of a sphere with radius  $(axa*b)**(1/3)$  where a is the semi major axis and b is the semi minor axis of the central body .
- Note [2] A card which is blank in COLs 1-6 must follow each LOCALG card . This second card contains information in COLs 7 -66 about the location of the gravity anomaly .
- Note [3] When LOCALG parameters are present, IIS searches for a data set called SUBBLK . SUBBLK contains points which are assigned to the LOCALG parameters. The points represent subdivision areas of the LOCALG parameters and are used to numerically integrate the equations which upward continue the gravity anomaly to the satellite location .

SUBBLK is a formatted data set as follows :

78

- 7 -14 I8 Gravity Anomaly number . This is a unique number for LOCALG parameters . At least one ( preferably more than one) grid point will match each LOCALG parameter's gravity anomaly number.
- 18 -24 I7 Grid Number . This is a number which uniquely identified the grid ( all points on the grid have the same grid number .

25 -49 D25 .16 Geocentric latitude of grid point ( degrees )

50 -74 D25 .16 Longitude of grid point ( degrees )

75 -99 D25 .16 Area on unit sphere represented by the grid point

IF CARD OMITTED: Gravity anomalies will not be applied.

SECOND CARD

\_\_\_\_\_\_\_\_\_\_\_

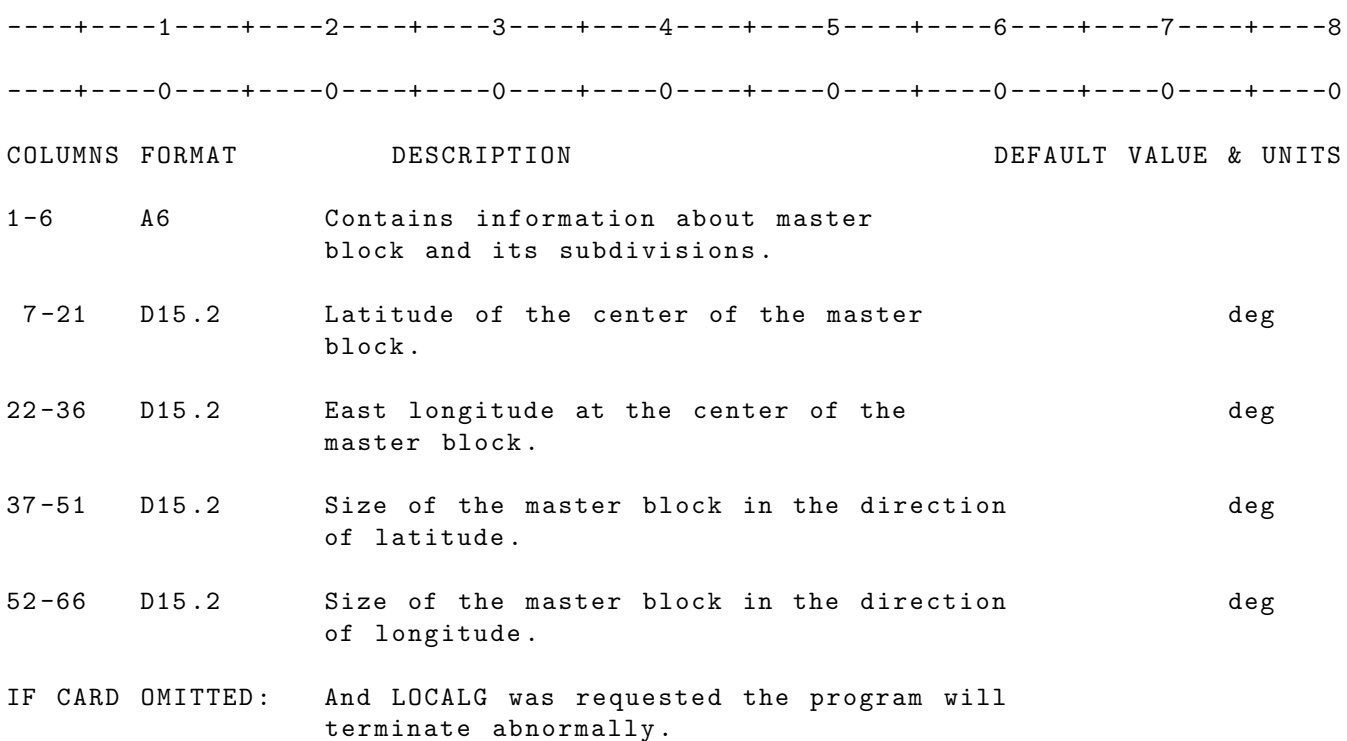

#### 2.3.43 LRARC

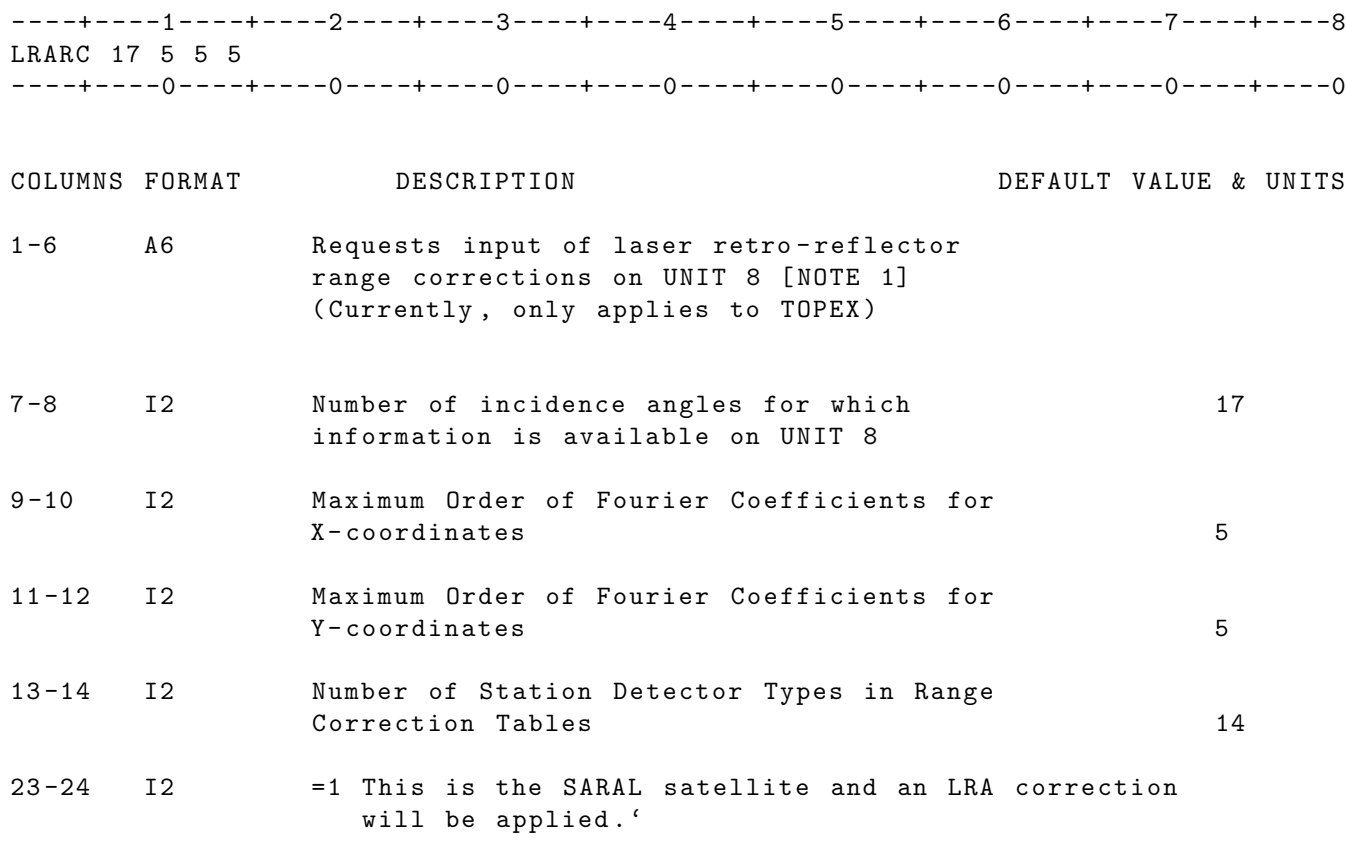

NOTE 1: This corrects the observation from the reflecting corner cube back to a fixed point on the spacecraft. It is also station dependent and is tied to the laser tracking station detector type specified on the INSTRMNT card. This must be used in conjunction with the OFFSET and CGMASS cards to get the complete range correction from the corner cube to the spacecraft CG .

> Currently , this option can only be used for the TOPEX satellite .

IF CARD OMITTED: No lra range corrections will be read or used.

80

# 2.3.44 NETCON

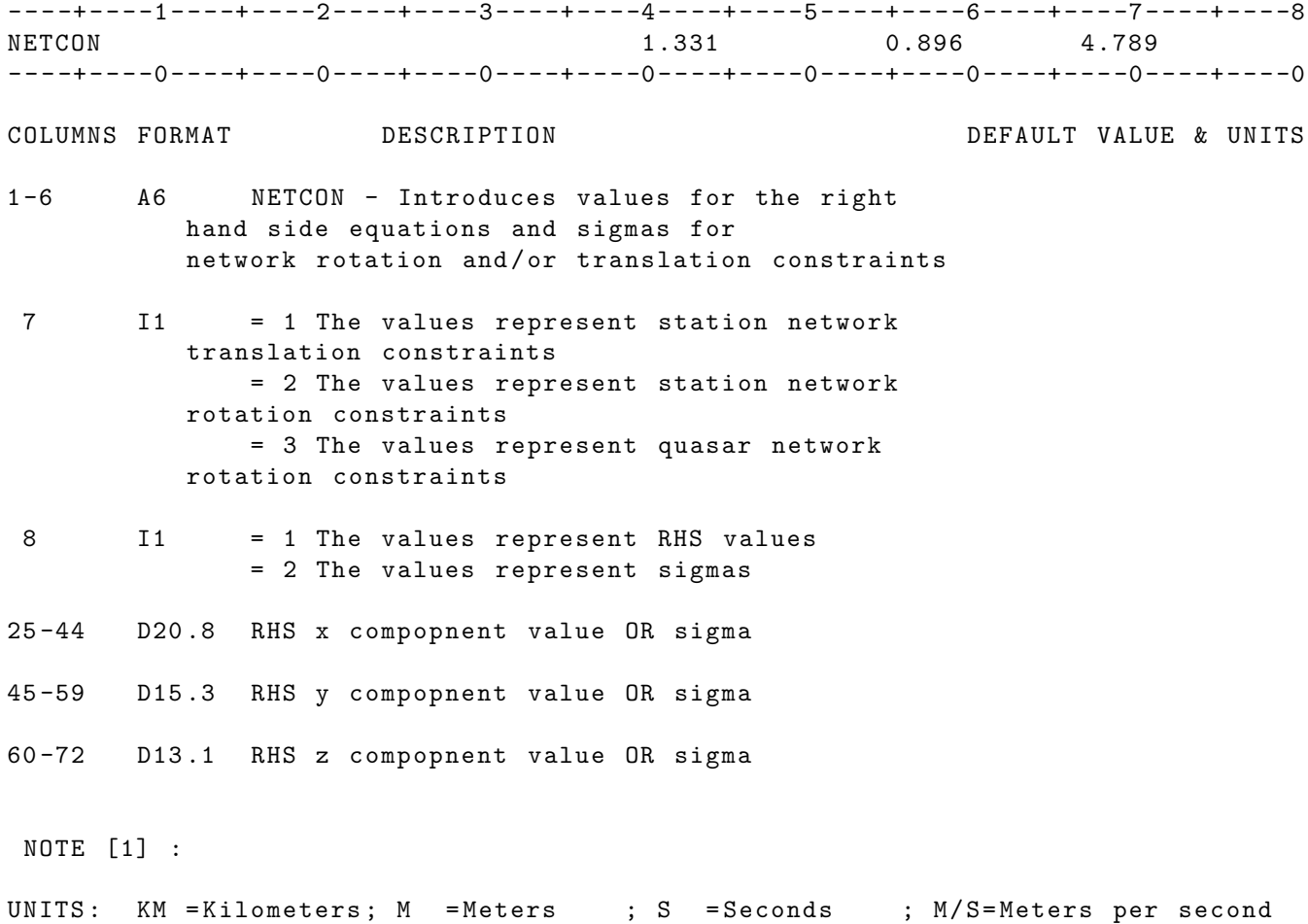

IF CARD OMITTED: No network translations or rotations wil be invoked

H = Hertz ; MH = Mega - Hertz ;

### 2.3.45 NOLIST

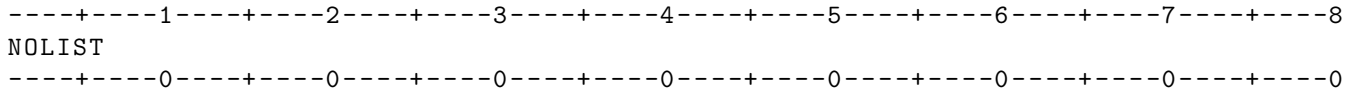

COLUMNS FORMAT DESCRIPTION DEFAULT VALUE & UNITS

1 -6 A6 NOLIST - Will cause GEODYN - IIS listings of input to be interrupted from point of NOLIST until next LIST option encountered .

IF CARD OMITTED: Listings will terminate with 'ENDALL'.

# 2.3.46 NONSNS

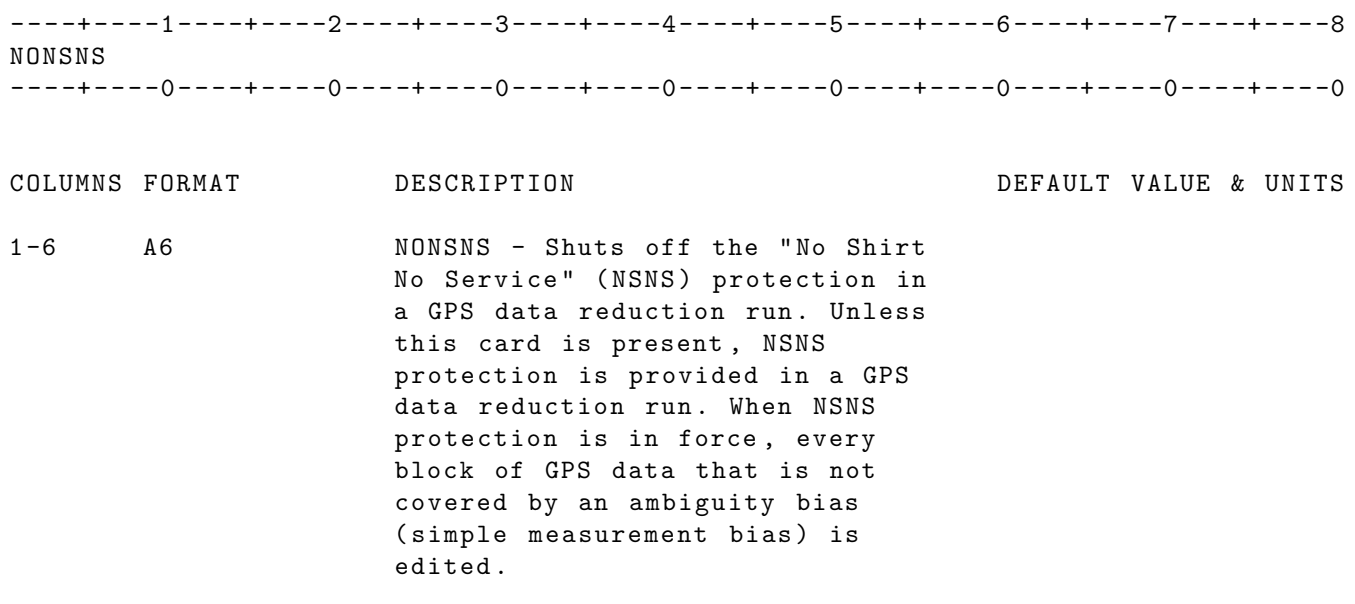

IF CARD OMITTED: NSNS protection is provided.

# 2.3.47 NORMPT

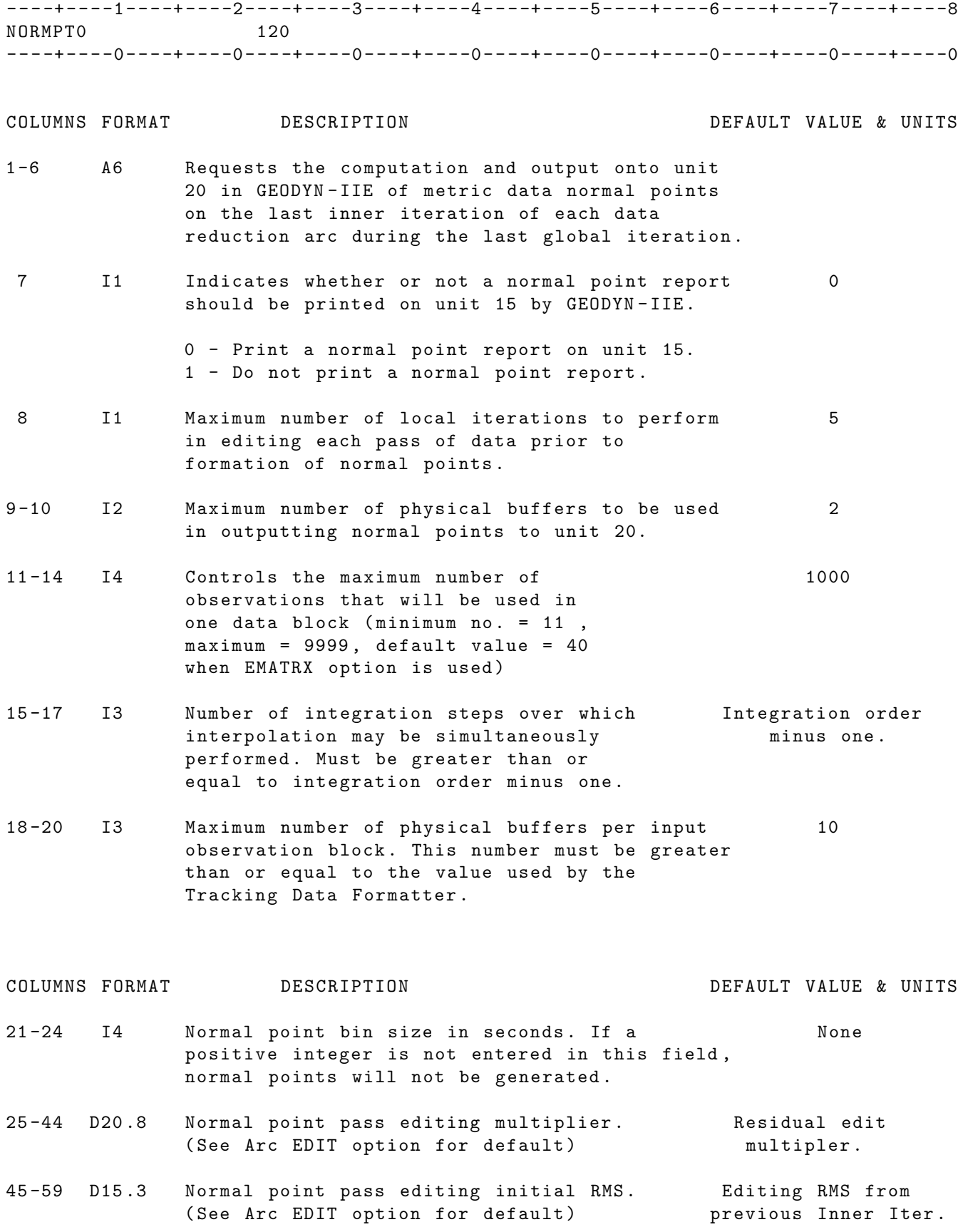

84

73 -80 D8 .2 Normal point pass editing iteration Inner Iteration convergence criterion. (See Arc EDIT) RMS convergence.

NOTES :

[1] When in normal point generation mode , large numbers of parameters should not be estimated. This option also overrides columns 11-17 of the VECOPT card. Observation data to be input for normal point generation should be processed through the Tracking Data Formatter with the normal point option exercised in TDF .

Values in columns 11-14 and 15-17 of this card override values in these same columns on VECOPT option .

See also Arc Set option card NORMPV .

IF CARD OMITTED: Normal points will not be generated.

# 2.3.48 NUTATE

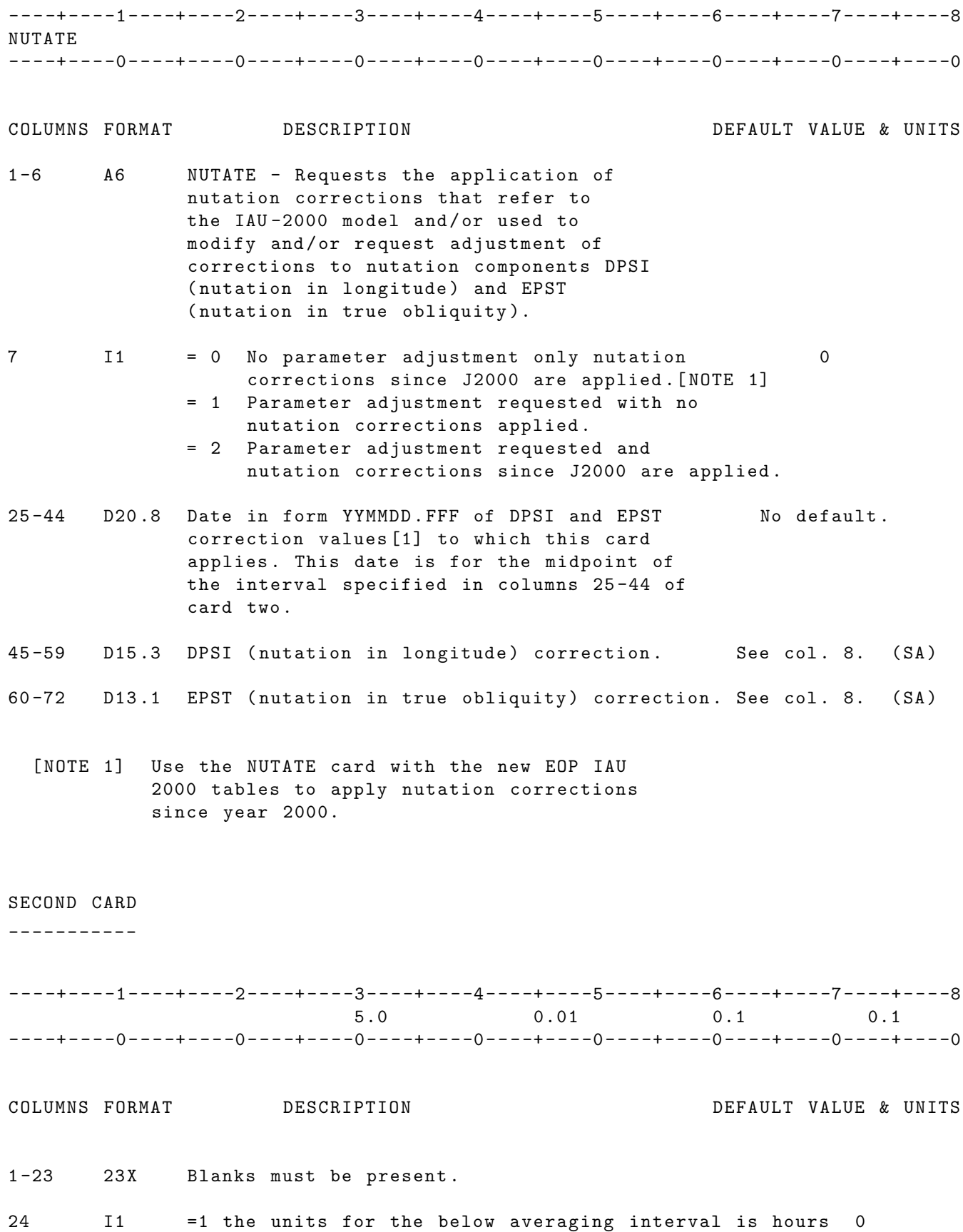

=0 the units for the below averaging interval is days

25 -44 D20 .8 Averaging period [1] in the above units for No default . DPSI and EPST values. The date in columns 25 -44 of the first card is for the midpoint of this interval 45-59 D15.3 A priori standard deviation in DPSI. 0.0 (SA) 60-72 D13.1 A priori standard deviation in EPST. 0.0 (SA)

IF CARD OMITTED: The nutation correction will not be applied.

#### 2.3.49 OBSVU

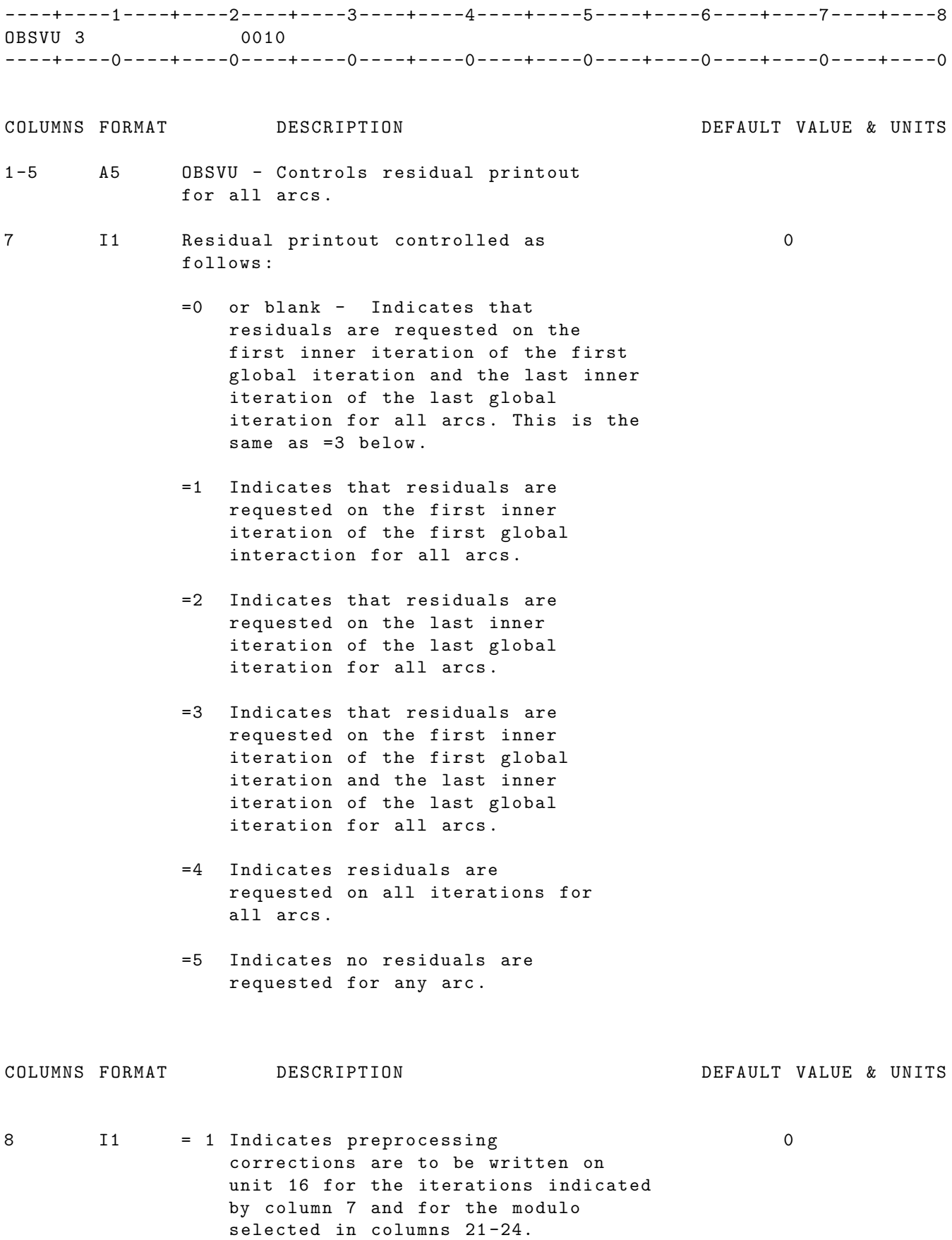

Residuals must be printed on the first iteration if the option is invoked . [see NOTE 1 below]

- 21 -24 I4 Modulo number for printing of 1 residuals , preprocessing corrections , and partials. Default is to print all residuals . A value N input here requests printing of every Nth residual .
- NOTE [1]: The numbering system that is used on the preprocessing printout on UNIT16 is related to the Header Record and partition number as described in Volume 5 Section 2 under Observation Corrections Record . [eg. if the UNIT16 printout was for a range measurement and the number printed was 13 it would mean Header #1 partition #3 which would pertain to a dry tropospheric refraction correction for station #1. G means that the program computes and applies the correction . Absence of a "G" means the correction was provided by the data record.]
- IF CARD OMITTED: Residuals are requested on the first inner iteration of the first global iteration and the last inner iteration of the last global iteration for all arcs. No preprocessing nor measurement partial files are created and all residuals in the given iteration are output .

#### 2.3.50 OFFADJ

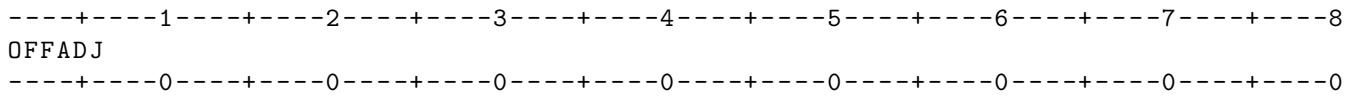

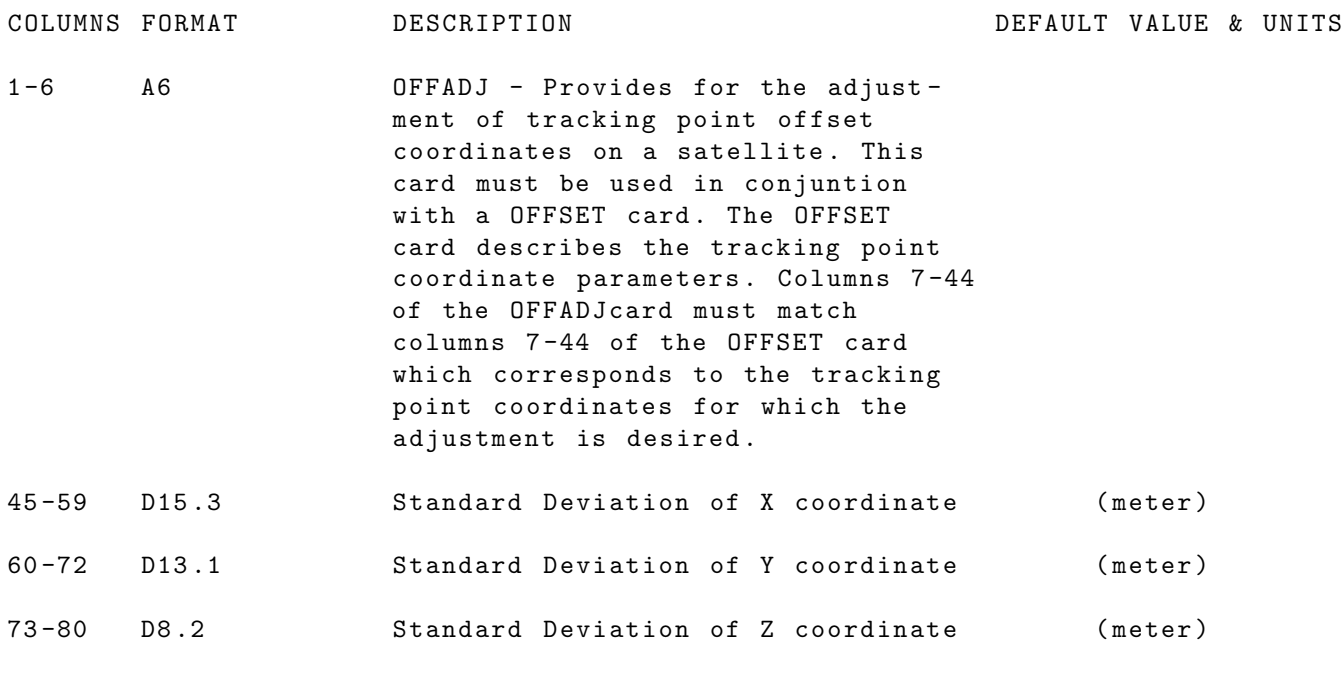

IF CARD OMITTED :

#### 2.3.51 OFFSET

----+----1----+----2----+----3----+----4----+----5----+----6----+----7----+----8<br>0FFSET 7806401 0. 0.896 4.789 OFFSET 7806401 0. 1.331 0.896 4.789 ----+----0----+----0----+----0----+----0----+----0----+----0----+----0----+----0 COLUMNS FORMAT DESCRIPTION DEFAULT VALUE & UNITS 1 -6 A6 OFFSET - Inputs body - centered coordinates for antenna offset or laser reflector offset . 7 I1 = 1 Indicates link 1 of offset . 0 A second link (OFFSET2) must follow. = 2 Indicates link 2 of offset . [ NOTE 1] , [ NOTE 2] = 3 Indicates link 3 of offset . [ NOTE 1] , [ NOTE 2] = 7 Antenna orientation vector in the x direction = 8 Antenna orientation vector in the y direction = 9 Antenna orientation vector in the z direction [ NOTE 6], [ NOTE 7] 8 I1 = 9 Indicates external attitude model 0 used for link # 1 rotations and link # 2 and # 3 movable antenna rotations . Must have external attitude file available . If this option is selected an antenna # in column 17 must be present , only antenna  $#$ 's 1-4 are valid. This option overrides the coordinate system specified in column 15. Not applicable for OFFSET2 or OFFSET3 card . OFFSET1 card value is used for OFFSET2 and OFFSET3 . [ NOTE 2] 9 I1 = 1 Indicates use of new metric data format 0 prepro word antenna idenfication scheme . If this option is selected an antenna # in column 17 must be present , only antenna  $#$ 's 1-4 are valid. Not applicable for OFFSET2 or OFFSET3 card . OFFSET1 card value is used for OFFSET2 and OFFSET3 . [ NOTE 3] 10 I1 = 1 Indicates use of OFFSET3 card. 0 = 0 No OFFSET3 shall be used .

COLUMNS FORMAT DESCRIPTION DEFAULT VALUE & UNITS

11 -12 I2 Antenna type number used for phase map corrections 14 -15 I2 Body fixed coordinate system 0 used to calculate offset. [NOTE 4] 0 - Position and velocity vectors 1 - Position and sun vectors 2 - TOPEX / Poseidon  $3 - SPOT-2$  $4 - GPS$  $5 - ERS - 1$ 6 - Mars observer Mapping Phase 7 - Mars observer Cruise Phase 8 - TDRSS 9 - Magnetically stabilized S/C 10 - GFO 11 - TRMM 12 - EUVE 13 - ICESAT 14 - ENVISAT  $15 - CRYOSAT - 2$ 16 - Leading GRAIL satellite 17 - Trailing GRAIL satellite 18 - HY2A  $19 -$  SARAL Not applicable for OFFSET2 or OFFSET3 card . OFFSET1 card value is used for OFFSET2 . 16 -17 I2 Antenna number ( optional if frequency is specified). Mandatory if external attitude or new metric data antenna identification scheme is selected. This antenna number must match the appropriate external attitude file antenna number and/or the metric data antenna number . Not applicable for OFFSET2 or OFFSET3 card . OFFSET1 card value is used for OFFSET2 and OFFSET3 . OR 50+ Laser Id if Laser Altimeter data are being processed. If the laser Altimeter Id is 1 then the user should put 51 on columns 16-17. This convention distinguishes from the antenna number and the antenna identification scheme in the GEODYN code . COLUMNS FORMAT DESCRIPTION DEFAULT VALUE & UNITS 18-24 I7 Satellite ID (required). 0 Not applicable for OFFSET2 card . OFFSET1 card value is used for OFFSET2 . 25 -44 D20 .8 Frequency in mega - hertz . Used to 0. MH

92

discriminate between antennae when more than one antenna is on a satellite . ( Frequency = 0. implies that offset applies to all antenna .) Not applicable for OFFSET2 or OFFSET3 card . OFFSET1 card value is used for OFFSET2 . ( optional if antenna number and new prepro ID scheme selected).

If the index in column 7 is equal to 7 then this field contains the first component of the orientation unit vector in the x direction

If the index in column 7 is equal to 8 then this field contains the first component of the orientation unit vector in the y direction

If the index in column 7 is equal to 9 then this field contains the first component of the orientation unit vector in the z direction

45 -59 D15 .3 Body centered fixed offset link 1 or 0. M link 2 or link 3 antenna from center of figure; x-axis.

> If the index in column 7 is equal to 7 then this field contains the second component of the orientation unit vector in the x direction

> If the index in column 7 is equal to 8 then this field contains the second component of the orientation unit vector in the y direction

> If the index in column 7 is equal to 9 then this field contains the second component of the orientation unit vector in the z direction

60 -72 D13 .1 Body centered fixed offset link 1 or 0. M link 2 or link 3 antenna from center of figure;  $y$ -axis.

> If the index in column 7 is equal to 7 then this field contains the third component of the orientation unit vector in the x direction

> If the index in column 7 is equal to 8 then this field contains the third component of the orientation unit vector in the y direction

> If the index in column 7 is equal to 9 then this field contains the third component of the orientation unit vector in the z direction

73 -80 D8 .3 Body centered fixed offset link 1 or 0. M

link 2 or link 3 antenna from center of figure; z-axis. OR Antenna Cutoff angle if the index on col. 7 is "9"

- NOTE [1] : OFFSET1 and OFFSET2 cards are a pair . OFFSET1 card must be followed by OFFSET2 card. If present, OFFSET3 must follow OFFSET2 .
- NOTE [2] : See Volume 5 for a description of the external attitude file . Multiple link offset may only be used with Mars observer ( Col 15 = 6) and external attitude . Using multiple links implies link # 1 is Spacecraft Body Fixed ( SBF ) Frame , and link # 2 is a movable link . Link 1 and CGMASS vector are in the same SBF frame Link # 2 gets rotaton from external attitude or internal attitude model . If q1 of quaternions equals -9999999 for any point in the block , then the internal model ( selected in col . 15) will be used for the offset vector rotations . If no SBF to J2000 quaternions are found for the antenna number requested then the internal model (selected in col. 15) will be used for the offset vector rotations. If no movable antenna quaternions are present in the external attitude file only the 1st link will be applied with the SBF to J2000 quaternion information .
- NOTE [3] : See the antenna identification word in the metric data format description .
- NOTE [4] : The two vectors listed for each group are the initial vectors used to describe the satellite body fixed coordinate system . ( options 0 and 1 only )

Position and velocity vectors - The X-axis is given by the velocity vector, the X-axis crossed with the position vector gives the Y-axis, and the X-axis crossed with the Y-axis gives the Z-axis.

Position and sun vectors - The Z-axis is given by the negative of the position vector, the Z-axis crossed with the sun vector gives the Y-axis, and the Y-axis crossed with the Z-axis gives the X-axis.

NOTE [5] : See CGMASS for reference between center of figure/center of gravity.

NOTE [6] : The default values for the antenna orientation vectors for GPS satellites  $x = (1, 0, 0)$  $y = (0, 1, 0)$  $z = (0, 0, 1)$ for user satellites  $x = (1, 0, 0)$  $y = (0, -1, 0)$  $z = (0, 0, -1)$ 

- NOTE [7] : If the index in column 7 is 7, 8 or 9 then the user needs to fill the satellite ID (cols 18-24) and the first 3 real fields with the antenna orientation in all 3 directions .
- UNITS: KM = Kilometers; M = Meters ; S = Seconds ; M/S= Meters per second H = Hertz ; MH = Mega-Hertz;

IF CARD OMITTED: No antenna offset will be applied.

#### 2.3.52 OLOAD

The OLOAD option may be used for two different parameter estimation options in GEODYN . 1. Application and Estimation of Ocean Loading 1. Application and Estimation of Center of Mass (COM) corrections and Earth Orientation and UT1 (EOP/UT1) corrections caused by high frequency tides. The description below refers to Ocean Loading application and estimation . (For Tidal driven COM corrections and EOP/UT1 corrections please scroll down) We attach here a reference by Richard Ray on Background to GEODYN Modeling of Diurnal/Semi - - - -+ - - - -0 - - - -+ - - - -0 - - - -+ - - - -0 - - - -+ - - - -0 - - - -+ - - - -0 - - - -+ - - - -0 - - - -+ - - - -0 - - - -+ - - - -0 OLOAD 3 7051 273555 -.00378 +.00378 10. 10. ----+----0----+----0----+----0----+----0----+----0----+----0----+----0----+----0 COLUMNS FORMAT DESCRIPTION DEFAULT VALUE & UNITS 1-6 A6 OLOAD - Requests application and/or adjustment of ocean loading using the formulation described in NOTES [4, 5 and 6]. Also see NOTE [1] 7 I1 Print Options ( See NOTE [3] below ) 8 11 Direction specification. 3  $1 -$  East,  $2 -$  North,  $3 -$  Vertical 11 -14 I4 Site Number ( See NOTE [8] below ) 18 -24 I7 Doodson number . ( see NOTE [7] below ) 0 25 -44 D20 .8 " A " coefficient . 0.0 M 45 -59 D15 .3 " B " coefficient . 0.0 M 60-72 D13.1 Sigma "A". 0.0 73-80 D8.2 Sigma "B". 0.0

#### NOTES :

[1] In the second half of 2017 , R Ray and D Rowlands scrubbed most aspects of tide modeling in GEODYN ( solid Earth tide displacements for stations were not re-examined, although dynamic Earth tides, ETIDES were ). The re - examination resulted in some code changes that were implemented in version 1802.0. Using the same OLOAD setup decks as in previous versions will result in slightly different ocean loading displacements due to a cleanup of sideband computations . Xp and YP computations have changed quite a bit ( see note [10]. One should not attempt to model Xp and Yp with OLOADS prior to version 1802.0. Furthermore , some input changes are recommended on this web page .

96

- [2] NOTES [3 & 4] pertains to ocean loading corrections only. NOTES [5 -8] pertain to ocean loading , center of mass variations and Earth orientation. NOTES [9-11] pertain to center of mass and Earth orientation
- [3] Ocean loading station lat, lon, height changes printed on unit 96.
- [4] GEODYN uses the following formula to compute the change in a component (East, North or Vertical) of position due due to the loading of the ith tide (a tide is specified by a Doodson number ):

 $delta(i, t) = A(i) * cos(arg(i, t)) + B(i) * sin(arg(i, t))$ The argument,  $arg(i, t)$ , is mainly (see notes [5i and 6]) a linear combination of certain astronomical angles at time, t. The factors factors of the linear combination are dictated by the input Doodson number .

[5] In order to be consistent with the tidal community, for certain Doodson numbers,  $arg(i, t)$  is offset by an amount given in the table that follows just below NOTE that for the dynamic Earth and ocean tides (ETIDES and OTIDES) the angle by which the Doodson number is offset is defaulted to zero for all tides. It is up to the user specify a multiple of PI/2 to offset the dynamic tides.

Doodson OFFFSET TIDE

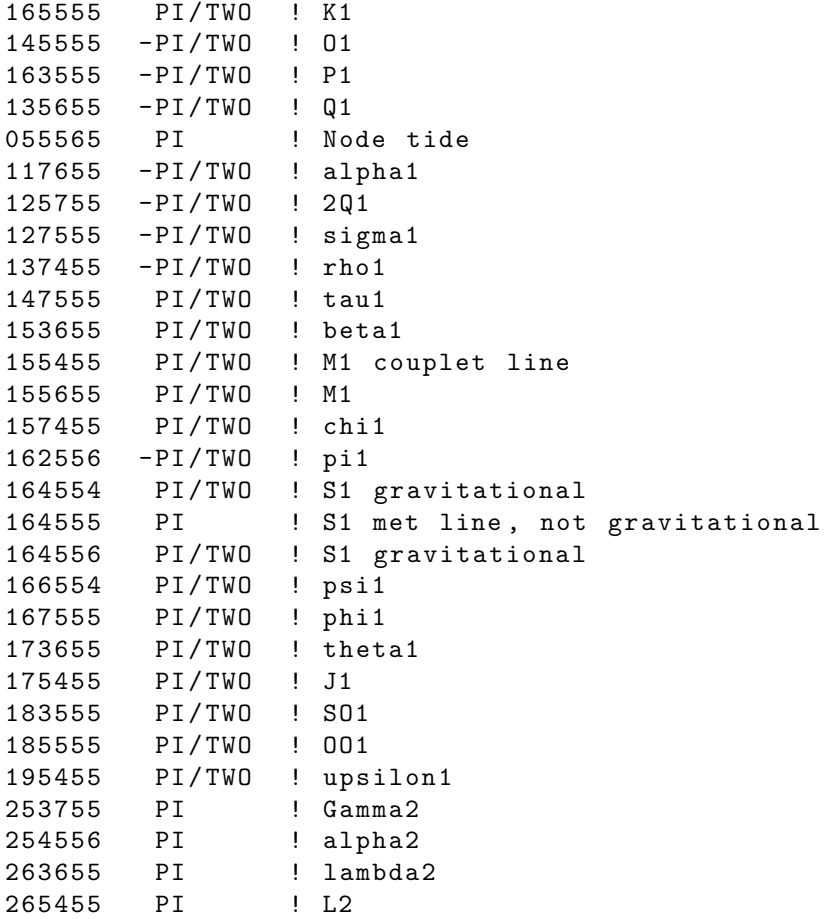

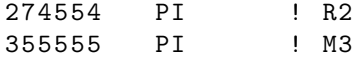

- [6] Starting with version 1802.0 , alterations due to sidebands are automatically computed for every OLOAD input ( whether for actual ocean loading or for tidally driven center of mass or EOP changes ). Prior to version 1802.0 , sideband computation was performed according to what was being sone with the same Doodson number in the dynamic tides . There were multiple problems with this approach , Sideband modeling slightly modify  $arg(i, t)$  (described above) and also scale the A and B coefficients . NOTE that sideband computations are also possible for the parameters associated with OTIDES and ETIDES cards , but for these the user must request these sideband computations , The OLOAD parameters use sideband option #1 as described on the OTIDES card .
- [7] Any number specified in columns 18 -23 specified as a Doodson number having a leading digit greater than 6 will be interpreted as a retrograde tide having the same Doodson number but with 6 less in the leading digit. For example, 855555 is a retrograde M2 tide (255555).
- [8] In addition to describing parameters that model station displacements due to ocean loading , the OLOAD card can also describe parameters for the Earth's center of mass variations and also variations in Earth orientation parameters (Xp, Yp and UT1). Site number 1 is reserved for (indicates that the card pertains to) center of mass variations . Site number 2 is reserved for ( indicates that the card pertains to) Earth orientation. For use of the OLOAD card for center of mass or Earth orientation , scroll down
- UNITS: KM = Kilometers; M = Meters ; S = Seconds ; Kg = Kilograms DEG=Degrees ; RAD=Radians ; AS = Arc seconds; MAS=Milli-arc seconds

IF CARD OMITTED: Ocean loading will not be used.

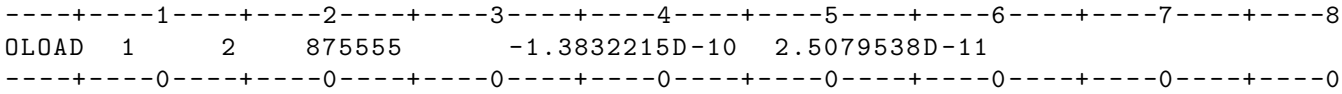

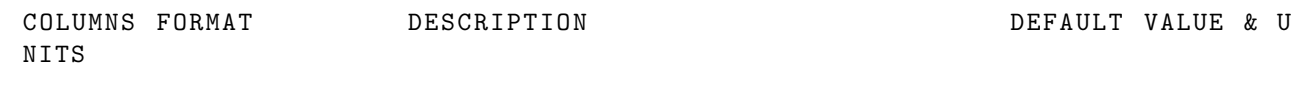

1 -6 A6 OLOAD - Requests application and / or adjustment of Center of Mass OR Earth Orientation (EOP) and UT1 corrections driven by High Frequency Tides ( See NOTE [1] and NOTE [9])

8 I1 Type of parameter

98

For column 14=1 1= X direction 2= Y direction 3= Z direction For column 14=2 1= Xp and Yp ( Polar Motion ) 3= UT1 14 I1 Index defining the Group of Parameters 1 - Center of Mass correction ( See NOTE [10]) 2 - EOP/UT1 correction (See NOTE [11]) 18-24 I7 Doodson number. (See NOTES 5 and 6 above) 0 COM / EOP / UT1 25-44 D20.8 "A" coefficient. 0.0 M / RAD / S COM / EOP / UT1 45 -59 D15 .3 " B " coefficient . 0.0 M / RAD / S 60 -72 D13 .1 Sigma " A ". 0.0

73 -80 D8 .2 Sigma " B ". 0.0

- [9] Suggested OLOLAD setups for center of mass and EOP are provide on this webpage. The corrections that result from these setups are also provided for a 10 day period in 1994. These corrections have been compared to corrections provided by other researchers .
- [10] The sense of the center of mass correction is that after it is added to coordinates given in the terrestrial reference frame of the stations , the coordinates are in a center of of the Earth s mass frame consistent with satellite orbits. GEODYN uses the following formula to compute the center of mass correction in a component  $(X, Y \text{ or } Z)$  of position due to of the ith tide (a tide is specified by a Doodson number):

 $delta(i, t) = A(i) * cos(arg(i, t)) + B(i) * sin(arg(i, t))$ 

The argument,  $arg(i, t)$ , is mainly (see notes [5] and 6]) a linear combination of certain astronomical angles at time, t. The factors factors of the linear combination are dictated by the input Doodson number .

[11] The sense of EOP corrections is that when they are added to a smooth time series of EOP the resulting EOP series is closer to observed values .

UT1 ----

The UT1 correction due to the ith tide (a tide is specified by a Doodson number) is computed according to the following formula :

 $delta(i, t) = A(i) * cos(arg(i, t)) + B(i) * sin(arg(i, t))$ 

The argument,  $arg(i, t)$ , is mainly (see notes [5i and 6]) a linear combination of certain astronomical angles at time, t. The factors factors of the linear combination are dictated by the input Doodson number . Xp and Yp --------- Xp and Yp corrections are linked together . Richard Ray has prepared a PDF to give more background on this. The PDF can be download from this webpage . The correction due to the ith tide for Xp and Yp is linked by a common pair of A and B coefficients .  $delta Xp(i, t) = A(i) * cos(arg(i, t)) - B(i) * sin(arg(i, t))$ deltaYp(i,t)=-B(i) \* cos(arg(i,t)) - A(i) \* sin(arg(i,t)) The argument,  $arg(i, t)$ , is mainly (see notes [5i and 6]) a linear combination of certain astronomical angles at time,  $t$ . The factors factors of the linear combination are dictated by the input Doodson number. This approach requires the use of both prograde and retrograde tides. See NOTE [7]. EXAMPLE SETUPS AND CORRECTIONS FOR EOP AND COM ----------------------------------------------

> EOP ---

#### EXAMPLE SETUP FOR EOP OLOAD CARDS

(These coefficients are based on the ocean tide "Model C" from the paper by Chao, Ray, Gipson, Egbert, & Ma (JGR, 1996), with minor constituents inferred from a Munk-Cartwright Fourier series expansion of the tidal admittances. The tidal model is the same one that was adopted for the IERS -2010 Conventions , although the coefficients themselves are slightly different owing to various translations done by the IERS .)

These corrections are consistent with the suggested EOP input

When comparing our EOP coefficients to those tabulated by the IERS, there are some important differences . The main one is a different convention for the tidal arguments. In addition, the IERS explicitly tabulates all nodal sidelines. This must NOT be done for GEODYN, because GEODYN internally computes all needed lunar nodal modulations (as well as perigee modulations for M1 and L2). Thus, a GEODYN set of EOP coefficients will always be smaller than the corresponding table of IERS coefficients , at least when the same tidal constituents are being included. Please see the reference by Richard Ray on: Background to GEODYN Modeling of Diurnal / Semidiurnal Tidal Polar Motion

> COM ---

#### EXAMPLE SETUP FOR COM OLOAD CARDS

(These coefficients are based on the GOT4.10c ocean tide model, which is a small revision to the GOT4.10 model described by Ray (JGR-Oceans,

118 , 4570 , 2013) , with the revision being a more rigorous accounting for tidal geocenter motion during the model development, as described by Desai & Ray ( GRL, 41, 2454, 2014).)

These corrections are consistent with the suggested COM input - X component These corrections are consistent with the suggested COM input - Y component These corrections are consistent with the suggested COM input - Z component

UNITS : KM = Kilometers ; M = Meters ; S = Seconds ; Kg = Kilograms DEG = Degrees ; RAD = Radians ; AS = Arc seconds ; MAS = Milli - arc seconds

IF CARD OMITTED: Tidal driven EOP/UTI or COM corrections will not be applied

# 2.3.53 OTCOEF

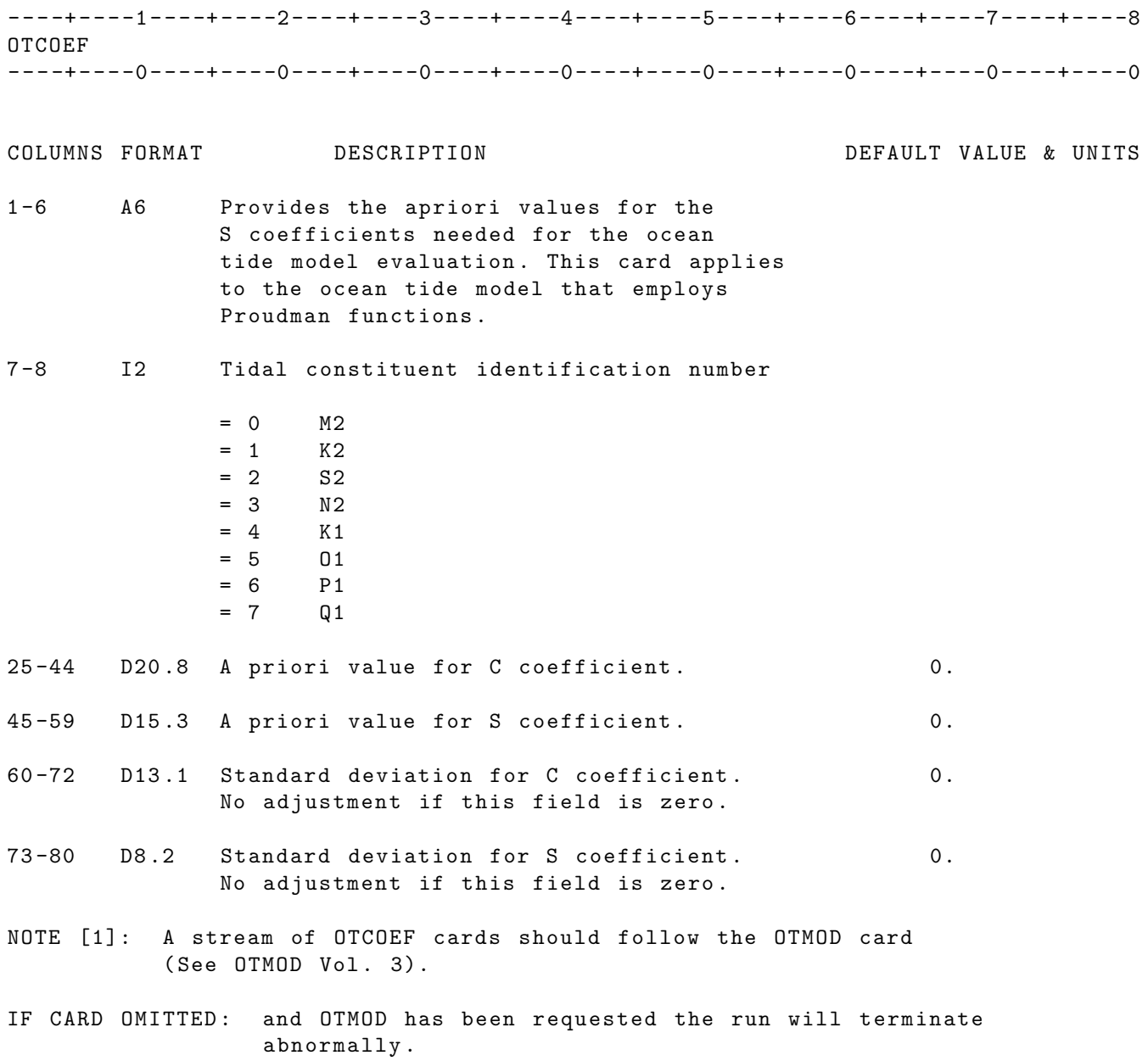

## 2.3.54 OTIDEN

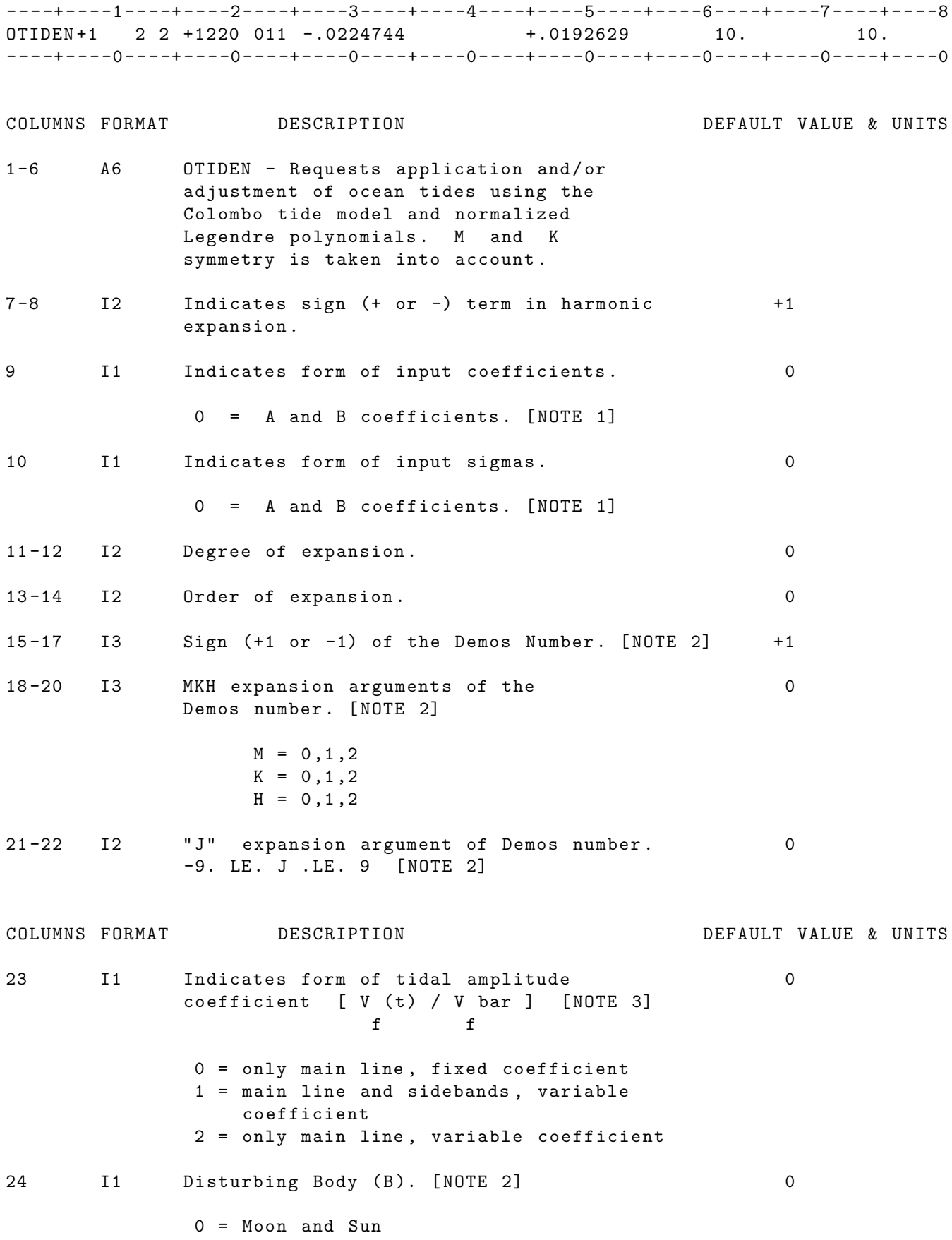

$$
1 = \text{Moon}
$$
\n
$$
2 = \text{Sun}
$$

( Amplitude )

- 25 -44 D20 .8 " A " coefficient . [ NOTE 1] 0. M ( Amplitude ) 45 -59 D15 .3 " B " coefficient . [ NOTE 1] 0. M ( Phase ) 60 -72 D13 .1 Sigma " A ". 0. M
- 73-80 D8.2 Sigma "B". (2008) 2009 0. M ( Phase )

#### NOTES :

[1] The "A" and "B" coefficients are related to amplitude and phase by the following formulas :  $A =$  amplitude  $*$  cos (phase)  $B =$  amplitude  $*$  sin (phase) NOTES (cont): [2] The "Demos Number" is represented in the Parameter Label (Word #2) as follows : \*\*\*\*\*\*\*\*\*\*\*\*\*\*\*\*\*\*\*\*\*\*\*\*\*\*\*\*\*\*\*\*\*\*\*\*\*\*\*\*\*\*\*\*\*\*\*\*\*\*\*\*\*\*\*\*\*\*\*\*\*\* \* SIGN OF \* \* \* \* SIGN OF \* \*<br>\* HARMONIC \* \* MKH\*1000+(J+10)\*10+B \* DEMOS \* \* HARMONIC \* MKH\*1000+(J+10)\*10+B \* DEMOS \* \* EXPANSION \* \* NUMBER \* \*\*\*\*\*\*\*\*\*\*\*\*\*\*\*\*\*\*\*\*\*\*\*\*\*\*\*\*\*\*\*\*\*\*\*\*\*\*\*\*\*\*\*\*\*\*\*\*\*\*\*\*\*\*\*\*\*\*\*\*\*\* [3] There are 30 recognized main tidal lines . Their Demos numbers are : SMKH JB SMKH JB (See page 1 for S M K J B definitions )  $-1020$  02  $-1020$  11 1001 -11 1120 11  $-1001$  11<br> $-1020$  01<br> $-1101$   $-11$  $-1020$  01  $-1101$   $-11$ <br>1120 01  $1101$   $-11$  $1101 -11$ 1120 02 -1101 11 1101 01 -1120 01<br>-1101 01 1220 21  $-1101$  01<br>1101 02 1220 11 -1101 02 1220 -11 1101 00 1201 01 1220 01 -1201 01 1220 02 1201 02

1001 -12 -1201 02

Of these 30 main lines there are 18 distinct frequencies. The side bands associated with these 18 main line frequencies are : Main Line 1: Ssa -1020 02 Side Bands: 1001 -22 Main Line 2: Mm 1001 -11 , -1001 11 Side Bands:  $-1021$  11,  $-1011$  11,  $1011$   $-11$ ,  $1021$   $-11$ , -1020 -11 , -1010 -11 , 1002 11 , 1012 11 Main Line 3: Mf -1020 01 Side Bands: -1021 21, -1011 21, 1001 -21, 1011 -21, 1021 -21, -1010 01, -1000 01, 1012 01 Main Line 4: 01 1120 01 Side Bands:  $-1112$  01, 1100 01, 1110 01, -1111 -21, 1101 21, 1111 21, 1121 21 Main Line 5: P1 1120 02 Side Bands: 1101 22 Main Line 6: K1 1101 01, -1101 01, 1101 02, -1101 02, 1101 00 Side Bands: -1121 01, -1111 01, 1111 01, 1121 01 Main Line 7: M2 1220 01 Side Bands: (1201 21, 1210 01, 1211 21, 1200 01, 1212 01,  $-1211 -21$ ,  $1221$  21 Main Line 8: S2 1220 02 Side Bands: 1201 22 Main Line 9: Sa 1001 -12, -1001 12<br>Side Bands: -1020 -12 Side Bands: Main Line 10: Mtm -1020 11 Side Bands: 1001 -31, -1010 11, 1002 -11 Main Line 11: Q1 1120 11 Side Bands: 1100 11, 1110 11, 1101 31 Main Line 12: M1 1101 11, -1101 -11 Side Bands: 1110 -11, 1120 -11, -1111 -11, 1111 11, 1121 11 Main Line 13: J1 1101 -11, -1101 11 Side Bands: -1111 11, 1111 -11, 1121 -11, -1120 -11, -1110 -11 Main Line 14: 001 -1120 01 Side Bands: 1101 -21, 1111 -21, -1110 01, 1102 01, 1112 01 Main Line 15: 2N2 1220 21 Side Bands: 1210 21 Main Line 16: N2 1220 11

Side Bands: 1210 11 Main Line 17: L2 1220 -11 Side Bands: 1210 -11, -1211 -11, 1201 11, 1211 11, 1221 11 Main Line 18: K2 1201 01, -1201 01, 1201 02, -1201 02, 1201 00 Side Bands : -1211 01 , 1211 01 , 1221 01

UNITS : KM = Kilometers ; M = Meters ; S = Seconds ; Kg = Kilograms DEG = Degrees ; RAD = Radians ; AS = Arc seconds ; MAS = Milli - arc seconds

IF CARD OMITTED: The expanded ocean tide model is not used. See TIDES card for tide model theat will be used .

### 2.3.55 OTIDES

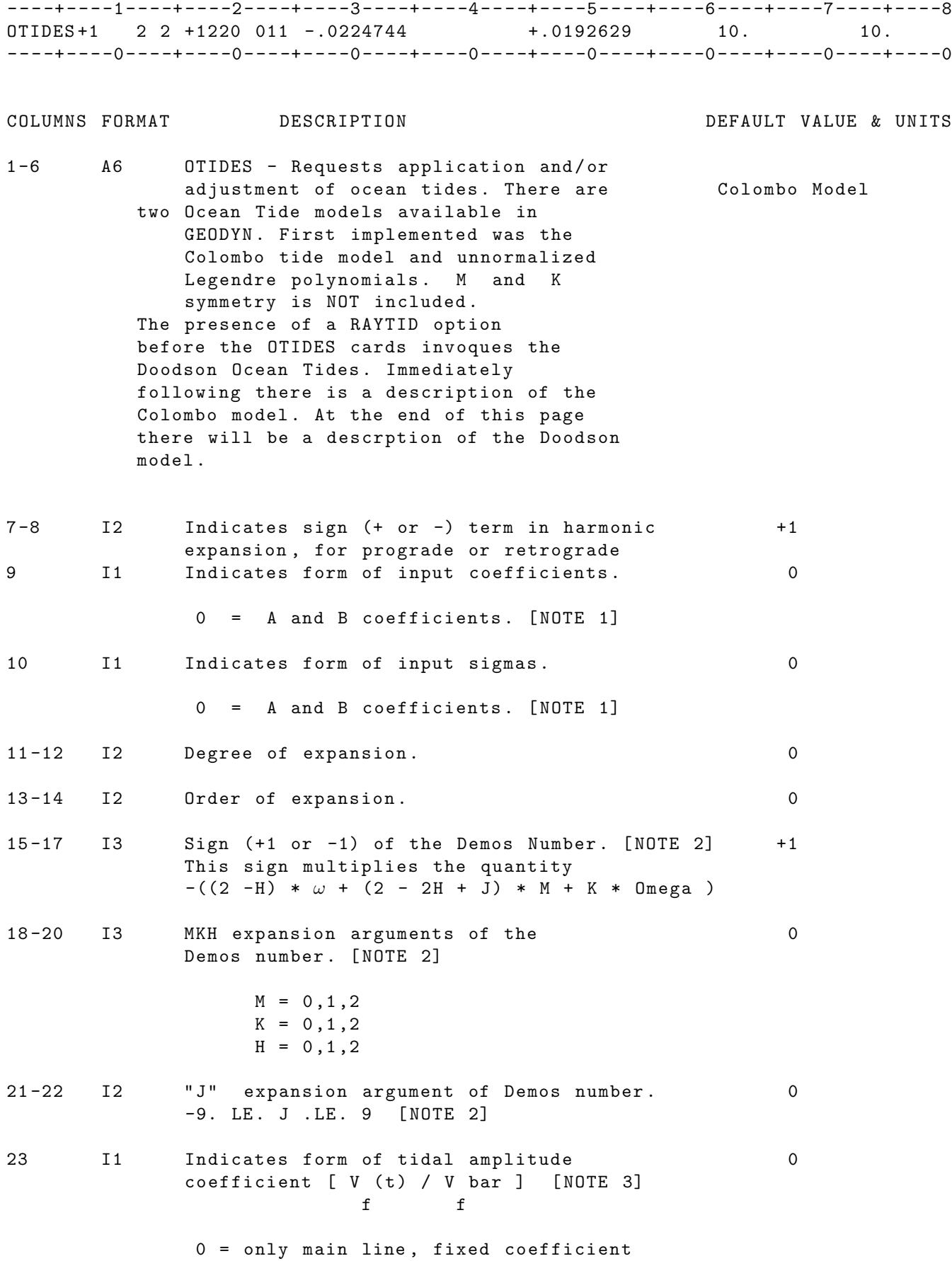

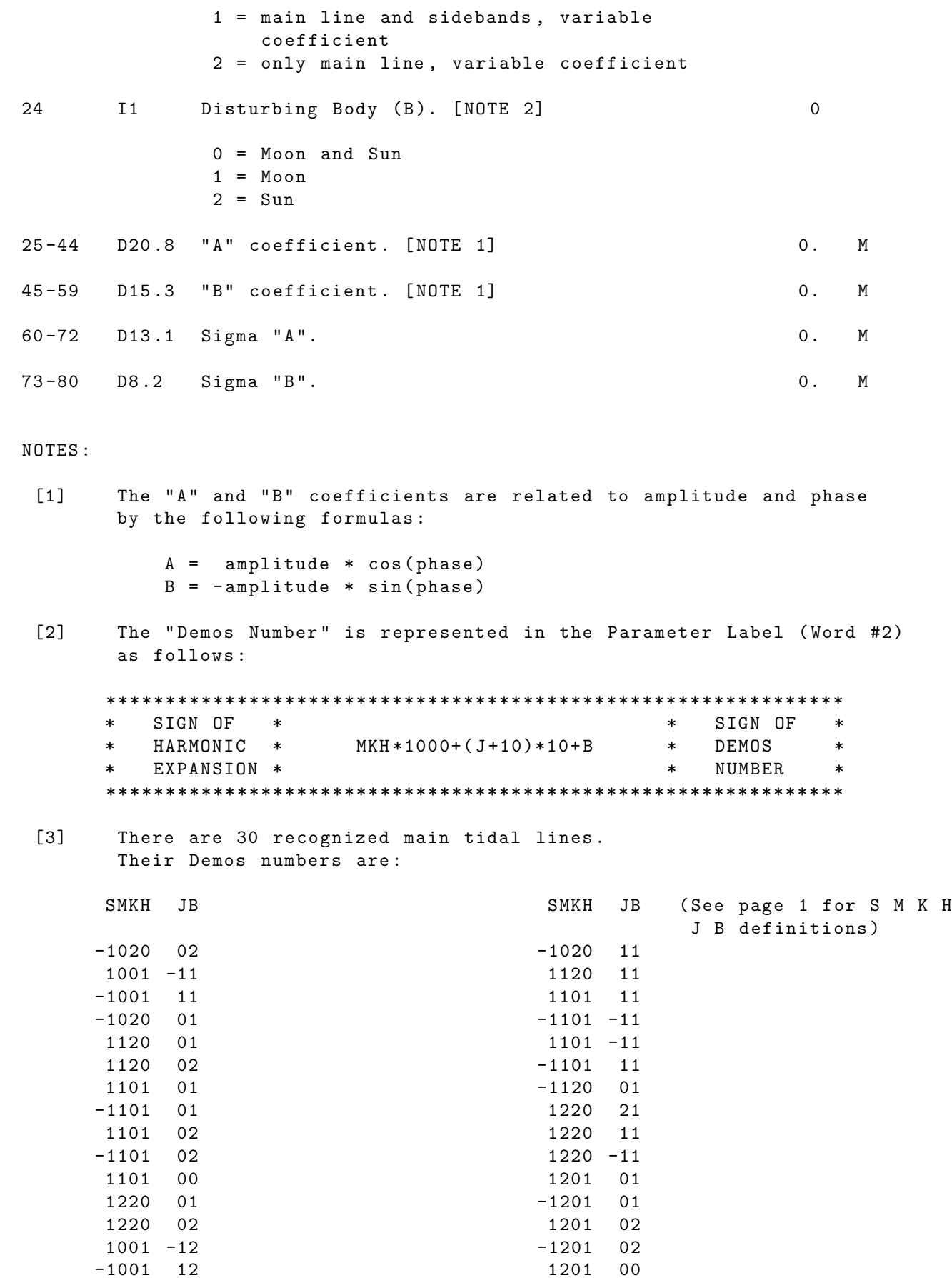
Of these 30 main lines there are 18 distinct frequencies. The side bands associated with these 18 main line frequencies are :

Main Line 1: Ssa -1020 02 Side Bands: 1001 -22 Main Line 2: Mm 1001 -11, -1001 11 Side Bands:  $-1021$  11,  $-1011$  11,  $1011$   $-11$ ,  $1021$   $-11$ , -1020 -11 , -1010 -11 , 1002 11 , 1012 11 Main Line 3: Mf -1020 01 Side Bands:  $-1021$  21,  $-1011$  21,  $1001$  -21,  $1011$  -21, 1021 -21, -1010 01, -1000 01, 1012 01 Main Line 4: 01 1120 01 Side Bands: -1112 01, 1100 01, 1110 01, -1111 -21, 1101 21, 1111 21, 1121 21 Main Line 5: P1 1120 02 Side Bands: 1101 22 Main Line 6: K1 1101 01, -1101 01, 1101 02, -1101 02, 1101 00 Side Bands: -1121 01, -1111 01, 1111 01, 1121 01 Main Line 7: M2 1220 01 Side Bands: 1201 21, 1210 01, 1211 21, 1200 01, -1212 01,  $-1211 -21$ ,  $1221$  21 Main Line 8: S2 1220 02<br>Side Bands: 1201 22 Side Bands: Main Line 9: Sa 1001 -12, -1001 12 Side Bands: -1020 -12 Main Line 10: Mtm -1020 11 Side Bands: 1001 -31, -1010 11, 1002 -11 Main Line 11: Q1 1120 11 Side Bands: 1100 11, 1110 11, 1101 31 Main Line 12: M1 1101 11, -1101 -11 Side Bands: 1110 -11, 1120 -11, -1111 -11, 1111 11, 1121 11 Main Line 13: J1 1101 -11, -1101 11 Side Bands: -1111 11, 1111 -11, 1121 -11, -1120 -11, -1110 -11 Main Line 14: 001 -1120 01 Side Bands: 1101 -21, 1111 -21, -1110 01, 1102 01, 1112 01 Main Line 15: 2N2 1220 21 Side Bands: 1210 21 Main Line 16: N2 1220 11 Side Bands: 1210 11 Main Line 17: L2 1220 -11 Side Bands: 1210 -11, -1211 -11, 1201 11, 1211 11, 1221 11

Main Line 18: K2 1201 01, -1201 01, 1201 02, -1201 02, 1201 00 Side Bands : -1211 01 , 1211 01 , 1221 01

 $[4]$ 

This document contains the complete list of GEODYN OTIDE cards . If a Doodson number does not appear on the printed tables , then GEODYN cannot model the tide associated with that Doodson number .

UNITS: KM = Kilometers; M = Meters ; S = Seconds ; Kg = Kilograms DEG=Degrees ; RAD=Radians ; AS = Arc seconds; MAS=Milli-arc seconds

IF CARD OMITTED: The ocean tide model is not used.

#### OCEAN TIDE MODELING

Ocean tide modeling in GEODYN is accomplished using the OTIDES option . The following explanation will assist the user in invoking specific tides and describes in more detail the implementation of the " tidal families" within GEODYN. The ocean tidal constituents are divided into two categories: Those major tides which (a) do and those which (b) do not have significant sideband constituents. The sidebands are long period modulations within a narrow band of the main tide lines . For the 18 tide lines identified by GEODYN as having significant sidebands , under the assumption that the admittances can be treated as identical for near-by frequencies, GEODYN used linear admittances to provide for the sideband tides within these so-called "tidal families" if requested. When column 23 is set to 1 on the OTIDES card, every degree and order element specified for the mainline tide causes inclusion of the same harmonic for all of the corresponding sideband tide lines in both the surface height and force modeling calculations . However , if the tide line is not recognized by GEODYN as having significant sideband contributions , a 1 in column 23 will be ignored . Since the linear admittances are computed using the ratio of the Doodson coefficients of the sidebands with respect to the mainline , the Doodson ceofficients shown in the following tables indicate the relative importance of the sideband terms within the total tidal family .

The following tables describe the ocean tidal constituents available within GEODYN. Tables 1, 1.1, 1.2, and 1.3 present tidal constituents which have no internal tables containing sideband terms. Therefore, even if the option flag in column 23 is set to 1, no sideband modeling will be invoked. Table 2. lists the most important tides commonly used in orbit modeling which fall within this category. Tables 3, 3.1, 3.2 and 3.3 present the 18 tidal families which can be invoked using the "family option" (column 23 set equal to 1 on the OTIDES card). Shown within these tables is the mainline tide, the default sidebands which are included , and the terms in the angular arguments defining the tide which modulate the mainline angular argument .

1. TIDES TREATED AS MAINLINE CONSTITUENTS : NOTE : THESE TIDES HAVE NO PRE - DEFINED SIDEBAND CONSTITUENTS

# 1.1. LONG PERIOD BAND

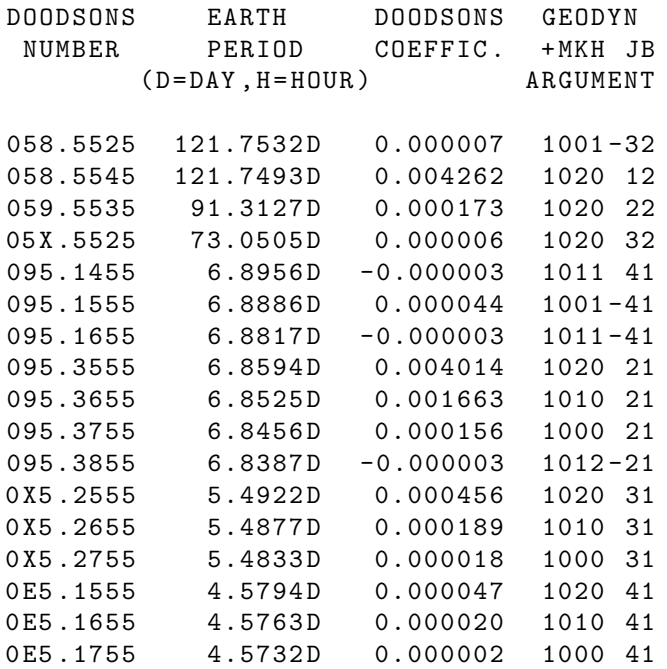

## 1.2 DIURNAL BAND

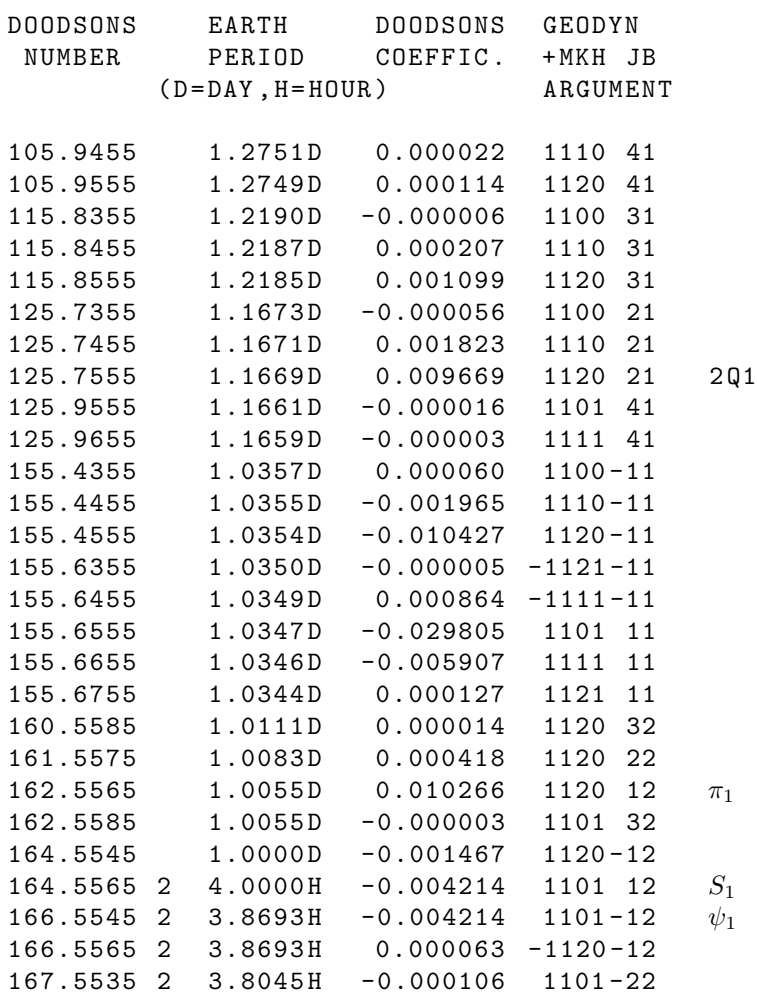

111

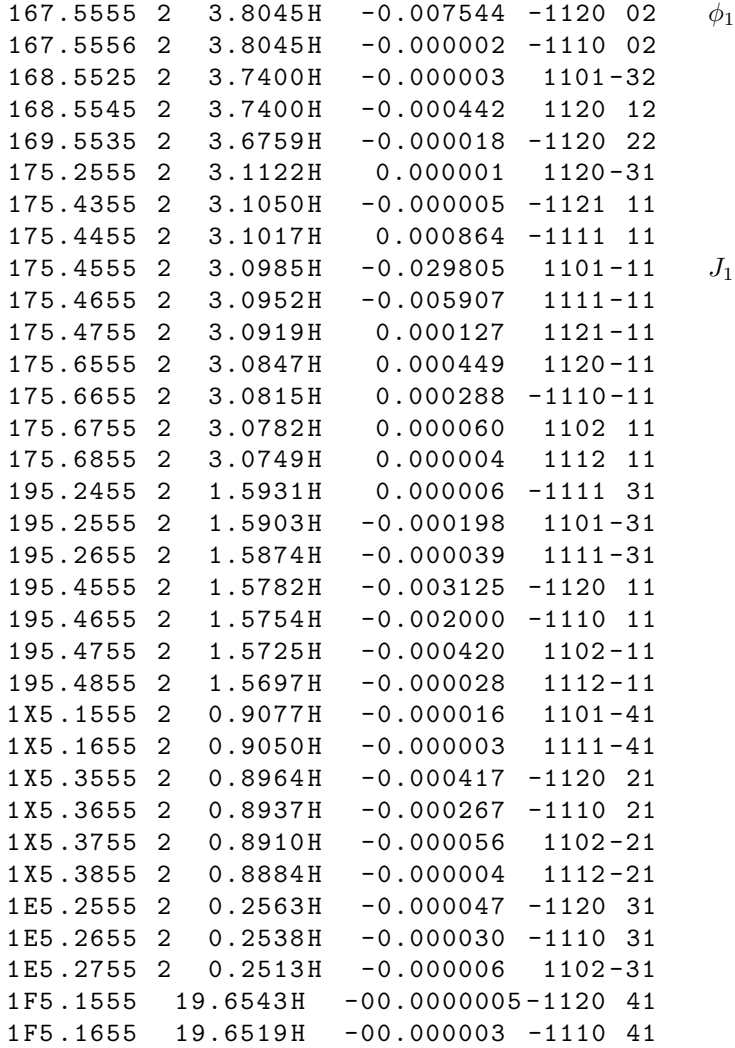

#### 1.3 SEMI - DIURNAL BAND

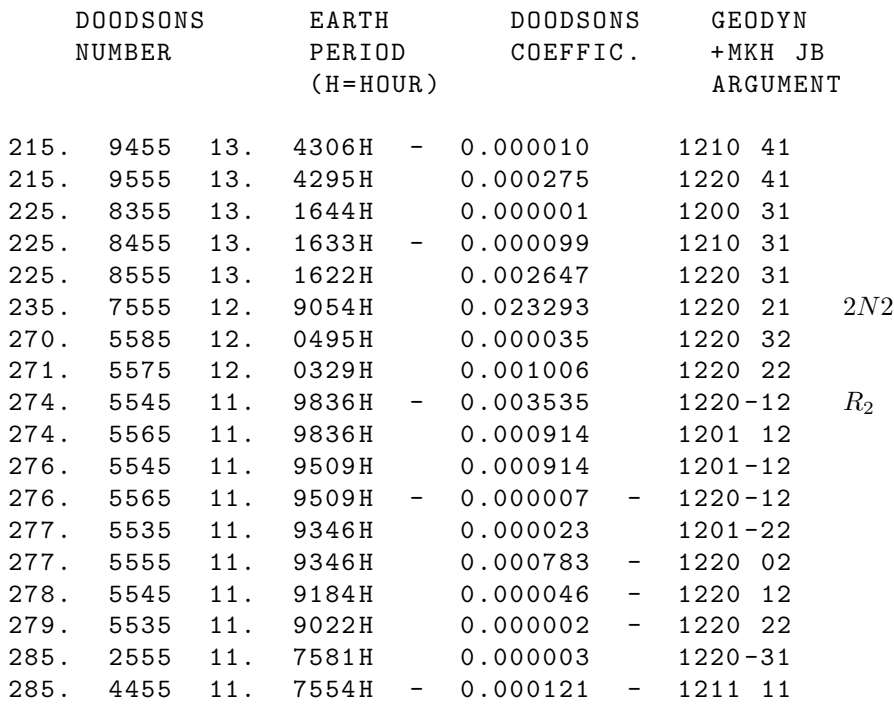

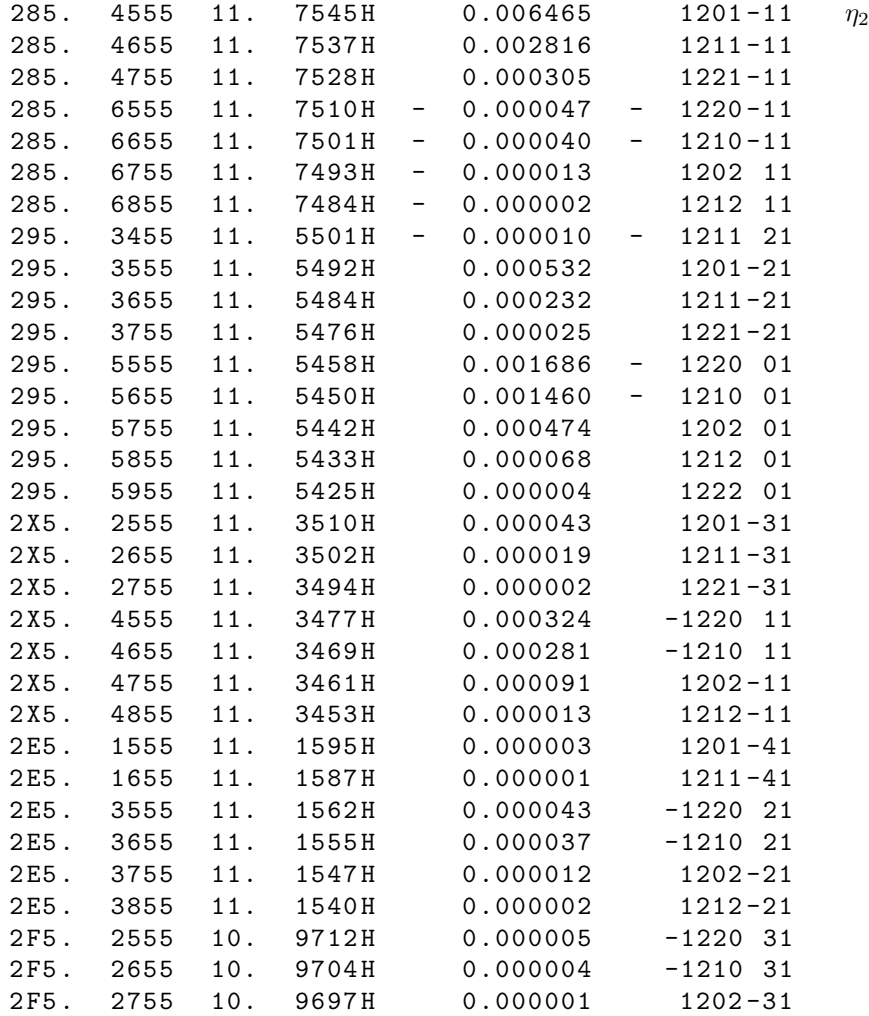

#### 2. IMPORTANT TIDES TREATED AS MAINLINE CONSTITUENTS : NOTE: THESE TIDES HAVE NO PRE-DEFINED SIDEBAND CONSTITUENTS

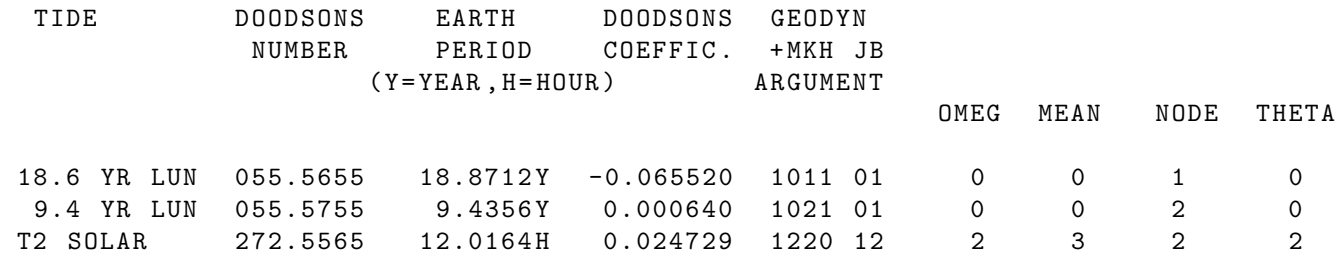

3. TIDES WHICH CAN BE MODELED AS FAMILIES : NOTE : THESE TIDES HAVE PRE - DEFINED SIDEBAND CONSTITUENTS

3.1 LONG PERIOD BAND

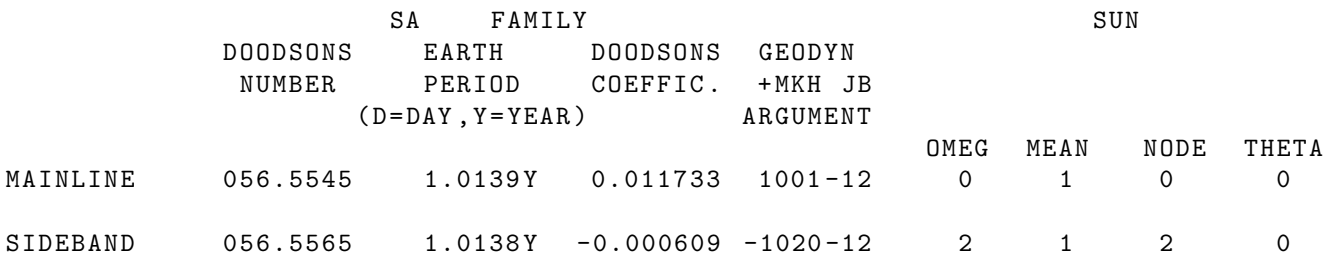

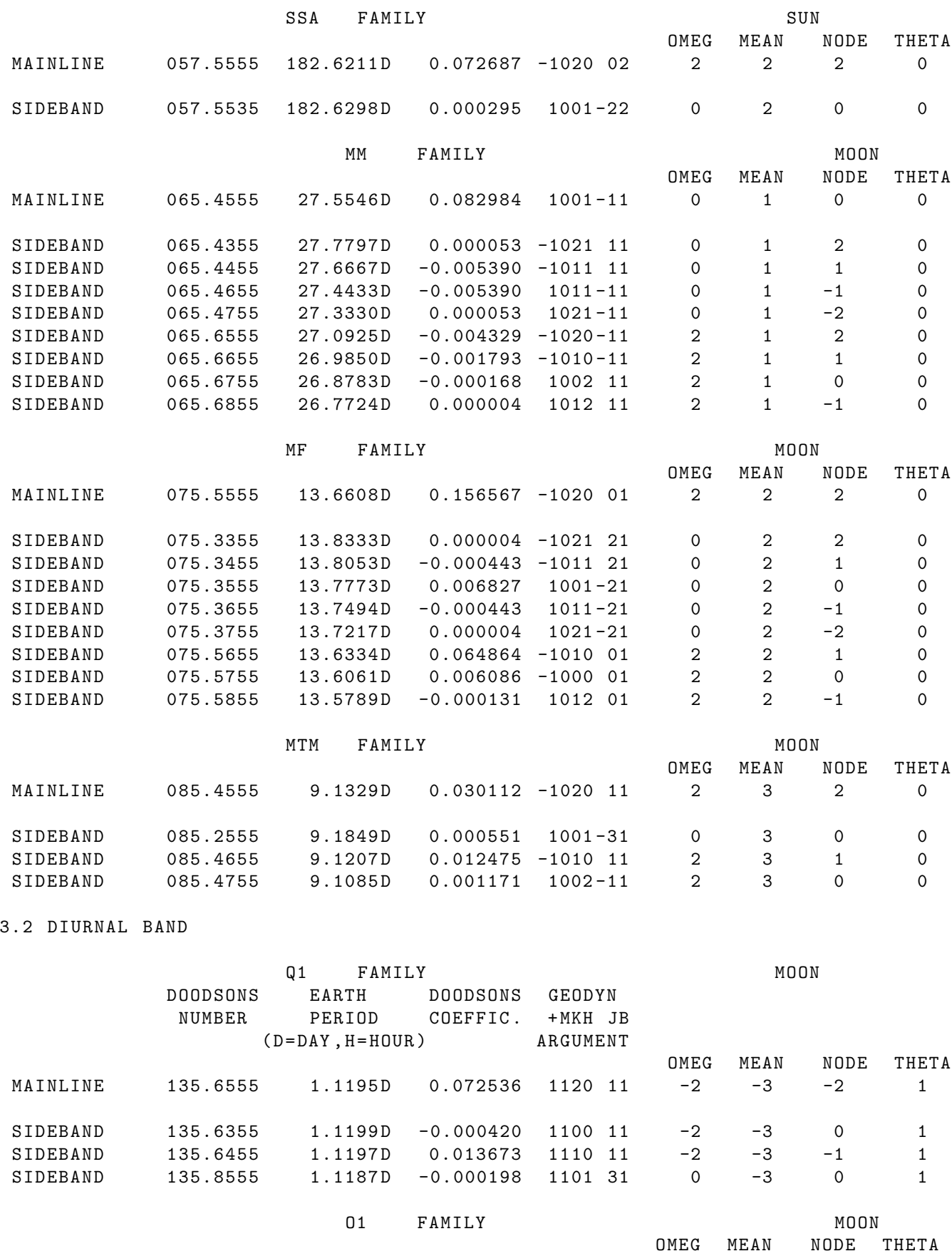

MAINLINE 145.5555 1.0758 D 0.377150 1120 01 -2 -2 -2 1

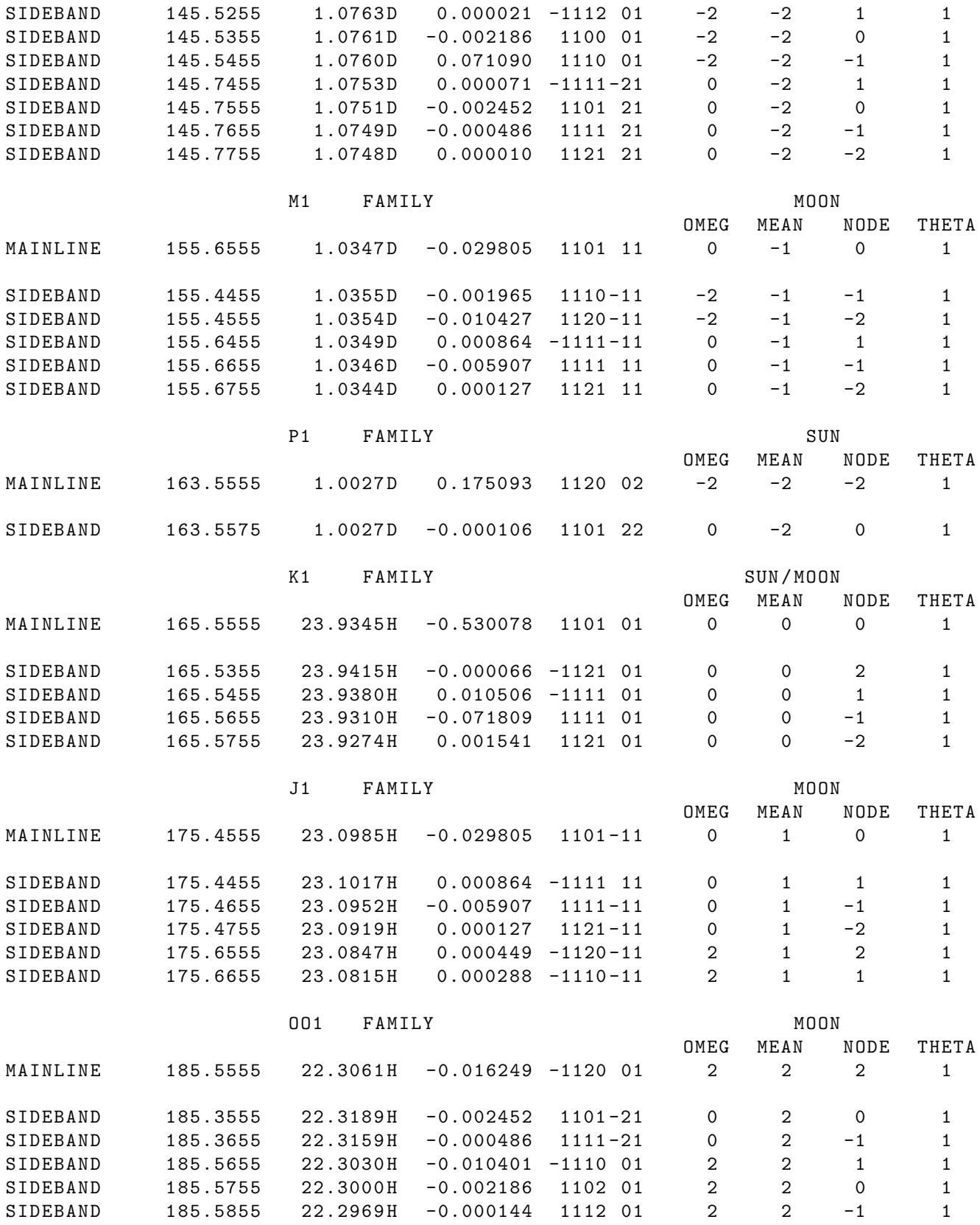

3.3 SEMI - DIURNAL BAND

2 N2 FAMILY MOON

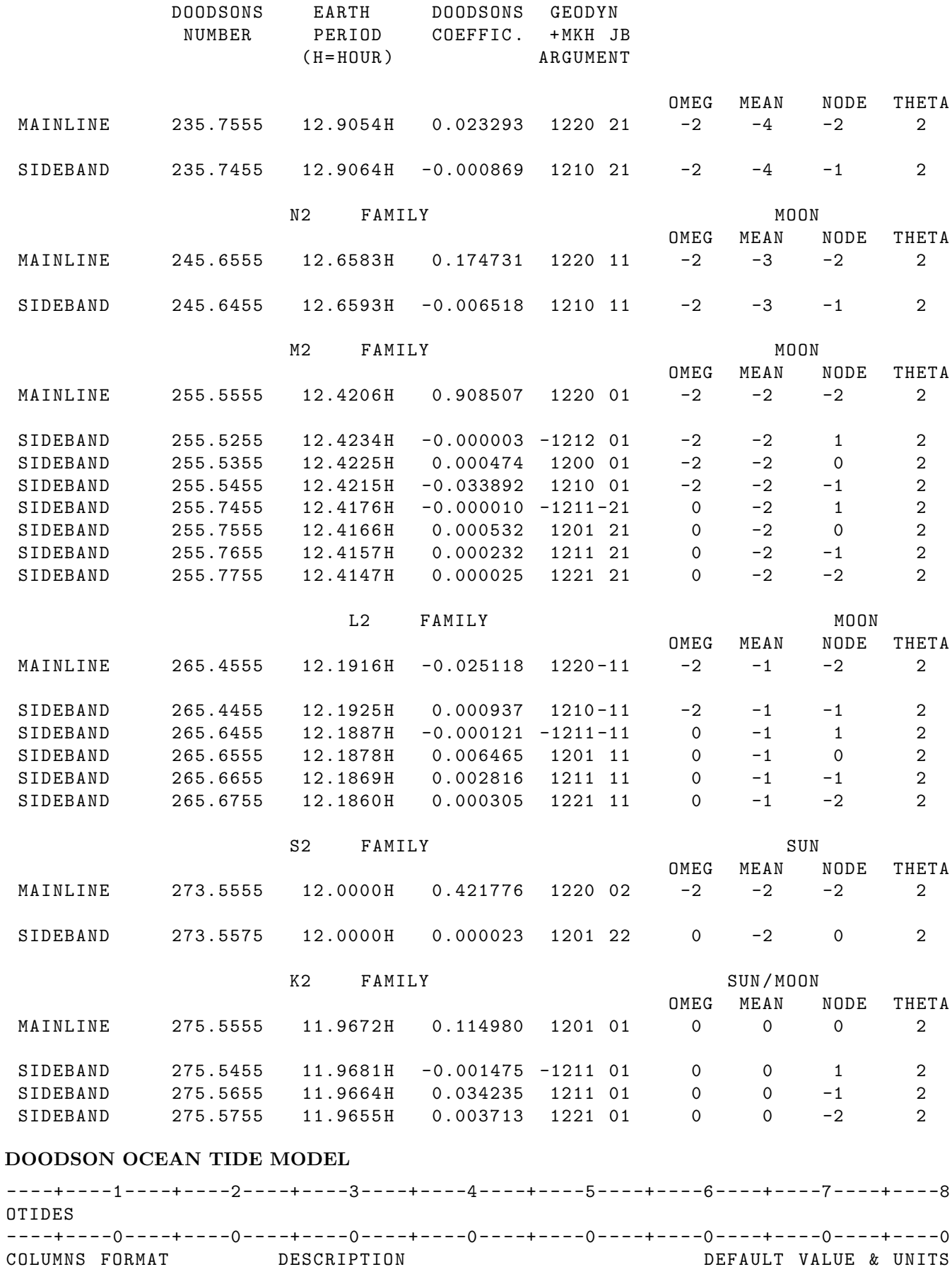

1 -6 A6 OTIDES - Requests application and / or

adjustment of Doodson ocean tides . Colombo Ocean Tides

- 7 -8 I2 Indicates sign term of the expansion : +1 = prograde tide -1 = retrograde tide
- 9 I1 Forcing degree in tide operating potential (2 or 3). The order is the first integer in the Doodson number given in columns 18-24.
- 10 I1 Integer number [0 ,... ,3] gives phase increment after x { pi /2}. Useful when all tides use cosine factors with positive amplitudes .
- 11 -12 I2 Response degree of A , B coefficients .
- 13-14 I2 Response order of A, B coefficients.
- 15 I1 Paramater type index =0 Ocean tide coefficient =1 Atmospheric Tide coefficient

16 -17 I2 Integer Flag :

- =0 no sidelines =1 turn n sidelines with input tidal constituent . =2 turn n sidelines with input tidal group .
- 18 -24 I7 Doodson Number ( six positive integers )
- 25 -44 D20 .8 " A " coefficient . 0. M 45 -59 D15 .3 " B " coefficient . 0. M 60 -72 D13 .1 Sigma " A ". 0. M
- 73-80 D8.2 Sigma "B". 2008 0. M

# 2.3.56 OTMOD

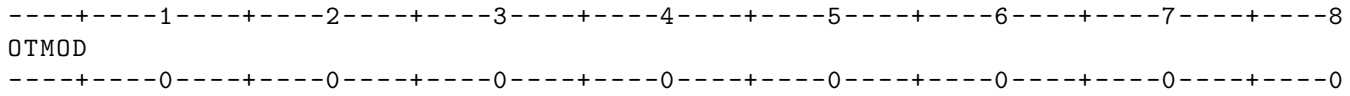

COLUMNS FORMAT DESCRIPTION DEFAULT VALUE & UNITS

- 1 -6 A6 Introduces the application / estimation of ocean tide model which employs Proudman functions evaluated at several points located on a uniform grid on the globe . The tidal height at a given location is evaluated by interpolation and it represents the tidal effect measured from the mean sea surface .
- NOTE [1]: This card must be followed by a number of OTCOEF cards which represent the total number of Proudman functions .

IF CARD OMITTED: The above described tide model will not be applied.

# 2.3.57 PARFIL

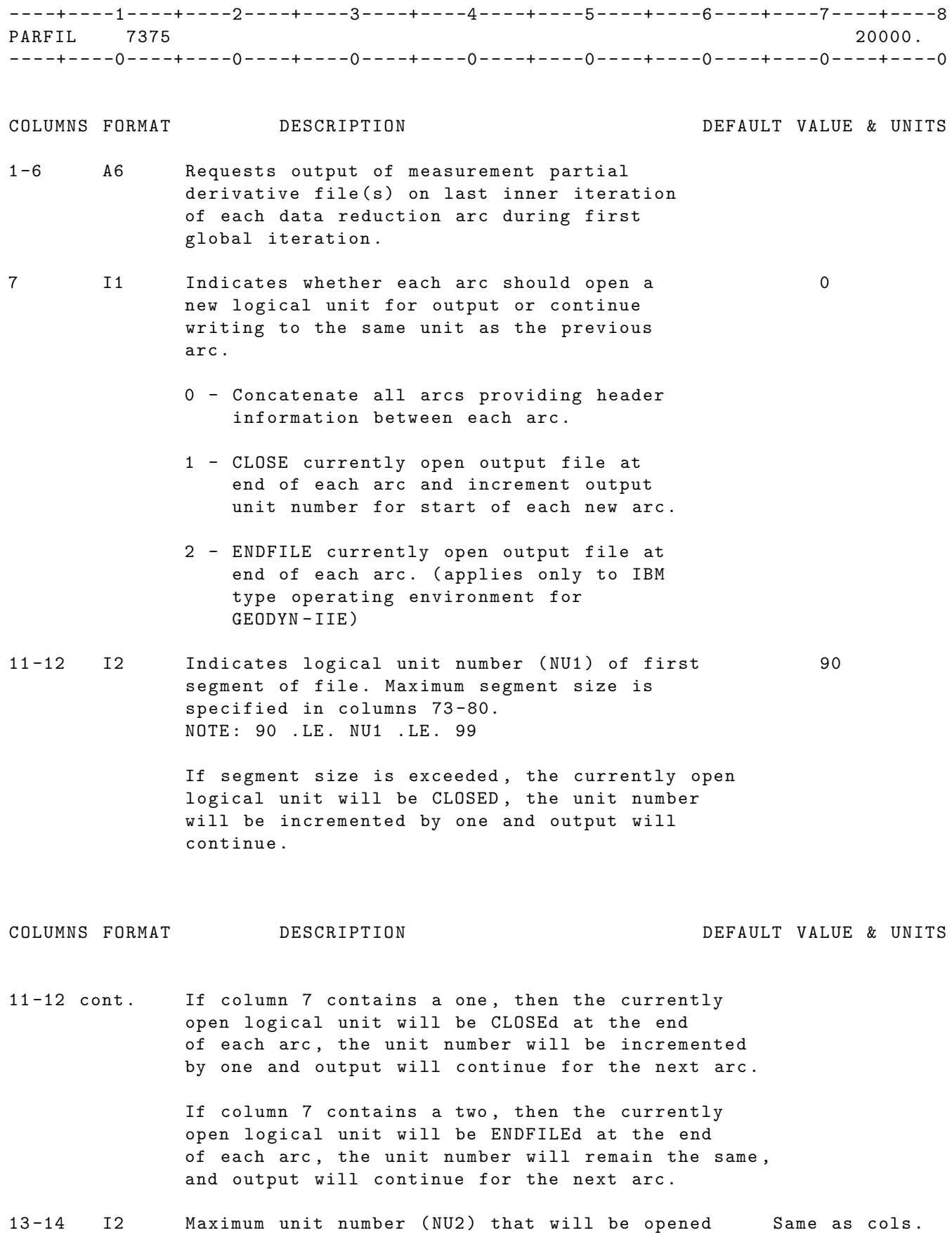

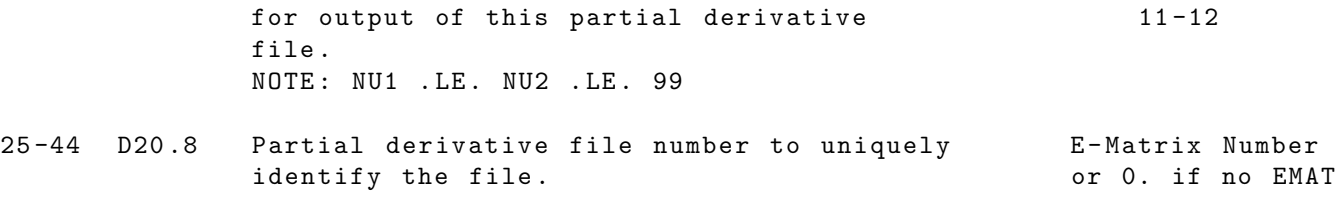

73 -80 F8 .1 Number of blocks ( of 512 64 - bit words ) 20000. of disk space requested for each segment of the measurement partial derivative file .

> A good estimate for the total disk space required for the entire measurement partial derivative file may be obtained by multiplying the number of weighted observations by the number of adjusted parameters and dividing by 512.

If outputing to tape, specification of a very large number here will prevent incrementing of unit number unless specified by column 7.

IF CARD OMITTED: No measurement partial derivative file will be generated.

# 2.3.58 PLANET

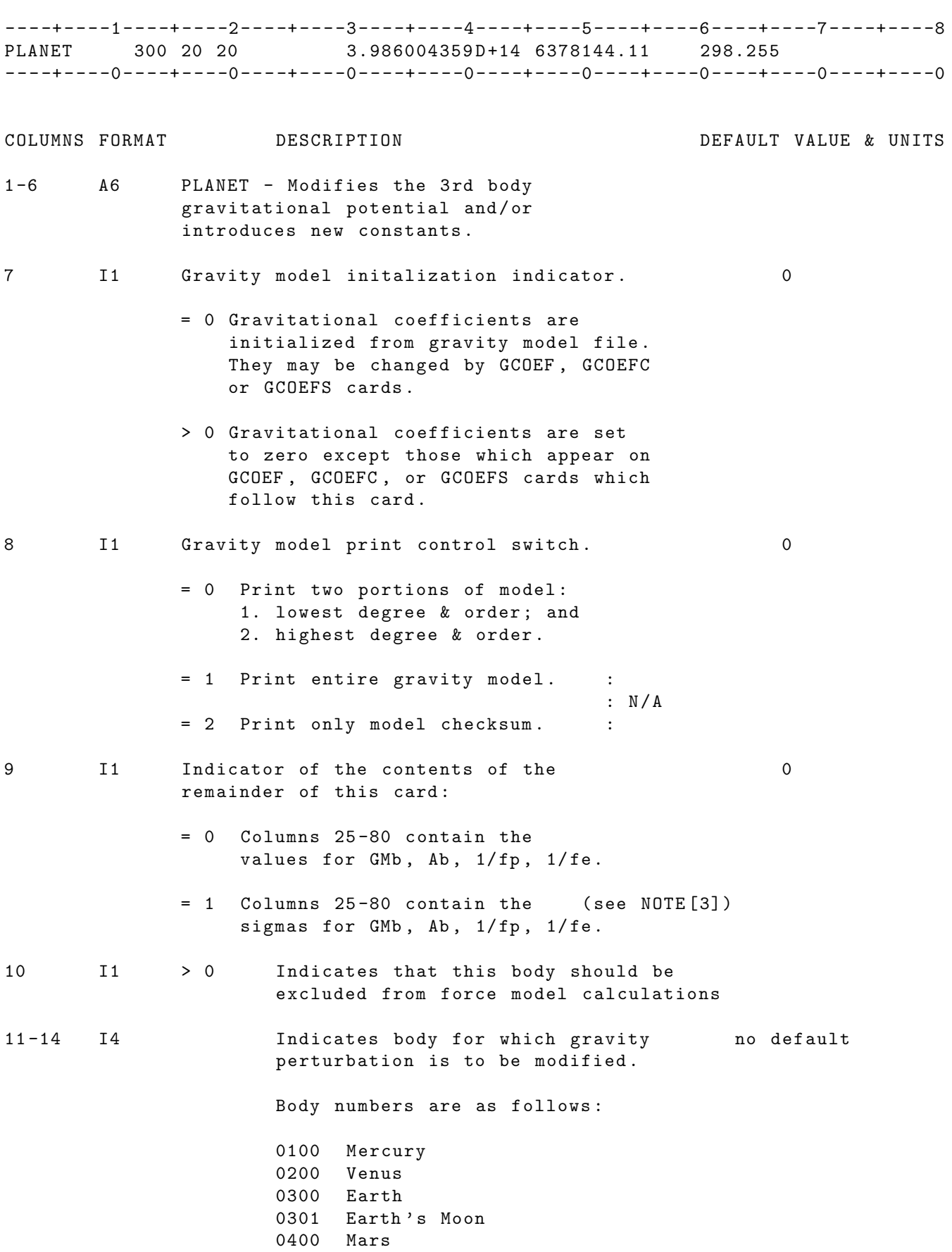

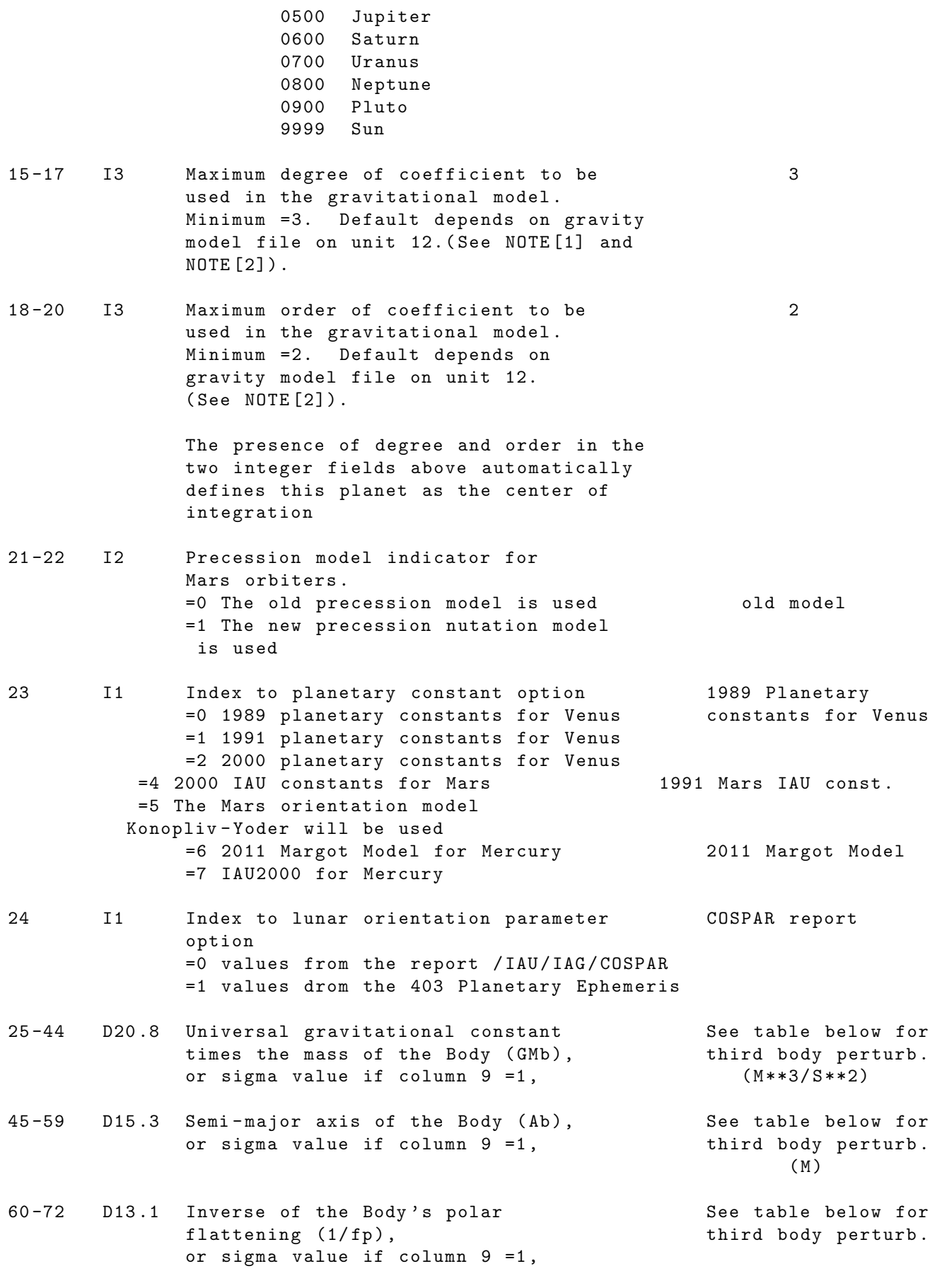

73-80 D8.3 Inverse of the Body's equatorial flattening 0.

 $(1/fe)$  or sigma value if column 9 =1.

# TABLE OF DEFAULT BODY CONSTANTS

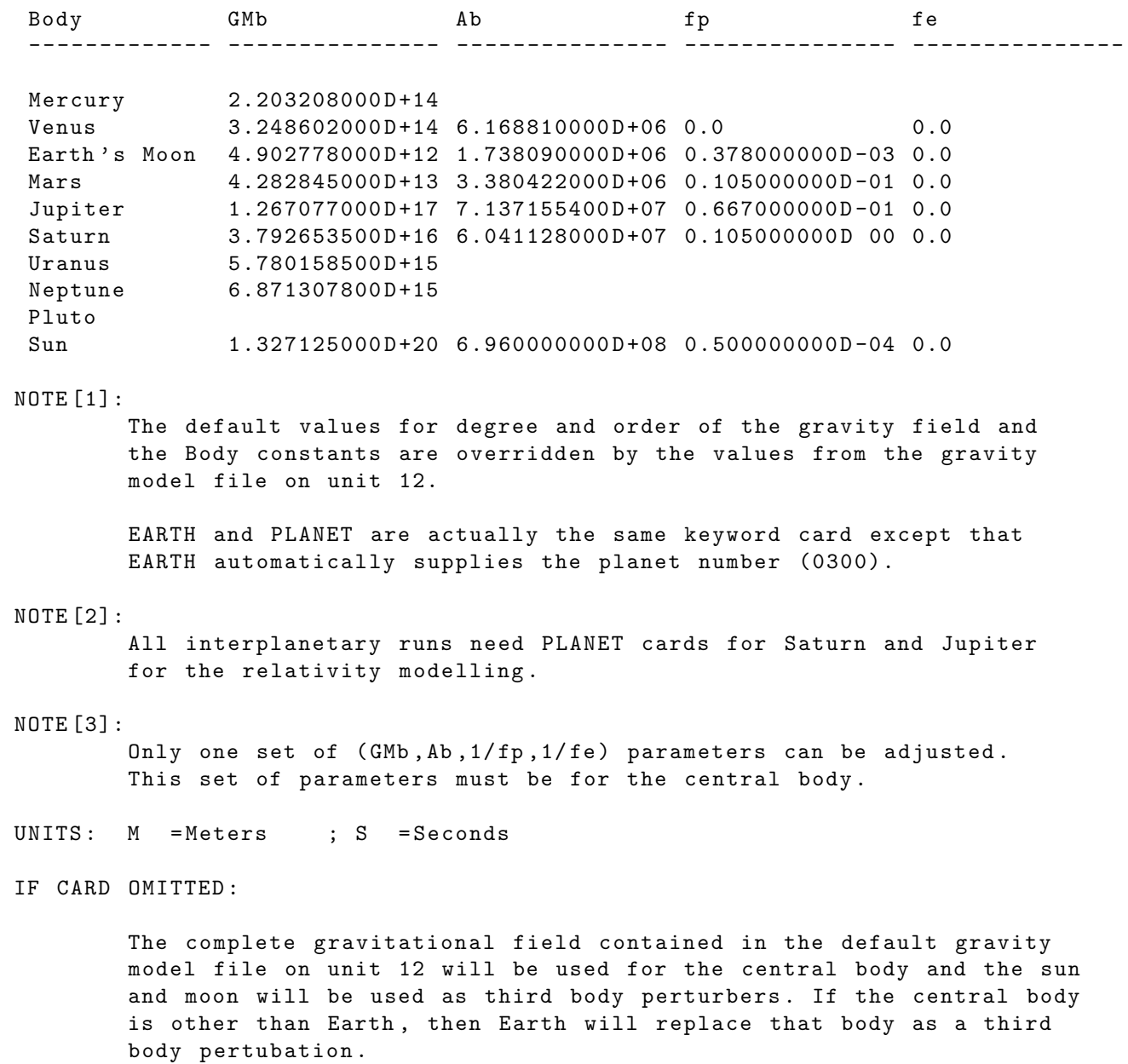

## 2.3.59 PLATE

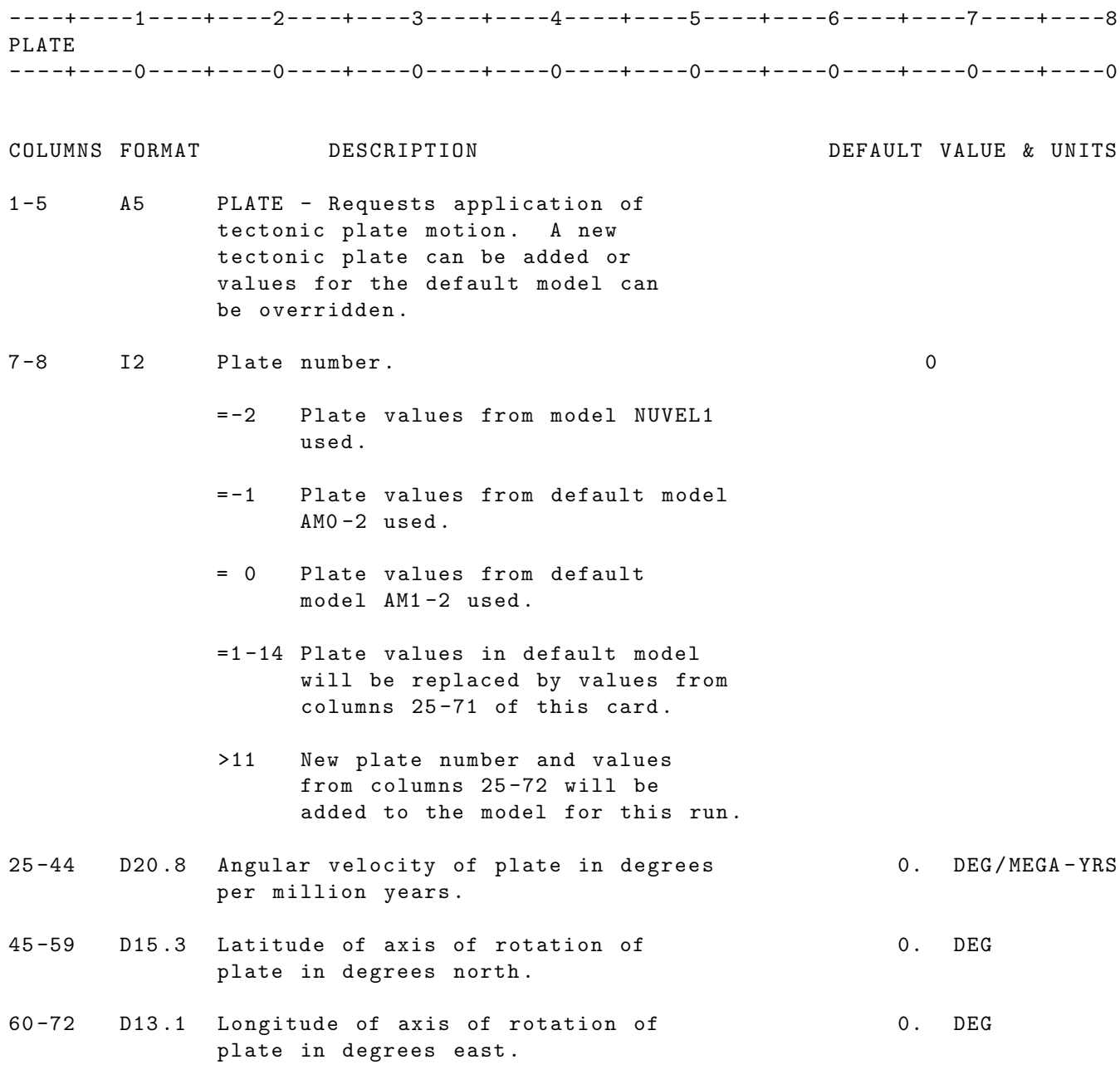

# NOTES :

[1] The user should assign plate numbers on the station cooordinate cards. (STAPOS subgroup) The plate numbers on the station coordinate correspond to the following plates .

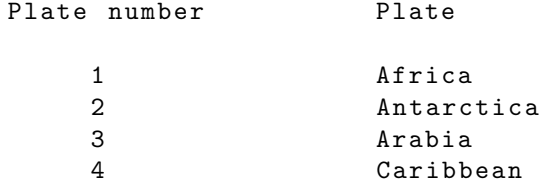

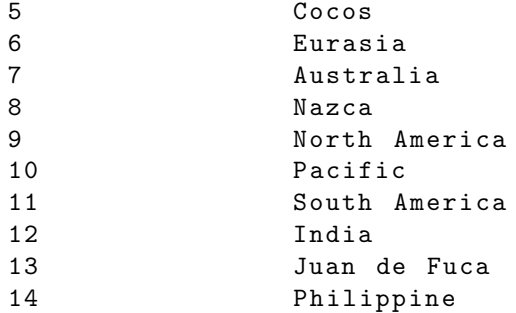

[2] See option card PLATIM to request station position printouts on selected dates .

UNITS : KM = Kilometers ; M = Meters ; S = Seconds ; M / S = Meters per second DEG = Degrees ; RAD = Radians ; AS = Arc seconds ; MAS = Milli - arc seconds

IF CARD OMITTED: PLATE motion will not be applied.

## 2.3.60 PLATIM

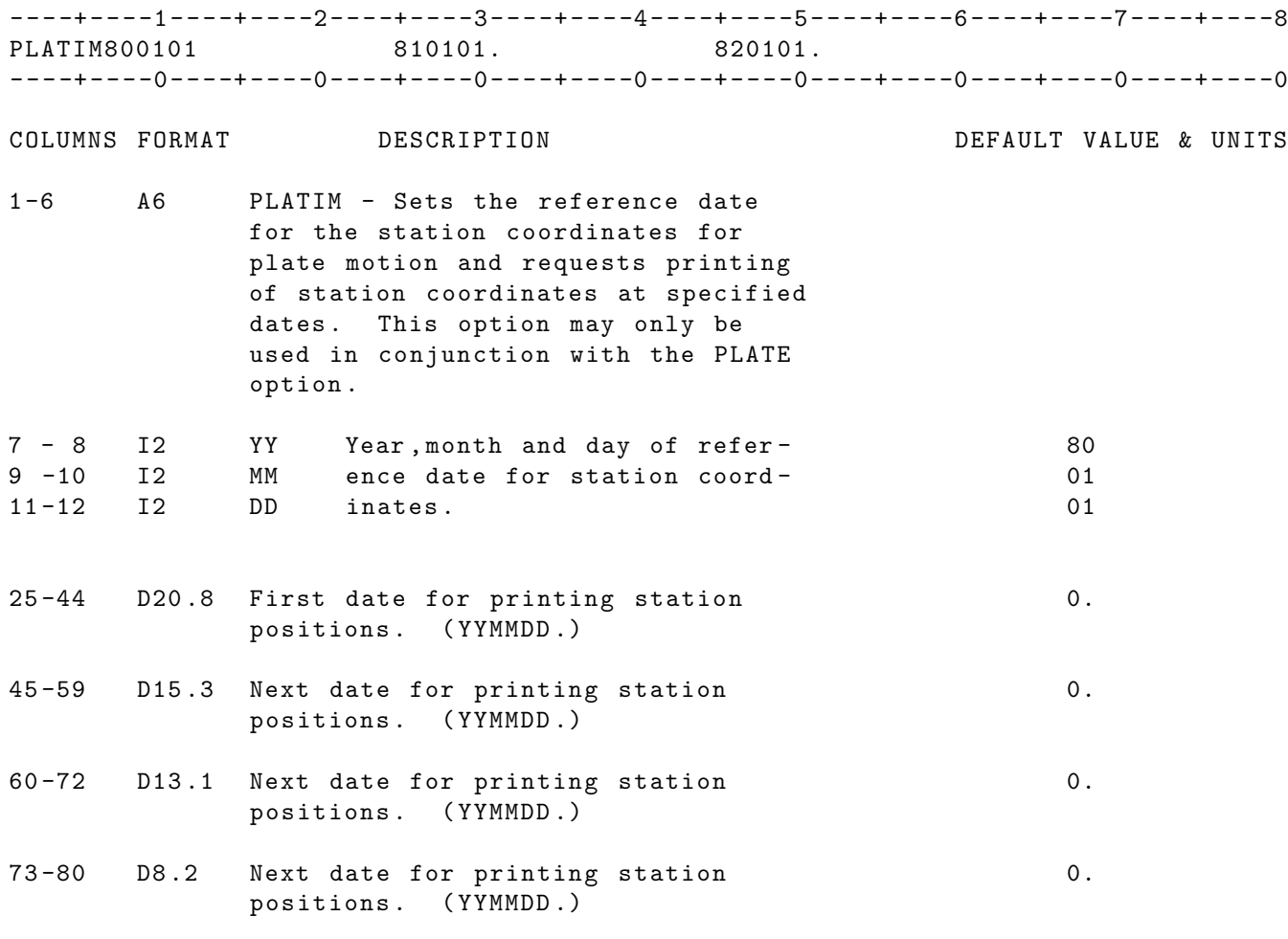

#### NOTES :

Any number of PLATIM cards may be included in your deck , but only one reference date may be used. If more than one reference date is found the last one will be used .

See option card PLATE to request application of the tectonic plate model . Inclusion of a PLATIM card without a PLATE card will NOT invoke the plate model .

IF CARD OMITTED: If PLATE motion is applied, the reference date will be 800101 and no additional station coordinate printouts will be made .

#### 2.3.61 PLMOON

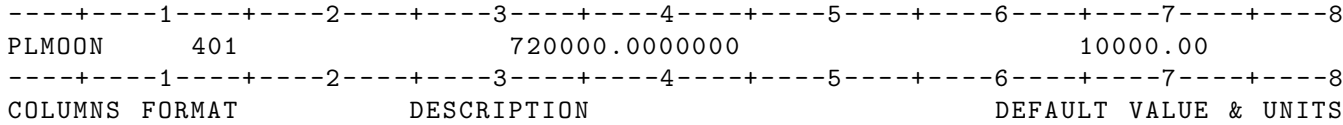

- 1 -6 A6 PLMOON Requests application and or adjustment of planetary moon GM. This option can be selected for up to 5 moons . The moons must be orbiting the central body of the run. This option is not to be used for the following central bodies: Earth, Earth's moon, and the Sun. Since , the moons selected by this option are not contained in the JPL planetary ephemeris , the user must supply a Keplerian ephemeris for each of the moons . The format and file names for the ephemeris are described below .
- 12 -14 I3 Indicates the moon for which this perturbation NO DEFAULTS should be applied .

Body numbers are in the following format: COM C - is central body of this run : 1 = Mercury 2 = Venus  $4$  = Mars 5 = Jupiter 6 = Saturn 7 = Uranus 8 = Neptune  $9 =$  Pluto M - number of this moon ( up to 5 moons can be specified ) Example: Mars moon numbers could be: Phobos - 401 Deimos  $-402$ 

25-44 D20.8 Universal gravitational constant times the mass M\*\*3/s\*\*2 of the moon

> Default values exist for the following bodies : Phobos - 401 - 720000.0  $M**3/s**2$ Deimos - 402 - 120000.0  $M$ \*\*3/s\*\*2

60 -72 D13 .1 Sigma value for above moon GM

MOON EPHEMERIS INFORMATION :

For each moon specified in a run, an ephemeris must be supplied to the GEODYN IIE portion of the program. The file names used in the IIE setup have the following construction :

#### MOON EPHEMERIS FILE NAME = MON ###

where ### is the particular moon number specified on the PLMOON card .

Thus , for a typical Mars run with 2 PLMOON cards ( one for PHOBOS - 401 and one for DEIMOS - 402) a moon ephemeris needs to be supplied for each moon . An example of the file names follows : MON401 - IIE ephemeris file for Mars moon #1 ( PHOBOS ) MON402 - IIE ephemeris file for Mars moon #2 ( DEIMOS ) The moon ephemeris file has the following format: HEADER RECORD -> F10 .2 -> constant bias to be applied to mean anomaly values . DATA RECORDS -> 1X, I6, I5, F10.6, F16.3, F15.11, F16.9, 3F17.9 WORD #1 -> I6 -> YYMMDD WORD #2 -> 15 -> 0HHMM WORD #3 -> F10 .6 -> SECONDS INCLUDING FRACTION WORD  $#4 \rightarrow F16.3 \rightarrow SEMI-MAJOR AXIS (meters)$ WORD #5  $\rightarrow$  F15.11-> ECCENTRICITY WORD #6 -> F16.9 -> INCLINATION (degrees) WORD #7 -> F17.9 -> LONGITUDE OF THE ASCENDING NODE (degrees) WORD #8 -> F17.9 -> ARGUMENT OF PERIGEE (degrees) WORD #9 -> F17.9 -> MEAN ANOMALY (degrees)

IF CARD OMITTED: Planetary moon perturbations will not be applied.

# 2.3.62 PLNEPH

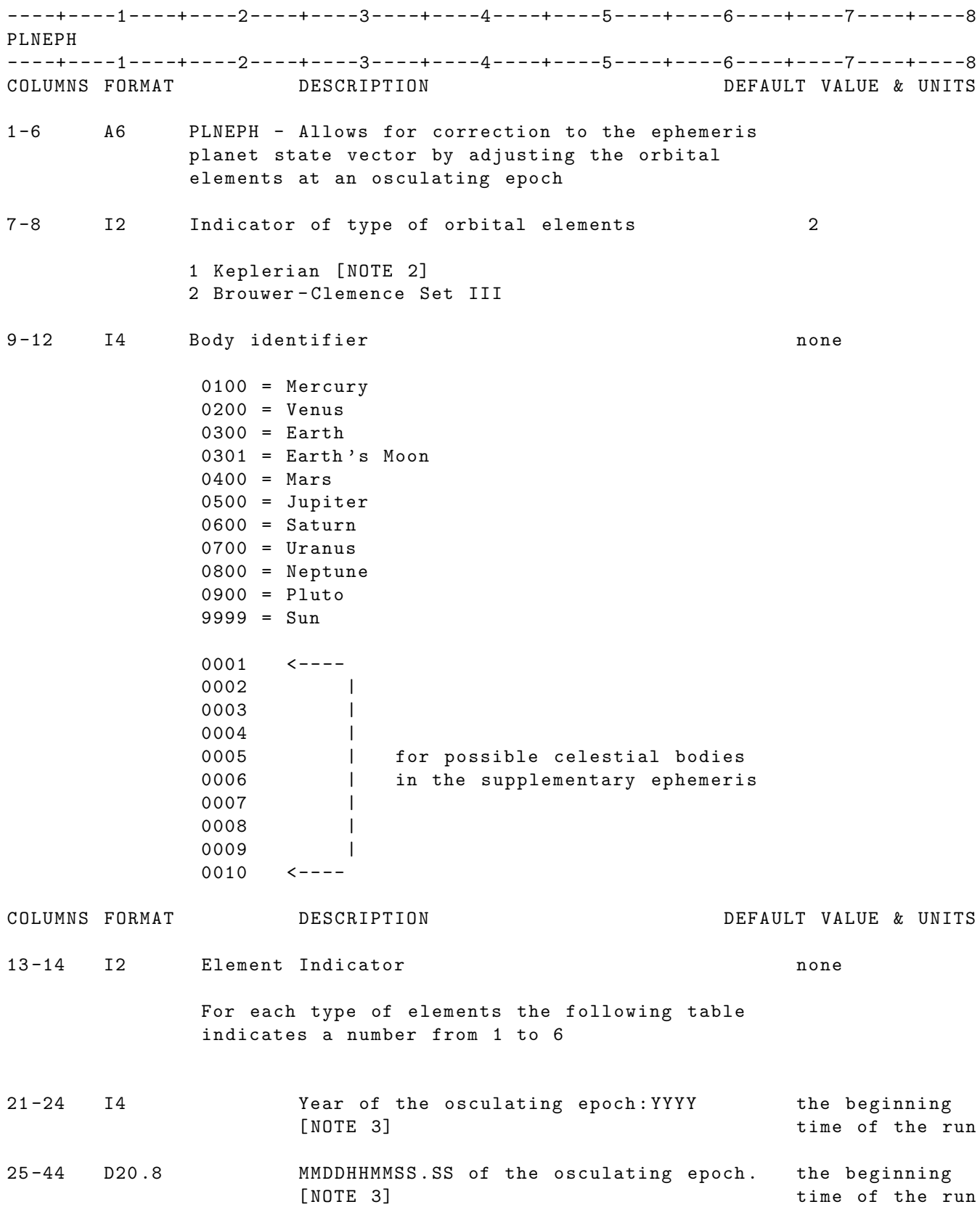

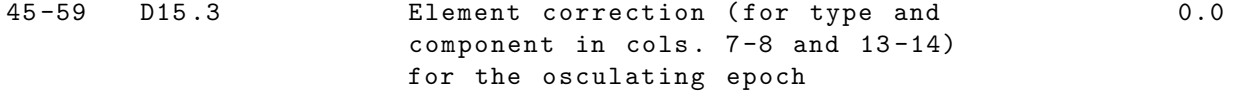

60 -72 D13 .1 Sigma for the value in cols . 45 -59 0.0

73 -80 D8 .2

- Note [1]: In order to adjust a particular element a non-zero sigma should be given for that element. Body ID is required on ALL PLNEPH cards.
- Note [2]: Adjustment of Keplerian elements is not implemented at the present .
- Note [3]: The user may specify a correction EPOCH later than the end of the arc but not earlier than the start time of the arc.

#### 2.3.63 POLDYN

POLDYN : There have been additions to the POLDYN capability starting with version 1802. A POLDYN card used with a version earlier than 1802 works as before. However, the explanations have changed.

----+----1----+----2----+----3----+----4----+----5----+----6----+----7----+----8 POLDYN 880901 0. 0. 3. 3. 3. ----+----0----+----0----+----0----+----0----+----0----+----0----+----0----+----0

#### COLUMNS FORMAT DESCRIPTION DEFAULT VALUE & UNITS

1 -6 A6 POLDYN - Used to set options and define parameters associated with two force model effects and one surface deformation effect. The two force model effects are: (1) variations in the C21 and S21 gravitational coefficients due to variations in the Earth's figure axis and (2) the ocean pole tide , The surface deformation effect is the solid Earth pole tide .

> These three effects all depend on the crustfixed path of the Earth's spin axis and the figure axis of the Earth . The instantaneous location of the spin axis is obtained from the polar motion series input on unit 2. The figure axis however has a complex motion of which ONLY the secular part is of interest in the computation of the ocean pole tide and solid Earth pole tide effects . The secular component of the path of the instantaneous spin axis is the same as the secular component of the path of the figure axis. These are now modeled as a line ( linear path ). The history is sketched in the next paragraph .

Note that in the past , the IERS provided a series of a "filtered" version of their C01 EOP series , and that was used to approximate the trajectory of the figure axis . After lengthy investigations and a dedicated workshop in July 2017 , the IERS has adopted a conventional linear model to describe the secular trajectory of the figure axis . There are two IERS Conventions chapters that involve the new secular pole and products that use it: Ch. 6 (solid and ocean pole tides) and Ch . 7 where the secular pole is actually defined , and the site displacements due to various sources are computed. The final (online) versions of these two re-writes can be obtained by the public from:

Ch. 6 URL: http://iers-conventions.obspm.fr/2010/2010\_update/chapter6/icc6.pdf Ch. 7 URL: http://iers-conventions.obspm.fr/2010/2010\_update/chapter7/icc7.pdf

It is very important to understand that for the computation of the rotational deformation (whether solid Earth or ocean pole tide), the relative coordinates  ${m1,m2}$  of the location of the instantaneous spin axis with respect to the location of the secular figure axis , MUST be obtained from the adopted linear model for the secular path of the figure axis and NOT from a filtered version of C01 as it was done in the past. This will ensure that products derived by different entities on the basis of space geodetic data from ANY technique, i.e. SLR, VLBI, GNSS or DORIS, will all be consistent. The old IERS "mean pole" is now called the "secular pole" and it is derived from a simple linear fit of the C01 series over the period 1900 to 2015. Under the new convention, the term "mean" is NOT allowed, since there is nothing that is the "mean" of anything in this realization. The functional form of the model is :

 $Xs(t) = Xs(t0) + Xs_dot * (t - t0)$ ; and

 $Ys(t) = Ys(t0) + Ys_dot * (t - t0)$ 

where "t" is time in years of 365.25 days and t0 = 2000.0 is the reference epoch for the new IERS secular pole model . The model adopted by the IERS can be realized as follows :

 $Xs(t0) = 55.00$  [mas]  $Xs_dot = 1.677$  [mas/y]

and :

 $Ys(t0) = 320.50$  [mas]  $Ys_dot = 3.460$  [mas/y]

Column 14 of the POLDYN card is devoted to defining the model used to approximate the figure axis. In addition to that, column 14 dictates how the C21 and S21 gravitational coefficients will be computed .

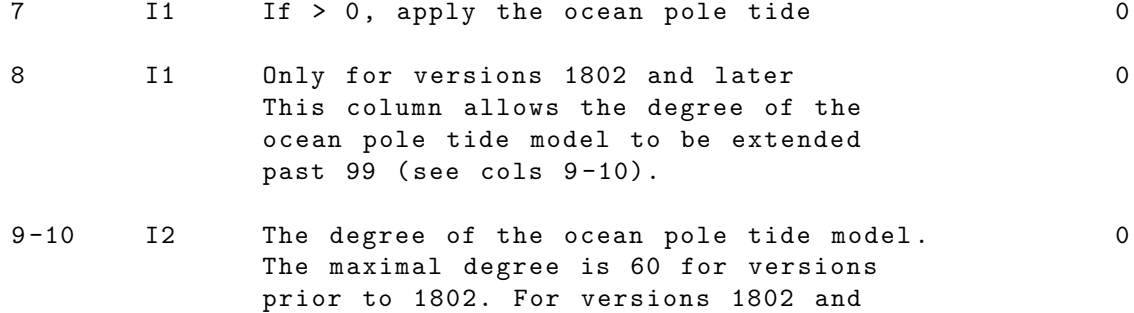

later 360 is the max degree

14 I1 Describe the model used for the secular 0 pole path ( its use strongly recommended that the model described below in columns 15-80 be used)

> Also define how the C21 and S21 gravitational coefficients will be computed . It is HIGHLY recommended that the NOTES (further below) be read before selecting an option on this column. The terminology used here is ONLY explained in the NOTES. Also note that options 0, 1, 2 and 3 be avoided. They are here only to explain previous conventions and GEODYN setup decks that may have used these .

- 0 = A linear model is used for the secular path of polar motion. The linear model can be defined in columns 15 -80. Only the " second path " contribution to C21 and S21 is computed . The second path contribution is made using GEODYN's original formulation for the second path. This option can be used with or without the presence of a GEOPOL card .
- 1 = The IERS2010 model is used for the secular path of polar motion. This model is cubic for times from 1976 to 2010, and linear after 2010. Only the "second path" contribution to C21 and S21 is computed . The second path contribution is made using GEODYN's original formulation for the second path. This option can be used with or without the presence of a GEOPOL card .
- 2 = The IERS2010 model is used for the secular path of polar motion. This model is cubic for times from 1976 to 2010, and linear after 2010. Both the "first path" and "second path" contribution to C21 and S21 are computed . The second path contribution is made using IERS2010 equation 6.22. This option should only be used when a GEOPOL card is also present .
- 3 = The IERS2010 model is used for the secular path of polar motion. This model is cubic for times from 1976 to 2010, and linear after 2010. Only the "second path" path contribution to C21 and S21 is computed . The second path contribution is made using IERS2010 equation 6.22. This option should only be used when a GEOPOL card is also present .
- 4 = Available only in versions 1802 and later . A linear model is used to describe the secular motion of the figure axis. The linear

133

model is defined in columns 15 -80. Both the "first path" and "second path" contribution to C21 and S21 are computed . The second path contribution is made using IERS2010 equation 6.22. This option should only be used when a GEOPOL card is also present .

5 = Available only in versions 1802 and later . A linear model is used to describe the secular motion of the figure axis. The linear model is defined in columns 15 -80. Only the "second path" path contribution to C21 and S21 is computed . The second path contribution is made using IERS2010 equation 6.22. This option should only be used when a GEOPOL card is also present .

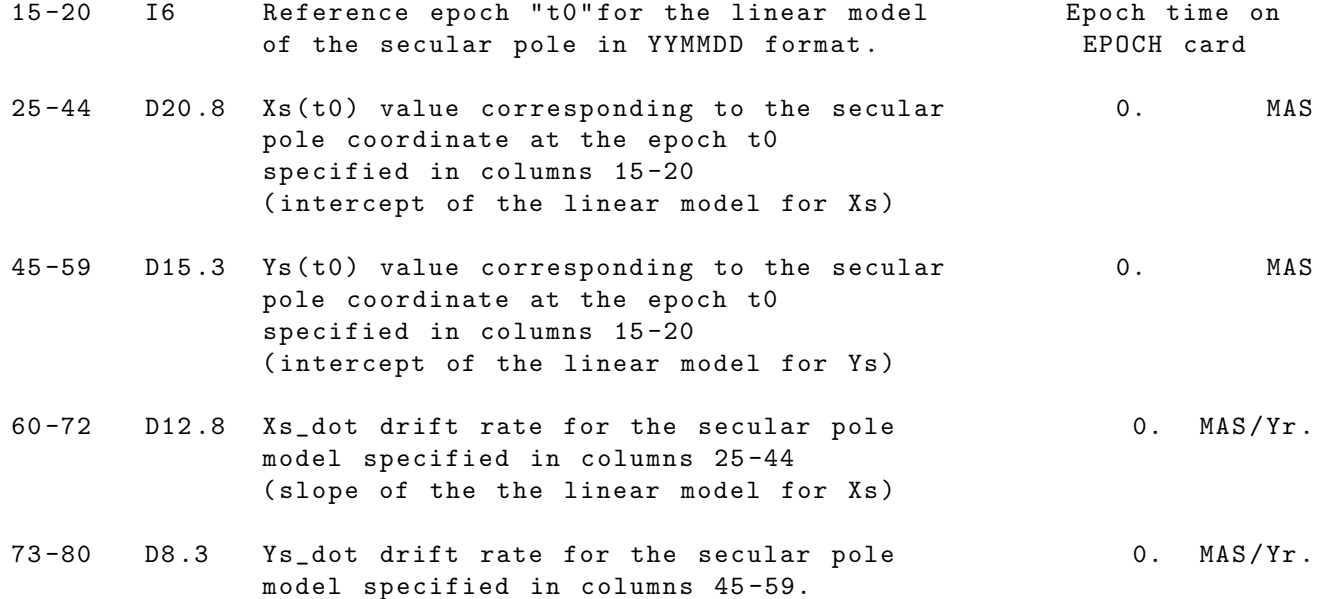

Notes :

Background Geophysics ------------------------

The ellipsoidal shape of the Earth is caused by Earth rotation . As the rotation axis of the Earth wanders (polar motion), the figure axis of the Earth's ellipsoid changes location too. The wandering of the Earth's figure axis can not quite keep up with the rotation axis. All three effects covered by the POLDYN card are connected with this lagging of the figure axis . To compute where the figure axis is , it is necessary to have a model for the secular path of the Earth's rotation axis. That is because the instantaneous figure axis is about 2/3 of the distance from the actual rotation axis to the secular path of the the rotation axis (closer to the secular path pole). Note that the secular path of the rotation axis is the same as the secular path of the figure axis. So, for the three effects connected with the POLDYN card , the secular pole path model is compared to the location

of the actual pole ( given by the polar motion series input on unit 2).

Models for the Secular Path of the Pole ---------------------------------------

GEODYN allows two secular path models : a linear model for the secular path and the IERS2010 model which is cubic for times from 1976 to 2010 , and linear after 2010. Once the model for the secular path is set , then the ocean pole tide and the solid Earth tide deformation models are also set ( other than the fact that the user must specify the degree to which the ocean pole tide will be modeled).

```
C21 and S21
-------------------
```
The remainder of this note is devoted to an explanation of the third effect connected with the POLDYN card, the computation of the C21 and S21 gravitational coefficients . At this point it is worthwhile remembering that C21 and S21 values mainly reflect the separation between two axes : the instantaneous figure axis and the Earth fixed Z axis used to compute the gravity field ( there are also some small deformation effects ).

Connection Between C21 , S21 and GEOPOL --------------------------------------------

The previous paragraph sets up the connection between the POLDYN card and the GEOPOL card. Most modern GEODYN setup decks include a GEOPOL card . If a GEOPOL card is not present , then the Z axis of the gravity field is the same as the Earth's rotation axis. In this case, the Z axis of the gravity field is not truly Earth fixed. In this case , however , the Z axis of the gravity field is not separated very much from the figure axis. If a GEOPOL card is present, then the Z axis of the gravity field is truly Earth fixed. It is the same Z axis as is used by stations . The separation between the gravity Z axis and the rotation axis is large. The figure axis is near the spin axis, so the separation is very roughly the size of polar motion .

Some of the options given on Col 14 of the POLDYN card are sensible only if a GEOPOL card is present in the deck . Each option on col 14 spells out whether GEOPOL is required or not .

Path 1 and Path 2 to the Figure Axis (from the Z axis of the gravity field) -- --- --- --- --- -- --- --- --- --- --- --- --- --- --- --- --- --- --- -- --- --- --- --- --- --- --- -

It is clear that the choice of a model for the secular path of the rotation axis along with the choice of using a GEOPOL card are needed for determining the separation of the figure axis from the Z axis of the gravity field. It is important to keep in mind that the figure axis is about 2/3 of the distance from the actual rotation pole to the secular path pole. Also, C21 and S21 are very roughly (ignoring some deformation effects) given by :

 $C21 = SQRT(3)*X*C20 - X*C22 + Y*S22$  $S21 = -SQRT(3)*Y*C20 - Y*C22 - X*S22$  Where the gravitational coefficients are normalized and X and Y are angles in radians. X proceeds west (like X polar motion) from the Z axis of the gravity field to the figure axis and Y proceeds south (like Y polar motion) from the the Z axis of the gravity field.

Note that one can break the computation of C21 and S21 into multiple sub - paths that connect from the Z axis of the gravity field to the figure axis. Each path would have its own X and Y angle. It is only necessary that the sub-paths form a connected complete path.

There are two cases depending on the GEOPOL card (or the lack of one):

Case 1 (the most likely) GEOPOL option has been selected: ------------------------- ----------------------------

The path from the Z axis of the gravity field to the figure axis is broken into two paths:

Path (1): Gravity Z axis to secular path pole

then

Path (2): secular path pole to instantaneous figure axis

If the the contribution from the first path is computed analytically , it would be given by:

 $C21$ \_part1 =  $SQRT(3)*xp\_sec*C20 - xp\_sec*C22 + yp\_sec*S22$  $S21$  part1 =  $-SQRT(3) * yp$  sec  $C20 - yp$  sec  $C22 - xp$  sec  $S22$ 

Depending on the setting in Col 14 , this part1 contribution may be computed by GEODYN . If it is not computed by GEODYN , then it must be modeled and / or estimated using GCOEF and GRVTIM cards .

The contribution from the second path can be modeled using one of two methods depending on how Col 14 is set :

Method (1) for second path contribution is GEODYN's original formulation:

 $C21$  part2 =  $SQRT(3)*C20*Kf*(xp - xp\_sec)$  $S21$  part2 =  $-SQRT(3)*C20*Kf*(yp - yp\_sec)$ 

where Kf is defined on the POLKF card and should be about 1/3 , The polar motion values are in radians .

Note that when GEODYN's original formulation for the contribution from the second path is chosen, the contribution from the first path is NOT computed. In this case the user MUST model and/or estimate C21\_part1 and S21\_part1 with a

combination of GCOEF and GRVTIM cards .

Method (2) for second path contribution is according to IERS2010 equation 6.22:

 $C21$  part2 =  $-1.333E-9*(m1 + 0.0115*m2)$  $C21$ <sub>-</sub>part2 =  $-1.333E-9*(m2 - 0.0115*m1)$  $m1 = xp - xp\_sec$  $m2 = -(yp - yp - sec)$ 

Here the polar motion values are in seconds of arc .

Note that when the IERS2010 formulation for C21 and S21 is selected , C21\_part1 and S21\_part1 may be computed by GEODYN depending on Col 14.

The two ways of computing the second path contribution are roughly equivalent except that the IERS2010 approach uses Love numbers and takes into account deformation. The factor of 1.333E-9 has approximately the same factors built into it as GEODYN's original approach (plus a conversion from seconds of arc to radians).

Remember that both approaches for the second path contribution depend on the fact that the second path starts at the secular path pole and heads in the direction of the instantaneous rotation axis .

This is why the factor 1/3 is built into the second path contribution . If the full path went through the actual pole, the second path would start at the actual pole and head towards the secular path pole. The absolute value of the 1/3 factor would change to 2/3 and either the sign of the factor would flip or equivalently m1 would be  $xp\_sec - xp$  and m2 would change to  $-(yp\_sec - yp)$ , Also the computation for the first path would depend on actual polar motion, not the secular path values. It probably makes more sense to use the secular path because the more delicate second path computation (which involves deformation) is smaller when one starts at the secular path, At any rate, this is way the IER2010 conventions have it .

Case 2 GEOPOL option has NOT been selected ( this is given only to interpret old setups ): ------------------------ -----------------------------

Nowadays , this would be a rare case . If no GEOPOL card is present, then there is no first path (the overall path would start close to the figure axis) and no need for the C21\_part1 and S21\_part1 computations mentioned in Case 1 (GEOPOL).

As far as C21\_part2 and S21\_part2 go, the IERS210 formulation:

```
C21 part2 = -1.333E-9*(m1 + 0.0115*m2)C21 part2 = -1.333E-9*(m2 - 0.0115*m1)m1 = xp - xp\_secm2 = -(yp - yp - sec)can not be used without some modification . It has a factor of
1/3 built into it somewhere . This would need to be changed to
-2/3 because the path from the gravity Z axis starts at the
actual rotation pole. The modified version of this is NOT
available in GEODYN .
The only sensible selection for C21 and S21 computation when
there is no GEOPOL card is GEODYN's original formulation:
C21 part2 = SQRT(3)*C20*Kf*(xp - xp\_sec)S21 part2 = -SQRT(3)*C20*Kf*(yp - yp\_sec)where Kf is defined on the POLKF card and should
be about -2/3,
Using GCOEF and GRVTIM cards When Col 14 Excludes the Part 1 Contribution
-- --- ---- --- --- --- ---- --- --- --- ---- --- --- ---- --- --- --- ---- --- --- --- ---- --- -
When GEODYN computes the part 1 contribution to C21 and S21 the following
equation is used :
C21 part1 = SQRT(3)*xp\_sec*C20 - xp\_sec*C22 + yp\_sec*S22S21 part1 = -SQRT(3)*yp\_sec*C20 - yp\_sec*C22 - xp\_sec*S22To have GCOEF and GRVTIM cards mimic this the user will need to evaluate
the above equations at the epoch of the GRVTIM cards to get the values used
on the GCOEF cards for the C21 and S21 coefficients . The rates used on the
GRVTIM cards will come from differentiating the secular path model for the pole
and then evaluating:
C21_part1_dot = SQRT(3)*xp\_sec\_dot* C20 - xp\_sec\_dot* C22 + yp\_sec\_dot* S22S21_part1_dot = -SQRT(3)*yp\_sec\_dot* C20 - yp\_sec\_dot* C22 - xp\_sec\_dot* S22IF CARD OMITTED: Dynamic polar motion will not be applied.
```
## 2.3.64 POLE

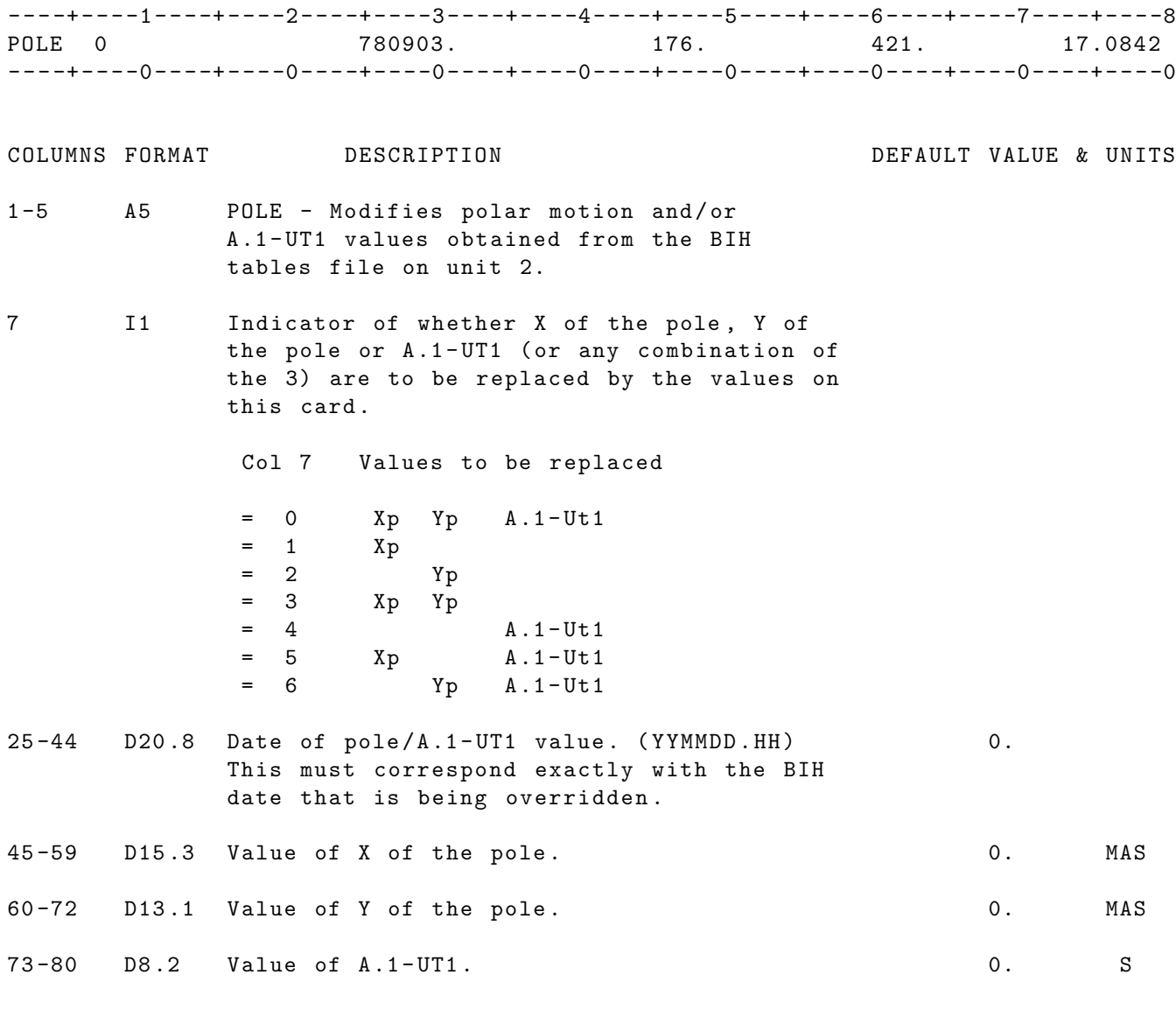

UNITS : KM = Kilometers ; M = Meters ; S = Seconds ; M / S = Meters per second DEG = Degrees ; RAD = Radians ; AS = Arc seconds ; MAS = Milli - arc seconds

IF CARD OMITTED: Values from tables file on UNIT 2 will be used.

-----+----0----+----0----+-----0----+----0----+----0----+----0----+----0----+----0

5.0 0.01 0.1 0.1

# 2.3.65 POLEUT

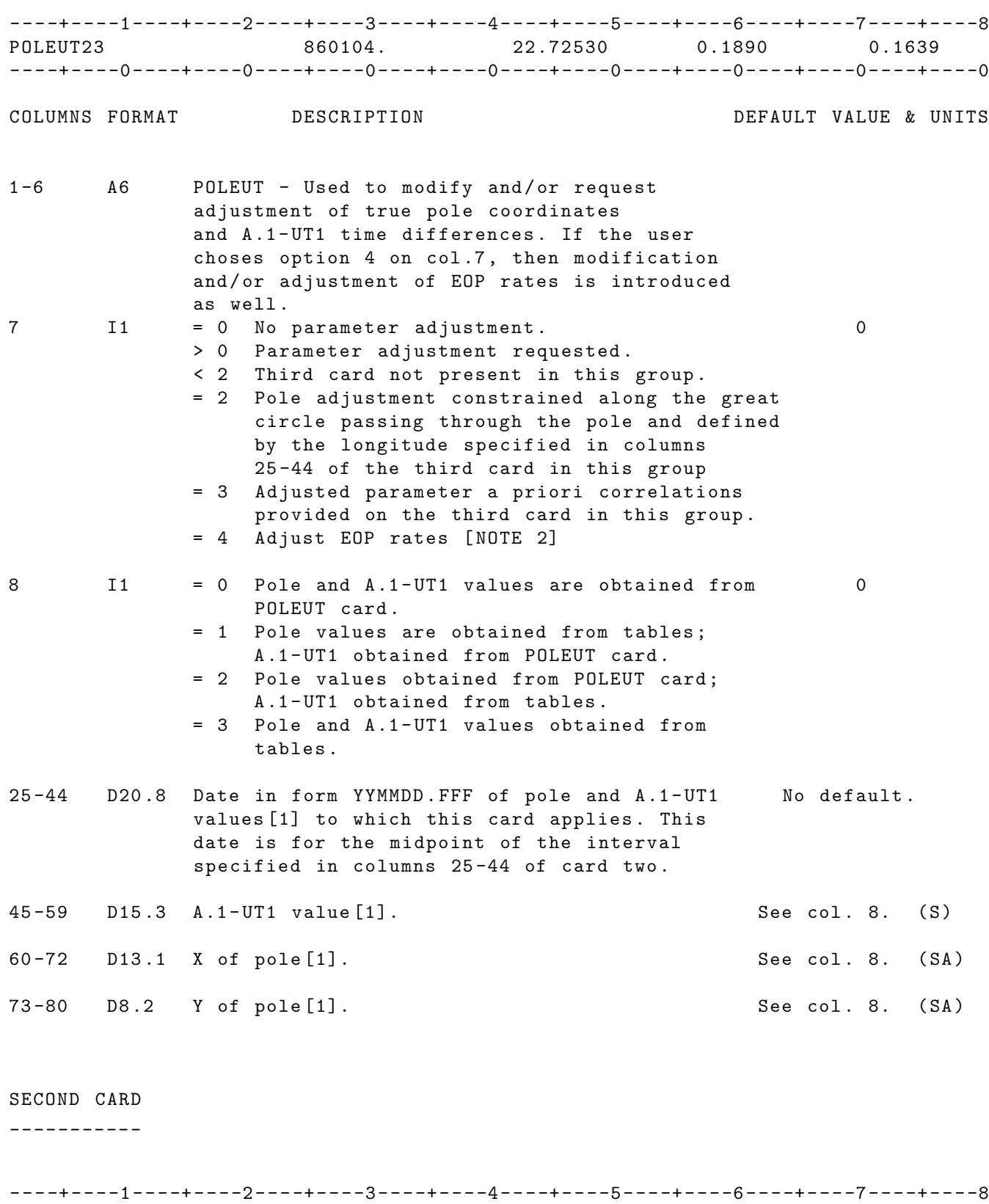

# COLUMNS FORMAT DESCRIPTION DEFAULT VALUE & UNITS 1-23 23X Blanks must be present. 24 I1 =1 the units for the below averaging interval is hours 0 =0 the units for the below averaging interval is days 25 -44 D20 .8 Averaging period [1] in the above units for No default . pole and A.1-UT1 values. The date in columns 25 -44 of the first card is for the midpoint of this interval 45-59 D15.3 A priori standard deviation in A.1-UT1. 0.0 (S) 60-72 D13.1 A priori standard deviation in X of pole. 0.0 (SA) 73-80 D8.2 A priori standard deviation in Y of pole. 0.0 (SA)

#### THIRD CARD

\_\_\_\_\_\_\_\_\_\_

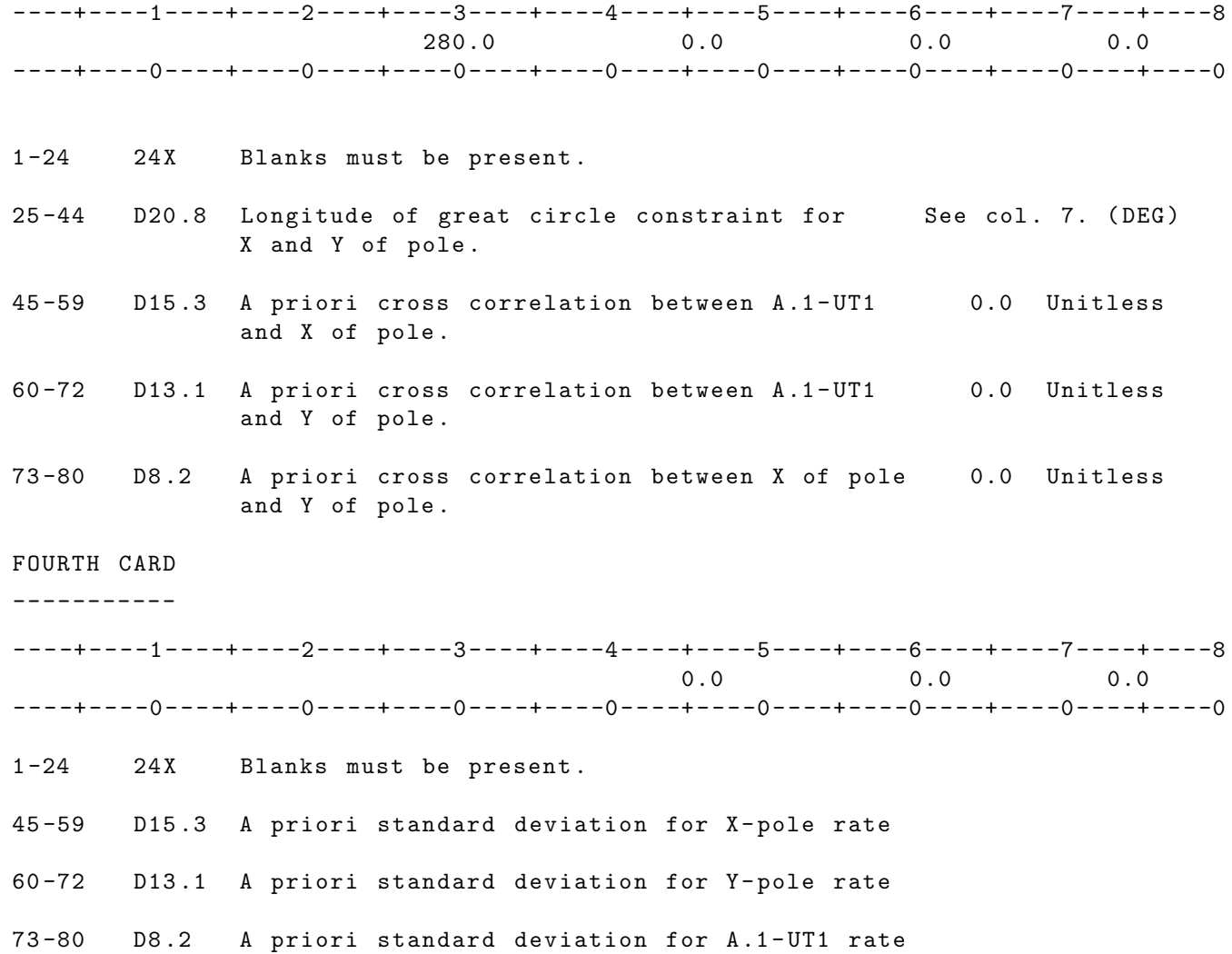

IF CARD OMITTED: DEFAULT VALUES GIVEN ABOVE ARE USED.

- NOTE: [1] Values provided in columns 45-80 of first card are differenced with interpolated table values for specified date (cols. 25-44) and differences are applied as a discrete offset over entire averaging interval ( second card cols . 25 -44).
- NOTE: [2] Normally (GEODYN default) the EOP at a given time t are computed in GEODYN from the table values using biquadradic interpolation. When option 4 on col. 7 s chosen then EOP rates are requested and the model changes. In this case to compute the EOP at a given time t, we use the linear model

P = P + P where P is the value of the earth orientation  $T$  t  $(t-T)$  t parameter from the tables at time t and P is the rate computed at t using the tables values P and P  $(t-1)$   $(t+1)$ This model should be used with the 1-day pole tables.

UNITS: DEG-DEGREES; S-SECONDS; SA-SECONDS OF ARC

.

IF CARD OMITTED: DEFAULT VALUES GIVEN ABOVE ARE USED.

# 2.3.66 POLKF

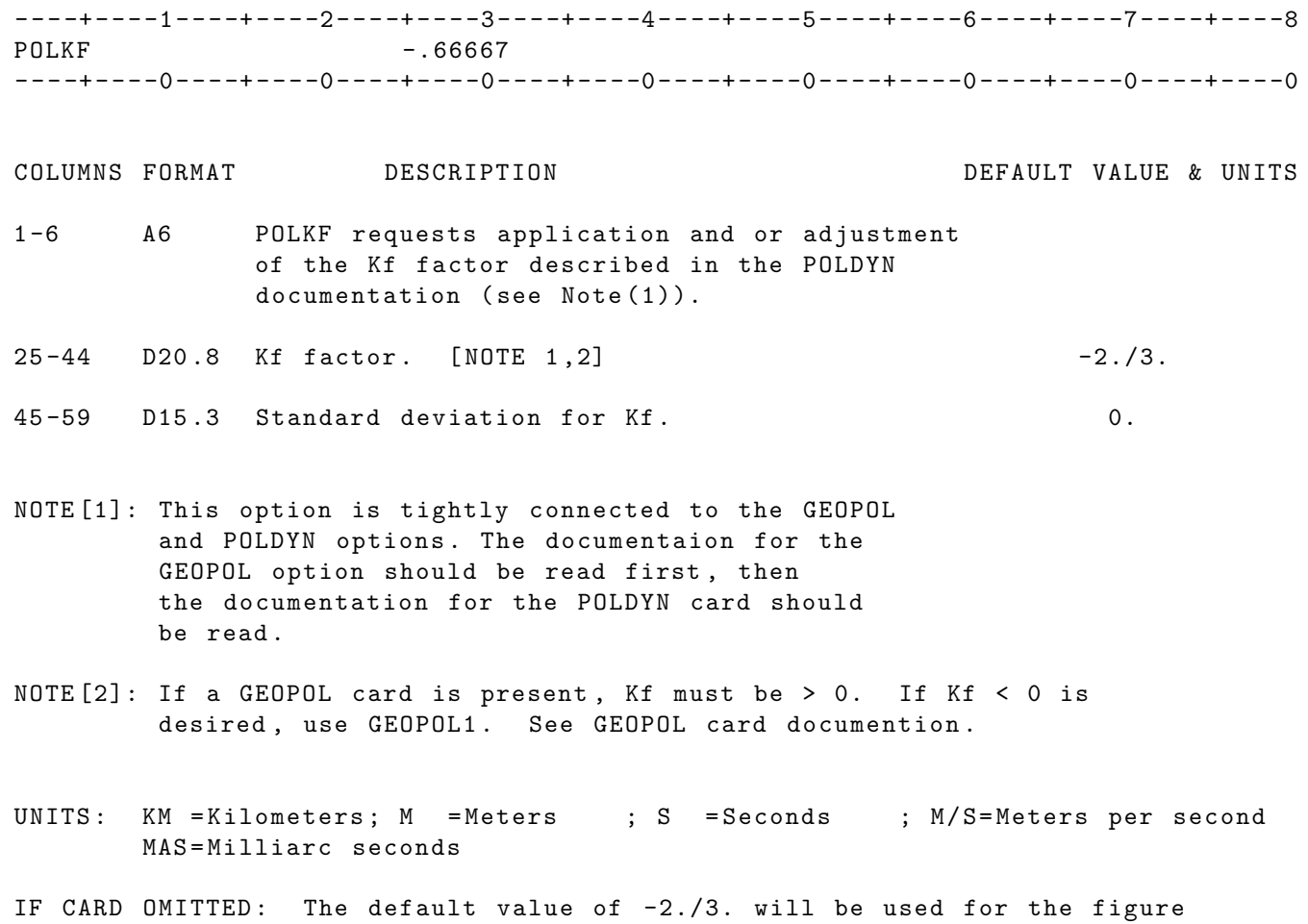

axis scale factor. Dynamic polar motion will not be applied unless the POLDYN option is selected .

## 2.3.67 POLTID

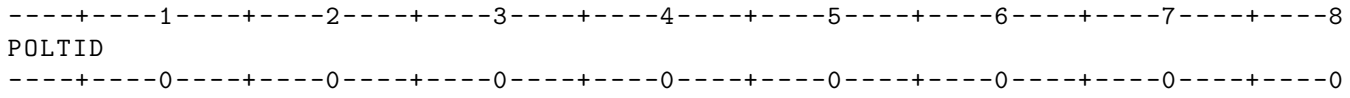

COLUMNS FORMAT DESCRIPTION DEFAULT VALUE & UNITS

1 -6 A6 POLTID - Request application of pole tide on station positions. THIS REQUIRES THE DEFINITION OF A MODEL FOR THE MEAN PATH OF POLAR MOTION. This model must be specified on the POLDYN card . Unfortunately , versions prior to 1802 will proceed to compute an invalid POLTID correction without a POLDYN card .

IF CARD OMITTED: The pole tide correction will not be applied.
# 2.3.68 PRNTVU

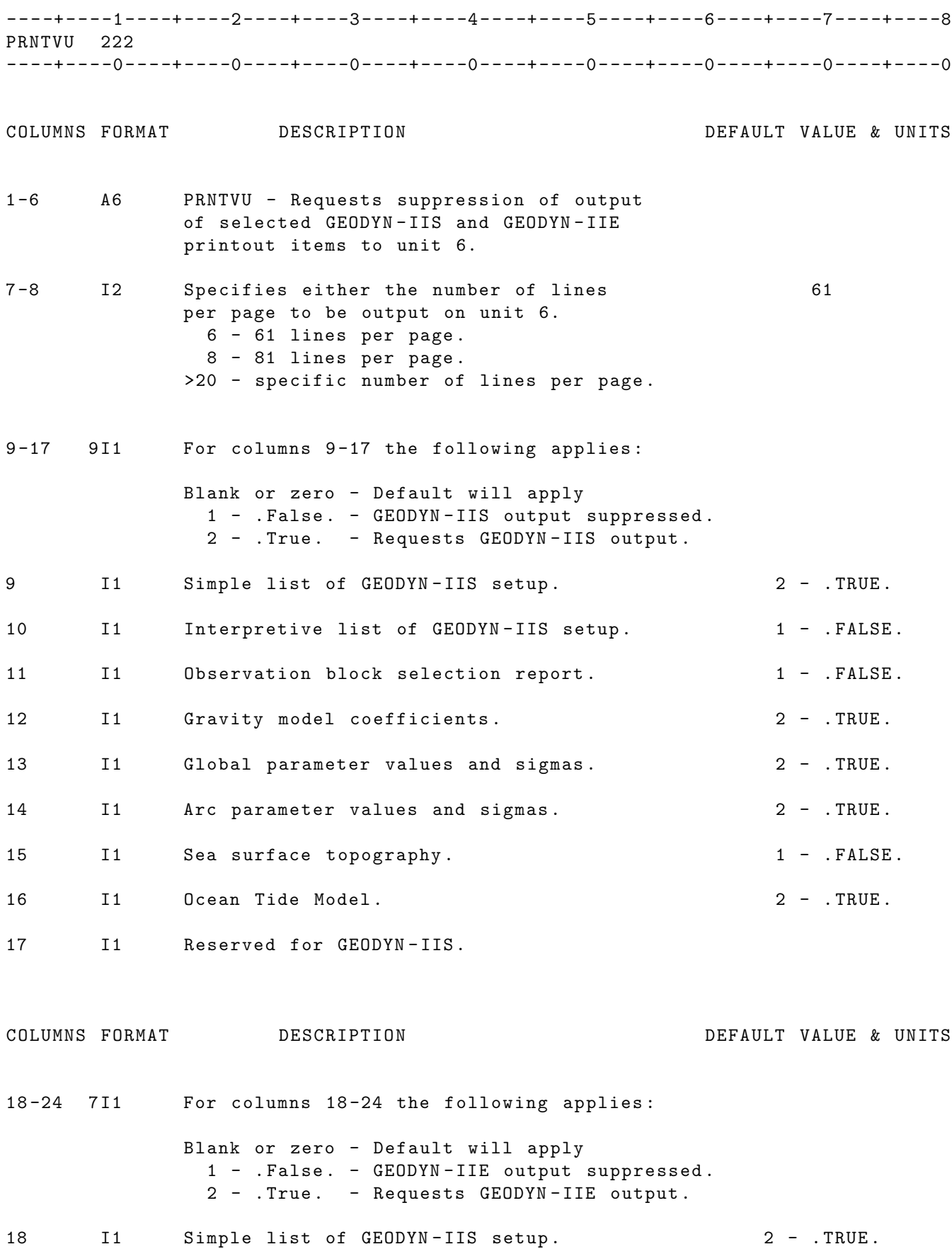

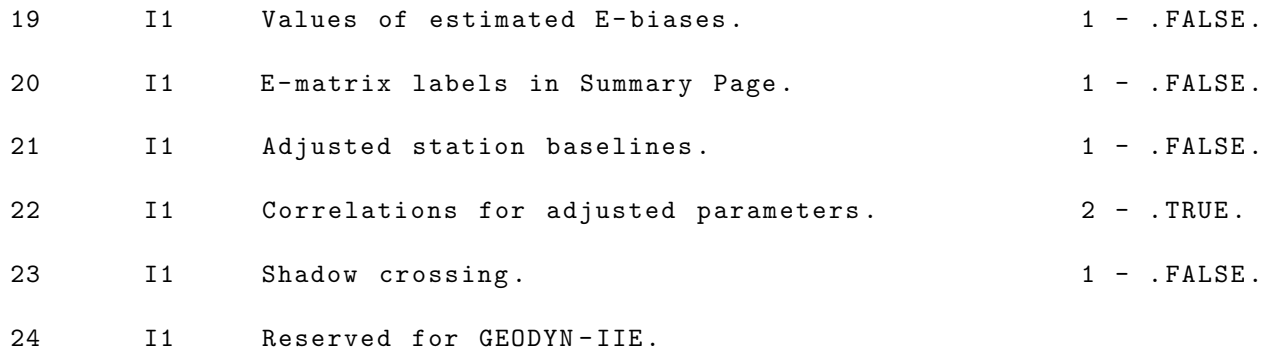

IF CARD OMITTED: Defaults apply.

# 2.3.69 PUNCH

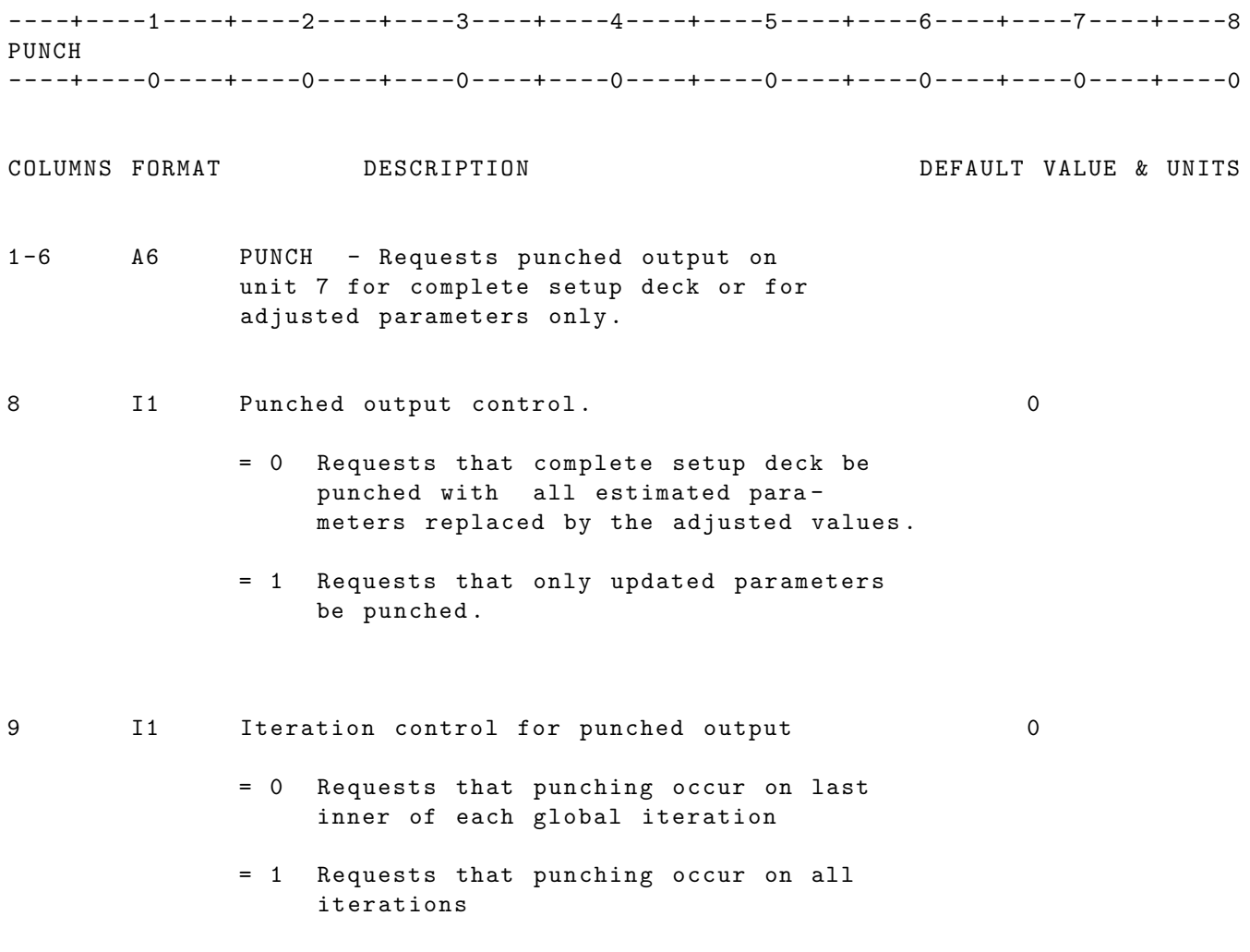

IF CARD OMITTED: No punched output will be generated.

# 2.3.70 RAYTID

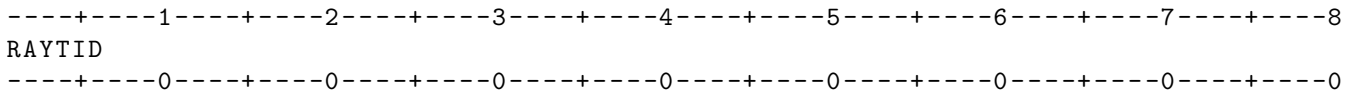

COLUMNS FORMAT DESCRIPTION DEFAULT VALUE & UNITS

1 -6 A6 RAYTID - Request application of the IERS convention Earth Tides and the Doodson Ocean Tide model

IF CARD OMITTED: The default tide models will be applied. See ETIDES and OTIDES options .

#### 2.3.71 REFRAC

----+----1----+----2----+----3----+----4----+----5----+----6----+----7----+----8 REFRAC 1 ----+----0----+----0----+----0----+----0----+----0----+----0----+----0----+----0 COLUMNS FORMAT DESCRIPTION DEFAULT VALUE & UNITS 1 -6 A6 REFRAC - Specifies the tropospheric model to be used for tropospheric corrections to the observations . 8 I1 Model selection number 0 = 0 Hopfield Model = 1 Marini Murray Model [ NOTE 1]  $= 2$  VLBI/GPS = 3 GPS Model using Niell mapping functions = 4 Marini Murray for laser data Model 03 for nonlaser data = 5 Mendez (Porto) model for laser data = 6 GPT is used to calculate pressure and temperature ; Hopfield model is used to calculate the apriori hydrostatic zenith delay; GMF is the mapping function. = 7 Option 7 is the same as option 6 except that Saastamoinen model is used to calculate the apriori hydrostatic zenith delay . = 8 VMF1 [ NOTE 3] [ NOTE 2] 9 I1 Correction Component Applied 0 For all models  $0-4$ This correction pertains to the wet and dry correction carried on the 3rd and 4th word of the observation corrections record. These corrections will be added to the sum of observation corrections which later on in GEODYN will be subtracted from the residual . = 0 Wet and Dry = 1 Wet Only = 2 Dry Only (! NOTE !) For the time being ( GEODYN version 0812) ONLY the index=0 is true to the description. As soon as the problem will be fixed, this comment will be removed . \*\*( For Mendez Model only )\*\* =0 Use Mapping Function dependent on latitude , height and temperature =1 Use Mapping Function with no dependence on meteorological data 10 I1 Scale Factor Adjustment 0 For all models 0-7  $= 0$  K  $*($  Wet + Dry  $)$ 

= 1 K \* Wet Only 11 I1 Wet Component Mapping Function (Model 2 only) 0  $= 0$  Chao  $= 1$  CFA2.2 12 I1 Dry Component Mapping Function (Model 2 only) 0 = 0 Chao  $= 1$  CFA2.2 13 I1 SWITCH FOR PRINT OF TROP EBIAS AND ZENITH PATH DELAYS 0 = 0 No print out = 1 Print zpds and trop EBIAS ( UNIT 400)

15 -17 I3 Measurement type

NOTES :

[1] The Marini Murray model is only available for laser range data. If the Marini Murray model is selected ( column 8 =1) and data other than laser range is present , the Hopfield model will be used for all non laser range data and the Marini Murray model will be used for the laser range data .

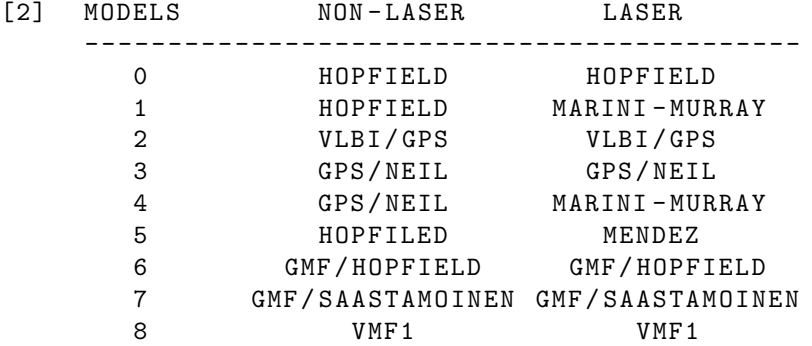

[3] VMF compressed data files may be found on xyz2 in the following directory :

/ users / geodyn / SUPPORT / dat\_FILES / dat\_VMF / VMF\_GRID\_FILES

IF CARD OMITTED: Hopfield model will be used for non laser range data.

(! NOTE !) The default below is not accurate as of GEODYN 0812. When the default for laser data is fixed, we will remove this comment.

Marini Murray model will be used for laser range data .

#### 2.3.72 REL300

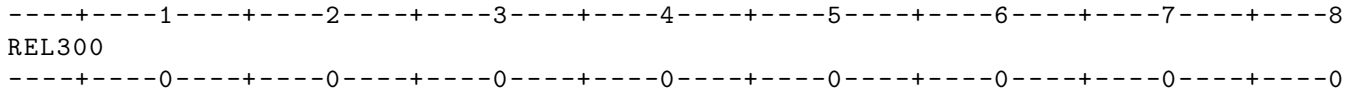

COLUMNS FORMAT DESCRIPTION DEFAULT VALUE & UNITS 1 -6 A6 REL300 - Requests that relativistic corrections be applied for earth orbiting satellites . This includes general relativistic light time corrections to the measurement model , general relativistic point mass accelerations , and the Lense - Thirring effect , and the relativistic coriolis force .

UNITS: KM = Kilometers; M = Meters ; S = Seconds ; M/S= Meters per second MAS = Milliarc seconds

IF CARD OMITTED: Relativistic corrections will not be applied.

# 2.3.73 SATCUT

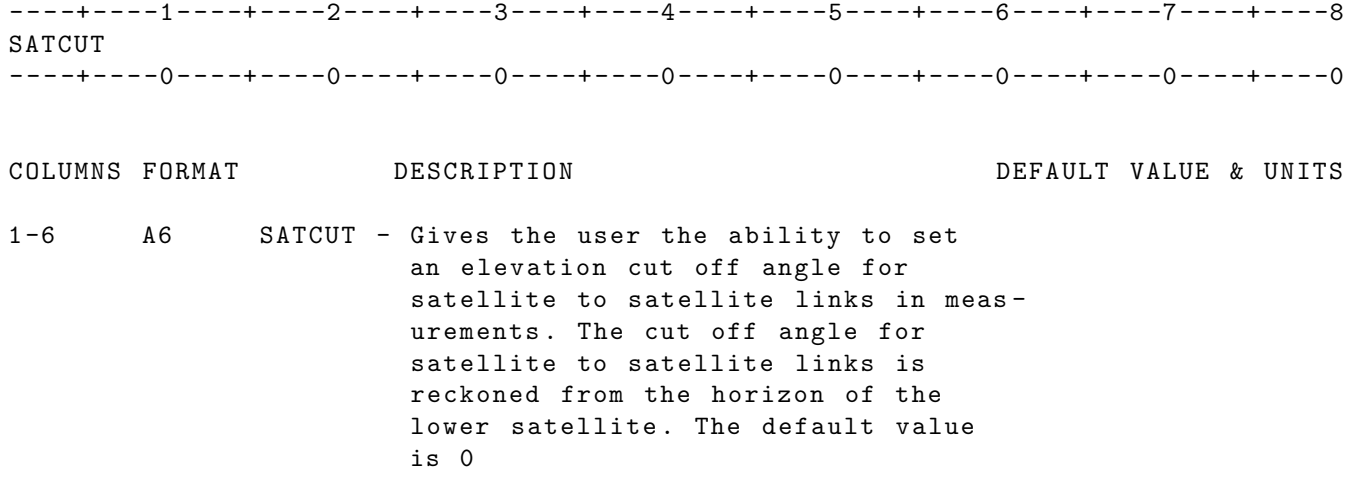

# 2.3.74 SCBODY

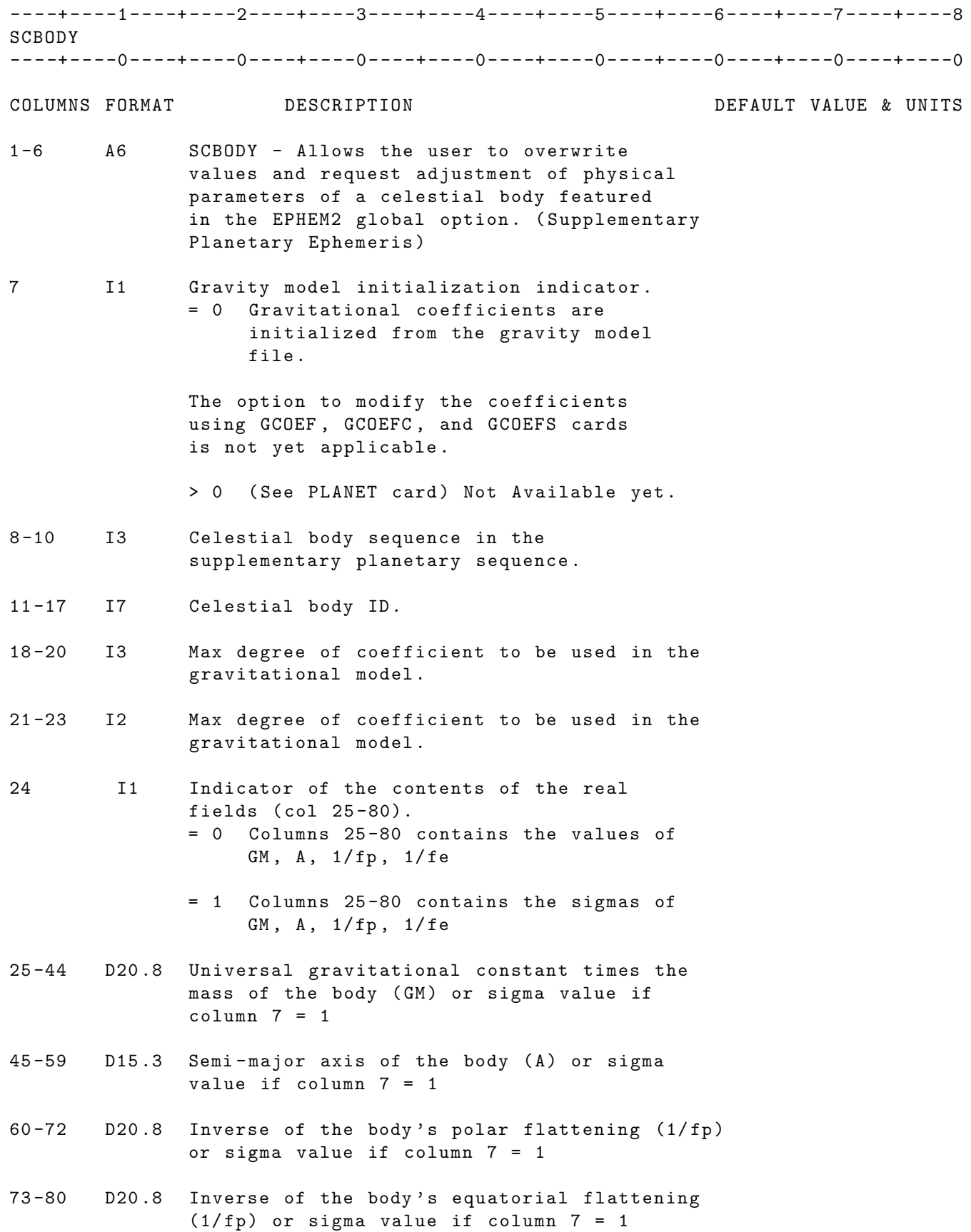

IF CARD OMITTED: Values of planetary physical parameters from the supplementary planetary ephemeris will be used .

# 2.3.75 SHDEND

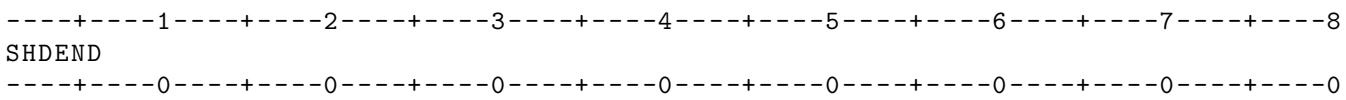

COLUMNS FORMAT DESCRIPTION DEFAULT VALUE & UNITS

1 -6 A6 SHDEND - Denotes the end of the GPSSHD group

IF CARD OMITTED: Abnormal termination

#### 2.3.76 SSCOEF

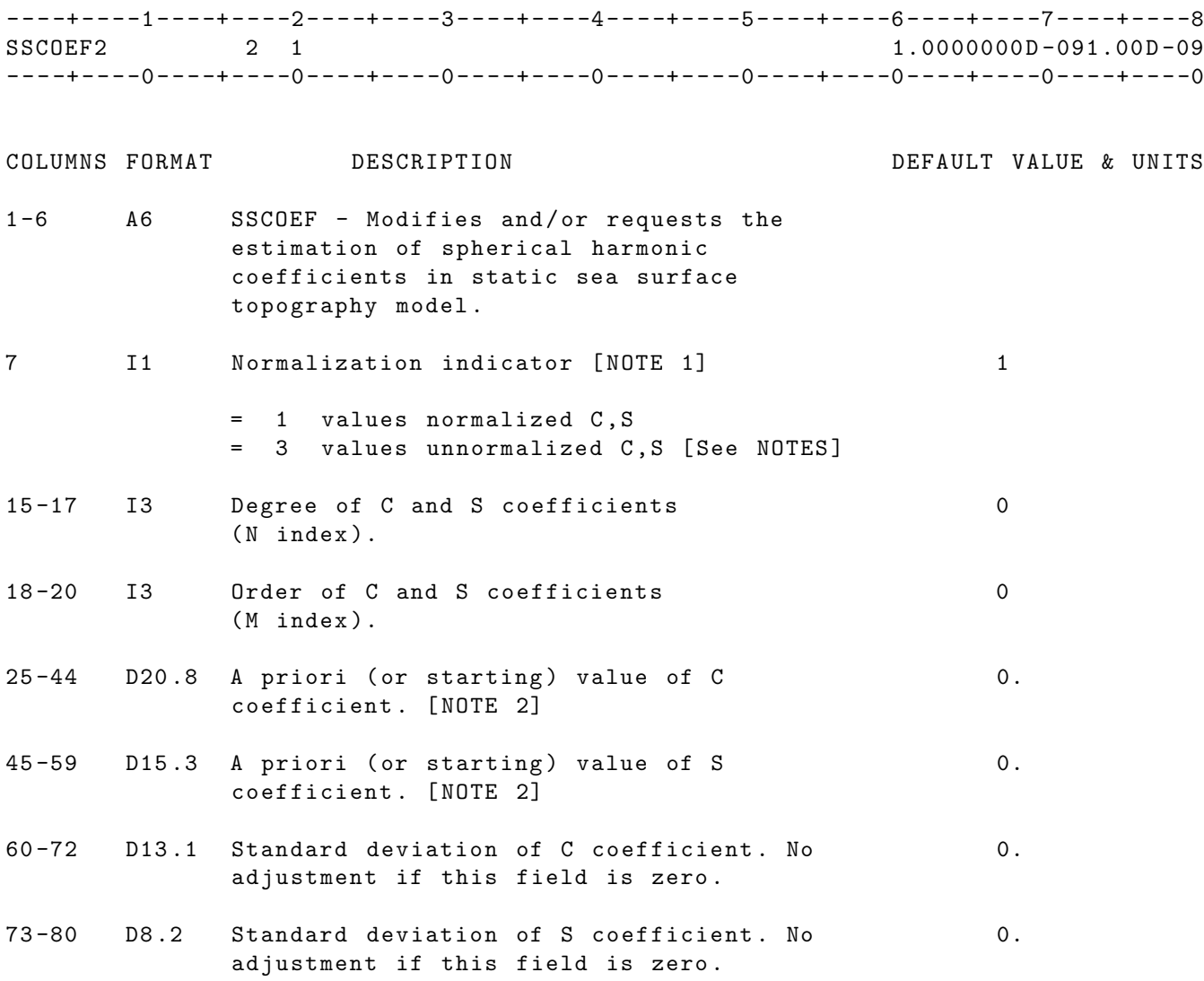

#### NOTES :

[1] The denormalization subprogram in GEODYN underflows at degree 49 and order 48.

The geopotential coefficient denormalization equation used is :

$$
C_n^m = \bar{C}_n^m \times D_n^m
$$
  

$$
S_n^m = \bar{S}_n^m \times D_n^m
$$

where

$$
D_n^m = \sqrt{(4n+2)\frac{(n-m)!}{(n+m)!}} \text{ for } m > 0
$$

$$
D_n^m = \sqrt{2n+1} \text{ for } m = 0
$$

and

 $C^m_n$ ,  $S^m_n$  are un-normalized coefficients.

 $\bar{C}^m_n$ ,  $\bar{S}^m_n$  are normalized coefficients.

The denormalization subprogram in GEODYN underflows at degree 49 order 48.

- [2] If the degree and order on the SSCOEF card must be less then or equal to the maximum degree and order as input on the SSTOPO card .
- [3] If it is desired that the starting values of coefficients be different than the a priori values for those coefficients then the SSCOEF card should be used as follows :
	- o SSCOEF cards requesting the desired coefficient adjustments should be included in the setup deck. The a priori values will be indicated on these cards .
	- o For each coefficient pair for which the starting value is to be different than the a priori value, an additional SSCOEF card should be in the setup deck. This SSCOEF card will indicate the starting value and come later in the deck than the corresponding SSCOEF card requesting adjustment .

IF CARD OMITTED: Static Sea Surface Topography model will be null.

## 2.3.77 SSTCOF

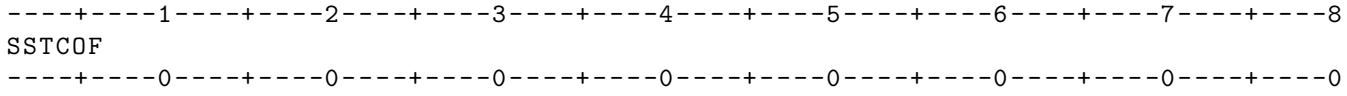

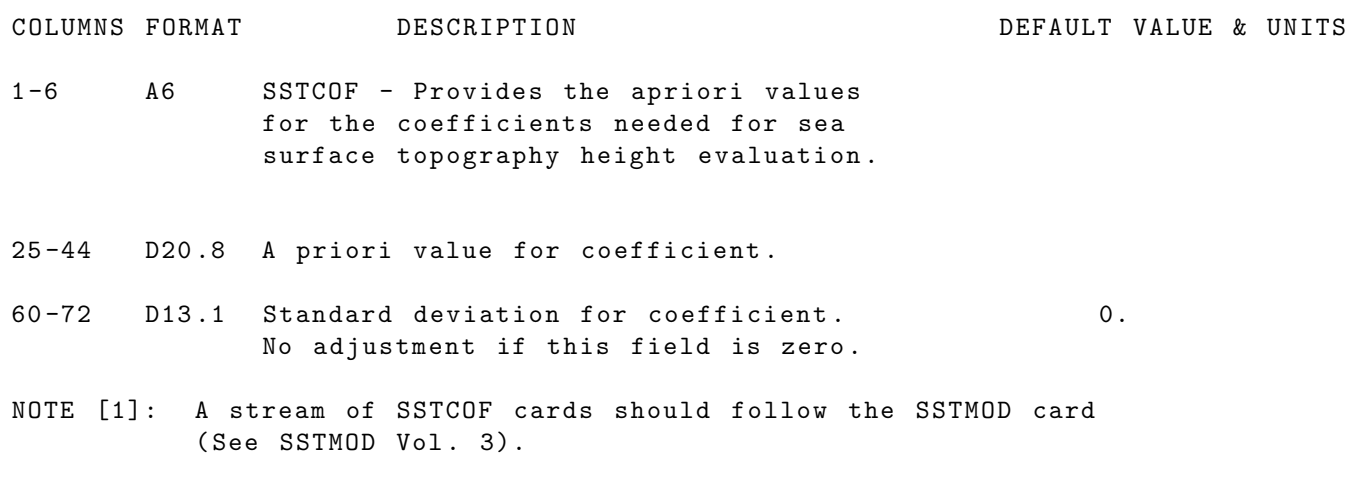

IF CARD OMITTED: And SSTMOD has been requested the run will terminate abnormally .

# 2.3.78 SSTMOD

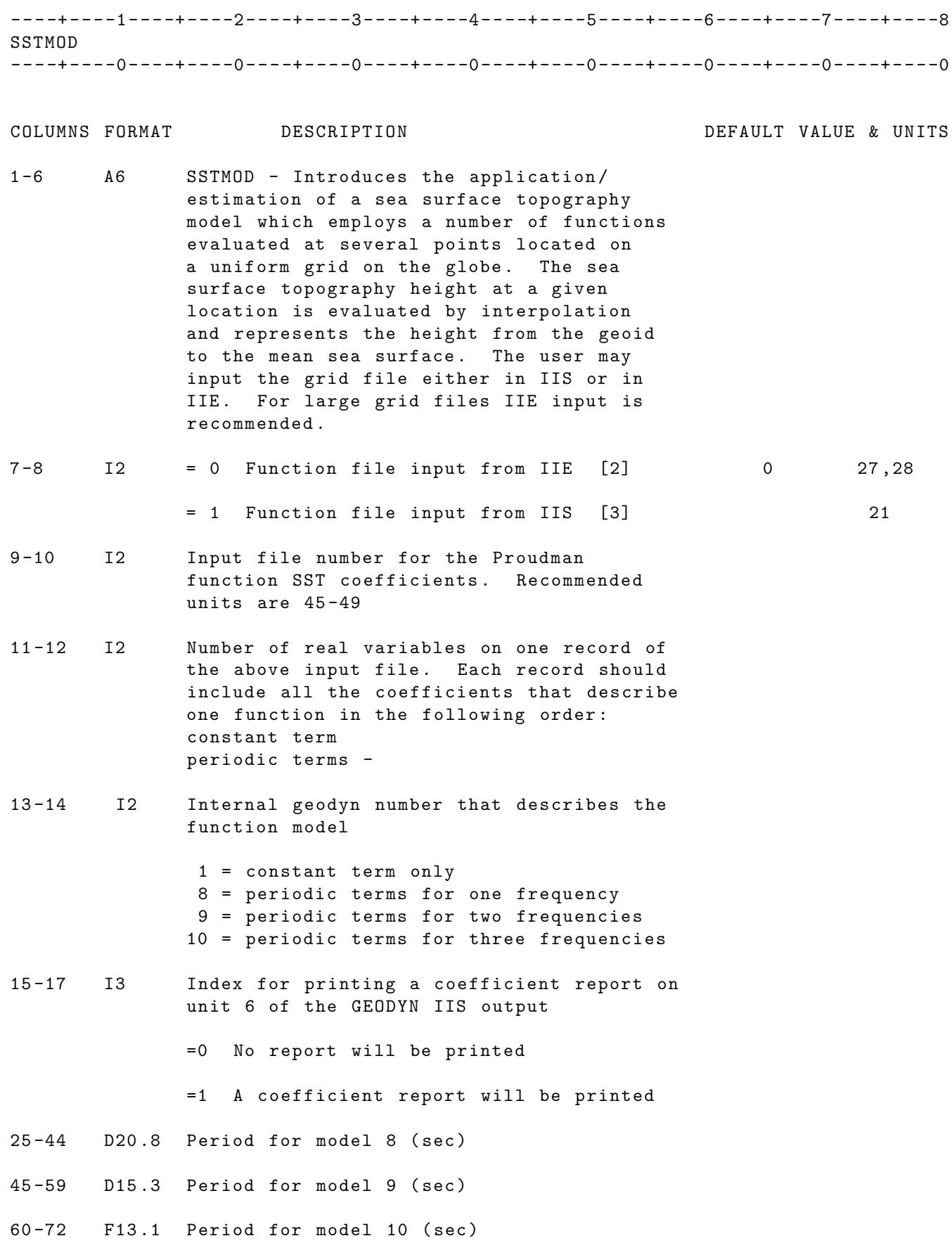

- 73 -80 F8 .1 Editing factor for boundary locations editing. This must be a real number between 0. D0 and 1. D0 .
- NOTE [1]: This card must be followed by a number of SSTCOF cards which represent the total number of functions evaluated per grid point .
- NOTE [2]: Files input from IIE : Two files ( units 27 and 28) must be brought into the directory where GEODYN will execute. These files which are specific to the machine on which they are used, represent the direct access function file (27) and the matching grid file (28). See Vol. 5 Sect. 2.10 for a description of the files
- NOTE [3]: File input from IIS: unit 21 See Vol. 5, Section 2.10 for description of the file.
- IF CARD OMITTED: The above described Sea surface topography model will not be applied .

### 2.3.79 SSTOPO

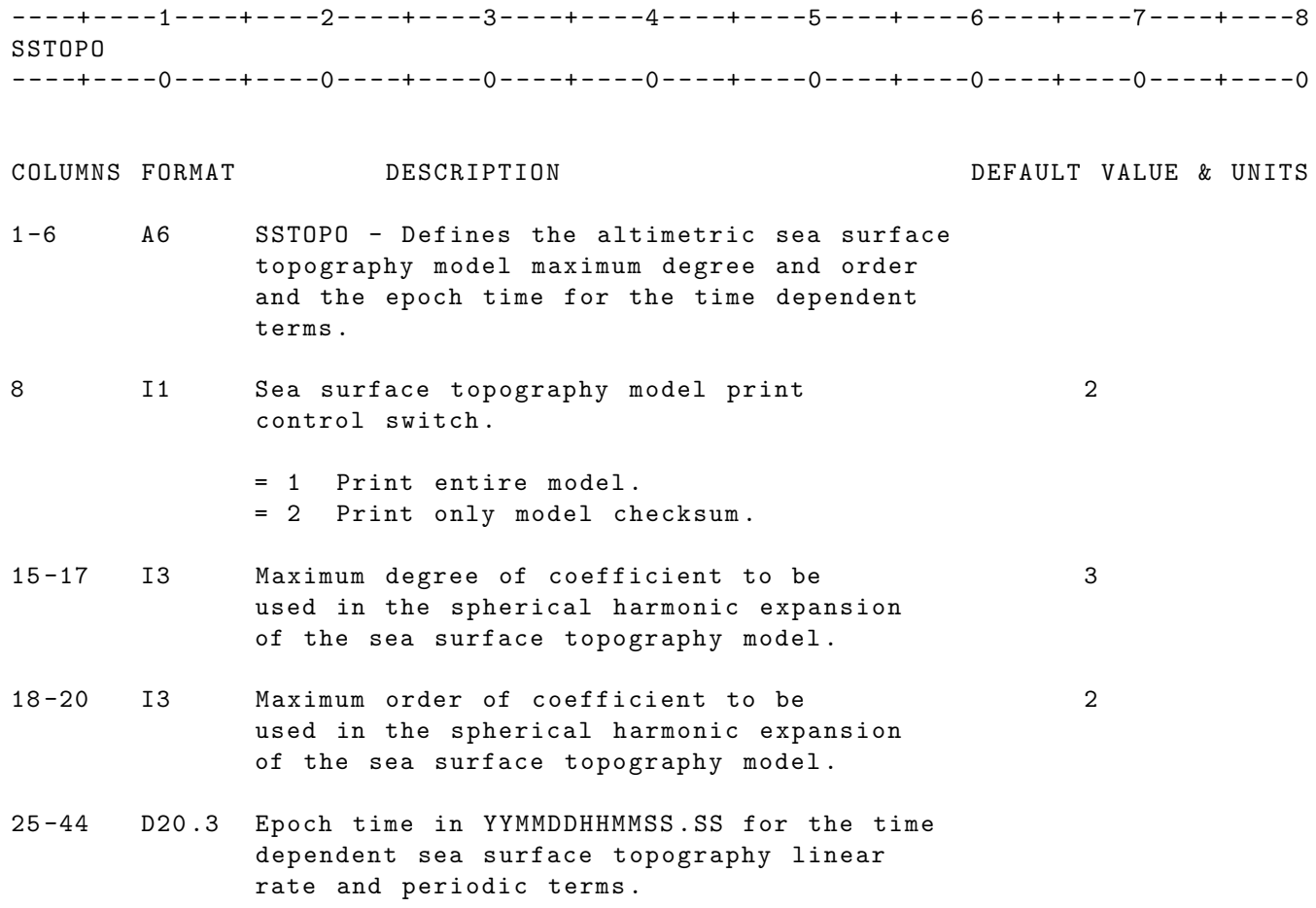

IF CARD OMITTED: Sea surface topography computations will not be performed.

#### 2.3.80 SSTPRD

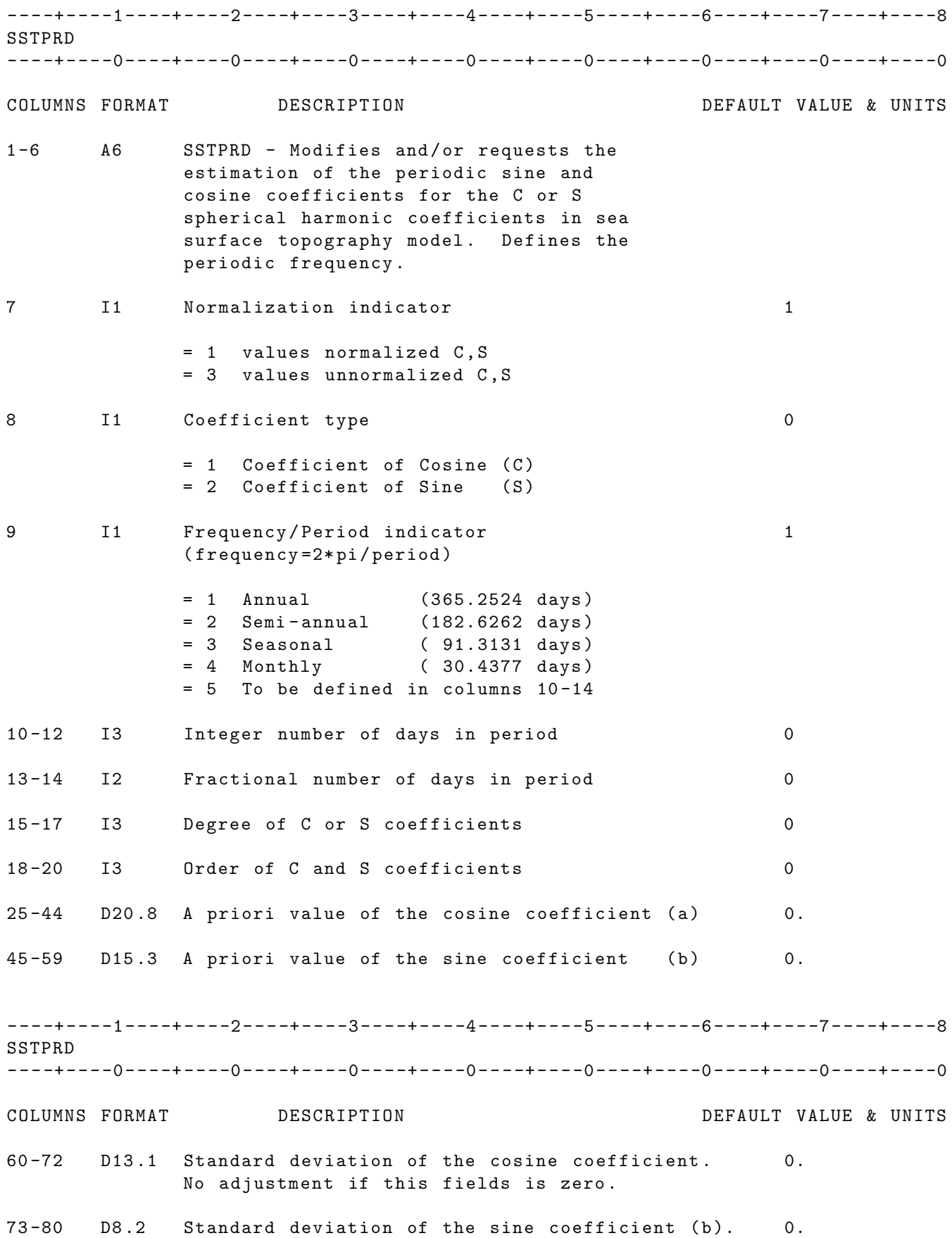

No adjustment if this field is zero .

NOTE : Card must be used in conjunction with SSTOPO card . Card cannot be used in conjunction with SSCOEF card .

IF CARD OMITTED: Periodic terms not included in sea surface topography computations .

#### 2.3.81 SSTTIM

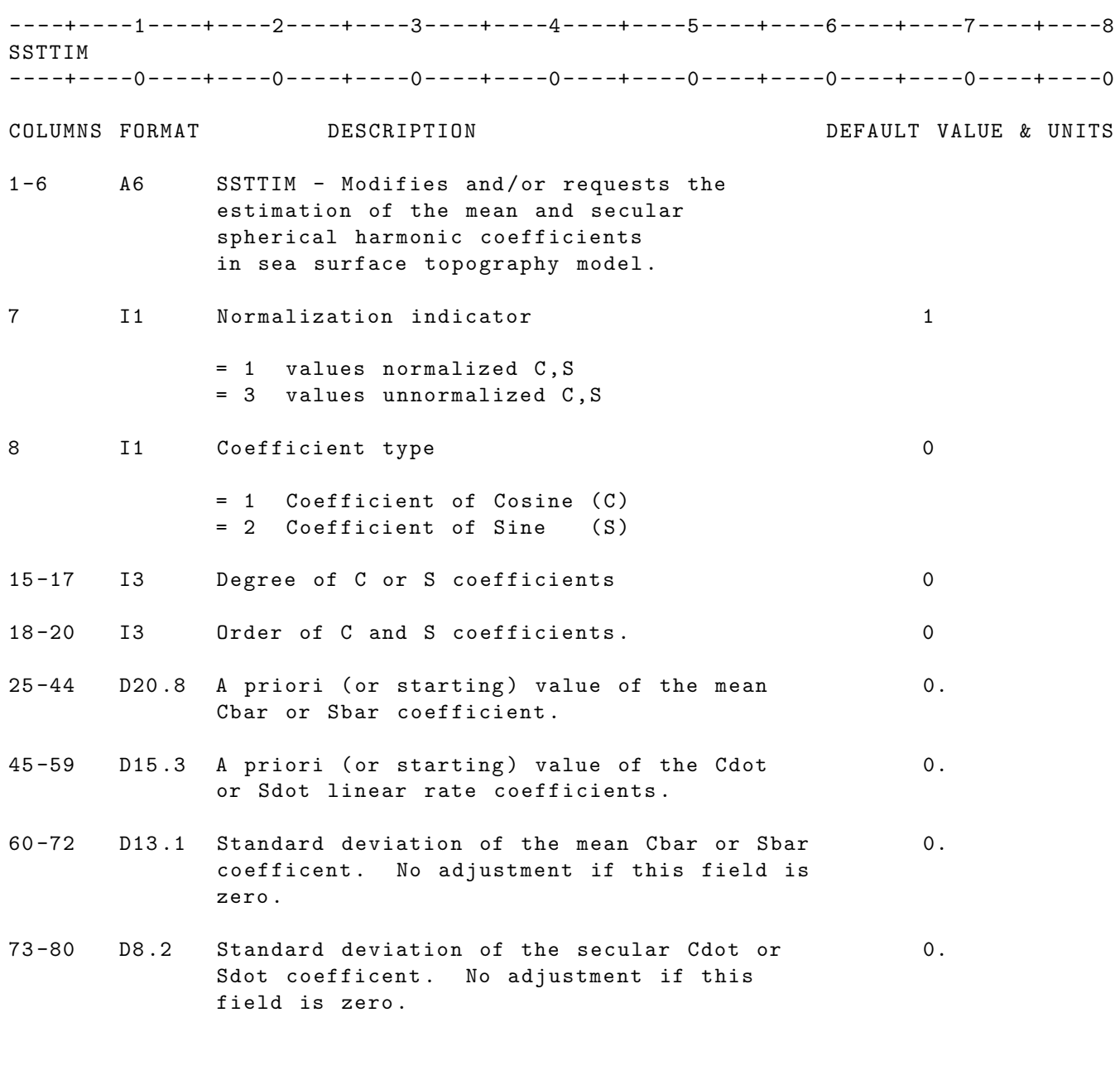

NOTE : Card must be used in conjunction with SSTOPO card . Card cannot be used in conjunction with SSCOEF card .

IF CARD OMITTED: Cbar, Sbar, Cdot, Sdot terms not included in sea surface topography computations .

### 2.3.82 STIERS

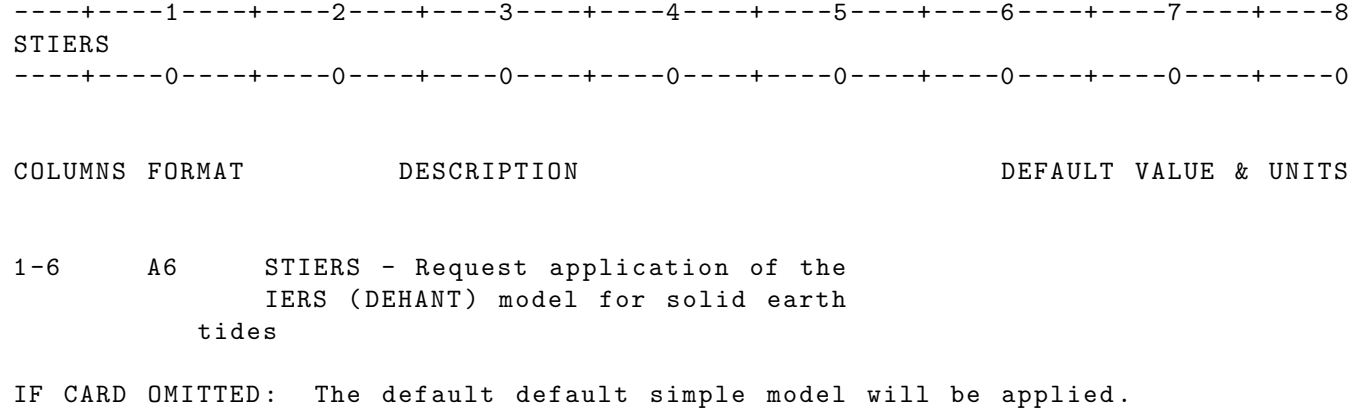

## 2.3.83 TERMVU

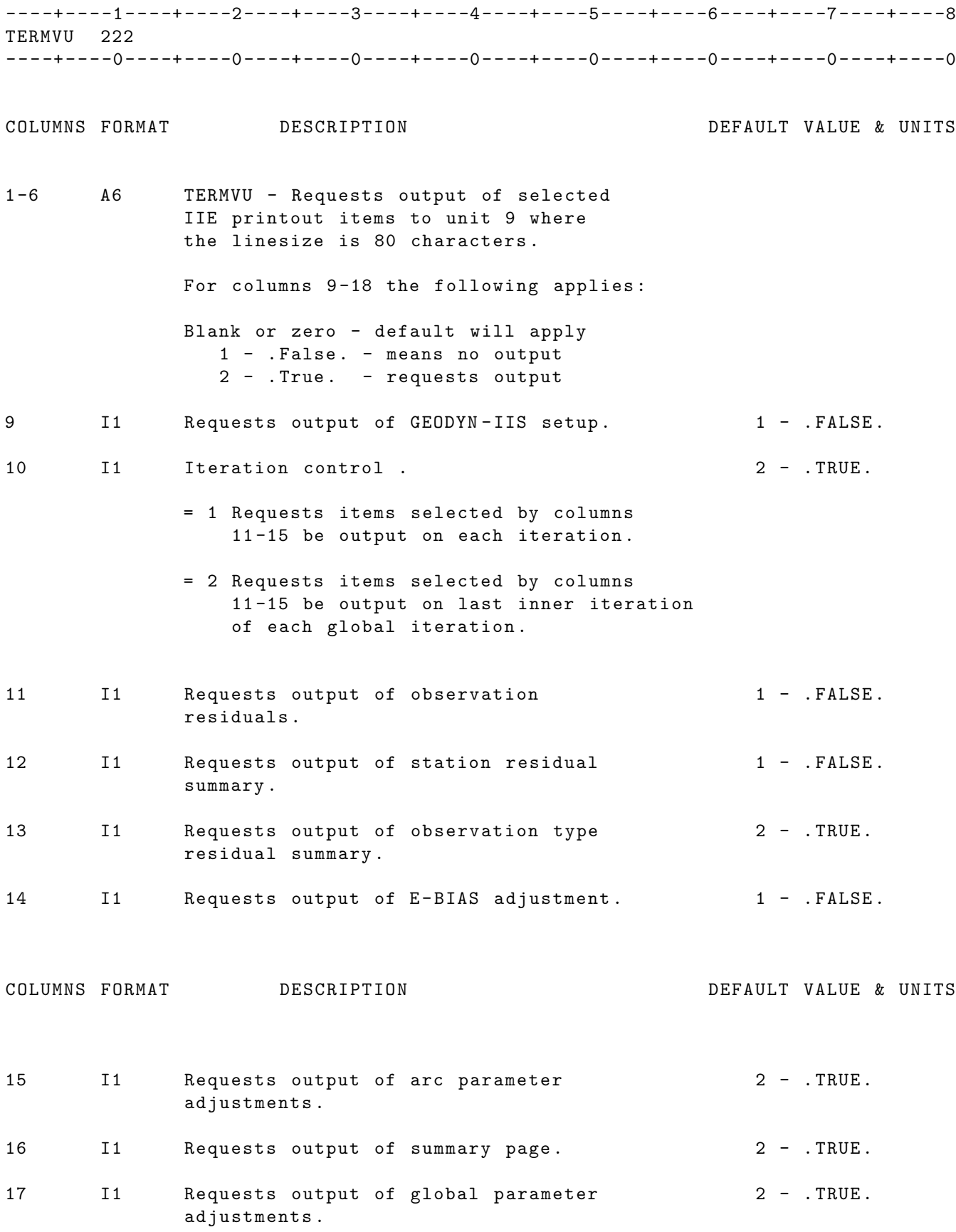

18 I1 Requests output of arc global update. 2 - .TRUE.

IF CARD OMITTED: Default values will be used to control output to UNIT 9.

# 2.3.84 TIDES

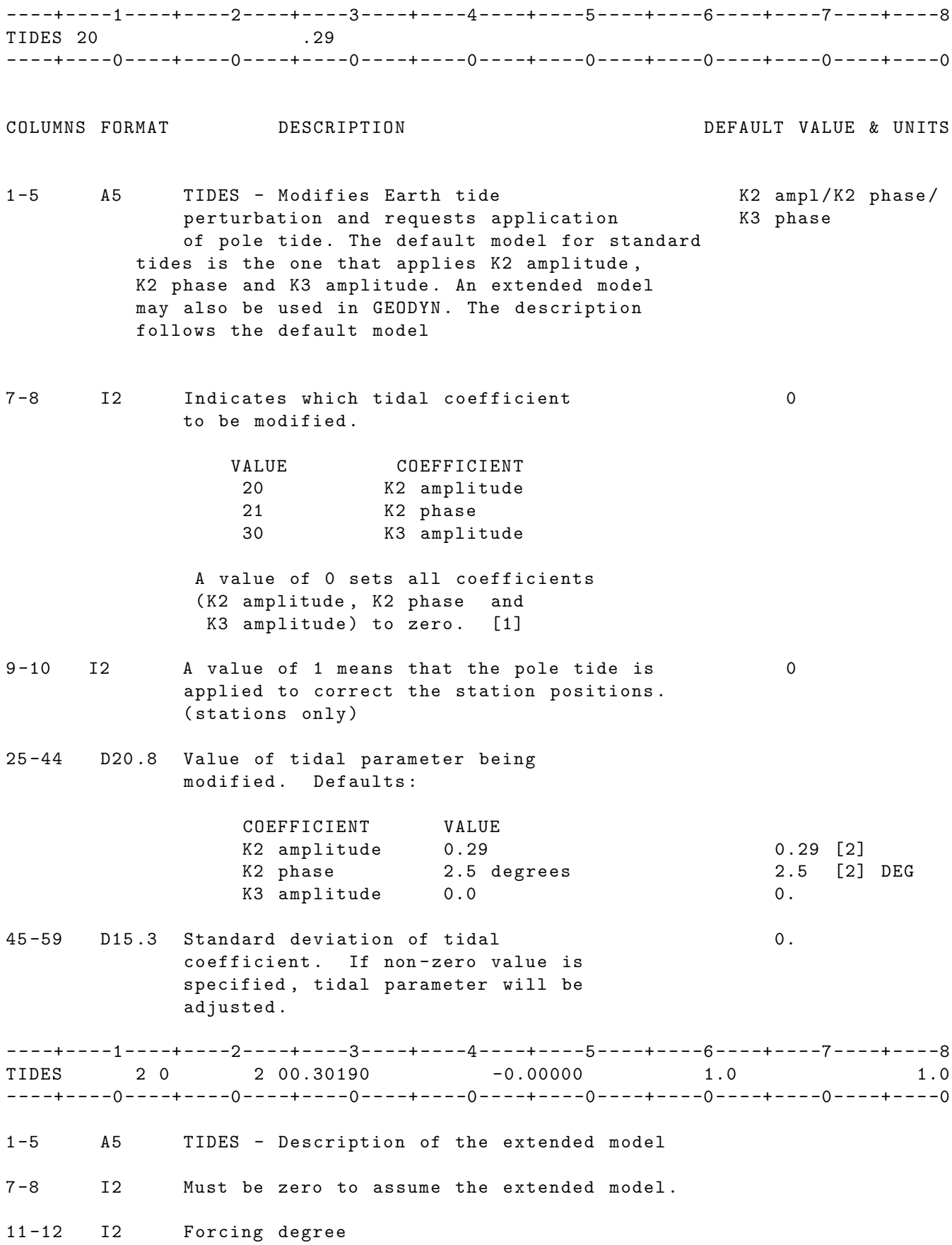

- 13 -14 I2 Forcing order
- 21 -22 I2 Receiving degree
- 23 -24 I2 Receiving order
- 25 -44 D20 .8 " A " coefficient . 0.
- 45 -59 D15 .3 " B " coefficient . 0.
- 60 -72 D13 .1 Sigma " A ". [ NOTE 3] 0.
- 73 -80 D8 .2 Sigma " B ". [ NOTE 3] 0.
- NOTE [1]: It is sufficient to turn on the pole tide in one card ( even if more TIDES option cards are included in the setup).
- NOTE [2]: These default values apply only to earth tracking stations. In case of other planetary stations the default values are zero .

NOTE [3]: Convention for adjusting standard tides :

- 1. If there is no sigma on any TIDES card , there will be no adjustment of the standard tides .
- 2. If there is a sigma in one of the TIDES cards , GEODYN applies that sigma to the parameter, and all the other parameters will be assigned a sigma=  $1. D - 20$
- UNITS : KM = Kilometers ; M = Meters ; S = Seconds ; M / S = Meters per second DEG = Degrees ; RAD = Radians ; AS = Arc seconds ; MAS = Milli - arc seconds
- IF CARD OMITTED: Default values given above are used, and pole tide will not be applied .

# 2.3.85 TOLS

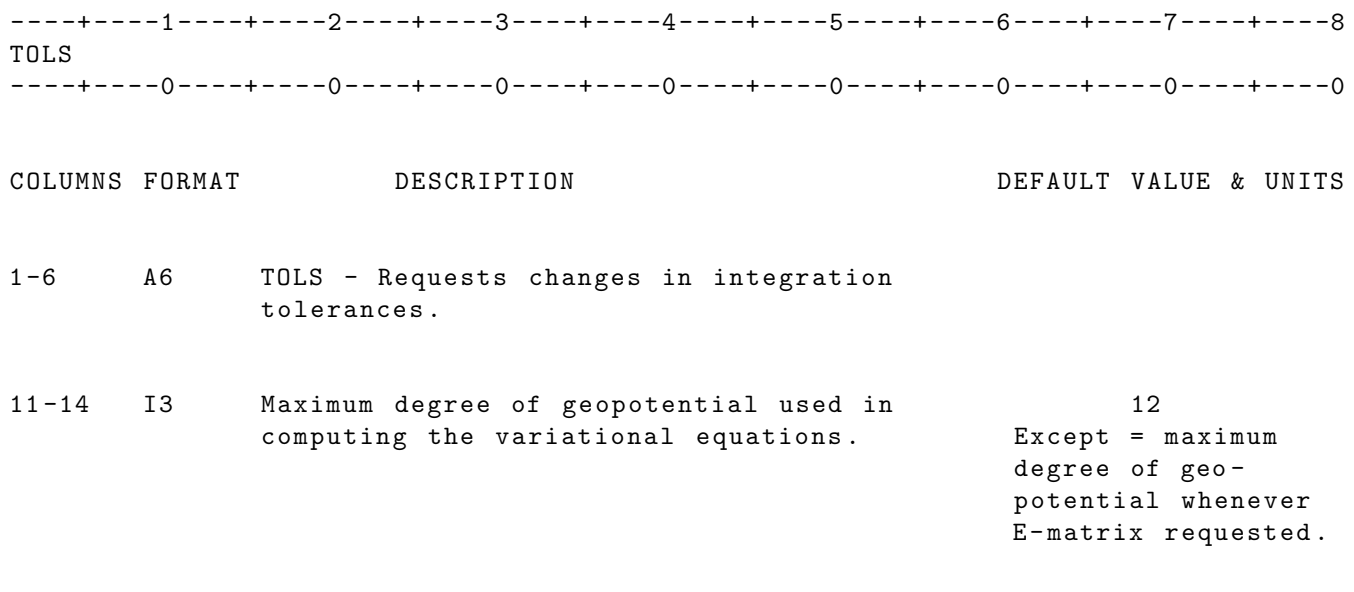

IF CARD OMITTED: Defaults apply.

# 2.3.86 TRPOUT

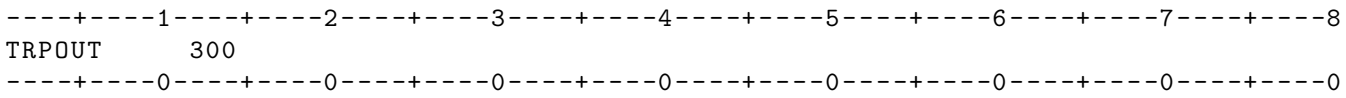

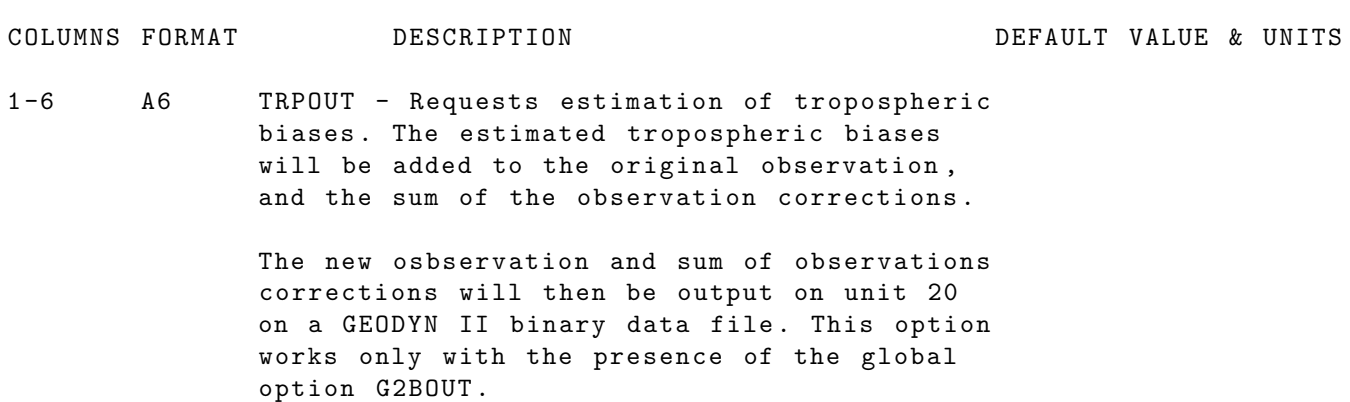

IF CARD OMITTED :

#### 2.3.87 VLIGHT

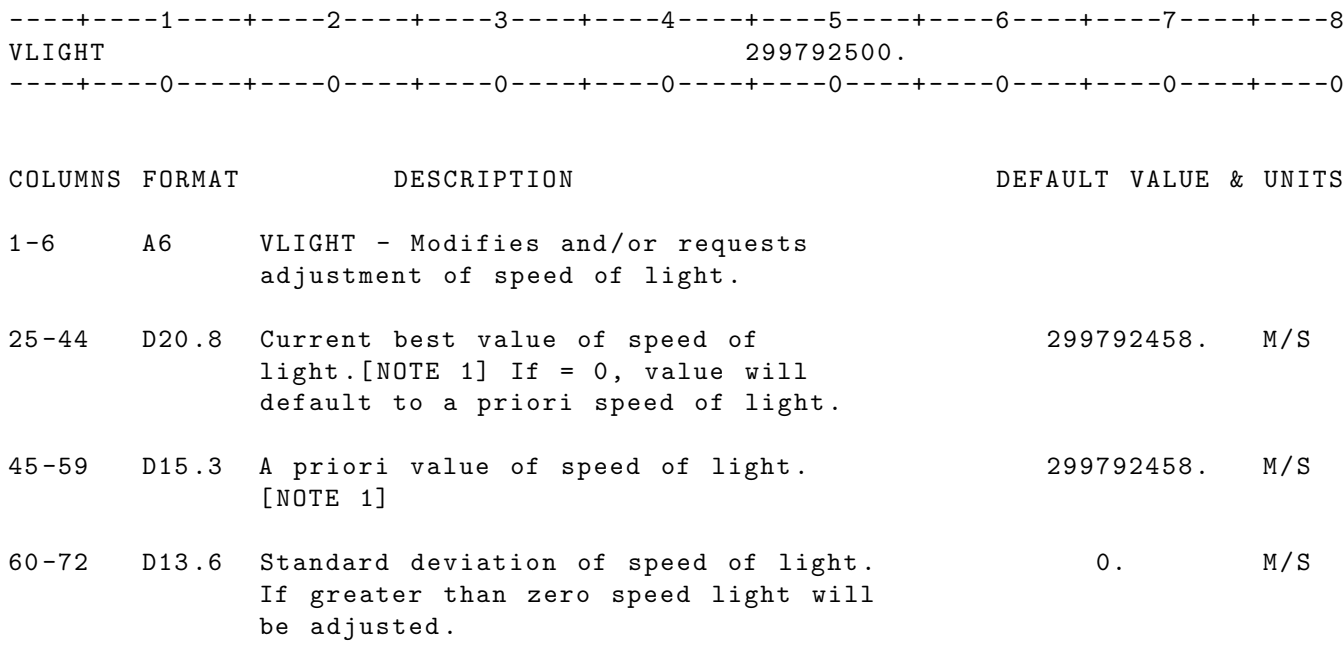

#### NOTES :

- [1] Speed of light values will be checked for reasonableness and will be ignored if different from default value by more than 1 part per million .
- UNITS : KM = Kilometers ; M = Meters ; S = Seconds ; M / S = Meters per second DEG = Degrees ; RAD = Radians ; AS = Arc seconds ; MAS = Milli - arc seconds

IF CARD IS OMITTED: Default value will be used.

## 2.3.88 VECOPT

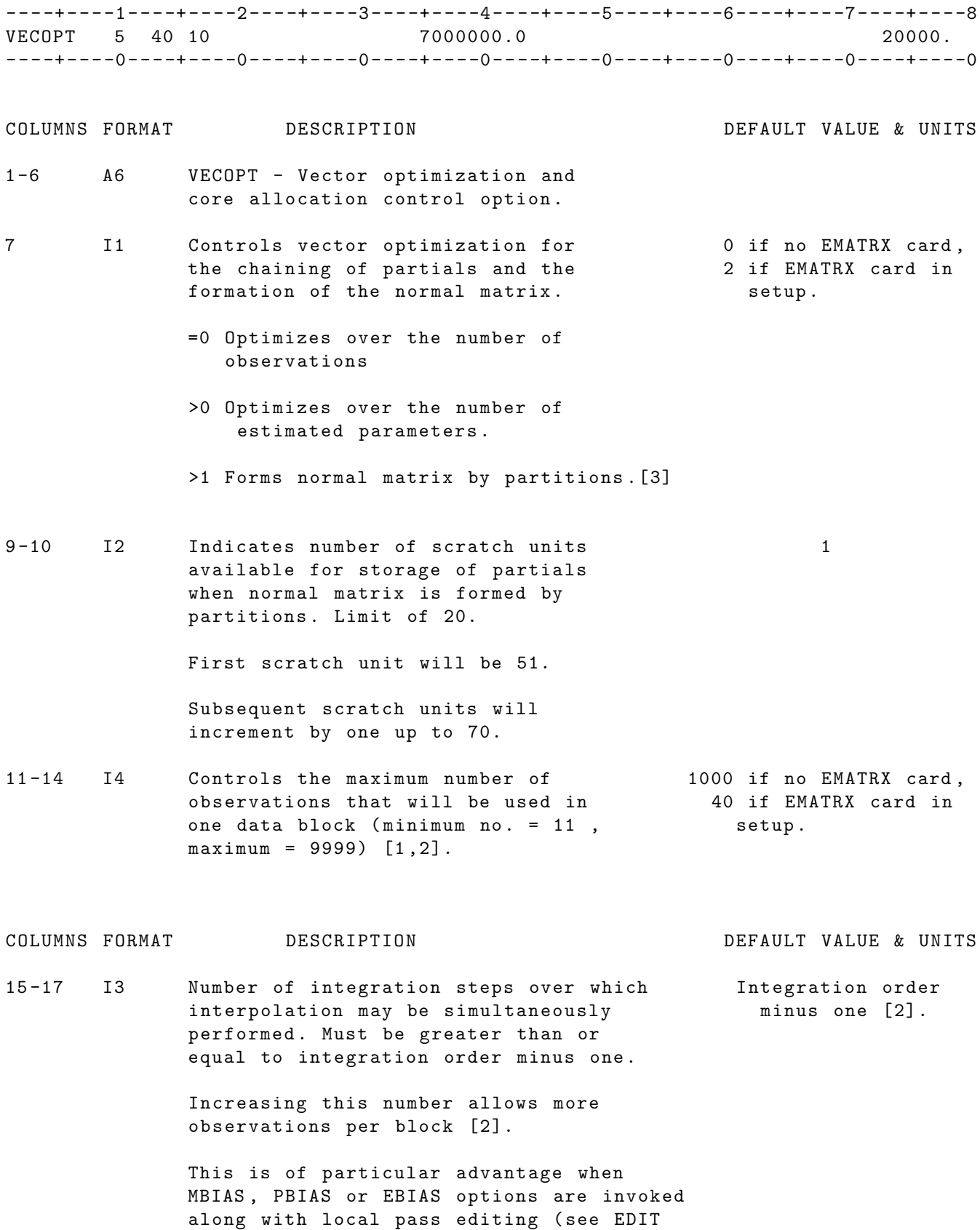

card column 7).

This options consumes considerably more memory and is therefore disadvantageous to large E-Matrix generation runs.

- 25-44 D20.8 Maximum amount of memory available for 2E 7000000 64 bit job. For CRAY runs this would be the same words amount of memory requested on your QSUB card . For Cyber runs 5100000 64 bit words is suggested .
- 73 -80 F8 .1 Number of blocks ( of 512 64 bit words ) 20000. of disk space requested for each normal matrix partitioned formation scratch file .

A good estimate for the total disk space required for all of these scratch files may be obtained by multiplying the number of weighted observations plus twice the number of E-biases by the number of adjusted parameters and dividing by 512.

#### NOTES :

- [1] The Tracking Data Formatter program outputs a maximum of 9999 obs . per block . GEODYN - IIS may reduce the number of observations in a block but not increase it . By reducing the number of observations in a block , memory requirements are decreased . This may be required when a large number of parameters are estimated .
- [2] Values in columns 11 -14 and 15 -17 are automatically provided by NORMPT option .
- [3] Partitioning is automatically requested for E-matrix runs regardless of the value indicated in column 7.

IF CARD OMITTED: Default optimizations will be used.

#### 2.3.89 XEPHEM

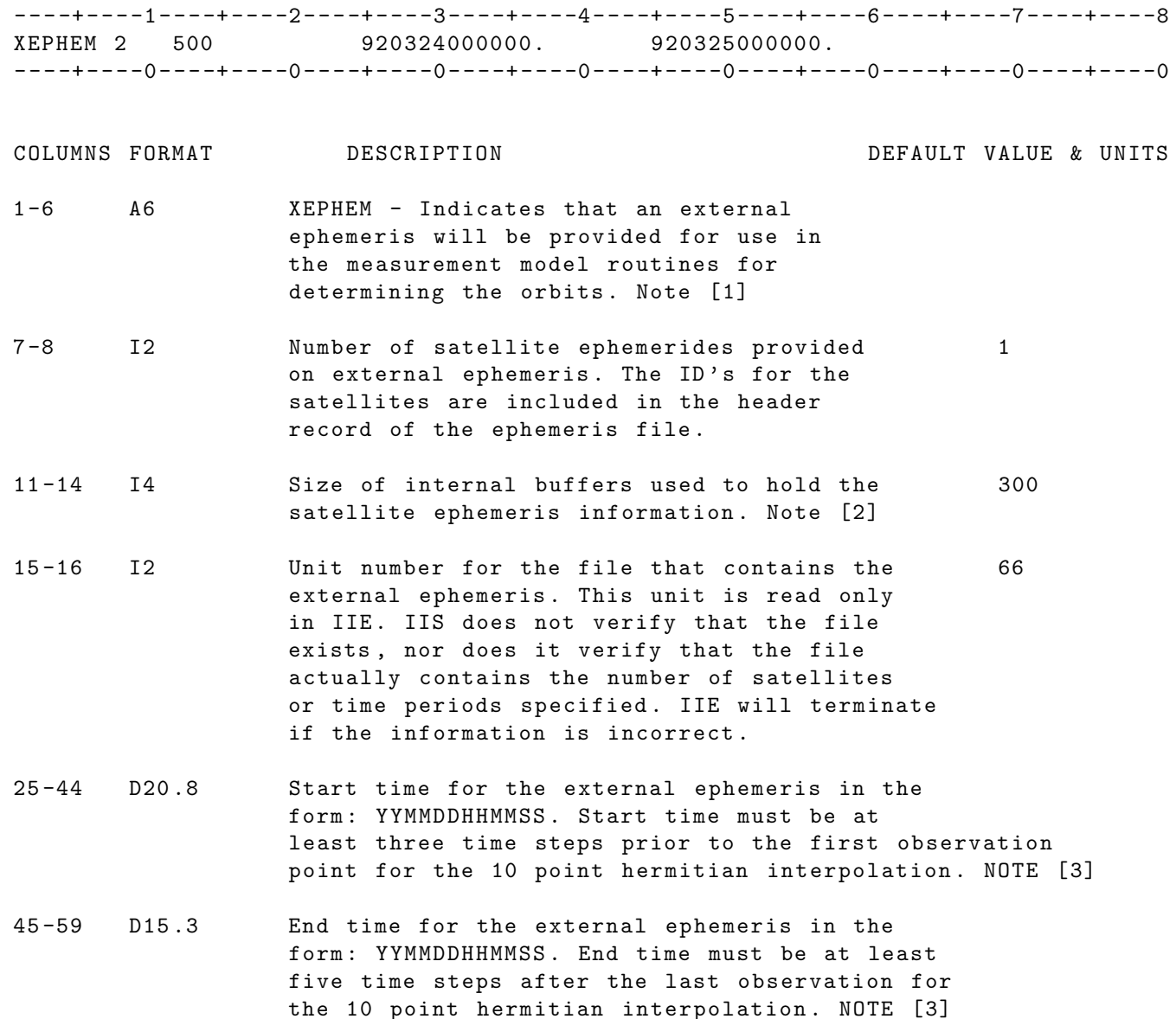

- Note [1]: The external ephemeris file contains a cartesian trajectory for some or all of the satellites in the run . All satellites in the run are still specified after the REFSYS card with each satellite requiring a SATPAR, an EPOCH and two ELEMS cards. A 10th order hermitian interpolator is used to interpolate the satellite trajectory to the epochs required for measurement modeling .
- Note [2]: In most cases the coordinate system used for the trajectories on the external ephemeris file is the True of Date coordinate system associated with the central body with the origin at the center of mass of the central body . However starting with version 1507.12 , the XEPHEM option can be used to input and replace the trajectory of the central body when the INTGCB capability is being used . When the XEPHEM option is being used in conjunction with the INTCB option , the trajectory coordinate system is in the

True of Reference coordinate system ( usually J2000 Earth Equator and Equinox) with the origin at the center of mass of the sun.

- Note [3]: When using the XEPHEM option the user should remember that although GEODYN is using the input ephemeris for measurement modeling , the trajectory and associated force model partials are still being computed and folded into the normal equations , To avoid a degraded least square solution, all force model parameters associated with a satellite on the external ephemeris should be tightly constrained .
- Note [4]: IIE uses a double buffering scheme where each buffer is  $(6 * No. of satellites * Buffer size) 64 bit words. In general, the$ larger the buffer the more efficient the run.
- Note [5]: To determine the start time for the external ephemeris note that the integrator evaluates the first point 5 integration steps before the listed epoch time . The external ephemeris start time must be at least 3 time steps prior to this point. So, if the integration step size is Tstep , and the interval on the external ephemeris is Textint , then the external ephemeris start time must be less than Tstart -  $5*$ Tstep -  $3*$ Textint. To determine the stop time for the external ephemeris note that the integrator may go 2 integration steps beyond the epoch stop time . The external ephemeris stop time must be at least 5 time steps after this point. So, if the integration step size is Tstep, and the interval on the external ephemeris is Textint, then the external ephemeris stop time must be greater than Tstop + 2\* Tstep + 5\* Textint .

IF CARD OMITTED: Satellite ephemeris is obtained from integration of orbit.

#### EXTERNAL EPHEMERIS

The external ephemeris file is a binary file consisting of a header record and any number of data records . The total number of data records is optional, but it must be sufficient to at least cover the data times in the GEODYN run (+3 steps before the first data point and 5 steps after the last data point for the 10 point hermitian interpolation). Following is a description of the header and data records .

```
HEADER RECORD. (Record Length, RECL = 6*nsat+1)
--------------
```
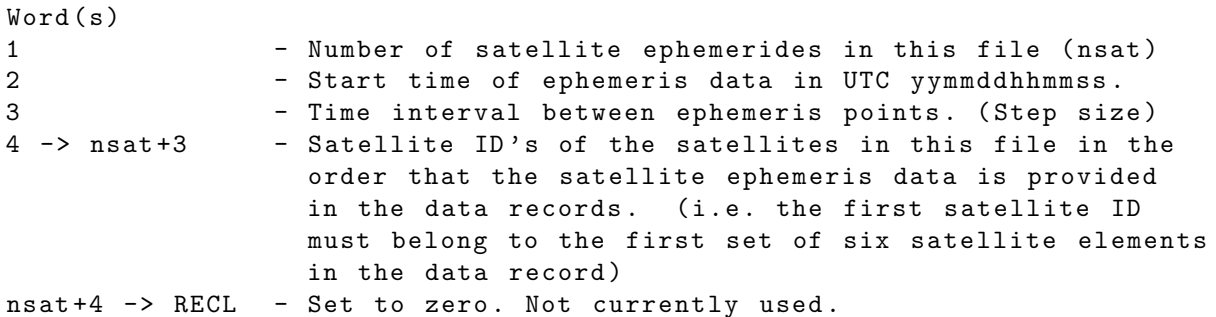

DATA RECORDS. (Record Length, RECL = 6+nsat+1)

176

-------------

The time between data records must correspond exactly to the time interval specified in word 3 of the header record. The satellite elements provided in each data record must be in the same order as the satellite ID's specified in the header record. The satellite elements provided must be true of data cartesian elements .

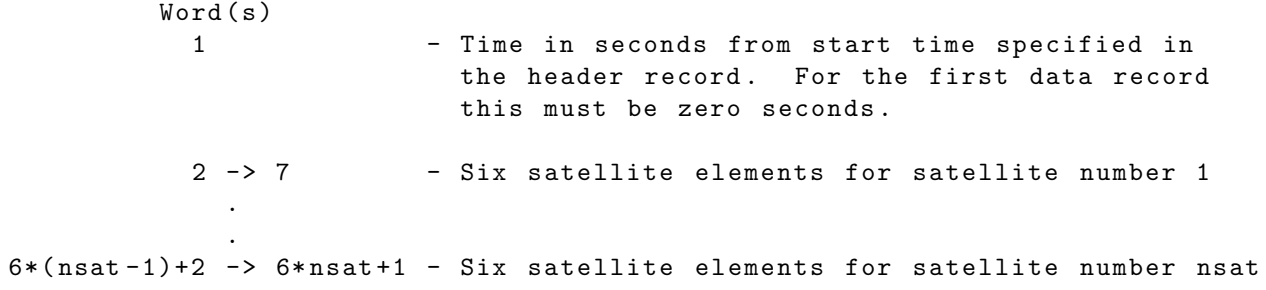

# 2.3.90 YAWPOL

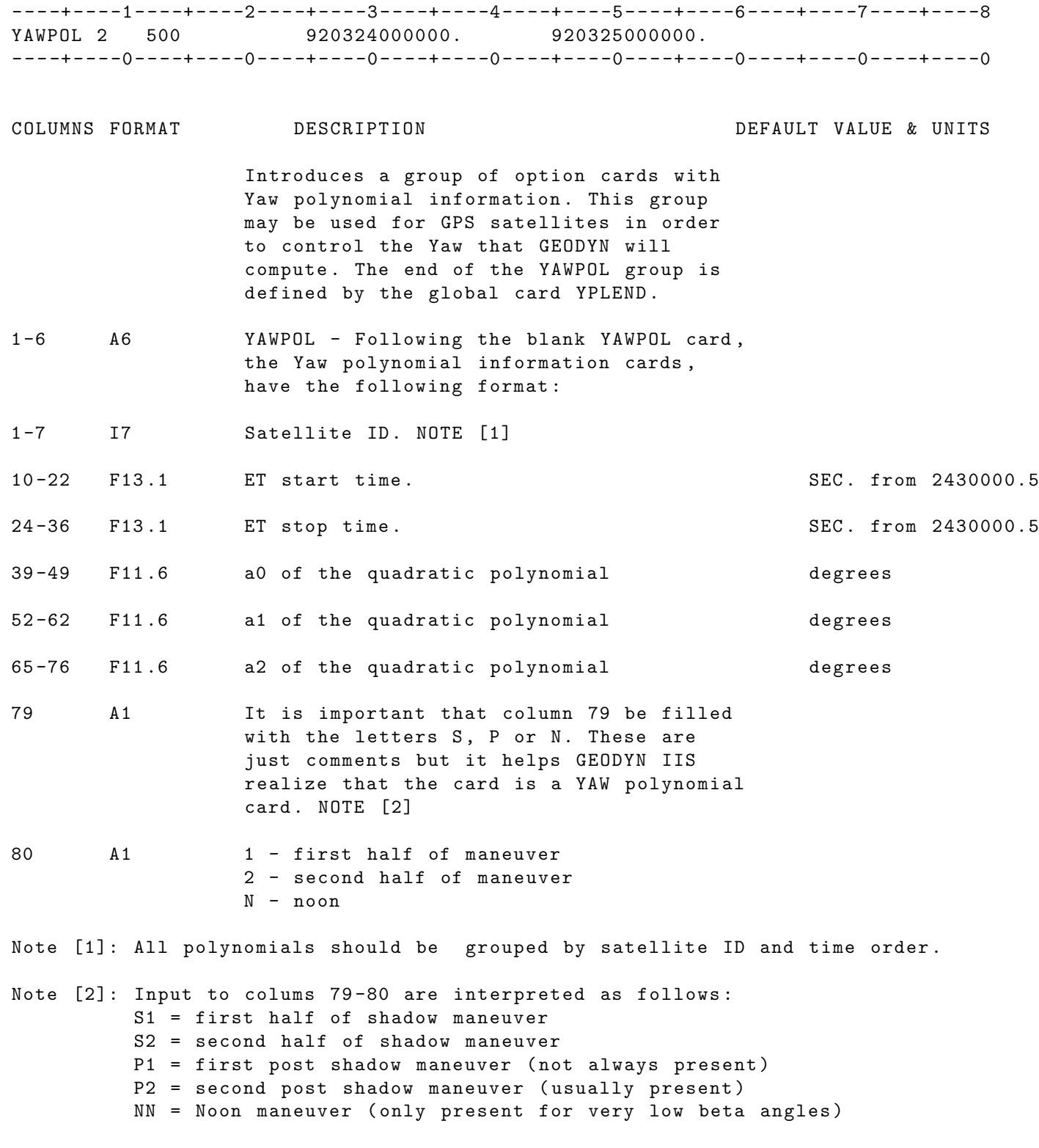

IF CARD OMITTED :

# 2.3.91 YAWRAT

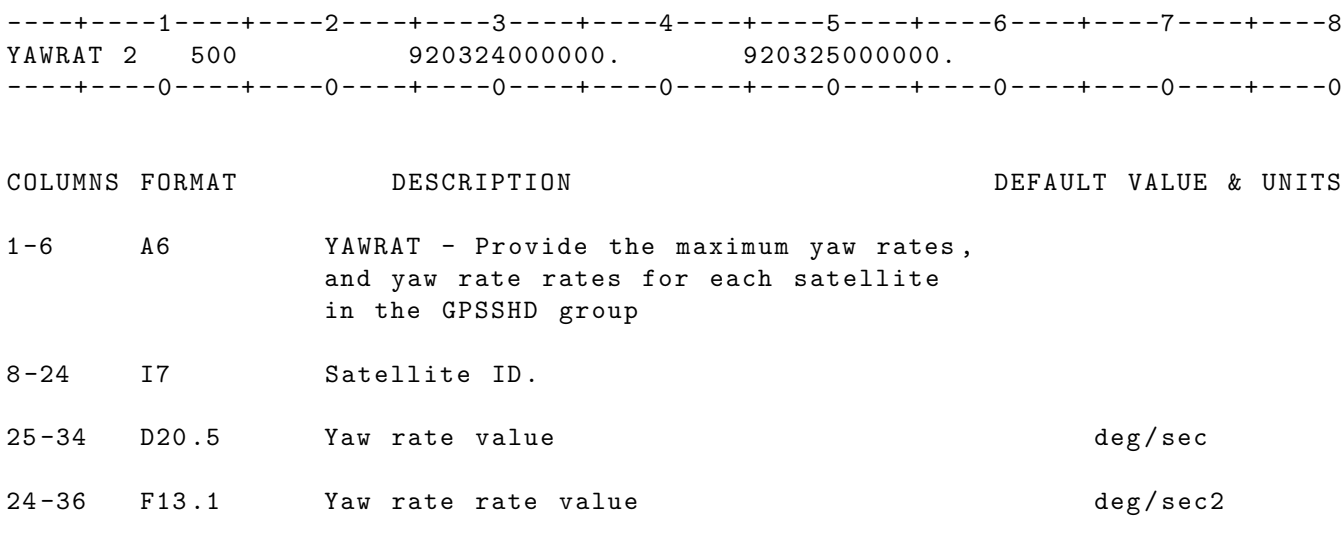

IF CARD OMITTED :

#### 2.3.92 YPLEND

----+----1----+----2----+----3----+----4----+----5----+----6----+----7----+----8 YAWPOL 2 500 920324000000. 920325000000. - - - -+ - - - -0 - - - -+ - - - -0 - - - -+ - - - -0 - - - -+ - - - -0 - - - -+ - - - -0 - - - -+ - - - -0 - - - -+ - - - -0 - - - -+ - - - -0

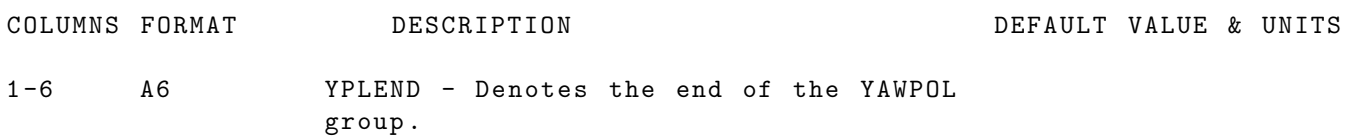

IF CARD OMITTED: Abnormal termination.
## 2.3.93 POSITION CARD GROUP

# 2.3.93.1 STATION COORDINATE SUBGROUP

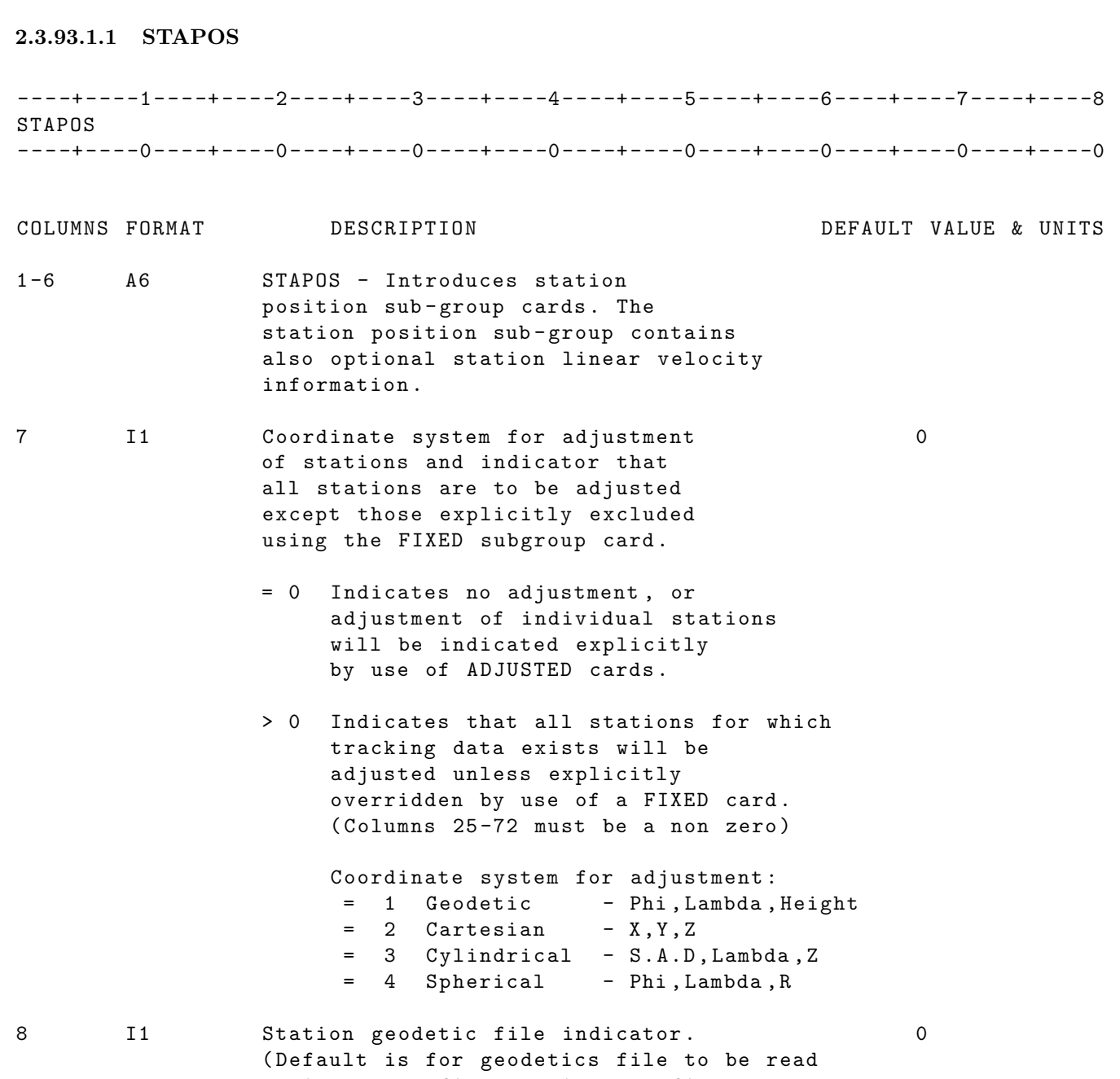

- prior to reading station coordinates following this STAPOS card)
	- = 0 Indicates stations will be read from the station geodetic file on unit 16.
	- > 0 Indicates that no stations from the station geodetics file are to be used .
- 9 I1 > 0 Value in columns 73 -80 overrides ELCUTOFF in Station Geodetics File and sets new default until overridden with ELCUTOFF following this card .
- 11 -14 I4 Maximum number of configurations which 50 data is available in this run. [NOTE 1]
- 25 -44 D20 .8 Sigma for first station component 0.

as indicated by value in column 7. (must be a non zero if col 7>0)

- 45 -59 D15 .3 Sigma for second station component 0. as indicated by value in column 7. (must be a non zero if col 7>0)
- 60 -72 D13 .1 Sigma for third station component 0. as indicated by value in column 7. (must be a non zero if col 7>0)
- 73 -80 D8 .2 Elevation cutoff override of Station Geodetics File ( see column 9).

NOTES :

[1] A configuration in GEODYN II is defined as a unique combination of station-satellite-measurement type.

The valid STAPOS subgroup cards are listed below

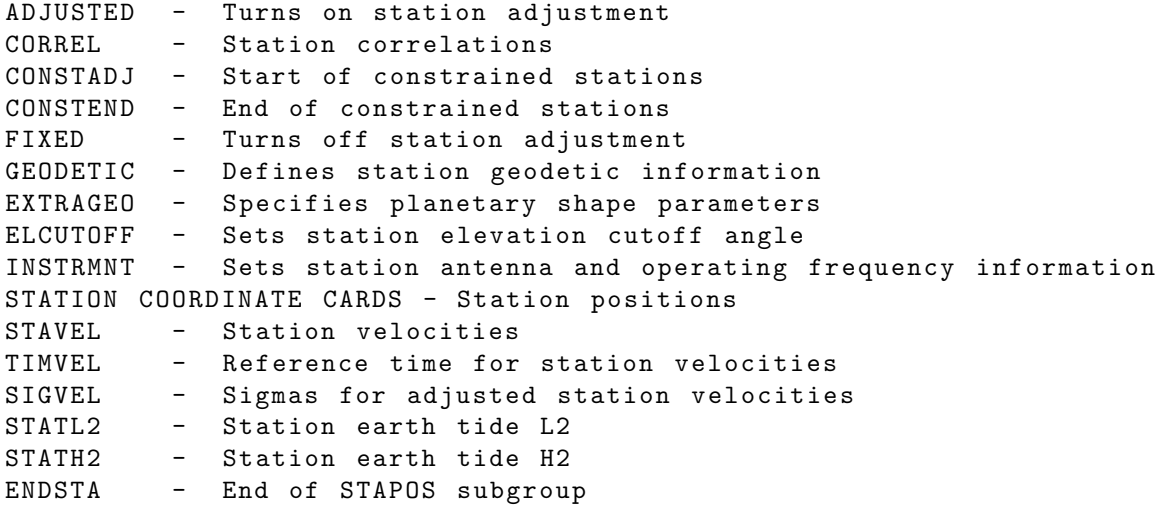

The format of all cards in the subgroup is as follows :

A8 ,2 I1 , I2 , I8 ,3 D15 .6 , I5 ,10

There are two categories of stations :

- 1. Those adjusted (i.e., those which follow an ADJUSTED card).
- 2. Those not adjusted (i.e., those which follow a FIXED card). Within the set of stations which are adjusted there are those which are constrained to move together . A set of stations constrained to move as a set can be defined as that set which is adjusted and which follows a CONSTADJ card and precedes either a CONSTEND card or a FIXED card or an ENDGLB card or the next CONSTADJ card .

The conditions stated on an ADJUSTED card or a FIXED card are imposed until another ADJUSTED or FIXED card is encountered or an ENDSTA card is encountered .

The conditions stated on a CORREL card apply only to adjusted stations and are imposed until another CORREL card is encountered. (Default correlations are zero).

The conditions stated on an ELCUTOFF card are imposed until another ELCUTOFF card is encountered. (Default - ELCUTOFF is zero degrees.)

The conditions stated on an INSTRMNT card are imposed until another INSTRMNT card is encountered .

The conditions stated on a GEODETIC card or an EXTRAGEO card are imposed until another GEODETIC or EXTRAGEO card is encountered .

Station Location cards follow the appropriate cards of other types necessary to specify the conditions that are to apply to those station locations .

Station Location cards without values in the location data fields imply that the location data is to be obtained from the Station Geodetics file but that the other conditions indicated by the preceding STAPOS Subgroup cards apply .

The STAPOS card can indicate the adjustment of all tracking stations not explicitly excluded by the FIXED card. This includes stations obtained from the Station Geodetics file if this file has not been specifically excluded . If the adjustment of all stations has been requested using the STAPOS card, then the ADJUSTED card may still be used to specify the conditions of adjustment of particular subgroups of station coordinates . Unless specified otherwise (using GEODETIC or EXTRAGEO) all stations are considered to be located on the earth (see Keyword Option Card EARTH).

Station velocity cards (STAVEL) should follow immediately the station location cards .

It is required that the station velocity group has the following sequence :

STATION POSITION CARD STAVEL TIMVEL SIGVEL

If no velocity cards are present , GEODYN will apply zero velocities to the stations , therefore extra velocity parameters will appear in the GEODYN parameter summary printout .

Considering the station position and station velocity combinations , GEODYN will handle :

- a. Fixed positions/ fixed velocities
- b. Adjusted positions/ fixed velocities
- c. Fixed positions/ adjusted velocities
- d. Adjusted positions/ adjusted velocities

No correlations are provided for station velocities .

Extra attention should be given at a setup with constraint stations. The station velocity cards in this case should follow immediately the master station and not the constrained station (station with data).

Cards like ADJUSTED and FIXED do not affect station velocities. Only the presence of SIGVEL controls the adjustment of station velocities .

The STATL2 ( or STATH2 ) cards should follow the station velocity group cards or if there are no velocity cards this card must follow the station coordinate cards , for example :

STATION POSITION CARD ( STAVEL ) ( TIMVEL ) ( SIGVEL ) STATL2 STATH2

STATL2 and STATH2 cards are independent of each other. The user can apply or or solve for L2 or H2 or both per station . If the STATL2 ( or STATH2 ) card is not present for an individual station the solid earth tide corrections for this station will either use the value from the L2LOVE card (or H2LOVE) if they are present or the default GEODYN value if they are not present .

#### 2.3.93.1.2 ADJUSTED

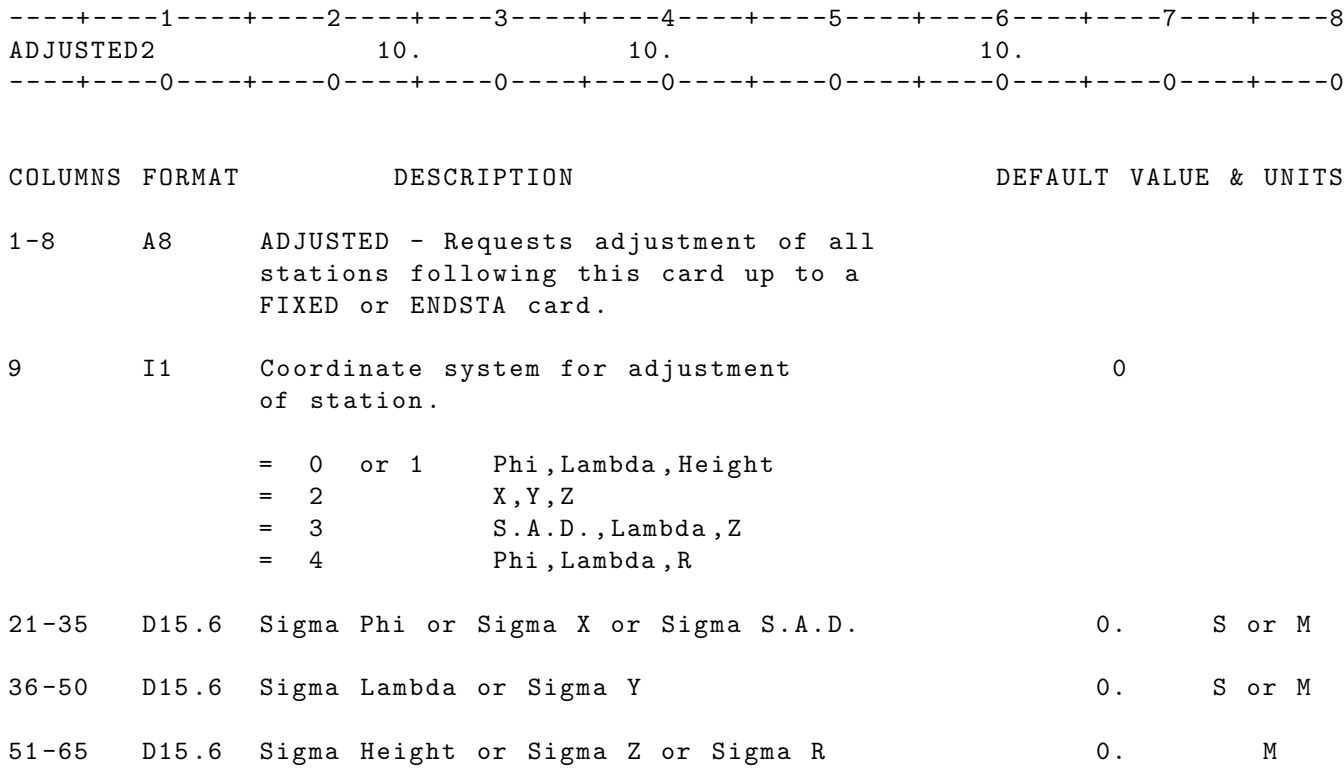

UNITS : KM = Kilometers ; M = Meters ; S = Seconds ; M / S = Meters per second DEG = Degrees ; RAD = Radians ; AS = Arc seconds ; MAS = Milli - arc seconds

IF CARD OMITTED: Stations will not be adjusted unless adjustment of all stations requested by inclusion of non-zero sigmas on STAPOS card .

### 2.3.93.1.3 CONSTADJ

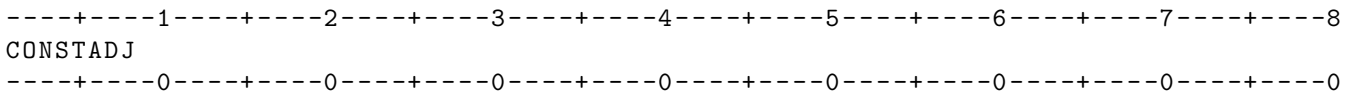

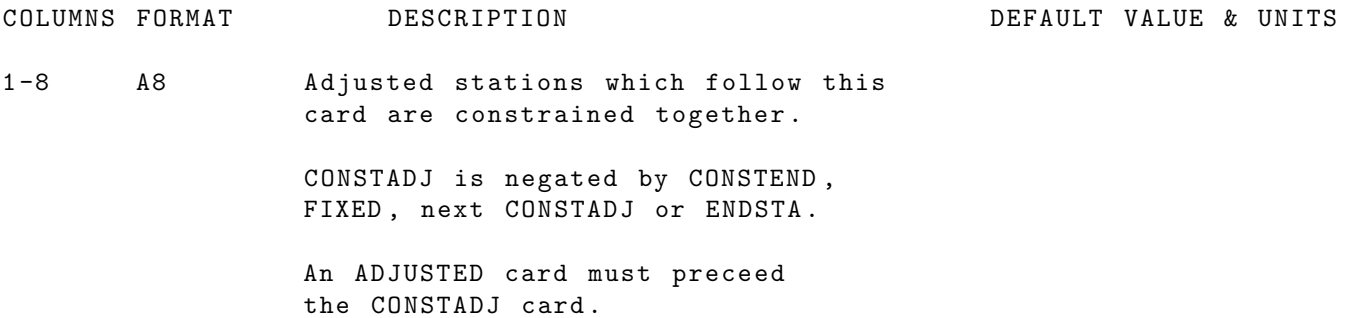

IF CARD OMITTED: Stations will not be constrained.

#### 2.3.93.1.4 CONSTEND

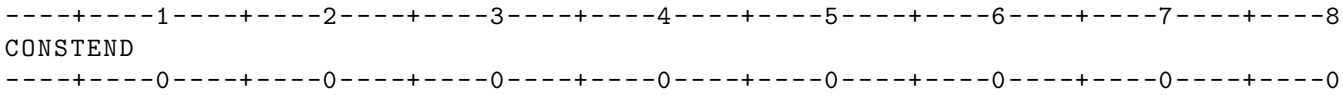

COLUMNS FORMAT DESCRIPTION DEFAULT VALUE & UNITS

1 -8 A8 CONSTEND - Turns of constrained stations . Negates CONSTADJ card .

IF CARD OMITTED: If a previous CONSTADJ card exists, then all stations after CONSTADJ will be constrained. If no CONSTADJ card exists, this card is ignored.

# 2.3.93.1.5 CORREL

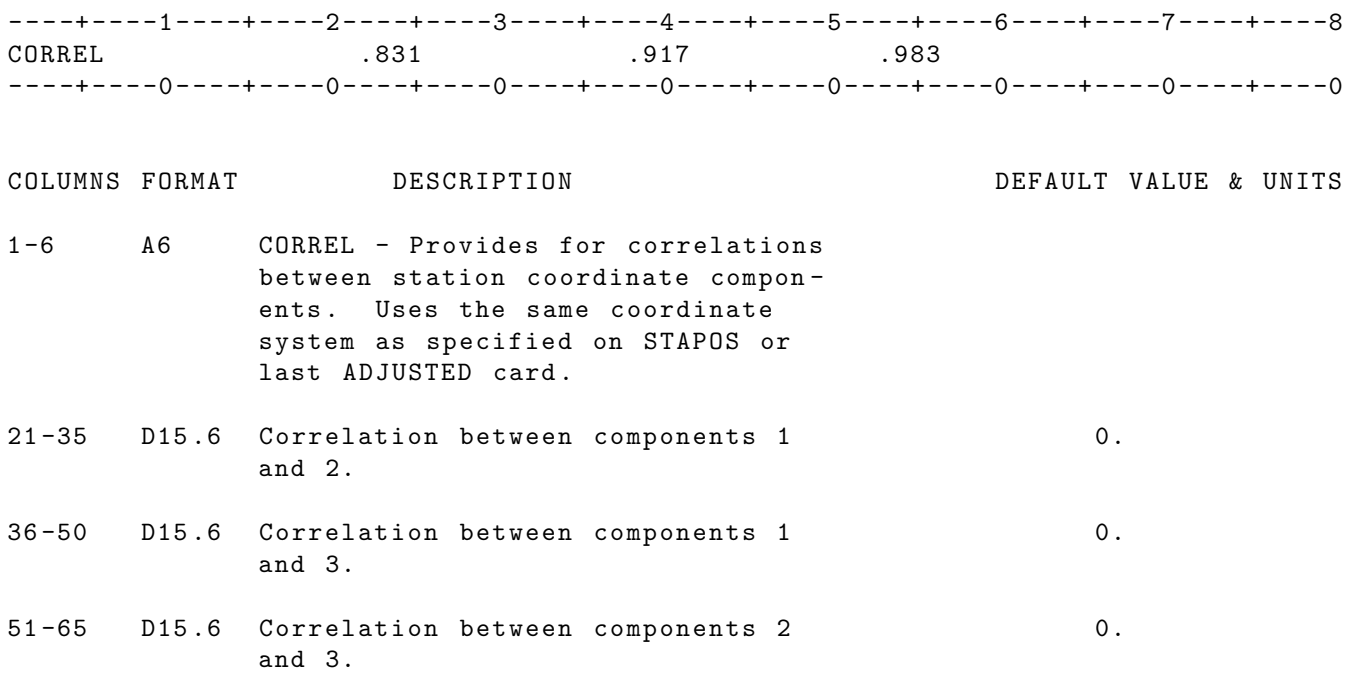

IF CARD OMITTED: No correlations between the station components exist.

#### 2.3.93.1.6 ELCUTOFF

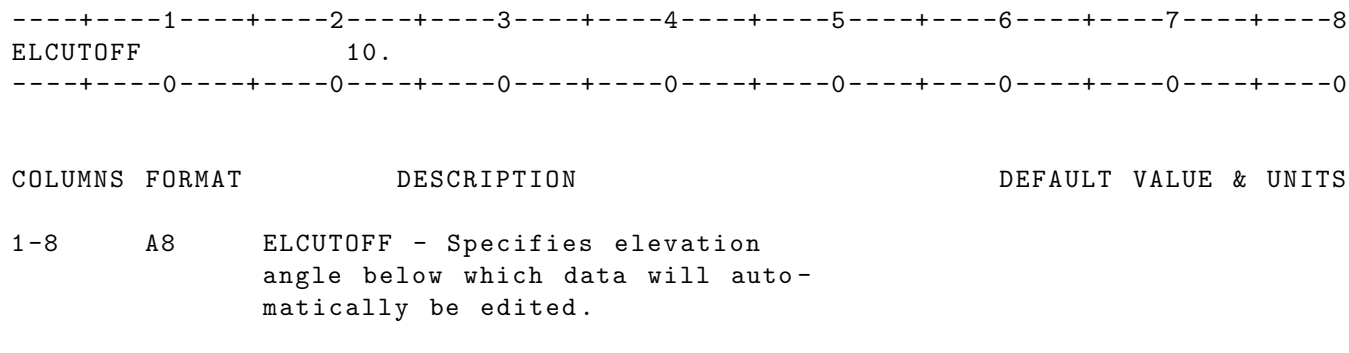

21 -35 D15 .6 Elevation cutoff angle . 0. DEG

UNITS : KM = Kilometers ; M = Meters ; S = Seconds ; M / S = Meters per second DEG = Degrees ; RAD = Radians ; AS = Arc seconds ; MAS = Milli - arc seconds

IF CARD OMITTED: Elevation cutoff of zero degrees is used.

#### 2.3.93.1.7 EXTRAGEO

----+----1----+----2----+----3----+----4----+----5----+----6----+----7----+----8 EXTRAGEO 0300 6378145.0 298.255 - - - -+ - - - -0 - - - -+ - - - -0 - - - -+ - - - -0 - - - -+ - - - -0 - - - -+ - - - -0 - - - -+ - - - -0 - - - -+ - - - -0 - - - -+ - - - -0 COLUMNS FORMAT DESCRIPTION DEFAULT VALUE & UNITS 1 -8 A8 EXTRAGEO - Specifies planetary shape parameters for stations which follow. 17 -20 I4 Planetary body number : 0 Mercury 0100 Venus 0200 Earth 0300 Earth's Moon 0301<br>Mars 0400 Mars 0400 Jupiter 0500 Saturn 0600 Uranus 0700 Neptune 0800 Pluto 0900 Sun 9999 21-35 D15.6 Semi-major axis for planet. 6378138. M 36 -50 D15 .6 Inverse of polar flattening of the 298.255 planet . 51 -65 D15 .6 Inverse of equatorial flattening 0. of the planet . UNITS: KM = Kilometers; M = Meters ; S = Seconds ; M/S= Meters per second

IF CARD OMITTED: Default values for earth apply.

DEG=Degrees ; RAD=Radians ; AS = Arc seconds; MAS=Milli-arc seconds

# 2.3.93.1.8 FIXED

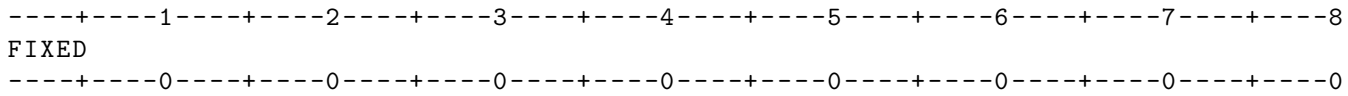

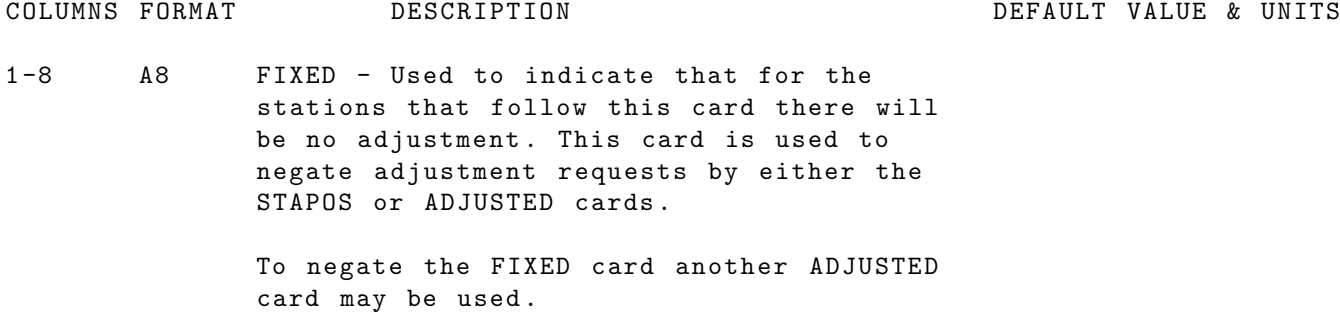

IF CARD IS OMITTED: No negation of adjustment will occur.

#### 2.3.93.1.9 GEODETIC

----+----1----+----2----+----3----+----4----+----5----+----6----+----7----+----8 GEODETIC 6378145.0 298.255 - - - -+ - - - -0 - - - -+ - - - -0 - - - -+ - - - -0 - - - -+ - - - -0 - - - -+ - - - -0 - - - -+ - - - -0 - - - -+ - - - -0 - - - -+ - - - -0

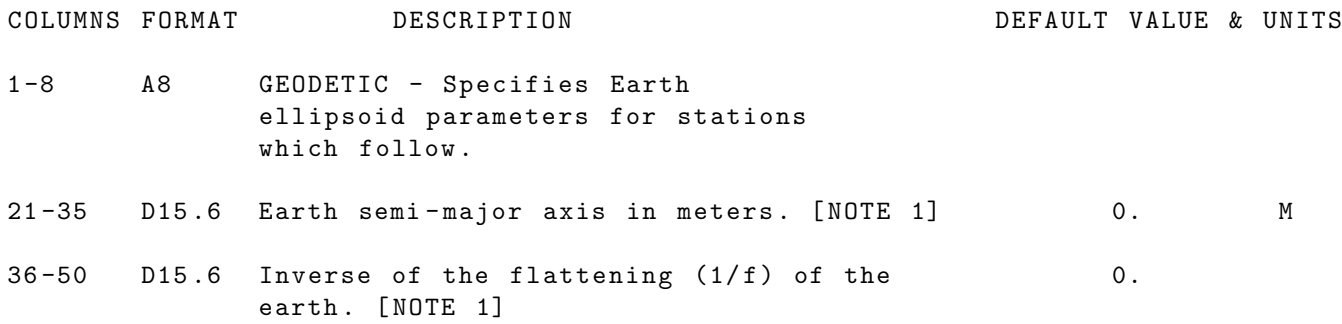

NOTES :

[1] Defaults will be obtained in the following order :

Default values built into GEODYN IIS Values obtained from Gravity Model File Values obtained from EARTH card Values from GEODETIC card

UNITS: KM = Kilometers; M = Meters ; S = Seconds ; M/S= Meters per second DEG = Degrees ; RAD = Radians ; AS = Arc seconds ; MAS = Milli - arc seconds

IF CARD OMITTED: Default values from gravity file on UNIT 12 or from an earth option card will apply .

#### 2.3.93.1.10 INSTRMNT

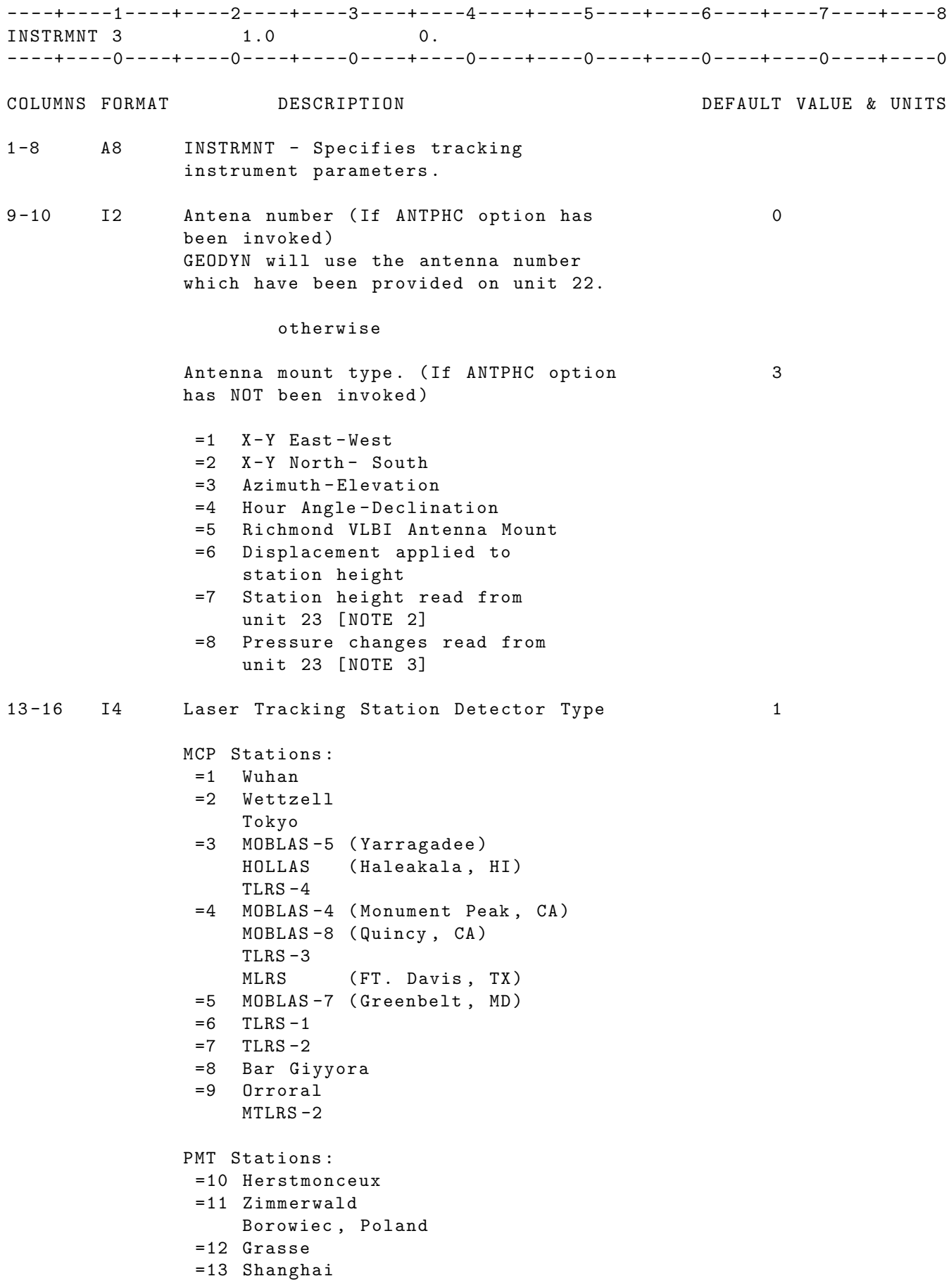

San Fernando , Spain  $=14$  MTLRS  $-1$ =15 Helwan =16 Beijing =17 Chang Chun Katsively , Ukraine Riga , Latvia =18 Postsdam Dunaovcy , Ukraine Maidanak , Uzbekistan Evpatoria , Ukraine Komsomolsk , Russia Balkash , Russia Simeiz , Ukraine =19 Santiago , Cuba Metsahovi , Finland SPAD Stations : =20 Herstmonceux Graz Simosato MTLRS -1 FTLRS Matera Station : =21 Matera 21 -35 D15 .6 Antenna axis displacement in meters . 0. M 36-50 D15.6 Nominal received wavelength in microns. 0. M\*1.0D-6 ( 0. indicates nominal wavelength will be used from observation file as supplied by the Tracking Data Formatter Program .)

51-65 D15.6 Turn around factor (TRF).  $1.$ ( TRF = Wavelength trans ./ wavelength rec .)

#### NOTES :

- [1] Inclusion of an INSTRMNT card which is blank except for columns 1 -8 negates any previous INSTRMNT card and reverts back to the station complement defaults .
- [2] A "7" in column 10 requests reading the station height offsets from unit 23. The following quantities are read :

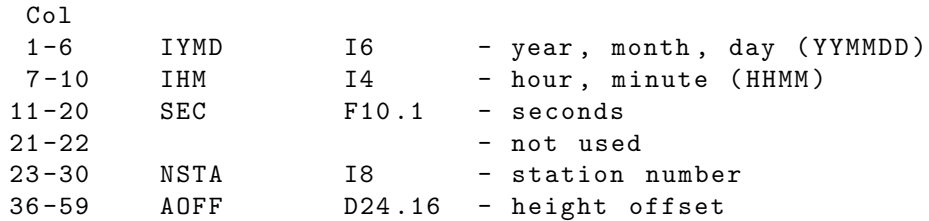

If the file connected to unit 23 is not present or is empty , no station height offsets are applied. Otherwise, the station height offset is chosen as the value on the record whose time is less than or equal to the current time . A time before the start of the table takes the value of the first offset for that station; a time after the end of the table takes the last value in the table .

[3] A "8" in column 10 requests reading the station pressure values from unit 23. The following quantities are read:

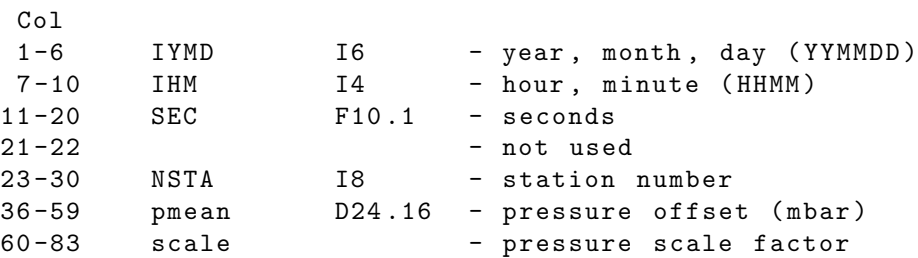

The reading of unit 23 and the assignment of values is done as for option 7. ( See NOTE [2] above )

UNITS: KM = Kilometers; M = Meters ; S = Seconds ; M/S= Meters per second DEG=Degrees ; RAD=Radians ; AS = Arc seconds; MAS=Milli-arc seconds

IF CARD IS OMITTED: No instrument correction will be applied.

#### 2.3.93.1.11 STATH2

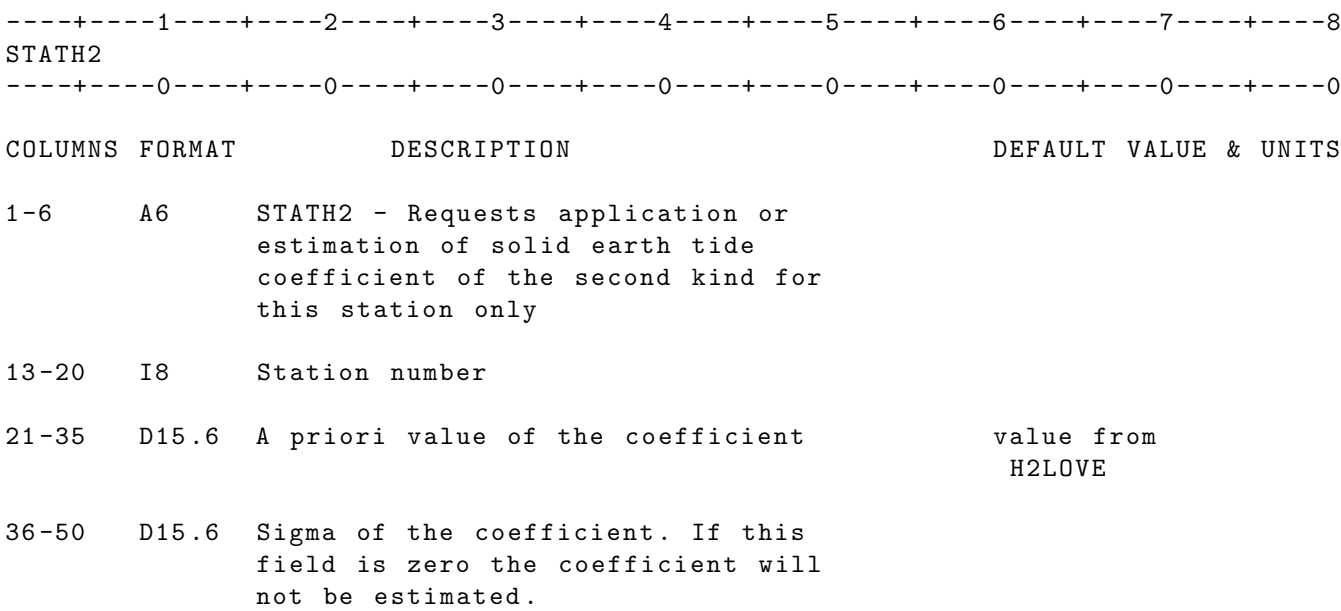

- NOTE: A STATH2 card must follow the station velocity card group, or if there are no velocity cards this card must follow the station coordinate card, if solid earth tide of the second kind correction , other than the one specified on the H2LOVE card is to be applied .
- IF CARD OMITTED: Earth tide for the preceeding station will be applied using the coefficient from the H2LOVE card. If H2LOVE card is not present GEODYN will use the default value .

#### 2.3.93.1.12 STATL2

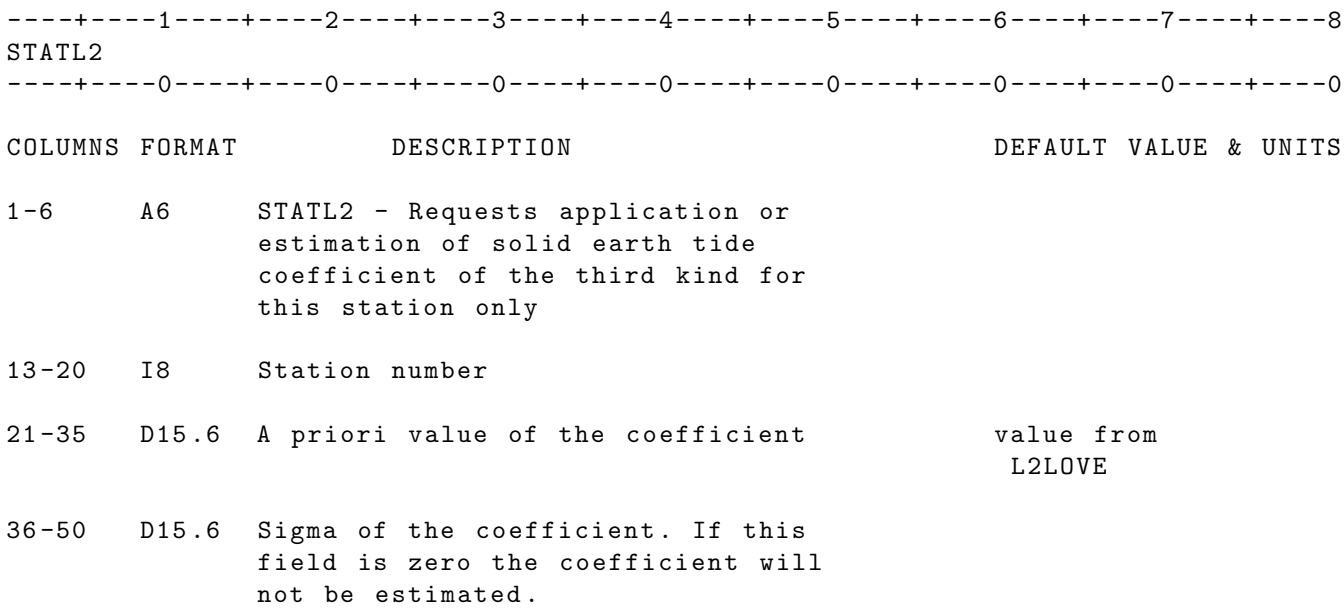

- NOTE: A STATL2 card must follow the station velocity card group, or if there are no velocity cards this card must follow the station coordinate card, if solid earth tide of the third kind correction , other than the one specified on the L2LOVE card is to be applied .
- IF CARD OMITTED: Earth tide for the preceeding station will be applied using the coefficient from the L2LOVE card. If L2LOVE card is not present GEODYN will use the default value .

### 2.3.93.1.13 STATION COORDINATE CARDS

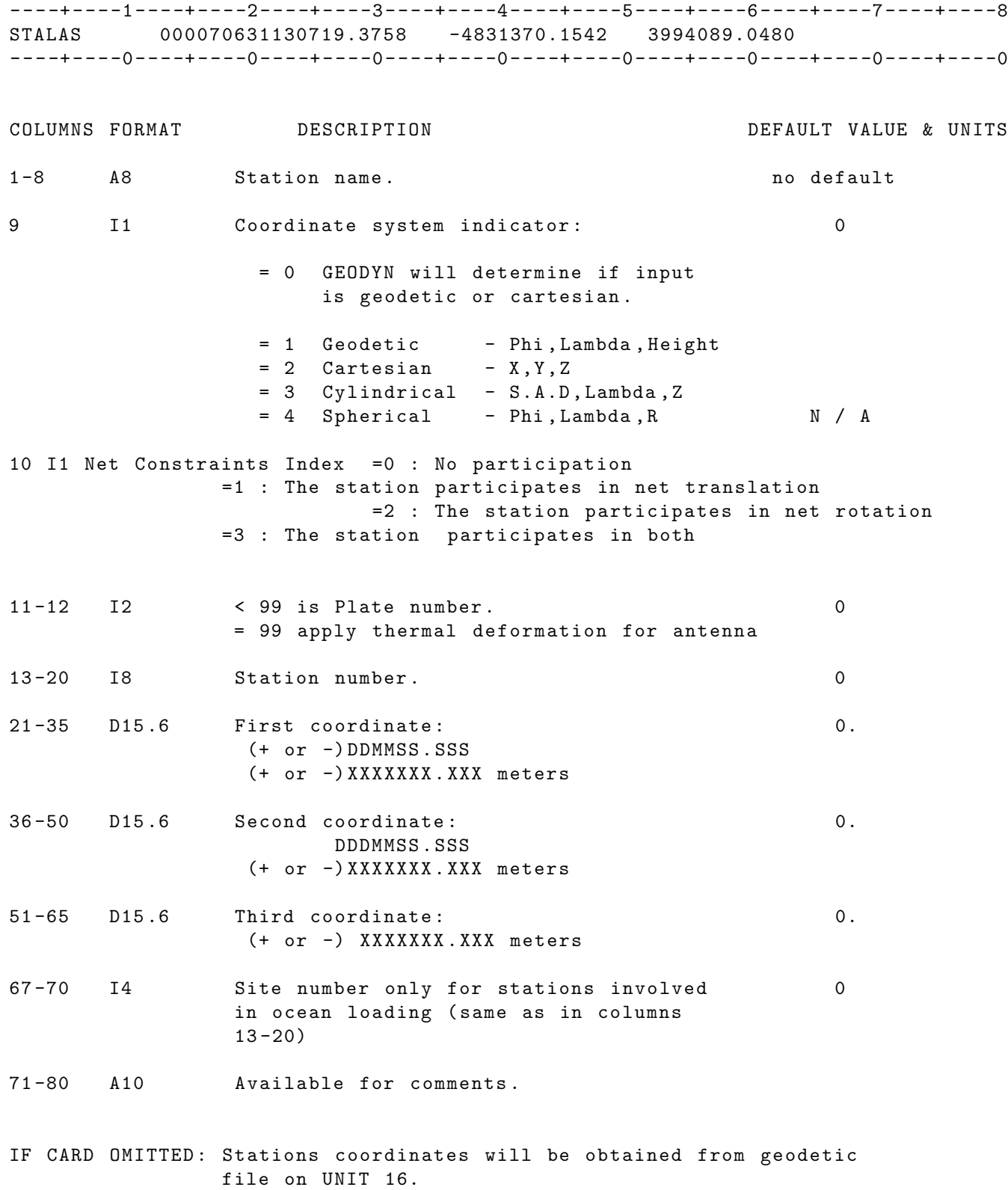

#### 2.3.93.1.14 STAVEL

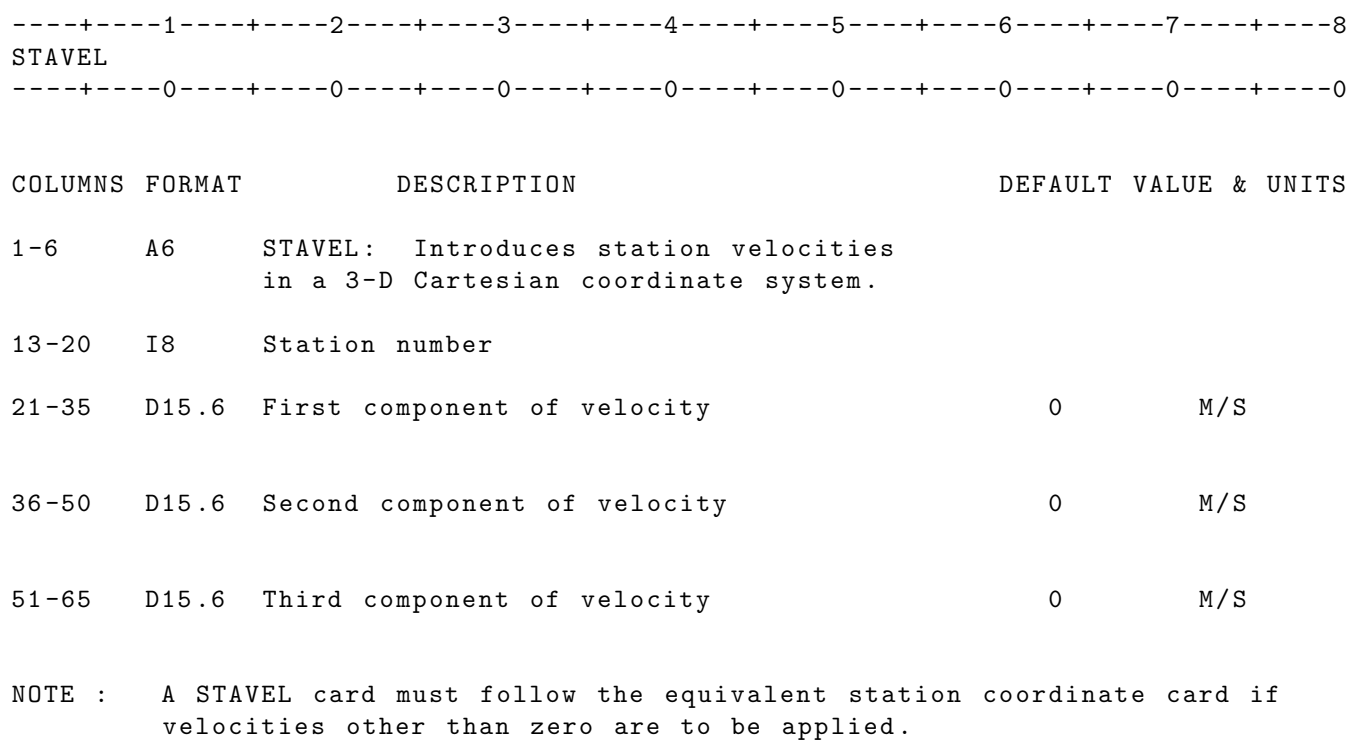

UNITS: KM = Kilometers; M = Meters ; S = Seconds ; M/S= Meters per second H = Hertz ; MH = Mega - Hertz ; YR = Years

IF CARD OMITTED: Station velocities for the preceeding stations are assumed to be zero .

#### 2.3.93.1.15 TIMVEL

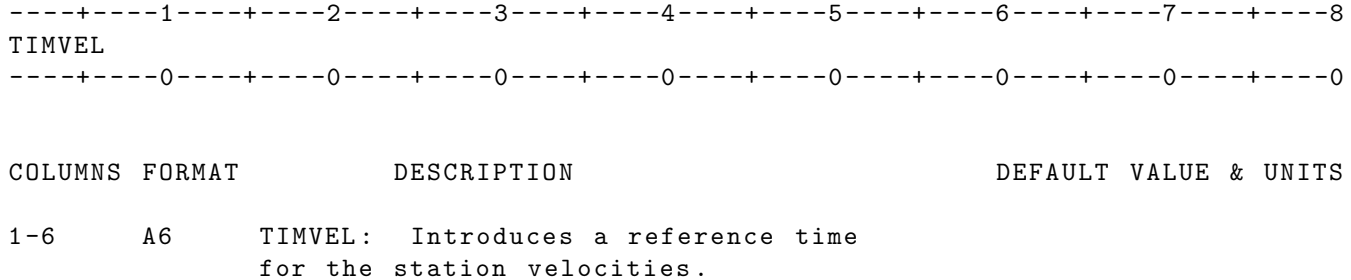

13 -20 I8 Station number

21 -35 D15 .6 Reference time in YYMMDD . EPOCH START TIME

NOTE : A TIMVEL card corresponding to a certain station should follow its station coordinate and STAVEL card .

UNITS: KM = Kilometers; M = Meters ; S = Seconds ; M/S= Meters per second H = Hertz ; MH = Mega-Hertz;

IF CARD OMITTED: And station velocities have been already introduced by the STAVEL card, EPOCH start time is considered to be reference time .

#### 2.3.93.1.16 SIGVEL

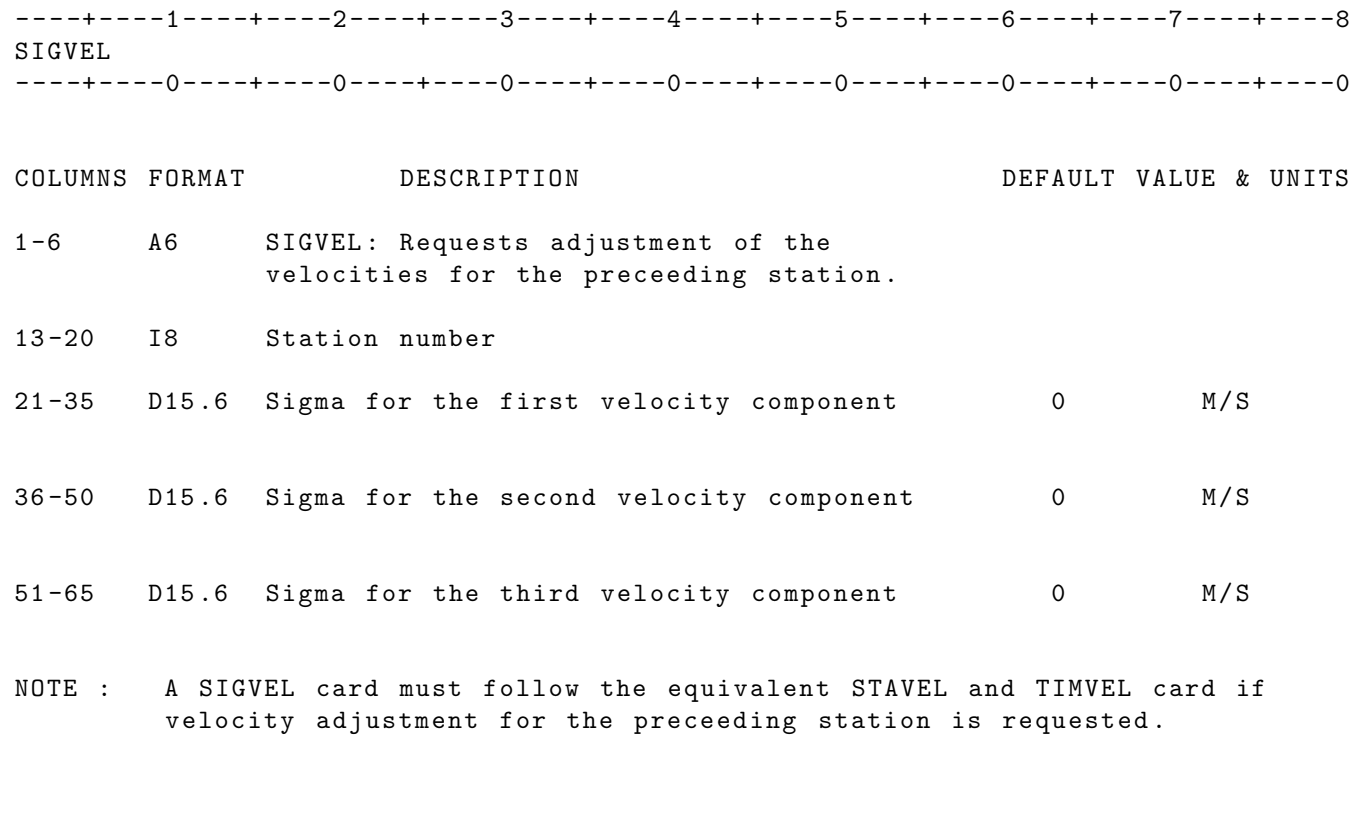

UNITS: KM = Kilometers; M = Meters ; S = Seconds ; M/S= Meters per second H = Hertz ; MH = Mega - Hertz; YR = years

IF CARD OMITTED: Velocities will be applied on the preceeding station but no velocity adjustment will take place .

### 2.3.93.1.17 ENDSTA

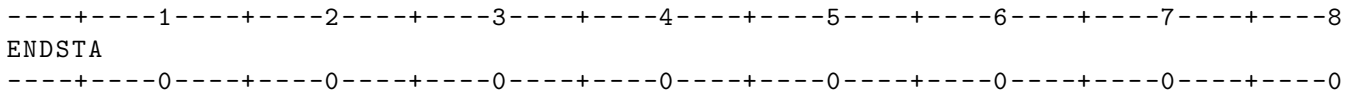

COLUMNS FORMAT DESCRIPTION

- 1 -8 A8 ENDSTA Ends STAPOS Subgroup . This card is required if a STAPOS card is present .
- IF CARD OMITTED: Run will terminate if a STAPOS card is present and no ENDSTA card is included

# 2.3.93.2 QUASAR COORDINATE SUBGROUP

# 2.3.93.2.1 QUAPOS

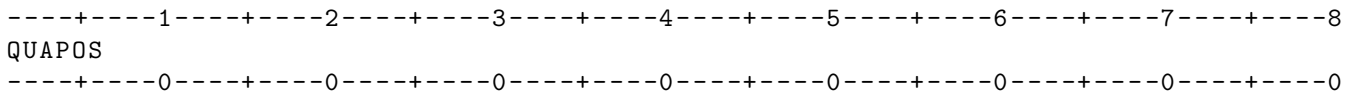

COLUMNS FORMAT DESCRIPTION DEFAULT VALUE & UNITS 1 -6 A6 QUAPOS - Introduces quasar position sub-group cards.

IF CARD OMITTED: VLBI data processing will abnormally terminate.

# 2.3.93.2.2 QUASAR COORDINATE CARD

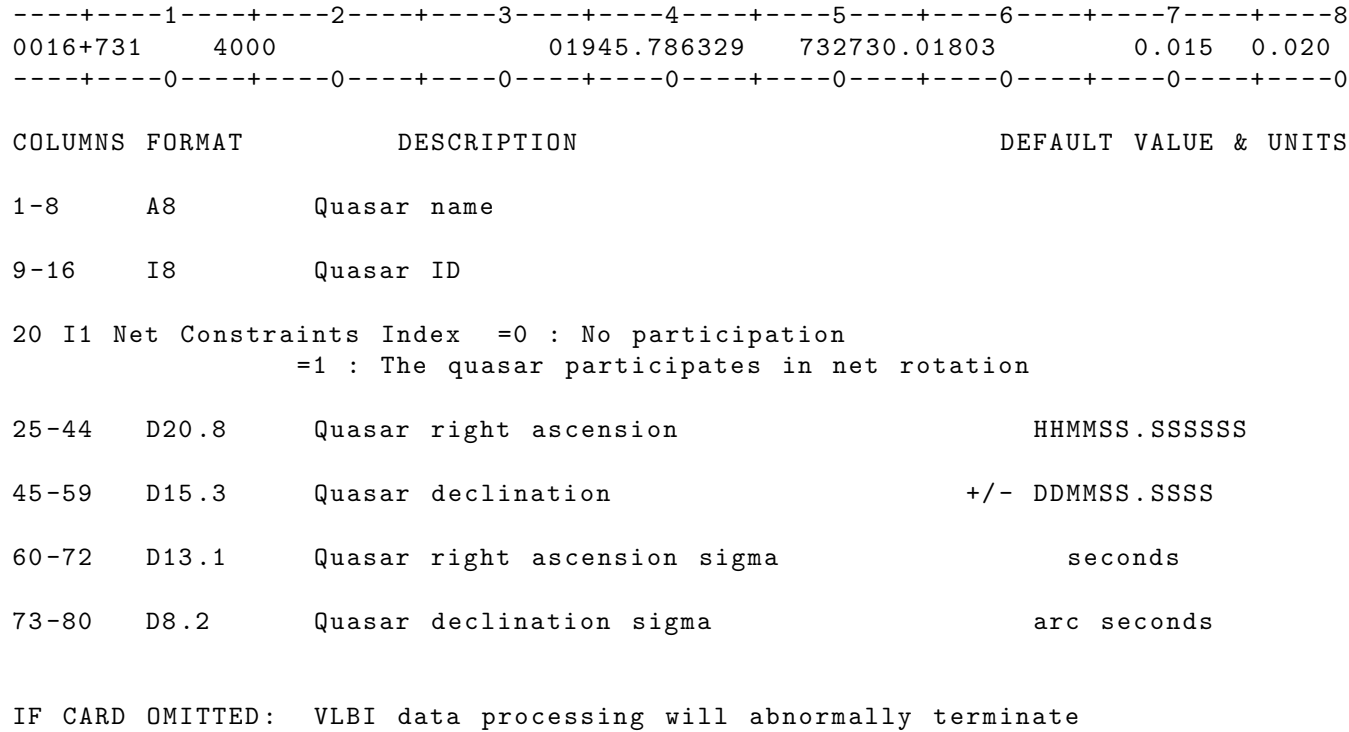

# 2.3.93.2.3 ENDQUA

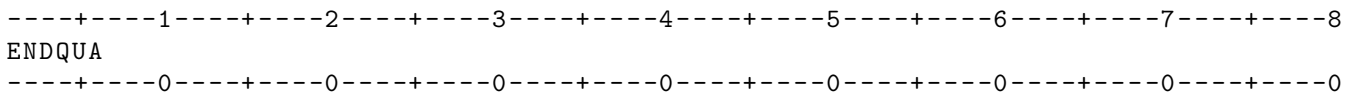

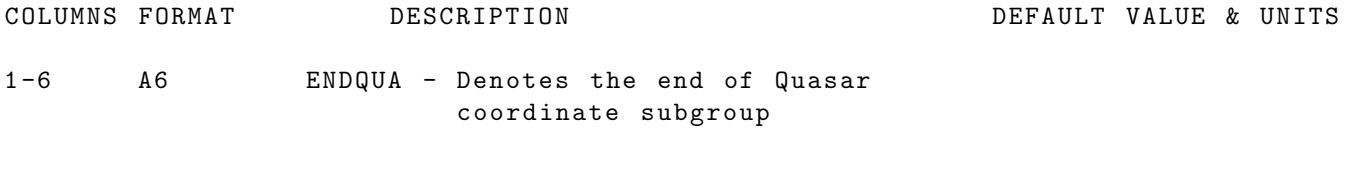

IF CARD OMITTED: VLBI data processing will abnormally terminate.

# 2.3.94 GLOBAL SET TERMINATOR

#### 2.3.94.1 ENDGLB

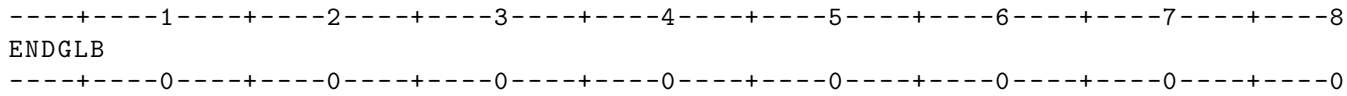

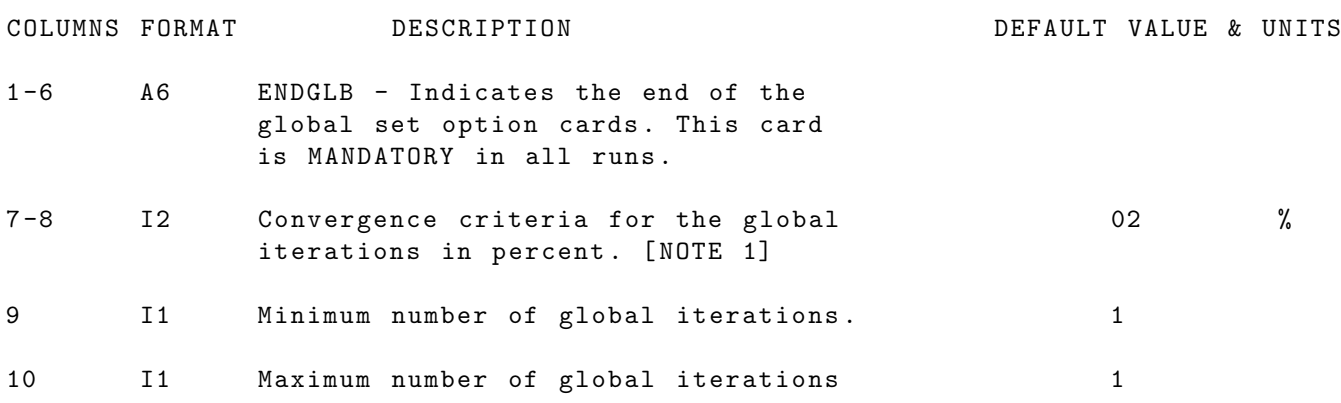

NOTES :

[1] Global convergence is defined as follows :

ABS (RMS P - RMS C)/RMS C \* 100 .LE. Convergence Criteria

Where :

RMS P = RMS previous global iteration RMS C = RMS current global iteration . LE. = Less than or equal

On the first global iteration the value for the previous RMS is defaulted to 1000.

IF CARD OMITTED: Run will abnormally terminate.

# 2.4 ARC SET MANDATORY CARDS

#### 2.4.1 ARC SET MANDATORY OVERVIEW

The ARC mandatory section includes three lines for the user to provide appropriate comments about the ARC, a REFSYS line to establish the inertial coordinate system that will be used for satellite orbit integration, a SATPAR line to define the satellite ID and cross sectional area and mass, an EPOCH line to define the epoch time for the satellite elements, and an ELEMS1 and ELEMS2 line to define the satellite elements.

The first eight lines of the ARC Set for each arc must be in the specific order shown below:

```
Arc title 1
Arc title 2
Arc title 3
REFSYS
SATPAR --
EPOCH | These four lines are repeated for
ELEMS1 | each satellite in the arc
ELEMS2 --
```
If more than one satellite is used in an arc than the last four lines are repeated (SATPAR, EPOCH, ELEMS1 ELEMS2) for each satellite.

#### 2.4.2 TITLE

----+----1----+----2----+----3----+----4----+----5----+----6----+----7----+----8 USER SPECIFIED JOB DESCRIPTION - CARD 1 USER SPECIFIED JOB DESCRIPTION - CARD 2 USER SPECIFIED JOB DESCRIPTION - CARD 3 ----+----0----+----0----+----0----+----0----+-----0----+-----0----+-----0----+-----0 COLUMNS FORMAT DESCRIPTION DEFAULT VALUE & UNITS 1 -80 10 A8 User may specify on these three cards ,

information description of the arc . These cards may also remain blank, but must always be present .

IF CARDS OMITTED: Run will abnormally terminate.

#### 2.4.3 REFSYS

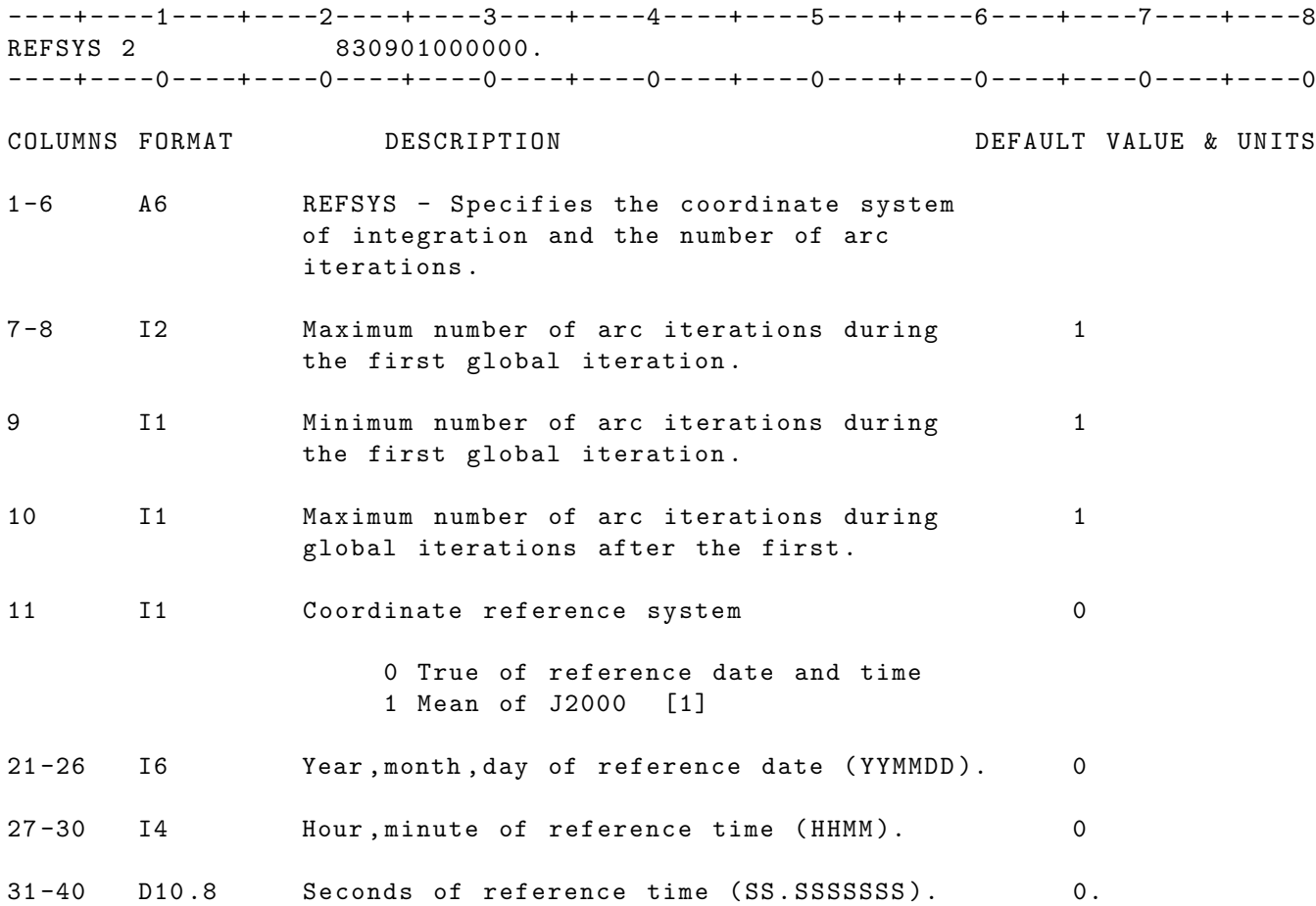

NOTE :

[1] The DE200 Ephemeris is needed when the J2000 reference system is selected. No reference date is needed in cols. 21-40 if J2000 is selected .

IF CARD OMITTED: Run will abnormally terminate.

# 2.4.4 SATPAR

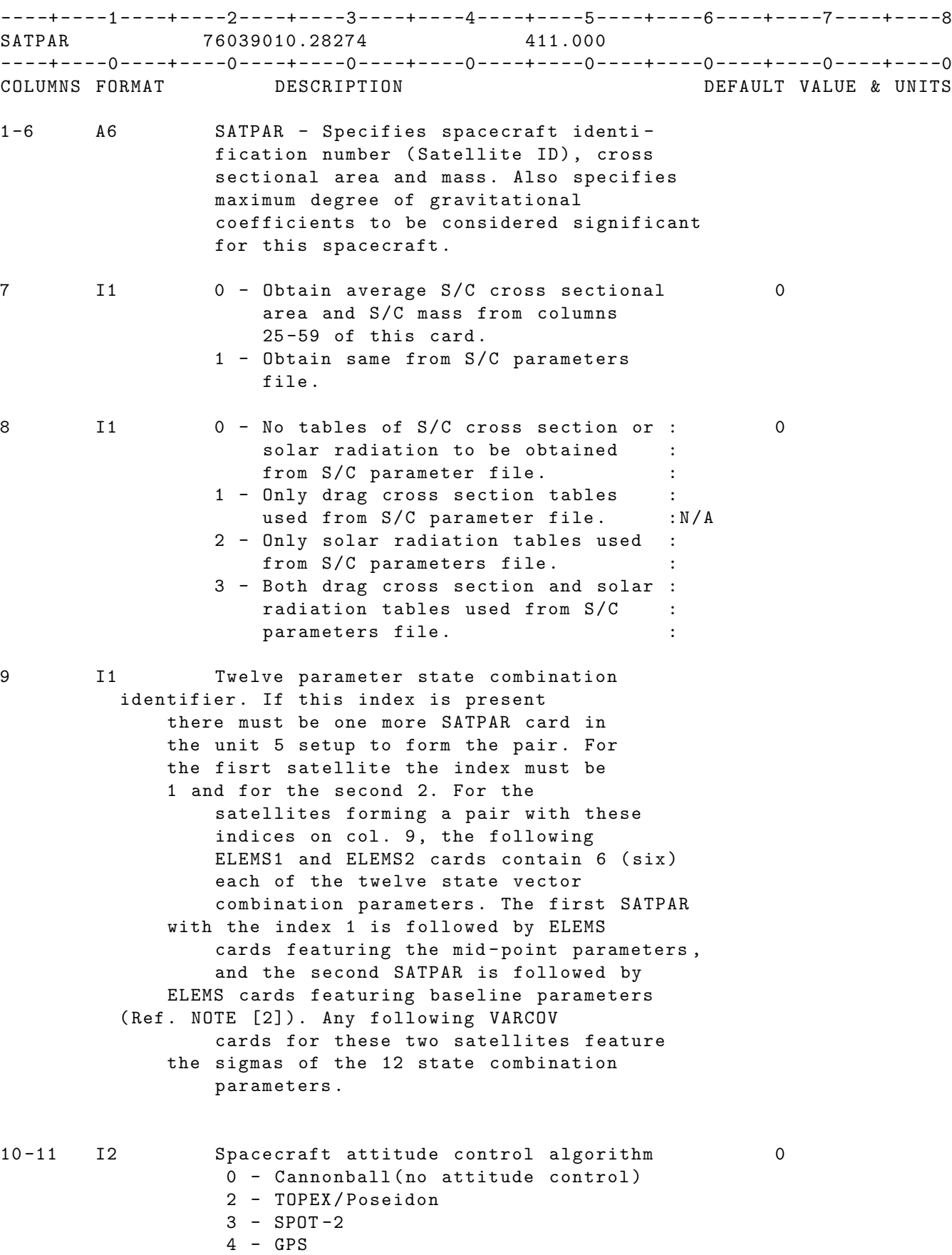

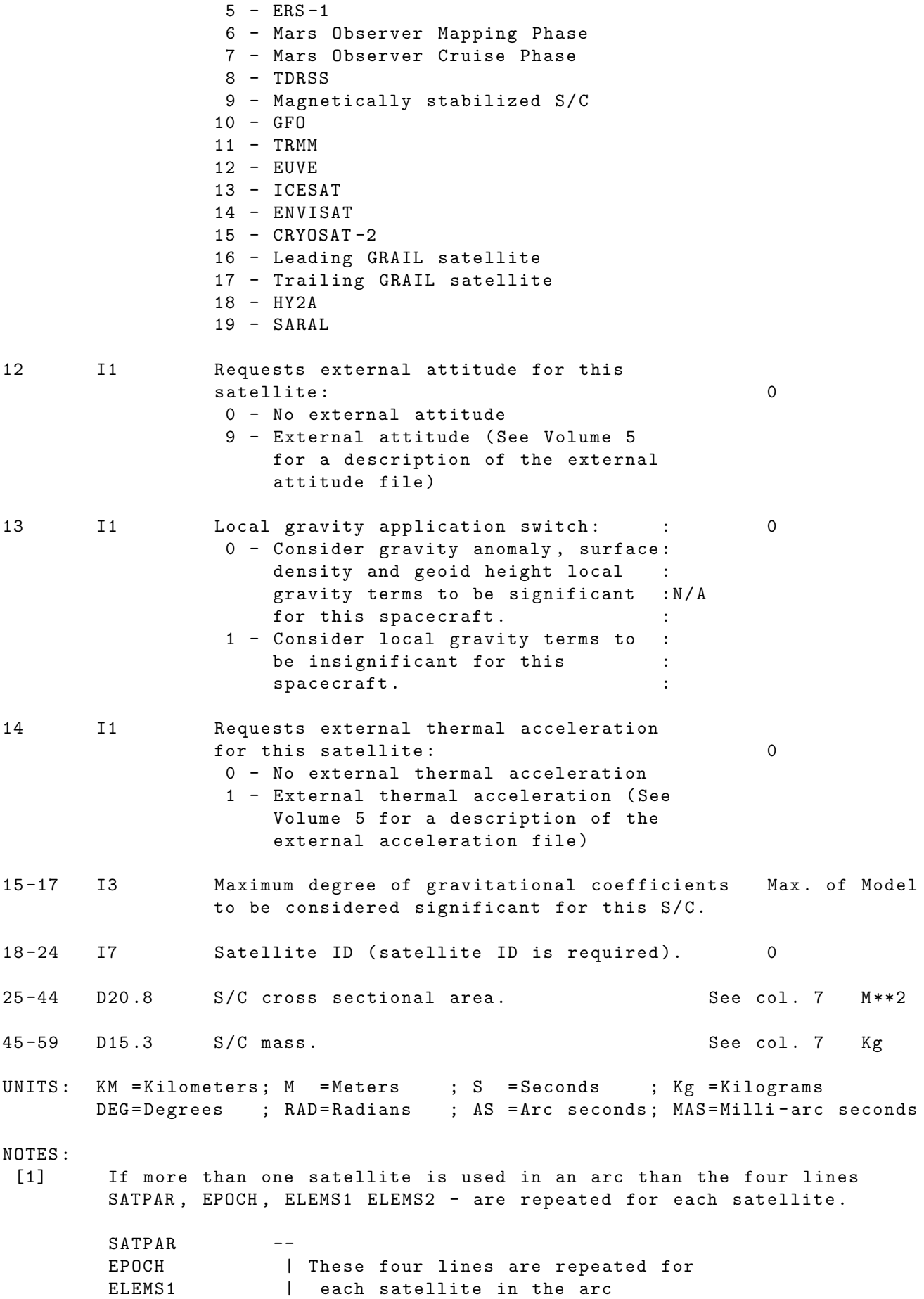

 $ELEMS2$   $--$ 

[2] A full description for the baseline representation of the initial epoch state parameters may be found in the following reference : " Short - arc analysis of intersatellite tracking data in a gravity mapping mission", D.D.Rowlands, R.D.Ray, D.S.Chinn, F.G.Lemoine, Journal of Geodesy (2002)76:307 -316

IF CARD OMITTED: Run will abnormally terminate
# 2.4.5 EPOCH

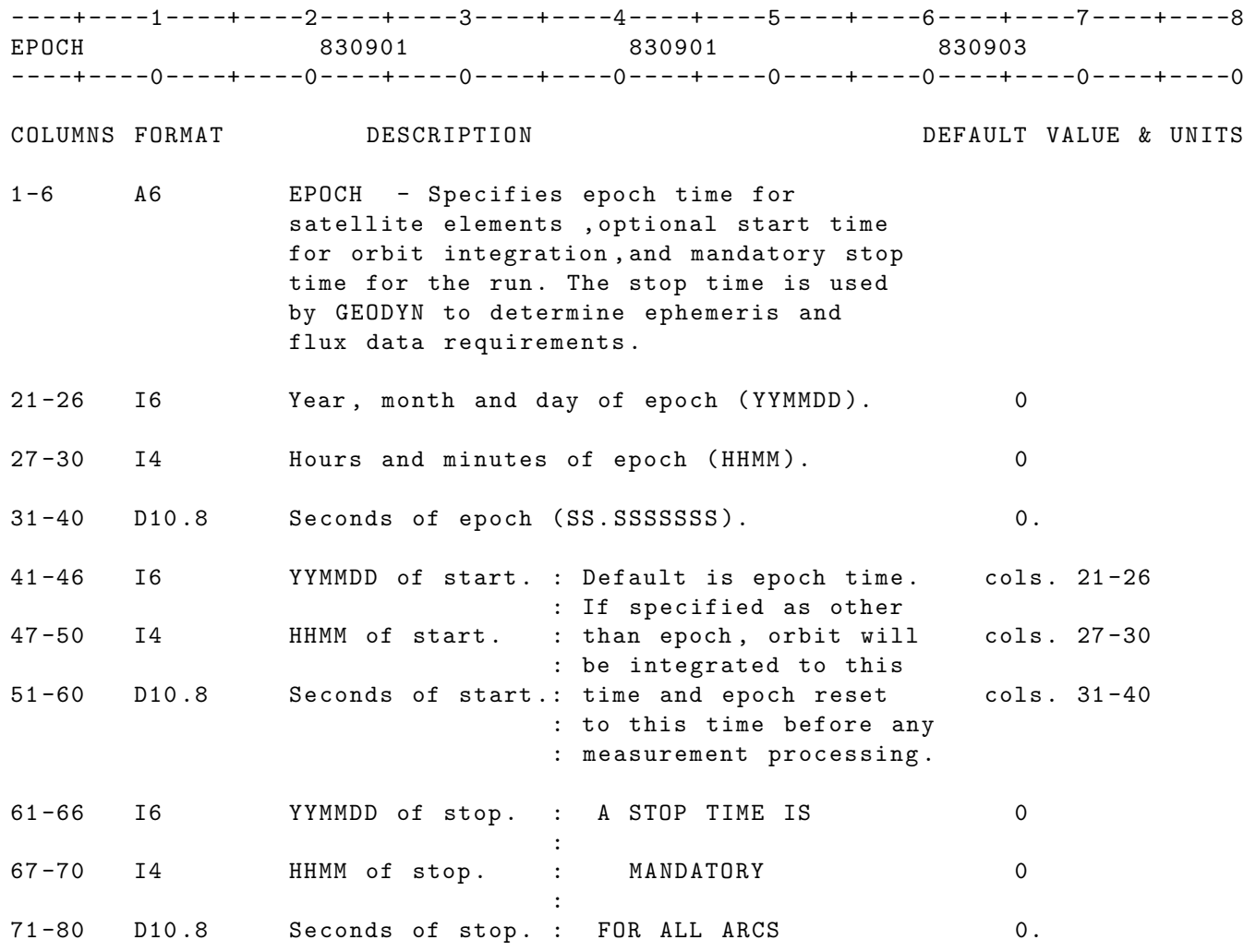

NOTE : All times specified on the ORBTVU and the ORBFIL card must fall between the start time and the stop time specified on the EPOCH card .

## 2.4.6 SLAVE

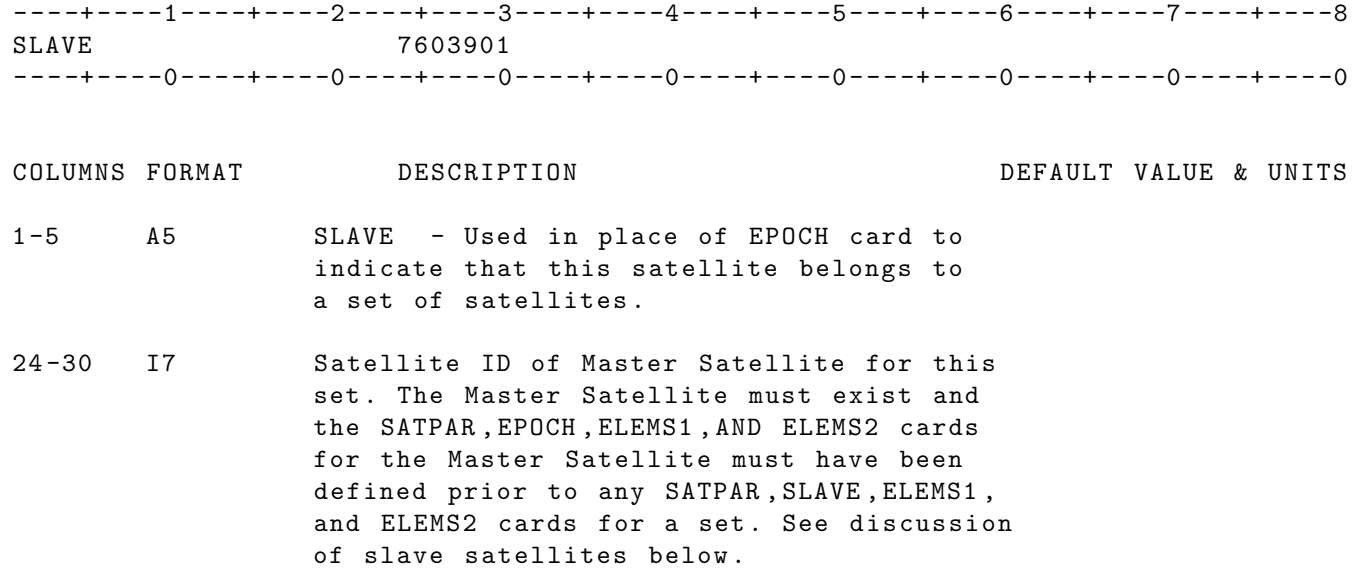

# 2.4.7 ELEMS1

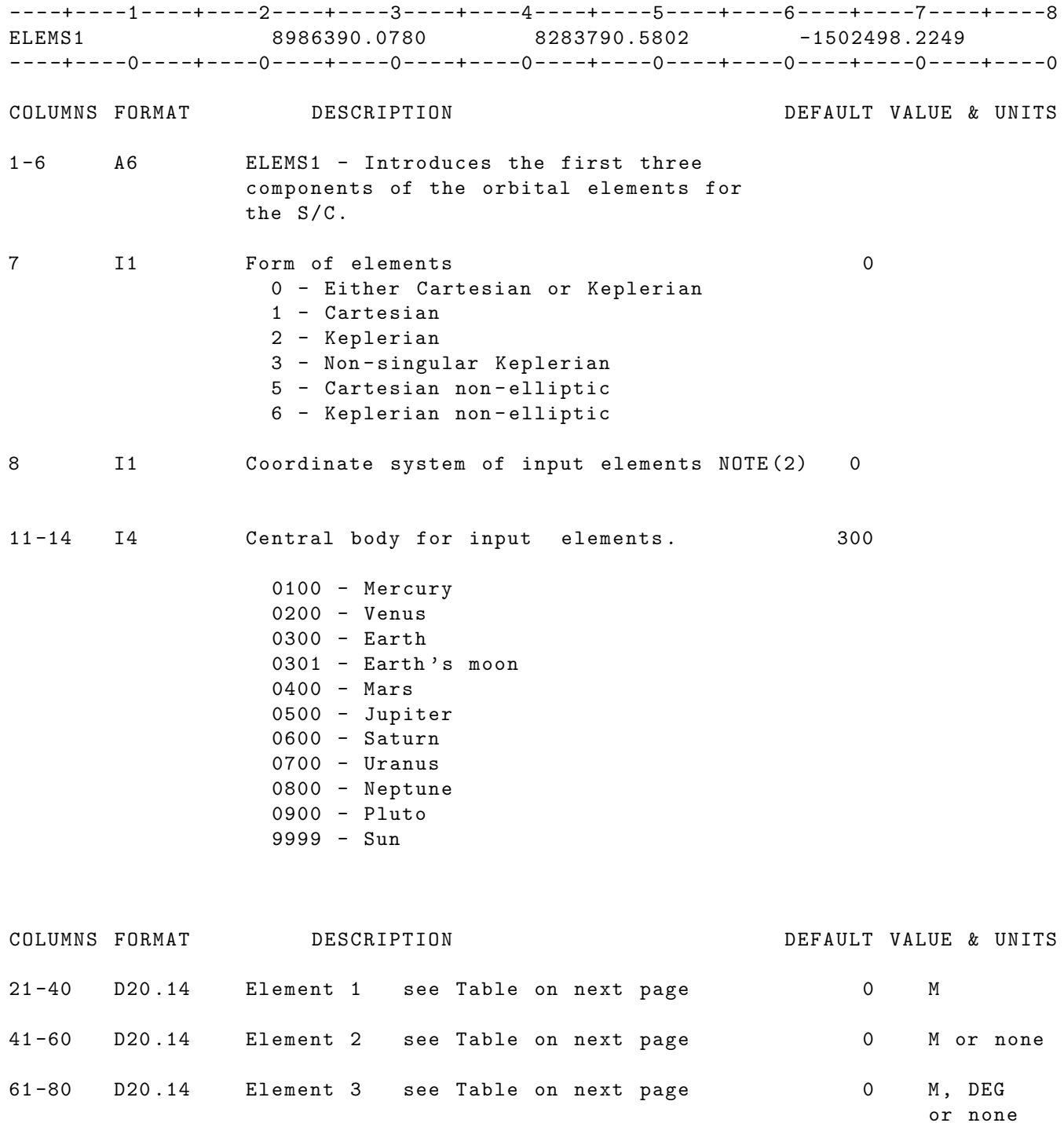

UNITS : KM = Kilometers ; M = Meters ; S = Seconds ; Kg = Kilograms DEG = Degrees ; RAD = Radians ; AS = Arc seconds ; MAS = Milli - arc seconds

- NOTE: [1] GEODYN II expects the elements to be refered to the IAU system regardless of which planet the S/C is orbiting about.
- NOTE: [2] The coordinate system of input elements should be the same system as specified on column 11 of the REFSYS option .

## 2.4.8 ELEMS2

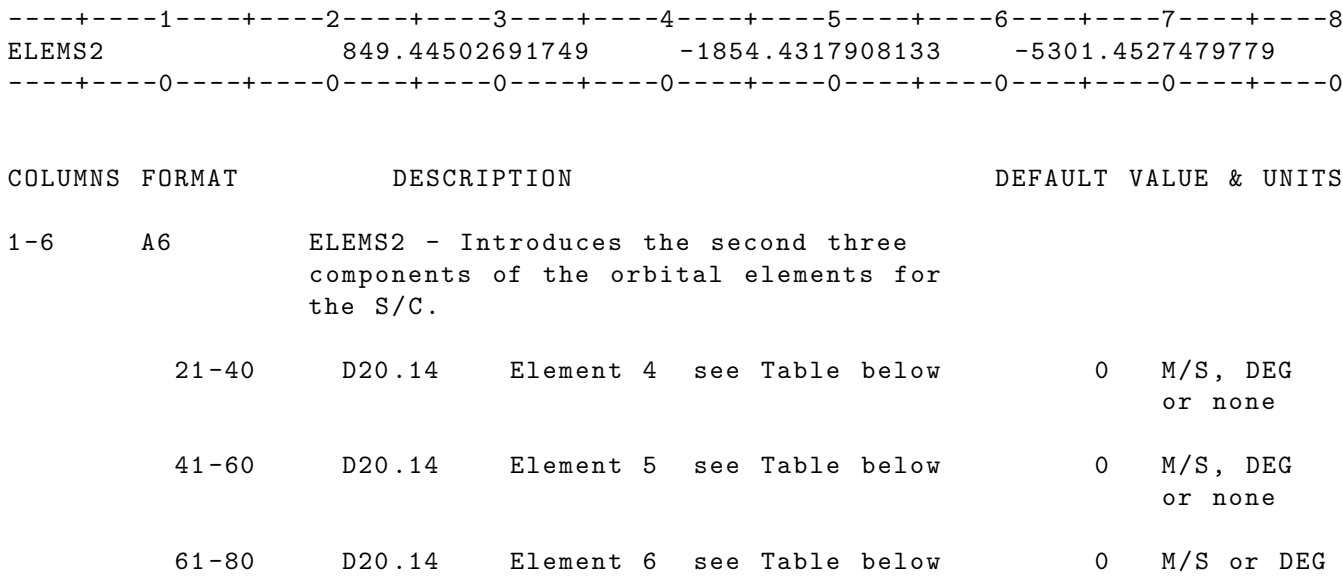

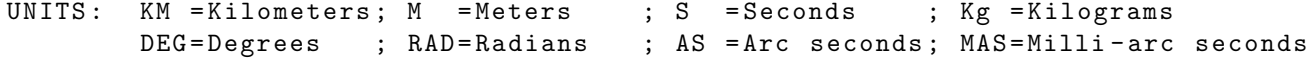

## ELEMENTS DEFINITION

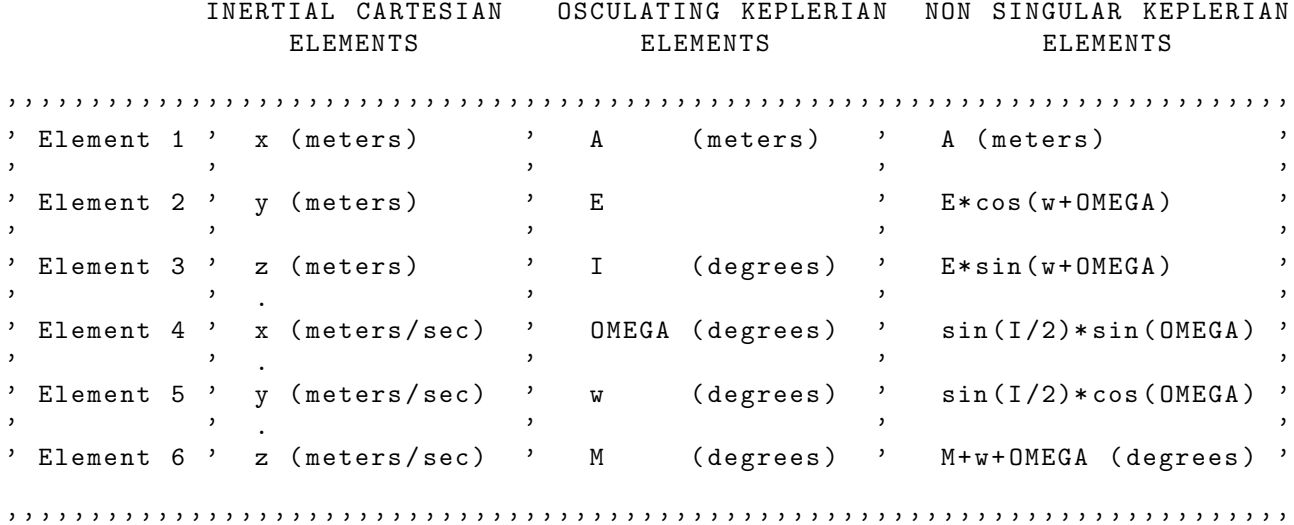

NOTE : [1] GEODYN II expects the elements to be refered to the IAU system regardless of which planet the S/C is orbiting about.

# 2.5 ARC SET OPTION CARDS

# 2.5.1 ACCELERATION SUBGROUP

## 2.5.1.1 ACCEL

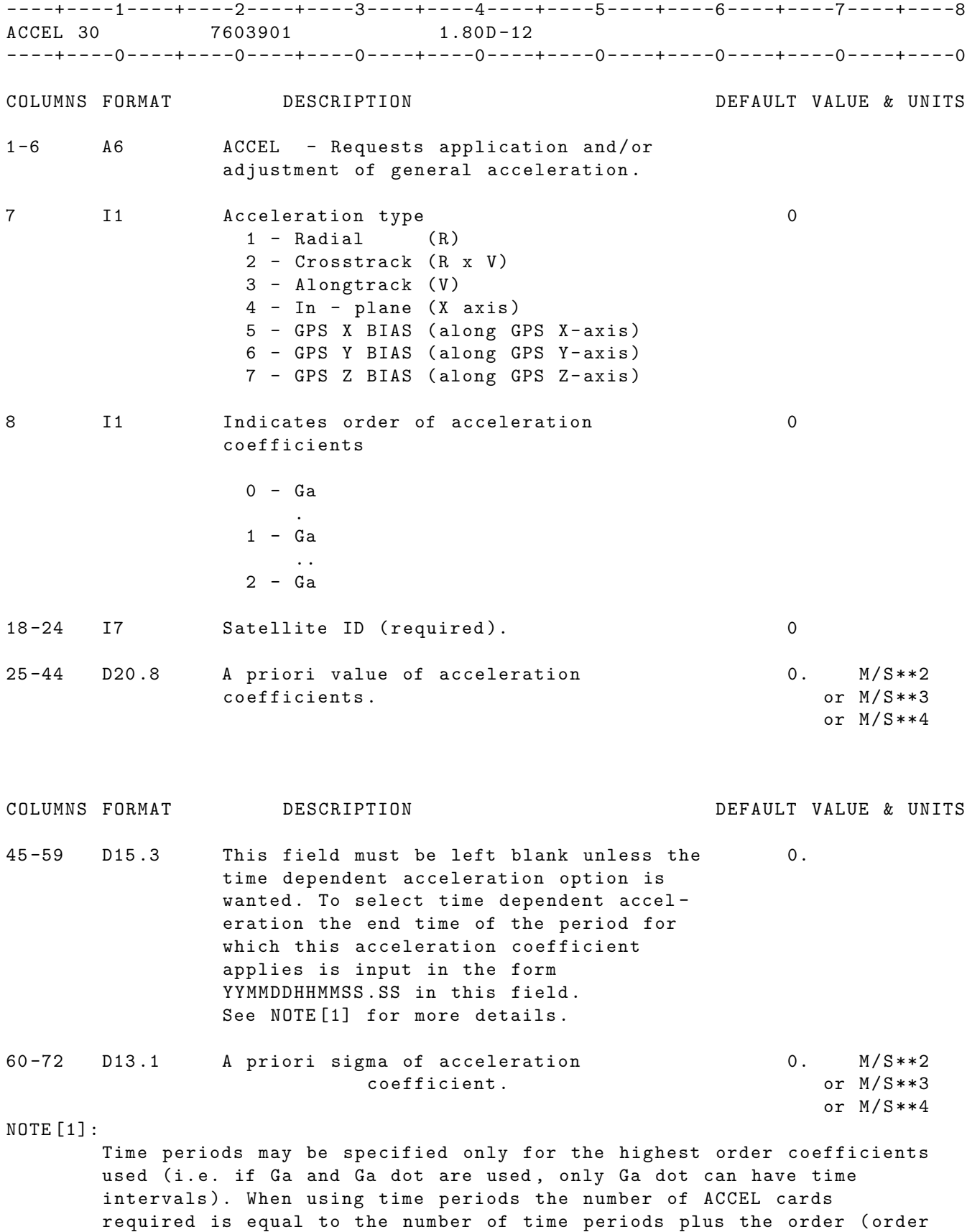

= the number in column 8 +1). The Ga, Ga dot, and/or Ga double dot without a time interval are used for times beyond the end of the

the last interval specified on the ACCEL cards . See following example .

EXAMPLE: ACCEL cards for time dependent general accelerations (highest order - Ga ; three time intervals; 4 cards required)

----+----1----+----2----+----3----+----4----+----5----+----6----+----7----+----8 ACCEL 30 7603901 1.80D-12 ACCEL 30 7603901 1.82D-12 840901000000.  $ACCEL$  30  $7603901$   $1.84D-12$  840902000000.  $ACCEL$  30  $7603901$   $1.86D-12$  840903000000. ----+----0----+----0----+----0----+----0----+----0----+----0----+----0----+----0

UNITS : KM = Kilometers ; M = Meters ; S = Seconds ; Kg = Kilograms DEG = Degrees ; RAD = Radians ; AS = Arc seconds ; MAS = Milli - arc seconds

WARNINGS: If duplicate time periods are specified the run will terminate in IIS with a warning message . The first time period that exceeds the end time of the run (see EPOCH card) will be accepted. All other end times exceeding the end time of the run will be ignored .

IF CARD OMITTED: General accelerations are not applied

# 2.5.1.2 ACCLRM

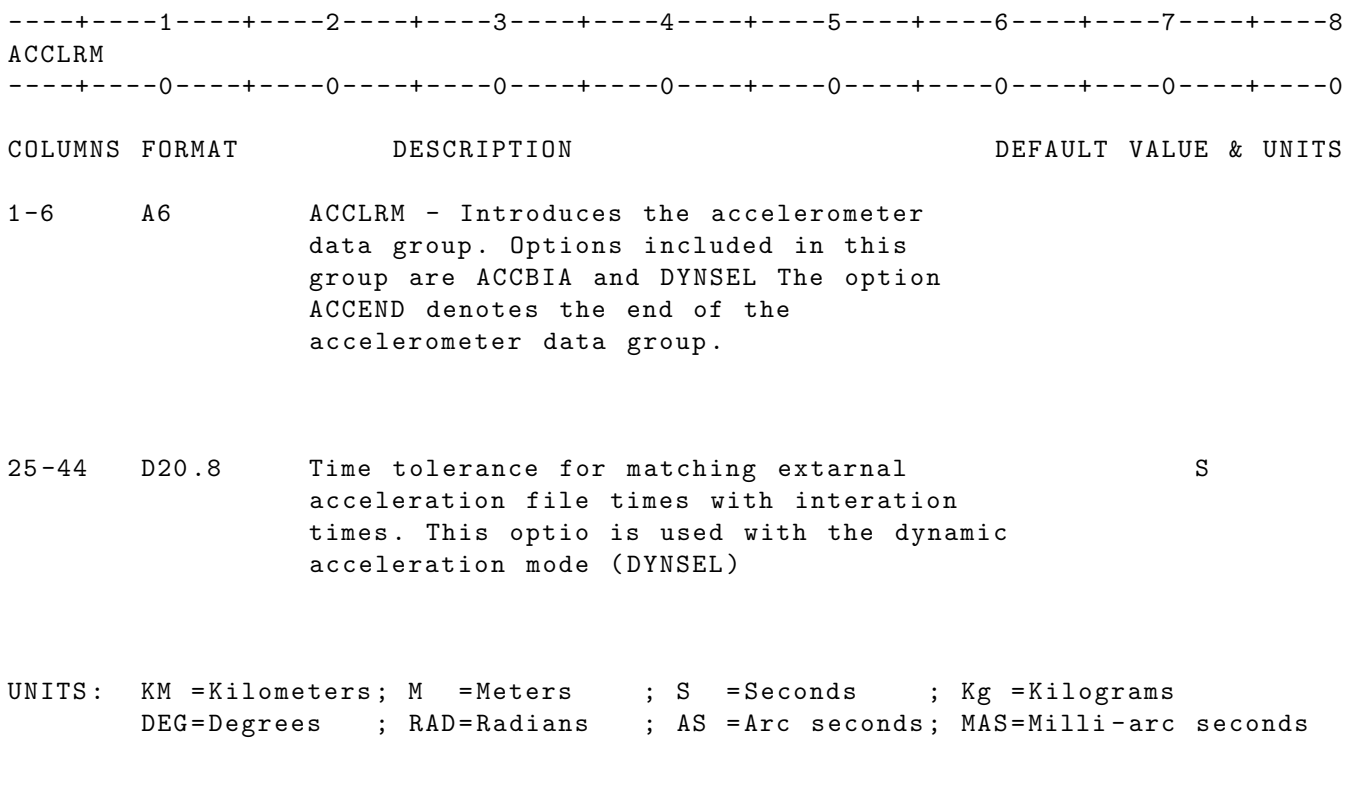

IF CARD OMITTED: and other accelerometer related options are on IIS will terminate abnormally

## 2.5.1.3 AXES

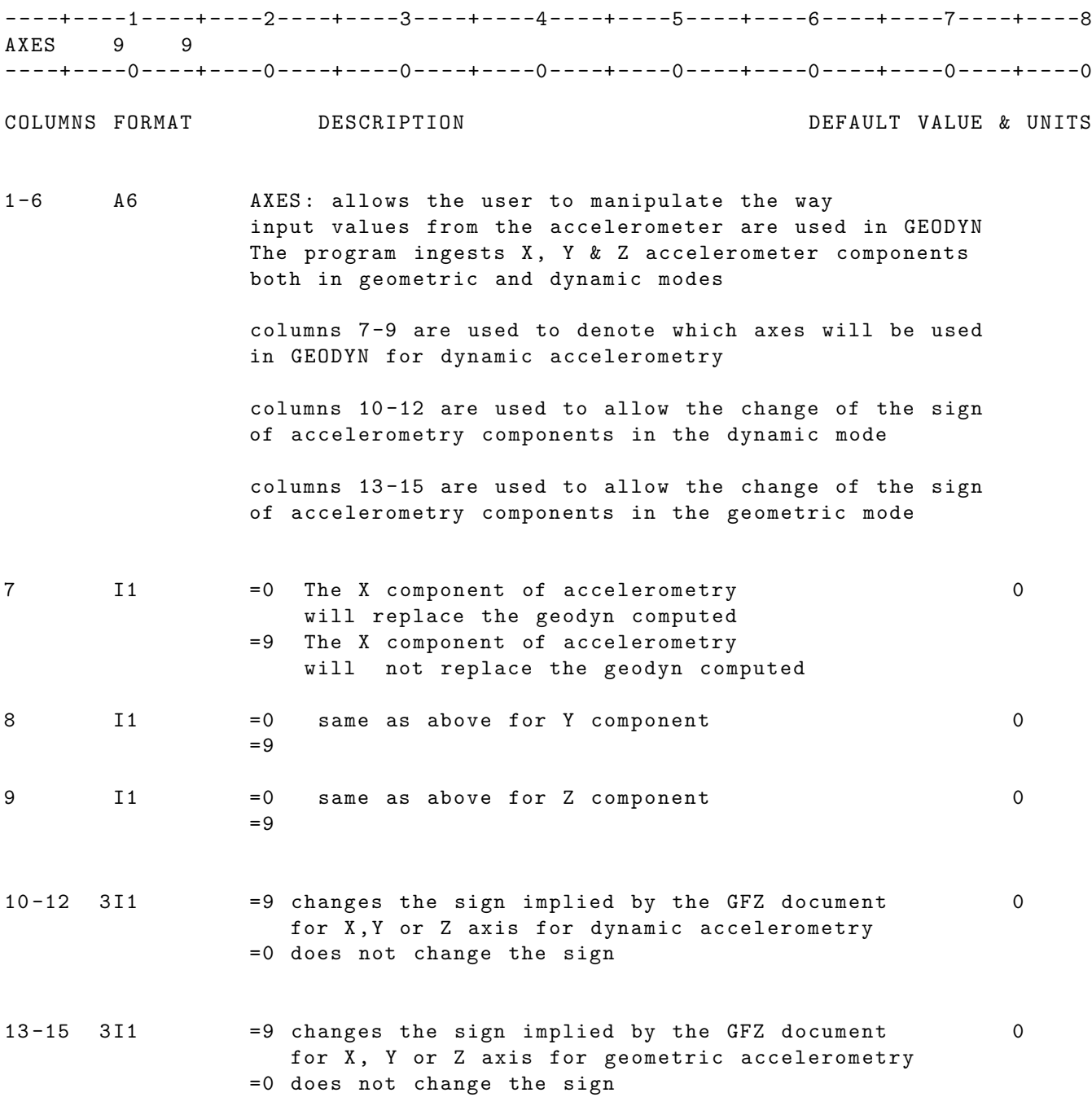

NOTE :

A 9 in column 9 of the AXES card will delete Z axis for dynamic accelerometry . A 9 in column 14 would cause the Y axis to have the opposite sign from the sign implied by the GFZ document for geometric accelerometry .

IF CARD OMITTED: The axes will have the signs implied by GFZ document.

227

#### 2.5.1.4 ACCBIA(UP TO 0407.00)

----+----1----+----2----+----3----+----4----+----5----+----6----+----7----+----8 ACCBIA121 2000039 000807000000.00000808000000.00 -7.21444D-06 1.0D-25 5635.00 ----+----0----+----0----+----0----+----0----+----0----+----0----+----0----+----0 COLUMNS FORMAT DESCRIPTION DEFAULT VALUE & UNITS 1 -6 A6 ACCBIA : Requests application and / or adjustment of accelerometer data biases 7 I1 Type of Bias 1 - Absolute Bias 2 - Scale Bias 3 - Timing Bias 8 I1 Component of Bias 1 - Total acceleration 2 - X component 3 - Y component 4 - Z component 9 I1 Order of Bias 1 - Constant 2 - Linear 3 - Quadratic 4 - Periodic ( sinwt ) 5 - Periodic ( coswt ) 18-24 I7 Satellite ID (required). 0 25 -44 D20 .8 Begin time for the accelerometer bias YYMMDDHHMMSS . SS 45 -59 D15 .3 End time for the accelerometer bias YYMMDDHHMMSS . SS 60 -72 D13 .1 A priori value of accelerometer bias 0. 73 -80 D8 .2 A priori sigma of accelerometer bias 1. D -25 COLUMNS FORMAT DESCRIPTION DEFAULT VALUE & UNITS 1-6 6X BLANKS must be present 25 -44 D20 .8 Period for the two periodic terms in S the model associated with the time interval specified on the previous card . NOTE [1] The times on the ACCBIA cards should be input in advanced time order for each satellite. If the time order is not observed, GEODYN IIS

will terminate abnormally .

- UNITS : KM = Kilometers ; M = Meters ; S = Seconds ; Kg = Kilograms DEG = Degrees ; RAD = Radians ; AS = Arc seconds ; MAS = Milli - arc seconds
- IF CARD OMITTED: If the ACCBIA card is omitted, no biases will be applied to the accelerometer data. If the ACCBIA card is present, but the second BLANK card is missing the program will terminate abnormally .

# 2.5.1.5 ACCBIA(0407.01 AND BEYOND)

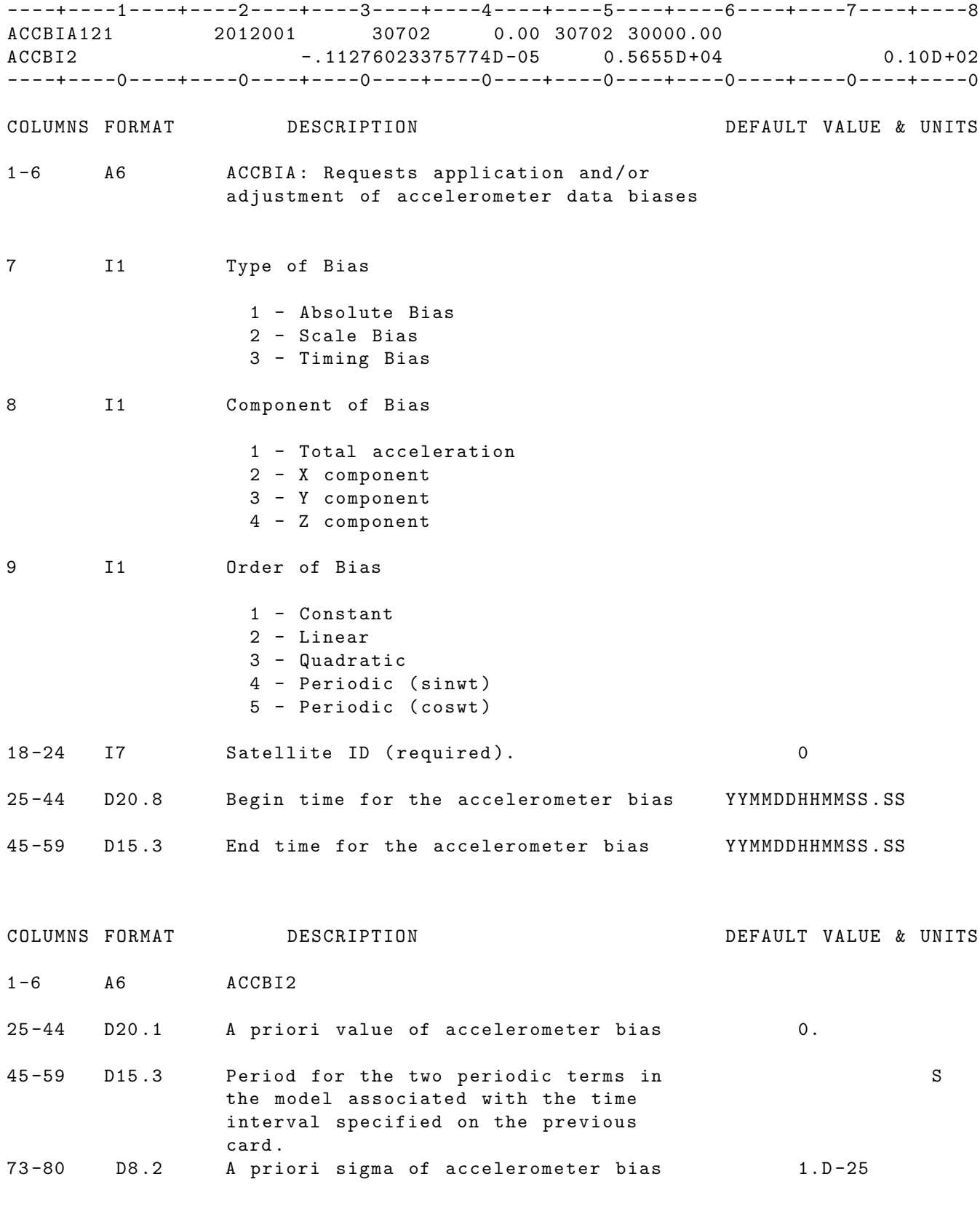

NOTE [1] The times on the ACCBIA cards should be input in advanced time order for each satellite. If the time order is not observed, GEODYN IIS will terminate abnormally .

UNITS : KM = Kilometers ; M = Meters ; S = Seconds ; Kg = Kilograms DEG = Degrees ; RAD = Radians ; AS = Arc seconds ; MAS = Milli - arc seconds

IF CARD OMITTED: If the ACCBIA card is omitted, no biases will be applied to the accelerometer data. If the ACCBIA card is present, but the second BLANK card is missing the program will terminate abnormally .

# 2.5.1.6 DYNSEL

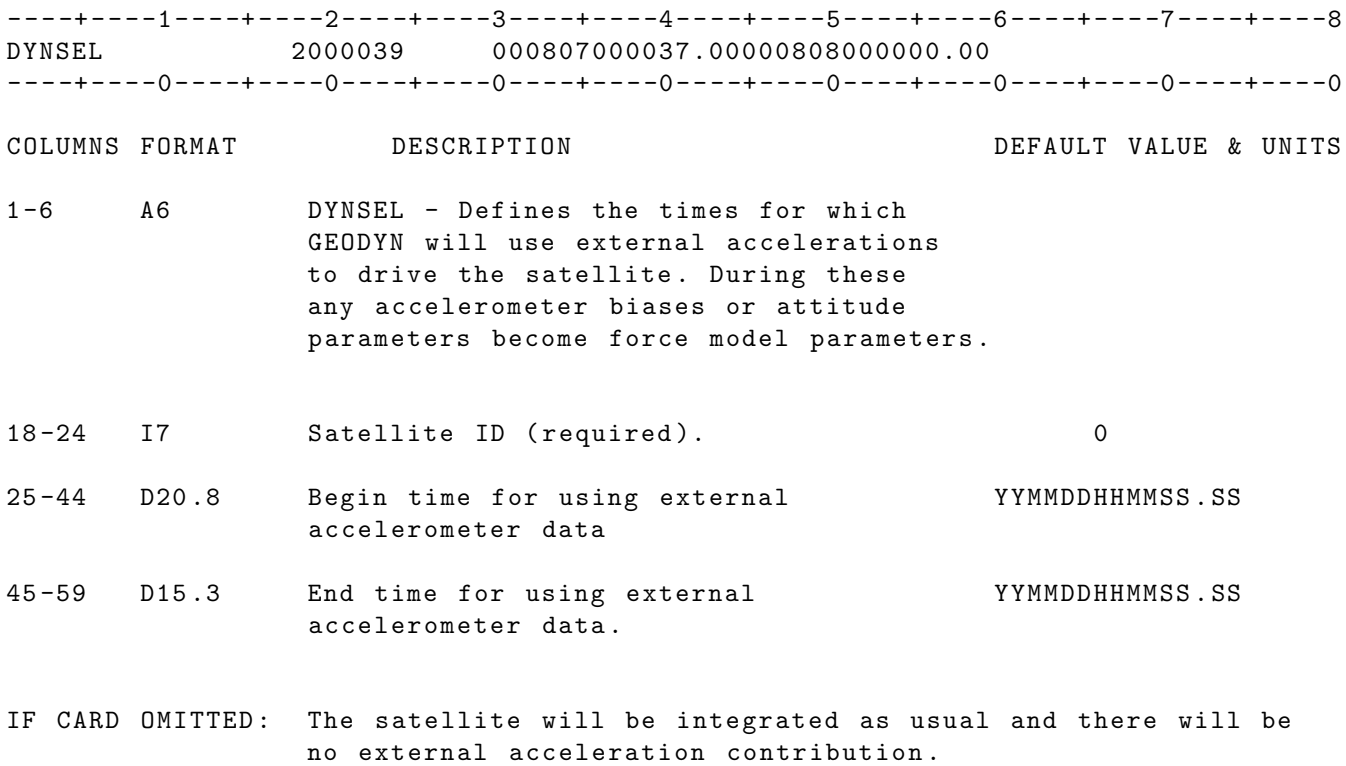

# 2.5.1.7 SURFRC

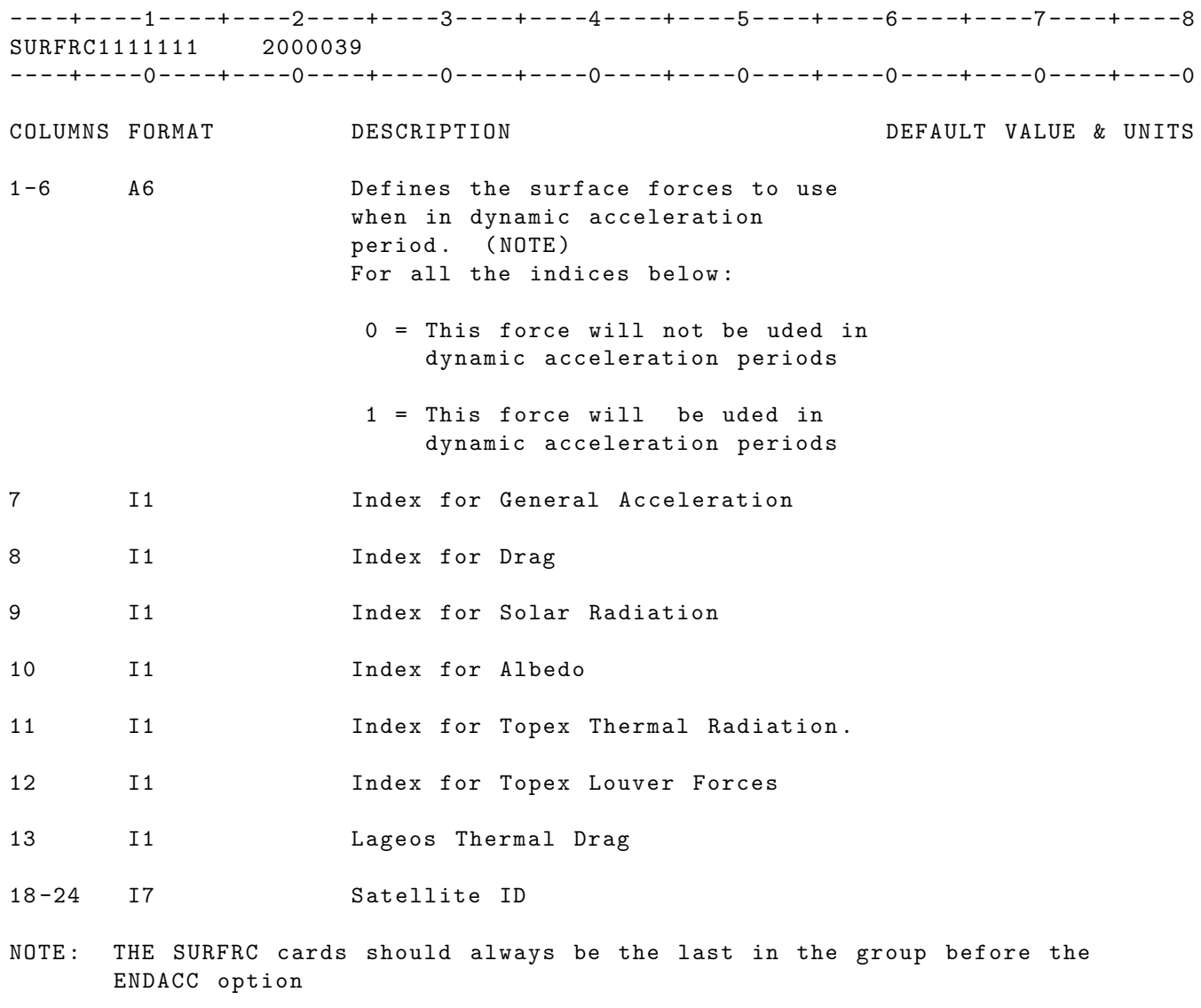

IF CARD OMITTED : No surface forces will be used for dynamic acceleration

# 2.5.1.8 ENDACC

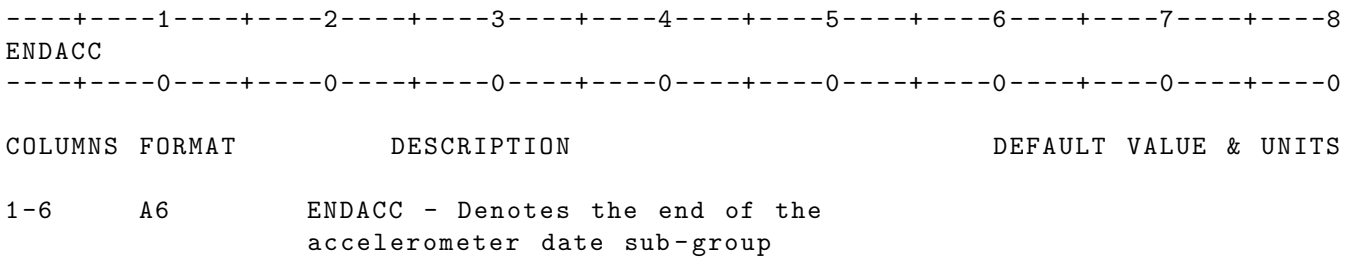

## 2.5.2 ACCELT

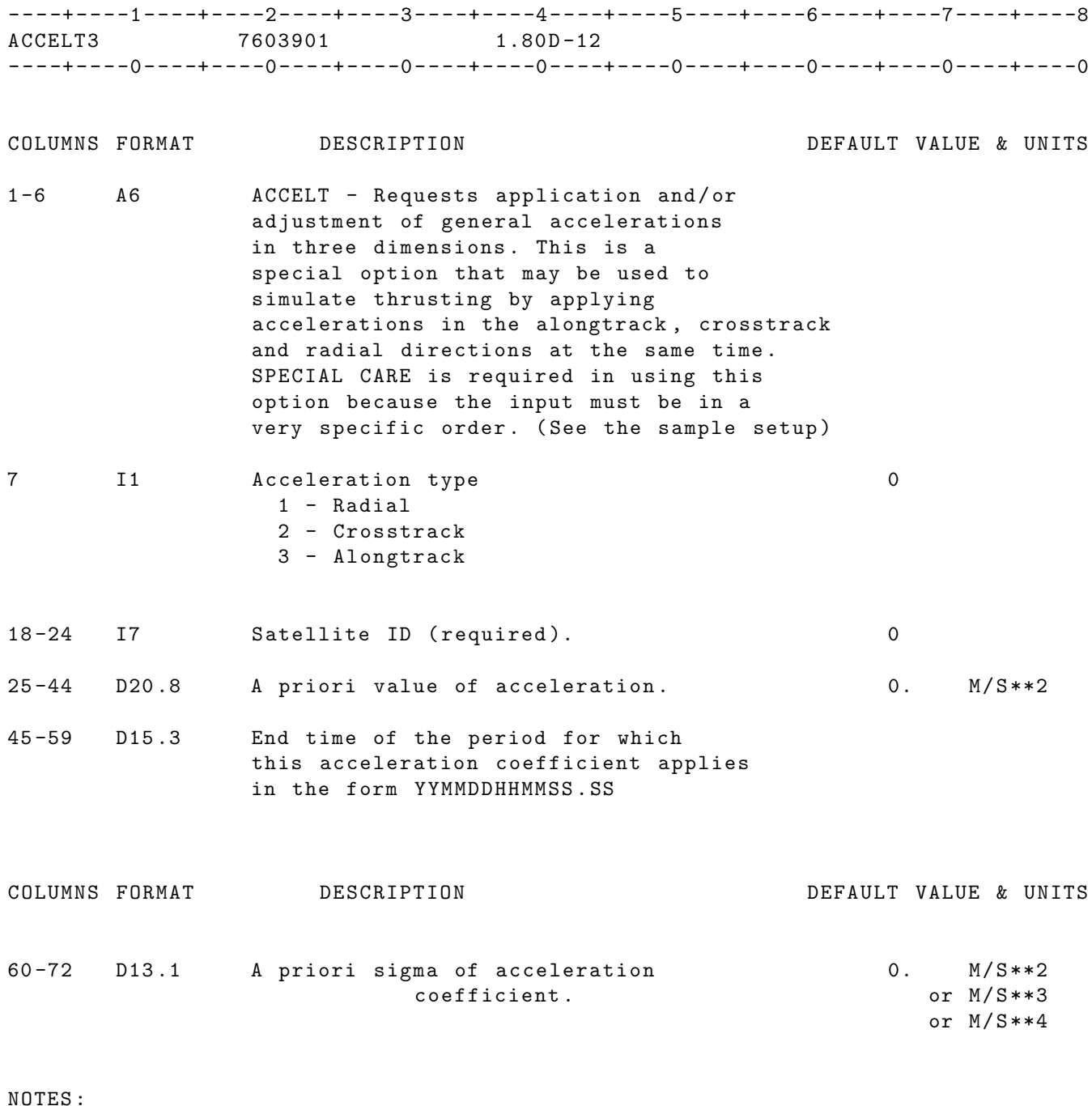

- [1] This option is not user friendly . The input cards must be in the order shown in the example on the next page. All of the cards
	- pertaining to the alongtrack acceleration come first , followed by the cards pertaining to the crosstrack acceleration , followed by the cards pertaining to the radial accelerations. The times on the alongtrack cards are the only times that are used, however, times are required on the crosstrack and radial cards . The times must be in ascending order and all times specified must be within the run times specified on the EPOCH card or GEODYN IIS will throw them out .

UNITS: KM = Kilometers; M = Meters ; S = Seconds ; Kg = Kilograms DEG=Degrees ; RAD=Radians ; AS = Arc seconds; MAS=Milli-arc seconds

IF CARD OMITTED: General accelerations are not applied.

#### Sample ACCELT Setup

Following is a set of ACCELT cards used to apply two thrusting type of accelerations ( thrusting in the sense that the accelerations are zero prior to and after the acceleration interval ).

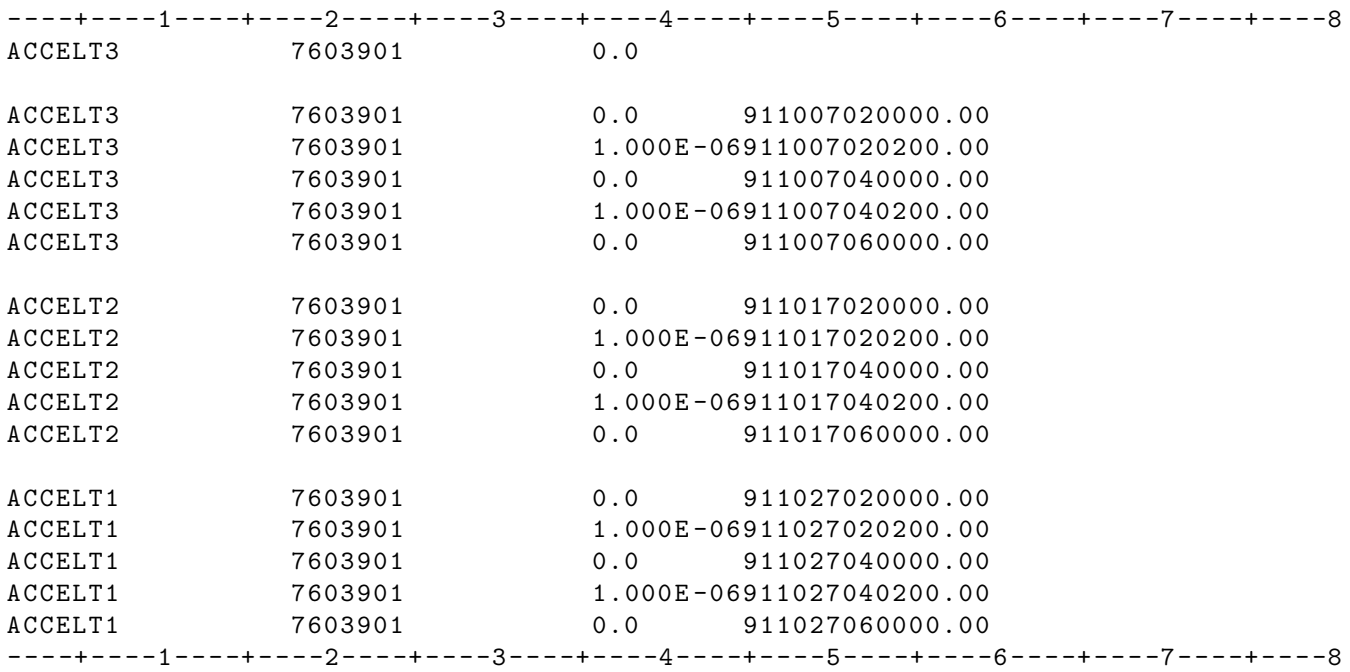

Notice that the first card does not have a time period specified and that the times for the crosstrack (2) and radial (1) cards have been increased by 10 days. This will require that the end time specified on the EPOCH card be 20 days later .

Note that when this option is used , GEODYN IIE will print the thrusting acceleration vector in  $m /$  (sec\*\*2) at integration steps where the thrusting vector has a magnitude of larger than  $1.0E-7(m/sec**2)$ 

### 2.5.3 ACCEL9

----+----1----+----2----+----3----+----4----+----5----+----6----+----7----+----8 ACCEL999 7603901 1.80D-12 ----+----0----+----0----+----0----+----0----+----0----+----0----+----0----+----0 COLUMNS FORMAT DESCRIPTION DEFAULT VALUE & UNITS 1 -6 A6 ACCEL9 - Requests application and / or adjustment of general acceleration . 9 I1 Indicates direction of 9 parameter general 0 acceleration  $1 -$  Along Track ( $(R \times V) \times R$ ) 2 - Cross Track (R x V)  $3 -$  Radial  $(R)$ 10 I1 Indicates type of 9 parameter general 0 acceleration parameter 1 - Cosine coefficient (A) 2 - Sine coefficient (B)  $3 -$  Constant  $(C)$ 11 -12 I2 Indicates if this card will be used to 0 specify period end time for 9 parameter general acceleration option . See NOTE [2] for details . 99 - Card DOES specify 9 parameter general acceleration end time . 13 I1 Thrust Index 0 - Acceleration 1 - Acceleration Thrust 18-24 I7 Satellite ID (required). 0 COLUMNS FORMAT DESCRIPTION DEFAULT VALUE & UNITS 25-44 D20.8 A priori value of acceleration 0. M/S\*\*2 coefficients.  $\overline{M/S}$  \*3 or  $M/S$ \*\*4 45 -59 D15 .3 This field must be left blank unless the 0. time dependent acceleration option is wanted. To select time dependent acceleration the end time of the period for which this acceleration coefficient applies is input in the form YYMMDDHHMMSS . SS in this field .

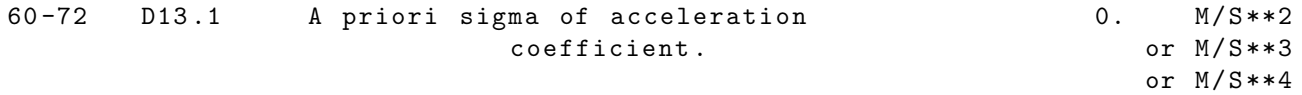

NOTE [1]:

When choosing the nine parameter general acceleration model, a card specifying the period endtime (99 in Cols .11 -12) must precede all other cards . A priori values for the coefficients in this period must follow subsequently. One no longer has to include all nine cards for each coefficient in a period .

EXAMPLE: ACCEL cards for time dependent 9 parameter general accelerations

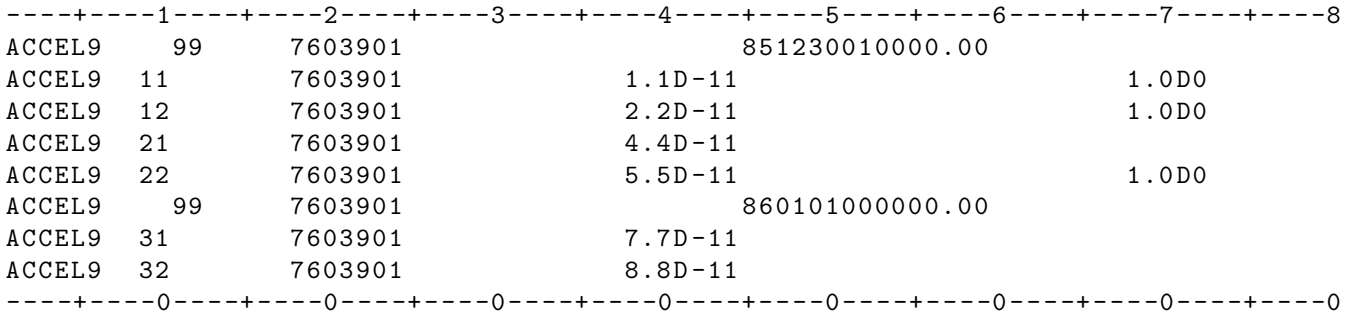

UNITS: KM = Kilometers; M = Meters ; S = Seconds ; Kg = Kilograms DEG=Degrees ; RAD=Radians ; AS = Arc seconds; MAS=Milli-arc seconds

WARNINGS: If duplicate time periods are specified the run will terminate in IIS with a warning message . The first time period that exceeds the end time of the run (see EPOCH card) will be accepted. All other end times exceeding the end time of the run will be ignored .

IF CARD OMITTED: General accelerations are not applied

## 2.5.4 ACOEF

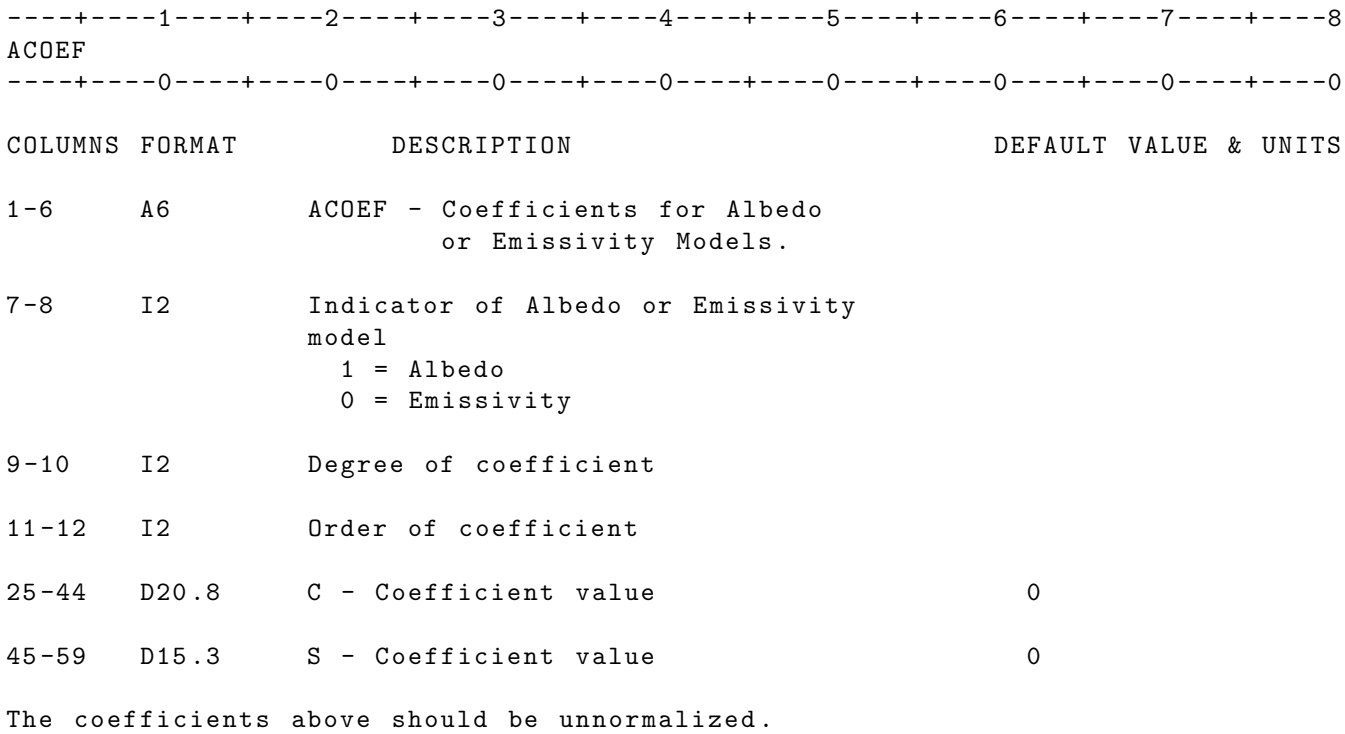

NOTE [1]: For a setup example see note on ALTIME card .

IF CARD OMITTED: And non-default Earth model has been requested, run will abnormally terminate .

## 2.5.5 ALBEDO

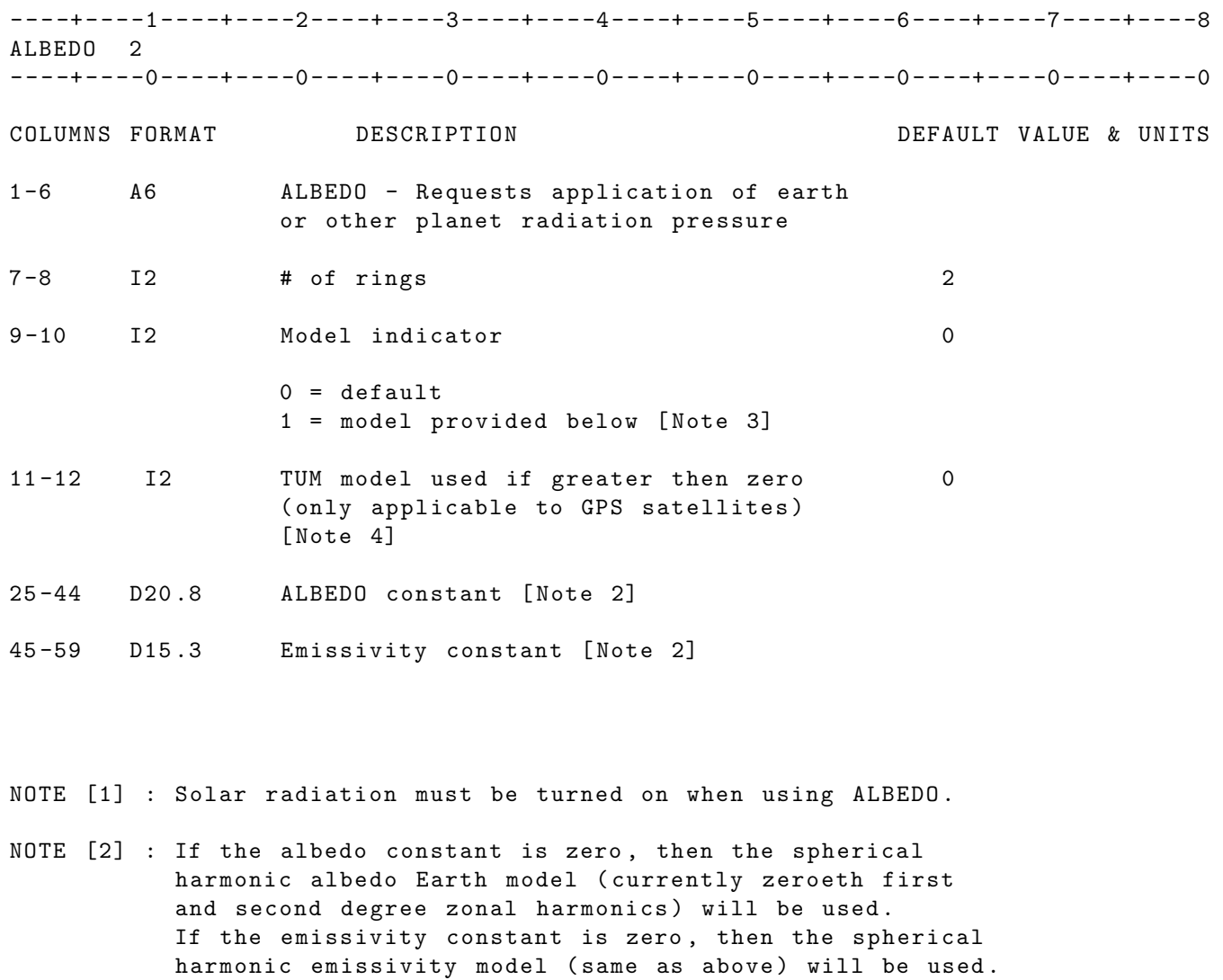

- NOTE [3] : For an example setup of this case look at the ALTIME card .
- NOTE [4] : To use the TUM model , the following files must be present in the directory that IIE is executed :

EMITMO01 EMITMO02 EMITMO03 EMITMO04 EMITMO05 EMITMO06 EMITMO07 EMITMO08 EMITMO09 EMITMO10 EMITMO11 EMITMO12 REFLMO01 REFLMO02 REFLMO03

REFLMO04 REFLMO05 REFLMO06 REFLMO07 REFLMO08 REFLMO09 REFLMO10 REFLMO11 REFLMO12 These files can be found in the following directory on the xyz2 machine : / Users / geodyn / SUPPORT / dat\_FILES / dat\_TUM / Earth\_Radiation\_Pressure

IF CARD OMITTED: Earth radiation pressure will not be applied.

# 2.5.6 ALTIME

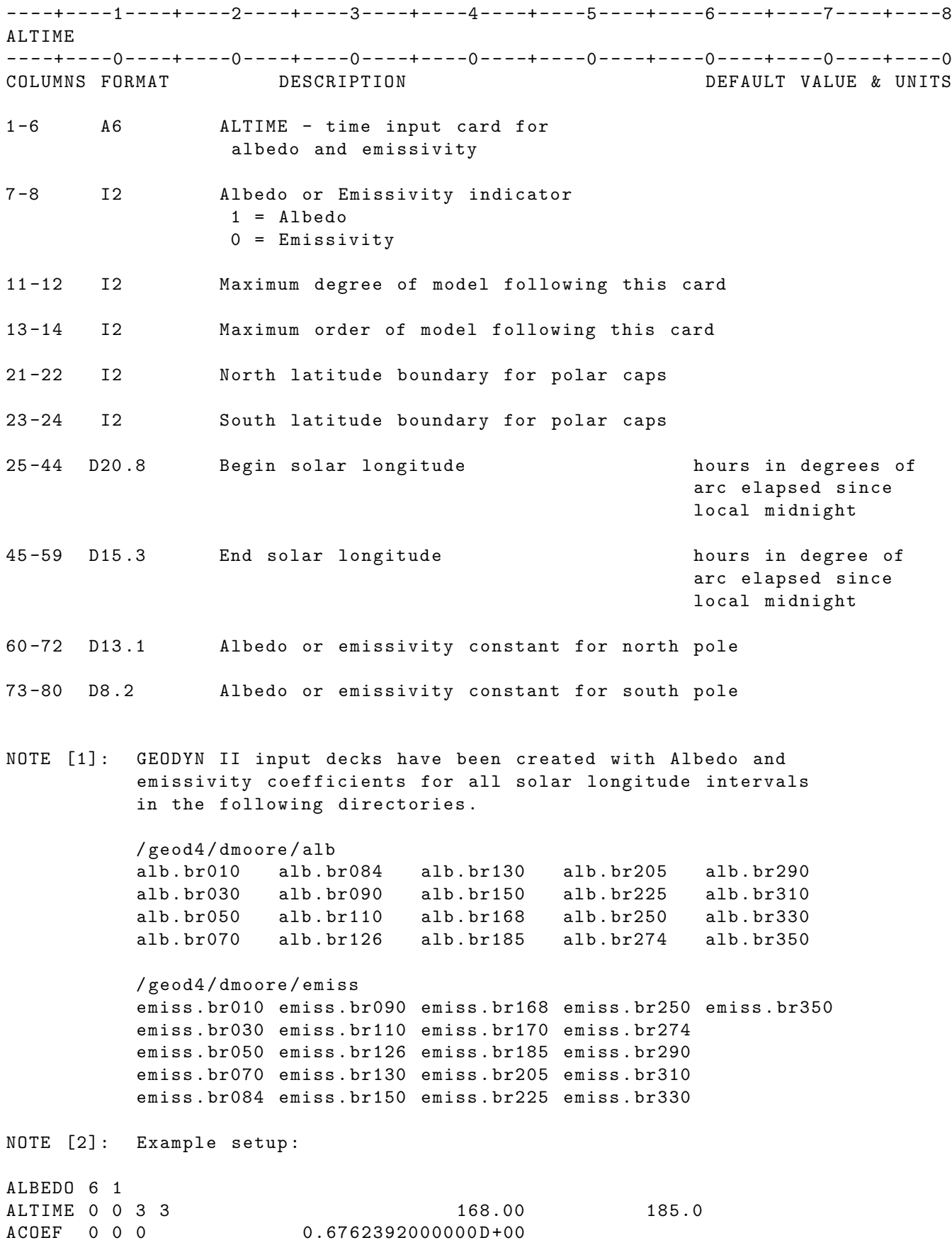

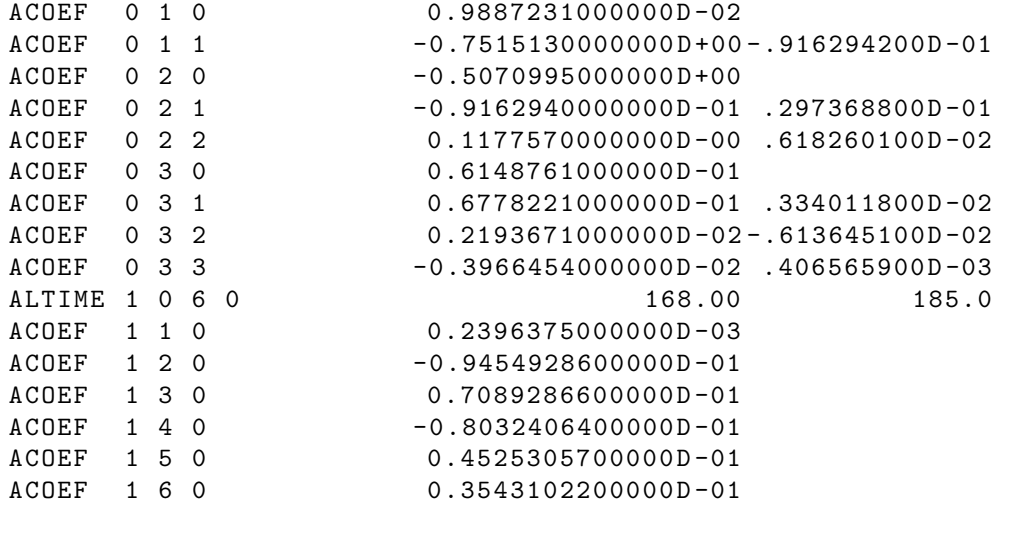

IF CARD OMITTED: And non-default Earth model has been requested, run will abnormally terminate

# 2.5.7 ALTWVL

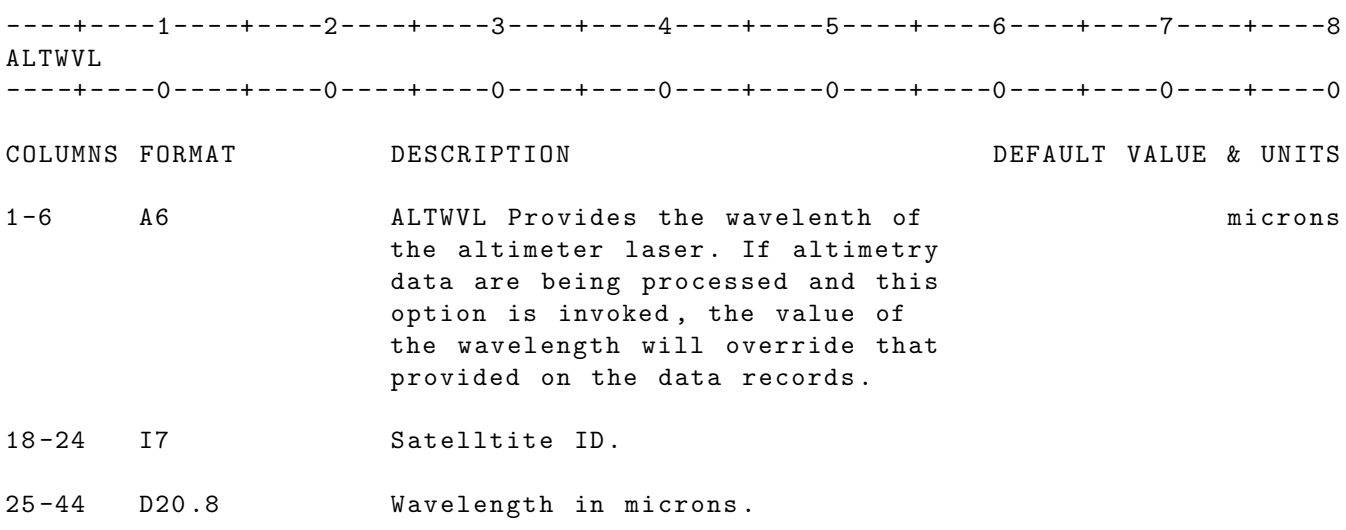

IF CARD OMITTED: The wavelength provided by the data will be used.

## 2.5.8 CON9PA

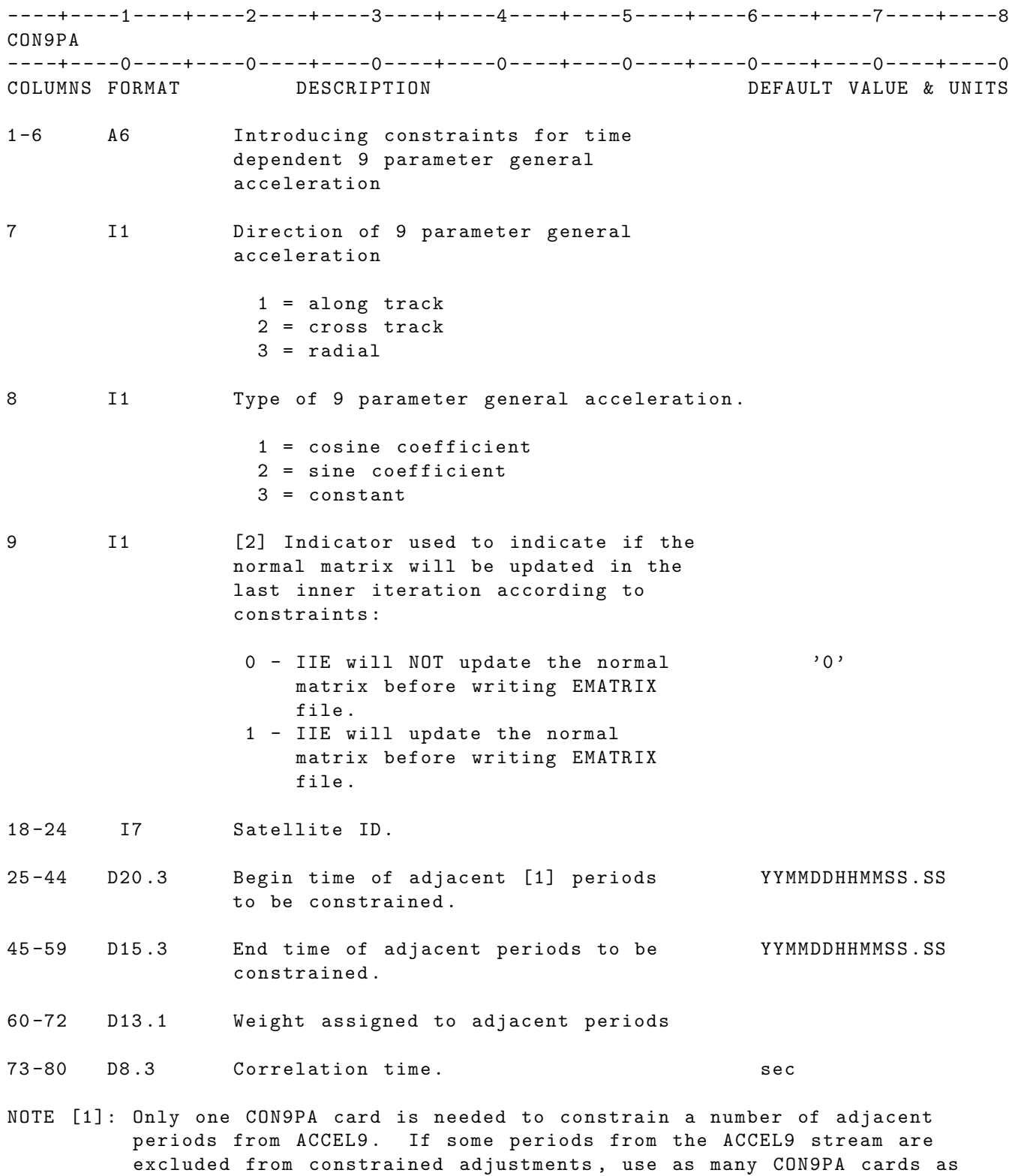

NOTE [2]: If a value other than 0 or 1 is present in column 9 GEODYN IIS will stop and show an error message .

the number of sets of continuous adjacent periods .

## 2.5.9 CONBIA

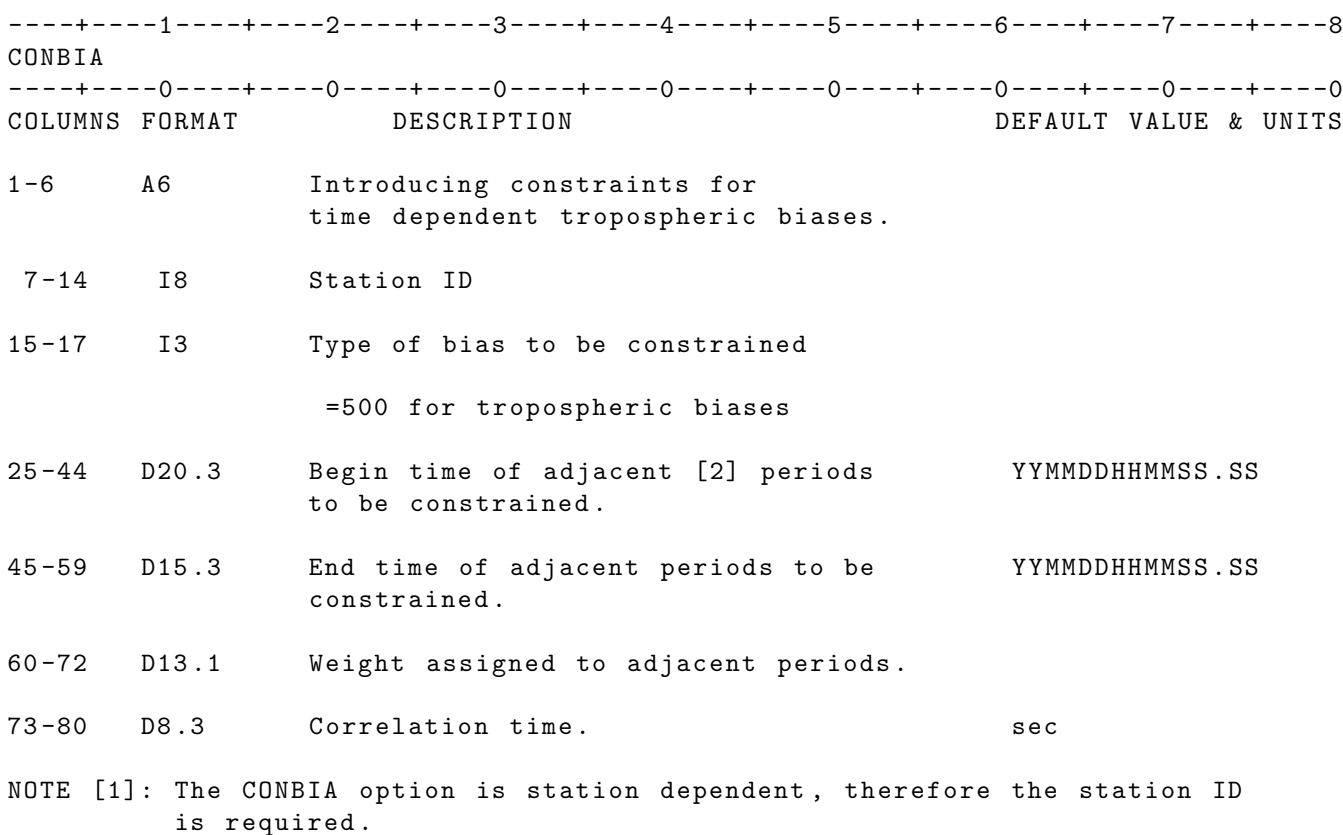

NOTE [2]: Only one CONBIA card is needed to constrain a number of adjacent periods from MBIAS . If some periods from the MBIAS stream are excluded from constrained adjustments , use as many CONBIA cards as the number of sets of continuous adjacent periods .

## 2.5.10 CONDRG

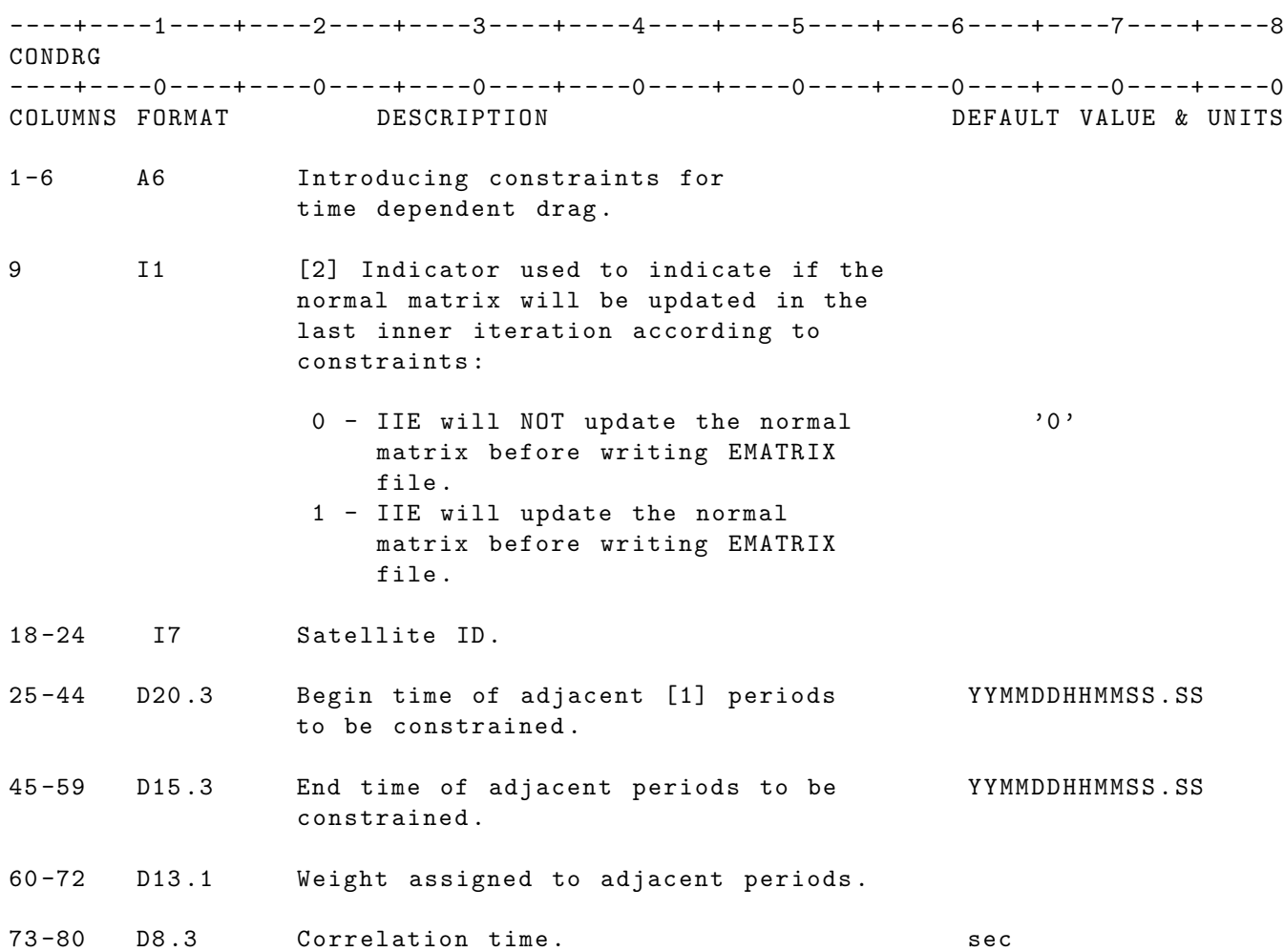

- NOTE [1]: Only one CONDRG card is needed to constrain a number of adjacent periods for time dependent DRAG. If some periods from the DRAG stream are excluded from constrained adjustments , use as many CONDRG cards as the number of sets of continuous adjacent periods .
- NOTE [2]: If a value other than 0 or 1 is present in column 9 GEODYN IIS will stop and show an error message .

## 2.5.11 CONSOL

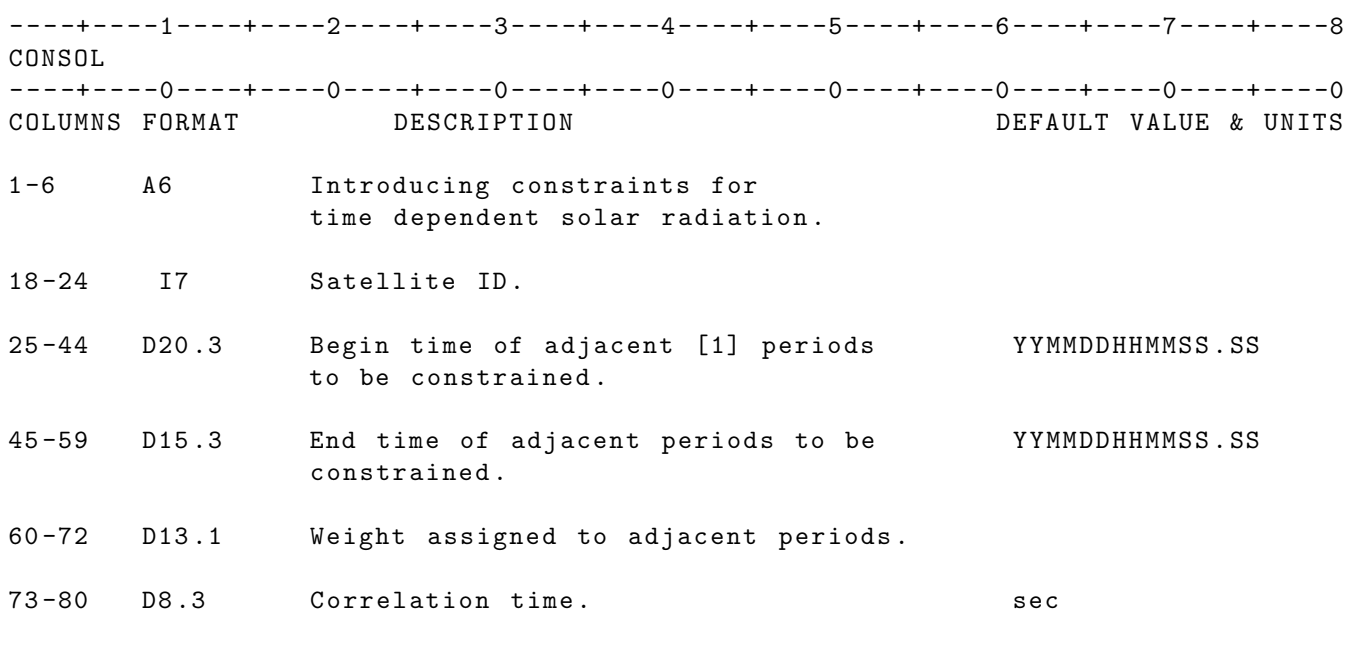

NOTE [1]: Only one CONSOL card is needed to constrain a number of adjacent periods for time dependent SOLRAD. If some periods from the SOLRAD stream are excluded from constrained adjustments , use as many CONSOL cards as the number of sets of continuous adjacent periods .

# 2.5.12 CONSPL

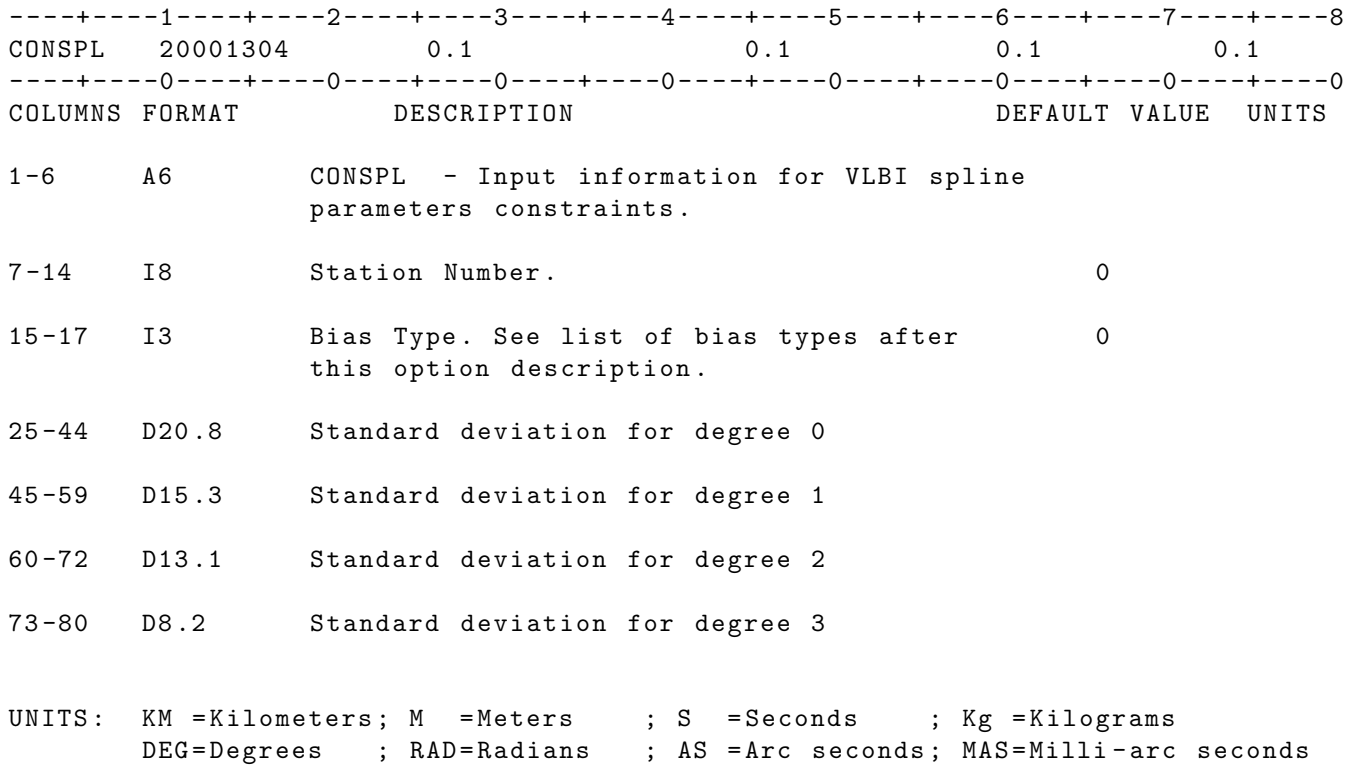

IF CARD OMITTED: No constraints will be applied to the spline type biases.

## 2.5.13 DSTATE

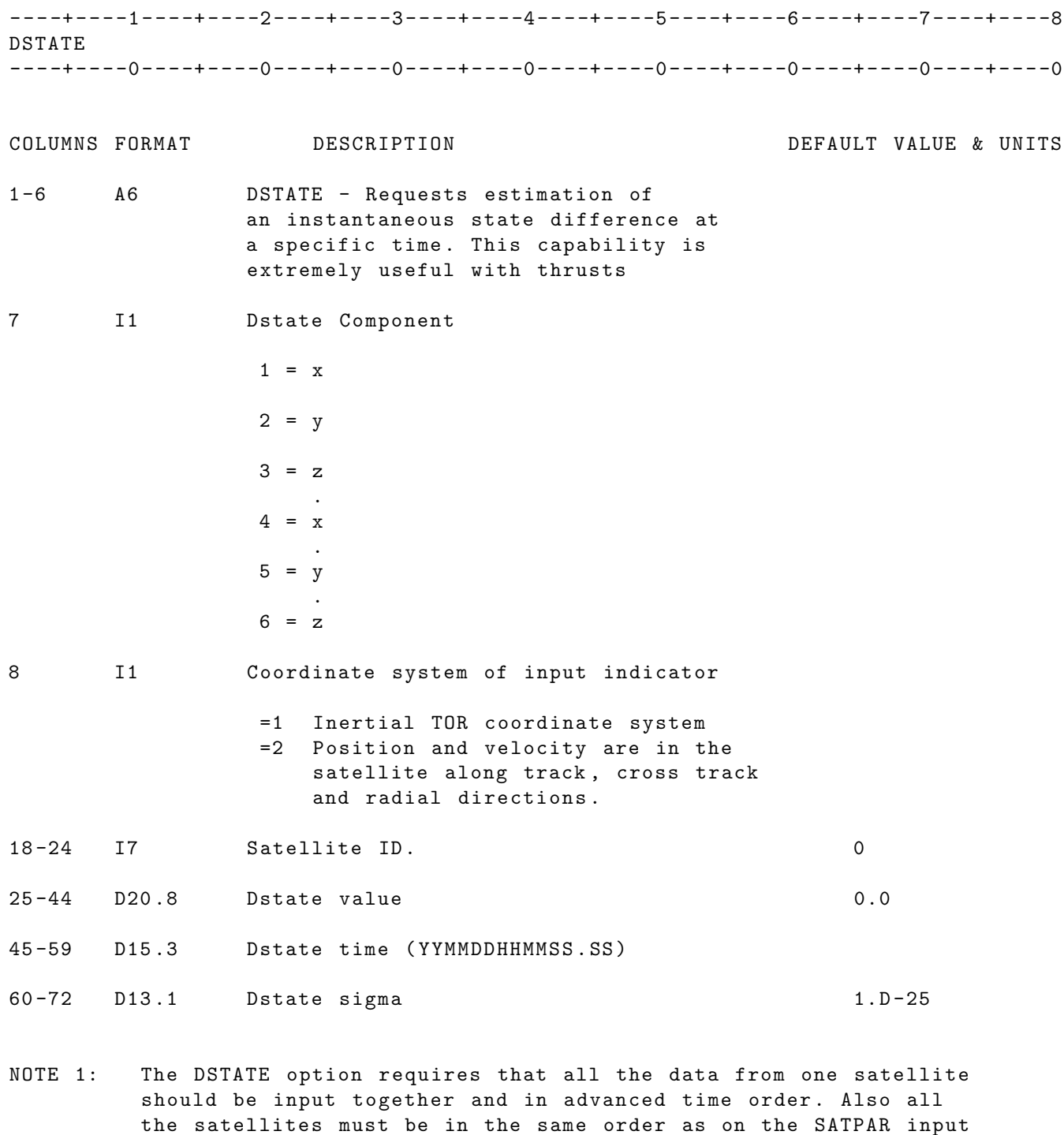

cards . Not all 6 components of the DSTATE at a specific time must be present if the user does not wish to solve for them, however GEODYN will use a tight sigma for those components that are not present in the estimation process

NOTE 2: The DSTATE option is a force model option , but no forces are associated with the DSTATE parameters . The DSTATE parameters simply cause the COWELL numerical integration sums to be altered. There are two integration scenarios: INTGCB option and no INTGCB option ( see INTGCB card ). The user needs to be

aware of these two scenarios when using DSTATE parameters .

- NOTE 2a: When no INTGCB card is present only the orbit of the artificial satellite (and not the orbited body) is being numerically integrated. In this mode, the DSTATE option requires the use of multi-rate integration. Multi-rate integration is accessed by using in columns 60-72 of the STEP card. Note that unlike most applications that require multi-rate integration, the DSTATE option does NOT require the use of the HRATEF card .
- NOTE 2b: When an INTGCB card is present, both the orbit of the artificial satellite well as the orbited body are being numerically integrated. In this mode, multi-rate integration is not possible and prior to version 1507.11 DSTATE modeling was not available together with INTGCB . Starting with version 1507.11 DSTATE modeling without multi - rate integration is possible when using the INTGCB capability. In this mode, the DSTATE option requires that a 1 second step size is used. If a DSTATE epoch occurs in-between integration steps, the DSTATE event will be modeled at the nearest integration step .

#### 2.5.14 DRAG

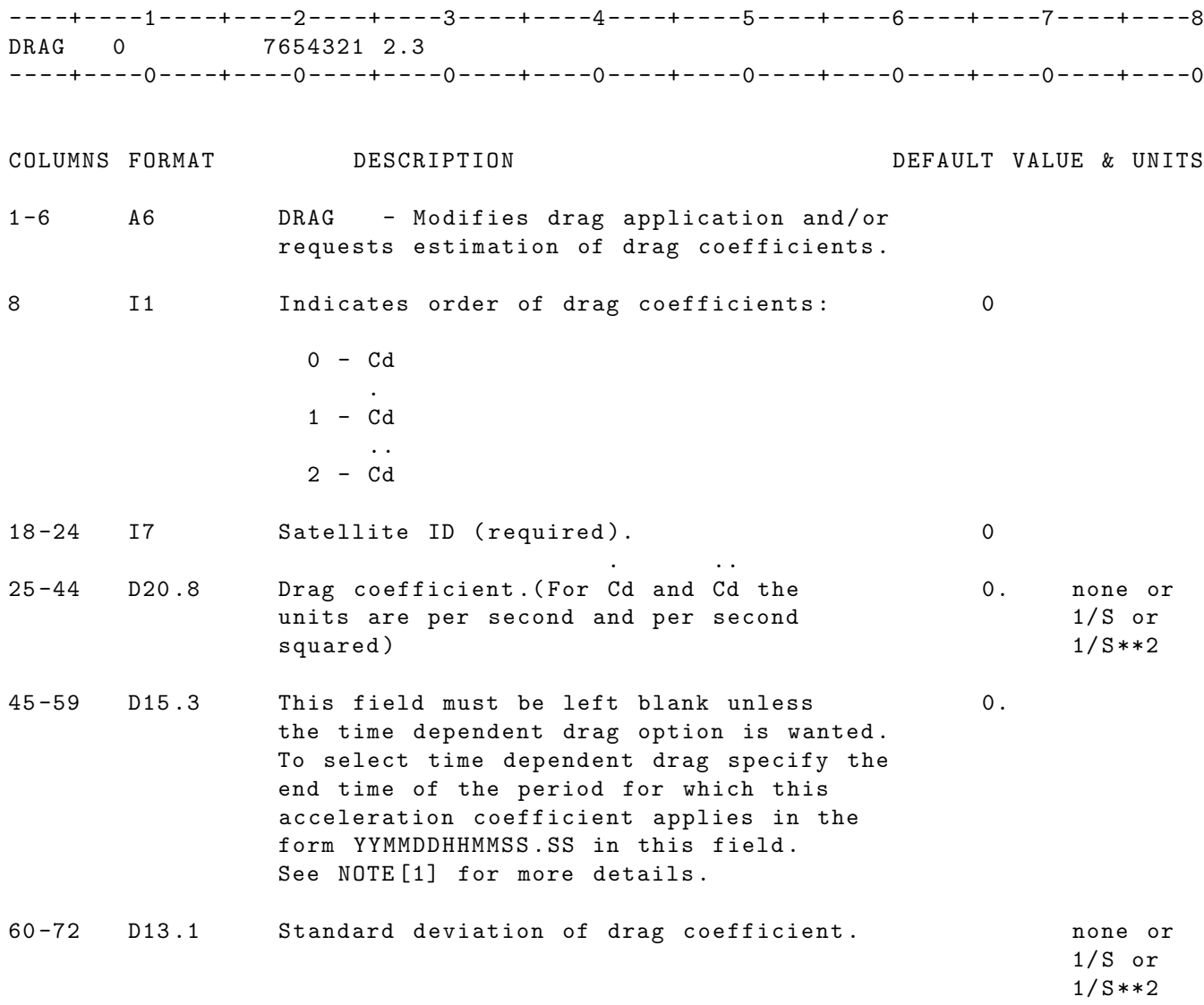

#### NOTE [1]:

Time periods may be specified only for the highest order coefficients used (i.e. if Cd and Cd dot are used, only Cd dot can have time intervals ).

When using time periods the number of drag cards required is equal to the number of time periods plus the order ( order = the number in column 8 +1).

The first DRAG card with an end time covers the time period from epoch to the specified end time. Subsequent drag cards with end times cover the time interval from the preceeding end time to the current end time. In this manner continuous time intervals are guaranteed from epoch to the last specified end time. If orbit integration continues beyond the end of the last specified drag time interval , the Cd ( or Cd dot, or Cd double dot) without a time interval is used. A Cd (or Cd dot or Cd double dot) without a time interval is MANDATORY when
using this time dependent option. See example below.

EXAMPLE: Drag cards for using time dependent drag coefficients. (highest order - Cd dot; two time intervals; 4 cards required)

----+----1----+----2----+----3----+----4----+----5----+----6----+----7----+----8 DRAG 0 7654321 2.3 07654321.00002<br>
07654321.000021<br>
07654321.000022<br>
07654321.000022 DRAG 1 7654321 .000021 840902000000. DRAG 1 7654321 .000022 840903000000. ----+----0----+----0----+----0----+----0----+----0----+----0----+----0----+----0

- WARNINGS: If duplicate time periods are specified the run will terminate in IIS with a warning message . The first time period that exceeds the end time of the run (see EPOCH card) will be accepted. All other end times exceeding the end time of the run will be ignored .
- UNITS: KM = Kilometers; M = Meters ; S = Seconds ; Kg = Kilograms DEG=Degrees ; RAD=Radians ; AS = Arc seconds; MAS=Milli-arc seconds

IF CARD OMITTED: Drag is applied with a default Cd of 2.3

#### 2.5.15 EBIAS

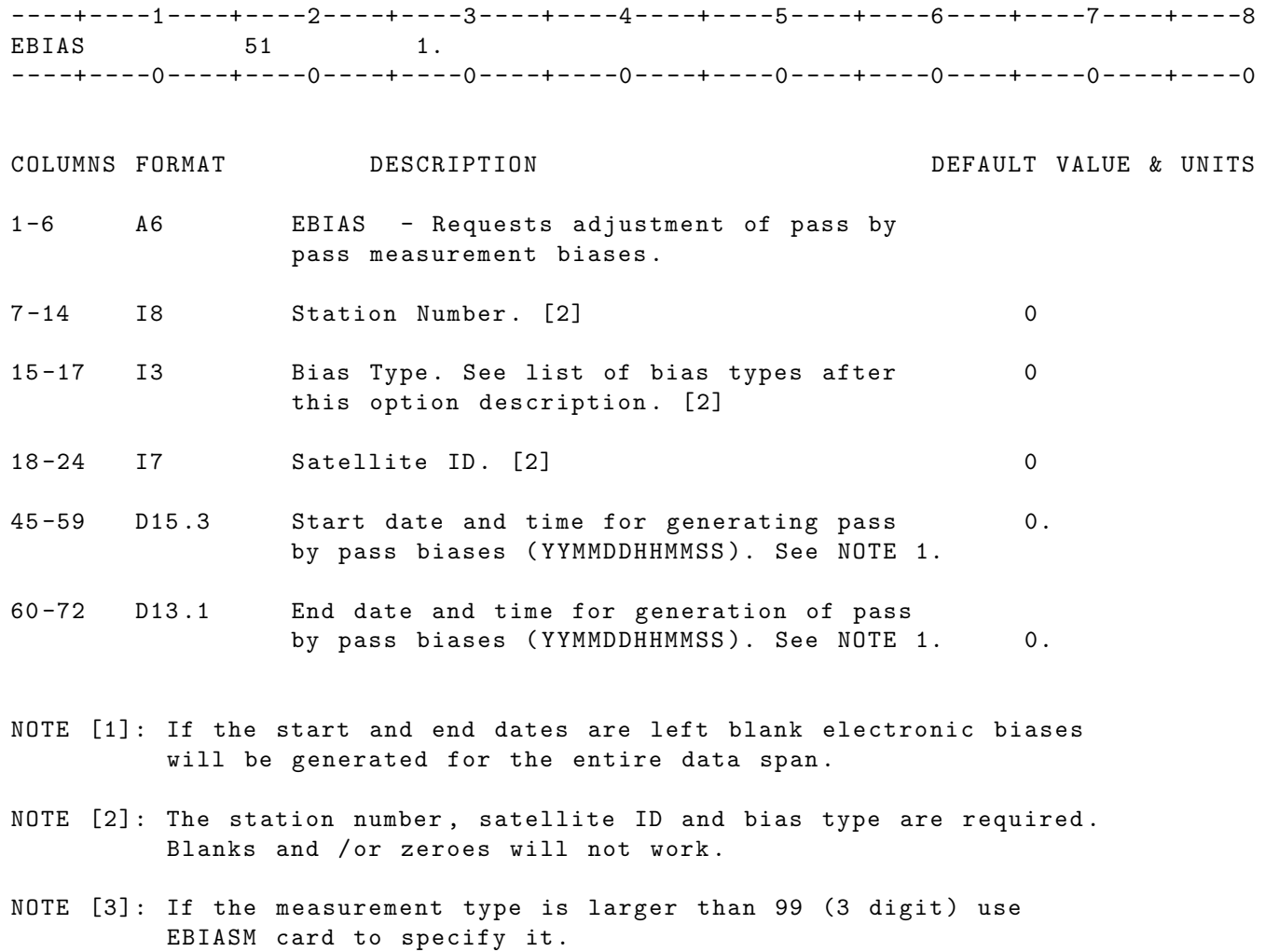

#### GEODYN - II E - BIAS TYPES

The GEODYN-II E-bias types include all of the GEODYN-II measurement types as well as other types which are an extension of the simple measurement bias .

At present, the only E-bias types defined include simple constant measurement biases. Other future E-bias types will include linearly varying measurement biases and observation scale biases .

E - bias type numbers are assigned as follows :

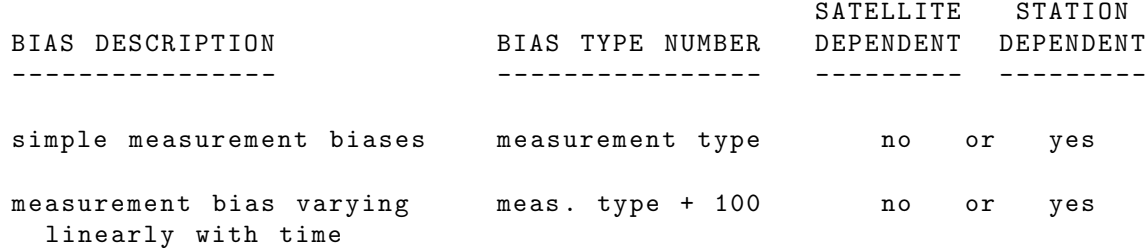

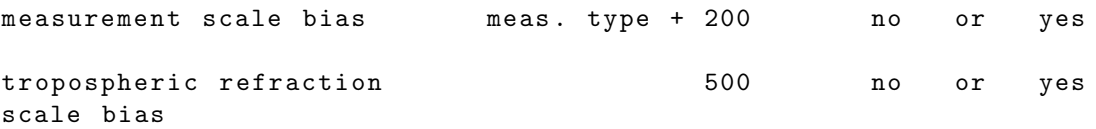

## 2.5.16 EBIASM

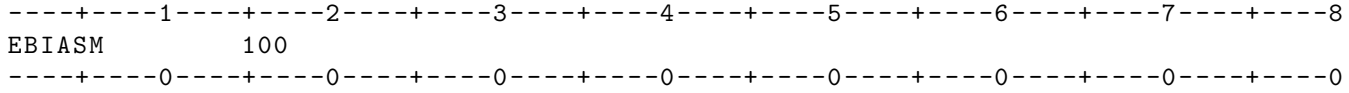

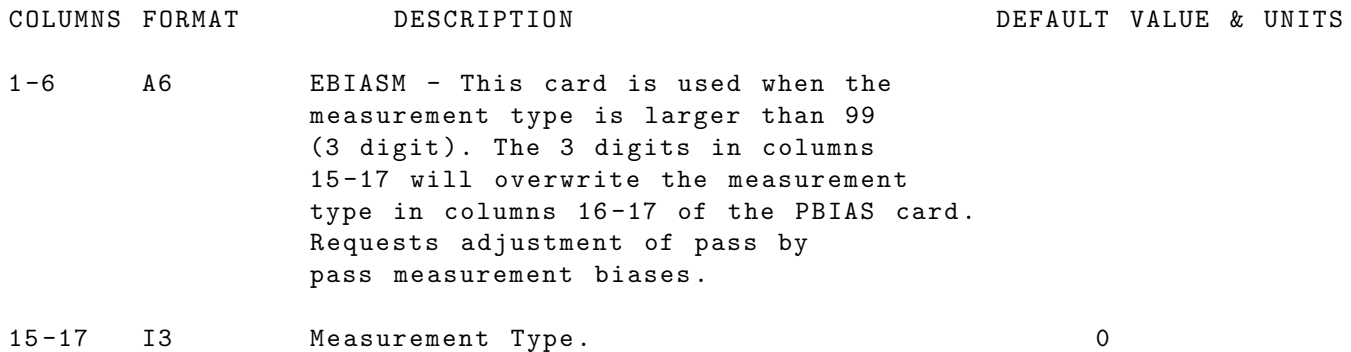

IF CARD OMITTED: Measurement type will be read from cols 16-17 of the EBIAS card .

#### 2.5.17 EDIT

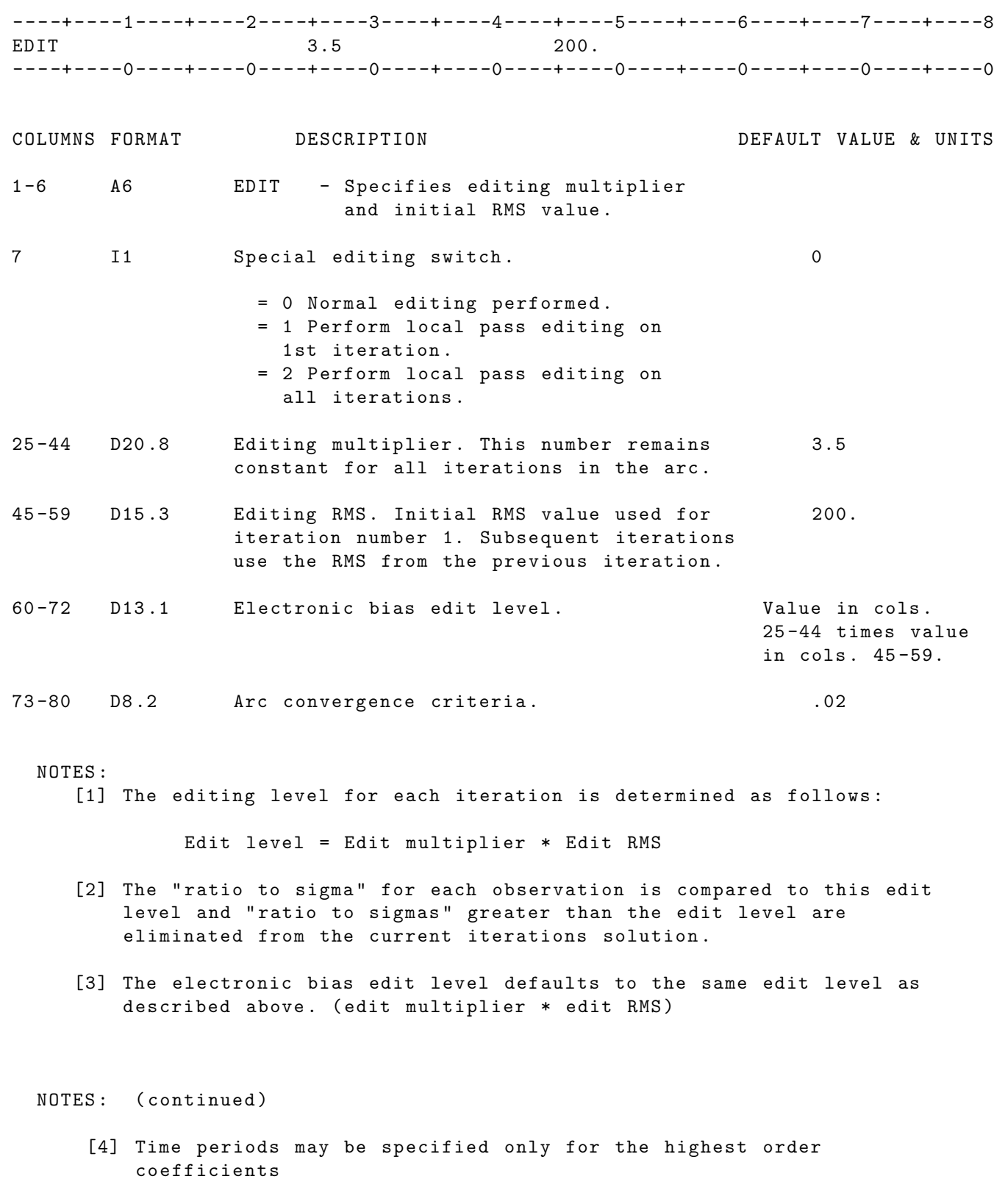

[5] Convergence on first iteration GEODYN II will converge on the first inner iteration if the RMS on the EDIT card is within 2% of the first iteration RMS

#### [6] E - bias Edit level

For E-bias editing the E-bias edit level is given by default as the edit multiplier \* RMS from the EDIT card. If the " electronic bias edit level" from columns 60-72 of the EDIT card is non zero, then the value from column 60-72 is used as the edit level (Not the value in column 60-72 times anything else)

IF CARD OMITTED: The default edit level of 700 (3.5\*200) is used.

### 2.5.18 EMATRX

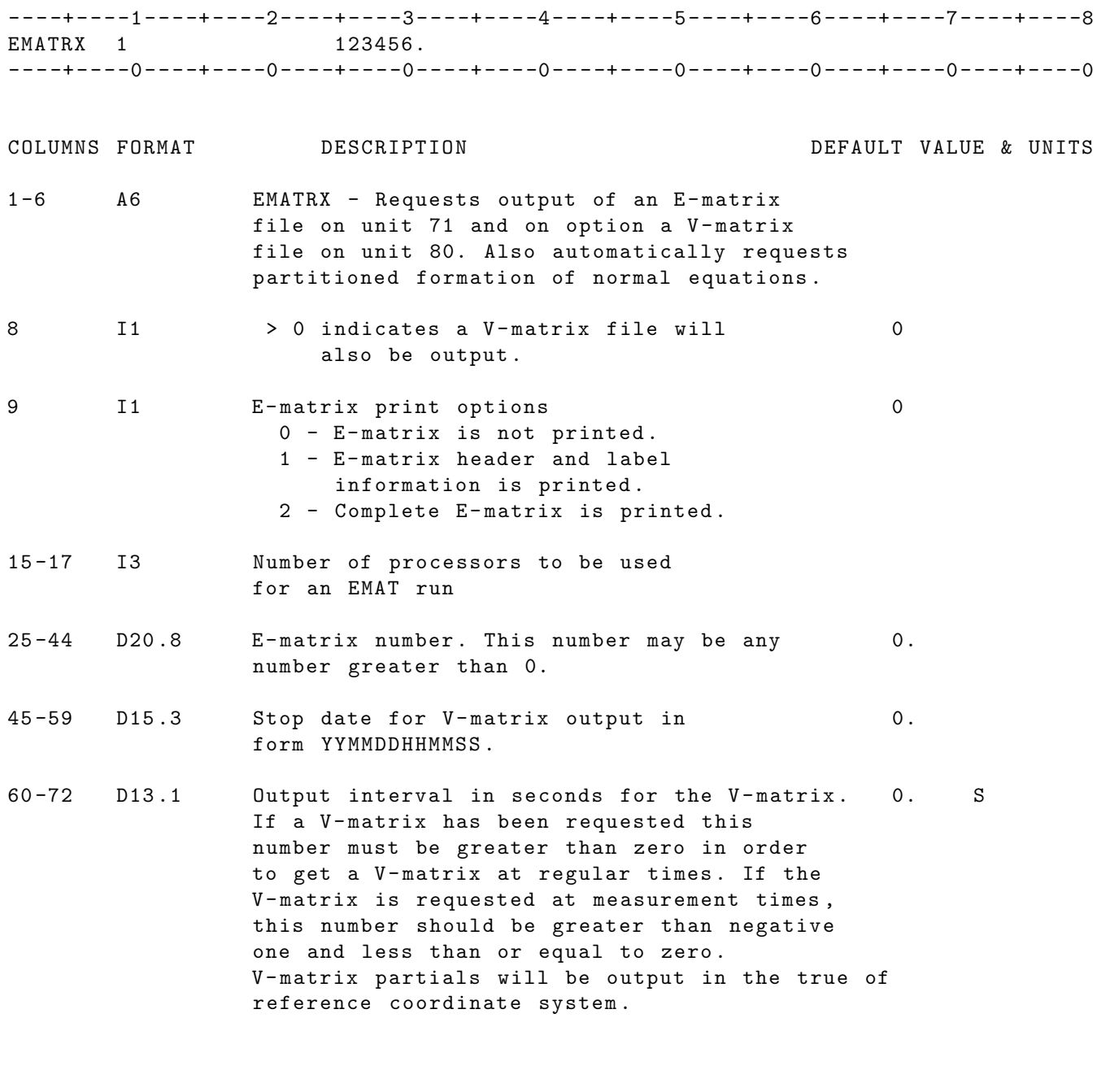

UNITS : KM = Kilometers ; M = Meters ; S = Seconds ; Kg = Kilograms DEG = Degrees ; RAD = Radians ; AS = Arc seconds ; MAS = Milli - arc seconds

IF CARD OMITTED: No E-matrix of V-matrix will be output.

SEE ALSO: VECOPT option in Global Set.

NOTE: [1] The input elements for the S/C in an interplanetary run must refer to the IAU system otherwise V - matrix values will be erroneous . See ELEMS1 and ELEMS2 cards .

#### 2.5.19 FANTIM

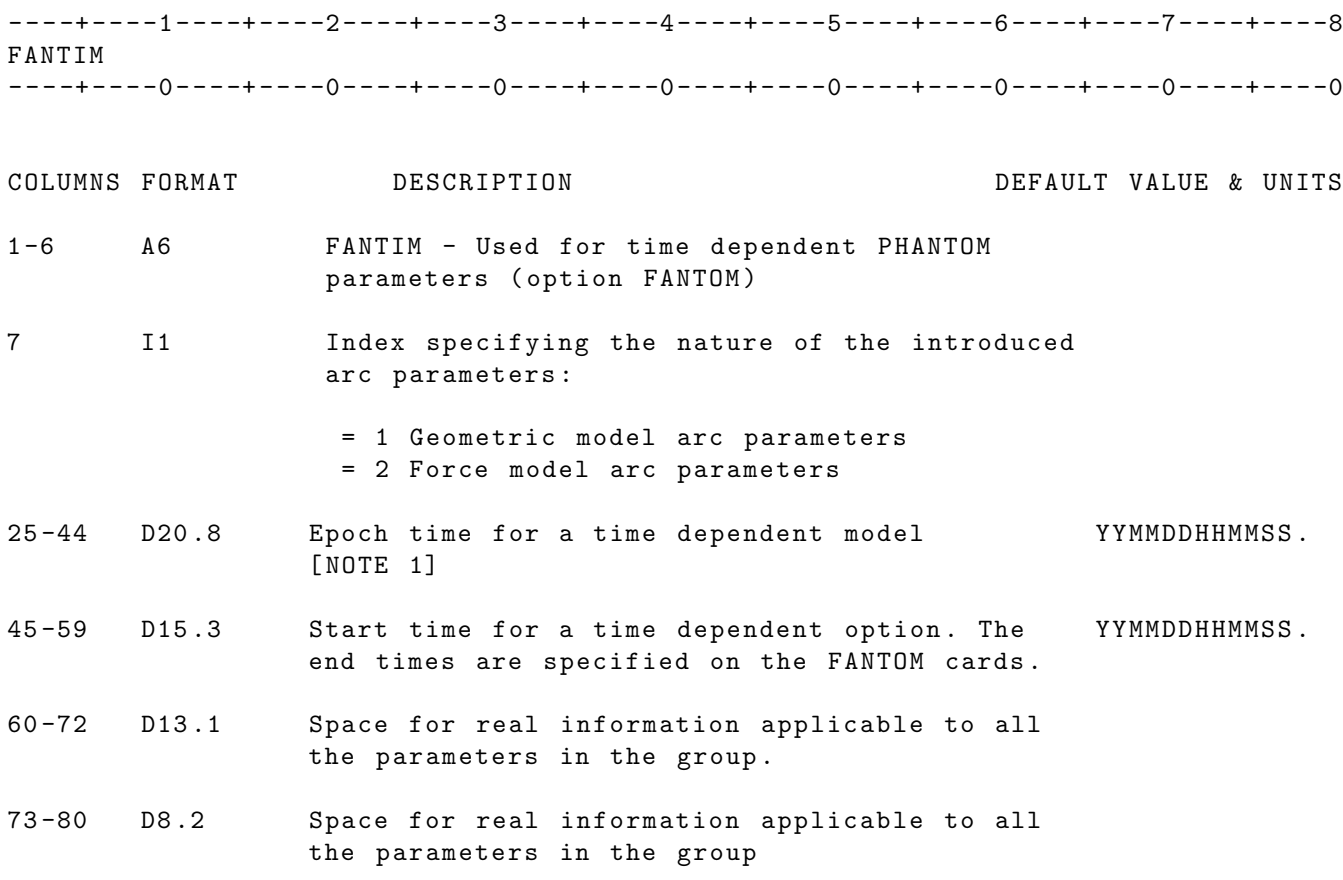

NOTES :

- [1] This time will be considered to be a reference time with respect to which linear rates or periodic terms are evaluated .
- [2] Only one FANTIM card per FANTOM parameter group is allowed .

IF CARD OMITTED: And times are included on the FANTOM cards, the run will abnormally terminate .

CG OFFEST PARAMETERS USING FANTIM :

This option uses FANTOM cards to model the center of gravity offset in the x, y and z components in the satellite body-fixed frame.

FANTIM

----------

col . 7 1 - means arc geometric FANTOM parameters

- col. 25-44 Epoch time for a time dependent model YYMMDDHHMMSS. [ NOTE 1]
- col. 45-59 Start time for a time dependent option. The YYMMDDHHMMSS. end times are specified on the FANTOM cards .

See ARC FANTOM OPTION FOR THE FANTOM SPECIFICATIONS

### 2.5.20 FANTOM

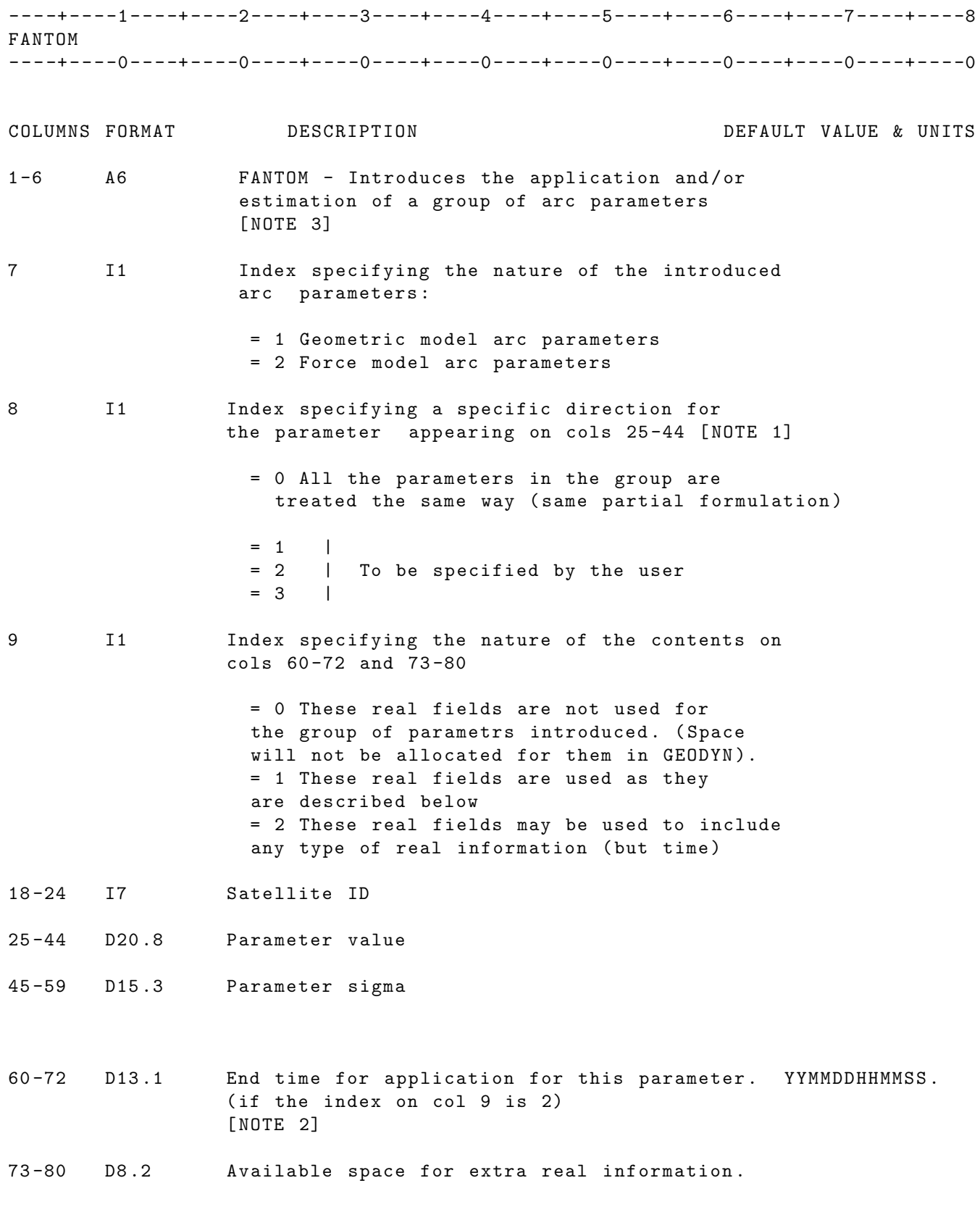

NOTES :

- [1] Specify up to three (3) dimensions . Although this option is not required in order to solve for parameters in a 3-D space or solve for parameters of different significance (S and S coefficients for example) it is helpful for EMATS and other types of labeling. Also parameters with the same index will be grouped together , facilitating that way the formation of partials .
- [2] Requires the presence of the FANTIM option .
- [3] This option provides the necessary allocation and links for parameterizaton. In order to use this option, the user must contact a GEODYN programmer for further additions of modeling and partials code .

IF CARD OMITTED: No extra model or parameters will be included in the GEODYN calculations

CG OFFEST PARAMETERS USING FANTIM :

This option uses FANTOM cards to model the center of gravity offset in the x, y and z components in the satellite body-fixed frame.

FANTOM

----------

- col . 7 1 means arc geometric FANTOM parameters
- col. 8 component number ( $x = 1$ ,  $y = 2$ ,  $z = 3$ )
- col . 9 must be = 2 to specify col . 60 -72 contains the sinusoidal period
- col. 18-24 Satellite ID
- col . 25 -44 Parameter value
- col . 45 -59 Parameter sigma [ NOTE 2]

col . 60 -72 Period for the sinusoidal function in sec .

NOTES :

- [1] This time will be considered to be a reference time with respect to which linear rates or periodic terms are evaluated .
- [2] The parameter sigma must always be non-zero for this model. If a FANTOM paramete to be adjusted , set the sigma to a very small positive number .

It is assumed that you will have 15 FANTOM cards, one for each of the parameters in the The cgmass offset is modeled in the satellite body fixed frame as :

 $x_{\text{offset}} = a(1) + a(2) * sin(twopi * t / period(2)) + a(3) * cos(twopi * t / period)$  $a(4)$  \* sin ( twopi \* t / period (4) ) +  $a(5)$  \* cos ( twopi \* t / period

 $y\_offset = a(6) + a(7) * sin(twopi * t / period(7)) + a(8) * cos(twopi * t / period(8))$ a (9)  $* sin(twopi * t / period(9)) + a(10) * cos(twopi * t / period)$ 

z\_offset =  $a(11)+a(12)$  \* sin( twopi \* t / period(12) ) +  $a(13)$  \* cos( twopi \* t / period a (14) \* sin ( twopi \* t / period (14) ) + a (15) \* cos ( twopi \* t / period

where :

a(i) is the value on the ith FANTOM card period (i) is the period on the ith FANTOM card

The periods on cards 1, 6 and 11 are not used.

An example set of FANTOM cards is :

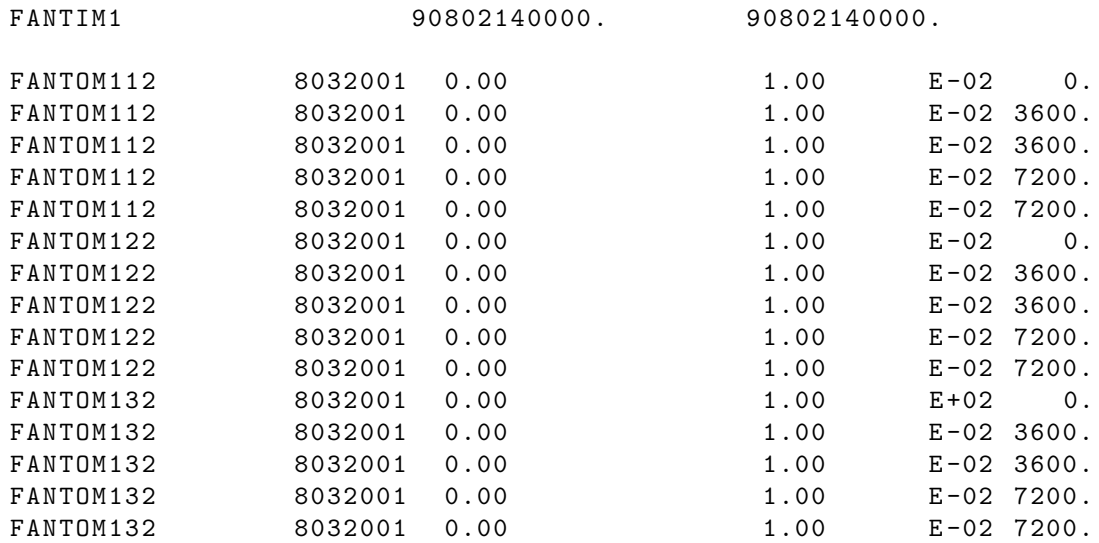

#### 2.5.21 GPSBXW

----+----1----+----2----+----3----+----4----+----5----+----6----+----7----+----8 GPSBXW ----+----0----+----0----+----0----+----0----+----0----+----0----+----0----+----0 COLUMNS FORMAT DESCRIPTION DEFAULT VALUE & UNITS 1 -6 A6 GPSBXW - Requests application and / or adjustment of parameters associated with the GPS satellite Box-wing TUM (Technical University of Munich) model 7 I1 Parameter Type = 1 Solarpanel scale factor  $\varphi$  SEE NOTE BELOW  $= 2$  Solarpanel rotation lag  $\theta$  $= 3$  Box wing X+  $(\alpha + \delta)$  $= 4$  Box wing X+ (e)  $= 5$  Box wing Z +  $(\alpha + \delta)$  $= 6$  Box wing  $Z + (e)$  $= 7$  Box wing Z -  $(\alpha + \delta)$  $= 8$  Box wing  $Z - (e)$  $= 9$  Y-bias 18 -24 I7 Satellite ID 25 -44 A priori value 45 -59 Sigma NOTE: The presence of one GPSBXW option for one GPS satellite will invoke the adjustment of ALL 9 parameters with a sigma =  $1.D-30$ A - priori values equal to zero will be overwritten in GEODYN by default values (per block) according to the reference: "Adjustable box-wing model for solar radiation pressure impacting GPS satellites", by C.J. Rodriguez-Solano, U. Hugentobler, P. Steigenberger, in " Advances in Space Research , 0273 -1177 , 2012 COSPAR . Published by Elsevier Ltd , doi :10.1016/ j . asr .2012.01.016. GEODYN A PRIORI VALUES SPSF0 for block: I 1.2640000000 dthetasp for block: I 0.0000000000 aplusdxp for block: I 0.5660000000 rhoxp for block: I 0.4340000000 aplusdzp for block: I 0.3550000000 rhozp for block: I 0.6450000000 aplusdzm for block: I 0.6280000000 rhozm for block: I 0.3720000000 yb for block: I 0.00000000000 SPSF0 for block: II 1.2350000000

dthetasp for block: II 0.0000000000 aplusdxp for block: II 0.9000000000 rhoxp for block: II 0.1000000000

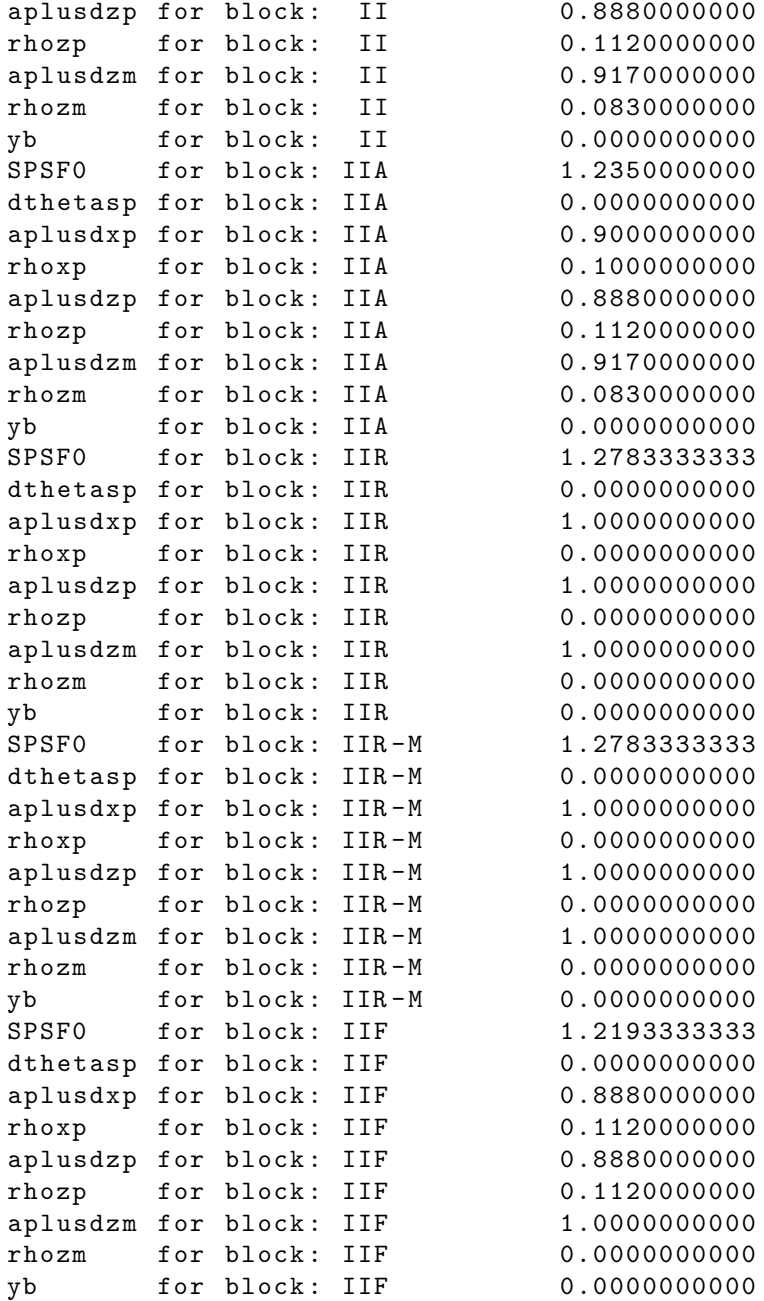

# 2.5.22 HRATEF

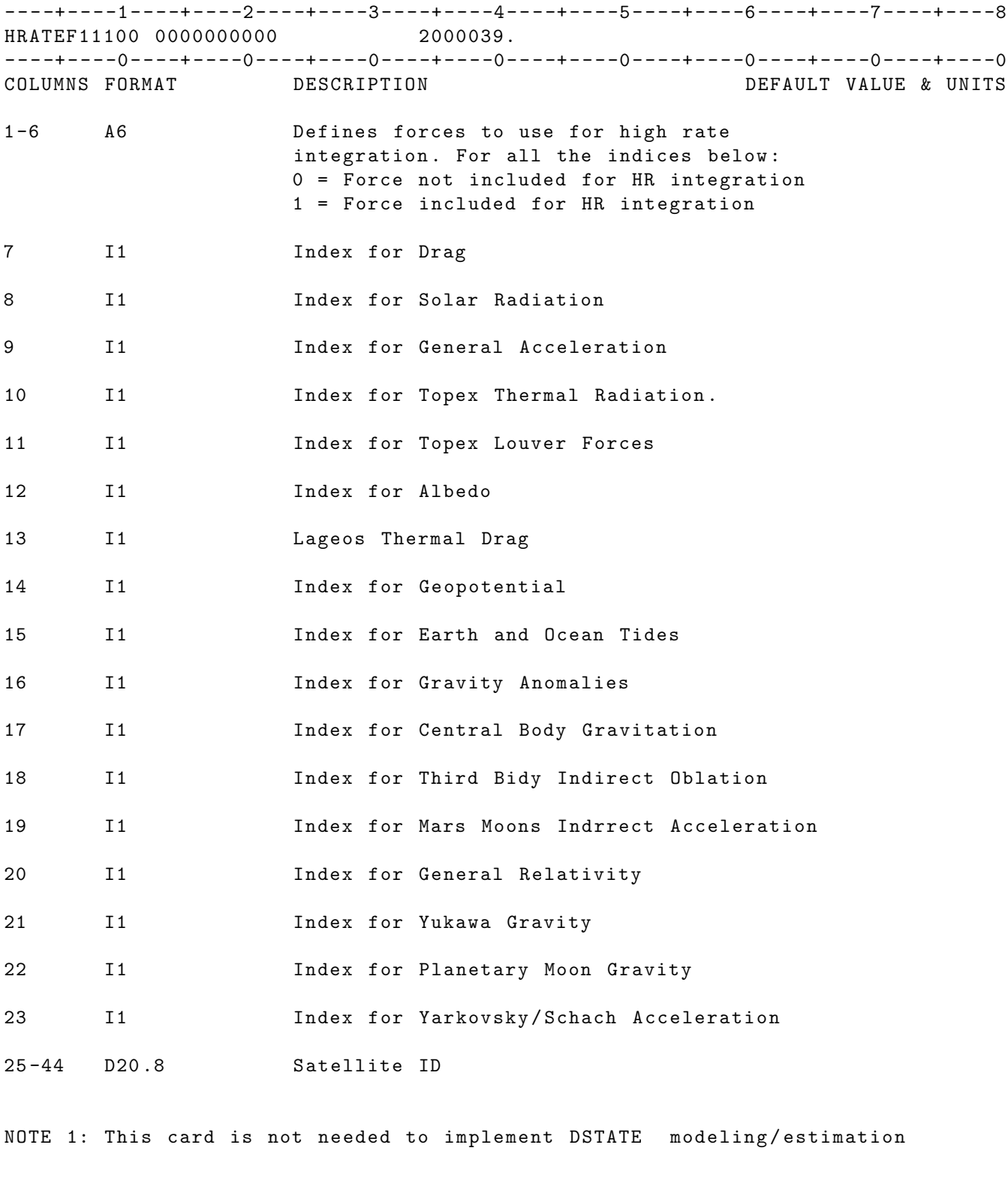

IF CARD OMITTED: No forces will be used for high rate integration

# 2.5.23 MBIAS SUBGROUP

#### 2.5.23.1 MBIAS

----+----1----+----2----+----3----+----4----+----5----+----6----+----7----+----8 MBIAS 7063 517603901 0. 850731000000. 850831000000. 10. ----+----0----+----0----+----0----+----0----+----0----+----0----+----0----+----0 COLUMNS FORMAT DESCRIPTION DEFAULT VALUE & UNITS 1 -6 A6 MBIAS - Requests application and / or adjustment of measurement or station timing bias . 7 -14 I8 Station Number . 0 15 -17 I3 Bias Type . See list of bias types after 0 this option description . 18 -24 I7 Satellite ID . 0 OR FOR VLBI SPLINE TYPE PARAMETERS : 18 -20 I3 Total number of parameters in the string 21 -23 I3 Parameter number in the sequence of a string 24 I1 Degree of spline 25 -44 D20 .8 Value of the bias ( a priori estimate 0. if adjusted). Units are: Length -  $M$ , Time - S, Angles - RAD 45 -59 D15 .3 Date and time at which the bias is to 0. begin in form : YYMMDDHHMMSS . 60 -72 D13 .1 Date and time at which the bias is to 0. end in form: YYMMDDHHMMSS. 73 -80 D8 .2 Standard deviation of the a priori 0. bias in the same units as bias value . If this value is greater than zero bias will be adjusted . UNITS: KM = Kilometers; M = Meters ; S = Seconds ; Kg = Kilograms DEG=Degrees ; RAD=Radians ; AS = Arc seconds; MAS=Milli-arc seconds NOTE [1]: Please also see EBIAS and PBIAS options . NOTE [2]: If the measurement type is larger than 99 (3 digit) use MBIASM card to specify it . IF CARD OMITTED: Measurement biases are not applied. See also EBIAS and PBIAS option .

#### GEODYN-II BIAS TYPES

The GEODYN-II bias types include all of the GEODYN-II measurement types as well as other types which are independent from measurement type or which are an extension of the simple measurement bias.

At present, the only bias types defined include simple constant measurement biases and simple time biases independent

of measurement type. Other future bias types will include linearly varying measurement biases, observation scale biases, tropospheric and ionospheric refraction scale biases, station clock polynomials and satellite clock polynomials.

Bias type numbers are assigned as follows:

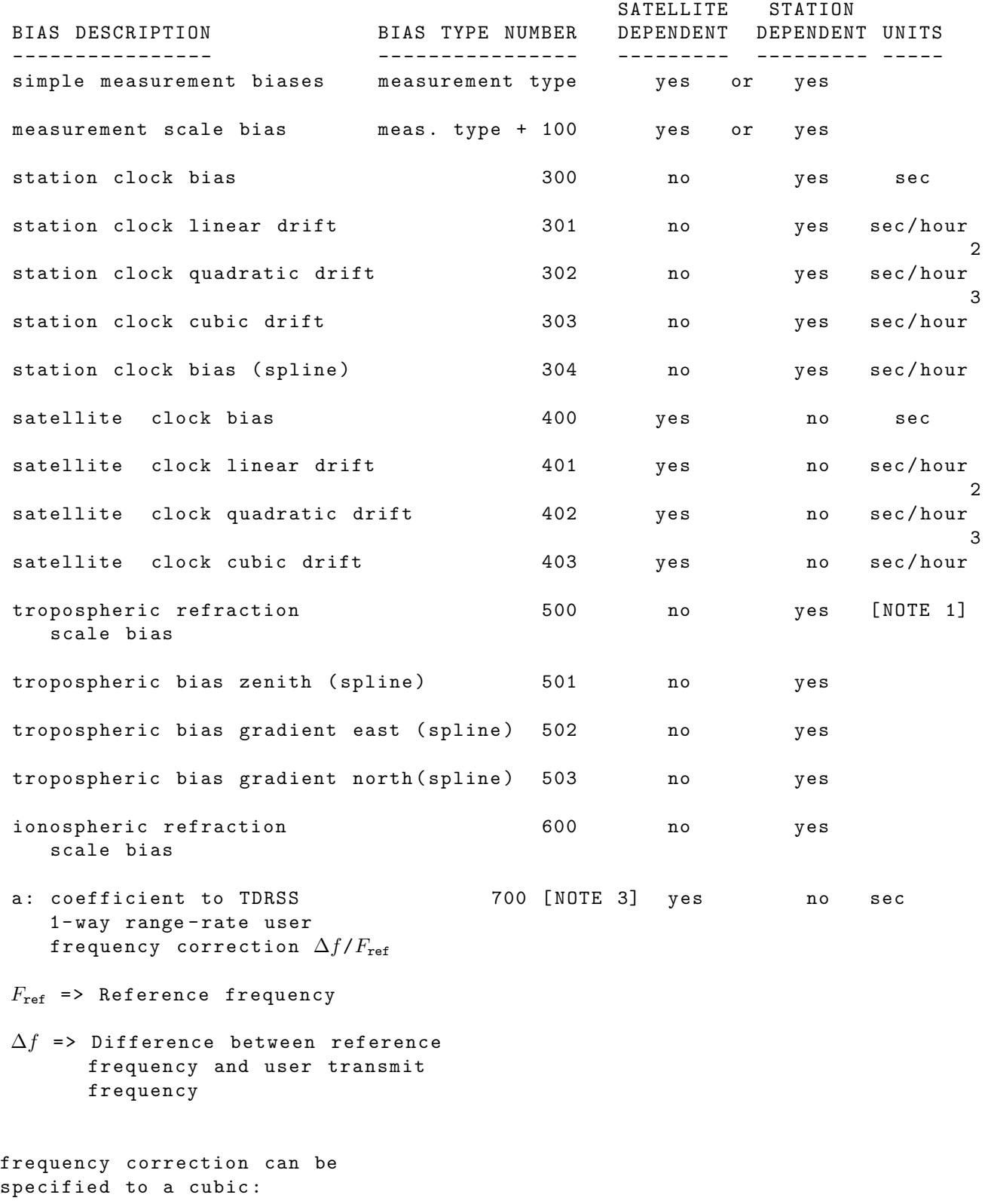

$$
\frac{\Delta f}{F_{\text{ref}}} = a + b(t - t_0) + c(t - t_0)^2 + d(t - t_0)^3
$$

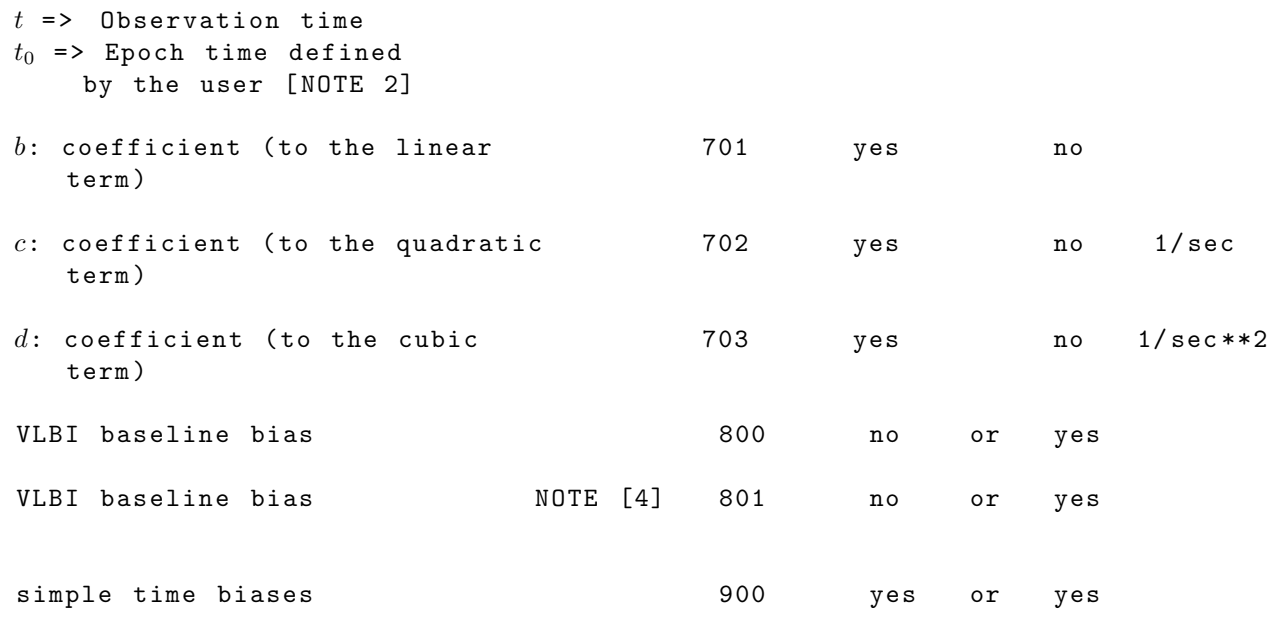

- NOTE [1]: In order to apply a troposphere refraction scale bias the parameter must be adjusted .
- NOTE [2]: Clock polynomials (400) and TDRSS one way correction (700) cannot be handled by GEODYN simultaneously .
- NOTE [3]: Bias type is measurement type dependent . To specify the measurement type for MBIAS 700 the user should include an MBIASM card immediatlly following the MBIAS 700 card .
- NOTE [4]: Bias type 800 represents a VLBI baseline bias . To define this we need to specify a second station ID. The option MBIAS 801 following immediately MBIAS 800 serves only for defining this station ID . NO OTHER information besides the station ID and the bias type 801 is needed on the second card.

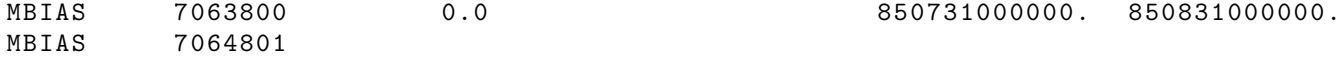

### 2.5.23.2 MBIASn

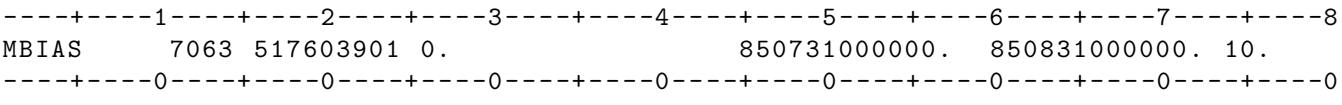

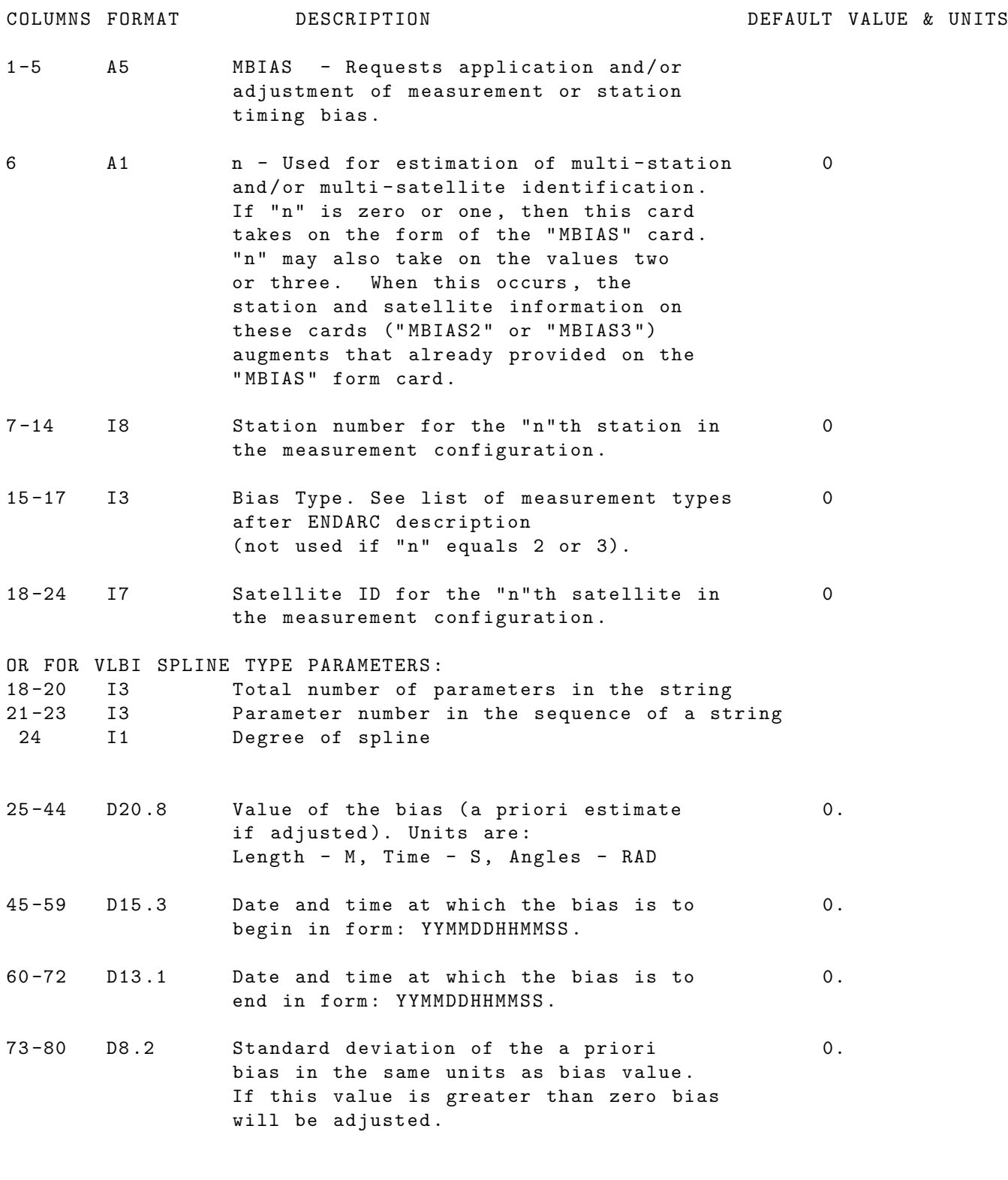

UNITS : KM = Kilometers ; M = Meters ; S = Seconds ; Kg = Kilograms DEG = Degrees ; RAD = Radians ; AS = Arc seconds ; MAS = Milli - arc seconds NOTE: If the time fields on cards with "n" equal to 2 or 3 are non - zero GEODYN will internally generate a complete new set of MBIAS cards having the same configuration with different times. The bias type field will be ignored on MBIAS cards with "n" equal to 2 or 3.

Please also see EBIAS and PBIAS options .

EXAMPLE FOR SAT-TO-SAT MEASUREMENTS:

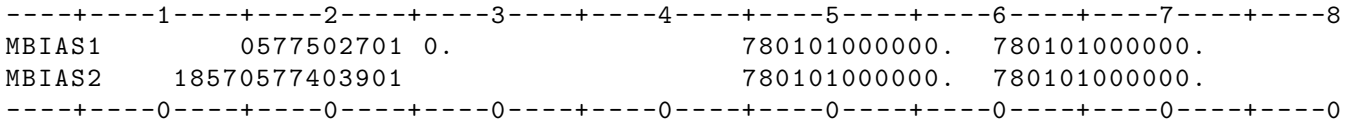

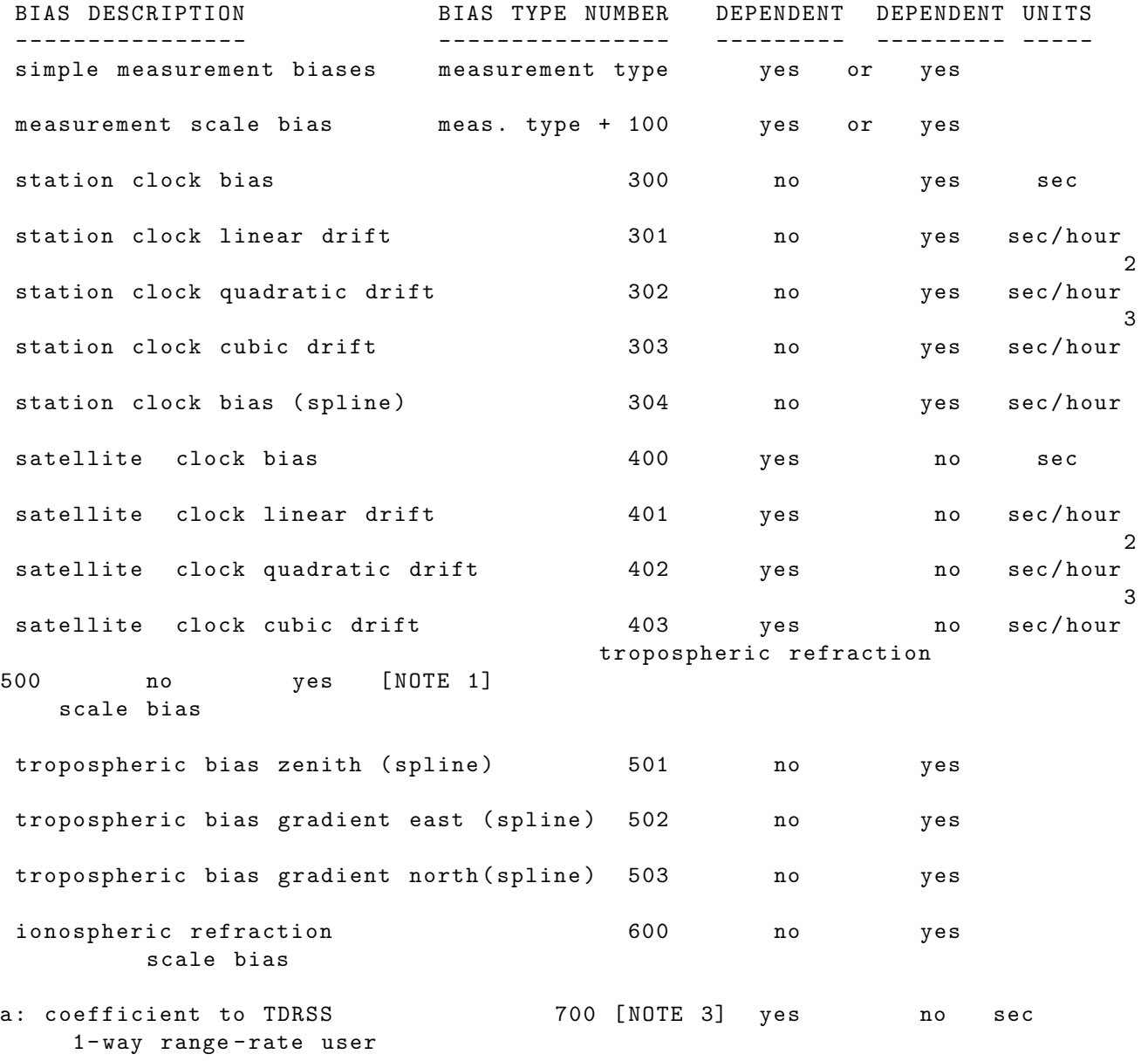

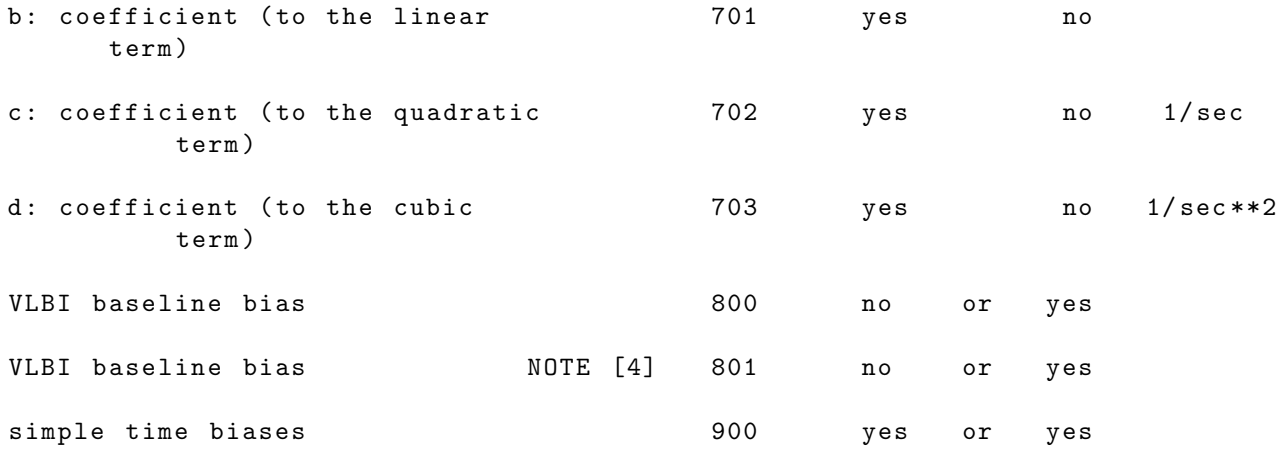

- [ NOTE 1] In order to apply a tropospheric refraction scale bias the parameter must be adjusted .
- iNOTE [2]: Clock polynomials (400) and TDRSS one way correction (700) cannot be handled by GEODYN simultaneously .
- NOTE [3]: Bias type is measurement type dependent . To specify the measurement type for MBIAS 700 the user should include an MBIASM card immediatlly following the MBIAS 700 card .
- NOTE [4]: Bias type 800 represents a VLBI baseline bias . To define this we need to specify a second station ID. The option MBIAS 801 following immediately MBIAS 800 serves only for defining this station ID . NO OTHER information besides the station ID and the bias type 801 is needed on the second card.

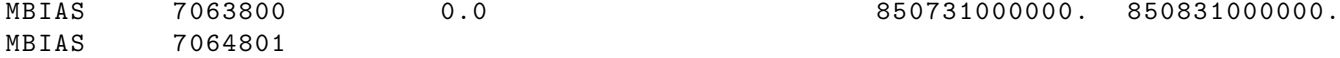

### 2.5.23.3 MBIASM

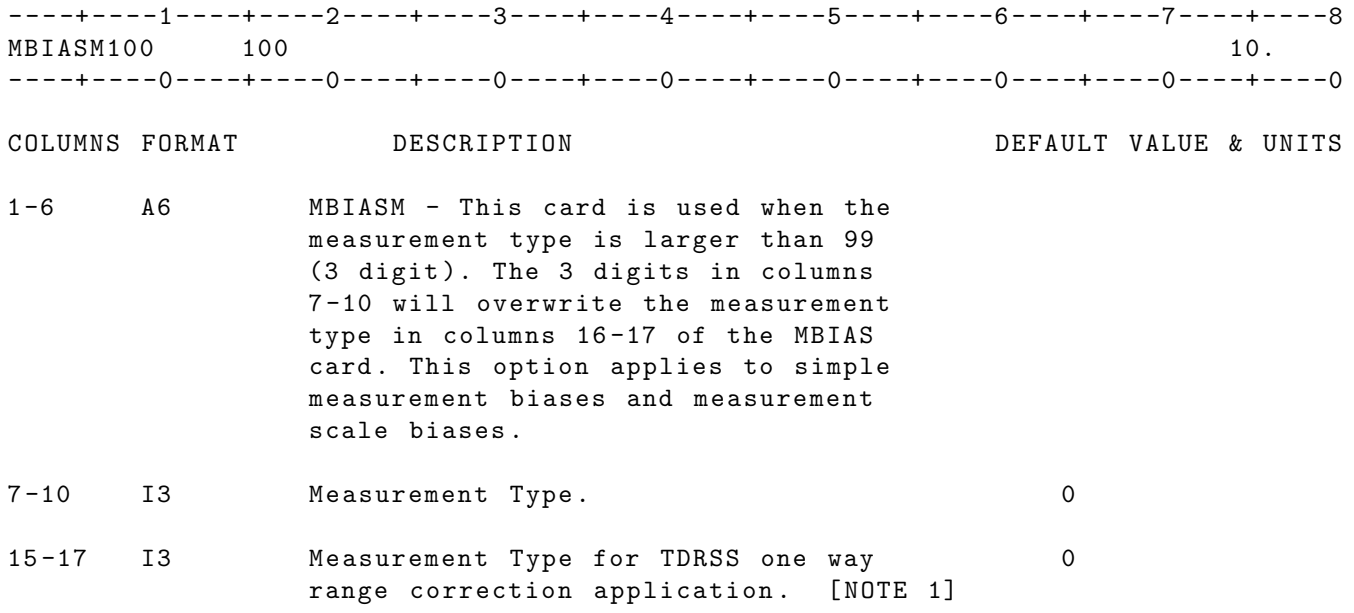

UNITS : KM = Kilometers ; M = Meters ; S = Seconds ; Kg = Kilograms DEG = Degrees ; RAD = Radians ; AS = Arc seconds ; MAS = Milli - arc seconds

- NOTE [1]: If an MBIASM card follows an MBIAS 700 card, columns 15-17 are used to specify the measurement type for which a TDRSS one-way correction will apply. This correction acts like a scale to long link and a constant bias .
- IF CARD OMITTED: Measurement type will be read from cols 16-17 of the MBIAS card .

## 2.5.24 MLTARC

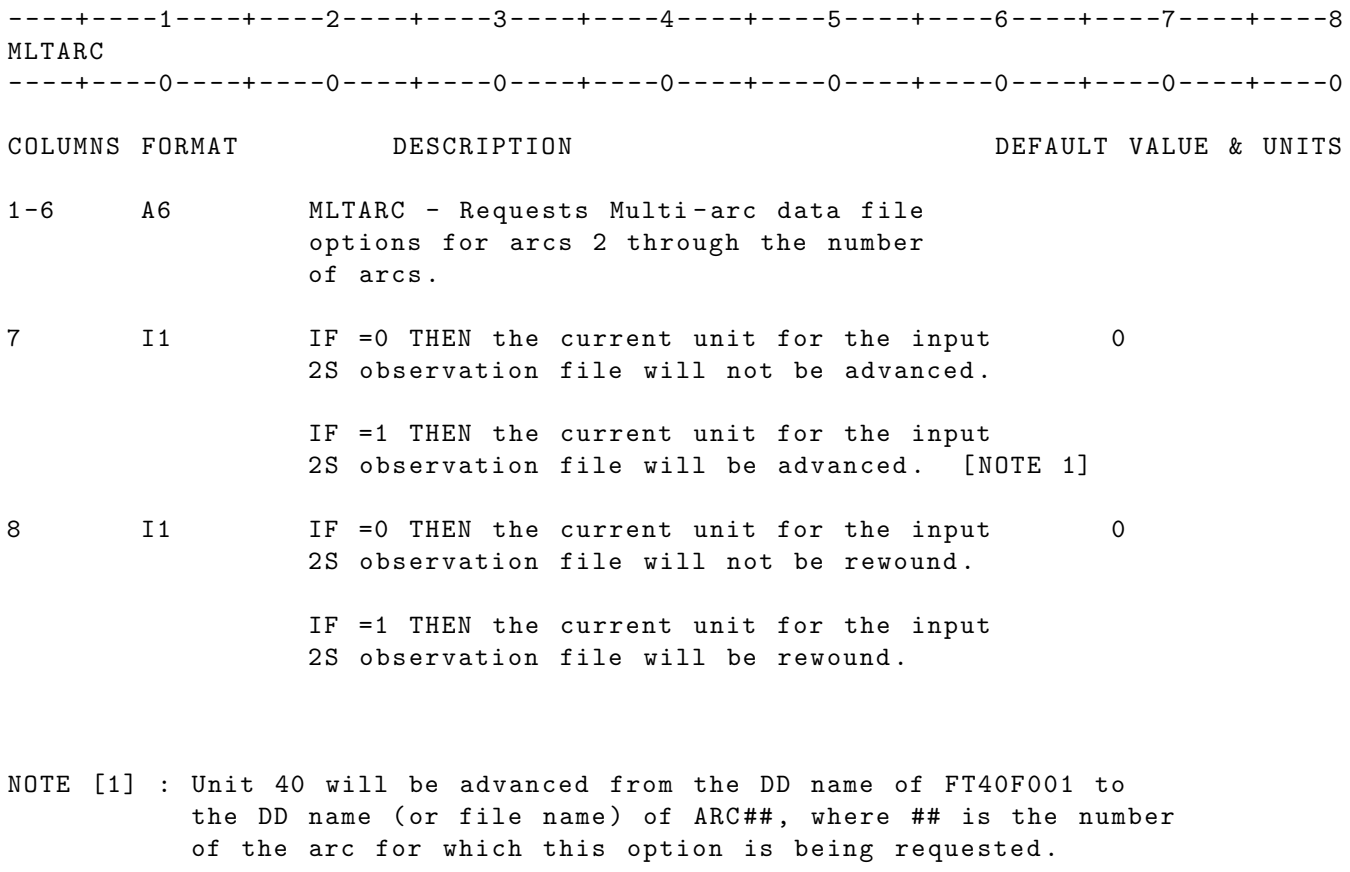

- Example: If this option is requested for the second arc, then unit 40 will be attached to the DD name ARC02 .
- IF CARD OMITTED : The unit 40 observation file will be read sequentially for all arcs .

## 2.5.25 NORMPV

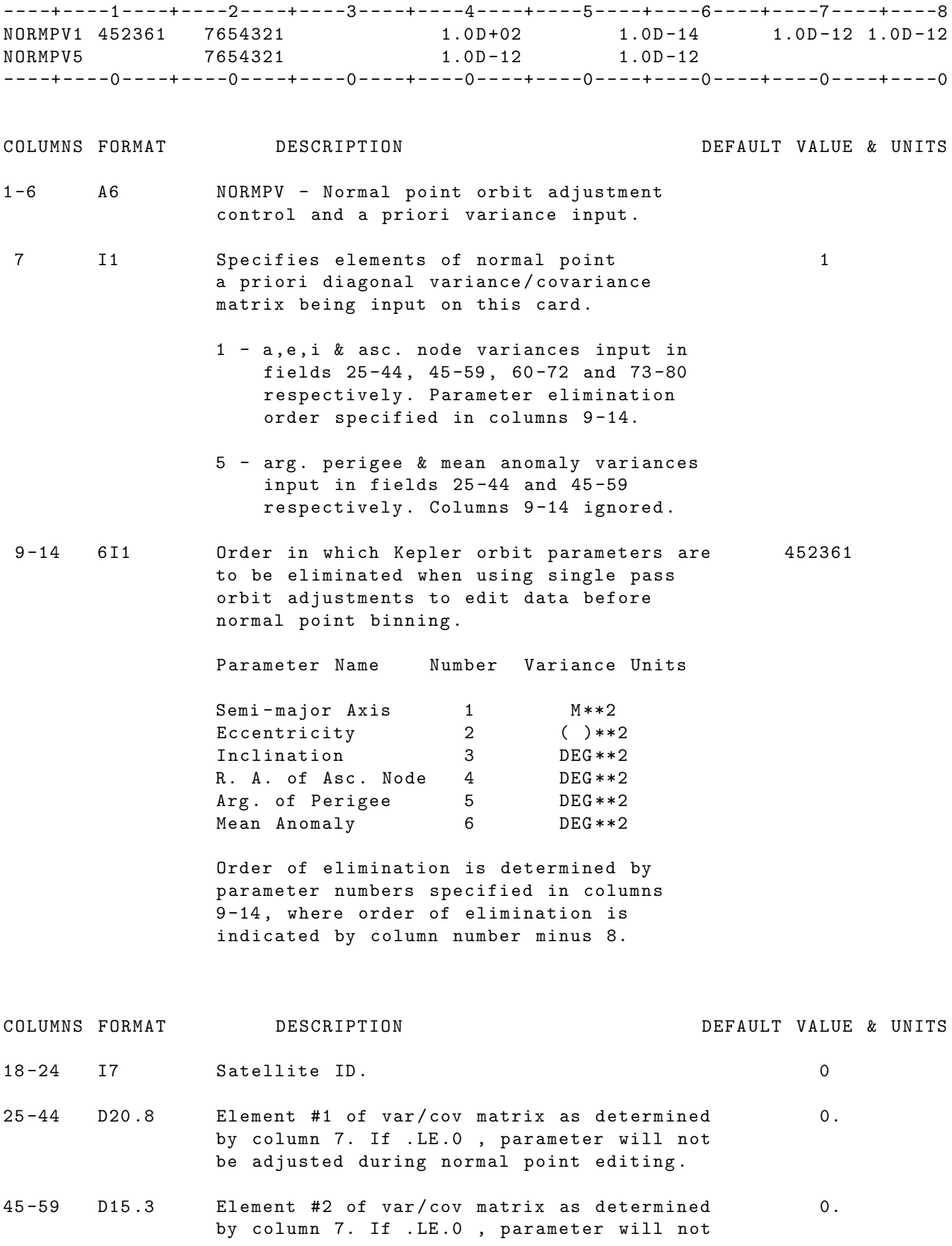

be adjusted during normal point editing .

- 60 -72 D13 .1 Element #3 of var / cov matrix as determined 0. by column 7. If . LE .0 , parameter will not be adjusted during normal point editing .
- 73 -80 D8 .2 Element #4 of var / cov matrix as determined 0. by column 7. If . LE .0 , parameter will not be adjusted during normal point editing .

Example - Diagonal elements of Keplerian variance / covariance matrix .

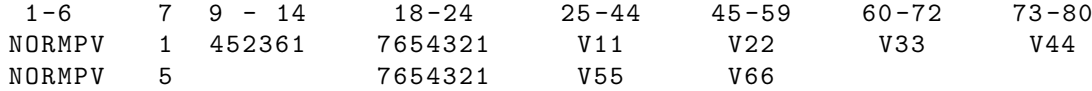

NOTES: The parameters specified on this card have no effect on the actual orbit adjustment process. They are used only in single pass orbit parameter adjustments used to edit data prior to the formation of normal points on the last inner iteration of the last global iteration .

> The Global Set option card NORMPT must be exercised if normal points are to be generated .

UNITS: KM = Kilometers; M = Meters ; S = Seconds ; Kg = Kilograms DEG=Degrees ; RAD=Radians ; AS = Arc seconds; MAS=Milli-arc seconds ( )= Unitless

IF CARD OMITTED: Diagonal matrix with values as follows will be used: V11=1.0D2, V22=1.0D-14, V33=1.0D-12, V44=1.0D-12, V55=1.0D-12, V66=1.0D-12

# 2.5.26 VLBI SUBGROUP

# 2.5.26.1 OPVLBI

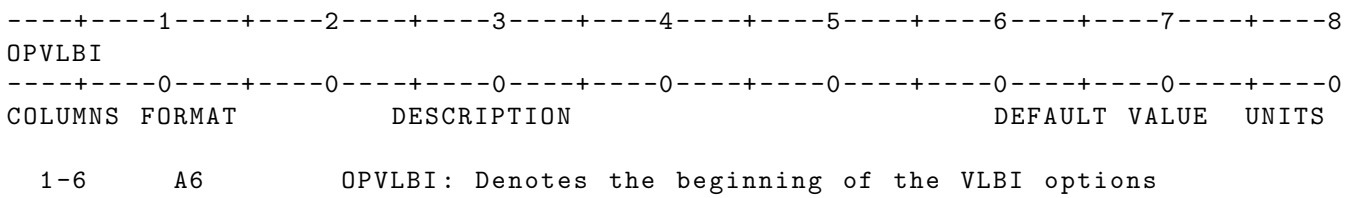

# 2.5.26.2 VLBSTR

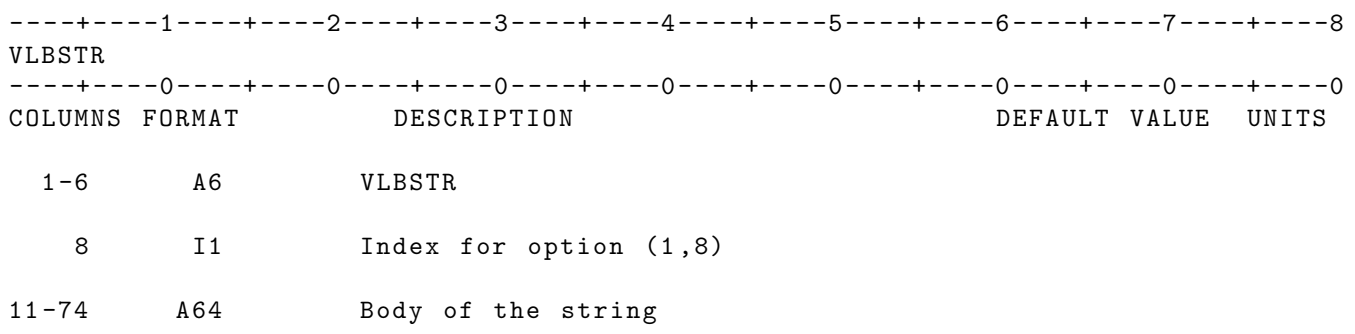

# 2.5.26.3 ENDOPV

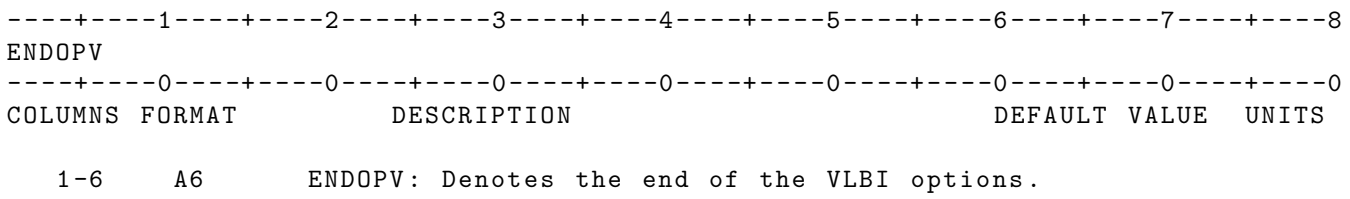

### 2.5.27 ORBFIL

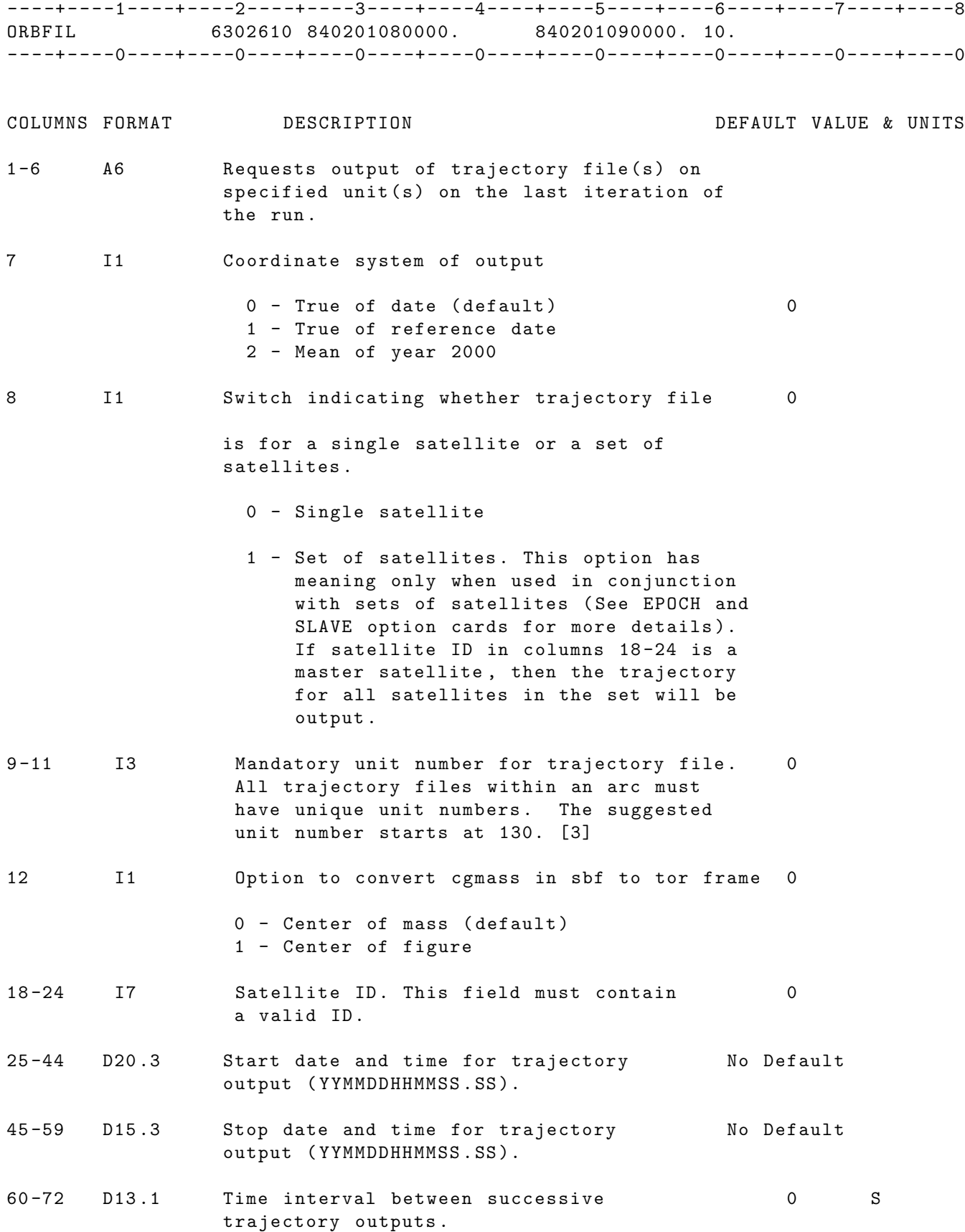

NOTES :

- [1]: In multiple satellite runs (like GPS runs), a separate ORBFIL option card is needed for each satellite. The same start and stop times on each card should be used .
- [2]: If master satellite and its slaves are output as a set (column 8=1) , individual members of the set may still be output in separate files by including separate ORBFIL card(s) for the desired satellite(s).
- [3]: The user can place in column 9-11 values between 130 and 230 without over-writting any 2E output units.
- UNITS : KM = Kilometers ; M = Meters ; S = Seconds ; Kg = Kilograms DEG = Degrees ; RAD = Radians ; AS = Arc seconds ; MAS = Milli - arc seconds

IF CARD OMITTED: No trajectory output file will be generated.

### 2.5.28 ORBINF

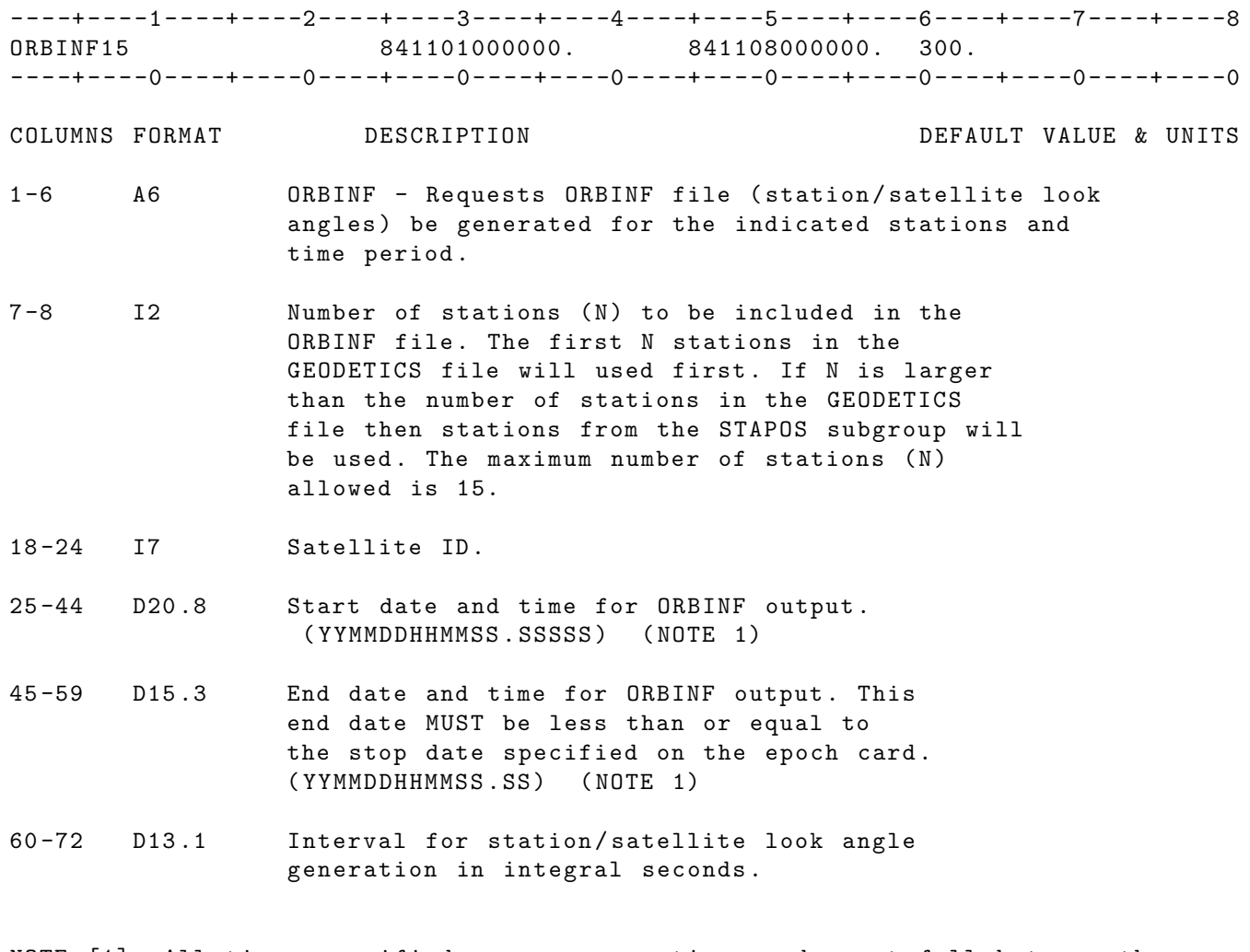

NOTE [1]: All times specified on any arc option cards must fall between the earlier of the epoch and start time and end prior to or at the stop time specified on the epoch card .

IF CARD OMITTED: No ORBINF file will be created.

### 2.5.29 ORBTVU

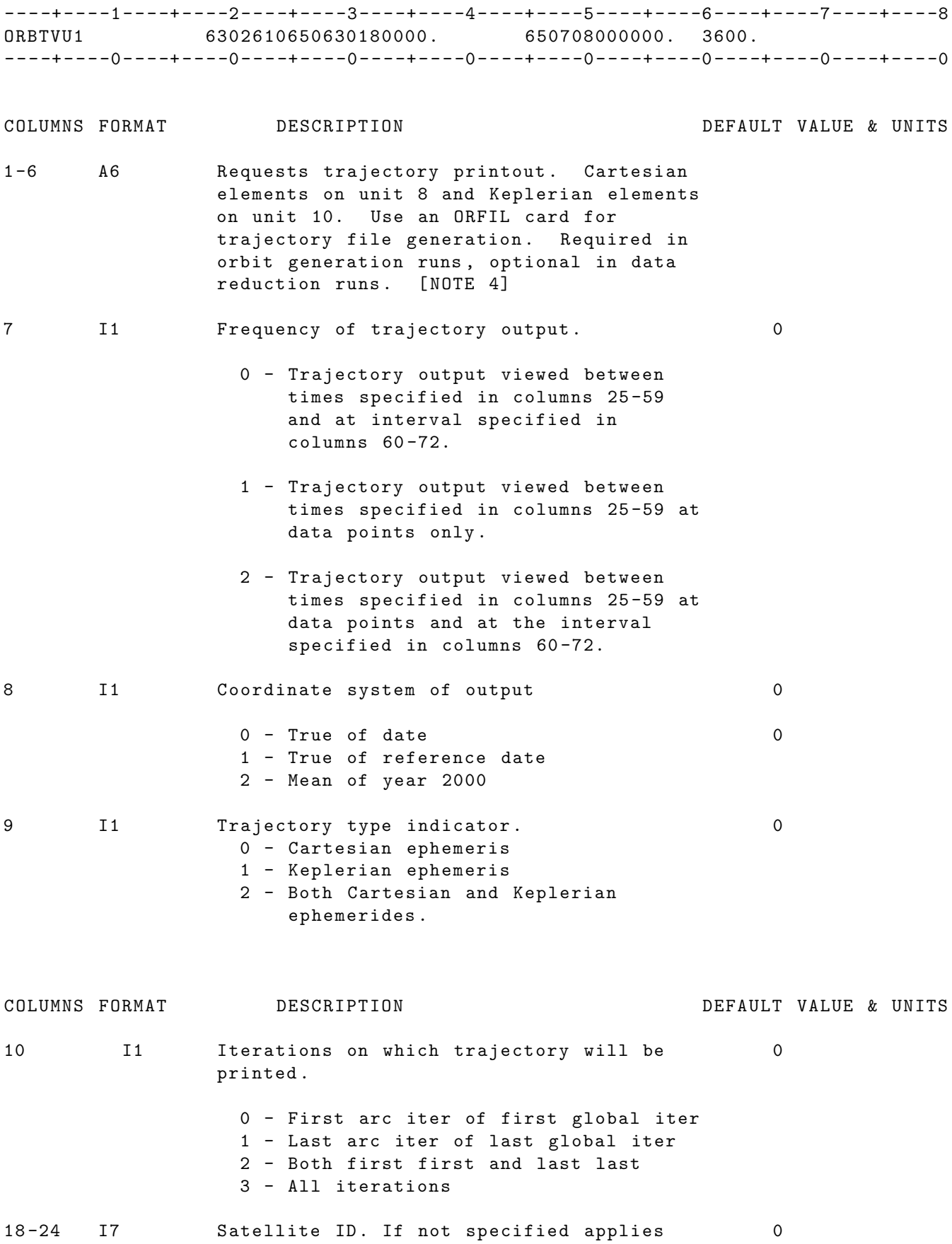
to all  $S/C$  in arc.

- 25 -44 D20 .3 Start date and time for trajectory viewing (YYMMDDHHMMSS.SS). [NOTE 3]
- 45 -59 D15 .3 Stop date and time for trajectory viewing ( YYMMDDHHMMSS . SS ). [ NOTE 3]
- 60 -72 D13 .1 Nominal interval between successive 0. S trajectory viewings .
- NOTE 1: Cartesian elements are printed on unit 8 and Keplerian elements are printed on unit 10.
- NOTE 2: Orbit generation mode (ORBGEN mode) is implied by the lack of a DATA card or simulated data generation (SIMDAT) card.
- NOTE 3: Start and stop dates are required. There are no defaults.
- NOTE 4: For an orbit generation run, the users should make sure that all arc parameters have zero sigmas. Orbit generation with arc parameter estimation request are incompatible in GEODYN .
- UNITS: KM = Kilometers; M = Meters ; S = Seconds ; Kg = Kilograms DEG=Degrees ; RAD=Radians ; AS = Arc seconds; MAS=Milli-arc seconds

IF CARD OMITTED: No trajectory output will be generated

#### 2.5.30 PANEL

----+----1----+----2----+----3----+----4----+----5----+----6----+----7----+----8 PANEL 0 1 1 7521345 1.0 E0 0.0 E0 0.0 E0 0.0 E0 ----+----0----+----0----+----0----+----0----+----0----+----0----+----0----+----0 COLUMNS FORMAT DESCRIPTION DEFAULT VALUE & UNITS 1 -6 A6 PANEL - Requests application and / or adjustment of parameters associated with a flat panel for use in nonconservative force modeling . 9 I1 Panel motion indicator 0 0 - Panel is fixed in satellite body - fixed coordinates 1 - Indicates a movable Panel with respect to the spacecraft body fixed frame (ie. the TOPEX solar array). [ NOTE 1] 10 I1 Index for the type of frequency received by the panels =0 panel receives both short wave and long wave radiation (default) =1 panel receives short wave radiation =2 panel receives long wave radiation 11 -12 I2 Indicates panel number 1 13 -14 I2 Parameter type 1 - Normal vector in body - fixed coordinates 2 - Area 0. m \*\*2 3 - Specular reflectivity 0. 4 - Diffuse reflectivity 0. 5 - Emissivity 0. K 6 - Temperature A ( cold equilibrium temperature ) 7 - Temperature C 0. K ( delta temperature between hot and cold equilibrium temperature ) 8 - Temperature decay time D 6. Sec. ( exponential decay time for panel cooling ) 9 - Temperature decay time F 6 0. Sec. ( exponential decay time for panel heating)

COLUMNS FORMAT DESCRIPTION DEFAULT VALUE & UNITS

- 10 Temperature/satellite rotation X 0. (divisor for cos (theta) term in heating equation )
- 18-24 I7 Satellite ID (required). 0
- 25 -44 D20 .8 Apriori parameter value as dictated in columns 13-14. (X component of normal vector if 1 is specified in columns 13 -14)
- 45 -59 D15 .3 Apriori parameter sigma as dictated in columns 13-14. (Y component of normal vector if 1 is specified in columns 13 -14)
- 60 -72 D13 .1 Z component of panel normal vector ( if 1 is specified in columns 13 -14)
- NOTE [1] : Movable panels must be grouped after the non-movable panels, and in ascending order .

#### 2.5.31 PBIAS

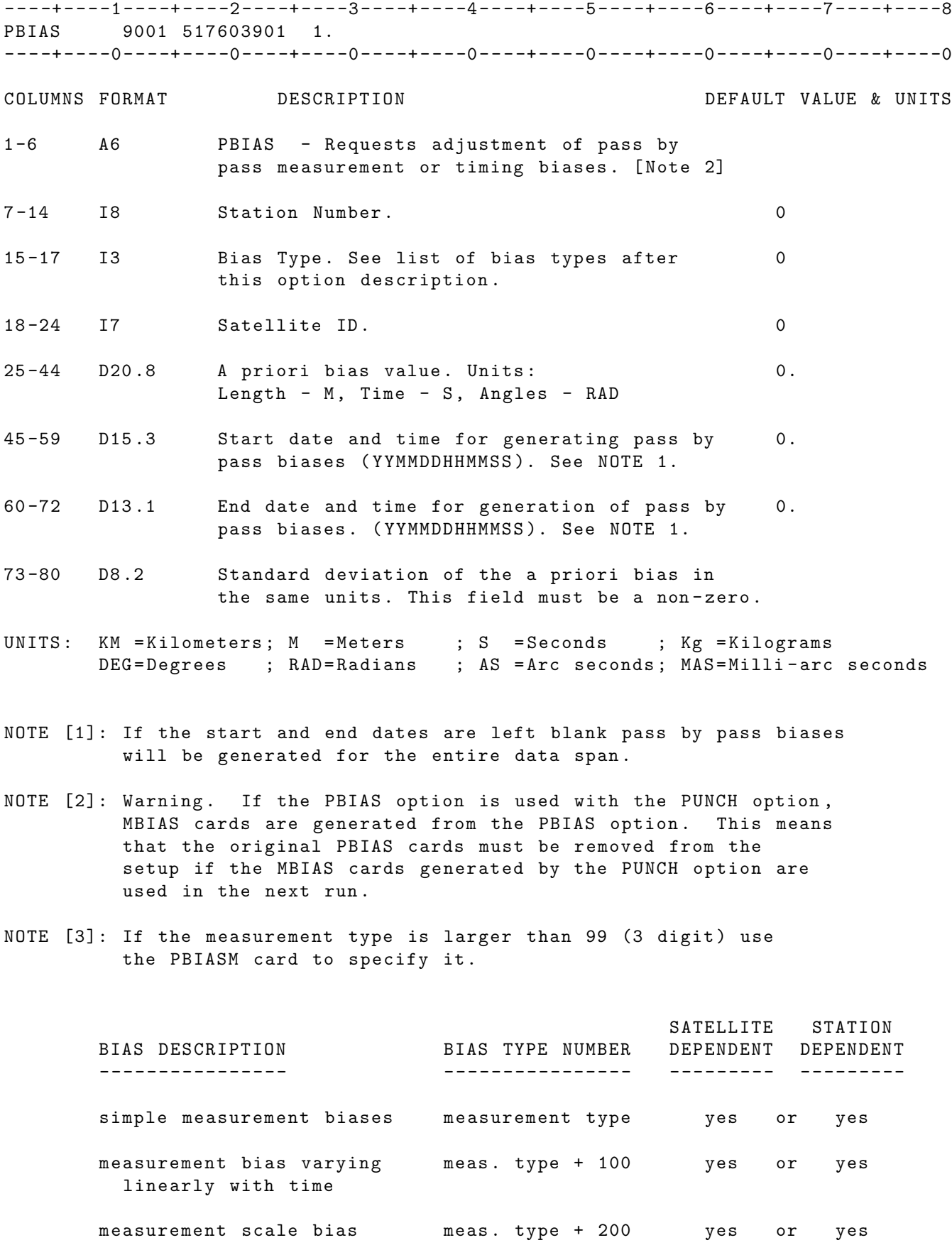

292

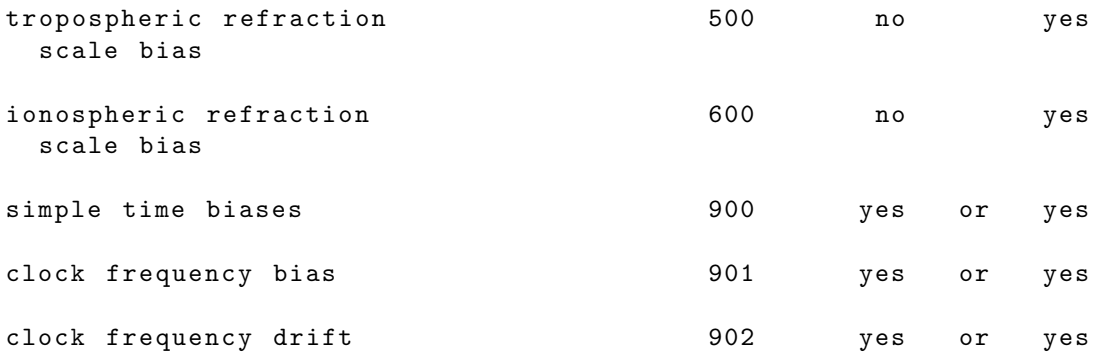

## 2.5.32 PBIASM

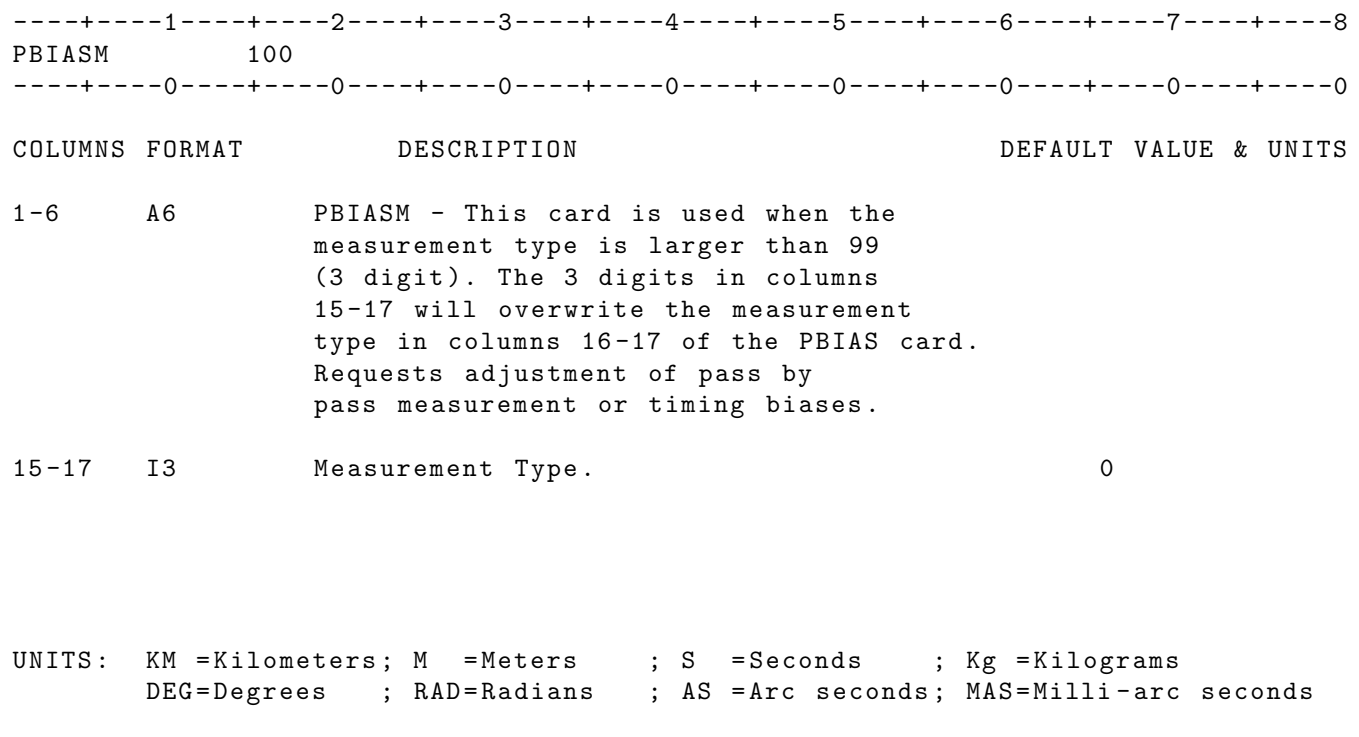

IF CARD OMITTED: Measurement type will be read from cols 16-17 of the PBIAS card .

#### 2.5.33 RELTMC

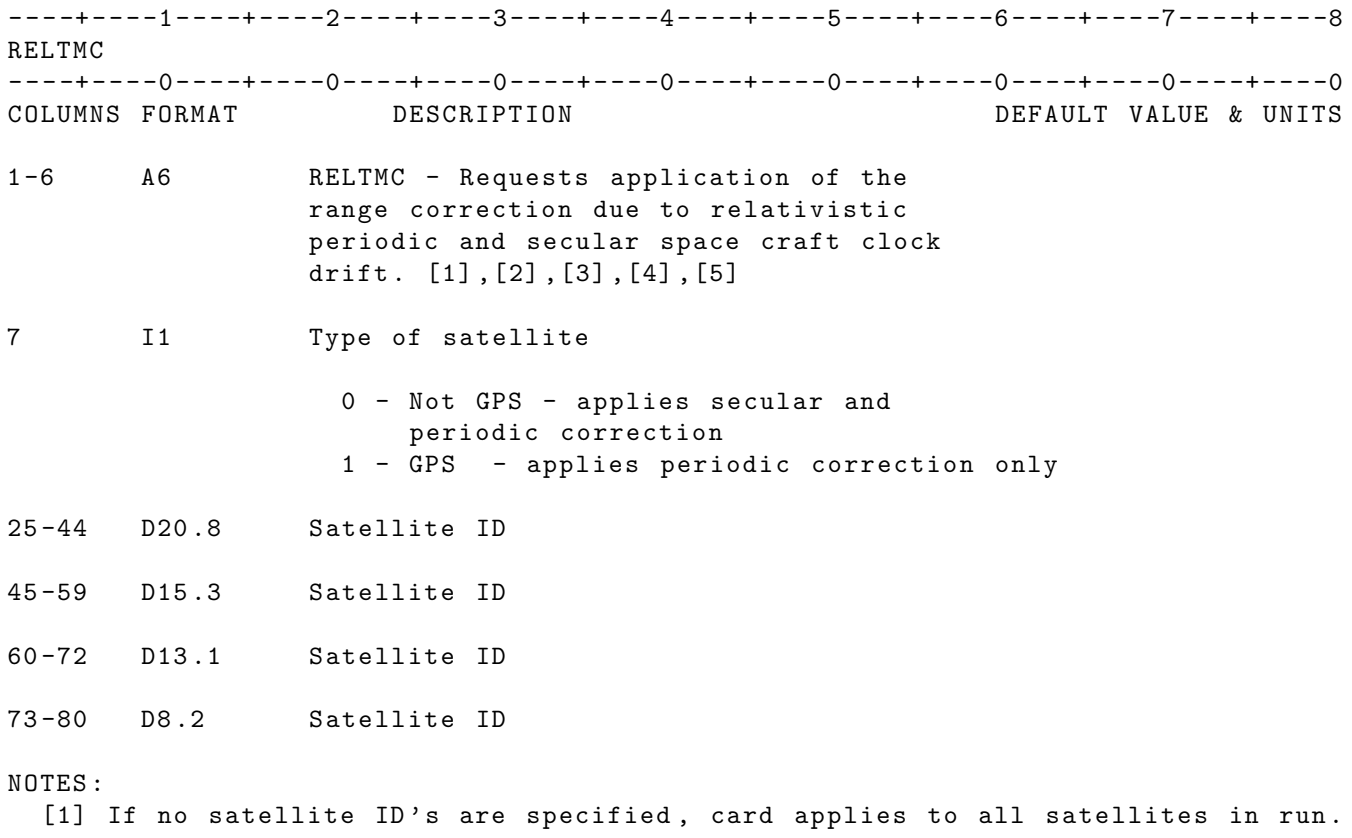

- [2] The user may request application of this correction for up to four satellites on one card. (A maximum of 30 satellites for this option can be requested)
- [3] The relativistic time correction applies to the following measurement types: 39, 40, 41, 42, 55, 56.
- [4] A PREPRO card must be present in order for the correction to be applied The contribution of this correction is summed into the total relativistic measurement correction which can be printed on unit 16.
- [5] Currently , GEODYN uses the first point in the block to compute the semi major axis, and also utilizes the time of the block start for the sychronization time. Because of this, you may get slightly different results if you change the blocking of your run .

IF CARD OMITTED: No relativistic time correction will be applied.

## 2.5.34 RESIDU

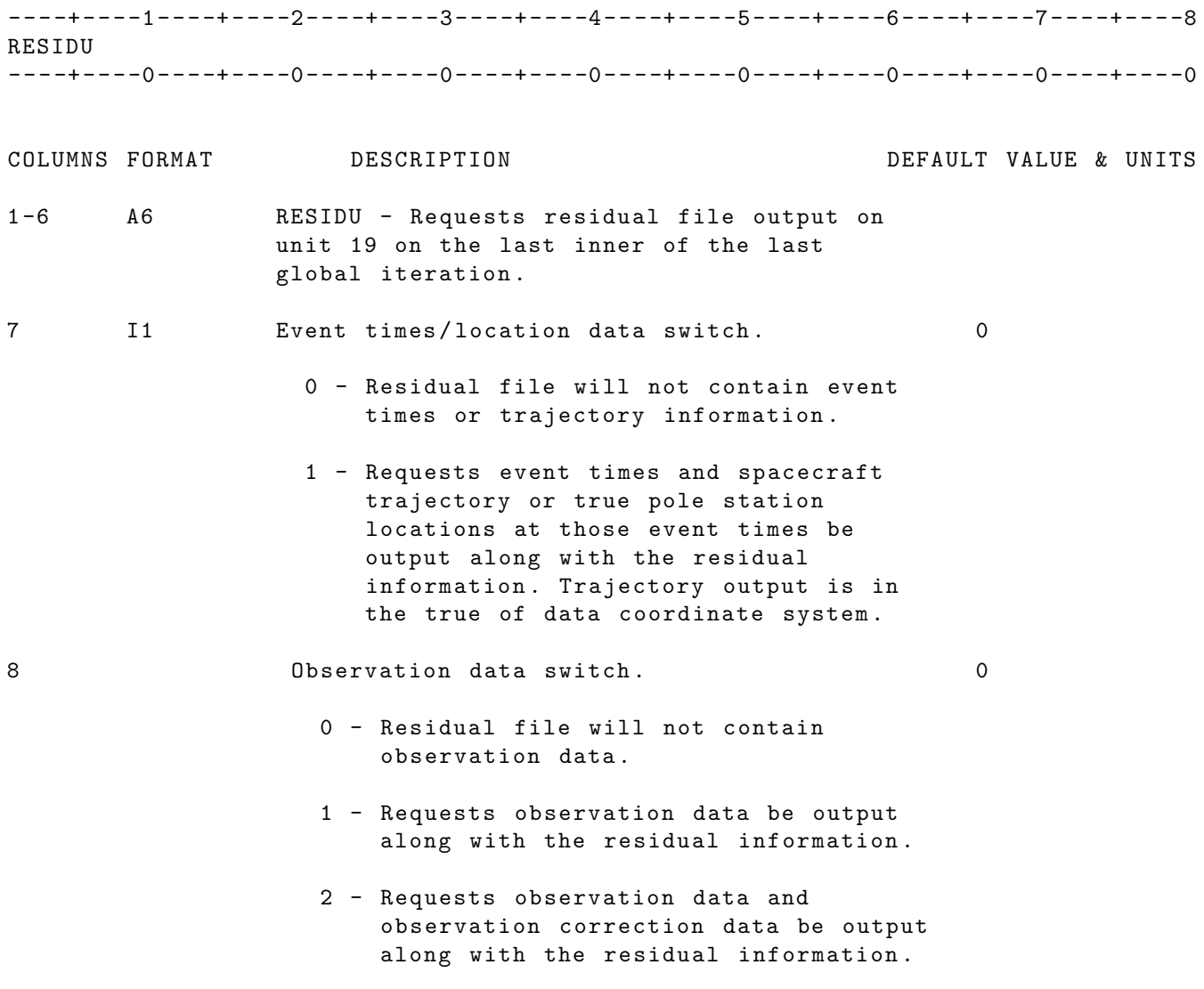

IF CARD OMITTED: No Residual File will be generated.

## 2.5.35 ROCK4

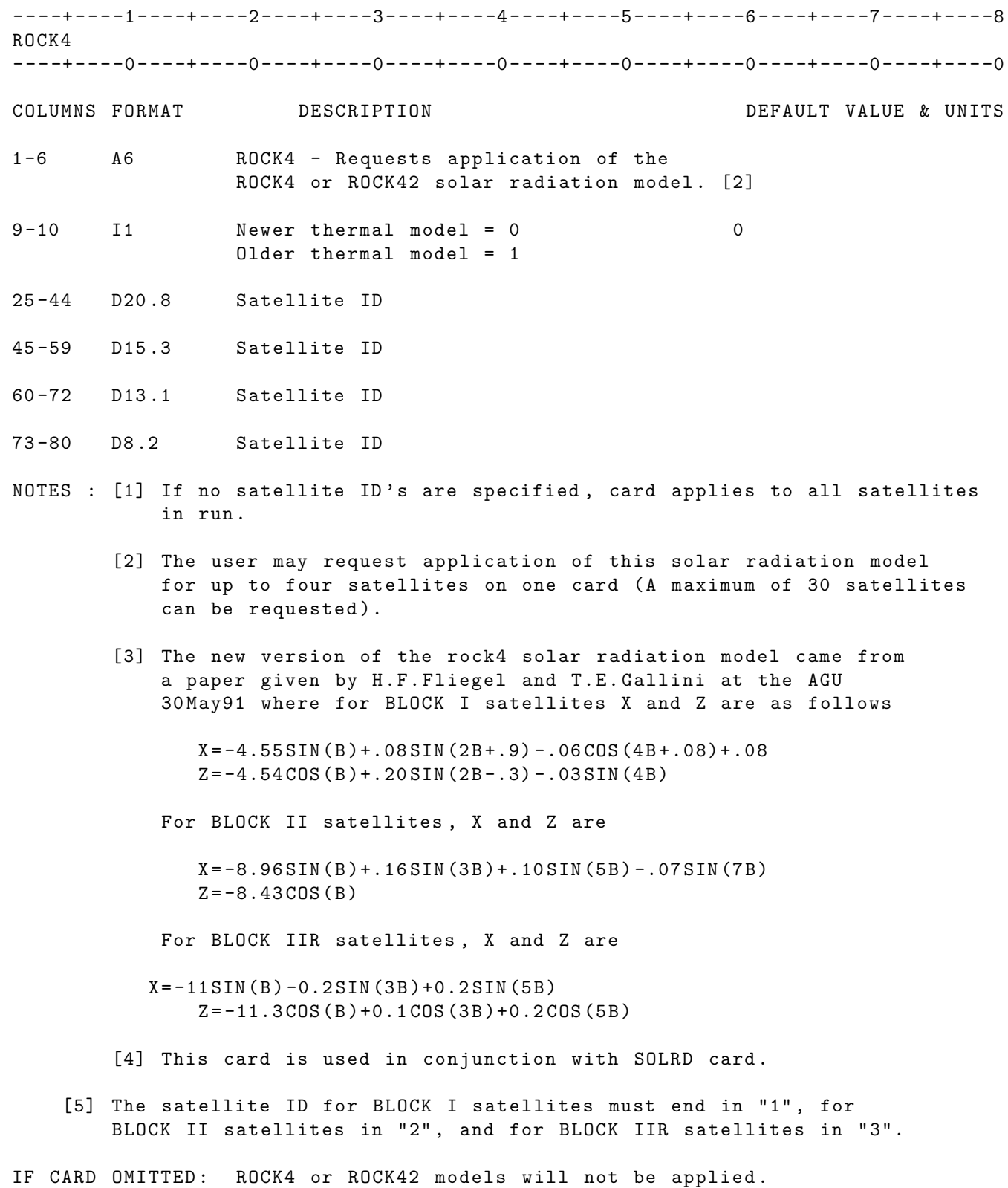

#### 2.5.36 SLFSHD

----+----1----+----2----+----3----+----4----+----5----+----6----+----7----+----8 SLFSHD ----+----0----+----0----+----0----+----0----+----0----+----0----+----0----+----0 COLUMNS FORMAT DESCRIPTION DEFAULT VALUE & UNITS 1 -6 A6 SLFSHD Requests application of a self shadowing effect to non conservative models (drag, solar radiation) due to the shadowing of the S/C macromodel plates on each other. 7 I1 = 0 Use ascii shadowing file =1 Use binary shadowing file 8 I1 Shadowing application index . =0 Do not use shadowing on this satellite =1 Use shadowing for this satellite 9 -10 I2 Force application index =11 Use shadowing for both Solar Radiation and Drag =10 Use shadowing for Solar Radiation only =01 Use shadowing for Drag only . 18 -24 I7 Satellite ID . 0 UNITS: KM = Kilometers; M = Meters ; S = Seconds ; Kg = Kilograms DEG=Degrees ; RAD=Radians ; AS = Arc seconds; MAS=Milli-arc seconds IF CARD OMITTED: Self shadowing will not be applied on any satellite. THE DATA STRUCTURE FOR SHADOWING FILE One shadowing file should be used for each satellite. Each shadowing file should have one general header record and one or two blocker header record. The block header record must be followed by data records . The shadowing file could be either ascii or binary file . ASCII SHADOWING FILE General Header Record: four integers 1: number of blocks 2: number of panels for this satellite This number must match the panel cards in the IIS setup file . 3: model indicator 0 for ratio 1 for actual cross - section 4: satellite ID number Block Header Record: one integer followed by three real numbers 1 ( integer ): block indicator 0 for solar radiation 1 for drag 2 ( real ): start time in UTC YYMMDDHHMMSS . SS format 3 ( real ): stop time in UTC YYMMDDHHMMSS . SS format 4 (real): time step in seconds Data Record :

Each data record includes the time tag followed by the values for each panel .

BINARY SHADOWING FILE The binary has exactly the same structure as the ascii shadowing file. One should be careful that the size of integers in binary file should be consistent with the GEODYN versions (i32 or i64).

Note if one wants to use binary shadowing file and has multiple satellites, one must set the 7th columns on all the SLFSHD cards to 1, otherwsie GEODYN IIS will assume ascii shadowing files shall be used for all the satellites. In other words, one could only use either ascii or binary files simultaneously for all those satellites .

## 2.5.37 SIMULATION DATA SUBGROUP

#### 2.5.37.1 SIMDAT

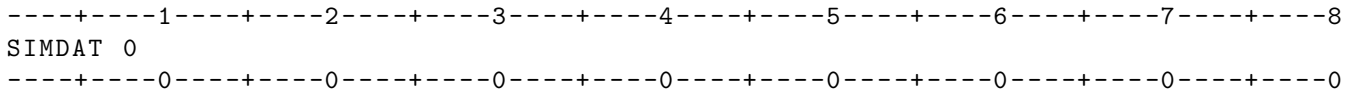

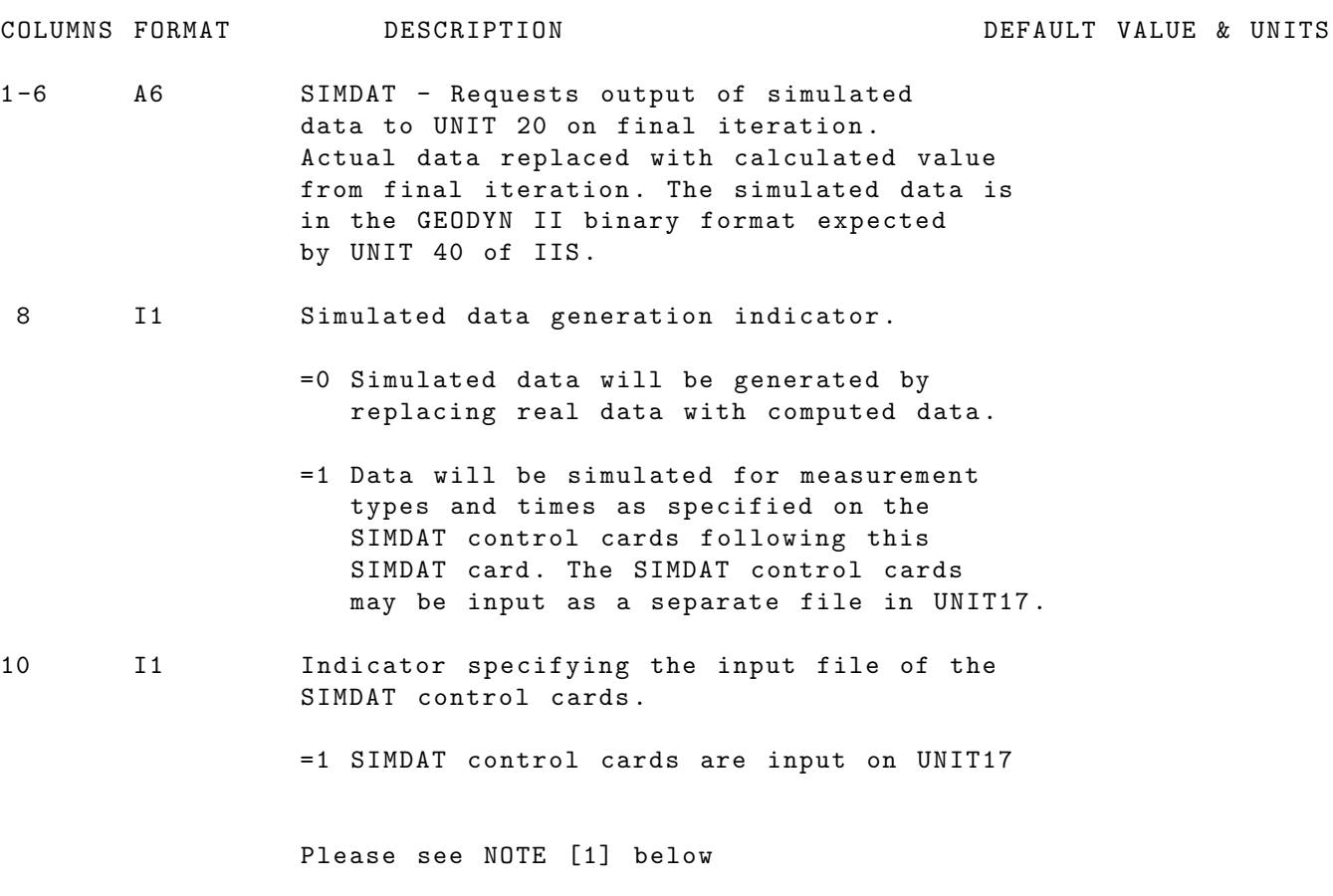

NOTE [1]: This Option is not yet available for all measurement types . For the time being only range and range rate, altimetry and angle measurement types can be simulated. For paired angle measurement types read the note on the SIMTYP card .

IF CARD OMITTED: No data will be simulated.

#### 2.5.37.2 SIMDAT

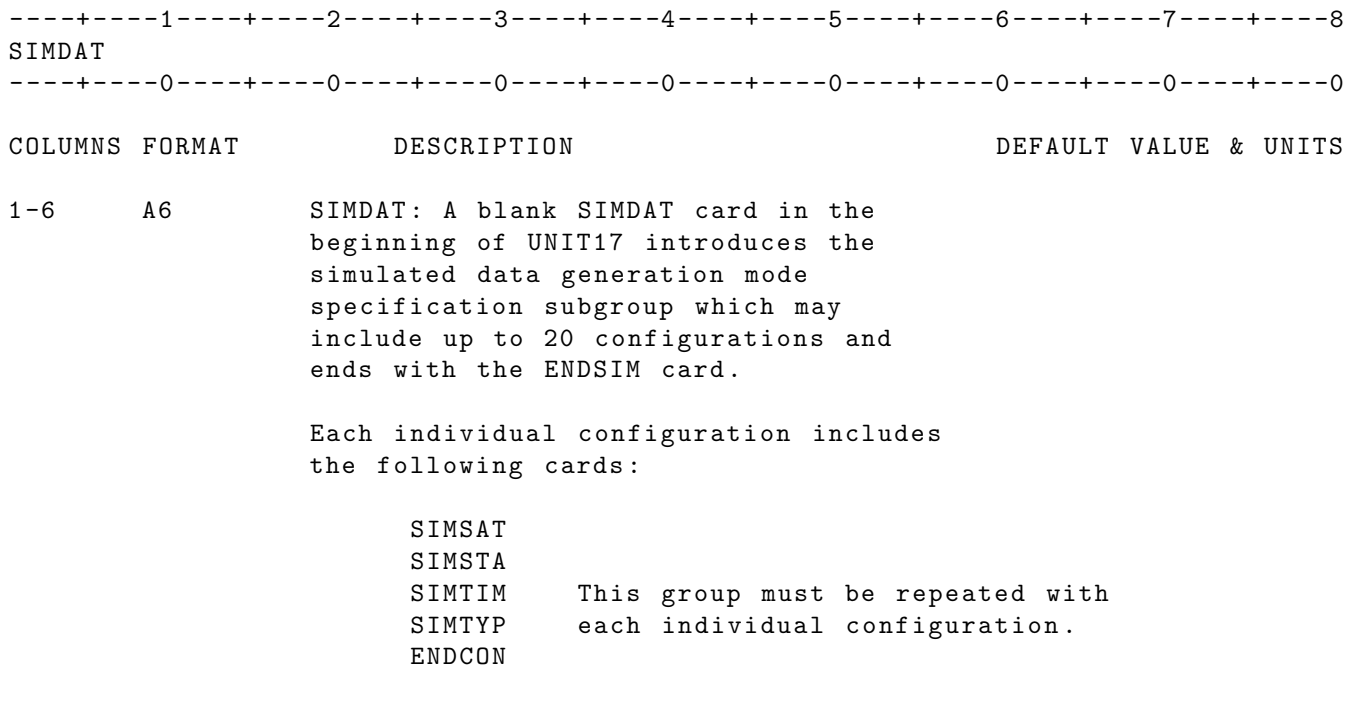

NOTE: For further details see individual card descriptions in the following pages and Section 3.1.7 and see sample setup in APPENDIX Example 7.

UNITS : KM = Kilometers ; M = Meters ; S = Seconds ; Kg = Kilograms DEG = Degrees ; RAD = Radians ; AS = Arc seconds ; MAS = Milli - arc seconds

IF CARD OMITTED: If simulated data generation (not replacement) is invoked and this card is missing the run will terminate .

## 2.5.37.3 SIMLIM

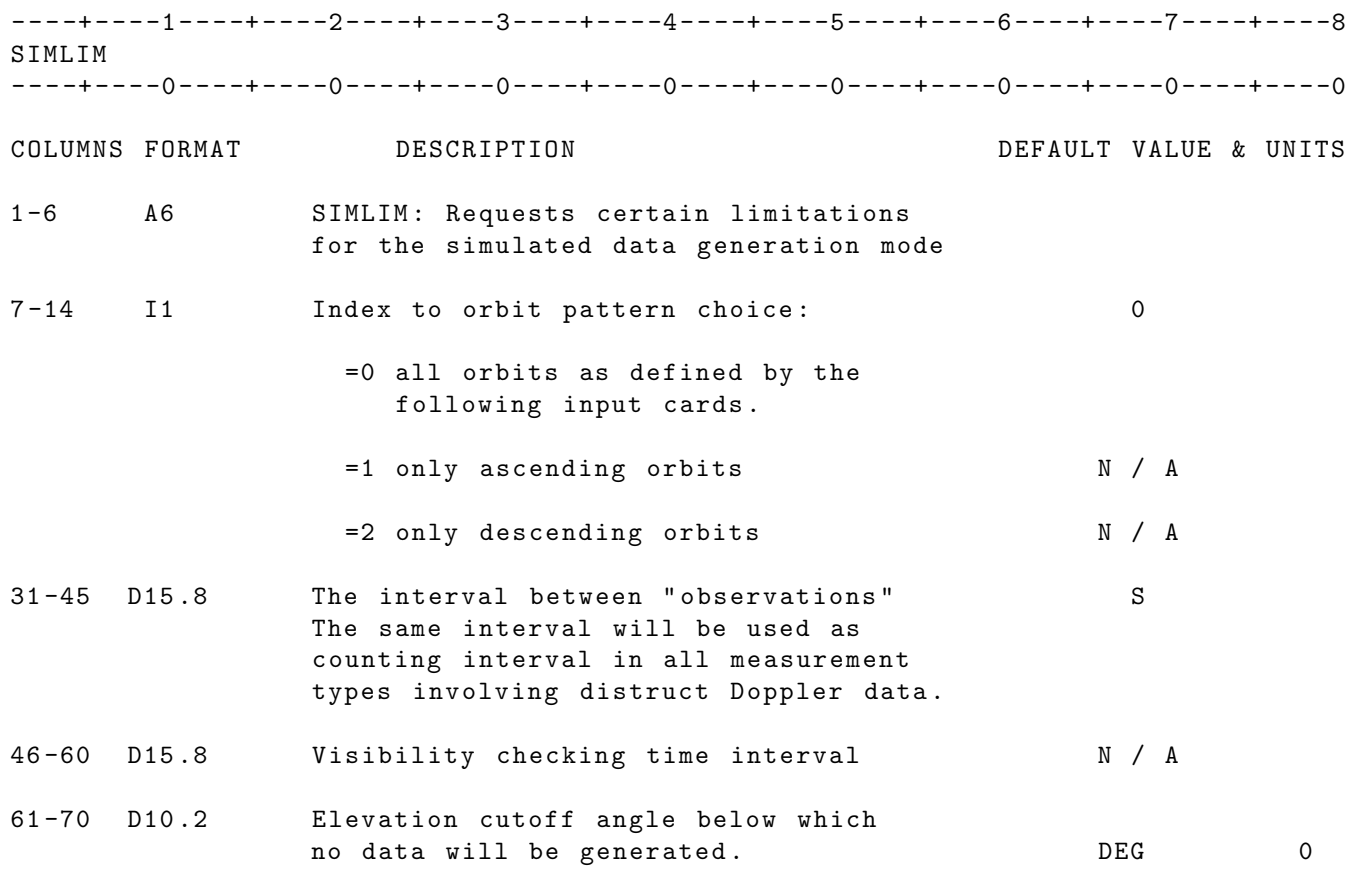

UNITS : KM = Kilometers ; M = Meters ; S = Seconds ; Kg = Kilograms DEG = Degrees ; RAD = Radians ; AS = Arc seconds ; MAS = Milli - arc seconds

IF CARD OMITTED: If simulated data generation (not replacement) is invoked and this card is missing the run will terminate .

#### 2.5.37.4 SIMSAT

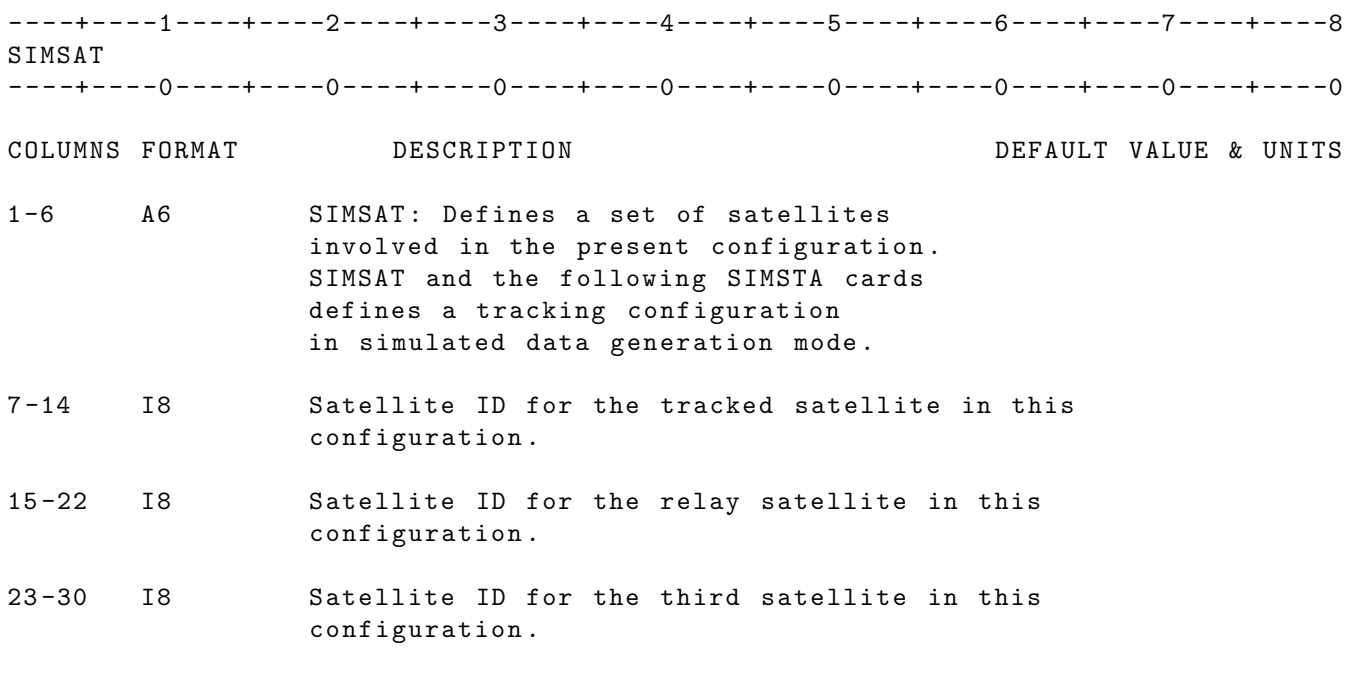

- NOTE: For all the satellites involved there must be an equivalent SATPAR card on UNIT 5. For any given configuration (measurement) GEODYN is limited to a maximum of three satellites and three stations .
- IF CARD OMITTED: If simulated data generation (not replacement) is invoked and this card is missing the run will terminate .

#### 2.5.37.5 SIMSTA

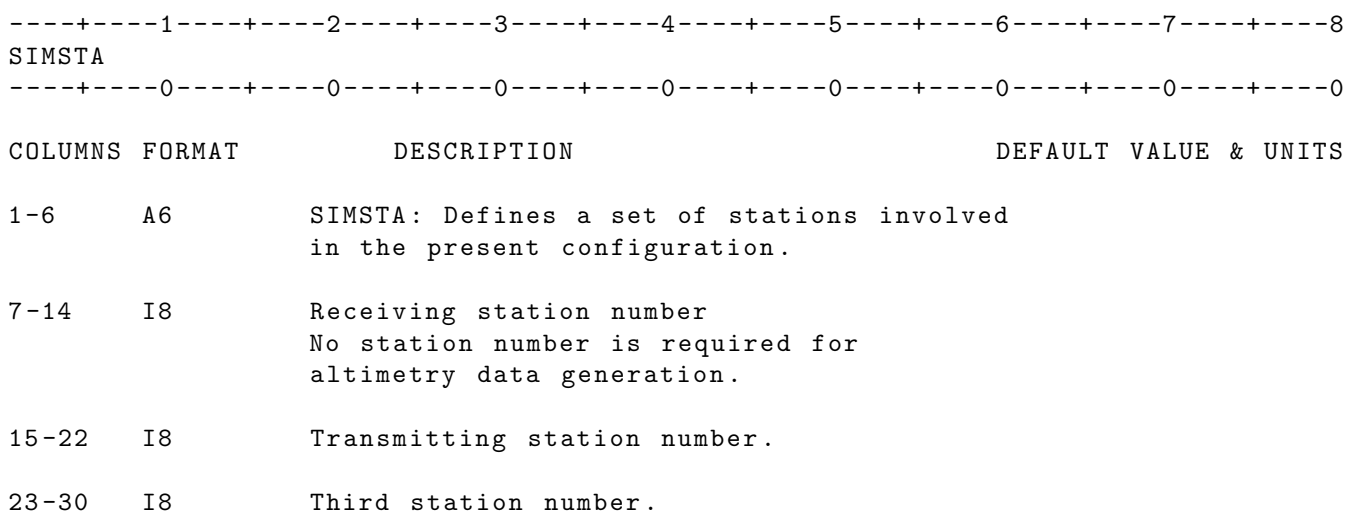

NOTE: For all the stations listed on this option card there must be corresponding station coordinates in the STAPOS subgroup .

IF CARD OMITTED: If simulated data generation (not replacement) is invoked and this card is missing for measurement types where stations are involved , the run will terminate .

# 2.5.37.6 SIMTIM

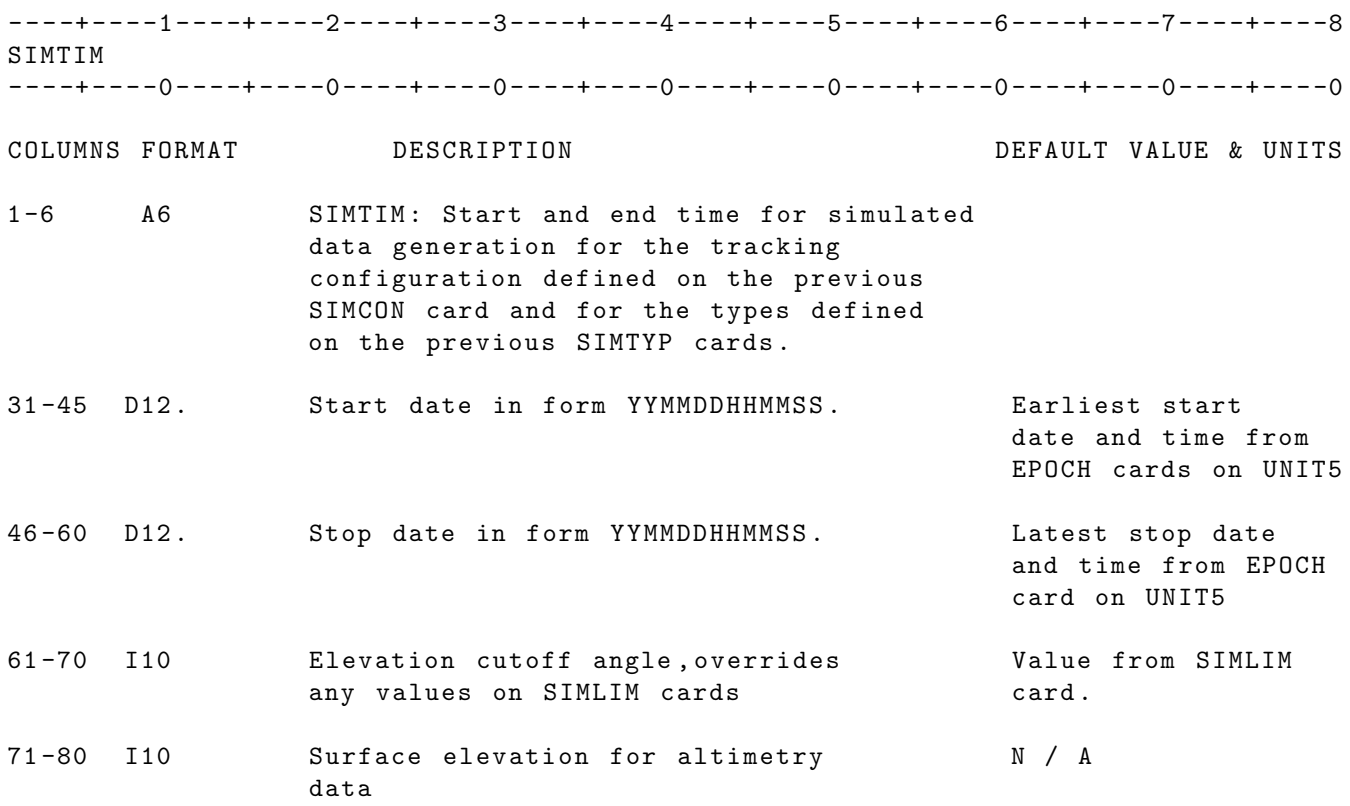

IF CARD OMITTED: Run will abnormally terminate.

#### 2.5.37.7 SIMTYP

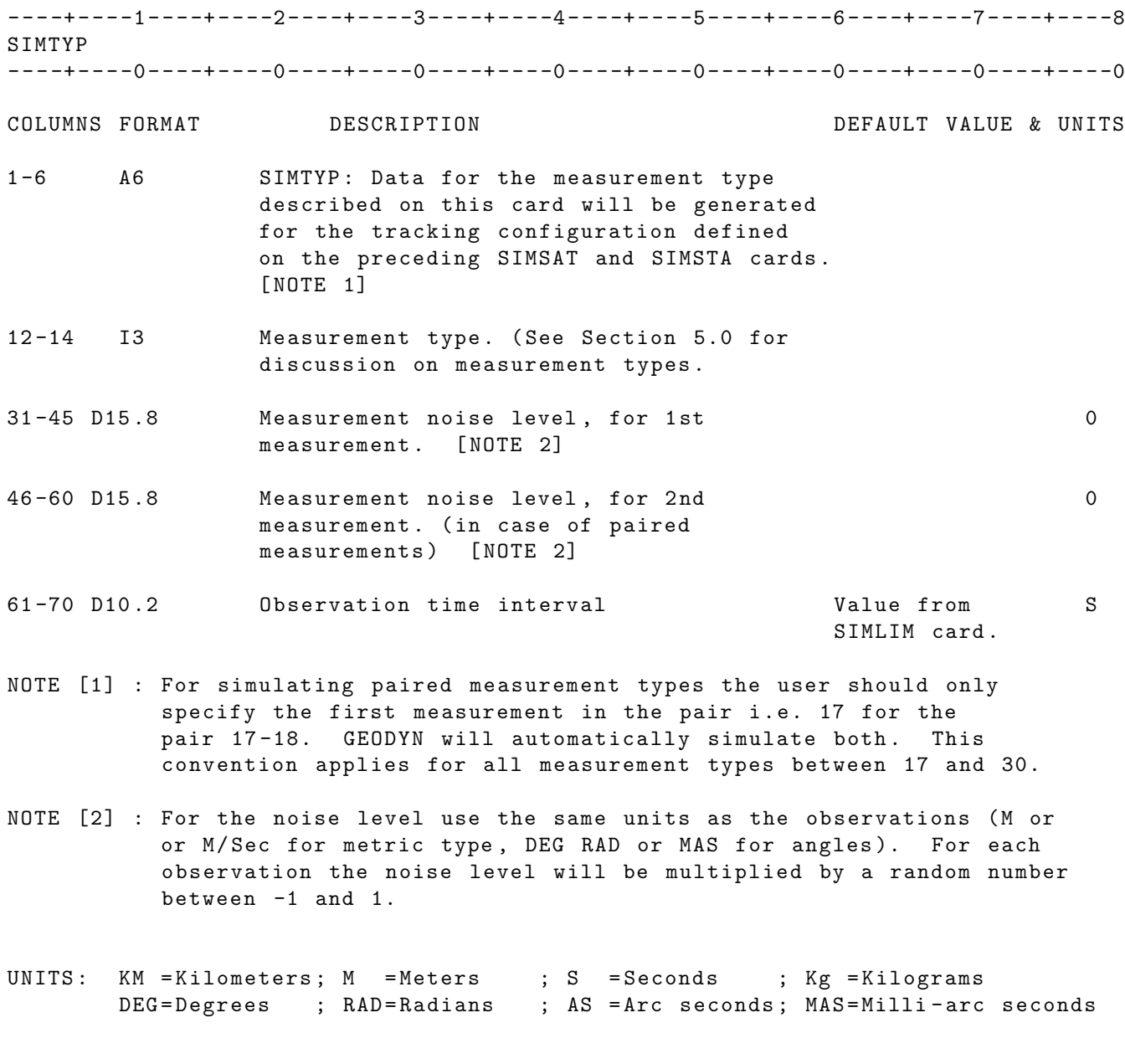

IF CARD OMITTED: If simulated data generation (not replacement) is invoked and this card is missing the run will terminate

## 2.5.37.8 ENDCON

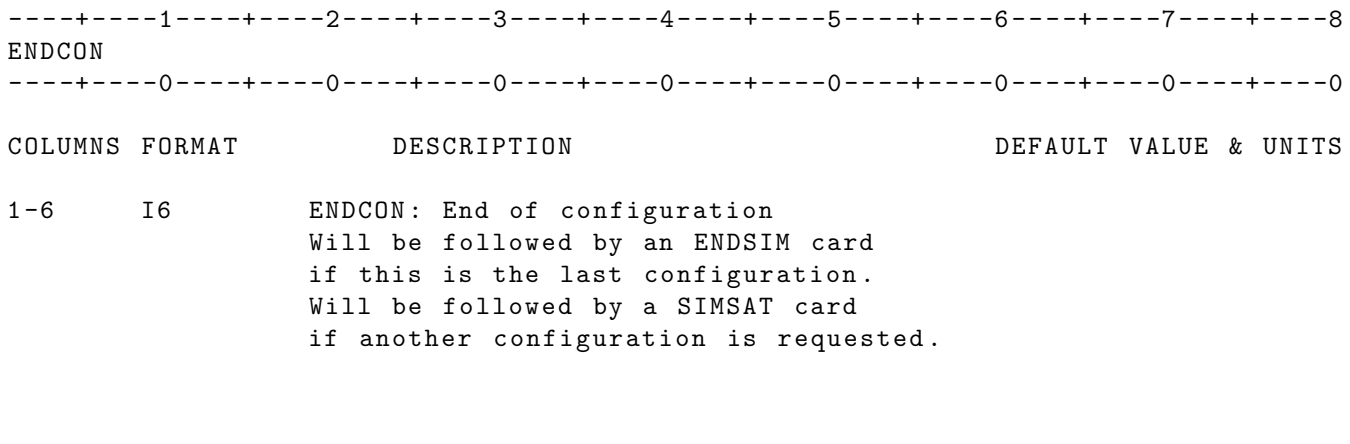

IF CARD OMITTED: If simulated data generation (not replacement ) is invoked and this card is missing the run will terminate .

## 2.5.37.9 ENDSIM

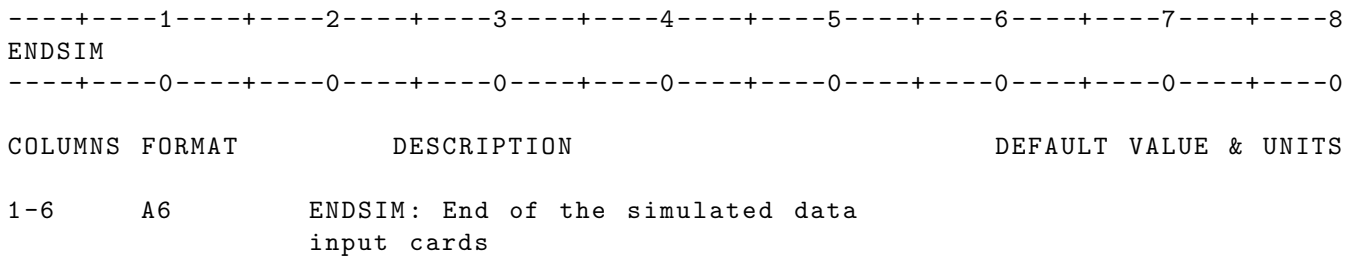

IF CARD OMITTED: If simulated data generation (not replacement) is invoked and this card is missing , the run will terminate .

## 2.5.38 SOLRAD

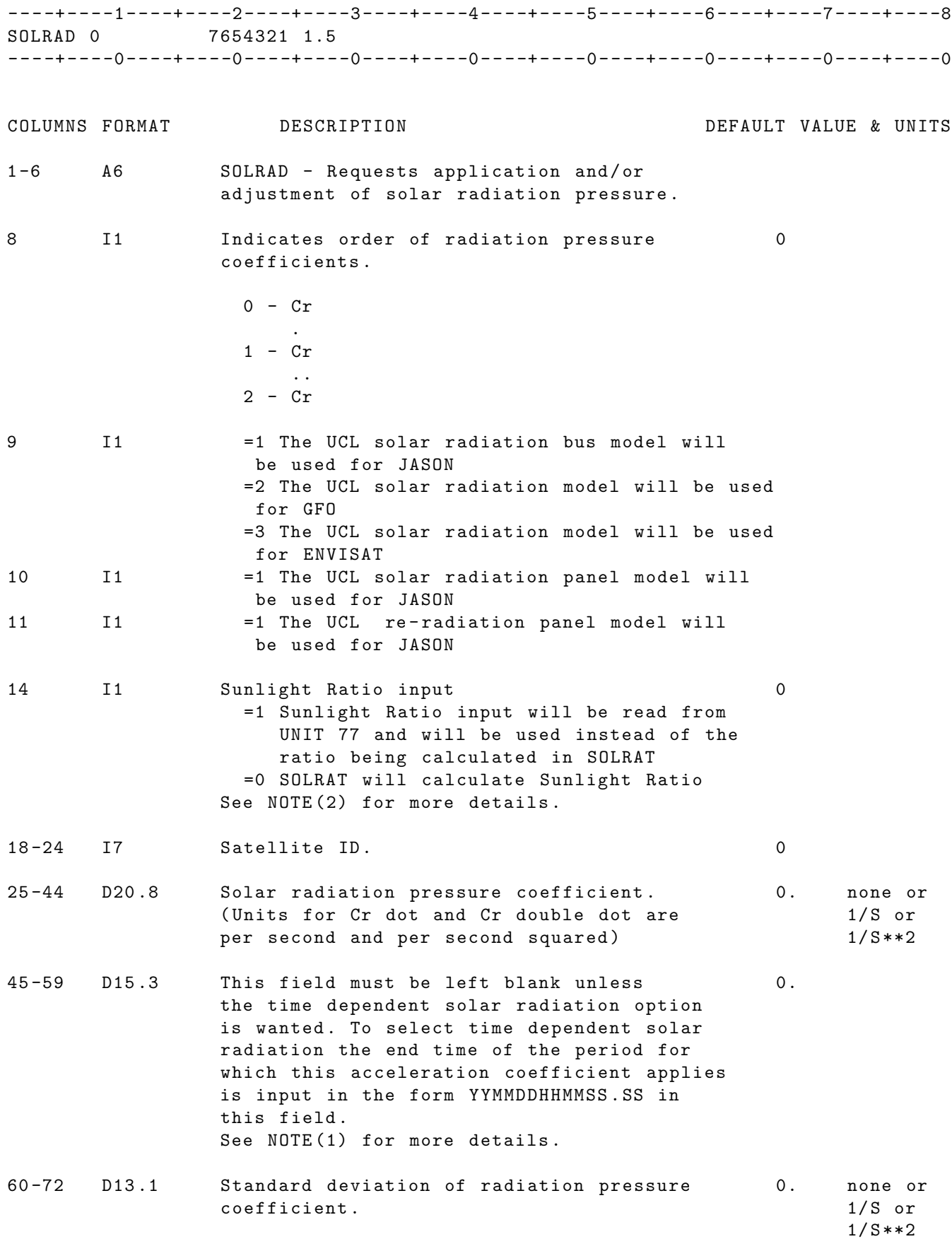

310

- UNITS: KM = Kilometers; M = Meters ; S = Seconds ; Kg = Kilograms DEG=Degrees ; RAD=Radians ; AS = Arc seconds; MAS=Milli-arc seconds
- NOTE [1]: Time periods may be specified only for the highest order coefficients used (i.e. if Cr and Cr dot are used, only Cr dot can have time intervals ). When using time periods the number of SOLRAD cards required is equal to the number of time periods plus the order ( order = the number in column 8 +1). The Cr , Cr dot , and / or Cr double dot without a time interval are used for times beyond the end of the the last interval specified on the SOLRAD cards . See example on next page .

EXAMPLE: SOLRAD cards for using time dependent general accelerations (highest order - Cr ; three time intervals; 4 cards required)

----+----1----+----2----+----3----+----4----+----5----+----6----+----7----+----8 SOLRAD 0 7654321 1.5 SOLRAD 0 7654321 1.51 8409010000000. SOLRAD 0 7654321 1.52 840902000000. SOLRAD 0 7654321 1.53 8409030000000. - - - -+ - - - -0 - - - -+ - - - -0 - - - -+ - - - -0 - - - -+ - - - -0 - - - -+ - - - -0 - - - -+ - - - -0 - - - -+ - - - -0 - - - -+ - - - -0

NOTE [2]: The input file should have the following structure :

MAIN HEADER Contains Number of Satellites FORMAT ( I2 )

SUBHEADERS One subheader for each satellite . Contains Satellite ID and Number of observations ( observations being when the SC is transitioning to/from the sunlight/shadow) FORMAT (17, 1X, 16)

TITLE HEADER for Satellite 1 Just a title reading SATELLITE 1 DATA

DATA Data includes times and sunlight ratios immediately before , during, and immediately after the spacecraft transitions to/from full sunlight . During the transitions , data should be at regular time intervals . Time is in UTC . Data is in the following structure: Time Ratio FORMAT (F14.3, 1X, F6.4)

This is followed by the TITLE HEADER and DATA of remaining satellites . EXAMPLE: The following is a portion of input for two satellites, where

there are 9245 observations for each satellite 2012001 and satellite 2012002. A line of stars represent a jump in the input .

 $\mathcal{D}$ 2012001 9245 2012002 9245 SATELLITE 1 DATA 2245277866.791 1.0000 2245277871.791 0.7663 2245277876.791 0.3945 2245277881.791 0.1352 2245277886.791 0.0000 2245280541.886 0.0000 2245280546.886 0.3428 2245280551.889 0.6467 2245280556.889 1.0000 \*\*\*\*\*\*\*\*\*\*\*\*\*\*\*\*\*\*\*\*\* SATELLITE 2 DATA 2245277866.791 1.0000 2245277871.791 0.7663 2245277876.791 0.3945 2245277881.791 0.1352 2245277886.791 0.0000 2245280541.886 0.0000

WARNINGS: If duplicate time periods are specified the run will terminate in IIS with a warning message . The first time period that exceeds the end time of the run (see EPOCH card) will be accepted. All other end times exceeding the end time of the run will be ignored .

#### 2.5.39 STEP

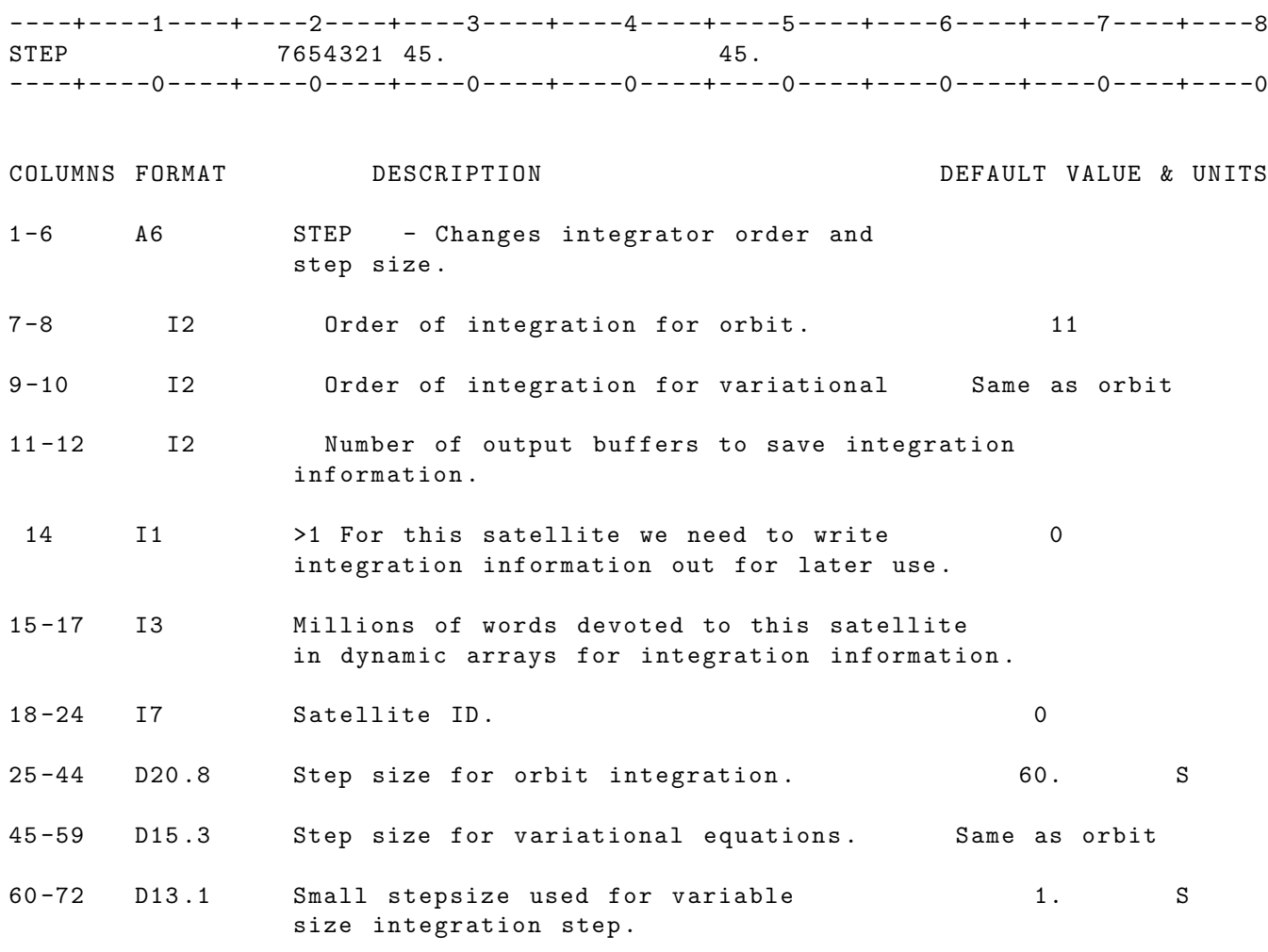

- NOTE 1: If the DSTATE option is in the setup, variable intergration is required . Columns 60 -72 need to be filled in with appropriate step size .
- NOTE 2: Multirate integration should be used for the DSTATE option ( note 1) or when it is desired to numarically integrate some forces at a smaller step size than others . When dividing forces into different step sizes the HRATEF card should be used. There is no reason to use the HRATEF card if multi-rate integration is being used only for the purpose of modeling/estimating DSTATE parameters.

```
UNITS: KM = Kilometers; M = Meters ; S = Seconds ; Kg = Kilograms
DEG=Degrees ; RAD=Radians ; AS = Arc seconds; MAS=Milli-arc seconds
```
#### 2.5.40 TATBIA

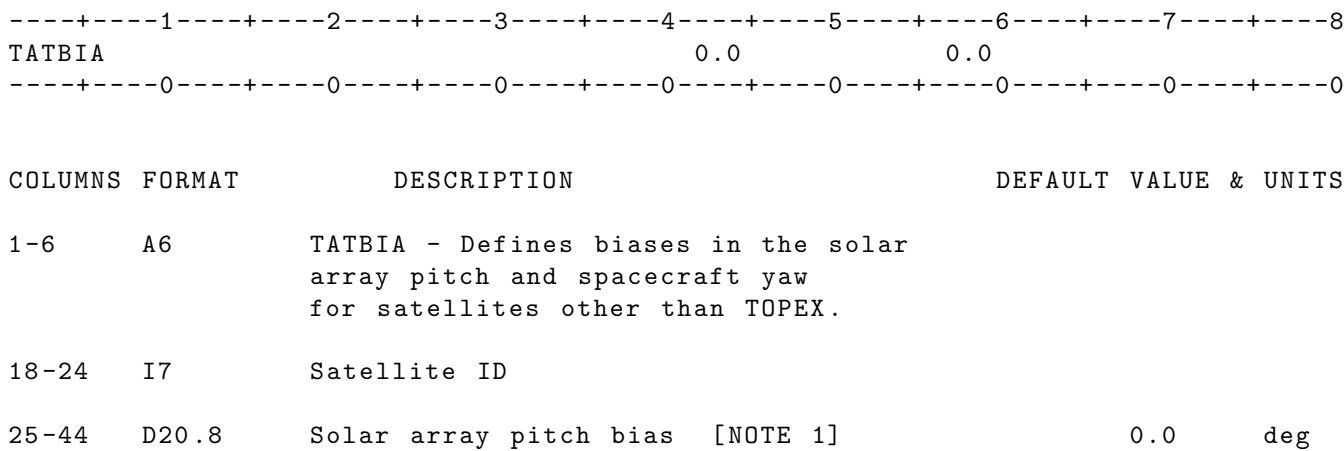

NOTE [1]:

The solar array pitch bias applies to the time period specified on the TATBTM card which immediately follows this card . If no TATBTM card immediately follows this card the time period will be taken from the EPOCH card . Multiple TATBIA cards may be included in a run. The time periods on corresponding TATBTM cards should not overlap. If there is no solar array pitch bias specified for a certain time period the default value applied will be zero .

# 2.5.41 TATBTM

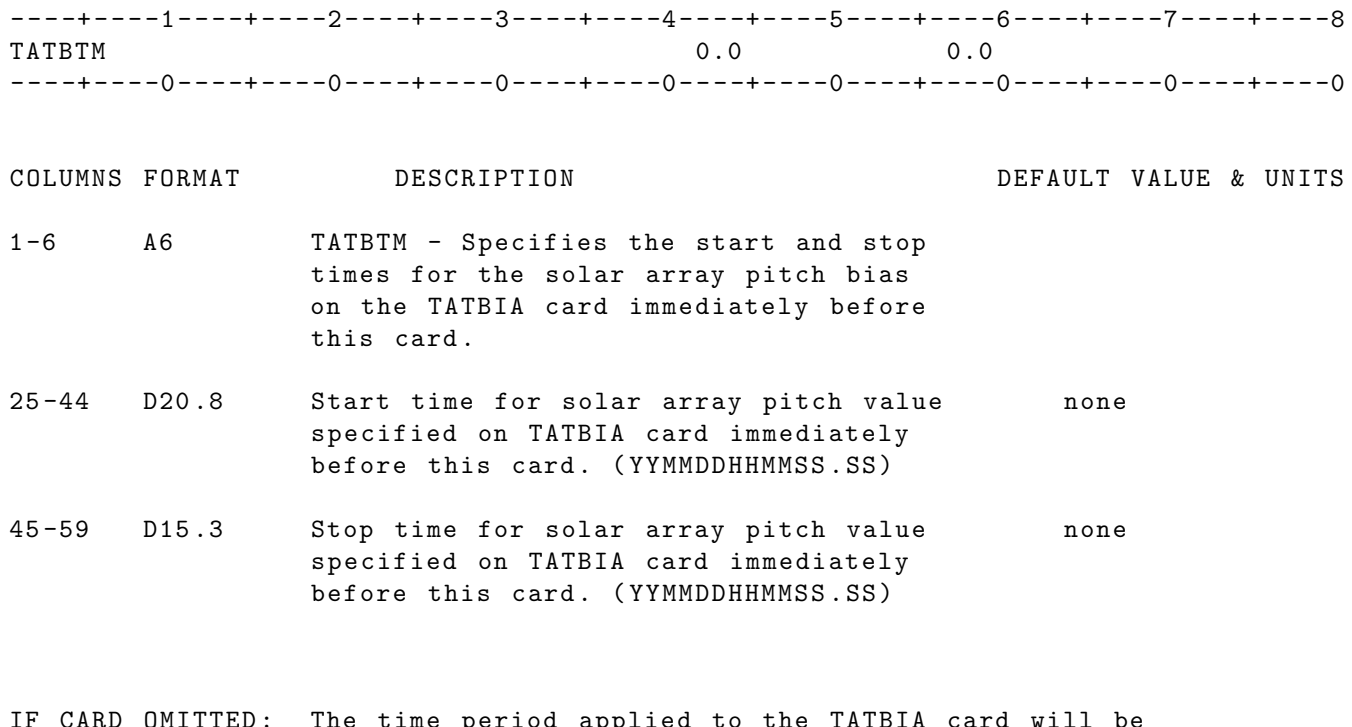

IF CARD OMITTED: The time period applied to the TATBIA card will be taken from the EPOCH card .

## 2.5.42 TELEM

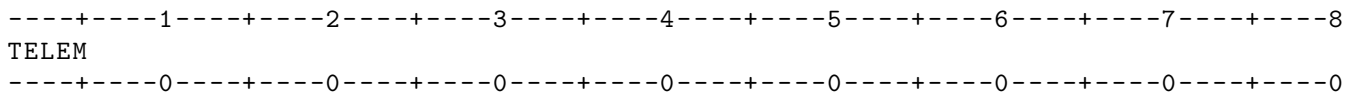

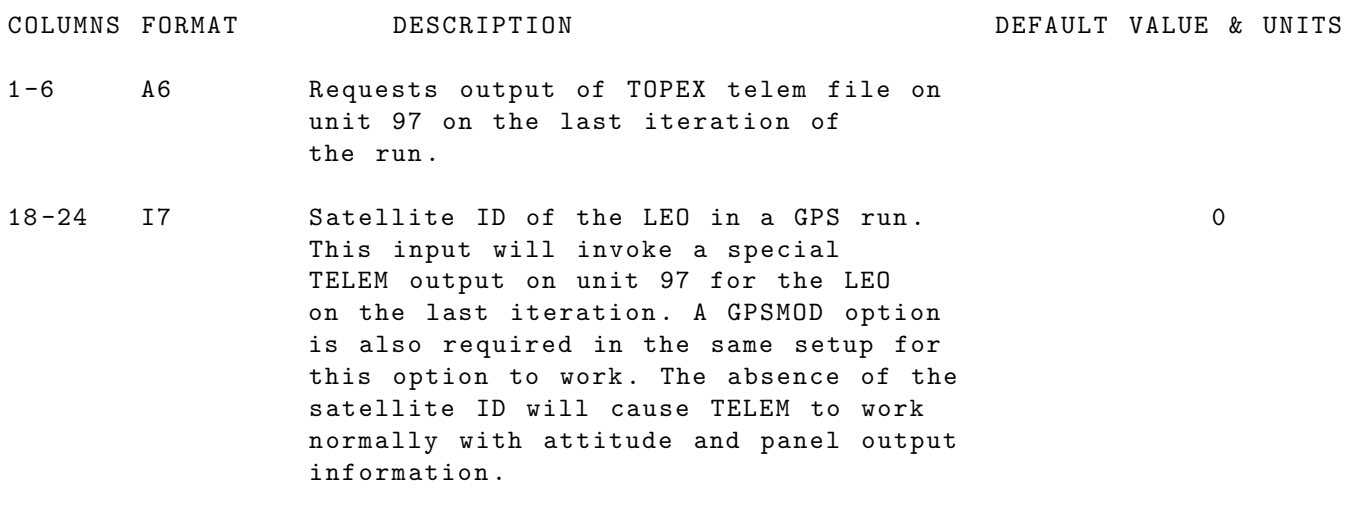

IF CARD OMITTED: No TOPEX telem file will be generated.

#### 2.5.43 THRDRG

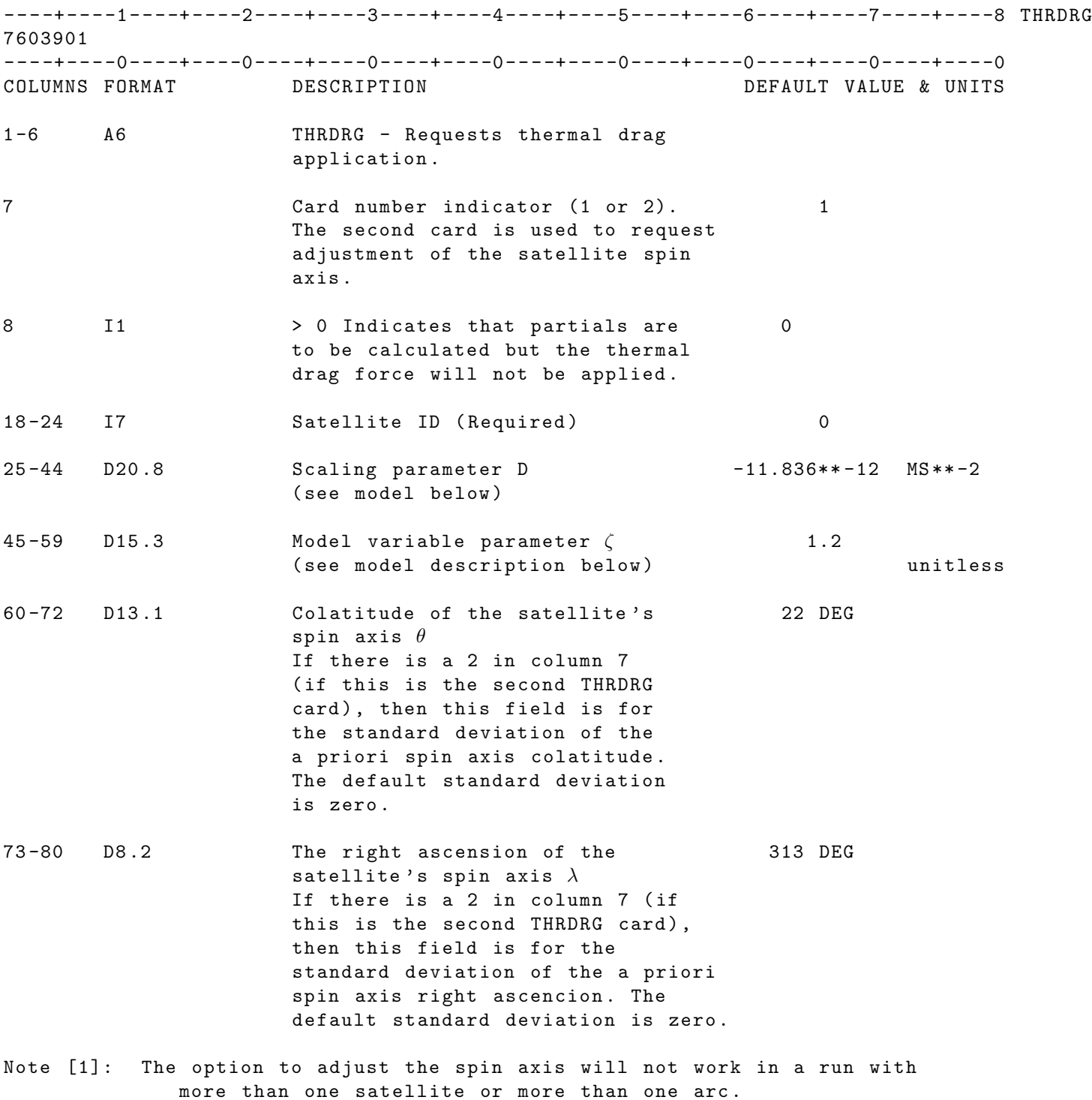

Note [2]: The thermal drag acceleration is computed from the equation (for detailed description see section 8.12, Vol. 1):

$$
\vec{a}_{\text{TD}} = \left\lceil \frac{-D(\vec{r}_d \cdot \vec{S})}{\sqrt{1 + \zeta^2}} \right\rceil \vec{S}
$$

UNITS: KM = Kilometers; M = Meters ; S = Seconds ; M/S= Meters per second

DEG=Degrees ; RAD=Radians ; AS = Arc seconds; MAS=Milli-arc seconds

IF CARD OMITTED : Thermal drag acceleration will not be included .

## 2.5.44 TIEOUT

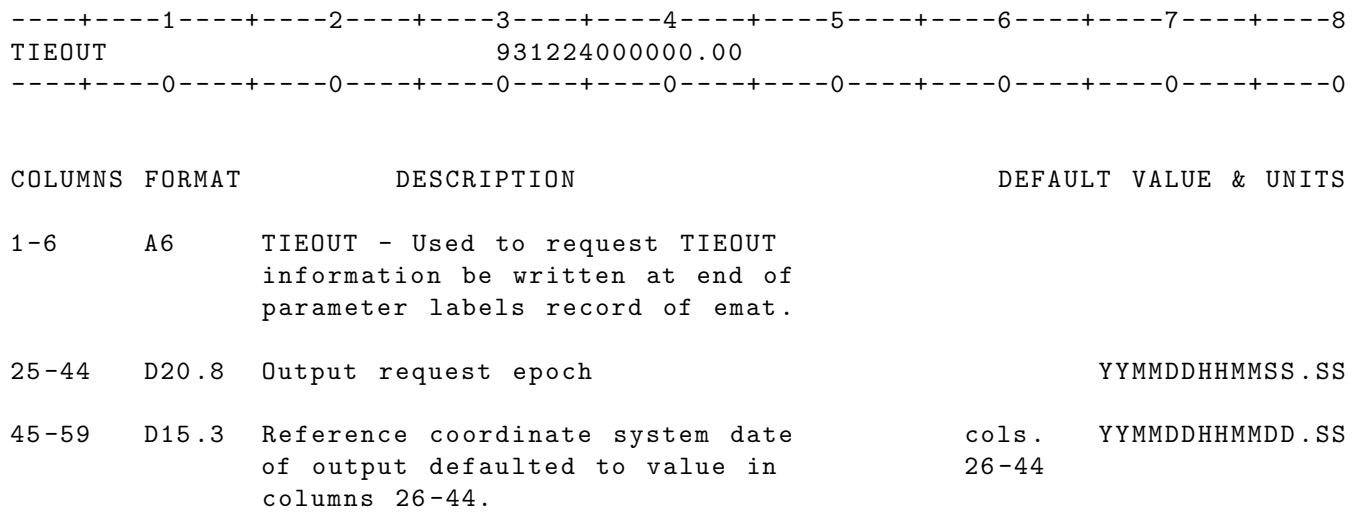

## 2.5.45 TOPATT

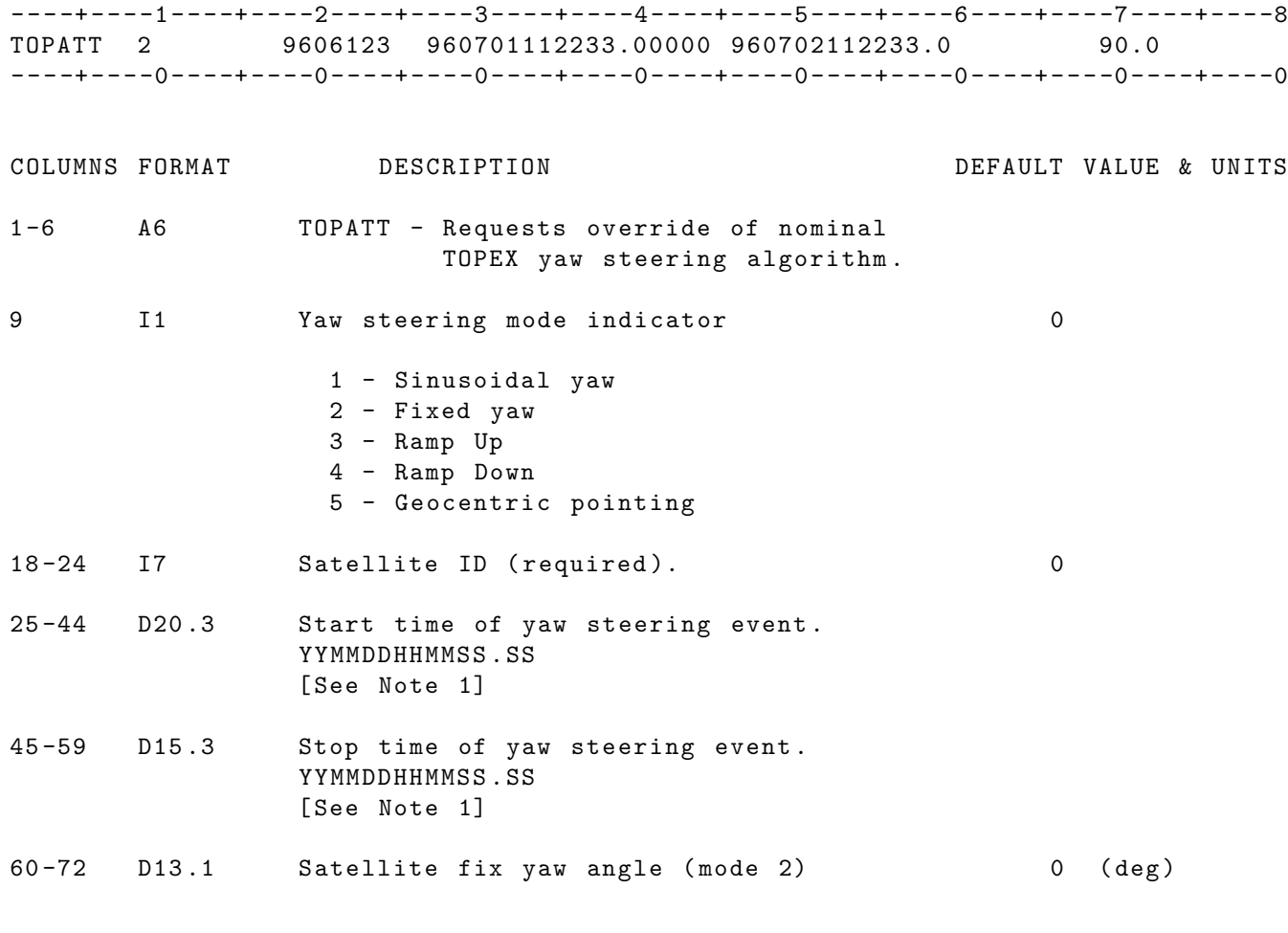

NOTE 1 : TOPATT cards must be in ascending time order.

IF CARD OMMITTED: TOPEX will follow nominal yaw steering algorithm.

#### 2.5.46 TOPBIA

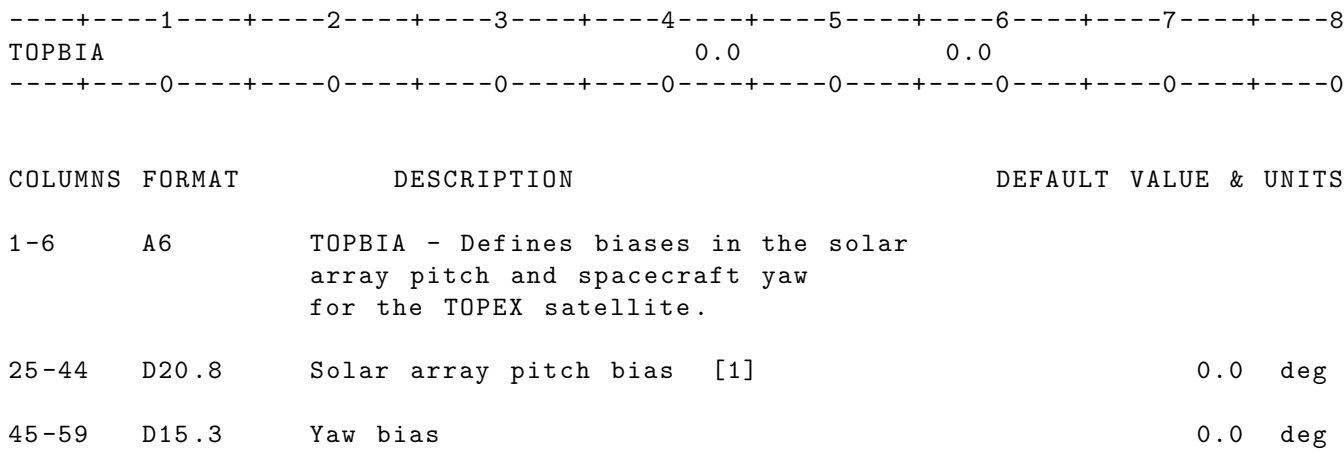

NOTE [1]:

The solar array pitch bias applies to the time period specified on the TOPBTM card which immediately follows this card . If no TOPBTM card immediately follows this card the time period will be taken from the EPOCH card . multiple TOPBIA cards may be included in a run. The time periods on corresponding TOPBTM cards should not overlap. If there is no solar array pitch bias specified for a certain time period the default value applied will be zero .

## 2.5.47 TOPBTM

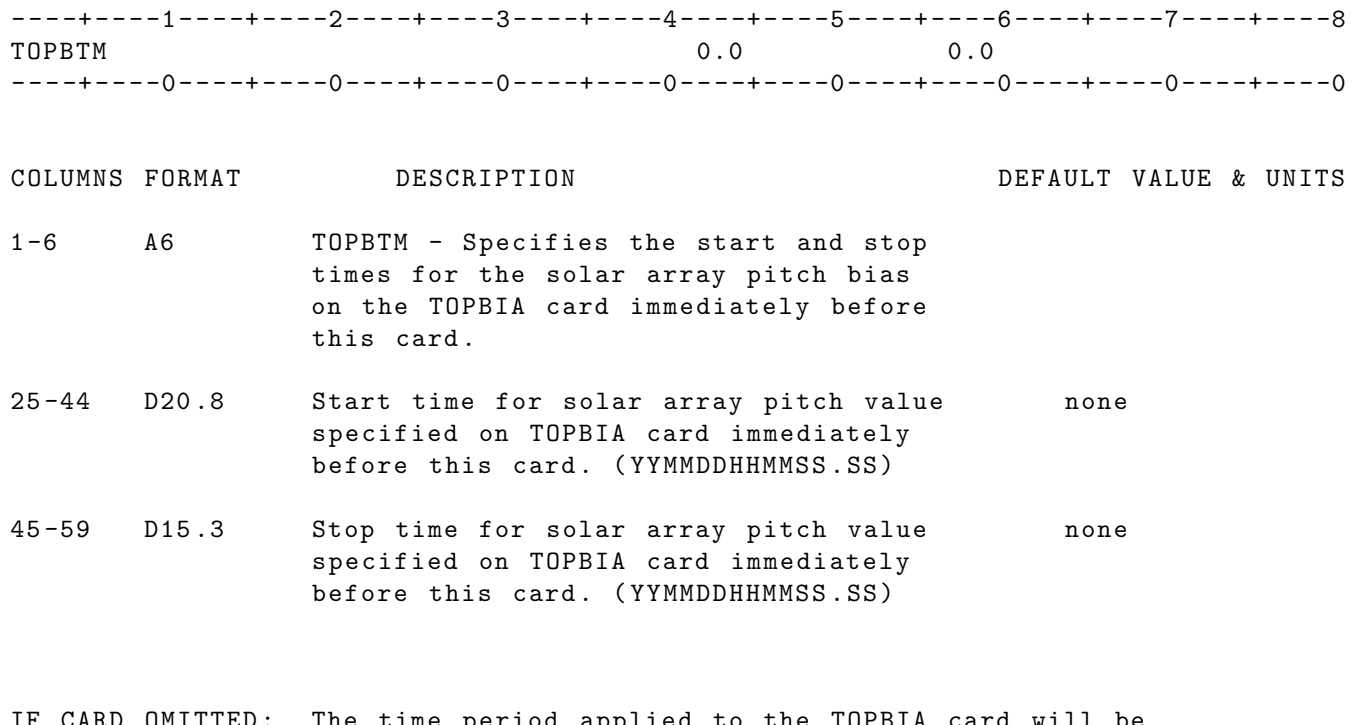

IF CARD OMITTED: The time period applied to the TOPBIA card will be taken from the EPOCH card .

## 2.5.48 TOPLOV

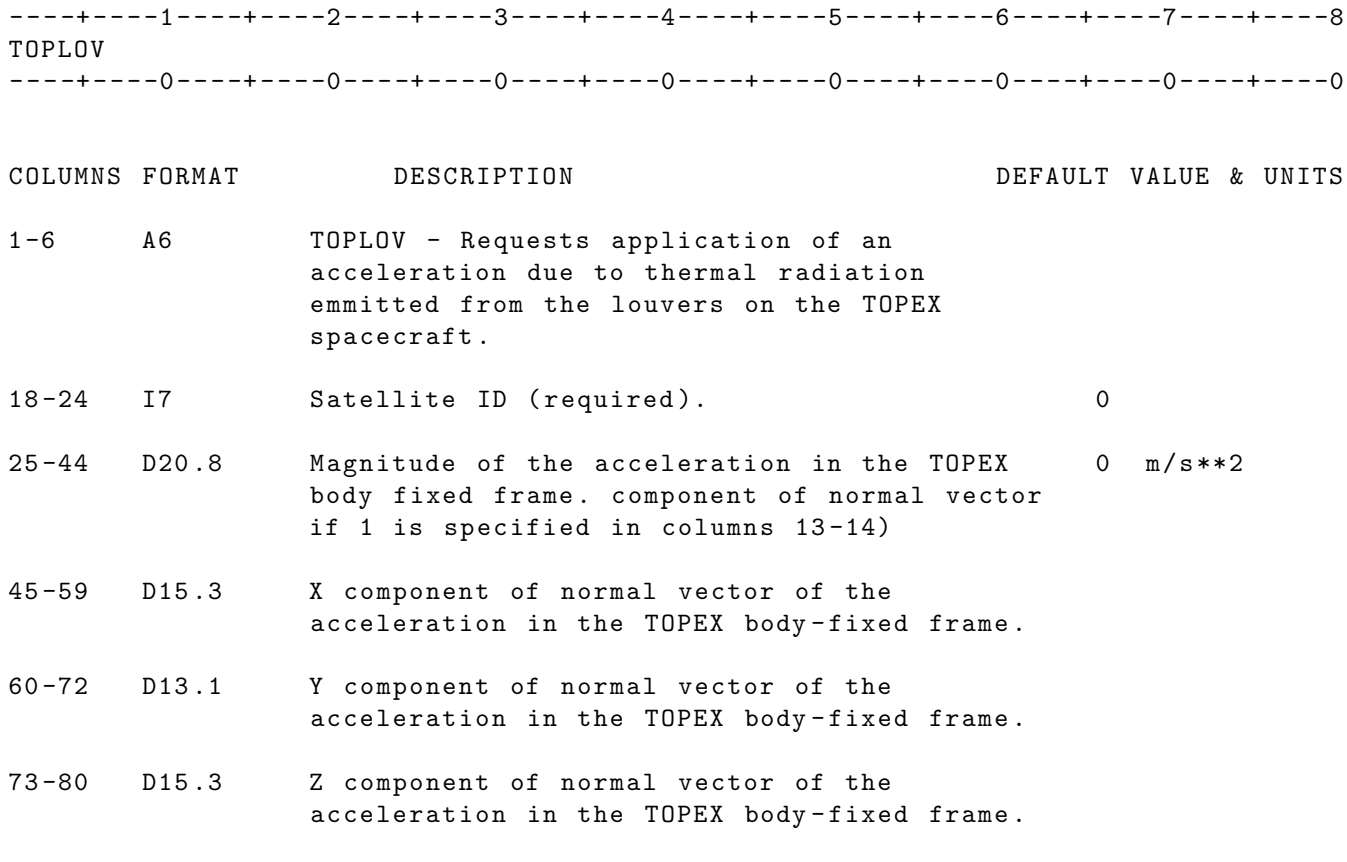

If card ommitted: no louver accceleration will be applied.

## 2.5.49 TOPYAW

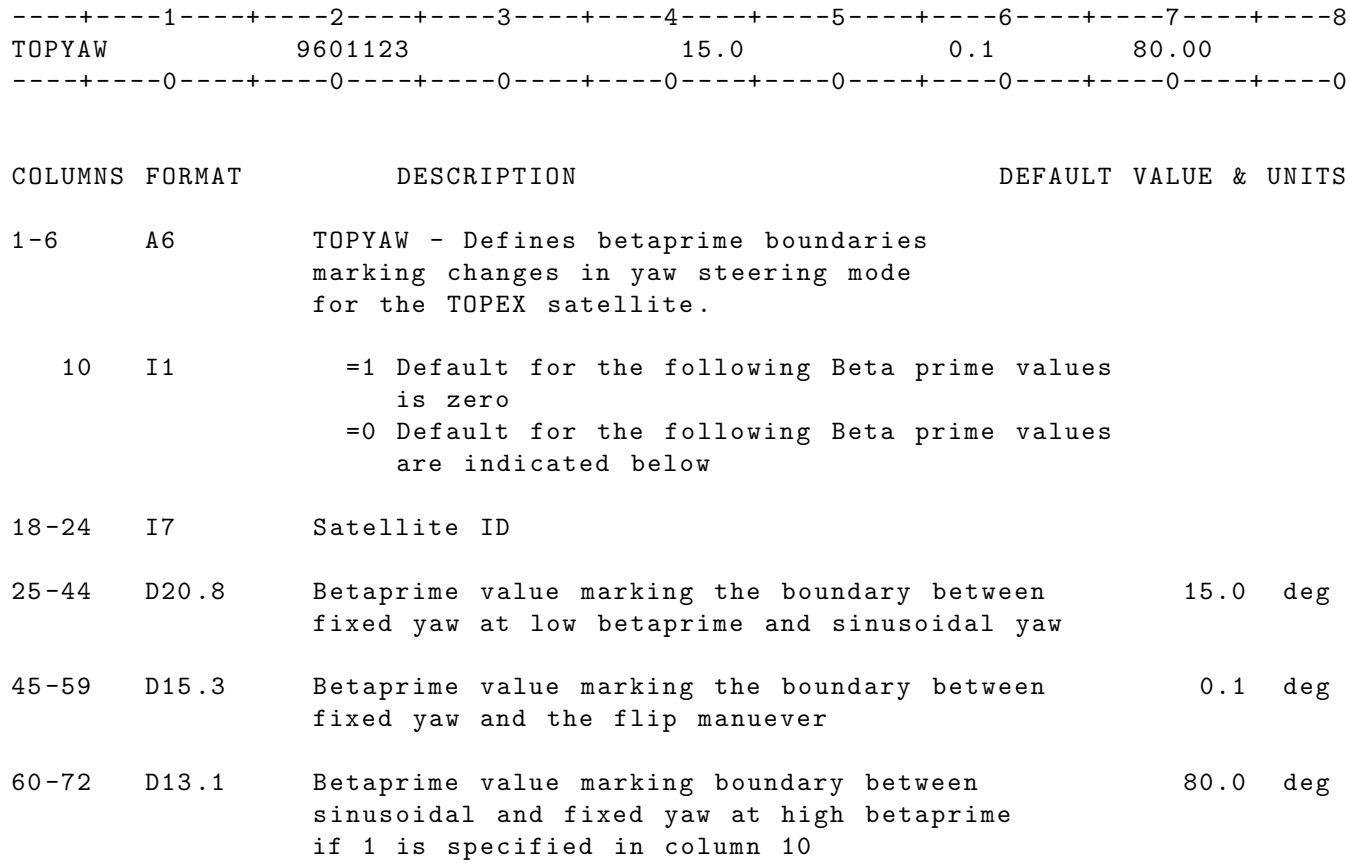
### 2.5.50 TSTLOV

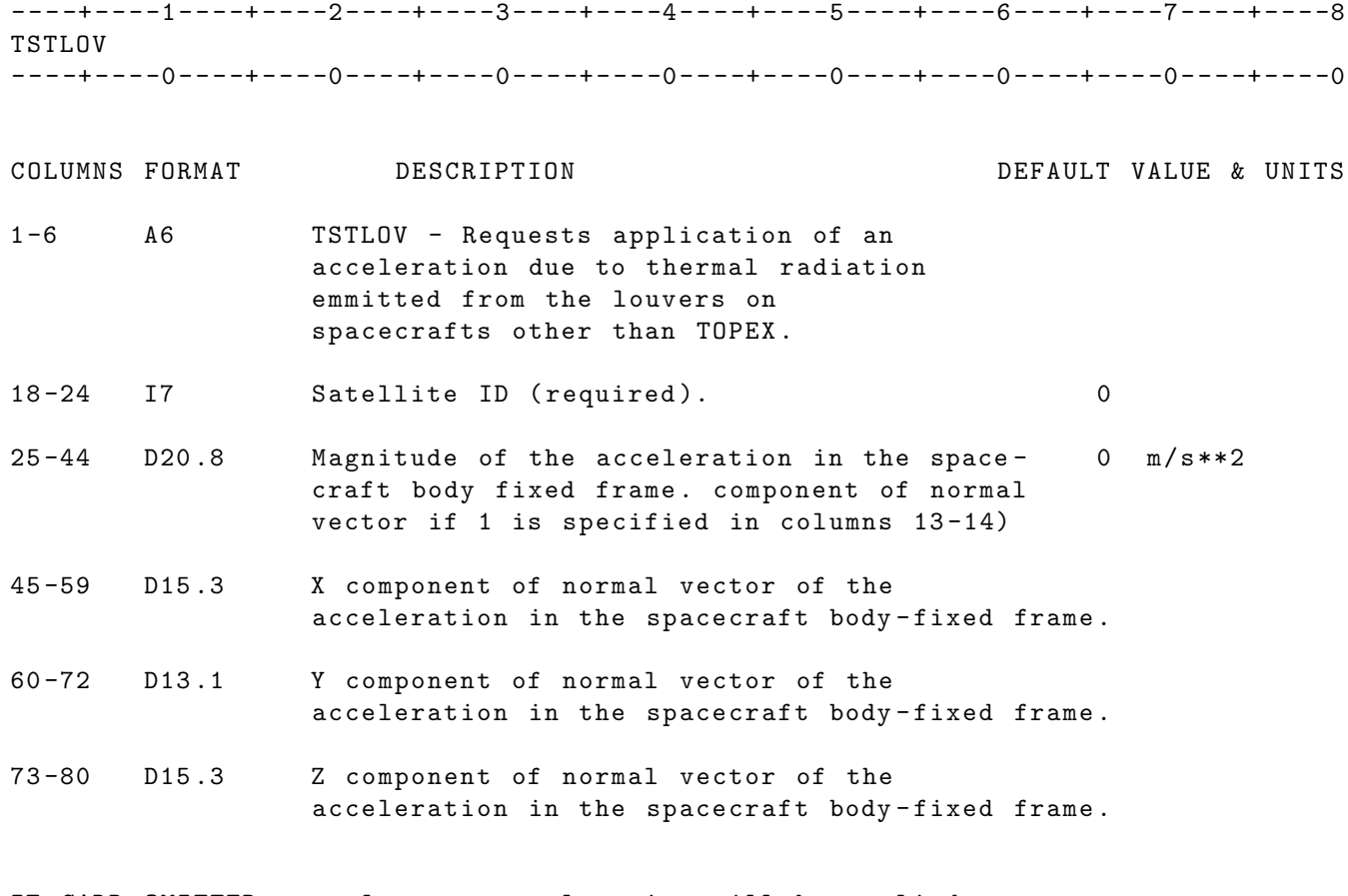

IF CARD OMITTED: no louver accceleration will be applied.

### 2.5.51 TUMSOL

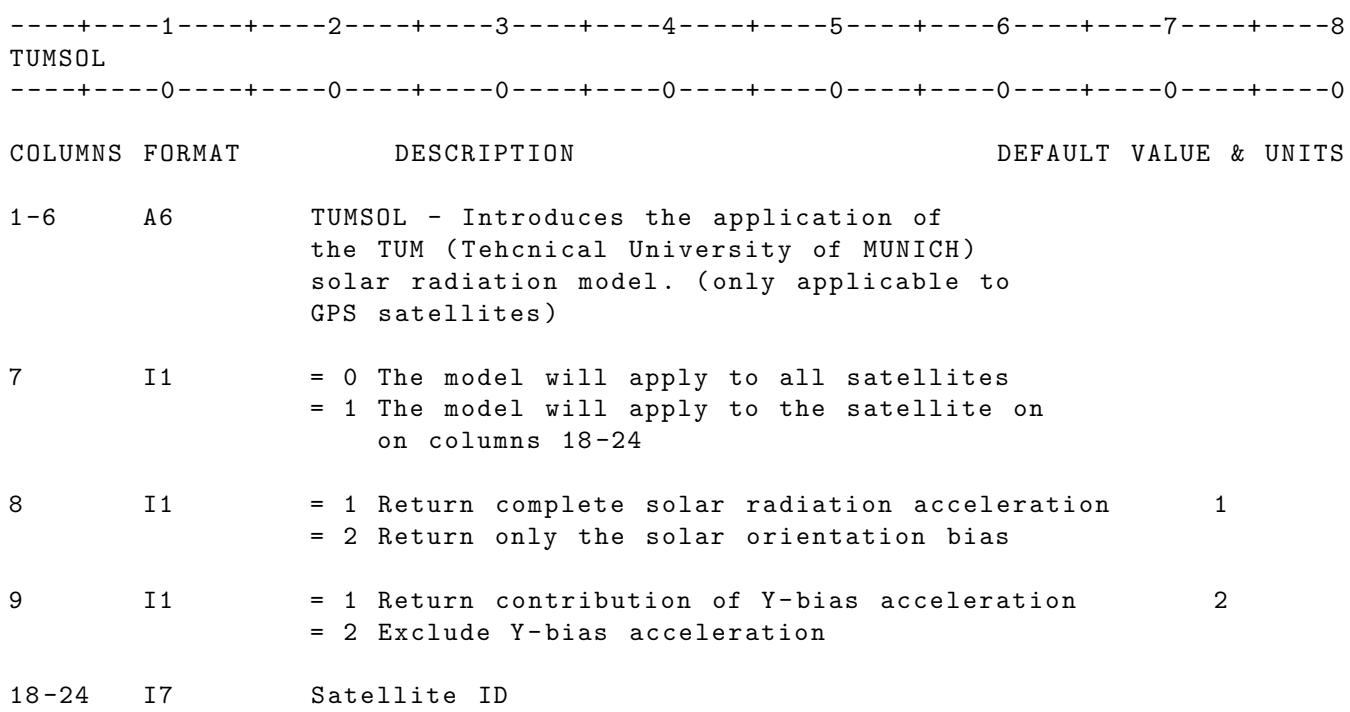

### 2.5.52 VARCOV

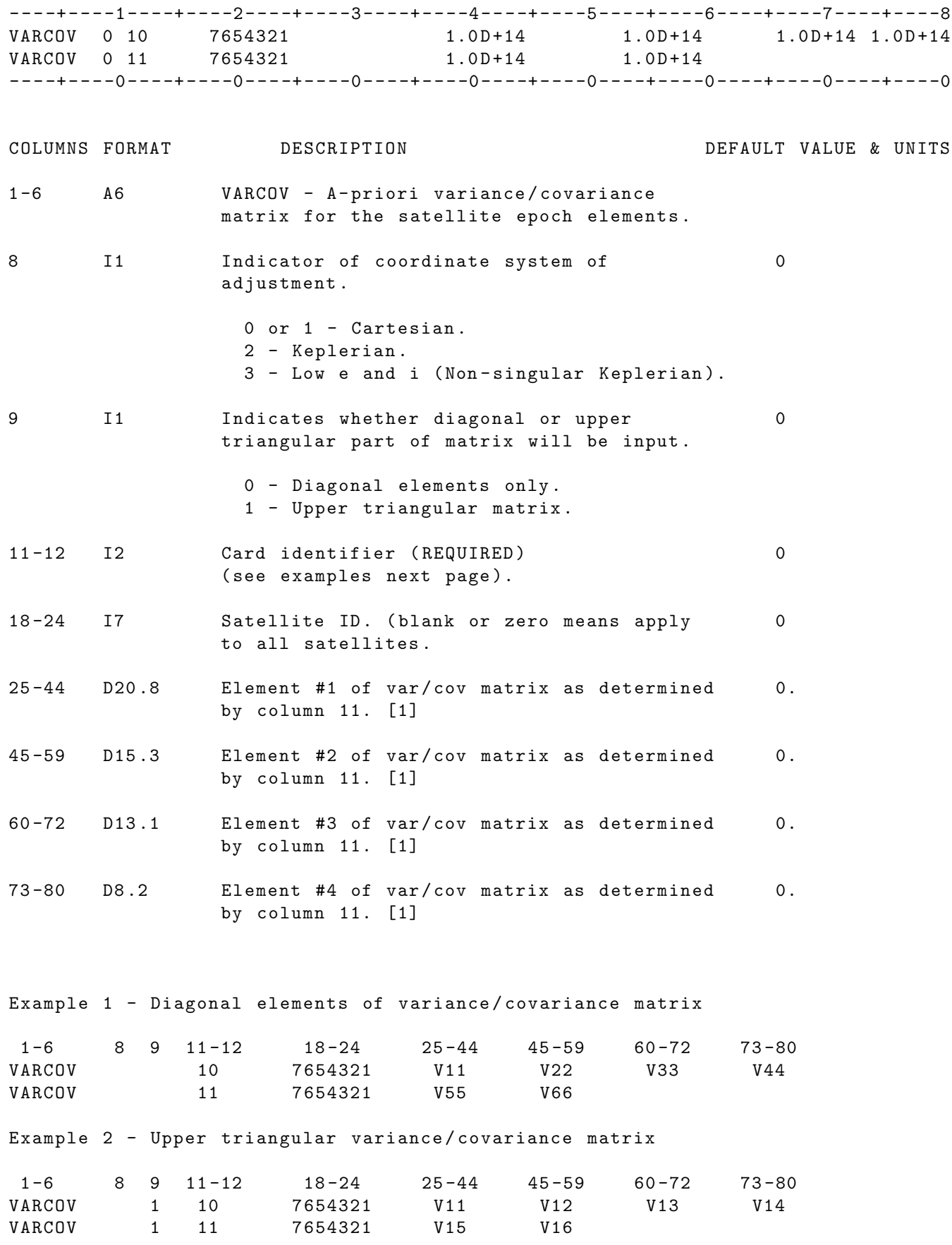

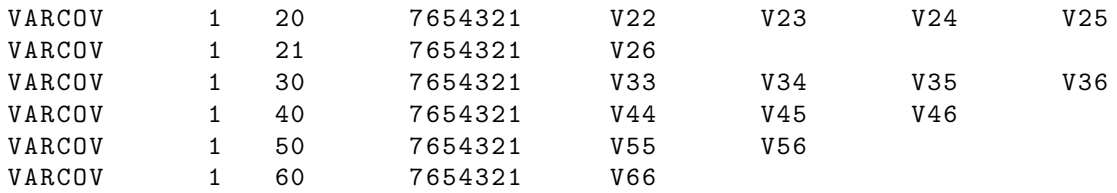

Where Vij represent "i" th row and the "j" th column and where the units are as defined by the tables below .

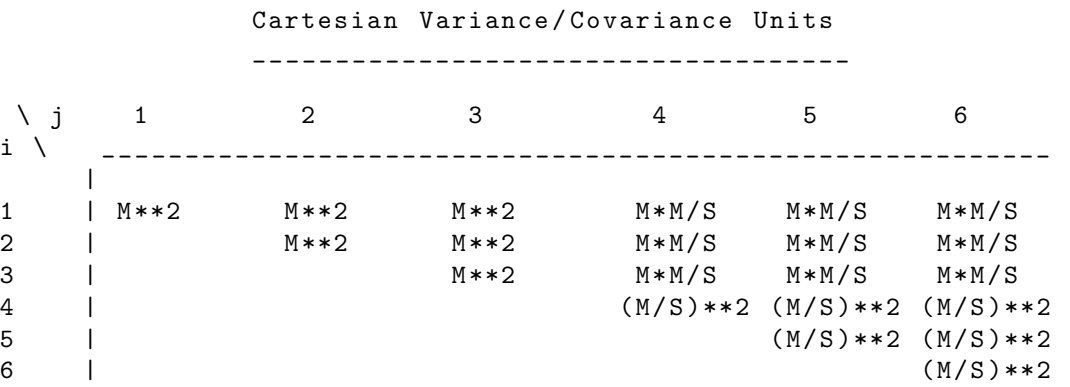

Keplerian Variance / Covariance Units \_\_\_\_\_\_\_\_\_\_\_\_\_\_\_\_\_\_\_\_\_\_\_\_\_\_\_\_\_\_\_\_\_\_\_\_

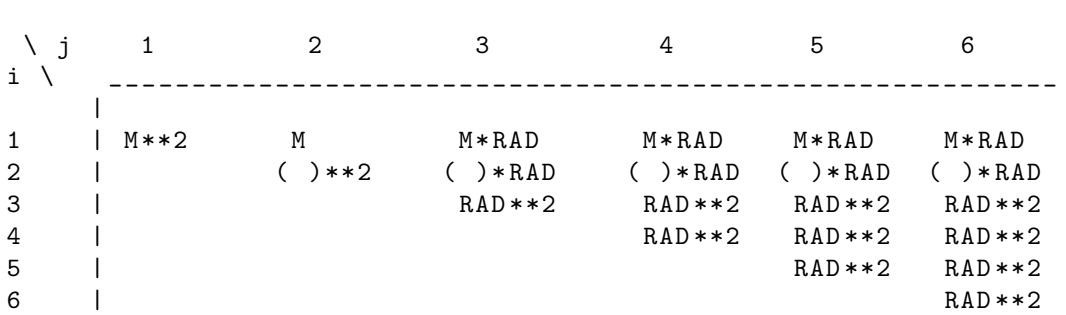

UNITS : KM = Kilometers ; M = Meters ; S = Seconds ; Kg = Kilograms DEG = Degrees ; RAD = Radians ; AS = Arc seconds ; MAS = Milli - arc seconds ( )= Unitless

IF CARD OMITTED: Diagonal matrix with values of 1.0D+14 will be used

### 2.5.53 YAWBIA

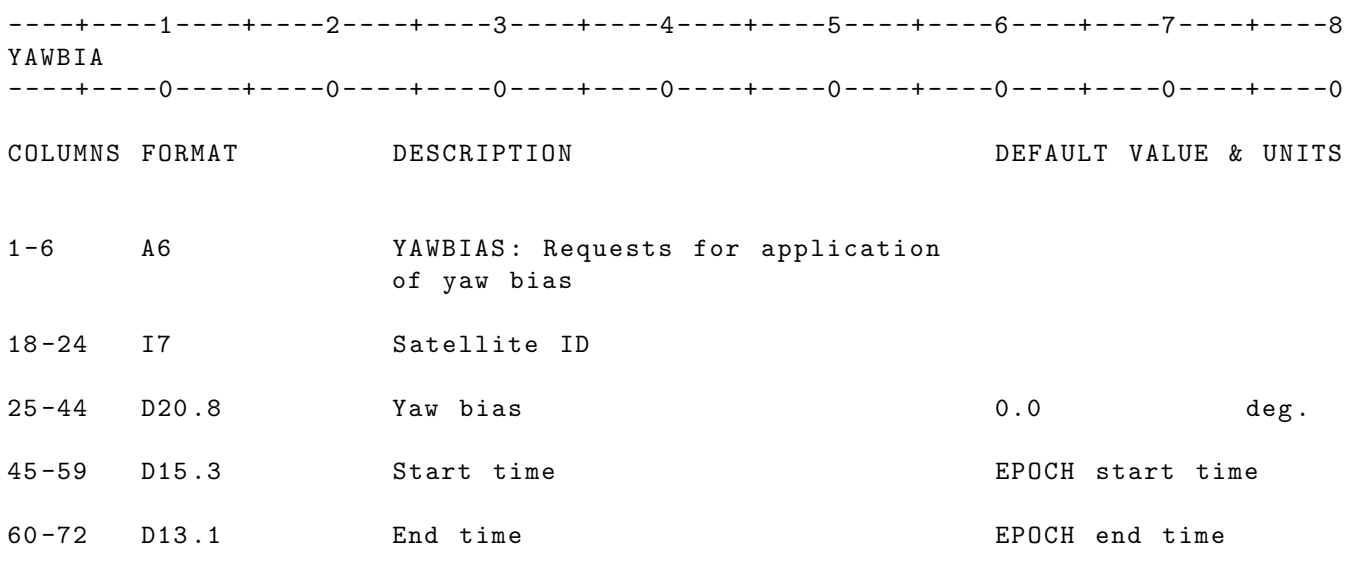

IF CARD OMITTED: Yaw bias will not be applied.

## 2.5.54 DATA SELECTION / DELETION SUBGROUP

#### 2.5.54.1 DATA

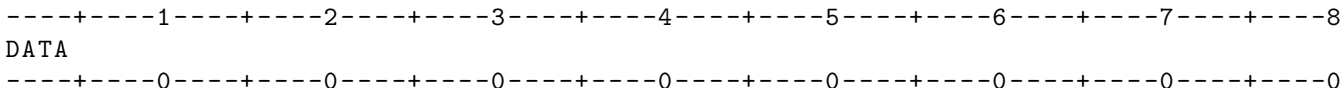

COLUMNS FORMAT DESCRIPTION DEFAULT VALUE & UNITS 1 -4 A4 DATA - Indicates data reduction mode utilizing an input data file on unit 41 , and introduces the data selection subgroup .

Note: GEODYN II asumes orbit generation type of run unless a DATA or SIMDAT card is present in the arc.

#### DATA SELECTION SUBGROUP -------------------------

The DATA card must be present in any arc which requires a data file.

The DATA SELECTION SUBGROUP begins with the DATA card and ends with the ENDARC card . The ENDARC card must be the last card in the arc . The DATA SELECTION SUBGROUP consists of the following keyword cards :

ENDARC METDAT OBSCOR PREPRO SELECT/DELETE SIGMA

and must contain at least one SELECT card .

IF CARD OMITTED : Program will operate in orbit generation mode

### 2.5.54.2 SELECT

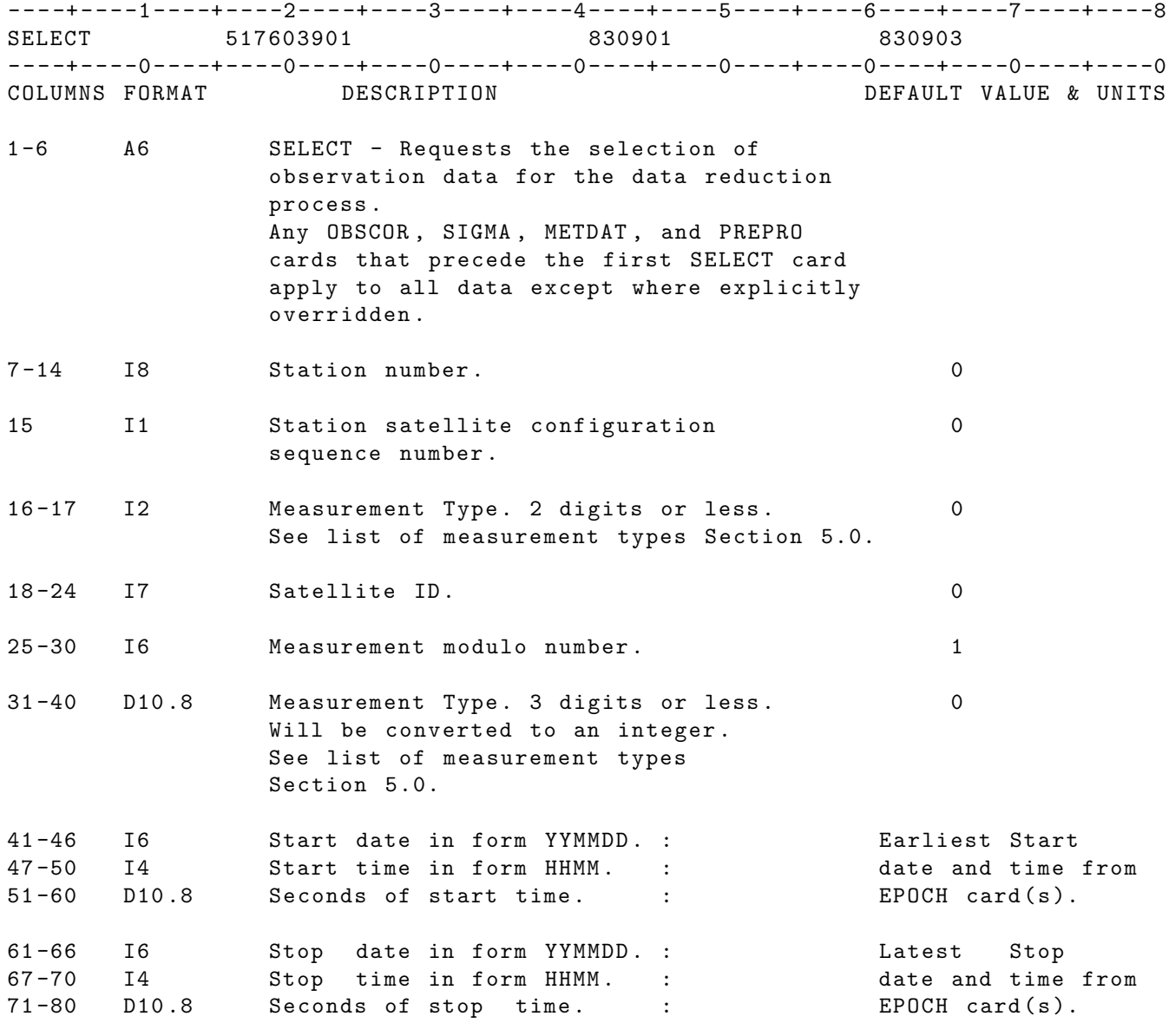

IF CARD OMITTED: No data will be selected.

#### 2.5.54.3 DELETE

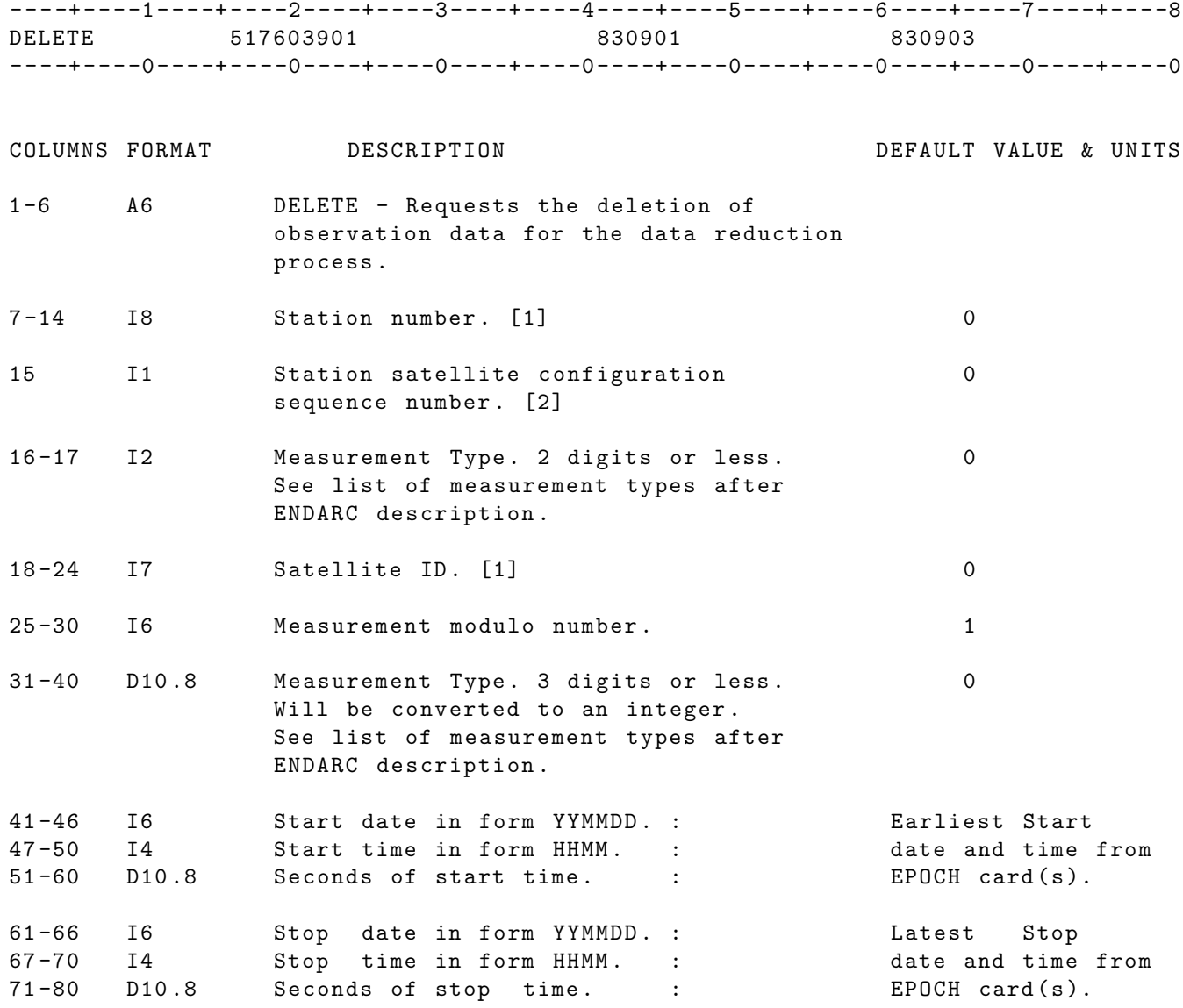

#### NOTES :

- [1] Unless a specific configuration sequence number is specified on he col. 15, all measurements that include this station or this satellite will be deleted (or selected).
- [2] The station/satellite configuration number enables the user to delete (or select) measurement types including more than one station or more than one satellite without affecting other configurations which may include the same station or the same satellite .

Here are some examples : In the case of measurement type 51 (two-way range) where only one station and one satelliteare involved , the user does not need to specify anything on col . 15 of the DELETE or the SELECT card .

----+----1----+----2----+----3----+----4----+----5----+----6----+----7----+----8<br>DELETE 517603901 830901 830901 DELETE 517603901 830901 830903 ----+----0----+----0----+----0----+----0----+----0----+----0----+----0----+----0 will delete all measurements 51 from all stations to satellite # 7603901 between the times 830901 and 830903. ----+----1----+----2----+----3----+----4----+----5----+----6----+----7----+----8 DELETE 314 517603901 830901 830901 830903 ----+----0----+----0----+----0----+----0----+----0----+----0----+----0----+----0 will delete all measurements 51 from station 314 to satellite # 7603901 between the times 830901 and 830903. In the case of measurement type 61 ( singly differenced one way ranges where we have one satellite and two stations we will need two DELETE (or SELECT) cards for precise specification of the configuration ie . ----+----1----+----2----+----3----+----4----+----5----+----6----+----7----+----8 DELETE 3211618003201 DELETE 4212618003201 - - - -+ - - - -0 - - - -+ - - - -0 - - - -+ - - - -0 - - - -+ - - - -0 - - - -+ - - - -0 - - - -+ - - - -0 - - - -+ - - - -0 - - - -+ - - - -0 This means , delete all measurement types 61 from configurations where station 321 is the first station and 421 is the second station in the configuration both observing satellite # 8003201. Another example is given here for measurement type 87 ( doubly differenced one way ranges) (GPS): ----+----1----+----2----+----3----+----4----+----5----+----6----+----7----+----8 DELETE 3211878003201 870103121956 870103122156 DELETE 4212878307201 870103121956 870103122156 DELETE 5211878003201 870103115956 870103120156 DELETE 4212878307201 870103115956 870103120156 DELETE 3211878509301 870103100156 870103100556 DELETE 4212878307201 870103100156 870103100556 DELETE 5211878509301 870103093756 870103094156 DELETE 4212878307201 870103093756 870103094156 ----+----1----+----2----+----3----+----4----+----5----+----6----+----7----+----8

This setup will delete all observations of measurement type 87 with the following cofigurations :

1. stat 1 =321 , stat 2= 421 , sat 1= 8003201 and sat 2= 8307201 between times 870103 121956.000 and 870103 122156.000 ( Cards 1 and 2)

2. stat 1 =521 , stat 2= 421 , sat 1= 8003201 and sat 2= 8307201 between times 870103 115956.000 and 870103 120156.000 ( Cards 3 and 4)

3. stat 1 =321 , stat 2= 421 , sat 1= 8509301 and sat 2= 8307201 between times 870103 100156.000 and 870103 100556.000  $(Cards 5 and 6)$ 

4. stat 1 =521 , stat 2= 421 , sat 1= 8509301 and sat 2= 8307201 between times 870103 093756.000 and 870103 094156.000 ( Cards 7 and 8)

An efficient way for the user to find out how many DELETE (or SELECT) cards he/she needs for each measurement type is to look at section 5.0 in Vol 3 of the GEODYN II documentation ( Measuremebnt types ). The measurement type description indicates how many stations and satellites are involved .

Assuming we have three stations and three satellites involved , the way to find out which goes on configuration number 1, 2 or 3 is to look at the unit 90 output of TDF. Satellites and stations under trhe label ONE, TWO or THREE correspond to the DELETE (or SELECT) card configuration number.

It is important for these complicated measurement types to specify information on as many DELETE (or SELECT) cards as the maximum number of stations or satellites involved in the measurement type .

IF CARD OMITTED: No data that has been selected will be deleted.

### 2.5.54.4 METDAT

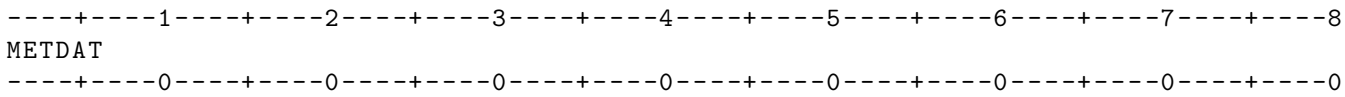

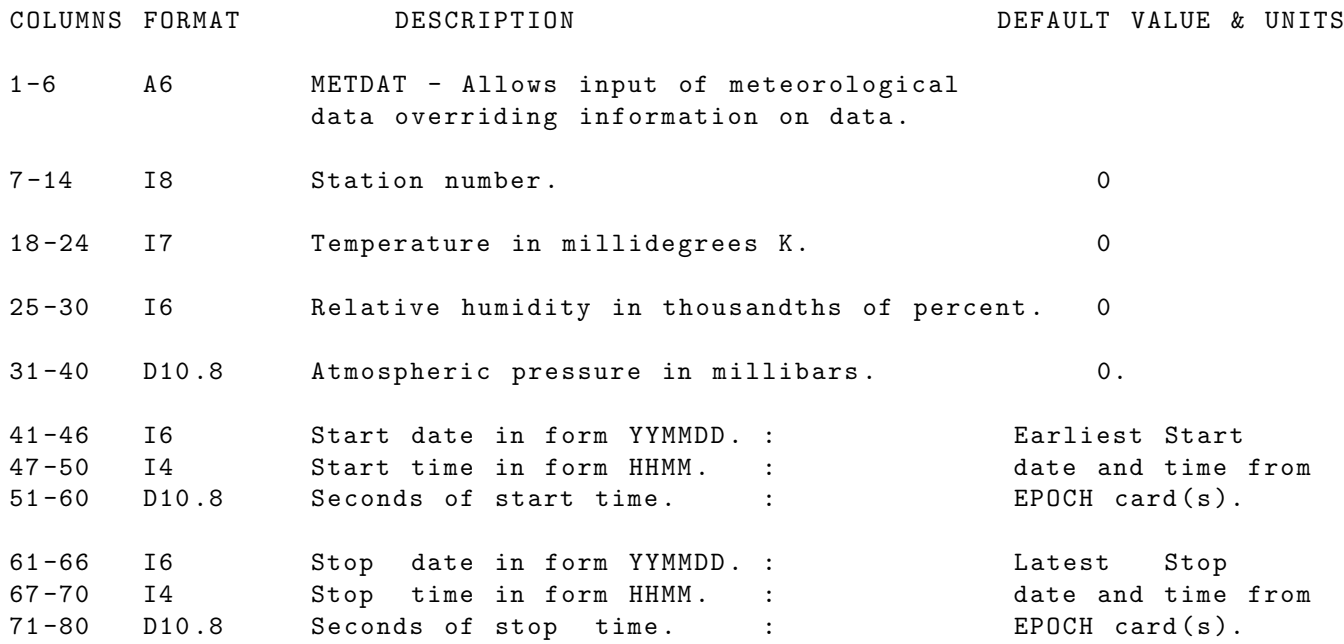

IF CARD OMITTED: Meteorological corrections will be obtained from observation data records if present or will be defined as 293.16 degrees Kelvin, 40 percent relative humidity, and 1013.5 millibars scaled by the altitude in meters (H) of the tracking station,  $P = 1013.5 * (1 - 1.1138D - 4*H)$ .

### 2.5.54.5 OBSCOR

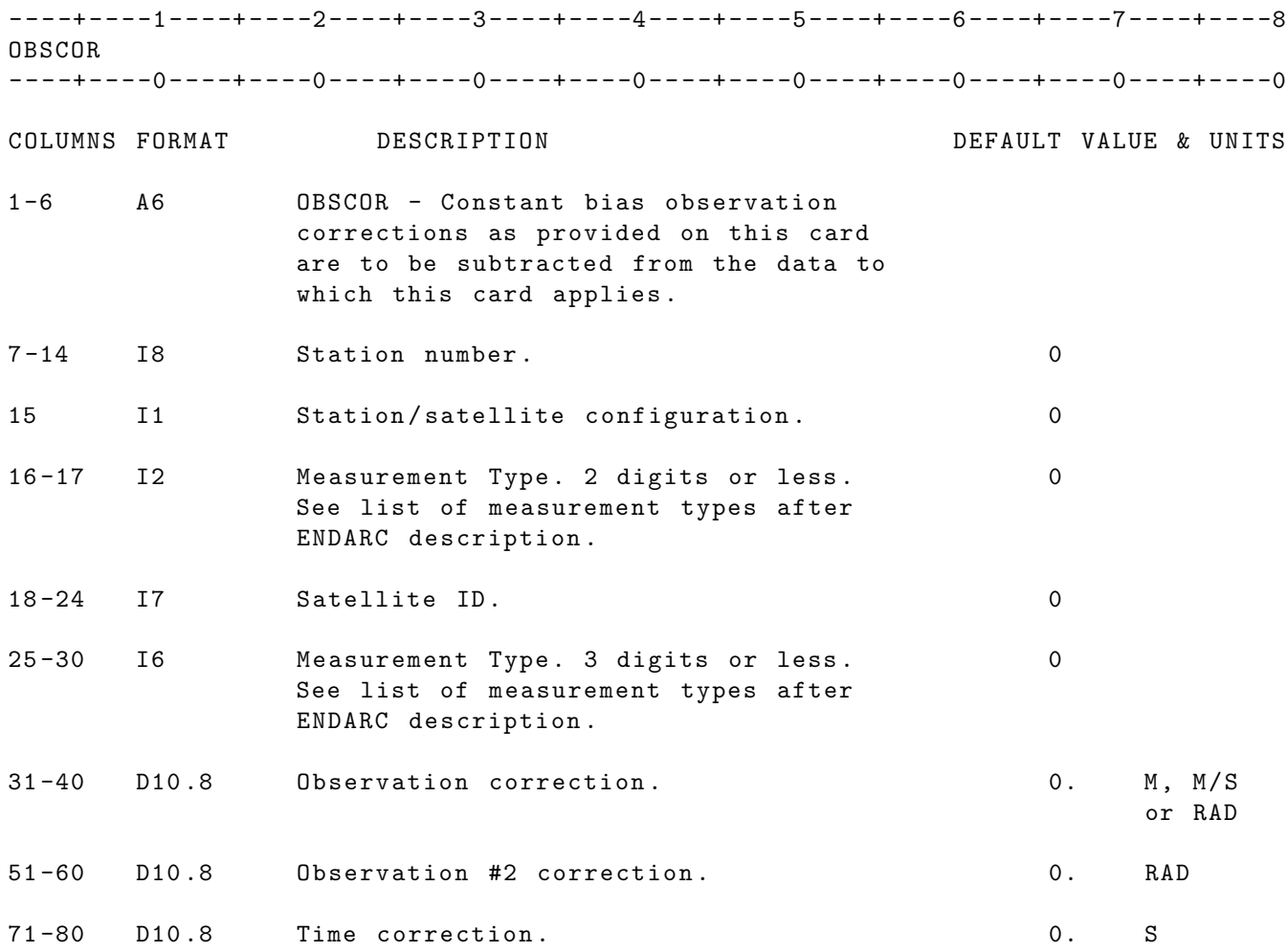

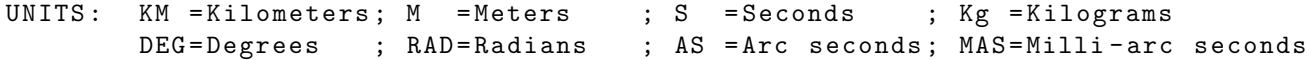

IF CARD OMITTED: Constant bias corrections will not be subtracted.

### 2.5.54.6 PREPRO

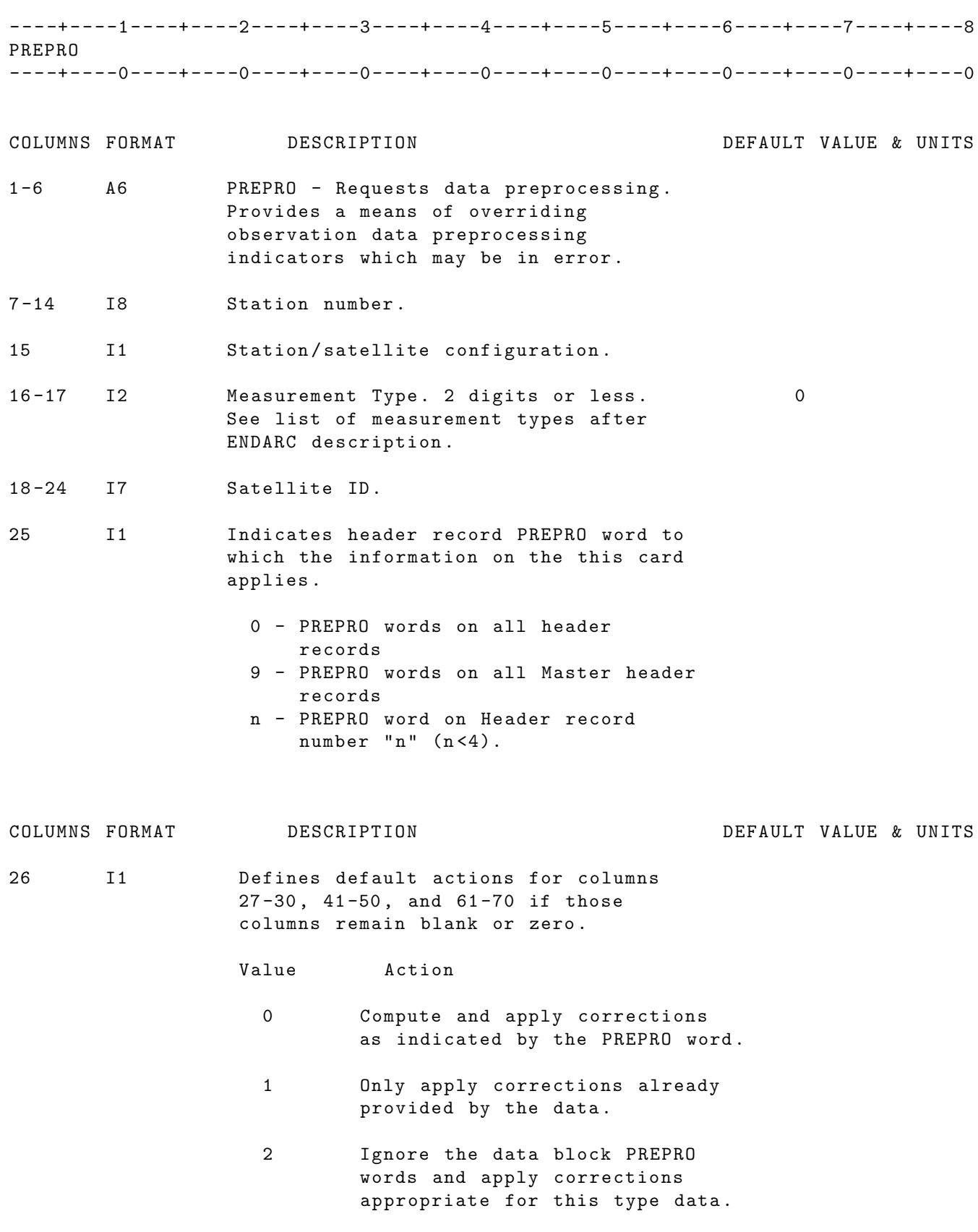

3 Remove corrections provided in the data .

- 4 Remove corrections provided in the data and compute and apply corrections appropriate for this type of data .
- 27 -30 4 I1 Switches for bits 1 -4 of PREPRO word .

41 -50 10 I1 Switches for bits 5 -14 of PREPRO word .

61 -70 10 I1 Switches for bits 15 -24 of PREPRO word .

- 71 -80 D10 .8 Measurement Type . 3 digits or less . 0 Will be converted to an integer. See list of measurement types after ENDARC description .
- NOTES : [1] Columns 27 -30 , 41 -50 , 61 -70 have different meanings for different types of data. However, digits specified in these columns result in actions being taken by the program in the same manner as indicated for column 26.
	- [2] If PREPRO is intended to apply to all data a PREPRO card should preceed all SELECT cards otherwise PREPRO applies only to its preceeding SELECT card in the setup .

IF CARD OMITTED: The absence of a PREPRO card is an indicator that the observation data is to be used as it appears on the input data file . With a blank PREPRO card corrections will be applied as indicated by the PREPRO word on all header records .

### 2.5.54.7 SIGMA

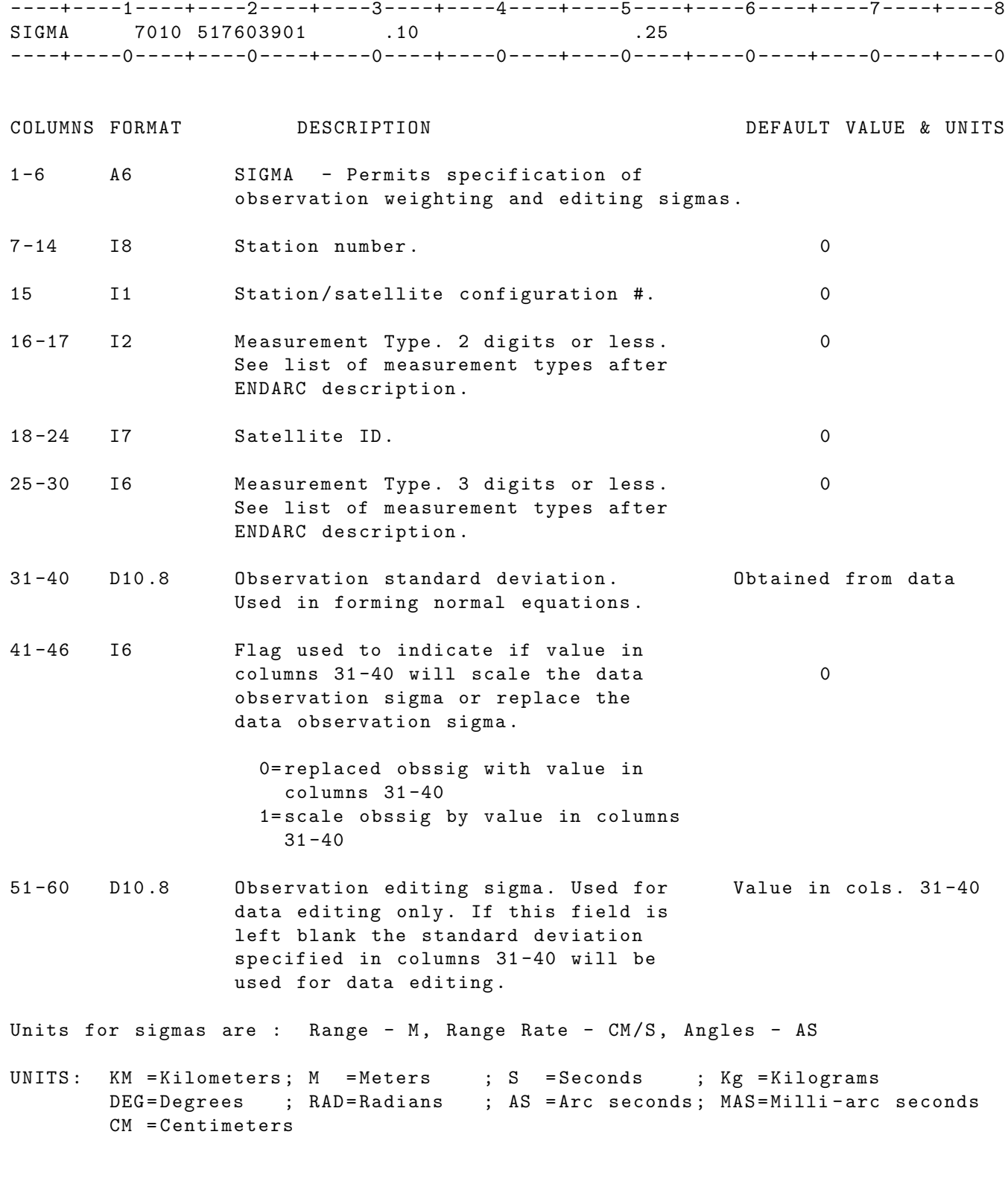

NOTE : If SIGMA is intended to apply to all data, a SIGMA card should preceed all SELECT cards , otherwise SIGMA applies only to its preceding SELECT card in the setup. An example is provided here:

SIGMA 40 2.0 2.0

340

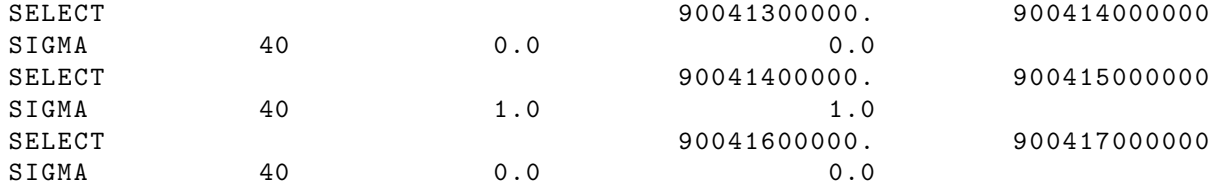

In the example above sigma= 0.0 will be applied to all measurements between 900413 and 900414 and between 900416 and 900417, sigma= 1.0 will be applied to all observations between 900414 and 900415, sigma= 2.0 will be applied to all observations between 900415 and 900416. The epoch times in this example are 900413 and 900417.

IF CARD OMITTED: Sigma on data records will be used.

### 2.5.55 ARC SET TERMINATOR

### 2.5.55.1 ENDARC

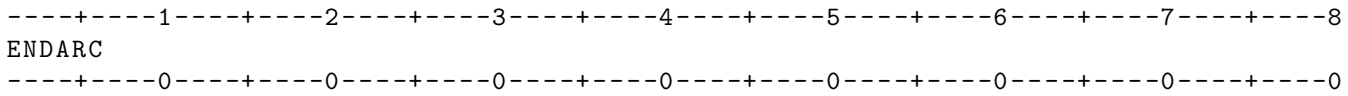

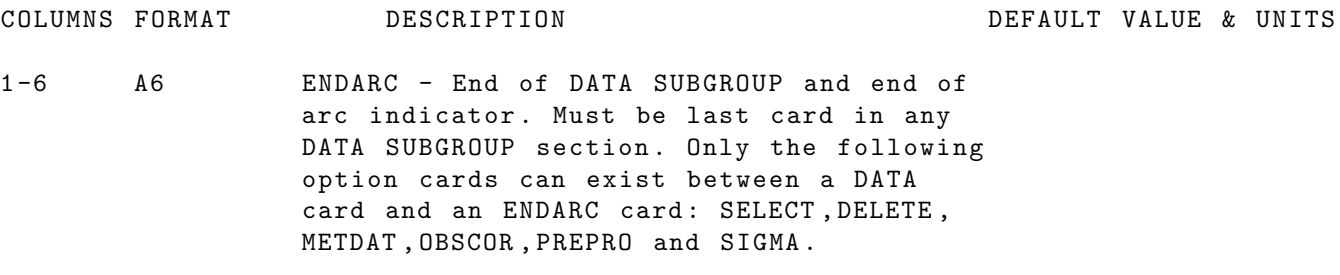

## 3 GENERAL INFORMATION ABOUT GEODYN-II

In the following section a general description is given concerning INPUT/OUTPUT files used by GEODYN-II. The IN-PUT/OUTPUT files include file names, format specifications for the scratch units and descriptions for both GEODYN-IIS and GEODYN-IIE I/O files including space allocation requirements where needed. Furthermore, the ephemeris files (GEODYN IIS UNIT 1) and the tables file (polar motion, UT1, solar and geomagnetic flux) (GEODYN IIS UNIT 2) are provided. Brief descriptions of the default gravity field file (GEODYN IIS UNIT 12) and the default station geodetics file (GEODYN IIS UNIT 16) are also given.

Unit names on various computers

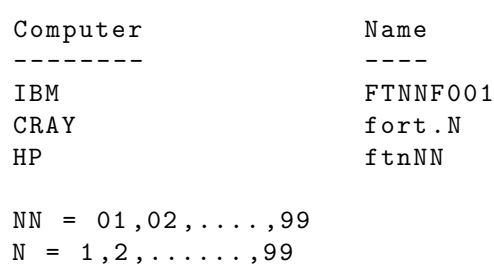

# 3.1 GEODYN-IIS INPUT/OUTPUT FILE NAMES AND BRIEF DESCRIPTIONS

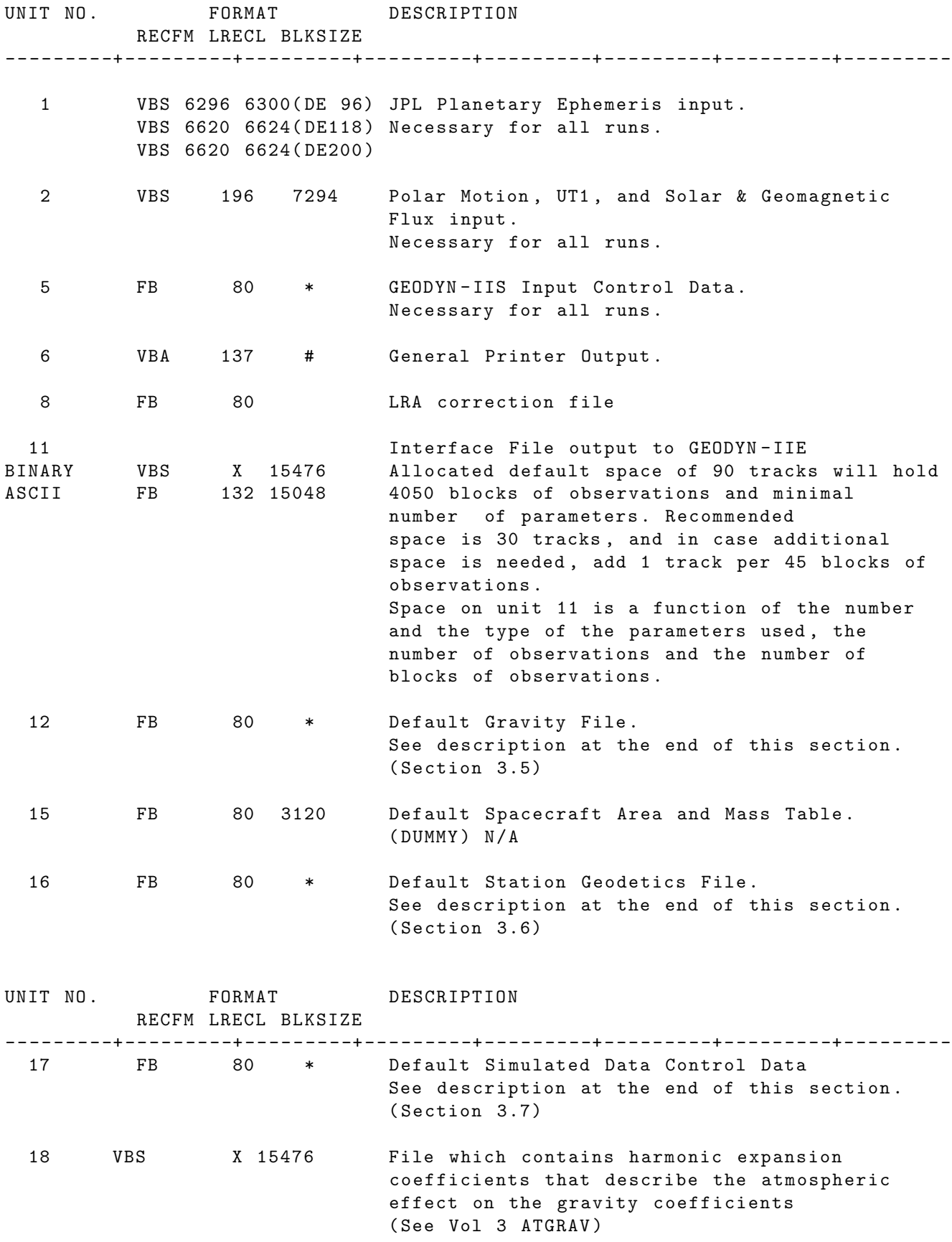

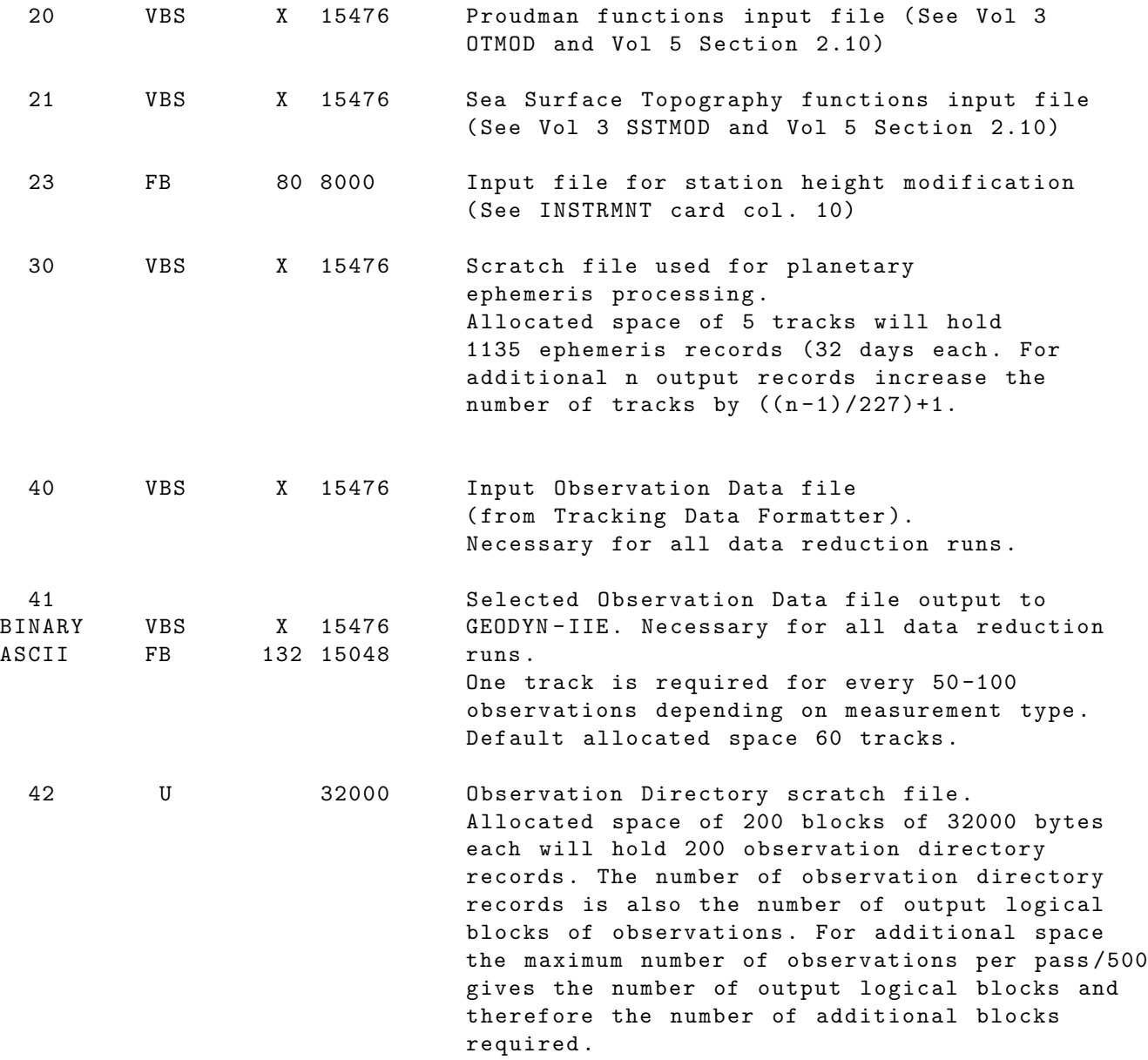

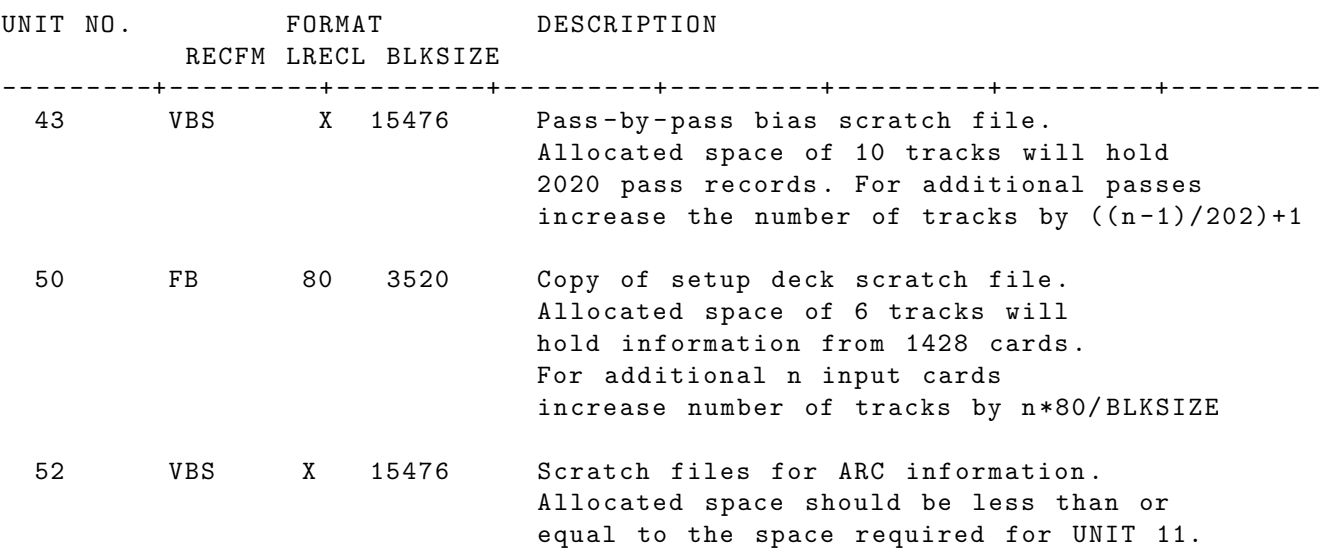

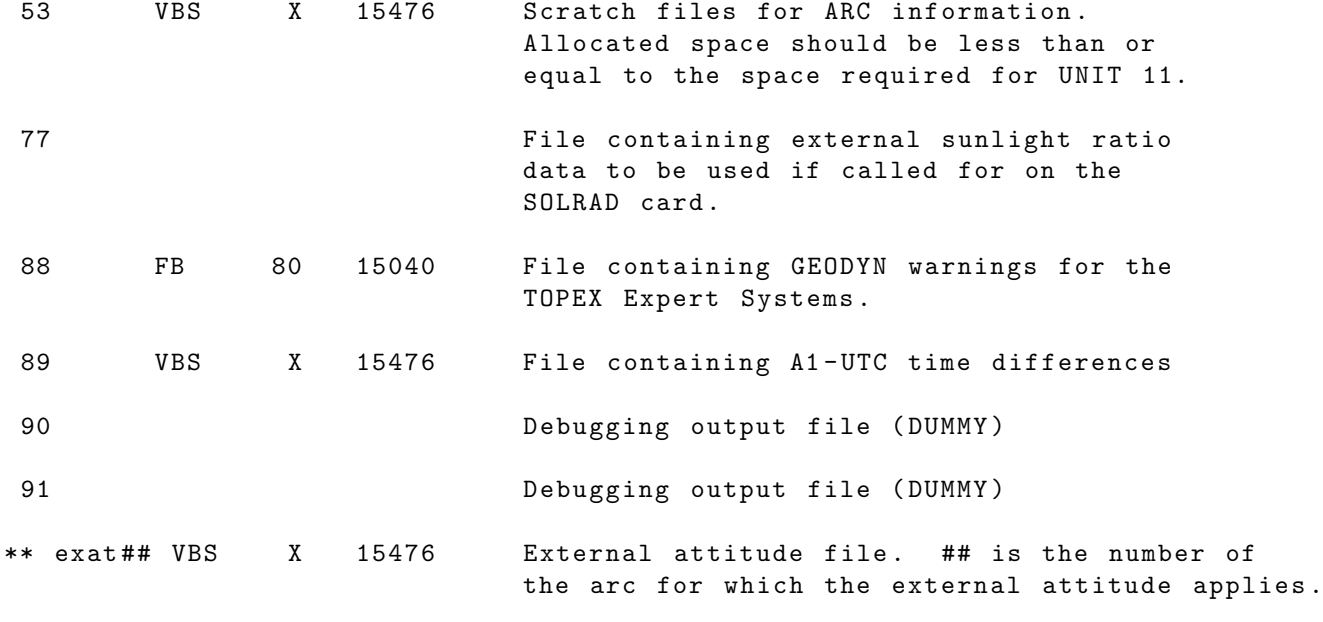

\* BLKSIZE FOR FB FILES IS PROVIDED BY THE SYSTEM

\*\* THERE IS NO UNIT NO. FOR THIS FILE. FILENAME IS SPECIFIED EXPLICITLY.

# BLKSIZE FOR VBA FILES IS PROVIDED BY THE SYSTEM

# 3.2 GEODYN-IIE INPUT/OUTPUT FILE NAMES AND BRIEF DESCRIPTIONS

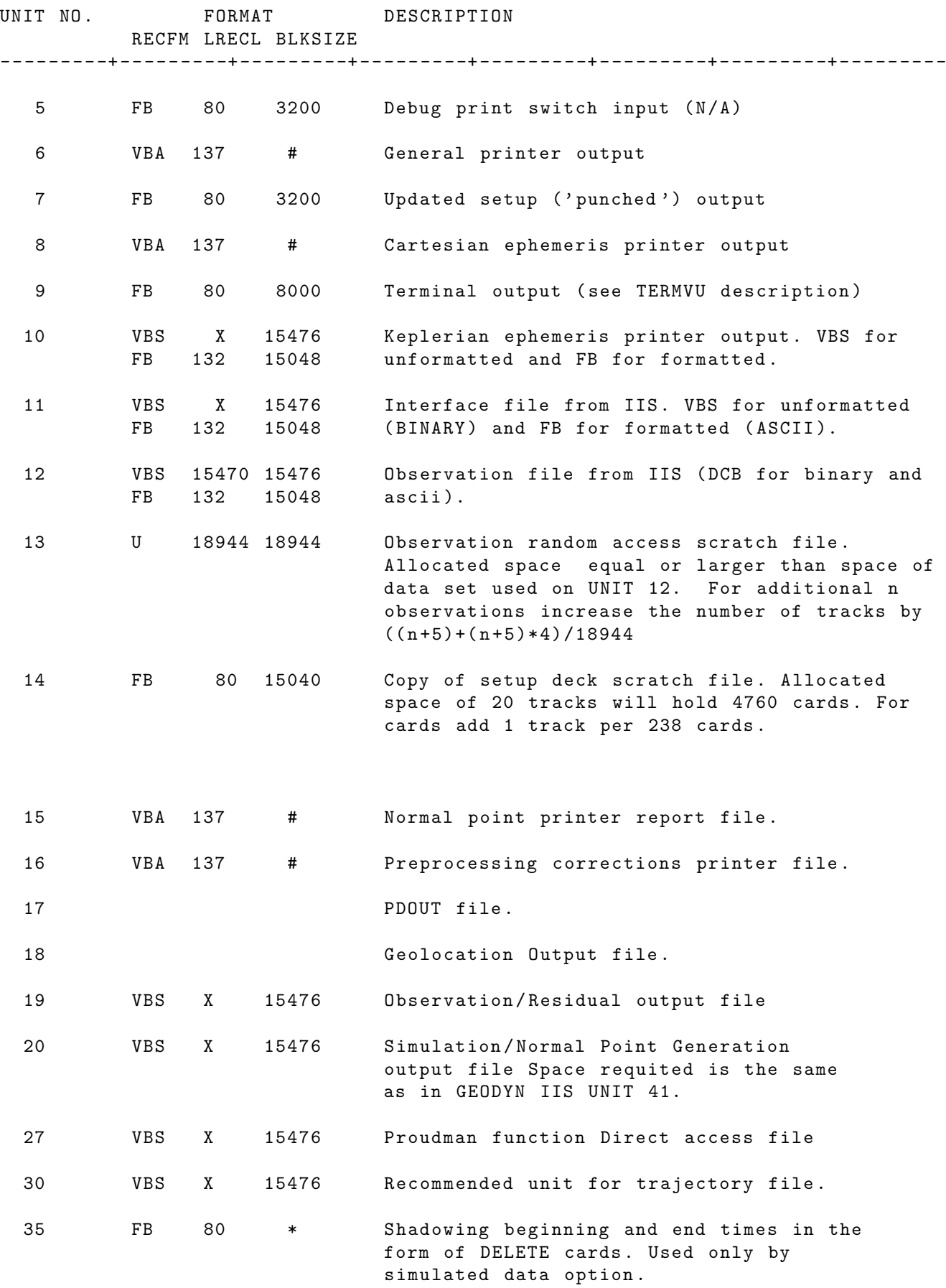

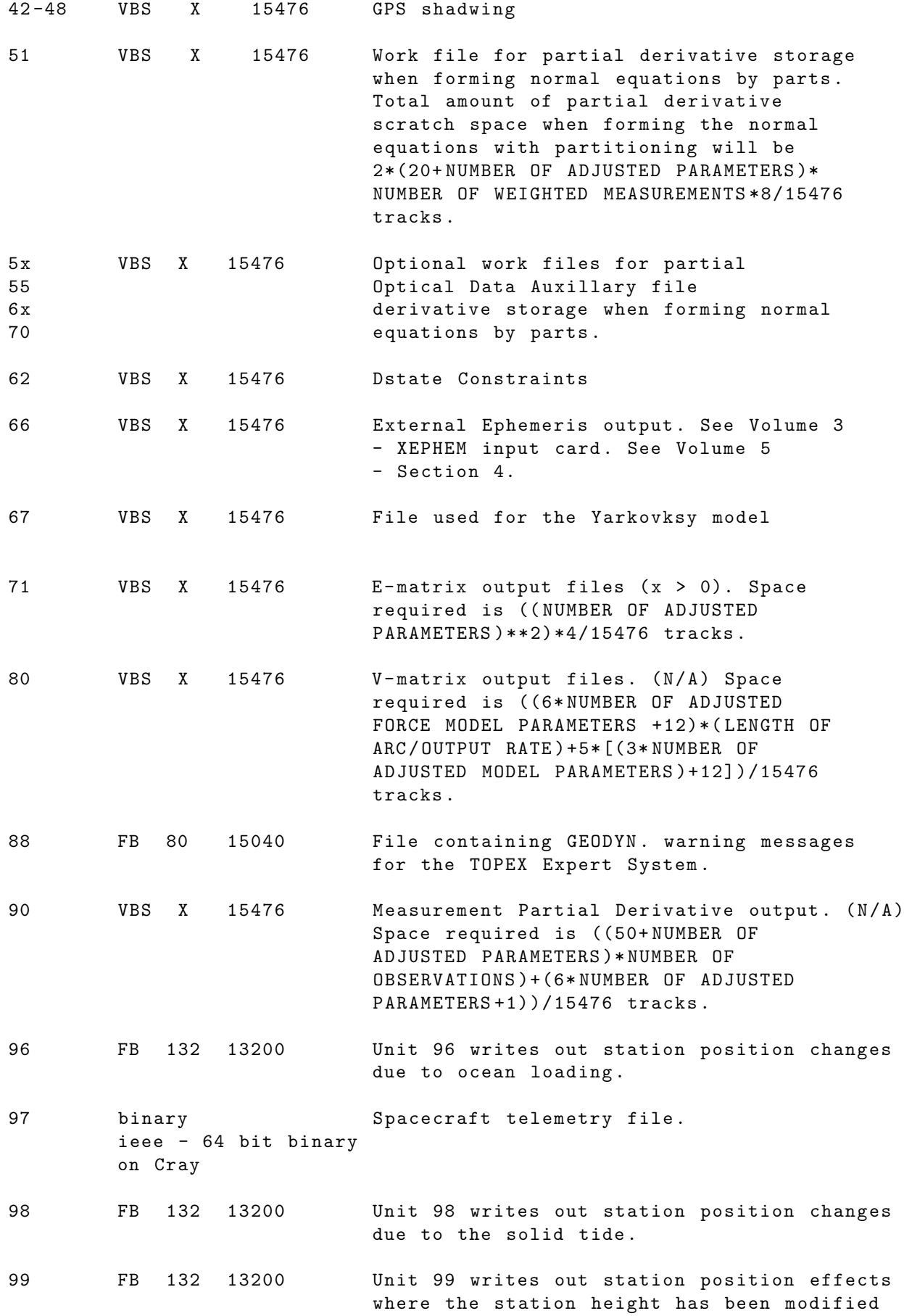

using the INSTRMNT card ( col. 10).

400 Unit 400 writes out the troposhere EBIAS and the zenith path delays if the option is selected on the REFRAC card .

\* BLKSIZE FOR FB FILES IS PROVIDED BY THE SYSTEM

# BLKSIZE FOR VBA FILES IS PROVIDED BY THE SYSTEM

## 3.3 PLANETARY EPHEMERIS FILES

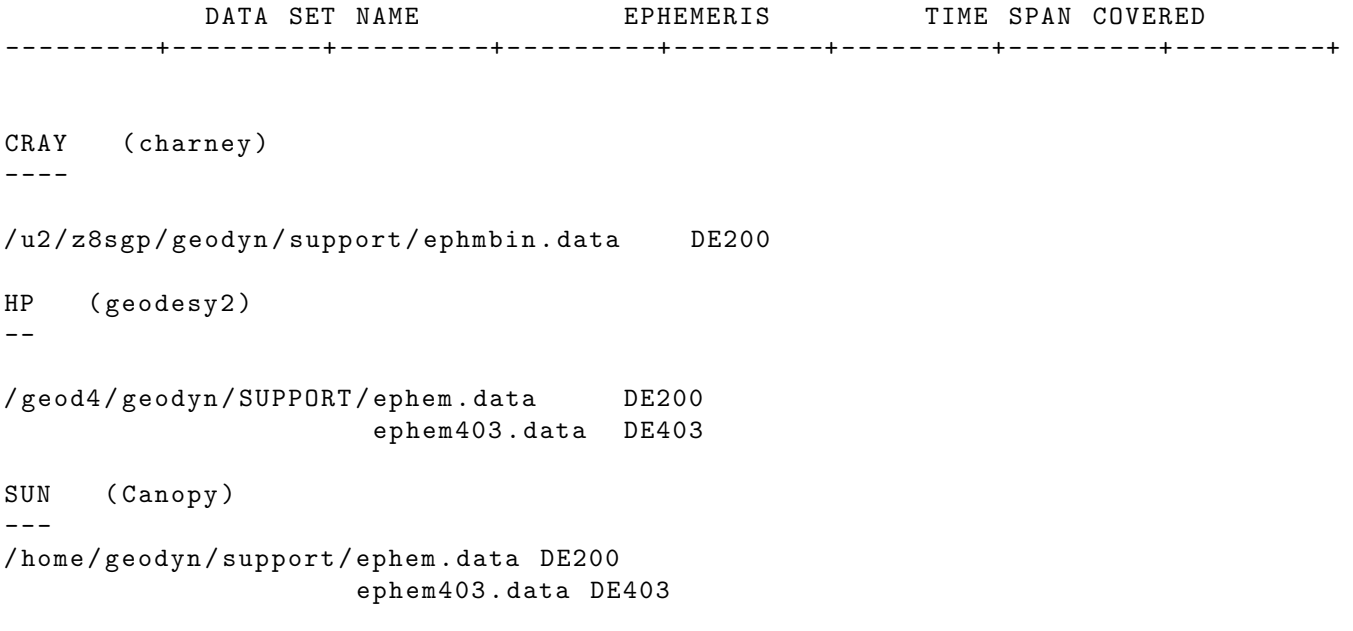

## 3.4 POLAR MOTION, UT1, SOLAR AND GEOMAGNETIC FLUX FILE

CRAY ( charney ) ----

/ u2 / z8sgp / geodyn / support / gdntable . data

```
HP ( geodesy2 )
-
```
/ geod4 / geodyn / SUPPORT / gdntable . data

SUN ( Canopy )  $--\,$ 

/ home / geodyn / support / gdntable . data

## 3.5 DEFAULT GRAVITY FIELD FILE (UNIT 12)

UNIT 12 in GEODYN IIS is used as input unit for gravity field setup. Gravity information on UNIT 12 will be used unless other information is input on UNIT 05. Cards which can be input on UNIT 12 are the following:

- TITLE which contains descriptive information.
- EARTH which introduces earth constants.
- GCOEF which C and S defines coefficients in the geopotential model.
- GCOEFC which defines C coefficients in the geopotential model.
- GCOEFS which defines S coefficients in the geopotential model.

The structure of this file is such that the first card is a TITLE card followed immediately by an EARTH card and then as many GCOEF or GCOEFC and GCOEFS cards as necessary to define all of the spherical harmonic coefficients. All the GCOEFC cards should be together followed by all the GCOEFS cards. Estimation information input on UNIT 12 is ignored.

See GLOBAL SET EARTH, GCOEF, GCOEFC, GCOEFS for detailed description and format. EARTH, GCOEF, GCOEFC and GCOEFS cards on UNIT 05 override information on the same cards on UNIT 12.

### 3.6 DEFAULT CARD IMAGE STATION GEODETICS FILE (UNIT 16)

UNIT 16 in GEODYN IIS is used as input unit for Stations position setup. Station position information included on UNIT 16 will be used unless other information referring to the same stations is included on UNIT 05. Cards to be included as input to UNIT 16 are the following:

- STAPOS which introduces the station position subgroup
- GEODETIC which defines station geodetic information
- EXTRAGEO which specifies planetary shape parameters
- ELCUTOFF which sets station elevation cutoff angle
- INSTRMNT which sets station antenna and provides operating frequency information
- STATION COORDINATE which gives the station positions
- STATION VELOCITY GROUP CARDS (STAVEL,TIMVEL only)
- STATION EARTH TIDES COEFFICIENT CARDS (STATH2 and STATL2)
- ENDSTA which denotes the end of the station position subgroup

The structure of this file is such that the first card should be a STAPOS card and the last card is a ENDSTA card. STATION COORDINATE cards, STATION VELOCITY cards and STATION EARTH TIDES COEFFICIENT cards follow the appropriate cards of other types necessary to specify the conditions that are to apply to those station locations.

Cards which contain ajustment information (ADJUSTED, CORREL, CONSTADJ, CONSTEND) are not to be included on UNIT 16.

For detailed description see the GLOBAL SET STAPOS subgroup. Input cards included on UNIT 05 will override input cards on UNIT 16.

## 3.7 DEFAULT SIMULATED DATA CONTROL FILE (UNIT 17)

UNIT 17 in GEODYN IIS is used as input for the simulated data capability where observations are to be created not from real data replacement with computed observations but from generation of simulated tracking data according to the users instructions. These instructions are to be supplied in UNIT 17 as a set of input cards containing information about measurement types, station/satellite configuration, times and various other limitations. The same information may be specified on UNIT 05 instead, right after the ARC OPTION SIMDAT card. Information on UNIT 05 overrides information on UNIT 17. Data created using this capability after being checked for visibility will be output on UNIT 20 in the internal GEODYN II format and therefore they can be reintroduced later into GEODYN IIS as if they were real data.

The simulated data generation capability is introduced by including a SIMDAT card in the ARC section of UNIT 05. The ARC OPTION SIMDAT card must have a 1 on column 8, otherwise simulated data will be generated by replacing real observations with the computed ones.

The input cards in UNIT 17 (or UNIT 05) must begin with a SIMDAT card. This card is NOT the same as the ARC OPTION SIMDAT card. Its presence requests simulated data generation according to the specifications that follow. The cards which can be included on UNIT 17 are the following:

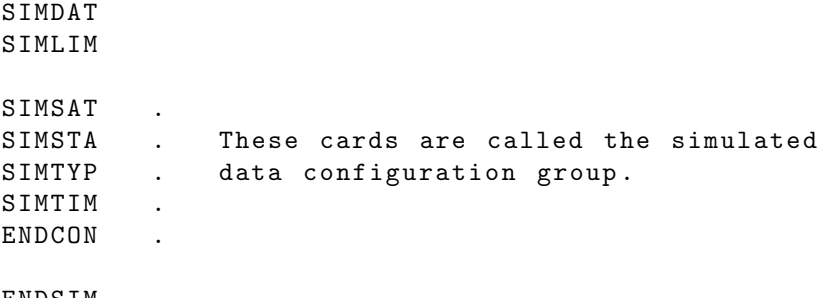

ENDSIM

The sequence of the input cards is as given above. The SIMDAT card is mandatory. The SIMLIM card introduces certain limitations for the blocks of data to be generated.

The simulated data configuration group describes in five cards elements and scheduling information for the simulation. These cards are described individually in the next chapter. The last card in this group is the ENDCON card and denotes the end of this particular configuration.

The user may include as many simulated data configuration groups as desired. Finally the ENDSIM card denotes the end of the simulated data generation input.

A detailed description of all the cards on UNIT 17 is given in Section 2.6 right after the SIMDAT arc option card and right before the SOLRAD arc option card.

# 4 TRACKING DATA FORMATTER OPERATIONS

The Tracking Data Formatter program is designed to convert data in a variety of formats to blocked GEODYN-II binary format. (64-bit floating point format). Input to the program consists of BIH tables, a set of users option cards and data of various format types falling into one of the following categories:

- 1. PCE Data Format
- 2. GEOS-A/B Card Image Format N/A
- 3. GEOS-C Card Image Format
- 4. GEODYN Binary Format
- 5. GEODYN Binary Format extended for Altimetry

Chronologically ordered files containing any kind of the above data types can be input and they are block time merged. The output observation file (IUNT41) contains blocks of data sorted by measurement type and by tracking pass.

The Tracking Data Formatter includes input card processing and a limited amount of data preprocessing.

The input cards introduce certain limits and requirements for further data reduction, (special description follows).

During measurement processing input files of data are read and time merged. Furthermore they are converted into internal binary format and each preprocessing word is decomposed. Range data are transit time corrected (all time changed to ground received) and all data are changed to UTC time. Logical file blocks are formed which include one measurement type from one tracking pass per output block. Preprocessing words are composed according to GEODYN-II binary tracking data format and the Header Record as well as the Observation Records are formed for each block.

# 4.1 INPUT / OUTPUT UNITS

### INPUT UNITS

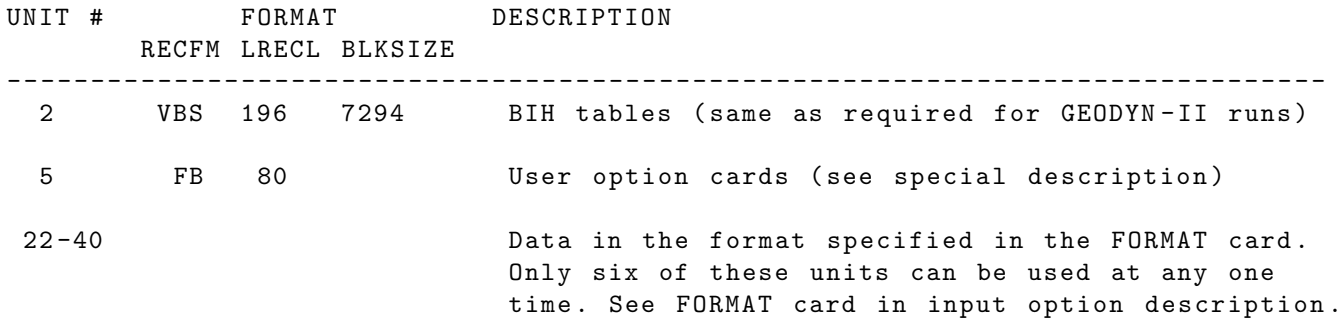

### OUTPUT UNITS

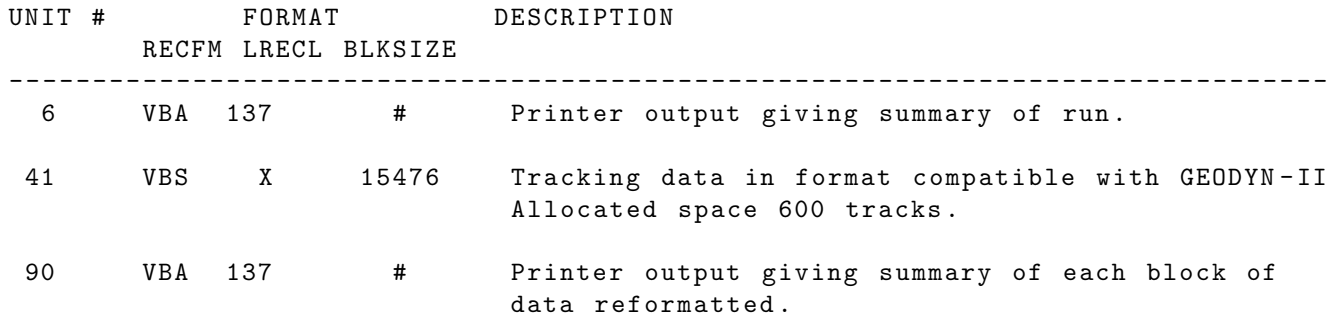

### SCRATCH UNITS

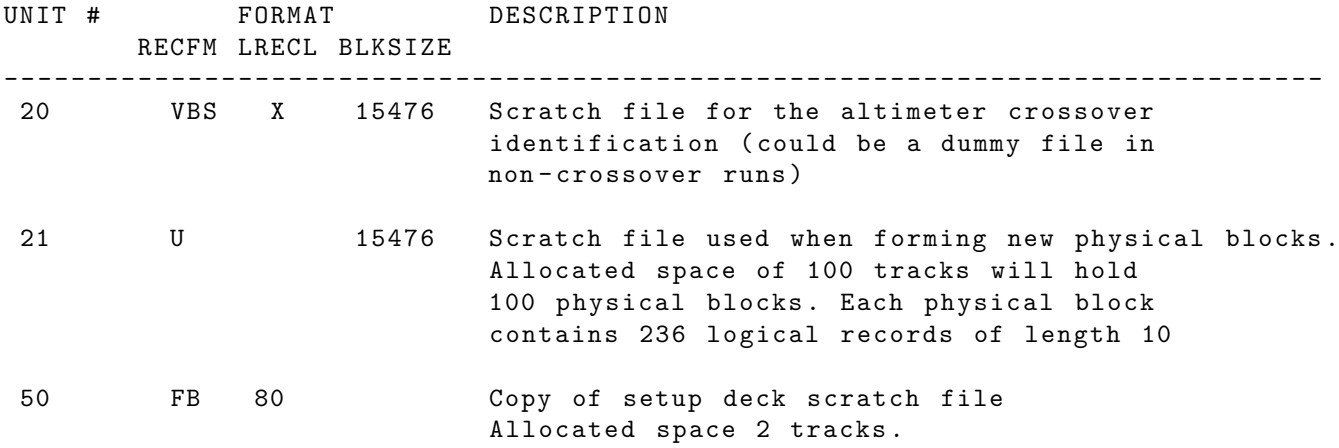

## 4.2 TDF UNIT 5 INPUT CARDS

In the following pages a complete description of all the cards which could be used as input to the Tracking Data Formatter is given.

Information specified by these cards include format of input data, size limitations for logical blocks to be formed, a set of data select cards, an option card for normal point data and a set of cards used for altimetry data.

It is mandatory to use a FORMAT card unless GEODYN binary data are used. PASS and MAXOBS are optional cards. The Tracking Data Formatter input cards may include a DATA SELECTION subgroup similar in editing capabilities to the DATA SELECTION subgroup of GEODYN-IIS. This subgroup must start with a DATA card and end with an ENDDAT card. It may include cards for data selection and deletion limitations and specifications concerning normal points in case this option is desired.

Each individual input UNIT must be represented by its own DATA SELECTION subgroup. If DATA SELECTION conditions are the same for all input UNITS then the DATA SELECTION subgroup nmust be included after the last FORMAT card.

For altimetry data the set of ALTIM and LOCDAT cards should both be input and in the above sequence. The ENDALL card denotes the end of the Tracking Data Formatter input cards.

### 4.2.1 FORMAT

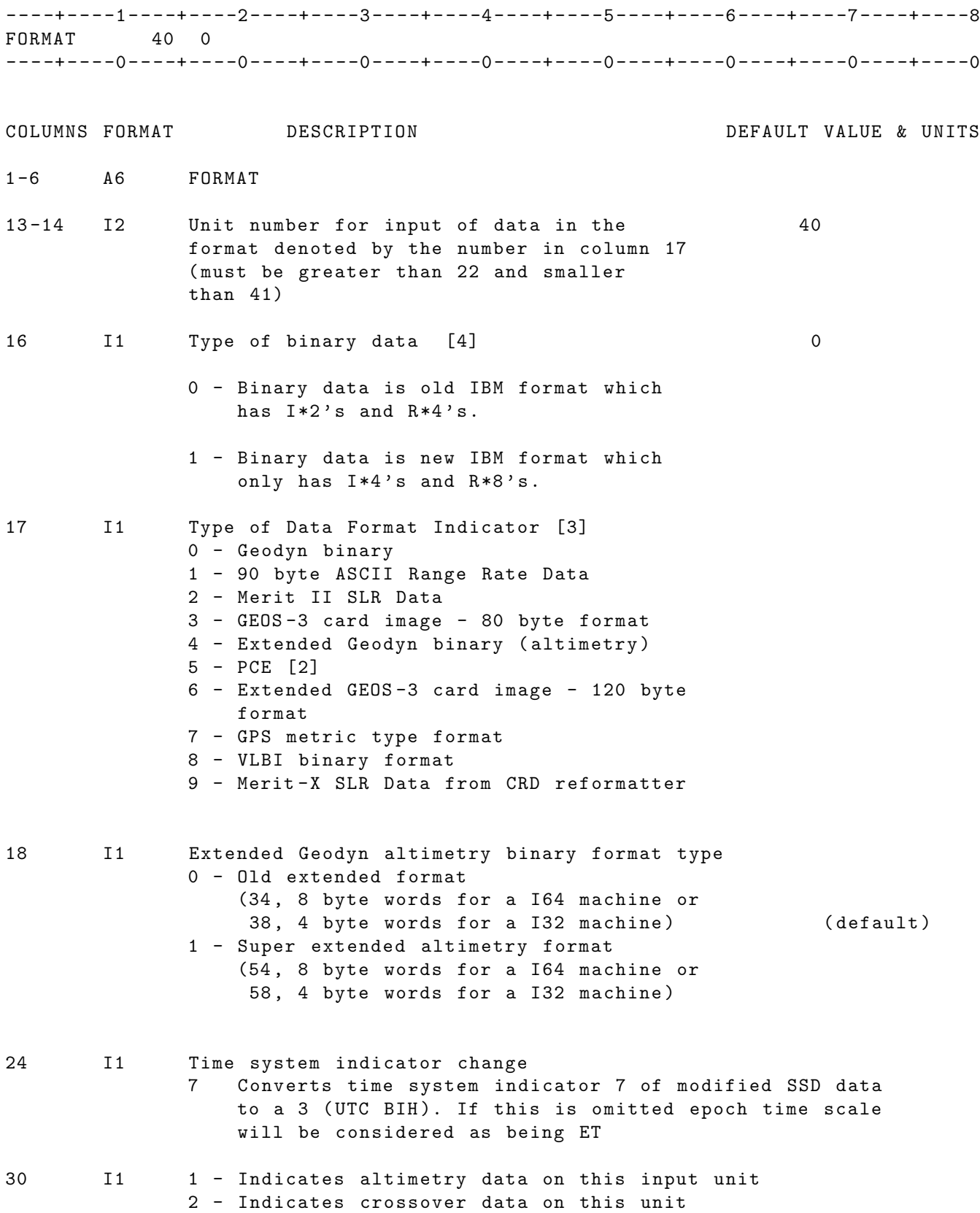

- NOTE [1]: One format card must be present for every type of data used in the run, unless only Geodyn binary data is used, then the unit will default to 40. The data from the different units will be time merged. One can also use this to merge two sets of the same type data by inputting each set on a different unit. No more than 6 FORMAT cards can be input.
- NOTE [2]: If PCE data is input then the FIRST record in the data stream on the logical unit specified by the pertinent FORMAT card must have a 90 in columns 2 and 3 and the satellite ID is columns 22 -45 ( format D24 .16). All data following this card goes with that satellite. If using PCE data from more than one satellite then insert another FIRST record each time the satellite ID changes . See Volume 5 for the format of the FIRST record .
- NOTE [3]: For a detailed description of the various formats see Volume 5 , Section 1.0.
- NOTE [4]: This option only applies when the TDF is run on a computer that allows  $I*2$  and  $R*4$  data formats.
- NOTE [5]: Column 17 on this card should be 4 for this option .
## 4.2.2 GDYNEP

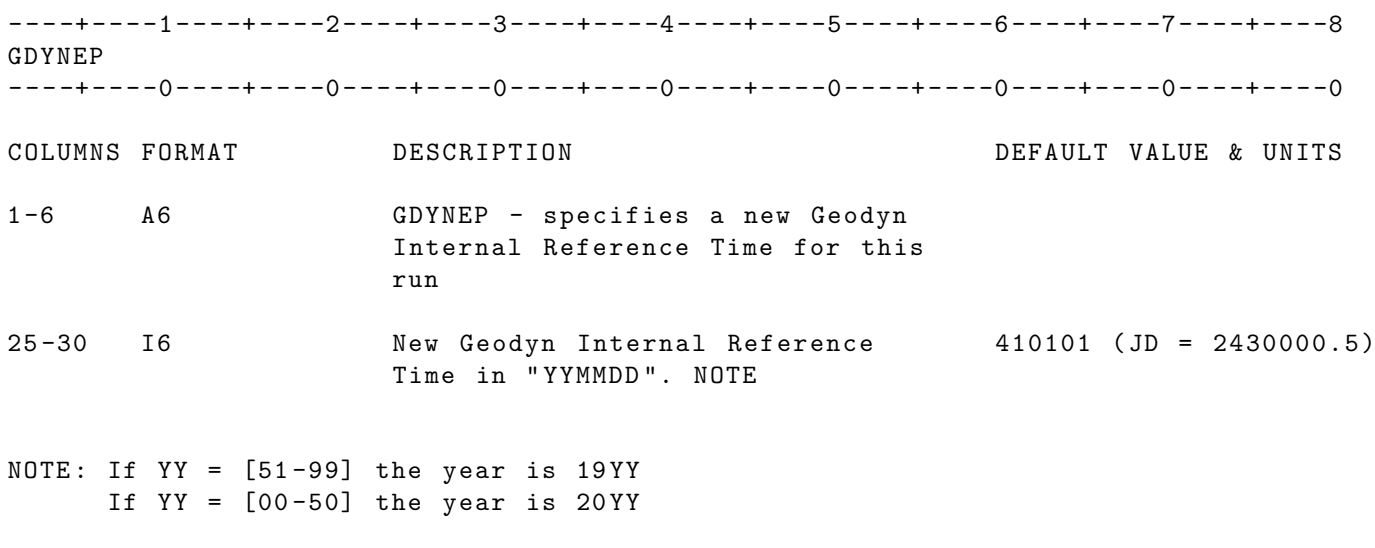

IF CARD OMITTED: TDF will use its default reference time

### 4.2.3 PASS

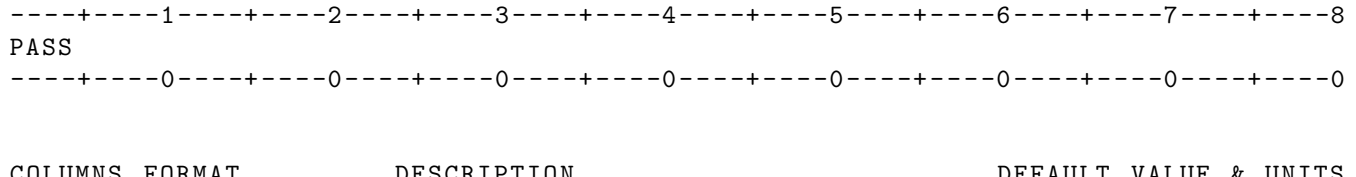

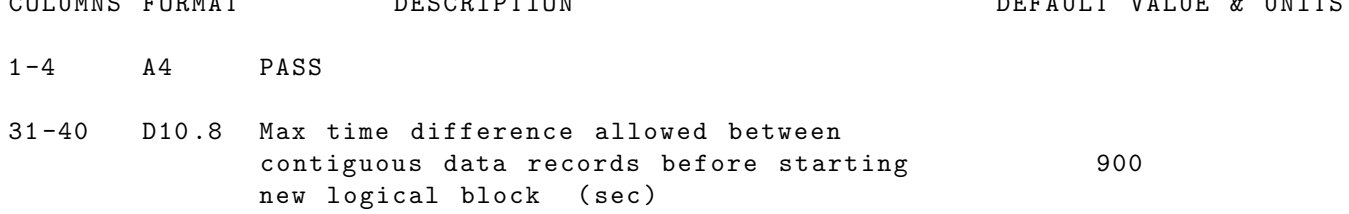

#### 4.2.4 MAXOBS

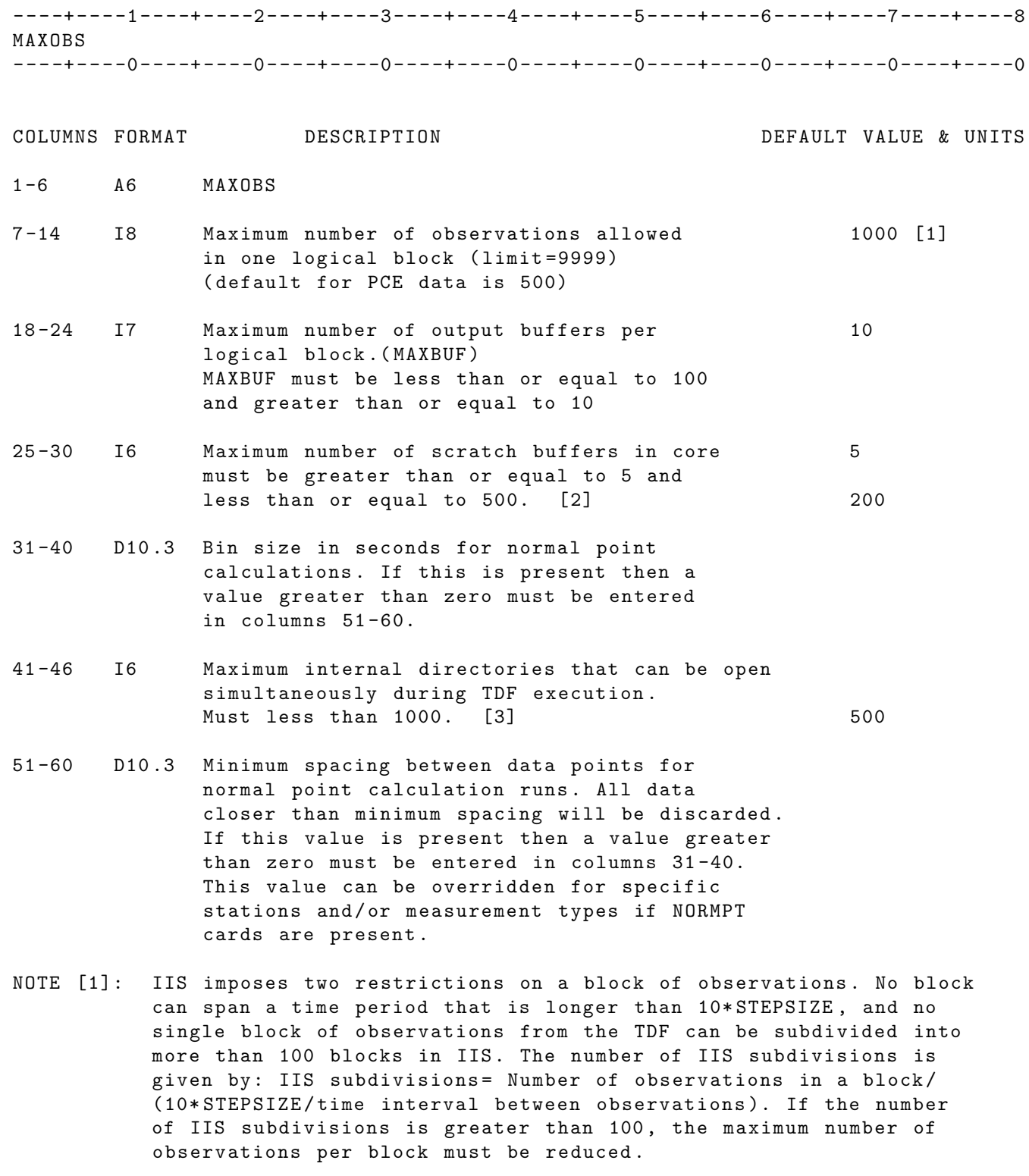

- NOTE [2]: If this parameter needs to be greater than 500 , please contact the GEODYN Group. The error in TDF if 500 is not enough reads: " Unit 21 , attempt to read past end of record "
- NOTE [3]: Often when large data sets with many configurations are processed TDF stops with a message " UNIT21 attempt to read past the end of

record " . In that case please contact someone from Geodyn group to help you .

## 4.2.5 DATA

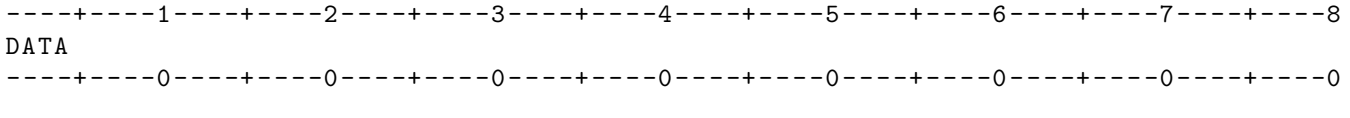

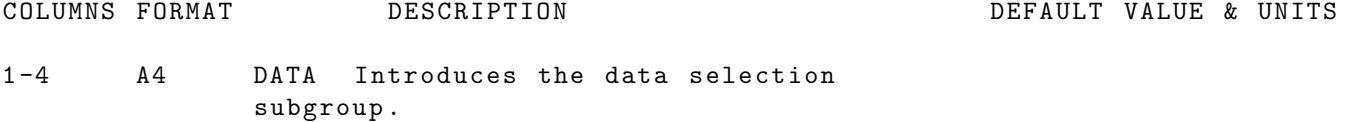

#### 4.2.6 SELECT

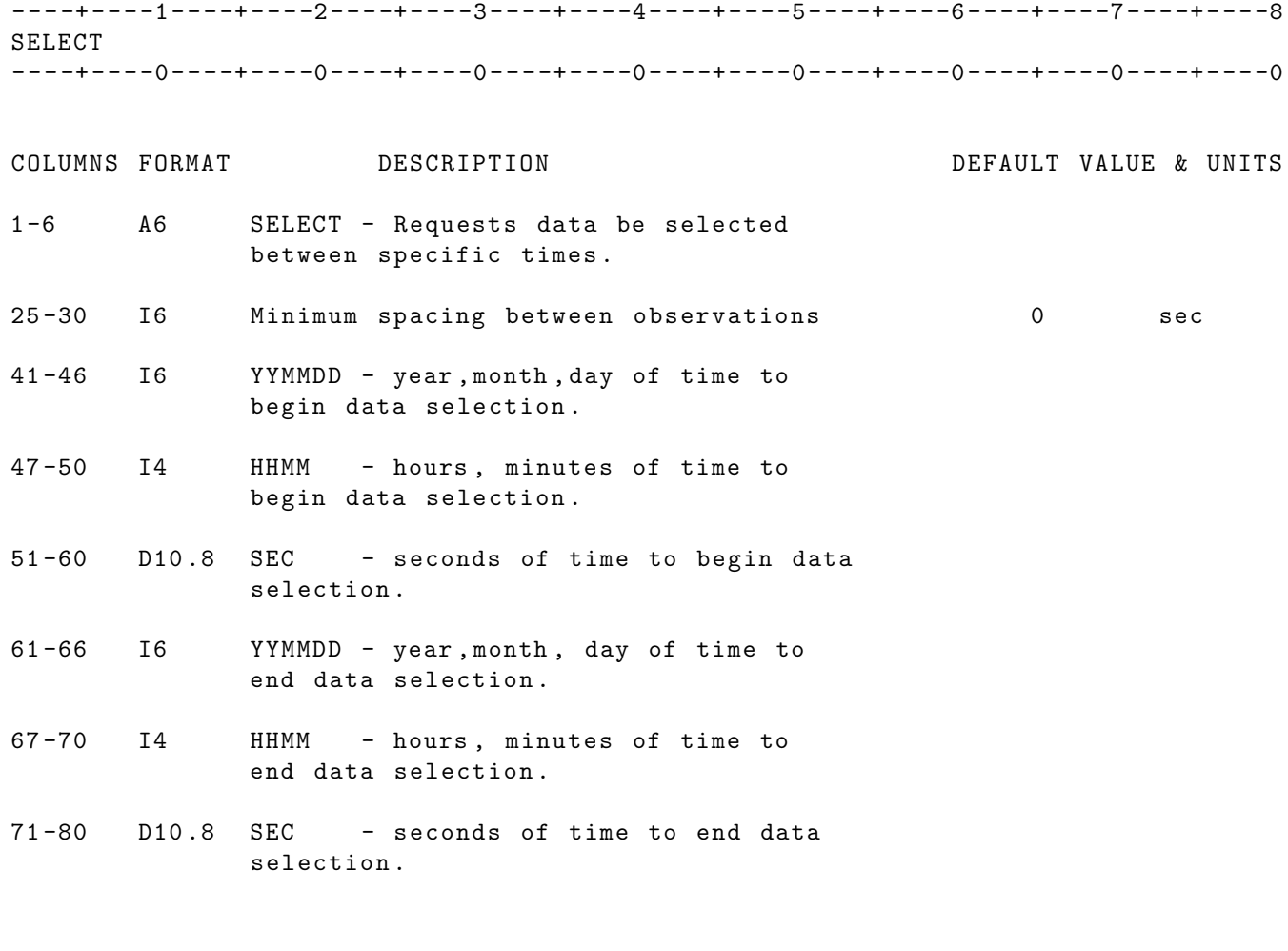

NOTE : [1] For low rate altimetry data to be produced , specify the minimum spacing in seconds in columns 25 -30.

NOTE: [2] One can use only one SELECT card per input unit.

## 4.2.7 DELETE

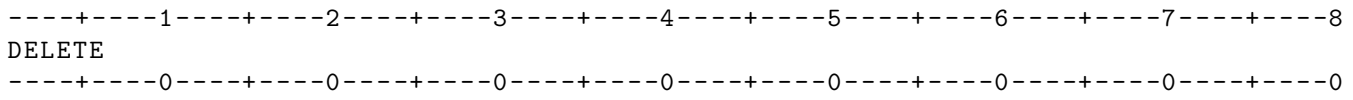

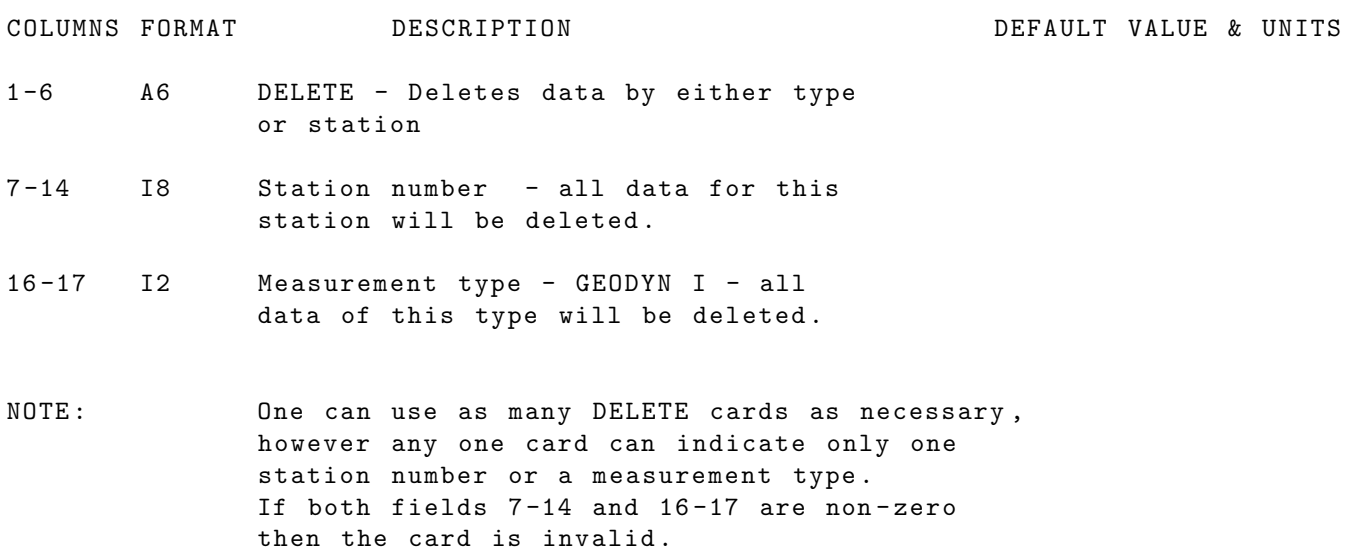

### 4.2.8 NRMPNT

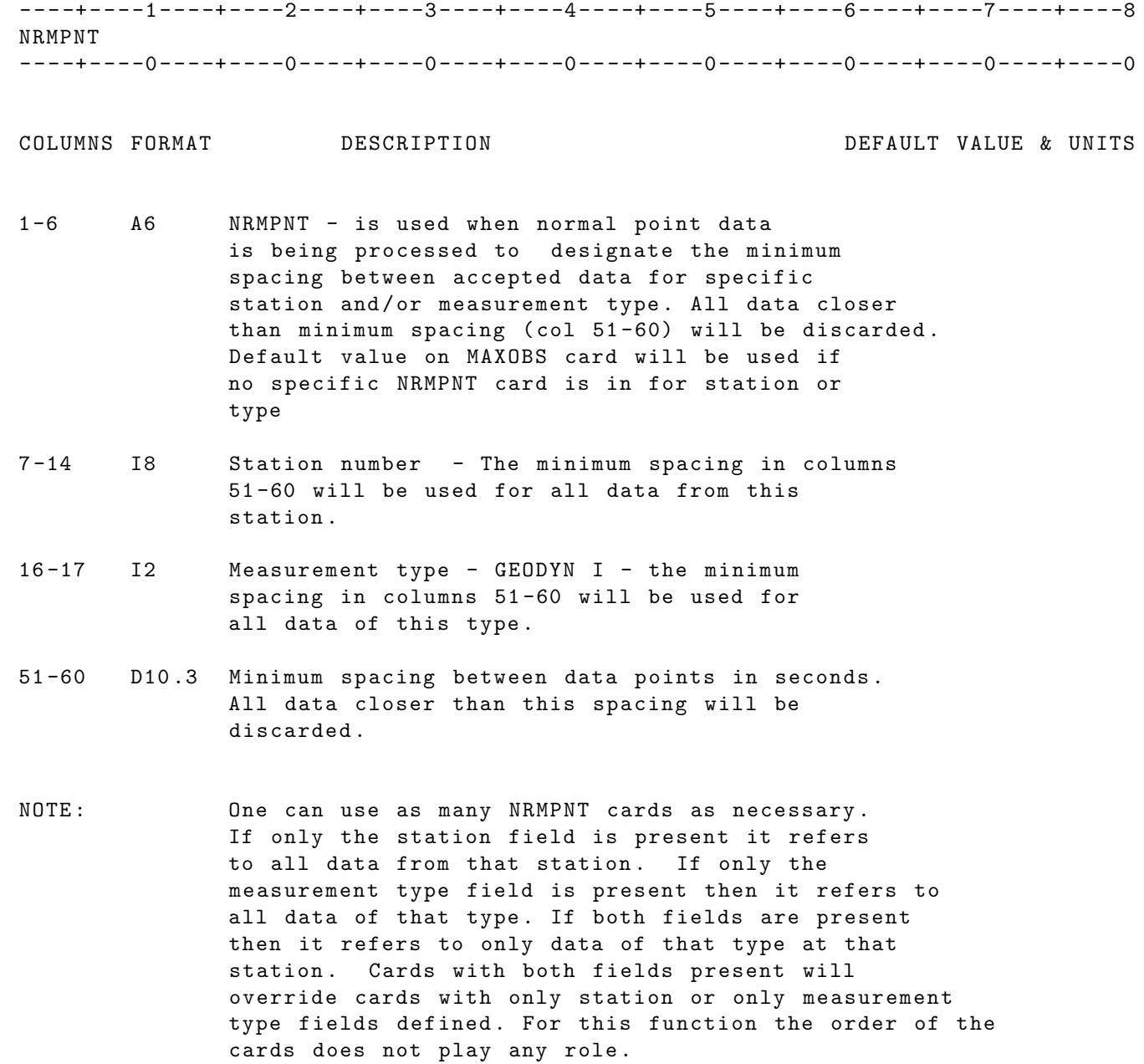

### 4.2.9 ENDDAT

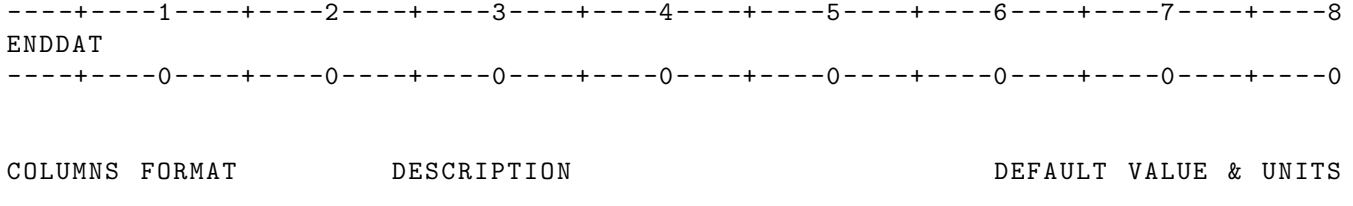

1 -6 A6 ENDDAT - Indicates end of SELECT / DELETE cards .

### 4.2.10 ALTIM

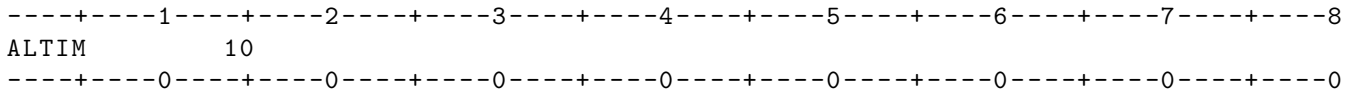

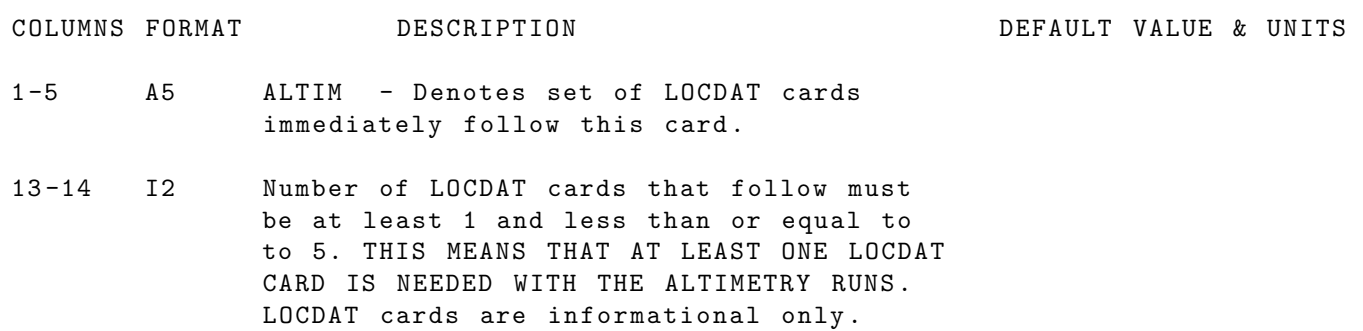

## 4.2.11 LOCDAT

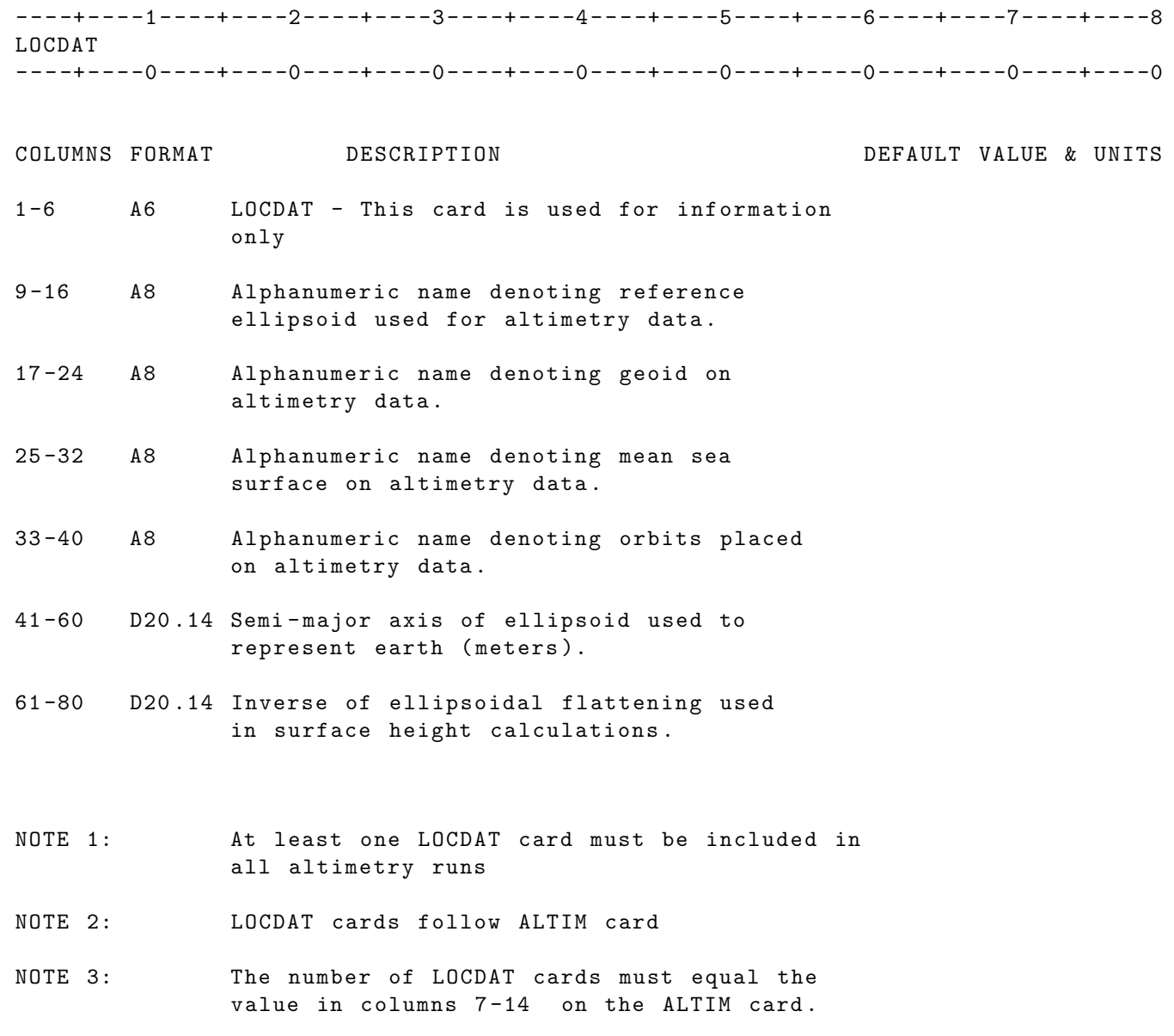

### 4.2.12 ENDALL

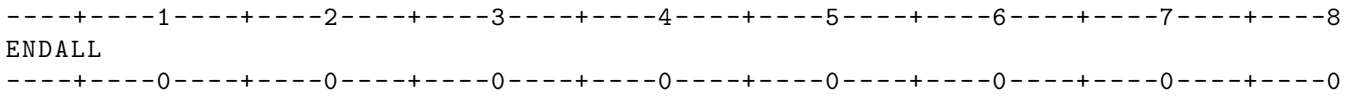

COLUMNS FORMAT DESCRIPTION DEFAULT VALUE & UNITS

1 -6 A6 ENDALL - Indicates end of unit 5 input no cards may follow this card .

# 5 MEASUREMENT TYPE DESCRIPTIONS

TYPE NO. MEASUREMENT DESCRIPTION (REV's 1.5 and later) \_\_\_\_ \_\_\_\_\_\_\_\_\_\_\_\_\_\_\_\_\_\_\_\_\_\_\_\_\_\_\_\_\_\_\_\_\_\_\_\_\_\_\_\_\_\_\_\_\_\_\_\_\_\_\_\_\_\_\_\_\_\_\_\_\_\_\_\_\_\_\_\_\_ 01 INERTIAL TRUE OF DATE "X" POSITION (S1) [NOTE 1] 02 INERTIAL TRUE OF DATE "Y" POSITION (S1) 03 INERTIAL TRUE OF DATE "Z" POSITION (S1) 04 INERTIAL TRUE OF DATE "X" VELOCITY (S1) 05 INERTIAL TRUE OF DATE "Y" VELOCITY (S1) 06 INERTIAL TRUE OF DATE "Z" VELOCITY (S1) 07 OSCULATING SEMI-MAJOR AXIS (S1) 08 OSCULATING ECCENTRICITY (S1) 09 OSCULATING INCLINATION (S1) 10 OSCULATING RIGHT ASCENSION OF ASCENDING NODE ( S1 ) 11 OSCULATING ARGUMENT OF PERIGEE (S1) 12 OSCULATING MEAN ANOMALY (S1) 13 INERTIAL RIGHT ASCENSION (S1-->T1) or Laser Illum. (T2-->S1-->T1) 14 INERTIAL DECLINATION (S1-->T1) or Laser Illum. (T2-->S1-->T1) 15 LOCAL HOUR ANGLE (S1-->T1) 16 DECLINATION (S1-->T1)  $17$   $AZIMUTH$   $(S1--ST1)$ 18 ELEVATION (S1-->T1) 19  $X - ANGLE (S1-->T1)$ 20 Y - ANGLE ( S1 - - > T1 ) 21 1 DIRECTION COSINE (S1-->T1) 22 m DIRECTION COSINE (S1-->T1) 23 LANDMARK SCAN ELEMENT (S1-->T1) 24 LANDMARK SCAN LINE (S1-->T1) 25 PLANETARY EDGE SCAN ELEMENT (S1-->T1) 26 PLANETARY EDGE SCAN LINE (S1-->T1) 27 CELESTIAL LANDMARK S/C B.C.F. RIGHT ASCENSION (S1-->T1) 28 CELESTIAL LANDMARK S/C B.C.F. DECLINATION (S1-->T1) 29 PLANETARY EDGE S/C B.C.F. RIGHT ASCENSION (S1-->T1) 30 PLANETARY EDGE S/C B.C.F. DECLINATION (S1-->T1) NOTE [1]: For information on radial PCE data see volume 5, Section 1.2. TYPE NO . MEASUREMENT DESCRIPTION \_\_\_\_ \_\_\_\_\_\_\_\_\_\_\_\_\_\_\_\_\_\_\_\_\_\_\_\_\_\_\_\_\_\_\_\_\_\_\_\_\_\_\_\_\_\_\_\_\_\_\_\_\_\_\_\_\_\_\_\_\_\_\_\_\_\_\_\_\_\_\_\_\_ 31 VLBI DELAY (Q1-->T1, T2) 32 VLBI DELAY RATE ( Q1 - - > T1 , T2 ) 33 CAMERA DATA ( IMAGES ) 34 LANDMARK DATA ( PLANET / ASTEROID ORBITING MODE OR HELIOCENTRIC MODE ) 35 36 DELTA-DOR  $((S1--9T1)-(S1--9T2)) - (Q1--9T1, T2)$ 37 ONE - WAY PLANET - EARTH RANGE ( P1T1 - - > T2 ) 38 ONE - WAY PLANET - EARTH DOPPLER ( P1T1 - - > T2 ) 39 ONE-WAY STA-SAT RANGE (T1-->S1) 40 ONE - WAY STA - SAT DOPPLER ( T1 - - > S1 )

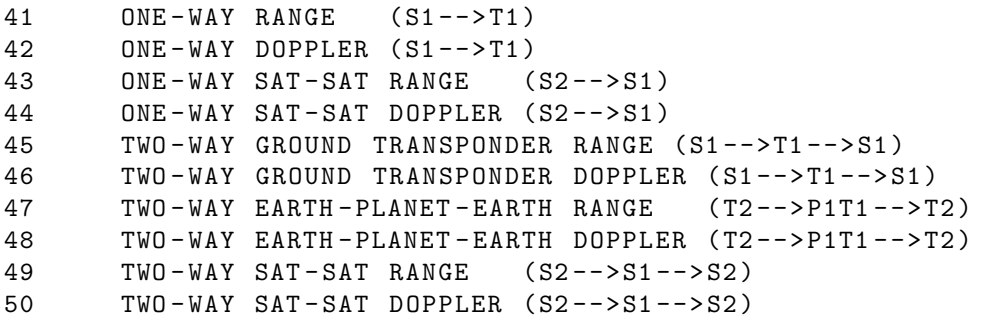

```
51 TWO-WAY RANGE (T1-->S1-->T1)
52 TWO - WAY DOPPLER ( T1 - - > S1 - - > T1 )
53 THREE - WAY RANGE ( T2 - - > S1 - - > T1 )
54 THREE - WAY DOPPLER ( T2 - - > S1 - - > T1 )
55 THREE-WAY SAT-SAT RELAY RANGE (S2-->S1-->T2)
56 THREE-WAY SAT-SAT RELAY DOPPLER (S2-->S1-->T2)+SF*(T2-->S1-->T2)
57 FOUR - WAY SAT - SAT RELAY RANGE ( T3 - - > S3 - - > S1 - - > S2 - - > T2 )
58 FOUR - WAY SAT - SAT RELAY DOPPLER ( T3 - - > S3 - - > S1 - - > S2 - - > T2 )+ SF *
                                           (T2 - >> S2 - >> T2)59 FOUR - WAY SAT - TARGET RELAY RANGE ( T3 - - > S3 - - > T1 - - > S2 - - > T2 )
60 FOUR - WAY SAT - TARGET RELAY DOPPLER ( T3 - - > S3 - - > T1 - - > S2 - - > T2 )+ SF *
                                               (T2 - >> S2 - >> T2)
```
TYPE

NO . MEASUREMENT DESCRIPTION

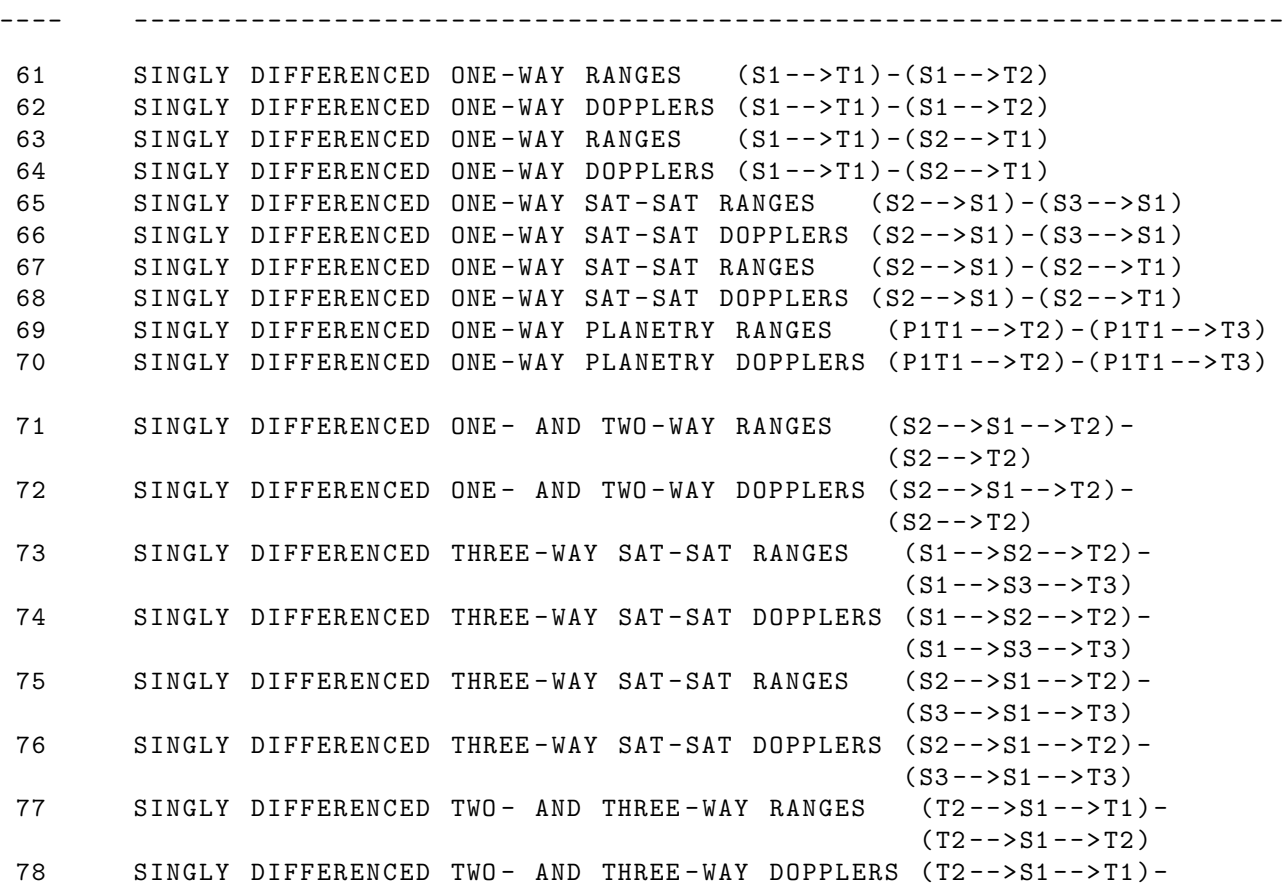

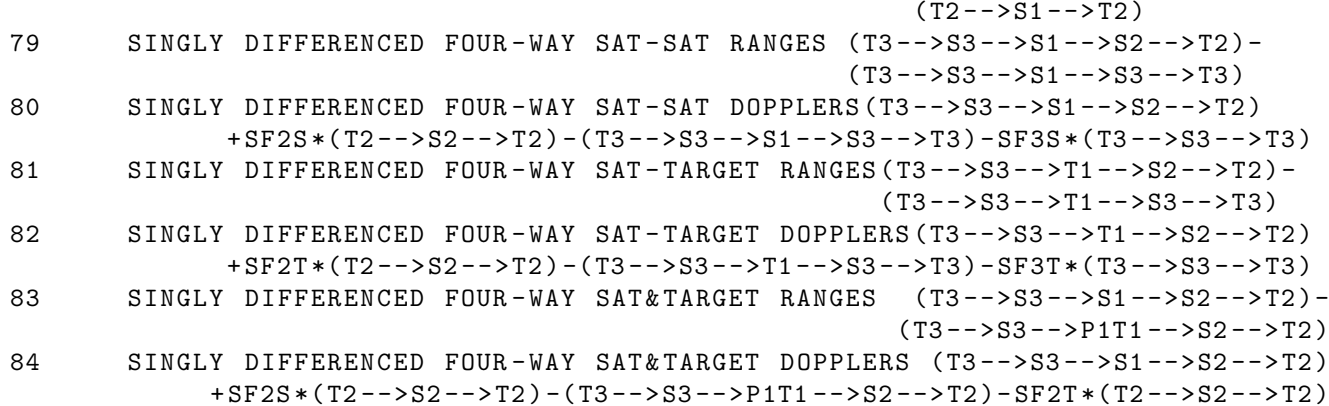

TYPE

NO . MEASUREMENT DESCRIPTION \_\_\_\_ \_\_\_\_\_\_\_\_\_\_\_\_\_\_\_\_\_\_\_\_\_\_\_\_\_\_\_\_\_\_\_\_\_\_\_\_\_\_\_\_\_\_\_\_\_\_\_\_\_\_\_\_\_\_\_\_\_\_\_\_\_\_\_\_\_\_\_\_\_ 85 DOUBLY DIFFERENCED ONE-WAY RANGES  $[(S2--9T1)-(S3--9T1)]$ - $[(S2--S1)-(S3--S1)]$ 86 DOUBLY DIFFERENCED ONE-WAY DOPPLERS  $[(S2-->>1)-(S3-->>1)]$  $[(S2--ST1)-(S3--ST1)]$ 87 DOUBLY DIFFERENCED ONE-WAY RANGES  $[(S1--9T1)-(S2--9T1)]$ - $[(S1--T2)-(S2--T2)]$ 88 DOUBLY DIFFERENCED ONE-WAY DOPPLERS [(S1-->T1)-(S2-->T1)]- $[(S1--ST2)-(S2--ST2)]$ 89 DOUBLY DIFFERENCED ONE- AND TWO-WAY RANGES [(S2-->S1-->T2)-(S2-->T2)]- $[(S3--S1--T3)-(S3--T3)]$ 90 DOUBLY DIFFERENCED ONE- AND TWO-WAY DOPPLERS [(S2-->S1-->T2)-(S2-->T2)]- $[(S3 -->S1 -->T3) - (S3 -->T3)]$ 91 DOUBLY DIFFERENCED ONE- AND THREE-WAY RANGES [ (P1T1-->S2-->T2)  $- ($  P1T1  $-$  -  $\overline{2})$ ]  $-$  [P1T1  $-$  -  $\overline{S}$ 3 - -  $\overline{S}$ ]  $-$  (P1T1 - -  $\overline{S}$ )] 92 DOUBLY DIFFERENCED ONE- AND THREE-WAY DOPPLERS (P1T1-->S2-->T2)  $-(P1T1 - P1T2)$ ] - [P1T1 - -> S3 - -> T3) - (P1T1 - -> T3)] 93 DOUBLY DIFFERENCED TWO- AND THREE-WAY RANGES (S1-->S2-->T2)  $-(T1 - -5S2 - -7I2) - [(S1 - -5S3 - -7I3) - (T1 - -5S3 - -7I3)]$ 94 DOUBLY DIFFERENCED TWO- AND THREE-WAY DOPPLERS (S1-->S2-->T2)  $-(T1 - -5S2 - -7T2)$ ] -  $[(S1 - -5S3 - -7T3) - (T1 - -5S3 - -7T3)]$ 95 DOUBLY DIFFERENCED FOUR-WAY RANGES [(T3-->S3-->S1-->S2-->T2)- $(T3-->S3-->S1-->S3--ST3]$  -  $(T3-->S3--ST1--S2--T2)$  $-(T3--S3--T1--S3--T3)]$ 96 DOUBLY DIFFERENCED FOUR - WAY DOPPLERS [( T3 - - > S3 - - > S1 - - > S2 - - > T2 )+  $SF2S*(T2-->S2-->T2)- (T3-->S3-->S1-->S3-->S3) SF3S * (T3 -->S3 -->T3)] [(T3 - -5S3 - -5T1 - -5S2 - -5T2) +$  $SF2T*(T2-->S2-->T2)-(T3-->S3-->T1-->S3-->S3)-$ SF3T \*( T3 - - > S3 - - > T3 )] 97 RESERVED 98 RESERVED 99 ALTIMETRY 100 ALTIMETRY CROSSOVERS 101 DYNAMIC CROSSOVERS 110 ALTIMETRY CONSTRAINT - LINEAR DISTANCE OF BOUNCE POINT 111 ALTIMETRY CONSTRAINT - RADIAL DISTANCE OF BOUNCE POINT

#### NOTE :

SYMBOL LEGEND \_\_\_\_\_\_ \_\_\_\_\_\_\_\_\_\_\_\_\_\_\_\_\_\_\_\_\_\_\_\_\_\_\_\_\_\_\_\_\_\_\_\_\_\_\_\_\_\_\_\_\_\_\_\_\_\_\_\_\_\_\_\_\_\_\_\_\_\_\_\_\_\_\_\_\_ Sn REFERS TO THE SATELLITE WHICH IS DEFINED ON BLOCK HEADER RECORD NUMBER "n" OF THE GEODYN-II BINARY TRACKING DATA FORMAT.

- Tn REFERS TO THE TRACKING STATION WHICH IS DEFINED ON BLOCK HEADER RECORD NUMBER "n" OF THE GEODYN-II BINARY TRACKING DATA FORMAT.
- Pn REFERS TO THE PLANET ON WHICH THE TRACKING STATION Tn EXISTS. AN IMPLICIT REFERENCE TO PLANETARY BODIES IS MADE SIMPLY BY SPECIFICATION OF THE TRACKING STATION Tn. THIS IS BECAUSE EACH TRACKING STATION MUST BE REFERENCED TO A PLANETARY BODY WHEN INPUT TO GEODYN - II . THE EXPLICIT REFERENCE IN THE ABOVE MEASUREMENT DESCRIPTIONS TO PLANETARY BODY Pn IS DONE TO REMIND THE READER OF THIS FORMAT THAT THESE MEASUREMENTS ARE COMMON OR LIKELY INTER - PLANETARY MEASUREMENT TYPES . IN SOME INSTANCES , THE MEASUREMENTS ONLY MAKE SENSE WITHIN AN INTER - PLANETARY FRAMEWORK . LIKEWISE , IT IS POSSIBLE FOR MEASUREMENTS NOT EXPLICITLY DENOTED WITH Pn TO BE OF AN INTER - PLANETARY NATURE .
- SFnX REFERS TO TWO WAY DOPPLER SCALING FACTOR FOR SATELLITE n TRACKING USER A SATELLITE  $(X=S)$  OR REMOTE RELAY STATION  $(X=T)$ .
- Qn REFERS TO THE QUASAR WHICH IS DEFINED ON BLOCK HEADER RECORD NUMBER "n" OF THE GEODYN-II BINARY TRACKING DATA FORMAT.